## **DESARROLLO E IMPLEMENTACIÓN DE LA ESTRATEGIA DE GESTIÓN DE ACTIVOS EN EL TALLER DE MANTENIMIENTO DE ENVASE DE BAVARIA S.A CERVECERÍA DE BUCARAMANGA**

## **JENNY YURLEY CHACÓN GARNICA**

**VERÓNICA ANDREA TORRES PINTO** 

# **UNIVERSIDAD INDUSTRIAL DE SANTANDER FACULTAD DE INGENIERIAS FISICOMECÁNICAS ESCUELA DE ESTUDIOS INDUSTRIALES Y EMPRESARIALES BUCARAMANGA**

**2010** 

## **DESARROLLO E IMPLEMENTACIÓN DE LA ESTRATEGIA DE GESTIÓN DE ACTIVOS EN EL TALLER DE MANTENIMIENTO DE ENVASE DE BAVARIA S.A CERVECERÍA DE BUCARAMANGA**

# **JENNY YURLEY CHACÓN GARNICA VERÓNICA ANDREA TORRES PINTO**

## **Trabajo de grado presentado como requisito parcial para optar al título de Ingeniero Industrial**

**Director** 

**Orlando E. Contreras Pacheco** 

**Ingeniero Industrial, MBA** 

## **UNIVERSIDAD INDUSTRIAL DE SANTANDER**

## **FACULTAD DE INGENIERIAS FISICOMECÁNICAS**

**ESCUELA DE ESTUDIOS INDUSTRIALES Y EMPRESARIALES** 

## **BUCARAMANGA**

**2010** 

#### **DEDICATORIA**

*"A Dios, que me permitió la luz para prepararme y cumplir la misión que me encomendó.* 

> *A mis padres Daniel y Julieta, por su amor, comprensión y apoyo incondicional que me dieron a lo largo de mi carrera.*

*A mi hermana Marcela, por su lealtad y serenidad que me alientan a la vida.* 

*A Isnardo por enseñarme que no hay límites, que lo que me proponga lo puedo lograr y que solo depende de mí.* 

*Jenny Chacón Garnica.* 

#### **DEDICATORIA**

*A DIOS por todas sus bendiciones, por iluminarme el camino y protegerme en cada instante de mi vida.* 

*A mis padres Libardo Torres Roa, Diana Pinto Ariza y a mis hermanos carolina y Juan por estar siempre pendientes de mi, por su amor, apoyo y comprensión en todo momento.* 

*A mis amigos, quienes fueron incondicionales y me brindaron su apoyo en tiempos difíciles.* 

*Verónica Torres Pinto* 

#### **AGRADECIMIENTOS**

Al profesor Orlando Contreras Pacheco, Director de este proyecto, quién nos orientó, guió y facilitó el desarrollo y conclusión del presente proyecto.

A la empresa BAVARIA S.A, en especial al Ing. Isnardo Mendivelso Guevara por brindarnos el espacio, su asesoramiento técnico, estimulo para seguir creciendo intelectualmente y confianza en permitirnos llevar a cabo nuestra practica empresarial dentro de la compañía. Y a todo el personal de mantenimiento por su compromiso y motivación para desarrollar en grupo esta tesis.

Al Ing. Carlos Leonel Mora Estupiñán por su valiosa colaboración y buena voluntad en las actividades de campo, así como en sus substanciales sugerencias y enseñanzas durante la ejecución del proyecto, por su cariño.

A los ingenieros Jorge Barreto Yepes, Marco Duván Osorio Quintero y demás ingenieros del salón de embotellado que con su colaboración y conocimientos contribuyeron a lograr este objetivo.

A todas las personas y amigos que nos brindaron su apoyo, comprensión y cariño durante toda la carrera (wall-e, tun tun).

## **CONTENIDO**

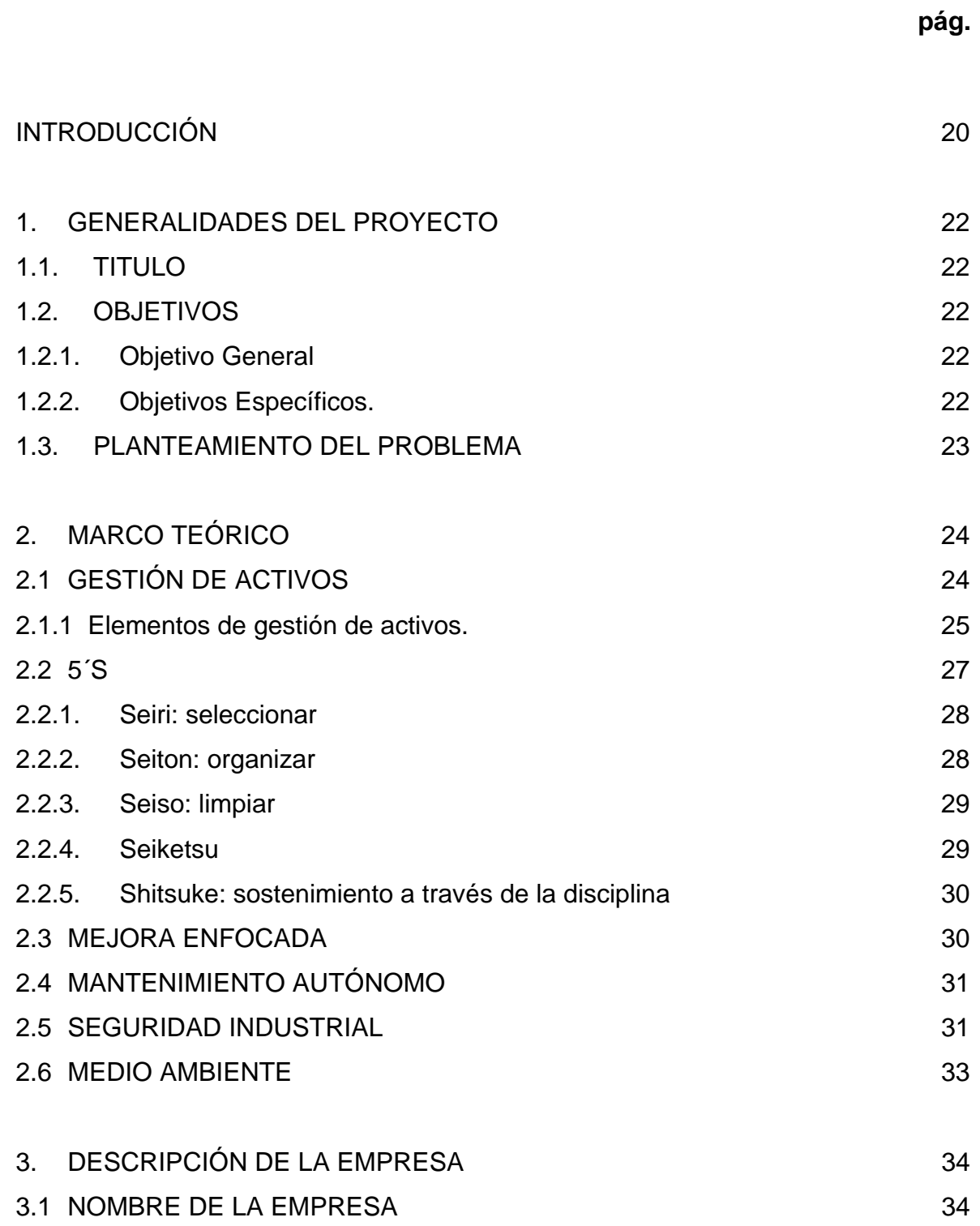

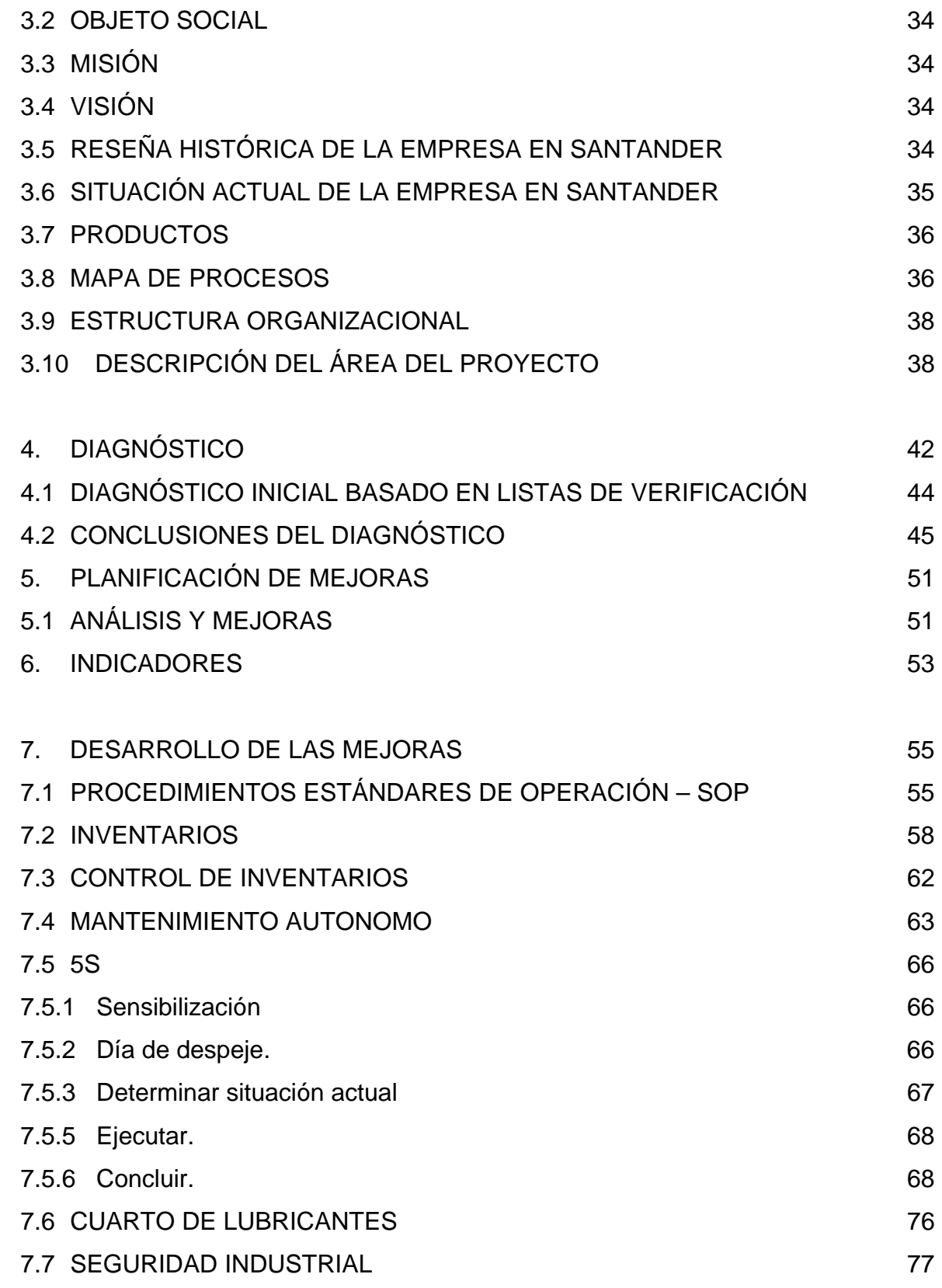

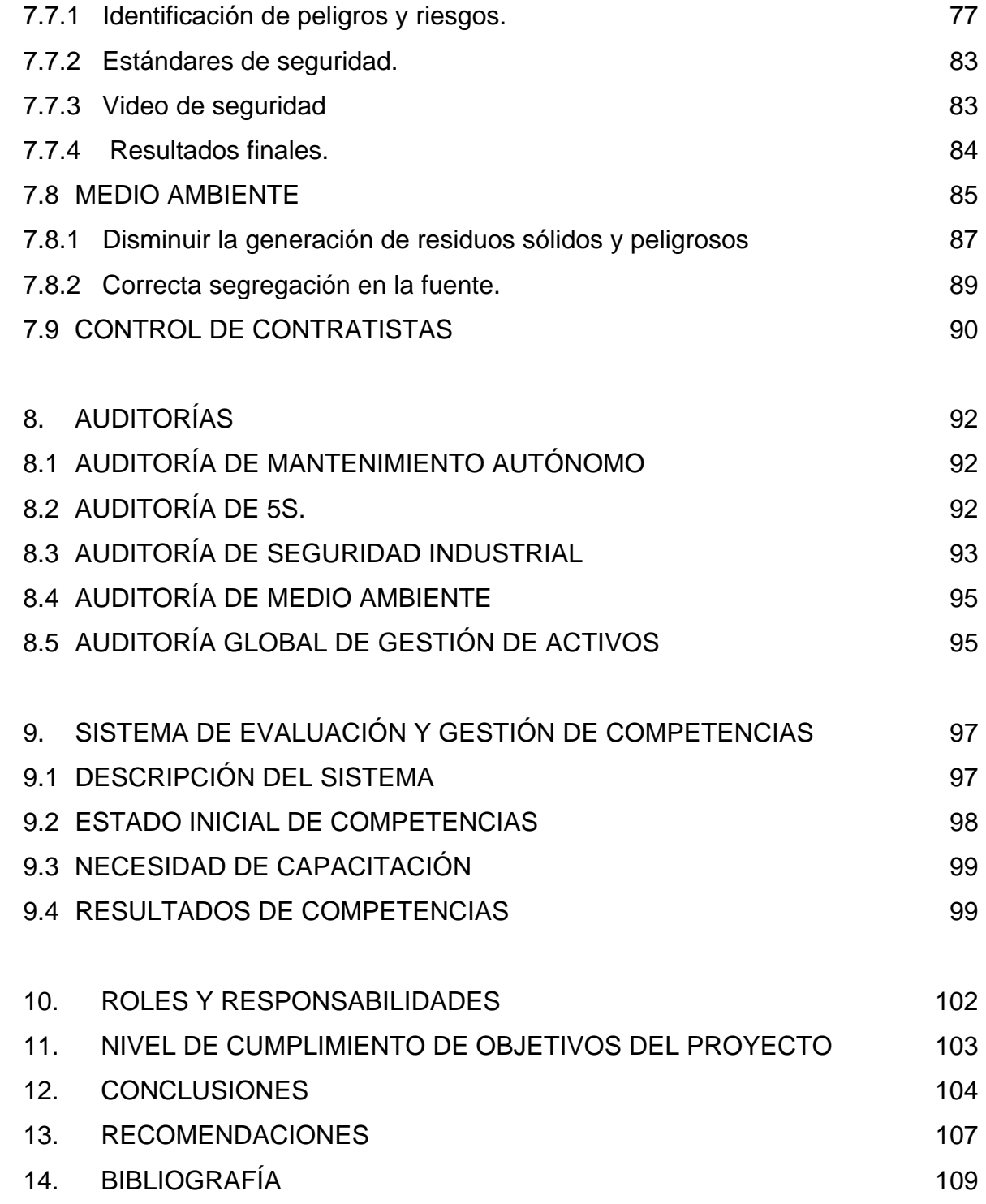

## **LISTA DE FIGURAS**

## **pág.**

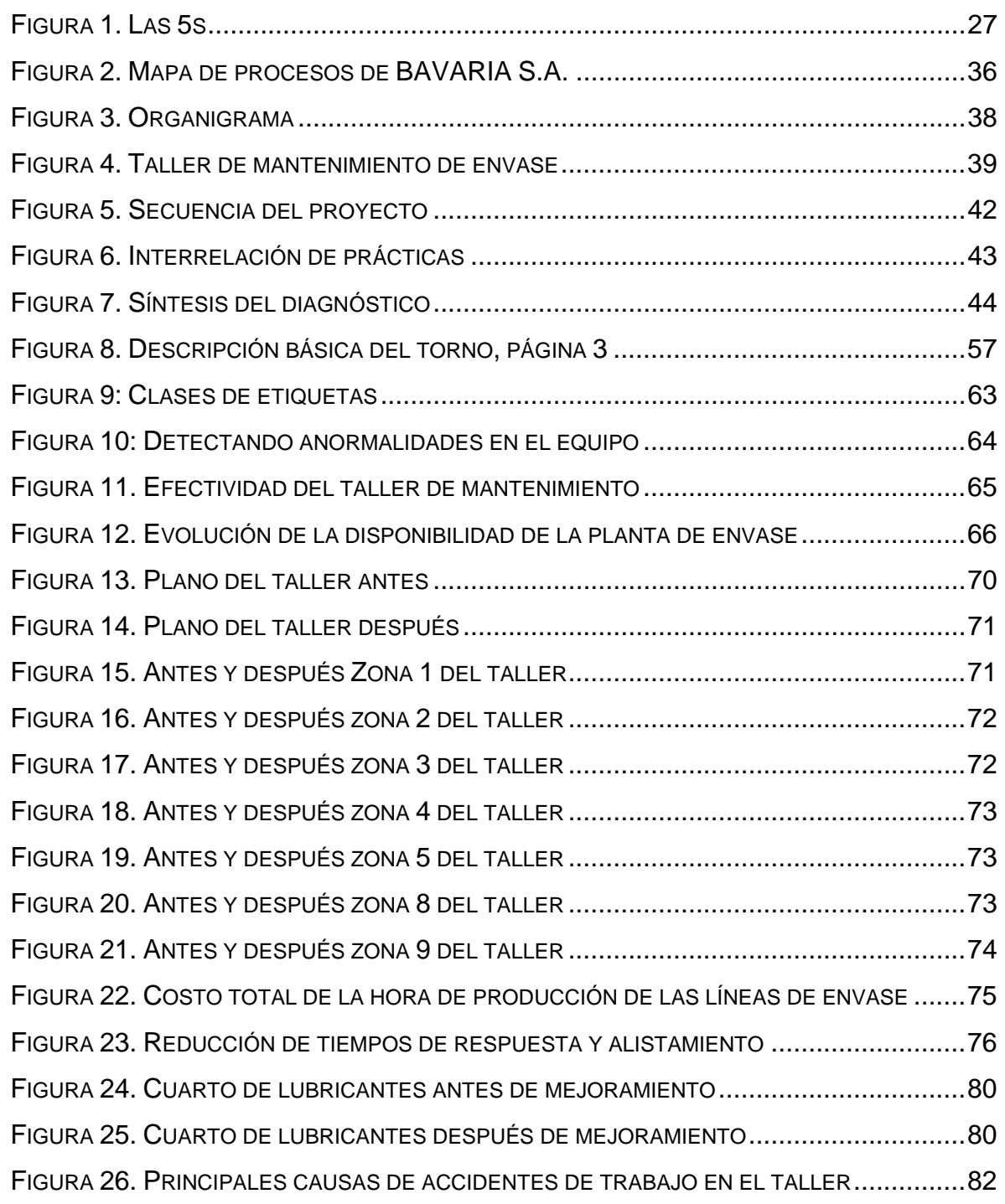

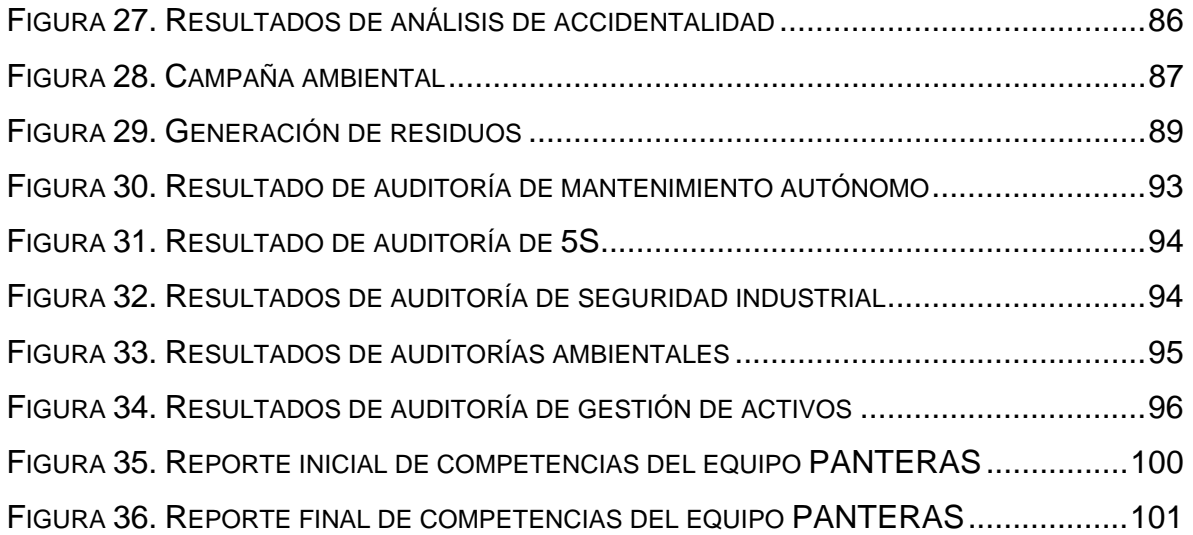

## **LISTA DE TABLAS**

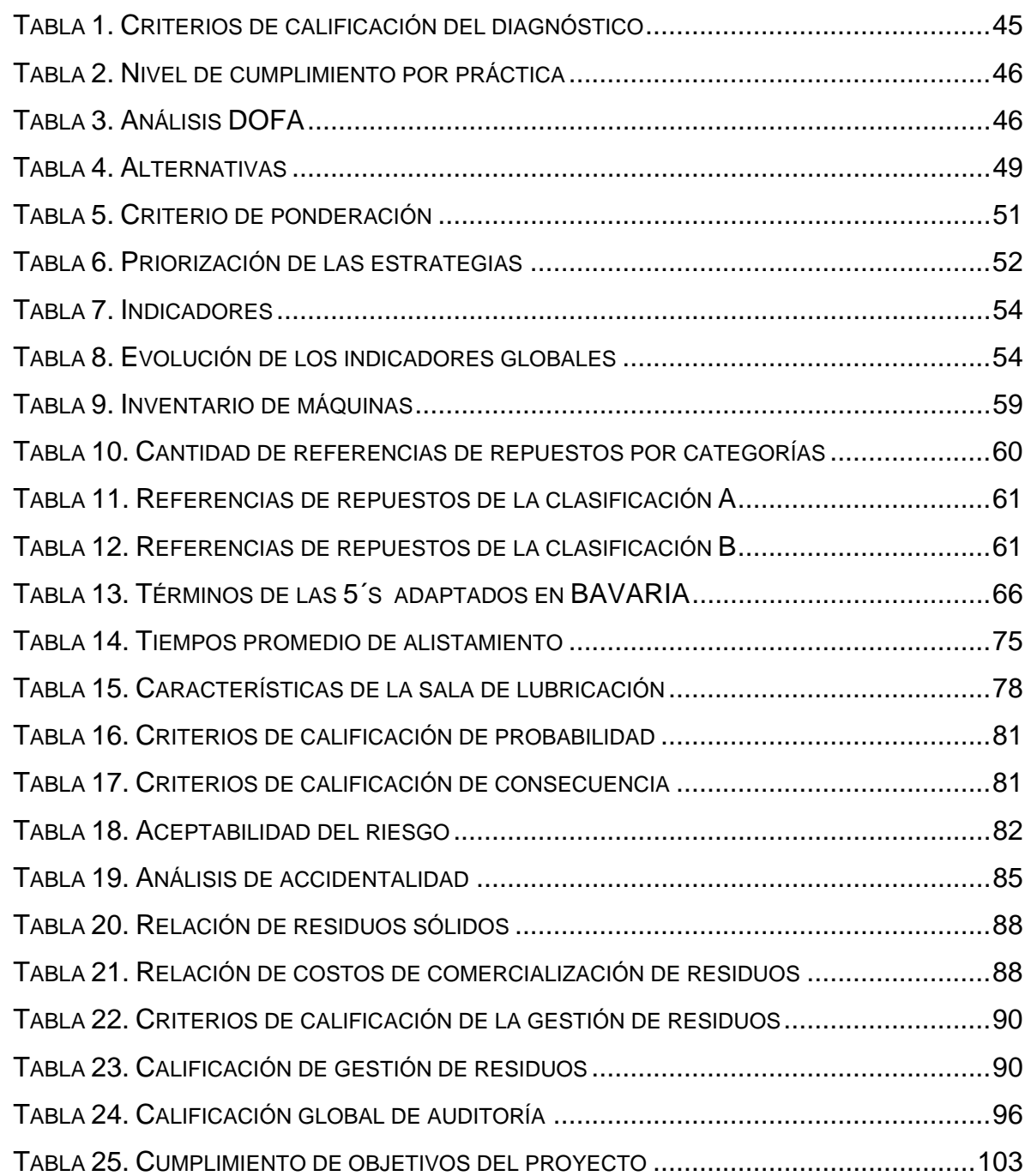

## **LISTA DE ANEXOS.**

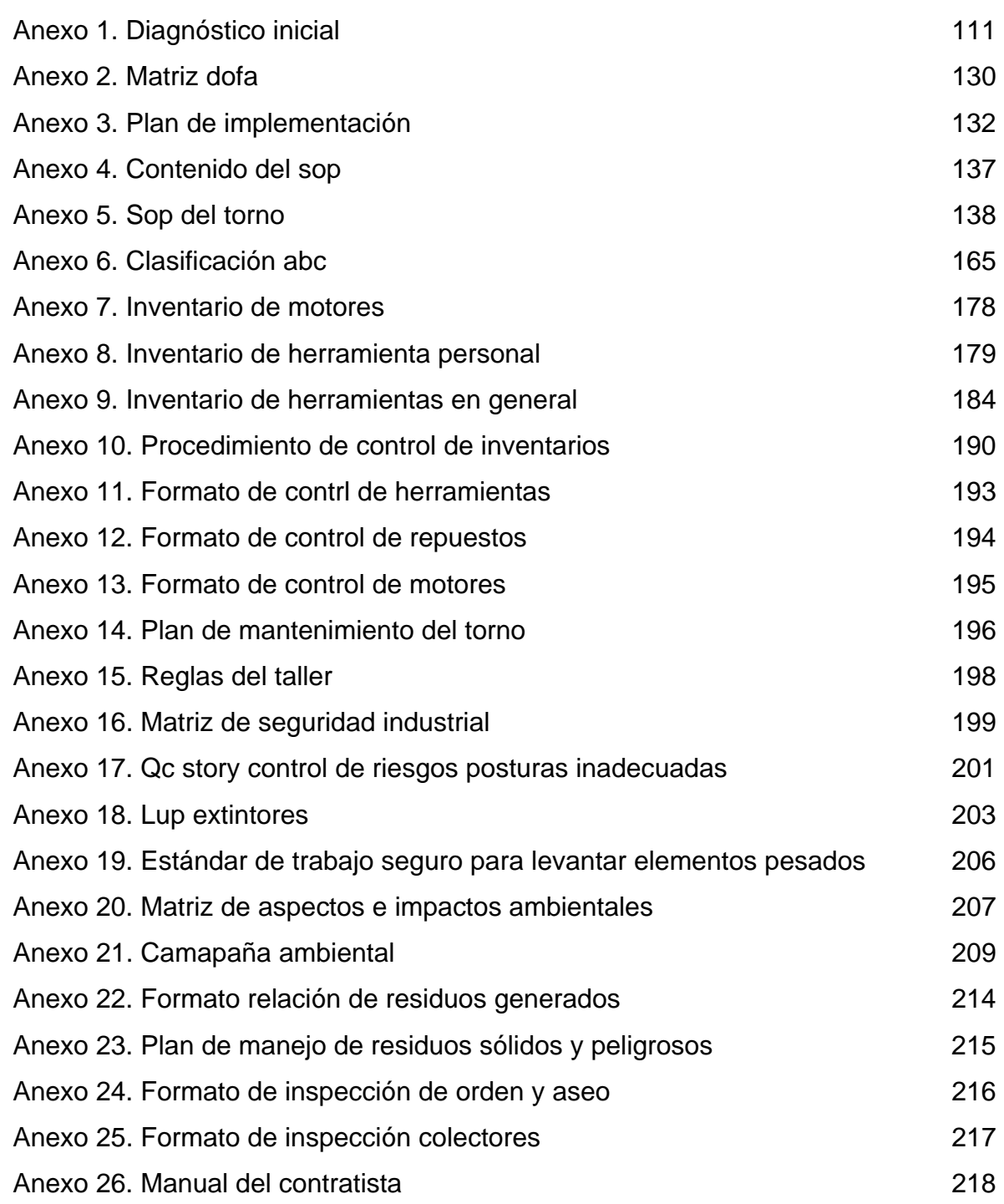

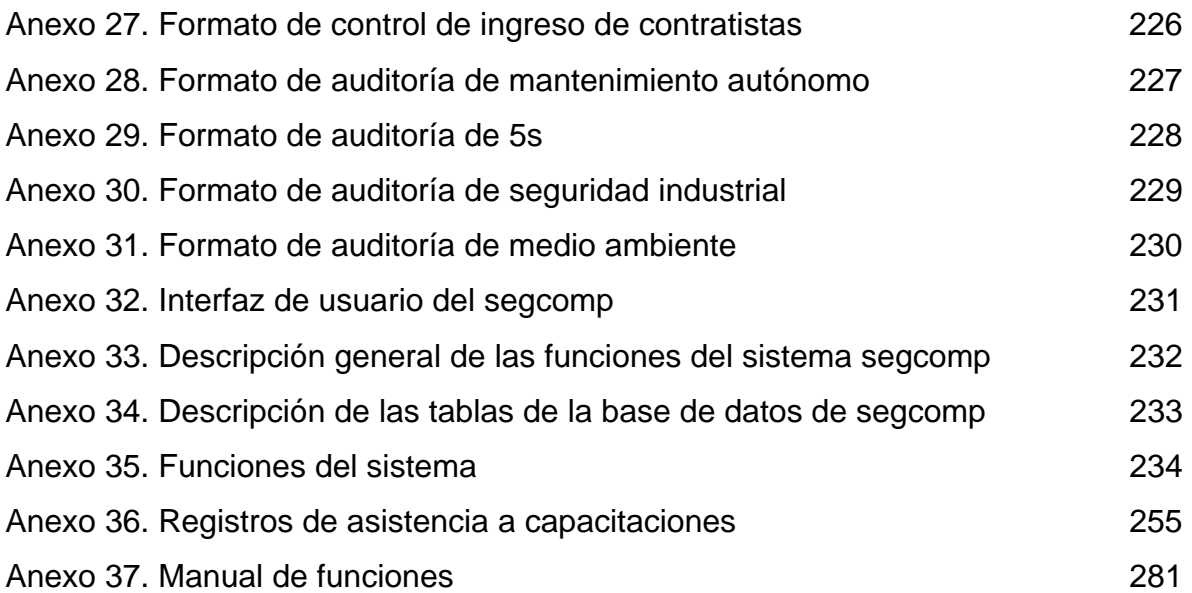

#### **RESUMEN**

**TÍTULO:** DESARROLLO E IMPLEMENTACIÓN DE LA ESTRATEGIA DE GESTIÓN DE ACTIVOS EN EL TALLER DE MANTENIMIENTO DE ENVASE DE BAVARIA S.A.CERVECERÍA DE BUCARAMANGA<sup>1</sup>.

AUTORAS: Jenny Yurley Chacón Garnica y Verónica Andrea Torres Pinto<sup>2</sup>.

**PALABRAS CLAVES:** Gestión de activos, Mantenimiento autónomo, 5´s, Seguridad industrial, medio ambiente, mejora enfocada, taller de mantenimiento de envase.

#### **DESCRIPCIÓN:**

l

BAVARIA S.A. es la operación industrial de SABMiller en Colombia, y el más importante conglomerado industrial de bebidas en el país. Está conformado por siete plantas cerveceras las cuales manufacturan, distribuyen y comercializan cerveza y maltas.

BAVARIA S.A. Cervecería de Bucaramanga es una empresa que se mantiene en mejoramiento continuo y que busca ser cada vez más competitiva para convertirse en una empresa clase mundial. Para lograr ese mejoramiento adopta las buenas prácticas de manufactura en el taller de mantenimiento del salón de embotellado y concentra sus esfuerzos en sensibilizar al personal que allí labora.

Este proyecto presenta el diagnóstico inicial de gestión de activos, mantenimiento autónomo, 5´s, mejora enfocada, seguridad industrial y medio ambiente en el taller de mantenimiento de envase con el fin de identificar debilidades y buscar posibles oportunidades de mejora. Una vez identificadas las mejoras se implementan y se evalúan los diferentes aspectos mediante auditorías periódicas para hacerles seguimiento y garantizar su ejecución.

El éxito de este proyecto ha permitido establecer en la empresa una herramienta para el cuidado de activos del taller de mantenimiento de envase, y ha hecho de este un área de benchmarking con las demás áreas de la cervecería.

<sup>&</sup>lt;sup>1</sup> Proyecto de grado. Modalidad de práctica empresarial.

<sup>2</sup> Universidad Industrial de Santander; Facultad de Ingenierías Físico-Mecánicas, Escuela de Estudios Industriales y Empresariales; Programa de Ingeniería Industrial; Ingeniero Orlando E. Contreras Pacheco; Ingeniero Isnardo Mendivelso Guevara, tutor del proyecto.

#### **SUMMARY**

**TITTLE:** DEVELOPMENT AND IMPLEMENTATION OF ASSET MANAGEMENT STRATEGY IN THE MAINTENANCE SHOP CONTAINER BAVARIA SA CERVECERÍA DE BUCARAMANGA<sup>3</sup>.

AUTHORS: Jenny Yurley Chacón Garnica and Verónica Andrea Torres Pinto<sup>4</sup>.

**KEY WORD**S: Asset management, autonomous maintenance, 5's, industrial safety, environment, focused improvement, container maintenance shop.

#### **DESCRIPTION:**

BAVARIA S.A. us the industrial operation of SABMiller in Colombia and the largest industrial conglomerate of drinks in the country. It is composed of seven brewing plants which manufacture, distribute and sell beer and malt.

BAVARIA S.A. Cerveceria de Bucaramanga is a company that maintains continuous improvement and seeks to be more competitive permanently to become a world class company. To achieve this improvement it takes the good manufacturing practices in the maintenance workshop of the bottling room and concentrates its efforts in sensitizing the staff who work there.

This project presents the initial diagnosis of asset management, autonomous maintenance, 5's, better focused, safety and environment in the container maintenance shop in order to identify weaknesses and explore possible opportunities for improvement. Once identified improvements, the different aspects are implemented and evaluated through regular audits to monitor them and ensure their execution.

The success of this project has enabled the company to establish a tool for care of container maintenance shopassets, and has made this an area of benchmarking with other areas of the brewery.

l

 $3$ Degreeproject modality: business practice.

<sup>4</sup> Universidad Industrial de Santander; Faculty of Physical-Mechanical Engineering, School of Industrial and Business Studies; Industrial Engineering Program; Engineer Orlando E. Contreras Pacheco, Project director; Engineer Isnardo Mendivelso Guevara, Project co-director.

#### **INTRODUCCIÓN**

Hoy en día la competitividad exige el cumplimiento de cuatro factores claves: calidad, costo, plazos y productividad<sup>5</sup>. Para lograrlos se requiere invertir en nuevas tecnologías y en bienes de capital (nuevas máquinas, automatizaciones más eficaces y nuevos métodos) y sobre todo mejorar los recursos ya existentes, efectuando reconversiones o modificaciones de los mismos. La confiabilidad es el quinto factor clave de la competitividad y sólo se logra con el correcto mantenimiento<sup>6</sup>.

La cervecería de Bucaramanga de BAVARIA S.A. labora las 24 horas del día gracias a la gran demanda de sus productos, lo cual que la confiabilidad de la maquinaria sea crítica, debido a que una pequeña falla puede parar toda la planta, afectando los estándares de calidad y ocasionando problemas de seguridad e higiene industrial, calidad de vida de los colaboradores, así como la imagen y la seguridad ambiental de la compañía. Conociendo la importancia de esto, la empresa cuenta en su estructura con el taller de mantenimiento, el que a su vez requiere contar con adecuadas instalaciones, para desarrollar las tareas que le son propias.

 $\overline{a}$ 

http://www.copimerainternacional.org/publicaciones/revista\_techno/ing\_mant/1\_factores.pdf

<sup>&</sup>lt;sup>5</sup> El Consejo Nacional de Política Económica y Social – Conpes, aprobó en junio de 2008 el documento Política Nacional de Competitividad y Productividad, elaborado con la participación de la Alta Consejería Presidencial Para la Competitividad y la Productividad, el Ministerio de Comercio, Industria y Turismo, el Consejo Privado de Competitividad, el Departamento Nacional de Planeación: Gerencia de Competitividad, el Grupo de Apoyo a la Competitividad y la Dirección de Desarrollo Empresarial. Dentro de las conclusiones de este documento, se destacan los asuntos aquí señalados.

<sup>&</sup>lt;sup>6</sup> De acuerdo con el ingeniero Santiago Sotuyo Blanco, "la Confiabilidad es lo que me permite asegurar los cuatro primeros factores claves a lo largo del tiempo y por lo tanto asegurar la competitividad. La Confiabilidad solo es posible obtenerla mediante una correcta administración del Mantenimiento". BLANCO, Santiago. Los factores clave del mantenimiento. Confederación Panamericana de Ingeniería Mecánica, Eléctrica, Industrial y Ramas Afines. Documento electrónico. Disponible en Internet. Consultado en agosto 30 de 2010.

Ante la necesidad de ser más competitiva y de mejorar continuamente, la Cervecería de Bucaramanga ha reenfocado su visión frente al taller de mantenimiento de envase, buscando desarrollar las buenas prácticas de manufactura de clase mundial, partiendo del Mantenimiento Centrado en el Negocio (MCN), es decir, del cuidado de activos.

El propósito general de este proyecto consiste en realizar un plan de mejoramiento continuo para el taller del envase, basado en los lineamientos de la estrategia de gestión de activos y apoyado en técnicas como la mejora enfocada, mantenimiento autónomo, cinco eses (5s), seguridad industrial y medio ambiente.

El proyecto se inició con el diagnóstico de cada una de las prácticas, lo que permitió identificar tanto fallas como oportunidades de mejora que posteriormente fueron implementadas. Finalmente se realizaron auditorías periódicas para evaluar todo lo implementado y evidenciar la garantía de la confiabilidad y la disponibilidad de los activos de forma costo-eficiente, sin arriesgar la salud ocupacional ni la protección ambiental.

## **1. GENERALIDADES DEL PROYECTO**

## **1.1. TITULO**

Desarrollo e implementación de la estrategia de gestión de activos en el taller de mantenimiento de envase de BAVARIA S.A. Cervecería de Bucaramanga.

## **1.2. OBJETIVOS**

**1.2.1. Objetivo Genera**l**.** Lograr un control de los activos y mejoramiento en las instalaciones del taller de envase de BAVARIA S.A Cervecería de Bucaramanga, garantizando el cumplimiento de los lineamientos de gestión de activos de SABMiller plc (Public Limited Company).

## **1.2.2. Objetivos Específicos.**

- Realizar un diagnóstico, bajo los lineamientos de SABMiller plc, que permitan identificar el estado actual del taller de mantenimiento de envase de BAVARIA S.A.
- Diseñar un plan de mejora para el taller de mantenimiento, teniendo en cuenta el diagnóstico realizado y la estrategia de gestión de activos.
- Realizar la documentación pertinente requerida para facilitar el cuidado de activos presentes en el taller de mantenimiento.
- Implementar el plan de mejora en el taller de mantenimiento de envase, atendiendo los requerimientos de BAVARIA S.A.
- Sensibilizar y capacitar al personal técnico que trabaja en este proceso sobre cada una de las buenas prácticas a implementar.
- Diseñar indicadores que midan cuantitativamente las mejoras del taller de mantenimiento de envase.
- Evaluar y controlar el plan de mejora mediante auditorías periódicas y seguimiento, a nivel de todo el equipo del taller.
- Elaborar un manual que defina las funciones y responsabilidades del personal que se encuentre directamente relacionado con la operación del taller.

## **1.3. PLANTEAMIENTO DEL PROBLEMA**

Debido al ingreso de BAVARIA S.A al grupo cervecero multinacional SABMiller plc<sup>7</sup>, se genera la necesidad de reenfocar el negocio para hacerlo cada vez más competitivo. Por ésta razón BAVARIA S.A busca convertirse en una empresa de clase mundial, mediante la implementación de buenas prácticas de manufactura en todas sus plantas.

Durante los últimos años se han desarrollado al interior de la planta estrategias que se han concentrado en los proceso básicos de la elaboración de la cerveza, dejando a un lado áreas de vital importancia, indispensables para mantener el buen funcionamiento de la planta, como lo son: la planta de tratamiento de aguas residuales (PTAR), la planta de tratamiento de agua potable (PTAP), almacenes, oficinas, laboratorios y talleres de mantenimiento de elaboración y envase.

Debido a que en el taller de mantenimiento de envase no se están desarrollando actualmente estas prácticas, el presente proyecto evalúa, diagnostica y facilita el trabajo de mantenimiento ejecutado en el taller de envase, desde el punto de vista de gestión de activos, mediante la utilización de técnicas como la mejora enfocada a través del análisis de solución de problemas, mantenimiento autónomo como herramienta fundamental del operador hacia su máquina y 5S. Así mismo, facilita la identificación de posibles fallas que se estén presentando, con el fin de encontrar oportunidades de mejora que garanticen la disponibilidad, confiabilidad y resultados de calidad con los activos, de forma costo-eficiente sin arriesgar la salud ocupacional y protección ambiental.

Uno de los problemas que se presenta es que no existen controles de los repuestos, motores y herramientas del taller, ni del personal que allí puede acceder, razón por la cual se pierden muchos implementos que son costosos y además se presentan accidentes por la falta de información sobre la mejor de utilizar los recursos del taller.

Adicionalmente cabe mencionar el desorden y el mal aspecto físico que se observa en el taller, en relación con las otras áreas de la planta, lo que dificulta la ubicación de las herramientas de manera rápida y oportuna.

l  $7$  En julio de 2005 se conoció de manera pública y oficial la noticia de que la compañía surafricana SABMiller llegó a un acuerdo con Bavaria, en virtud del cual se realizó la absorción de esta cervecera y de sus filiales en Perú y Ecuador.

## **2. MARCO TEÓRICO**

El fin de este proyecto de grado es el desarrollo de la estrategia de gestión de activos de acuerdo a los lineamientos estipulados por SABMiller plc, para ello se requieren herramientas, enfoques y teorías utilizadas para el análisis, mejoramiento e implementación de los sistemas productivos.

#### **2.1 GESTIÓN DE ACTIVOS**

l

Es una actitud, un concepto y un proceso de mejora continua del mantenimiento, de sus procesos, así como de las condiciones y desempeño de la maquinaria, que trata de mejorar la efectividad de la misma, la eficiencia de las operaciones, la calidad de la producción y la seguridad hacia los empleados.<sup>8</sup>

La necesidad de un mejor mantenimiento. A medida que más y más empresas luchan por sobrevivir y competir en una escala global, se ha hecho común la implementación de las prácticas de 'producción esbelta'**<sup>9</sup>** o 'manufactura clase mundial'**<sup>10</sup>**. Estas prácticas eliminan del proceso operacional todas las formas de desperdicio, tales como los inventarios de protección, el exceso de capacidad, la sobreproducción y los tiempos prolongados de entrega, para producir sólo lo que se necesita, cuando se necesita y con la óptima utilización de recursos. Normalmente se implementa en paralelo un sistema total para el cuidado de los activos.

Dentro de este ambiente, la confiabilidad de la maquinaria es crucial, porque una pequeña falla puede detener toda la producción. Los problemas relacionados con la maquinaria también afectan la capacidad de la planta para sostener estándares de calidad satisfactorios. En una planta de capital intensivo, el mantenimiento efectivo de los equipos se eleva a un nivel estratégico y debe ser uno de los

<sup>&</sup>lt;sup>8</sup>ARATA, Adolfo. Mantenimiento centrado en el negocio. En su: Manual de gestión de activos y mantenimiento, Editorial Ril, 2005.

<sup>&</sup>lt;sup>9</sup>En este tipo de producción se utilizan herramientas de calidad como diagramas de causa-efecto, plantillas de inspección, gráficos de control, diagramas de flujo, histogramas, gráficos de Pareto y diagramas de dispersión que permiten identificar operaciones que no agregan valor al producto o servicio, con lo que se aumenta el valor de cada actividad realizada y se elimina aquello que no se requiere.

 $10$ Ser de clase mundial significa que la compañía puede competir con éxito y lograr utilidades en un ambiente de competencia mundial, en el momento presente y seguir haciéndolo en el futuro. La manufactura de clase mundial, conocida por sus siglas en inglés "WCM", se centra en la gerencia mixta, capaz de brindar los recursos necesarios para una mejora continua. Para obtener un estatus mundial, las compañías deben lograr relaciones más productivas con sus proveedores, compradores, productores y clientes, mediante la adopción de nuevos procedimientos y conceptos.

elementos claves de toda iniciativa de mejora. El objetivo de la gestión de activos es maximizar la efectividad de la maquinaria (mejorar la eficiencia total global) a un costo total mínimo.

**2.1.1 Elementos de gestión de activos.** Para ayudar al mantenimiento en las empresas, es importante tener en cuenta los siguientes elementos:

• Estrategia para el cuidado de los activos**.** Este elemento provee el enfoque, la dirección y la conducción del programa de mejora del mantenimiento. Incluye una evaluación periódica de su progreso, seguida por una sesión de planificación para definir el modo en que la función del mantenimiento en asociación con producción, puede mejorarse de manera efectiva en materia de costos, para lograr sus objetivos $11$ .

• Mantenimiento preventivo**.** Un elemento clave en el cuidado de activos es la prevención efectiva de las fallas de la maquinaria, que son costosas y reducen el tiempo productivo de la planta. Esto se logra por medio del desarrollo de un programa de mantenimiento preventivo basado en la confiabilidad, que incluye lubricación, servicio, mantenimiento autónomo por el operador, inspecciones/verificaciones funcionales, restauración y tareas de desecho.

• Análisis y mejoras**.** Este elemento asegura que los instrumentos de solución analítica de los problemas se usen para eliminar los problemas relacionados con la maquinaria, tales como fallas y desgaste acelerado, y otras no conformidades, como los defectos de calidad. Esto incluye la implementación de un sistema de solución de problemas y el uso de técnicas como el análisis "*5 Por qué*" 12 y la aplicación del árbol de fallas. Posteriormente se introducen el análisis estadístico y el modelado de la confiabilidad, para reducir el esfuerzo del mantenimiento.

l

<sup>&</sup>lt;sup>11</sup> La Norma Británica generada por el Institute of Asset Management (IAM) que define qué debe incluir un sistema de Gerenciamiento de Activos Físicos para asegurar sostenibilidad y desempeño óptimo de los activos, incluye el Cuidado de Activos y la Explotación del Activo Cubre. Seminario Internacional de Mantenimiento en Sistemas Eléctricos CIER 2009 29 septiembre – 2 Octubre Bogotá, Colombia.

<sup>&</sup>lt;sup>12</sup> La técnica de los 5 Porqué es un método basado en realizar preguntas para explorar las relaciones de causa-efecto que generan un problema en particular, con el objetivo de determinar la causa raíz de un defecto o problema; se utilizó por primera vez en Toyota durante la evolución de sus metodologías de fabricación, que luego culminarían en el Toyota ProductionSystem (TPS) y se utiliza como parte de la metodología Six Sigma.

• Planificación y programación**.** Estas son el núcleo de un sistema de mantenimiento efectivo. Cubren la planificación diaria o semanal y las actividades de control para asegurar que el trabajo programado se realice y que los recursos disponibles se utilicen de forma óptima. Esto se logra por medio del uso de órdenes de trabajo y de un sistema computarizado de gestión de la información del mantenimiento.

• Gestión de la información**.** Este elemento atiende la necesidad de guardar, mantener y controlar de forma precisa registros, planos, manuales y demás documentación de apoyo para el mantenimiento. Otro aspecto que se incluye es el relacionado con la recolección y procesamiento de datos para monitorear el éxito de la función del mantenimiento, a través de los indicadores clave del desempeño.

• Gestión temprana de la maquinaria o equipos**.** La adquisición de bienes, su puesta en marcha y la gestión temprana de la maquinaria, son parte esencial en la gestión de activos. Por lo tanto, se cubre detalladamente la interfaz y conexión de retroalimentación entre las funciones de mantenimiento y de proyectos. El objetivo es asegurarse de que se consideren aspectos como la "mantenibilidad", la confiabilidad y los costos del ciclo de vida, durante el diseño o adquisición de nueva maquinaria.

• Capacitación y desarrollo**.** Este elemento trata con la capacitación en los principios del mantenimiento centrado en el negocio, los fundamentos de la gestión del cuidado de los activos, el mantenimiento centrado en la confiabilidad y la resolución de problemas requeridos para implementar el mantenimiento efectivo. También cubre el dar habilidades múltiples al personal de mantenimiento más allá de sus funciones tradicionales. Las matrices de habilidades, los planes de capacitación y el material de capacitación, necesitan desarrollarse e implementarse como parte de este elemento.

• Gestión del material de mantenimiento**.** Este elemento asegura que las partes de repuesto críticas y el material de mantenimiento estén listos y disponibles cuando se les necesite. El objetivo es reducir la cantidad de repuestos almacenados y por lo tanto reducir los requerimientos de capital de trabajo, asegurando al mismo tiempo la disponibilidad de la maquinaria requerida.

Las partes y el material que se guarda en la fábrica deben administrarse y controlarse debidamente para evitar que falten o se deterioren. También deberá

ser posible planificar el material y las partes necesarias antes de comenzar las tareas de mantenimiento.

• Instalaciones y herramientas de mantenimiento**.** El personal de mantenimiento necesita talleres, herramientas y equipo para poder cuidar efectivamente los activos.

#### **2.2 5´S**

El sistema 5's fue desarrollado e implementado en diversas empresas japonesas, entre ellas Toyota, y en otros países con notable éxito. Su función básica es la de llevar a cabo de manera metódica, las operaciones de organización, orden y limpieza. $13$ 

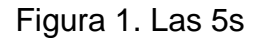

l

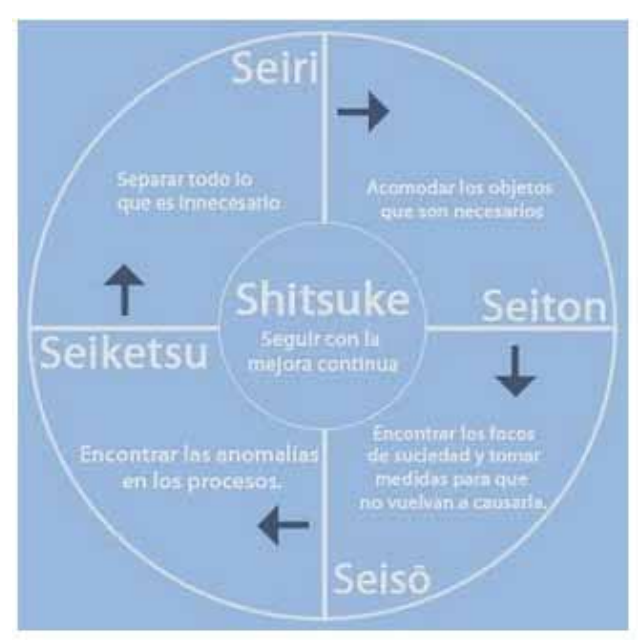

Fuente: Centro Industrial de Mantenimiento Integral

El nombre de 5's fue dado por las iniciales de las cinco palabras japonesas que denotan cada una de las fases que componen su metodología<sup>14</sup>.

<sup>&</sup>lt;sup>13</sup>VARGAS, Héctor. Manual de implementación programa 5`S, Edita Fundación Vasca para el Fomento de la Calidad, 1998.

<sup>&</sup>lt;sup>14</sup>Universidad la Gran Colombia. Implementación ISO 9001:2008 - Programa 5s. Bogotá D.C. 2009. 19 pp.

**2.2.1. Seiri: seleccionar.** Más que organizar, lo que se busca es clasificar elementos necesarios eliminando los no necesarios $15$ . En esta primera S es necesario un trabajo a fondo en el área, para dejar solamente lo que sirve.

Se entrega a los involucrados dos formatos tipo para realizar la clasificación. En el primero, se anota la descripción de todos los objetos útiles en el área; y en el segundo, todos los innecesarios. De esta manera se obtiene un listado de las herramientas y equipos propios del área de trabajo.

- **Beneficios que se obtienen:**
- Mayor espacio.
- Mejor control de inventario.
- Eliminación del despilfarro.
- Menor índice de accidentalidad.

**2.2.2. Seiton: organizar.** Consiste en establecer el modo en que se deben ubicar e identificar los materiales necesarios, de manera que sea más fácil y rápido encontrarlos, utilizarlos y reponerlos<sup>16</sup>.

Con esta aplicación se busca mejorar la identificación y marcación de los controles de equipos, instrumentos y expedientes de los sistemas y elementos, su mantenimiento y conservación en buen estado. Permite de manera rápida la ubicación de materiales, herramientas y documentos, aprovechando el área de trabajo y la coordinación en la ejecución de los mismos mediante un mejor control del stock de repuestos y de materiales. Además de lo anterior, releva la imagen de seguridad y respaldo, "de cosas bien hechas", que se proyecta ante el cliente.

En la oficina, facilita los archivos y la búsqueda de documentos, mejora el control visual de las carpetas y la eliminación de la pérdida de tiempo en el acceso a la información.

- **Beneficios que se obtienen:**
- Ayuda a encontrar fácilmente documentos u objetos de trabajo, economizando tiempos y movimiento.
- Facilita regresar a su lugar los objetos o documentos utilizados.
- Ayuda a identificar y ubicar los faltantes.

 $\overline{a}$ <sup>15</sup>VARGAS, Héctor. Manual de implementación programa 5s Corporación Autónoma Regional de Santander – CAS. Oficina de Control Interno. Bucaramanga. s. f. 16 pp.<br><sup>16</sup> Seiton equivale a estandarizar la ubicación e identificación de los objetos. Después de hacer una

primera selección entre lo necesario e innecesario y una segunda clasificación de lo necesario en función de la frecuencia de uso, se pasa a organizarlo.

Muestra una mejor imagen de la empresa.

Es importante resaltar que una vez realizada la organización, se tienen las condiciones propicias y necesarias para comenzar los procesos estándares de mantenimiento, clasificación, orden y limpieza.

**2.2.3. Seiso: limpiar.** Consiste en identificar y eliminar las fuentes de suciedad, incentivando y asegurando que todos los medios se encuentran en perfecto estado de sanidad<sup>17</sup>. Es eficaz en los incentivos de mantenimiento, limpieza, clasificación y orden de los elementos en el sitio de trabajo.

Este proceso se debe apoyaren un fuerte programa de entrenamiento y suministro de los elementos necesarios para su fin, así como del tiempo requerido para su ejecución. La realización de una campaña de limpieza es el primer paso a realizar; su resultado muestra la manera estándar, en que debe permanecer el lugar de trabajo.

- **Beneficios que se obtienen:**
- Aumenta la vida útil del equipo y de las instalaciones.
- Reduce la probabilidad de contraer enfermedades.
- Reduce los accidentes laborales.
- Propicia un mejor aspecto y ambiente de trabajo.
- Evita daños ecológicos.

**2.2.4. Seiketsu: estandarizar.** Mediante normas sencillas y visibles permite distinguir claramente una situación normal de una anormal18. En esta etapa se tiende a conservar y mantener en práctica lo que se ha logrado en las etapas previas, aplicando normas estándares de comportamiento a la realización de las tres primeras partes. Esta cuarta S, está fuertemente relacionada con la creación de hábitos que mantienen el lugar de trabajo en las condiciones ideales.

#### • **Beneficios que se obtienen:**

 $\overline{a}$ 

Se conserva el conocimiento producido durante años.

 $17$  No es conveniente subcontratar las labores de limpieza en los procesos claves de la empresa, pues esto incentiva que los operarios descuiden trabajar de manera que se reduzcan las fuentes de suciedad y desperdicio.

<sup>&</sup>lt;sup>18</sup> Se busca mantener permanentemente un entorno productivo sin objetos innecesarios, sin desorganización y sin mugre.

- Se mejora el bienestar del personal, logrando el hábito de mantener impecable y limpio, de manera permanente y cotidiana, el sitio de trabajo.
- Se evitan condiciones impropias de limpieza, que puedan conducir a riesgos laborales y accidentes de trabajo.

**2.2.5. Shitsuke: sostenimiento a través de la disciplina.** Consiste en trabajar permanentemente de acuerdo con las normas establecidas<sup>19</sup>.La práctica de la disciplina pretende lograr el hábito de respetar y utilizar correctamente los procedimientos, estándares y controles previamente desarrollados. La disciplina es indispensable para lograr la implantación de las cuatro primeras 5S.

#### • **Beneficios que se obtienen:**

- Se evita reprimendas y sanciones.
- Mejora la eficacia y rendimiento laboral.
- El personal es más apreciado por sus jefes y compañeros.
- Mejora la imagen laboral.

## **2.3 MEJORA ENFOCADA**

l

Las mejoras enfocadas son actividades que se desarrollan con la intervención de las diferentes áreas comprometidas en el proceso productivo, con el objeto de maximizar la efectividad global de equipos, procesos y plantas, todo esto a través de un trabajo organizado en equipos interfuncionales, empleando metodología específica y concentrando su atención en la eliminación de los despilfarros que se presentan en las plantas industriales<sup>20</sup>.

Se trata de desarrollar el proceso de mejora continua similar al existente en los procesos de Control Total de Calidad, aplicando procedimientos y técnicas de mantenimiento. Si una organización cuenta con actividades de mejora similares, simplemente podrá incorporar dentro de su proceso Kaizen o de mejora, nuevas herramientas desarrolladas en el entorno TPM<sup>21</sup>. No deberá modificar su actual proceso de mejora que aplica actualmente.

 $19$  Shitsuke incluye motivar a los trabajadores para que realicen continuamente actividades de Seiso y Seiketsu y participen en ellas. Las medidas correctivas dentro del Shitsuke deben tomarse siempre en el origen. Ver *Just in time hoy en Toyota,* de Yasuhiro Monden, 1996.236 p.<br><sup>20</sup>GÓMEZ, Carola. Mantenimiento productivo total, [en línea]: documento electrónico de internet,

<sup>2008 [</sup>fecha de consulta: 9 Noviembre 2009]. Disponible en:

http://www.scribd.com/doc/6884750/MANTENIMIENTO-PRODUCTIVO-TOTAL-TPM

 $21$ El TPM (Mantenimiento Productivo Total) surgió en Japón gracias al Japan Institute of Plant Maintenance (JIPM) como un sistema destinado a lograr la eliminación de las pérdidas de los equipos y con el propósito de hacer factible la producción "Just in Time". SUZUKI, Tokutaro. TPM en Industrias de Proceso. 1996, 404 p.

Las técnicas TPM ayudan a eliminar dramáticamente las averías de los equipos. El procedimiento seguido para realizar acciones de mejoras enfocadas sigue los pasos del conocido ciclo PHVA (planificar, hacer, verificar y actual).

## **2.4 MANTENIMIENTO AUTÓNOMO**

El mantenimiento autónomo es una parte fundamental en el Mantenimiento Productivo Total - TPM (Total Productive Maintenance), el cual busca eliminar pérdidas, reducir paradas, garantizar la calidad y disminuir costos en los procesos de producción industrial<sup>22</sup>.

El mantenimiento autónomo es, básicamente la prevención del deterioro de los equipos y componentes de los mismos. El mantenimiento llevado a cabo por los operadores y preparadores del equipo, puede y debe contribuir significantemente a la eficacia del equipo.

Este mantenimiento autónomo incluye:

- Limpieza diaria, que se tomará como un proceso de inspección.
- Inspección de los puntos claves del equipo, en busca de fugas, fuentes de contaminación, exceso o defecto de lubricación, etc.
- Lubricación básica periódica de los puntos claves del equipo.
- Pequeños ajustes.

l

- Formación y capacitación técnica.
- Reporte de todas las fallas que no puedan repararse en el momento de su detección y que requieren una programación para solucionarse.

## **2.5 SEGURIDAD INDUSTRIAL**

La seguridad industrial es un área multidisciplinaria que se encarga de minimizar los riesgos en la industria. Parte del supuesto de que toda actividad industrial tiene peligros inherentes que necesitan de una correcta gestión<sup>23</sup>. Los principales riesgos en la industria están vinculados a los accidentes, que pueden tener un importante impacto ambiental y perjudicar a regiones enteras, aún más allá de la empresa donde ocurre el siniestro.

<sup>&</sup>lt;sup>22</sup>ÁLVAREZ, Humberto. Manual de entrenamiento para coordinadores TPM, [en línea]: documento electrónico de internet, 2008 [fecha de consulta: 9 Noviembre 2009]. Disponible en:

<sup>&</sup>lt;http://www.ceroaverias.com/centroTPM/articulospublicados/autonomoydo.pdf><br><sup>23</sup> Tomado de Guía de higiene y seguridad industrial de Universidad del Oriente, 2007.

La seguridad industrial, por tanto, requiere de la protección de los trabajadores (con el vestuario adecuado y los implementos de protección personal) y su monitoreo médico, la implementación de controles técnicos y la formación vinculada al control de riesgos.

Cabe destacar que la seguridad industrial siempre es relativa, ya que es utópico garantizar que nunca se producirá ningún tipo de accidente. Sin embargo, su misión principal es trabajar para prevenir los accidentes de trabajo. Algunos conceptos importantes son:

- **Seguridad industrial:** es una disciplina que establece normas preventivas, con el fin de evitar el accidente y sus consecuencias.
- **Higiene industrial:** comprende la ciencia y el arte dedicados al conocimiento, evaluación y control, de aquellos factores ambientales o tensiones emanadas o provocadas por o con motivo del trabajo y que pueden ocasionar enfermedades profesionales.
- **Higiene ocupacional**: es una rama del saneamiento ambiental, cuyo objetivo es la conservación de la integridad física, la salud y el bienestar de la población trabajadora, en relación con el ambiente en el cual desarrollan sus labores productivas $^{24}$ .
- **Accidente de trabajo:** todo suceso que produzca en el trabajador o la trabajadora una lesión funcional o corporal, permanente o temporal, inmediata o posterior, o la muerte, resultante de una acción que pueda ser determinada o sobrevenida en el curso del trabajo, por el hecho o con ocasión del trabajo<sup>25</sup>.
- **Enfermedad profesional**: todo estado patológico que sobrevenga como consecuencia obligada de la clase de trabajo que desempeña el trabajador o del medio en que se ha visto obligado a trabajar, bien sea determinado por agentes físicos, químicos o biológicos. Las enfermedades endémicas y epidémicas de la región sólo se consideran como profesionales cuando se adquieren por los encargados de combatirlas por razón de su oficio $26$ .

l

 $^{24}$  Organización Internacional del Trabajo – OIT. Normas de la OIT sobre Seguridad y Salud en el trabajo. 2009. p.88

 $^{25}$  Ibíd. p.86<br> $^{26}$  Ibíd. p.53

- **Incidente:** todo suceso imprevisto y no deseado que interrumpe o interfiere el desarrollo normal de una actividad sin ocasionar consecuencias adicionales ni perdida de ningún tipo, que bajo circunstancias diferentes hubiera generado lesiones, daños (a bienes, al ambiente o a tercero ) y/o pérdidas económicas27.
- **Lesión de trabajo:** es el daño o detrimento físico o mental inmediato o posterior como consecuencia de un accidente de trabajo o de una exposición prolongada a factores exógenos capaz de producir una enfermedad profesional $^{28}$ .

#### **2.6 MEDIO AMBIENTE**

El concepto de gestión ambiental es un conjunto de técnicas que buscan como propósito fundamental un manejo de los asuntos humanos de forma que sea posible un sistema de vida en armonía con la naturaleza<sup>29</sup>.

La gestión ambiental pretende reducir al mínimo nuestras intrusiones en los diversos ecosistemas, elevar al máximo las posibilidades de supervivencia de todas las formas de vida, por muy pequeñas e insignificantes que resulten desde nuestro punto de vista, y no por una especie de magnanimidad por las criaturas más débiles, sino por verdadera humildad intelectual, por reconocer que no sabemos realmente lo que la perdida de cualquier especie viviente puede significar para el equilibrio biológico.

La gestión del medio ambiente implica la interrelación con múltiples ciencias, debiendo existir una inter y transdisciplinariedad para poder abordar las problemáticas, ya que la gestión del ambiente, tiene que ver con las ciencias sociales (economía, sociología, geografía, etc.) con el ámbito de las ciencias naturales (geología, biología, química, etc.), con la gestión de empresas (management),  $etc<sup>30</sup>$ .

 $\overline{a}$ 

<sup>&</sup>lt;sup>27</sup> FERNÁNDEZ, Ricardo. Manual de prevención de riesgos laborales para no iniciados. 2008. p. 31<br><sup>28</sup> PINLLA Ana, MERCADER, Jesús. Valoración médica y jurídica de la incapacidad laboral. 2007.

p. 54.

<sup>&</sup>lt;sup>29</sup> LA ROCCA, Sergio. Definición e importancia de la gestión ambiental, [en línea]: documento electrónico de internet, 2007 [fecha de consulta: 9 Noviembre 2009]. Disponible en:

<sup>&</sup>lt;http://www.estrucplan.com.ar/Importanciaga/Articulo=166><br><sup>30</sup> COLOMBIA. MINISTERIO DEL MEDIO AMBIENTE. Guía de gestión ambiental subsector férreo. 2004. p. 75

## **3. DESCRIPCIÓN DE LA EMPRESA**

### **3.1 NOMBRE DE LA EMPRESA**

BAVARIA S.A.

## **3.2 OBJETO SOCIAL**

BAVARIA S.A. tiene como objeto social la fabricación de bebidas, como maltas y cervezas y su respectiva comercialización.

## **3.3 MISIÓN**

Ser la compañía más admirada en Colombia y un gran contribuyente a la reputación global de SABMiller.

- Por la efectividad de nuestro mercadeo
- Por la calidad de nuestros productos
- Como la mejor fuente de empleo
- Como el mejor socio
- Por nuestra responsabilidad social

## **3.4 VISIÓN**

Crecer en el mercado a un consumo per cápita anual de 60 litros, asegurando el liderazgo de nuestro portafolio de marcas nacionales e internacionales en cada una de las categorías de bebidas y en todos los segmentos del mercado.

## **3.5 RESEÑA HISTÓRICA DE LA EMPRESA EN SANTANDER**

La actividad cervecera en Santander, se remonta a finales de los años 1800, cuando empiezan a construirse y fundarse un gran número de empresas relacionadas con esta actividad, en la ciudad de Bucaramanga y en diferentes poblaciones aledañas.

Históricamente se puede decir, que ésta comienza con la empresa fundada hacia finales de 1869 por Don José Delfino Lambole, de origen francés, la cual funcionó durante 20 años; posteriormente en 1882 los señores Restrepo y Villa, procedentes de Medellín establecen otra cervecería en la ciudad, también se conocen datos sobre una empresa fundada por los señores Jones y Otálora, que operó en 1882 según la "Gaceta de Santander" del 12 de noviembre del mismo año.

En Málaga también se establecieron varias cervecerías en los 70's y 80's del siglo antepasado, cerrando en 1885 con la fundación de la Cervecería Violeta, por Don Juan José Valderrama, que se halla en producción actualmente.

De esta manera y un poco antes de la fundación de la mayoría de las cervecerías mencionadas, pisan tierra santandereana los hermanos Leo y Emil Koop en el año 1876, donde años atrás sus familiares habían logrado la colonización de baldíos en tierras de San Vicente de Chucurí, y establecido casas comerciales en Bucaramanga, Socorro y Bogotá.

Por aquel entonces, era el Socorro, el principal centro fabril y artesanal de la Nación, con un comercio importante de variados y abundantes productos y una de las ciudades más populosas del país. Por eso fue escogido por los hermanos Koop y los hermanos Castello, para instalar en él, una agencia de la firma Kopp y Castello y una fábrica de cerveza, "Koops's Deutche Bierbrauerei", fundada en 1889, con un capital de 28.000 pesos, compañía que se convertiría rápidamente en "Cervecería BAVARIA Alemana Koop" con una planta de última tecnología, para la época, capaz de elaborar un cocimiento diario de 60 hectolitros, aproximadamente 15.000 Hl/año.

Posteriormente, se aprecia la posibilidad de crecer y mejorar la compañía debido al auge presentado por la capital departamental, razón por la cual el primero de diciembre de 1948, la Cervecería de Bucaramanga es inaugurada, sumándose como planta, al conjunto de cervecerías que constituía el consorcio BAVARIA en ese entonces. El 27 de julio de 2005 estrenó sus nuevas instalaciones después de un proceso de modernización y potenciación de su planta física, instalaciones y equipos el cual tuvo una inversión superior a los US\$ 20 millones.

Sin embargo, y como más importante aspecto a resaltar, se presenta la adquisición de la empresa por parte de la multinacional SABMiller, la cual trajo con sigo una filosofía de operación similar a la manejada por la empresa, así como una gran cantidad de cambios, los cuales han tenido en cuenta todas las áreas de la empresa.

#### **3.6 SITUACIÓN ACTUAL DE LA EMPRESA EN SANTANDER**

Actualmente la planta de Bucaramanga se encuentra ubicada en el km 4 vía Café Madrid y cuenta con una capacidad de producción de 2,1 millones de hectolitros de cerveza al año, con los cuales atiende a los departamentos de Santander (provincias de Mares y Soto), Norte de Santander, sur del Cesar (municipios de San Alberto, San Martín, Aguachica, Pelaya, Gamarra y Pailitas), sur de Bolívar (La Gloria, Simañá, Rioviejo, San Pablo, Santa Rosa y Simití), nororiente de Arauca (Arauca, Arauquita, Saravena, Fortul y La Esmeralda), así como los municipios de Cubará (Boyacá) y Yondó (Antioquia).

## **3.7 PRODUCTOS**

BAVARIA S.A. Cervecería de Bucaramanga fabrica y comercializa los siguientes productos:

- Cerveza Costeñita 175 cc (retornable)
- Cerveza Águila 225 cc (retornable)
- Pony Malta 225 cc (retornable)
- Cerveza Águila 330 cc (retornable)
- Cerveza Pilsen 330 cc (retornable)
- Cerveza Póker 330 cc (retornable)
- Cerveza Águila Light 330 cc (retornable)
- Pony Malta 330 cc (retornable)

## **3.8 MAPA DE PROCESOS**

El mapa de procesos presentado en la Figura 2 ofrece una visión general del sistema de gestión. En él se presentan los procesos que componen el sistema.

Figura 2. Mapa de procesos de BAVARIA S.A.

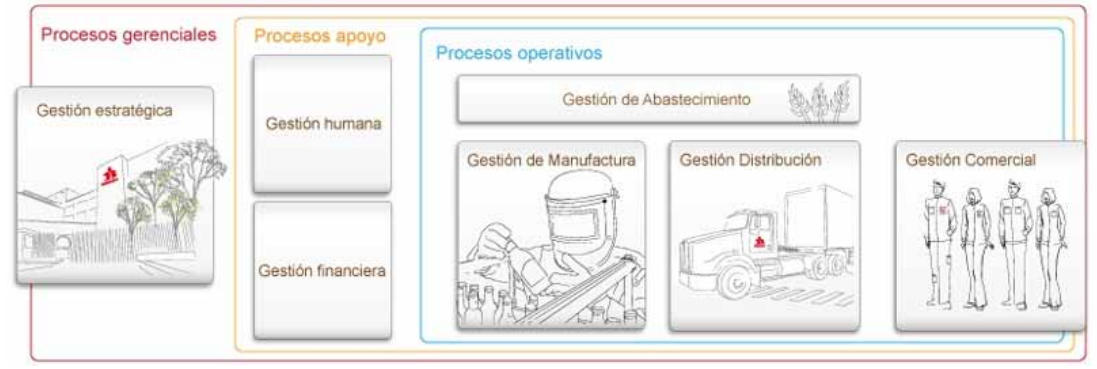

Fuente: Suministrado por la Cervecería

BAVARIA S.A. tiene un total de 27 procesos operativos distribuidos de la siguiente forma:

• **Área de abastecimiento** 

- Recepción de materias primas
- **Área de producción**
- Molienda
- Proceso de olla de crudos
- Proceso de olla de mezclas
- Proceso de olla de filtración
- Proceso de olla de cocción
- Proceso en el tanque de sedimentación
- Evaporación flash
- Enfriamiento de mosto
- Propagación de levadura
- Recolección, almacenamiento y agregación de levadura
- Uniproceso
- Desaireación y carbonatación. Mezcla de cerveza
- Preparación y adición de agregados
- Filtración y carbonatación de cerveza
- Mantenimiento de elaboración

## • **Área de embotellado**

- Lavado de botella
- Inspección electrónica de la botella vacía
- Envasado y tapado
- Pasterizado
- **Etiquetado**
- Encanastado y paletizado
- Mantenimiento de envase

## • **Área de distribución**

- Almacenamiento
- Despacho de vehículos
- Reparto
- Mantenimiento de flota
- Administración de datos

## • **Área de ventas**

- **Preventa**
- Planeación de órdenes
- Publicidad

#### - Promociones

#### **3.9 ESTRUCTURA ORGANIZACIONAL**

En la Figura 3 se muestra la estructura organizacional del área de embotellado de BAVARIA S.A

Figura 3. Organigrama

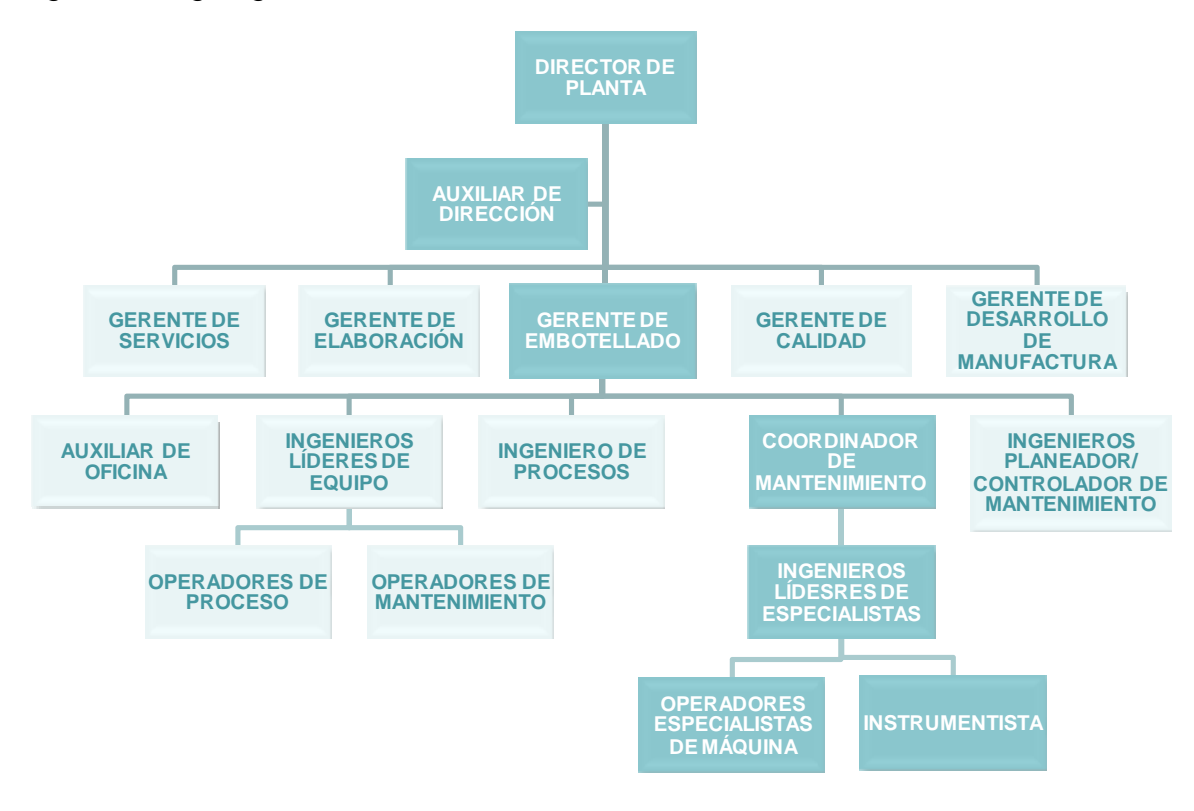

Fuente: autoras del proyecto

## **3.10 DESCRIPCIÓN DEL ÁREA DEL PROYECTO**

El taller de mantenimiento es un área de apoyo que busca contribuir a la eficiencia y confiabilidad del proceso de embotellado a través del desarrollo, conocimiento, implementación y seguimiento de técnicas para preservar los equipos en óptimo rendimiento. En la Figura 4 se evidencian las instalaciones del taller después de la implementación del proyecto.

El salón de envase cuenta con dos trenes de embotellado y cada uno de estos con 13 máquinas que según su orden en el proceso son:

- **Depaletizadora**
- **Desempacadora**
- Lavadora de cajas
- Extractora de pitillos
- **Lavadora**
- Inspector electrónico de botellas vacías
- Envasadora
- **Fechadora**
- **Pasteurizadora**
- **Etiquetadora**
- Inspector de llenado
- **Empacadora**
- **Paletizadora**

#### Figura 4. Taller de mantenimiento de envase

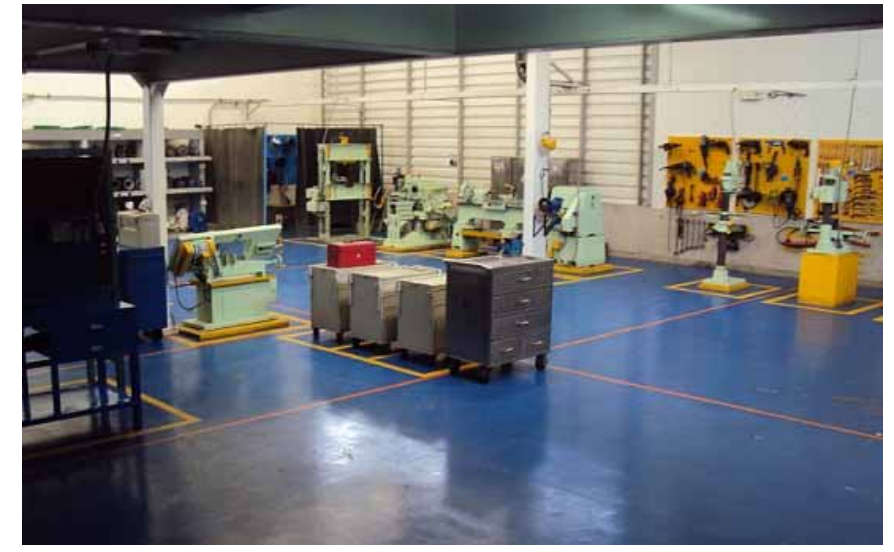

Fuente: autoras del proyecto

El equipo vinculado al proceso de mantenimiento está formado por 10 especialistas clasificados en: 5 mecánicos, 4 electricistas y 1 instrumentista, además de contar con un mecánico y un electricista en cada uno de los 3 turnos diarios.

El personal de mantenimiento es el encargado de realizar dos actividades fundamentales para el excelente funcionamiento del salón de embotellado.

- 1. Mantenimiento predictivo, preventivo y correctivo de las maquinas del área de envase (Tren 1 y Tren 2).
- 2. Reparación y montaje de motores, repuestos y piezas de las máquinas del salón de embotellado, para esto se cuenta con la siguiente maquinaria:
- Torno: fabrica piezas en forma geométrica en materiales blandos o duros.
- Sierra eléctrica: corta piezas metálicas.
- Sierra hidráulica: corta piezas metálicas.
- Prensa hidráulica: deforma materiales mediante la aplicación una carga.
- Esmeril: afila y desborda piezas
- Cepillo: realiza escalones, chaflanes, ranuras o canales de formas especiales en las piezas.
- Taladro: produce agujeros en las piezas.
- Taladro fresador: realiza desbastes, afinados y súper acabados.
- Soldadura con electrodo, gas, TIG e hilo con gas protector.

Las anteriores labores son realizadas por los especialistas, basadas en órdenes de mantenimiento que son generadas por el Ingeniero planificador / controlador de cada línea de embotellado. Las órdenes de mantenimiento son:

- Orden de mantenimiento emergente (ZOT1): orden para mantenimiento de avería, producto de alteraciones o fallas que generan indisponibilidad de un activo, red de recursos.
- Orden de mantenimiento preventivo (ZTO2): orden utilizada para los planes de mantenimiento preventivo, por calendario o por contadores.
- Orden de mantenimiento correctivo (ZOT3): orden para mantenimiento correctivo programado, producto de las rutinas de inspección, predictivo y fallas no severas que no generan indisponibilidad total del activo o red de recursos.
- Orden de mantenimiento predictivo (ZOT4): orden para mantenimiento basado en condición como vibraciones, medición de aislamiento, medición de carga, termografía, análisis de aceites e inspecciones.
- Orden de mantenimiento consumible (ZOT9): orden para registrar los materiales consumibles que se utilizan en las áreas de proceso. Ésta orden no requiere notificación y adicionalmente se debe crear una orden mensual por área de proceso.
- Orden de mantenimiento de rutas de inspección (ZT12): orden utilizada para los planes de mantenimiento a través de rutas de inspección operativa y funcional de los activos.

El especialista notifica el trabajo efectuado y realizan dos tipos avisos (ZI y ZM) según la orden y tres tipos avisos (ZA, ZD y ZR) en caso de necesitarse:

- (ZI) Generado por inspección: se utiliza para exponer anomalías encontradas después de realizar una ruta de inspección (ZT12).
- (ZM) Solicitud de mantenimiento: se utiliza para exponer anomalías encontradas durante el turno de trabajo, las cuales pueden ocasionar daños en los equipos o generar paradas de producción.
- (ZA) Paro funcional: se utiliza para describir un problema que genera una parada de una máquina la cual repercute en la producción.
- (ZD) Solicitud de mejoramiento: se utiliza para describir acciones que generen una mejora al activo o al proceso.
- (ZR) Causa raíz: se utiliza para exponer problemas crónicos y/o repetitivos e3 identificar la causa raíz que genera el problema.

# **4. DIAGNÓSTICO**

El proyecto se llevó a cabo según la secuencia mostrada en la Figura 5.

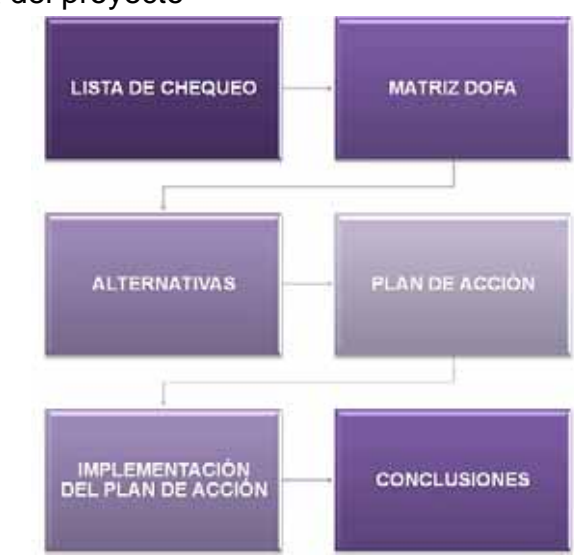

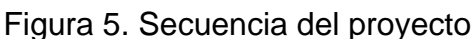

Fue necesario realizar una evaluación del taller de mantenimiento de envase de la empresa, con el fin de conocer su estado actual en cuanto a gestión de activos, mantenimiento autónomo, 5´s, medio ambiente y seguridad industrial, para dar inicio con la implementación de Manufactura de Clase Mundial (MCM) en un punto ciego de la cervecería.

Se inició con una capacitación dictada por el Ingeniero Carlos Leonel Mora Estupiñán, especialista en cuidado de activos de la Cervecería de Bucaramanga, la cual buscaba dar a conocer el progreso de SABMiller hacia la Manufactura de Clase Mundial, entender la gestión de activos como un componente de MCM, actualizar principios, características y objetivos de la MCM, mostrar cómo el marco de las mejores prácticas influye en la competitividad de clase mundial y cómo se interrelacionan estas prácticas. En la Figura 6 se muestra la razón por la cual se implementó la estrategia de gestión de activos de la mano de mantenimiento autónomo, 5´s, medio ambiente y seguridad industrial.

Luego de profundizar los conocimientos en los temas a evaluar y de aclarar algunas inquietudes presentadas durante la capacitación, se procedió a consultar

Fuente: autoras del proyecto

a fondo los diferentes temas para tener una base sólida de cómo elaborar las listas de chequeo.

Después de consultar y de tomar como referencia la información que se maneja en el interior de la cervecería, fue diseñada una lista de verificación, basada en los requerimientos exigidos por SABMiller para BAVARIA S.A., adaptando el contenido de la información al taller de mantenimiento de envase.

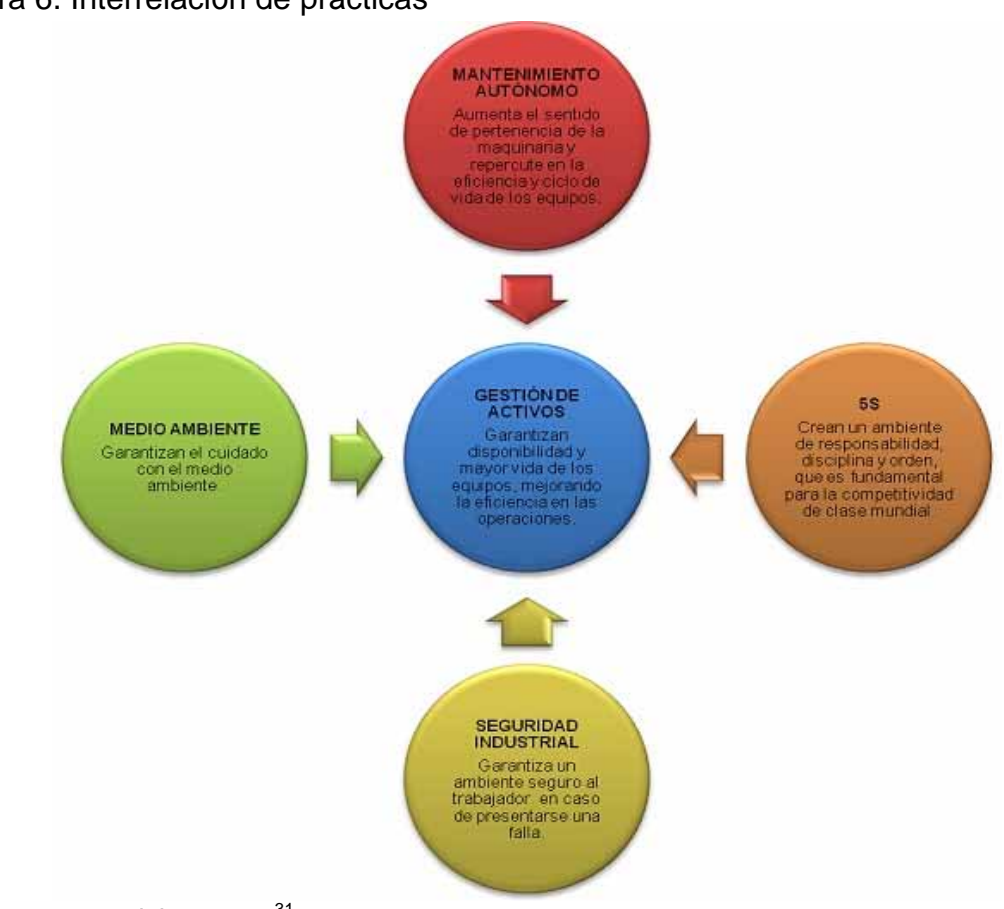

Figura 6. Interrelación de prácticas

Fuente: autoras del proyecto<sup>31</sup>

 $\overline{a}$ 

Para elaborar la lista de verificación se dividió por práctica para saber el nivel de implementación de cada una, teniendo en cuenta los siguientes aspectos:

<sup>31</sup> De acuerdo con el Seminario Internacional de Mantenimiento en Sistemas Eléctricos CIER 2009, el enfoque de la gestión de activos basado en el desempeño (performance), debe incluir los temas de Seguridad, Medio Ambiente, Calidad, Productividad, Costos y Servicio al Cliente. En el caso de las áreas de mantenimiento, se consideran el mantenimiento autónomo, el medio ambiente, la seguridad industrial y las estrategias 5S.

mantenimiento preventivo, herramientas de análisis y mejora, planeación y programación, gestión de la información, capacitación y desarrollo, gestión de material de mantenimiento, instalaciones y herramientas de mantenimiento, controles visuales, almacenamientos y riesgos ambientales y de seguridad. Una vez elaborada la lista de chequeo, fue revisado su contenido con el Ing. Carlos Mora, para verificar si al diligenciarla aportaba la información necesaria para poder estimar planes de acción a ejecutar en el taller. La actividad de elaboración y ejecución del diagnóstico se llevó a cabo durante las dos últimas semanas del mes de octubre y la primera semana del mes de noviembre de 2009 después de la aprobación del proyecto con BAVARIA S.A. y el debido consentimiento de la lista de verificación.

## **4.1 DIAGNÓSTICO INICIAL BASADO EN LISTAS DE VERIFICACIÓN**

En la Figura 7 se muestra una síntesis del diagnóstico donde se evidencia de manera general su contenido y su finalidad, para poder diseñar un plan de acción que se convierta en una herramienta útil para optimizar los recursos más relevantes del taller como lo son las instalaciones, máquinas, herramientas y trabajadores vinculados en la operación.

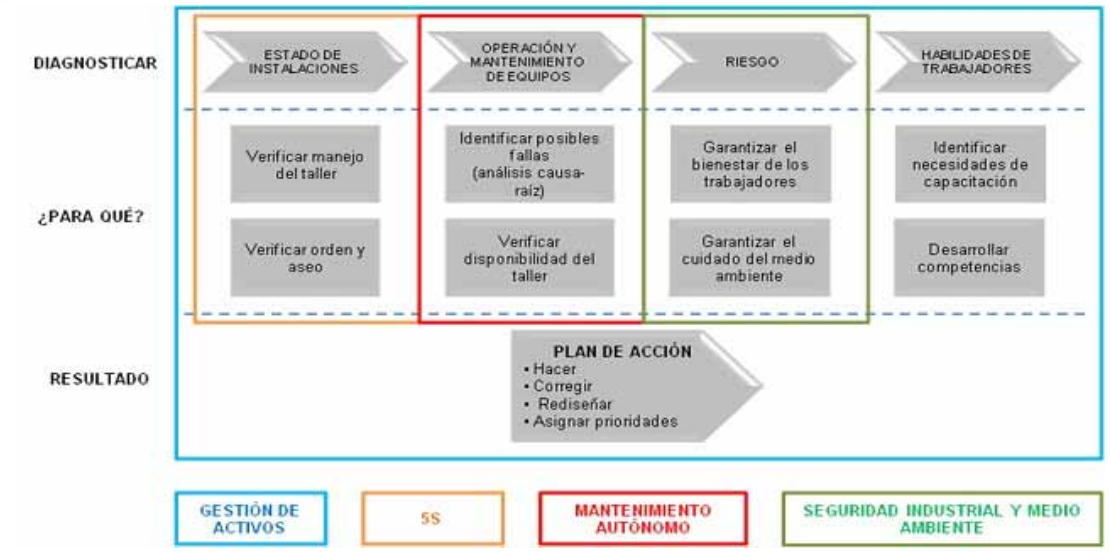

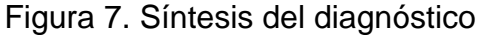

Fuente: autoras del proyecto

Para llevar a cabo el diagnóstico se utilizó un documento en Excel con la lista de verificación, la cual contenía unos puntos a evaluar. Para dicha valoración se utilizaron los criterios que se muestran en la Tabla 1.

Tabla 1. Criterios de calificación del diagnóstico

Se cumple en su totalidad 1  $No$  se cumple  $O$ **AVANCE DE IMPLEMENTACIÓN**

Fuente: autoras del proyecto.

Aprovechando la experiencia y el conocimiento de los especialistas se inició la valoración indagando cada uno de los ítems establecidos y observando la ejecución del proceso en el taller en diferentes días y en diferentes tunos laborales ya que las condiciones varían muchas veces de un día a otro como en las franjas laborales, estos fueron calificados de acuerdo a los criterios establecidos, a los parámetros exigidos por BAVARIA S.A. y al conocimiento adquirido en la capacitación.

Con esta evaluación se logró verificar el cumplimiento de las actividades y el nivel de implementación de las mismas en el taller de mantenimiento de envase respecto a las exigencias de SABMiller. El diagnóstico se evidencia en el Anexo 1.

# **4.2 CONCLUSIONES DEL DIAGNÓSTICO**

Una vez evaluado, el diagnóstico fue socializado el día miércoles 11 de noviembre de 2009 con el equipo de especialistas, los ingenieros líderes de especialistas, el ingeniero especialista de gestión de activos y el profesional de entrenamiento. Los días miércoles fueron socializadas todas las actividades en el horario habitual de reunión, posterior a la fecha de realización de cada actividad.

Posteriormente fue revisado y validado por el Ingeniero Isnardo Mendivelso Guevara, Gerente de Desarrollo de Manufactura, quién dio la aprobación final del diagnóstico.

Después de evaluar 183 criterios de la estrategia de gestión de activos, se observó que solo 27 de ellos se cumplían a cabalidad en el taller de mantenimiento, generando un 15% en el nivel de implementación. En la Tabla 2 se presenta el nivel de implementación actual de cada práctica.

Luego de la formulación y evaluación de la estrategia de gestión de activos fue realizada una matriz DOFA, como un instrumento utilizado para generar alternativas para desarrollar el plan de acción, teniendo en cuenta los elementos críticos de la lista de chequeo. En la Tabla 3 se evidencia el análisis interno y externo del taller.

## Tabla 2. Nivel de cumplimiento por práctica

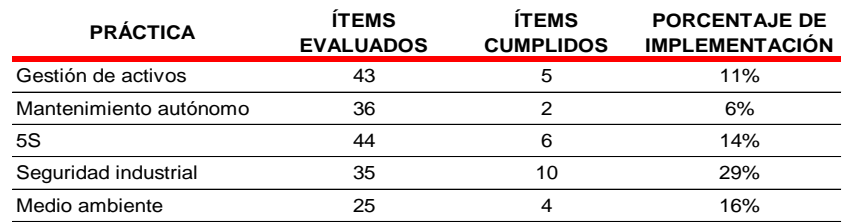

Fuente: autoras del proyecto.

### Tabla 3. Análisis DOFA

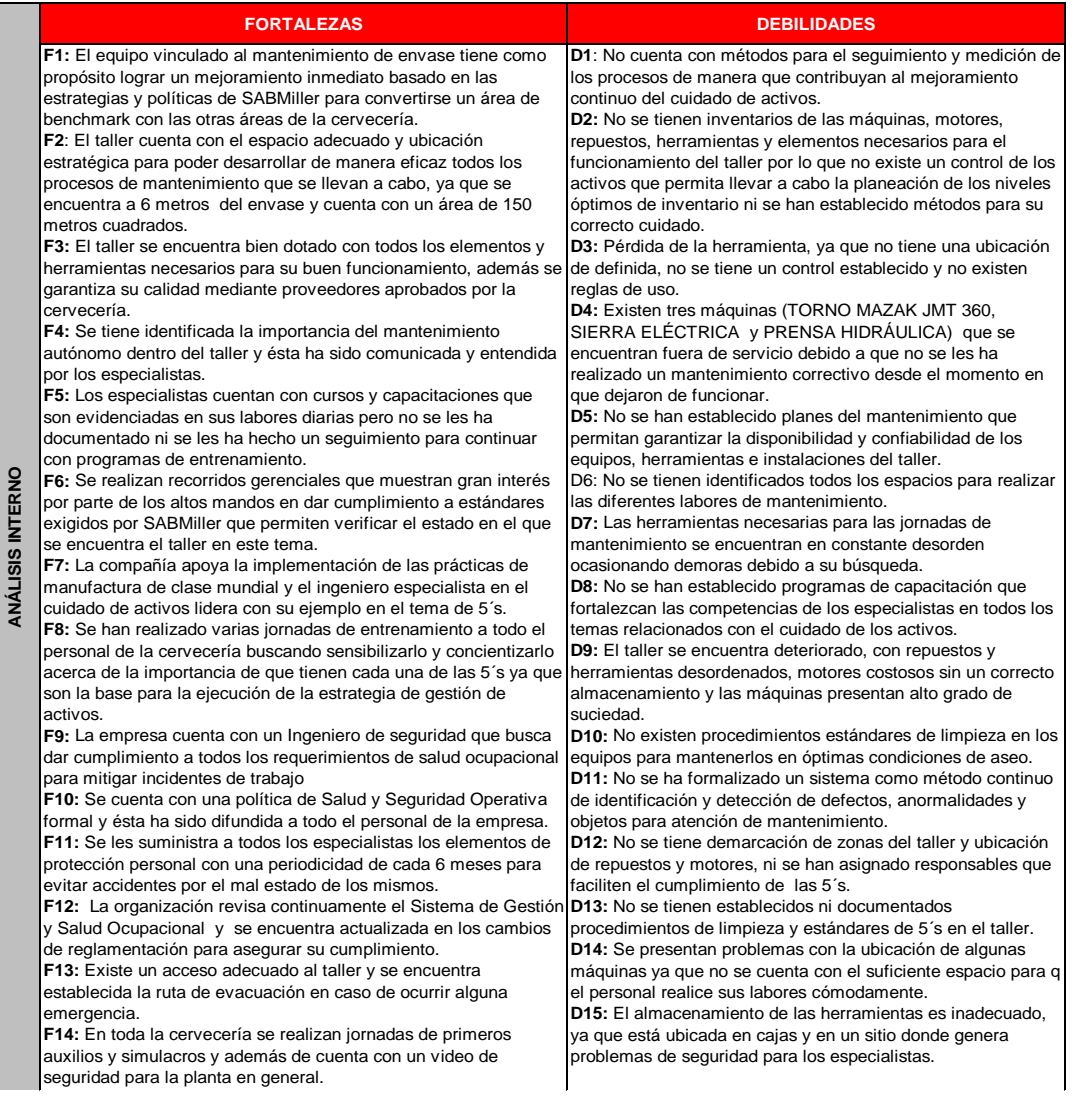

|                         | <b>FORTALEZAS</b>                                                                                                    | <b>DEBILIDADES</b>                                                                                                    |
|-------------------------|----------------------------------------------------------------------------------------------------|----------------------------------------------------------------------------------------------------|
| ANALISIS INTERNO        | F15: Se tiene establecido un responsable en temas ambientales<br>que podrían facilitar el trabajo.<br>F16: Para el mejoramiento en aspectos de gestión ambiental, los<br>equipos están respaldados por la provisión de recursos<br>adecuados.<br>F17: En toda la cervecería se realizan capacitaciones de<br>sensibilización ambiental, para lograr la adecuada disposición de<br>los residuos generados en la planta.                                                                                                    | D16: Existe un gran desperdicio de desplazamientos y/o<br>transportes generado por la difícil localización de las<br>herramientas, ya que no se encuentran en un sitio estándar y<br>de forma ordenada y/o algunas están dañadas y no están<br>siendo utilizadas.<br>D17: Se presentan motores u objetos innecesarios cerca y/o<br>alrededor del puesto de trabajo invadiendo espacio de tránsito<br>y espacio de operación de la máquina.<br>D18: No existe una zona en la cual ubicar objetos que sirven<br>pero no son útiles en el taller (motores o herramienta) y<br>residuos sólidos que se generan frecuentemente como la<br>chatarra.<br>D19: No han sido identificados, documentados ni difundidos<br>los posibles riesgos que se pueden presentar en el taller, ni<br>han sido evidenciados en una matriz que muestre los peligros<br>relacionados con las operaciones que realizan las personas<br>que allí laboran.<br><b>D20:</b> No se lleva un control interno de los incidentes que se<br>presentan en el taller ni se generan oportunidades de mejora<br>para evitar que vuelvan a suceder dichos incidentes.<br>D21: No se han definido indicadores claves que permitan<br>monitorear accidentes e incidentes.<br>D22: No existen estándares en seguridad y salud ocupacional<br>que faciliten la identificación de peligros, como prevenirlos y<br>como actuar en caso de emergencia.<br>D23: No se tiene reglas de uso del taller como medio de<br>prevención, para evitar que se presenten incidentes por<br>desconocimiento.<br>D24: En el taller se manejan sustancias y elementos que no<br>cuentan con el correcto almacenamiento y procedimiento de<br>uso y que puede afectar tanto la seguridad del personal como<br>el medio ambiente.<br>D25: No existe una zona en el taller para la disposición final<br>de los residuos generados, tanto los peligrosos como los<br>sólidos, ya que actualmente algunos (chatarra, cartón, estopa)<br>de estos residuos permanecen 1 semana o más tiempo en el<br>taller antes de ser llevados al centro de acopio de la planta. |
|                         | <b>OPORTUNIDADES</b>                                                                                                    | <b>AMENAZAS</b>                                                                                                    |
| <b>ANÁLISIS EXTERNO</b> | 01: Reconocer al taller de mantenimiento de envase como un<br>área de benchmark con las demás áreas de la cervecería.<br>O2: Reconocimiento a nivel nacional por mantener las buenas<br>prácticas de manufactura.<br>O3: Disponibilidad de los programas de capacitación y<br>actualización para mejorar los niveles de formación del personal.<br>04: Sensibilización y cambio de cultura al personal vinculado al<br>taller.<br>O5: Implementación de nuevas tecnologías para llevar a cabo el<br>mantenimiento de manera más ágil y eficaz.<br>O6: Garantizar al salón de embotellado mantenimientos oportunos<br>y eficaces, mediante la disponibilidad y confiabilidad de las<br>máquinas y herramientas del taller.<br>O7: Lograr cero accidentes.<br>O8: Aumentar el ciclo de vida de las máquinas de taller. | AM1: Retiro de apoyo al desarrollo del proyecto.<br>AM2: Cambio de ubicación del taller.<br>AM3: Vacaciones o incapacidad de los especialistas y<br>personal vinculado al taller de mantenimiento.<br>AM4: No cumplimiento de los proveedores.<br>AM5: Constante rotación del personal contratista que tiene<br>acceso al taller.<br>AM6: Riesgo en el inventario físico establecido para poder<br>cumplir con los mantenimientos programados de las líneas de<br>embotellado.                                                                                                    |

Fuente: autoras del proyecto.

Para complementar el análisis se inició con la identificación de posibles alternativas que se podrían adoptar para que el proyecto culminara abarcando todos los hallazgos.

Las alternativas defensivas son para enfrentar las amenazas (fortalezas – amenazas), las alternativas ofensivas son la posición ideal, rápido crecimiento y cumplimiento de los objetivos (fortalezas – oportunidades), las alternativas de supervivencia son las que se utilizan para combatir las amenazas cuando no se tienen las fortalezas necesarias (debilidades – amenazas) y las alternativas de orientación cuando se presentan oportunidades que se pudieran aprovechar, pero no se cuenta con la preparación adecuada (debilidades – oportunidades).

En la matriz DOFA se establece el análisis del entorno, primera columna amenazas y segunda columna oportunidades, mientras que por filas se verifica el diagnóstico del proyecto, primera fila debilidades, segunda fila fortalezas. Así se establecen cuatro cuadrantes que reflejan las posibles alternativas que se deben adoptar para que el proyecto culmine 100%. En el Anexo 2 se muestra la matriz DOFA.

La matriz se realizó analizando en forma aislada los cuadrantes, es decir, si se elige primer cuadrante (debilidades – amenazas) se tiene que identificar cada una de las debilidades y cada una de las amenazas, de manera que cada cuadrante deberá ser analizado para estudiar las acciones que de dicha situación puedan derivarse.

En la Tabla 4 se muestran las alternativas contempladas para la realización de la matriz DOFA, las cuales fueron estudiadas por el ingeniero Isnardo donde se acordó lo siguiente:

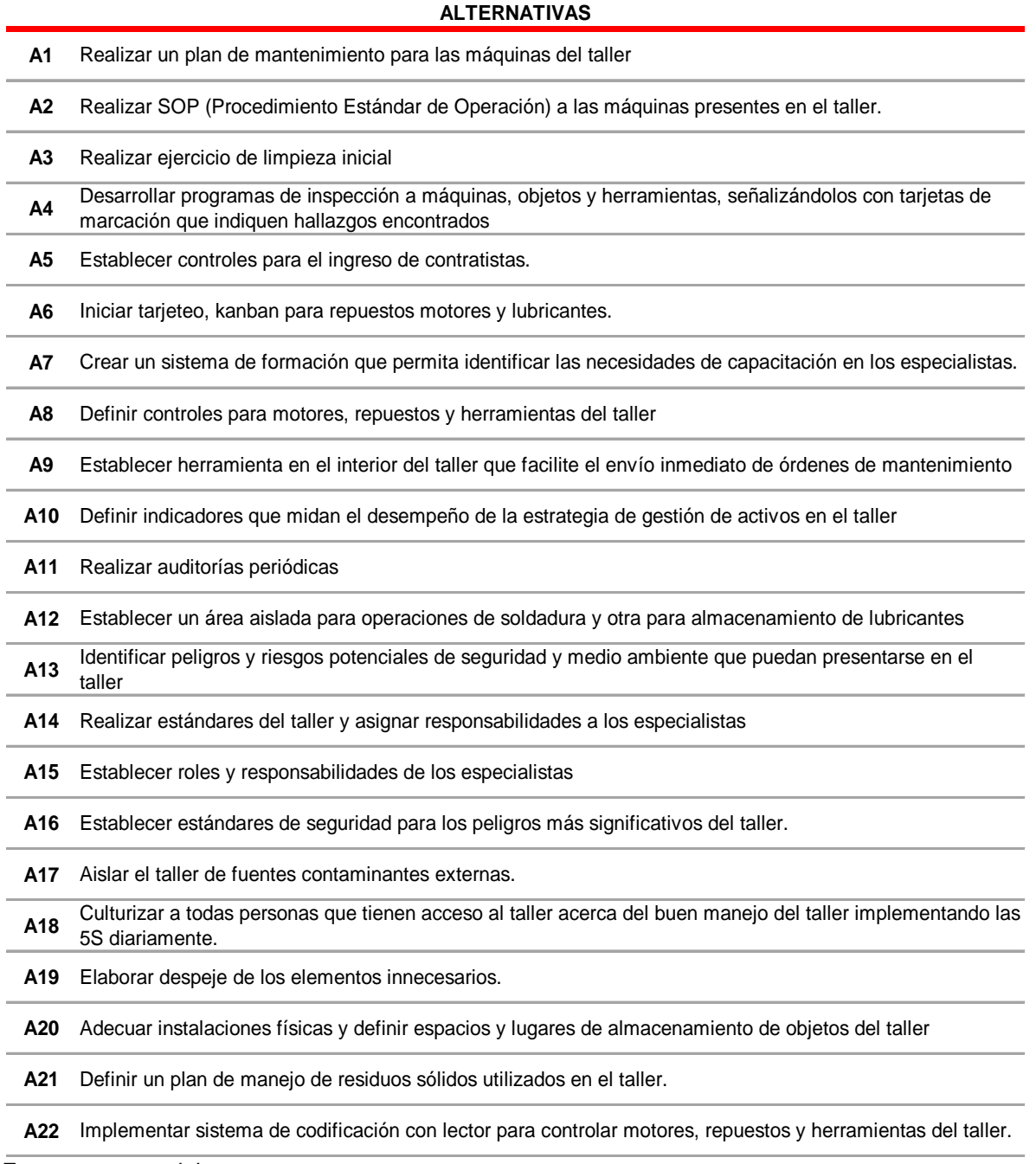

Fuente: autoras del proyecto

- La alternativa A9 fue descartada ya que cuando se revisó al detalle el desarrollo de esta alternativa, se planteó instalar un computador cerca de los puestos de trabajo que le permitiera a los especialistas enviar las órdenes de mantenimiento e iniciar su labor y reducir tiempos en traslados puesto que actualmente las ordenes se envían desde un computador que se encuentra a una distancia 200 metros. Se descartó esta alternativa ya que primero el taller no cuenta con un lugar adecuado para instalar un computador y un nuevo punto de red y segundo el gerente no justifica la implementación de esta alternativa que no agrega valor y que requiere un procedimiento riguroso para su autorización, compra e instalación.
- La alternativa A17 fue descartada, ya que el proyecto planteado consistía en instalar láminas de vidrio en todas las ventanas protegiendo el taller de fuentes externas de contaminación como el polvo y esto generaba como consecuencia implementar un sistema de ventilación con aire acondicionado, debido a que con la infraestructura del taller no eran viables los ventiladores, lo que ocasionaba altos costos para su ejecución, razón por la cual no se llevó a cabo.
- **La alternativa A22** fue modificada, ya que lo que se pretendía era asignar un código de barras a cada herramienta, repuesto y motor pero por su alto costo no fue posible y se decidió modificar la alternativa a "definir controles para motores, repuestos y herramientas del taller".

Finalmente todos los resultados obtenidos en el diagnóstico DOFA inicial de se fueron presentados en una reunión de nivel  $III^{32}$  con el fin de informar al grupo técnico la necesidad de generar planes de mejora y poder contar con su total apoyo durante el transcurso del proyecto.

 $\overline{a}$ 

 $32$  Reunión que se realiza semanalmente entre coordinadores y gerentes de área para analizar puntos estratégicos durante la ejecución de la operación del área.

# **5. PLANIFICACIÓN DE MEJORAS**

De acuerdo a los resultados obtenidos en el diagnóstico se realizó un plan de implementación, con el fin de desarrollar las estrategias y dar pronta solución a los hallazgos encontrados.

### **5.1 ANÁLISIS Y MEJORAS**

Para priorizar el orden de ejecución de las estrategias se tuvo en cuenta el impacto como criterio de ponderación. El impacto de define como el efecto positivo que la actividad genera sobre el estado inicial, donde la ponderación 3 indica impacto alto (color verde), 2 indica impacto medio (color amarillo) y 1 impacto bajo (color rojo). En la Tabla 5 se encuentra la ponderación utilizada.

Tabla 5. Criterio de ponderación

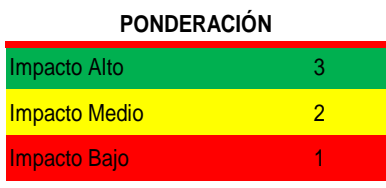

Fuente: autoras del proyecto

En la Tabla 6 se evidencian los resultados obtenidos de la valoración efectuada a cada una de las estrategias propuestas, dando una prioridad en su orden de ejecución. Con base en los resultados arrojados en la tabla de priorización de las estrategias, se diseñó un plan de implementación, el cual contiene las actividades necesarias para llevar a cabo cada de las 19 acciones propuestas. Junto con el ingeniero especialista del cuidado de activos, se acordaron los tiempos de duración de cada actividad, así como las fechas y los responsables para su ejecución.

De acuerdo al cronograma del plan de implementación las fechas fueron modificadas ya que por causa de varios eventos ajenos no se pudo dar cumplimiento estricto; durante la ejecución del programa se encontró que algunas actividades tomaban más tiempo del previsto inicialmente. El plan de implementación se presentó a todos los responsables incluyendo a los especialistas de mantenimiento, este se presenta en el Anexo 3.

# Tabla 6. Priorización de las estrategias

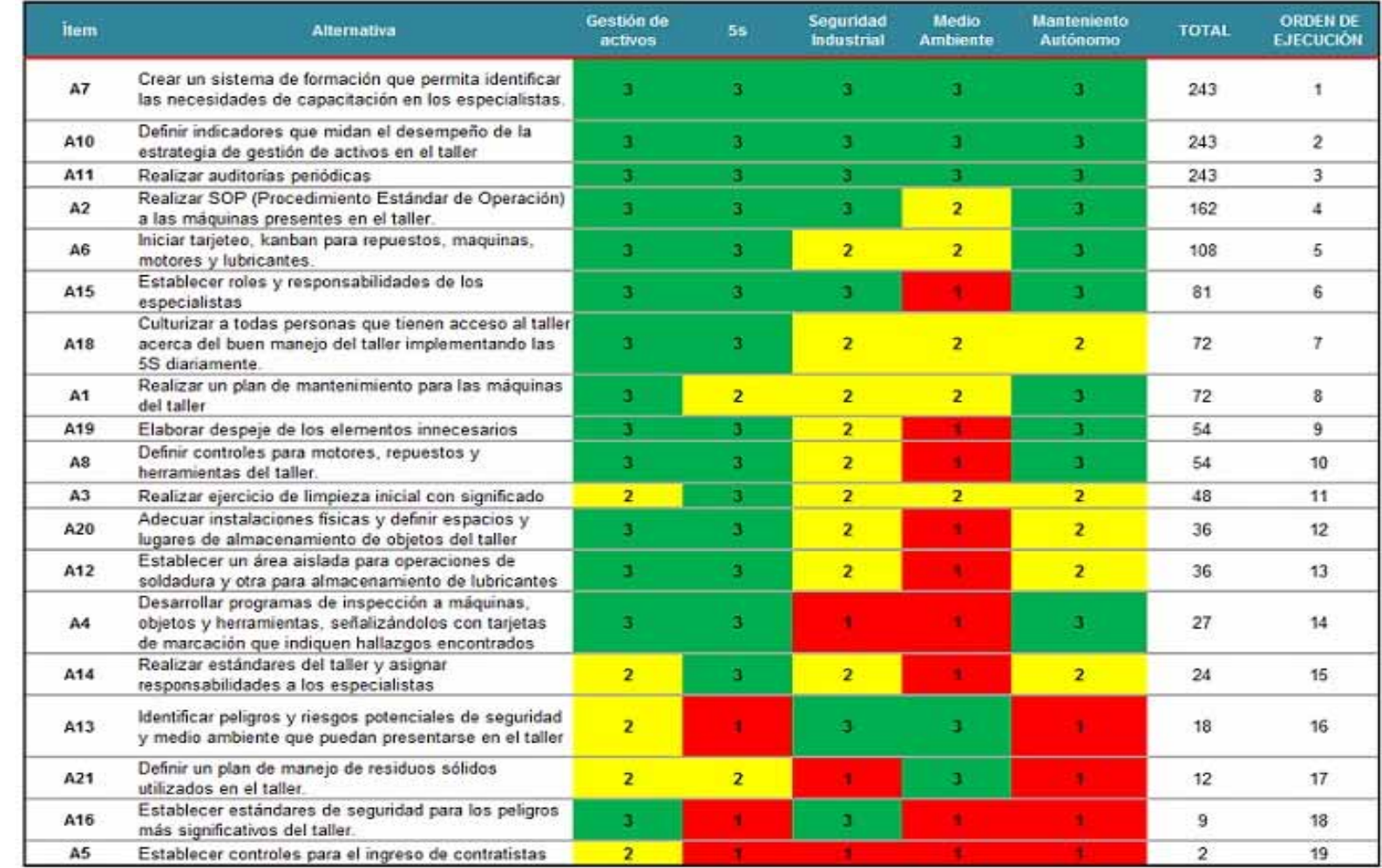

Fuente: autoras del proyecto

### **6. INDICADORES**

Al momento de definir los indicadores claves de la gestión del taller de mantenimiento, se contempló que la evaluación resultara muy completa al momento de ejecutarse y al mismo tiempo muy fácil de evidenciar, por lo cual se deberían observar de manera sencilla los diferentes aspectos adelantados en el proyecto.

Las autoras del proyecto propusieron emplear de manera resumida, los indicadores contenidos en la Tabla 7, donde se muestran sus respectivos objetivos, variables, procedimientos de cálculo, responsables y frecuencia de medición.

Si bien son solamente seis indicadores, para poder evaluarlos se requiere utilizar todas las herramientas establecidas para consolidar datos. Los resultados de esta evaluación permiten ver el avance real de la implementación de este proyecto, identificando las acciones que deben adelantarse para mejorar cualquiera de estos indicadores.

La propuesta fue revisada y aprobada por el ingeniero especialista en cuidado de activos y el gerente de manufactura de clase mundial, por lo cual se procedió a aplicarlos en los meses de noviembre de 2009 y julio de 2010, obteniendo los resultados que se muestran en la Tabla 8. Los indicadores se presentan detalladamente en el siguiente capítulo.

Es importante tener en cuenta que algunos de los indicadores contenidos en la tabla anterior no se aplicaban en noviembre de 2009, que fue el mes que se tomó como punto de partida de la evaluación. Dada esta circunstancia, se hizo necesario acudir a la información de directivos y funcionarios, así como a los archivos disponibles, con el propósito de que la medición resultara lo más objetiva y documentada posible.

Cabe destacar que, si bien estos indicadores no hacen parte en este momento del grupo de indicadores que la administración de la cervecería evalúa periódicamente, el apoyo brindado por la empresa tanto en el aspecto económico como de disponibilidad de tiempo de los operarios requeridos para sacar adelante las propuestas de mejoramiento, reflejan el interés y la importancia que este programa ha tenido.

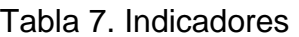

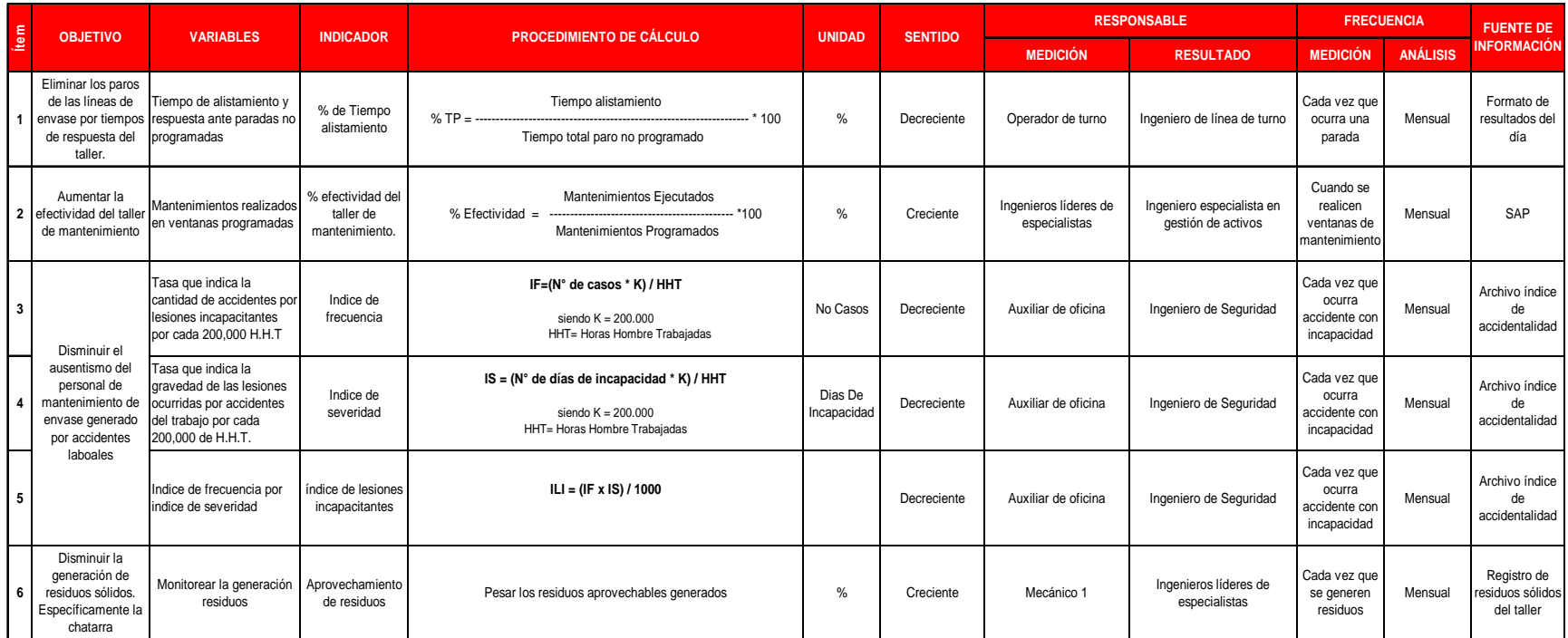

Fuente: autoras del proyecto

# Tabla 8. Evolución de los indicadores globales

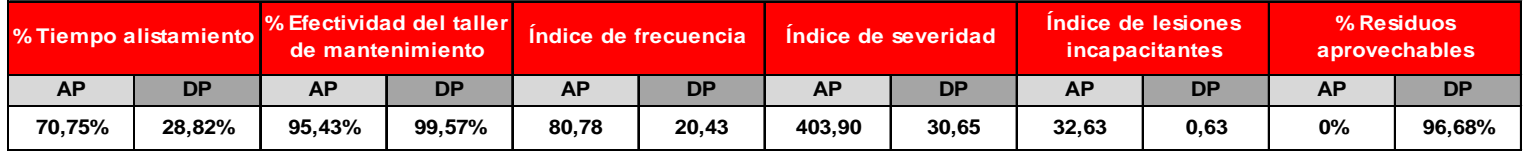

**AP: antes del proyecto DP: después del proyecto**

Fuente: autoras del proyecto

# **7. DESARROLLO DE LAS MEJORAS**

# **7.1 PROCEDIMIENTOS ESTÁNDARES DE OPERACIÓN – SOP**

Las SOP<sup>33</sup> son una herramienta que busca garantizar que las operaciones por proceso o máquina sean realizadas de la misma forma, con el fin de disminuir la variabilidad de los procesos y evitar pérdidas y/o desperdicios de insumos, materiales y tiempo y garantizar el excelente funcionamiento y cuidado de los equipos.

Se inició con una revisión general de las máquinas para verificar cómo se estaba llevando a cabo la operación, cuáles eran las condiciones de limpieza y aseo tanto de la máquina como del puesto de trabajo y finalmente lo concerniente a seguridad industrial.

Se pudo observar que existían varios puntos críticos:

- La forma de realizar un mismo trabajo, es decir, no existía un estándar de cómo utilizar cada equipo, lo que ocasionaba daños en las máquinas por el mal manejo por consiguiente se generaba la no disponibilidad de las mismas, demoras en los mantenimientos y accidentes de trabajo.
- No se realizaba mantenimiento preventivo periódico a las máquinas para evitar fallas y así mismo poder asignar al personal labores de mantenimiento más complejas y productivas.
- La no disponibilidad de los equipos por no mantenerlos en óptimas condiciones de limpieza, por no realizar revisiones generales y por no mantenerlos lubricados.
- Las condiciones de orden y limpieza de cada puesto de trabajo, ya que se evidenciaba suciedad o residuos por las labores realizadas,
- Incidentes de trabajo por no utilizar los elementos de protección necesarios para cada equipo del taller o por distracciones.

Con el fin de garantizar el correcto funcionamiento de los equipos y mantener los estándares de SABMiller plc, se determinó ejecutar las SOP de cada una de las

l <sup>33</sup>SOP (Procedimiento Estándar de Operación, por su sigla en inglés) son instructivos elaborados para cada una de las máquinas presentes en el taller; consta de 9 capítulos en los que se especifica tanto su funcionamiento como el cuidado que se debe tener con las mismas. Con las SOP se busca garantizar que las operaciones por máquina sean realizadas siempre de la misma forma, con el fin de disminuir la variabilidad en los procesos y evitar pérdidas y/o desperdicios de insumos, materiales y tiempo, asegurando de esta forma el excelente trabajo y cuidado de los equipos.

máquinas presentes en el taller, acordada en la alternativa 2, ítem 4 del plan de implementación.

Etapas en la implementación de SOP:

- **Elaboración**: se contó con la colaboración de los Especialistas de Mantenimiento (en inglés, Packing Specialist Team – PEST) para obtener información por parte de ellos acerca del funcionamiento y cuidados que se deben tener con estos equipos, además se consultó en otras fuentes para complementar y poder plasmar en el formato de forma resumida y completa los 9 capítulos que componen cada SOP. En el Anexo 4 se describe el contenido de cada capítulo de la SOP.
- **Revisión**: después de realizados los estándares de todas las máquinas, fueron impresos y rotados para que fueran revisados por cada uno de los especialistas y se hicieran las respectivas correcciones y modificaciones de acuerdo a sus conocimientos y experiencia. Finalmente se realizaron los cambios pertinentes, en medio magnético.
- **Aprobación**: el ingeniero líder de especialistas mecánicos fue el encargado de validar la información y el gerente del salón de embotellado el encargado de dar la aprobación de las SOP. En la Figura 8 se muestra parte del capítulo 1 (descripción básica) de la SOP del torno, único procedimiento estándar de operación permitido por BAVARIA S.A. para publicar. Para revisar su contenido completo remitirse al Anexo 5.
- **Publicación**: una vez aprobadas las SOP, se imprimieron nuevamente, se guardaron en bolsillos para protegerlas, se anexaron en folder por máquina y se colocaron en el puesto de trabajo, para que los especialistas tuvieran fácil acceso a los instructivos.
- **Difusión**: se organizó una reunión el día 31 de marzo de 2010 con todos los especialistas, donde se comunicó que es una SOP, la importancia de implementarlas en el taller y se explicó al detalle el contenido de cada capítulo. El registro que evidencia la asistencia a la difusión de SOP se muestra en el Anexo 36.

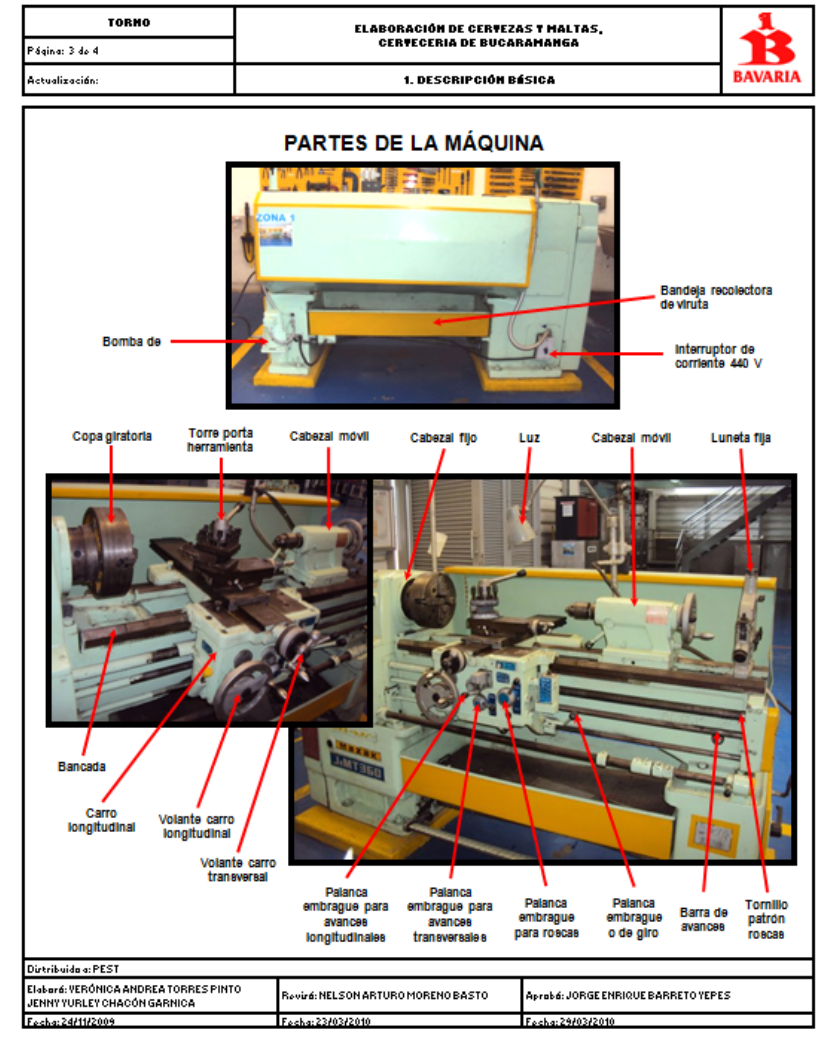

#### Figura 8. Descripción básica del torno, página 3

Fuente: autoras del proyecto

Finalmente después de implementar las SOP se pudieron observar las siguientes mejoras:

• Se redujeron tiempos en el mantenimiento de los equipos del envase, ya que las máquinas del taller mejoraron notablemente las condiciones de lubricación, limpieza y funcionamiento gracias a que se siguieron los procedimientos establecidos. Ver resultados en numeral 7.4 mantenimiento autónomo y 7.5 5S.

Se observa en esta figura que el indicador tuvo un incremento a partir de 2010 frente a su comportamiento del 2009.

• El aspecto físico del taller cambio positivamente ya que se realizaron mejoras en sus instalaciones y se asignó un responsable por cada zona que hiciera cumplir los procedimientos de orden y limpieza y que mantuviera los estándares de 5´s, tal como se observa en las evidencias fotográficas que se presentan en las Figuras 15 a 21.

El impacto de este mejoramiento del aspecto físico se reflejó en reducción del índice de accidentes de trabajo, reducción de despilfarros, acceso fácil a herramientas, equipos e insumos que requerían para sus tareas normales en el taller, facilidad al momento de identificar los insumos que se encontraban en nivel de pedido, todo lo cual contribuyó a la mayor eficiencia global del área; sin embargo, la evaluación de esos resultados debe hacerse en el mediano plazo dado que se trata de efectos que se producen en la cultura misma de trabajo de las personas que laboran en el área, cuyo efecto se percibe de inmediato y se refleja en indicadores que se deben medir a lo largo del tiempo.

- Se dio el uso adecuado a las máquinas garantizando el cumplimiento de los procedimientos del capítulo 6 de las SOP, instrucciones de operación. El indicador de este efecto es el de efectividad del taller de mantenimiento y se evidencia en el numeral 7.4 del presente proyecto.
- Los especialistas mecánicos y electricistas tomaron conciencia de la importancia de usar los elementos de protección personal dependiendo de las actividades a realizar durante la jornada de trabajo; esto se vio reflejado en los resultados de las auditorías de seguridad industrial mostrados en el numeral 8.3 y en los indicadores que aparecen en numeral 7.7.4 de este proyecto.

Los efectos de estas actividades fueron medidos para que la empresa y los mismos operarios pudieran evaluar su verdadera utilidad, empleando para ello indicadores específicos.

#### **7.2 INVENTARIOS**

El taller debe estar preparado para responder ante una necesidad de mantenimiento contando en su inventario con los elementos estrictamente necesarios en caso de emergencia para evitar largas paradas de producción.

Con el fin de eliminar los pedidos innecesarios realizados por el personal de mantenimiento, los cuales se ven reflejados en lucro cesante por excesos de inventarios de seguridad, resultado de la aplicación del principio interno "por si acaso", se hizo necesario inventariar todos los elementos del taller como las máquinas, repuestos, motores, herramientas de uso general y herramientas de uso personal, para poder llevar un control, mantener estos inventarios en óptimas condiciones y evitar demoras en las ventanas de mantenimiento y en las paradas de emergencia.

• **Máquinas**. Se realizó un inventario de los equipos utilizados para hacer mantenimiento. En la Tabla 9 se muestran todas las máquinas presentes en el taller.

• **Repuestos**. Con el histórico de un año de los repuestos utilizados en los mantenimientos del salón de embotellado se realizó una clasificación ABC<sup>34</sup> de inventarios para dar un manejo particular a cada repuesto de acuerdo a su importancia.

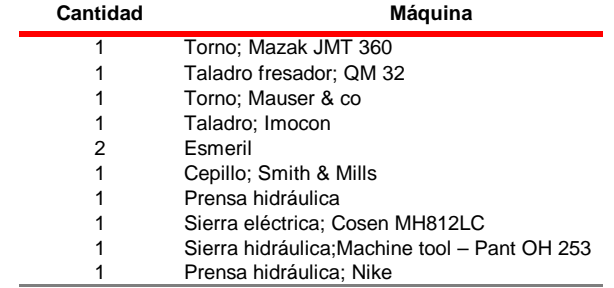

#### Tabla 9. Inventario de máquinas

Fuente: autoras del proyecto

l

Para el cálculo ABC se tuvieron en cuenta solo aquellos artículos que tienen un consumo constante a través del periodo o que tienen un consumo poco significativo pero su costo es considerablemente elevado.

<sup>&</sup>lt;sup>34</sup>El sistema de control A B C muestra cómo manejar el inventario de acuerdo con la clasificación de prioridades; ésta puede realizarse de tres diferentes formas; de acuerdo al costo de unitario, de acuerdo al costo total de existencia y de acuerdo al orden de requerimientos sin tener presente el costo.

La clasificación ABC fue realizada para el período de Noviembre de 2008 a Noviembre de 2009. También cabe mencionar que esta fue realizada para los elementos con consumo mayor o igual a 1 y con una rotación relativamente constante durante todos los meses del período de tiempo anteriormente nombrado, es decir, para 944 repuestos. Los repuestos se encuentran categorizados de acuerdo a la labor técnica que realizan, como se muestra en la Tabla 10.

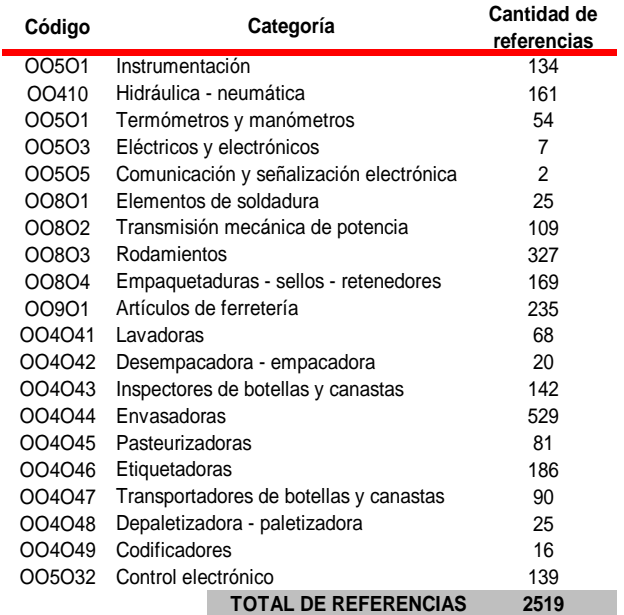

Tabla 10. Cantidad de referencias de repuestos por categorías

Fuente: autoras del proyecto

l

Después de haber realizado la construcción del ABC, es importante mencionar que los resultados de dicha clasificación fueron corroborados por el personal de mantenimiento, que es el que está directamente relacionado con estos elementos.

La teoría de Pareto<sup>35</sup> dice que aproximadamente un 20% de las unidades de los inventarios corresponden al 80% del valor del dinero del inventario (tipo A). Los productos tipo B que abarcan un 30% ó 40% de las referencias, les corresponde un 15% del valor del inventario y el resto son artículos tipo C a los cuales les corresponde un 5% del valor del inventario<sup>36</sup>. Para este caso, el 80% corresponde

<sup>&</sup>lt;sup>35</sup>El análisis ABC puede observarse con un solo criterio o con múltiples, empleando el Teorema de Vilfredo Pareto.

<sup>&</sup>lt;sup>36</sup>NARASHIHAM, Sim. Planeación de la producción y control de inventarios, segunda edición, México: Prentice-Hall, 1996. p.95-96.

a 11 repuestos de los 944, estos serían los elementos tipo A (es decir, en solo el 0,95% del total de ítems se concentra el 80 % del valor). Esos repuestos son los que se muestran en la siguiente Tabla 11.

| <b>UTILIZACIÓN</b> | <b>DESCRIPCION MATERIAL</b>              | <b>Stock</b><br>Alm. | <b>CONSUMO</b><br><b>TOTAL</b> | <b>COSTO UNITARIO</b> |     | <b>TOTAL CONSUMO</b><br><b>VALORIZADO</b> | $\frac{9}{6}$<br><b>PARTICIPACIÓN</b> | % PARTICIPACIÓN<br><b>ACUMULADA</b> |
|--------------------|------------------------------------------|----------------------|--------------------------------|-----------------------|-----|-------------------------------------------|---------------------------------------|-------------------------------------|
| 004047             | CADENA TABLETOP RECTA INOX 3 1/4"        | 73                   | 829.701                        | 4.315.968.00          | IS. | 3.580.962.965.568.00                      | 28.059                                | 28.059                              |
| OO4O47             | CADENA T TOP INOX, 3 1/4 " C/REV, CAUCHO | 305                  | 182.504                        | 7.369.552.58 \$       |     | 1.344.972.824.060.32                      | 10.539                                | 38.598                              |
| 004047             | CADENA TABLETOP INOX MAGNETICA 3 1/4"    | 94                   | 225.552                        | 4.938.196.11          | -\$ | 1.113.820.009.002.72                      | 8.728                                 | 47.325                              |
| 004047             | CADENA T T DOBLE BISAGRA, INOX 7 1/2     | 177                  | 250.553                        | 3.065.140,20 \$       |     | 767.980.072.530.60                        | 6.018                                 | 53.343                              |
| 004047             | CADENA TABLETOP INOX MAGNETICA 3 1/4"    | 195                  | 125.552                        | 5.893.982,19 \$       |     | 740.001.251.918.88                        | 5.798                                 | 59.141                              |
| 004047             | CADENA TABLETOP INOX MAGNETICA 3 1/4"    | 149                  | 125.552                        | 5.609.348.97 \$       |     | 704.264.981.881.44                        | 5.518                                 | 64.660                              |
| 004047             | CADENA TT INOX. DOBLE BISAG 7 1/2" CAUCH | 134                  | 21.350                         | 25.658.088,77         | 1 S | 547.800.195.239.50                        | 4.292                                 | 68.952                              |
| 004047             | CADENA TABLE TOP RECTA INOX 2 5/8"       | 223                  | 50,970                         | 10.406.665.28 \$      |     | 530.427.729.321.60                        | 4.156                                 | 73.108                              |
| 004047             | CADENA TABLETOP INOX MAGNETICA 3 1/4"    | 113                  | 125.552                        | $3.610.124.48$ \\$    |     | 453.258.348.712.96                        | 3.552                                 | 76.660                              |
| 004047             | CADENA TT INOX. DOBLE BISAG 7 1/2" CAUCH | 94                   | 21.350                         | 18.078.994.59 \$      |     | 385.986.534.496.50                        | 3.024                                 | 79.685                              |
| 004047             | CADENA TABLE TOP RECTA INOX 2 5/8"       | 145                  | 50,970                         | $6.764.247.16$ \ \ \$ |     | 344.773.677.745.20                        | 2.702                                 | 82.386                              |

Tabla 11. Referencias de repuestos de la clasificación A

Fuente: autoras del proyecto

El 15% siguiente del total está representado en 7 repuestos que pertenecen al tipo B mostrados en la Tabla 12, y el 5% restante corresponde a 926 repuestos que se clasifican en el tipo C.

| <b>UTILIZACIÓN</b> | <b>DESCRIPCION MATERIAL</b>              | <b>Stock</b><br>Alm. | <b>CONSUMO</b><br><b>TOTAL</b> | <b>COSTO UNITARIO</b> | <b>TOTAL CONSUMO</b><br><b>VALORIZADO</b> | $\frac{9}{6}$<br><b>PARTICIPACIÓN</b> | % PARTICIPACIÓN<br><b>ACUMULADA</b> |
|--------------------|------------------------------------------|----------------------|--------------------------------|-----------------------|-------------------------------------------|---------------------------------------|-------------------------------------|
| 004047             | CADENA TT INOX, DOBLE BISAG 7 1/2" CAUCH | 82                   | 21.350                         | 15.767.953.10 \$      | 336.645.798.685.00                        | 2.638                                 | 85.024                              |
| 004047             | CADENA TT INOX. DOBLE BISAG 7 1/2" CAUCH | 70                   | 21.350                         | 13.413.817.96 \$      | 286.385.013.446.00                        | 2.244                                 | 87.268                              |
| 004047             | CADENA T.T., RECTA INOX 3 1/4" ENFILA    | 229                  | 34.958                         | 7.944.704.96 \$       | 277.730.995.991.68                        | 2.176                                 | 89.444                              |
| 004047             | CADENA TABLE TOP RECTA INOX 25/8"        | 110                  | 50.970                         | 5.379.632.12 \$       | 274.199.849.156.40                        | 2.149                                 | 91.593                              |
| 004047             | BANDA PLAST CON TAB CAUCHO VG2251-0340   | 17                   | 29.640                         | 7.298.295.59 \$       | 216.321.481.287.60                        | 1.695                                 | 93.288                              |
| 004047             | CADENA TABLETOP RECTA INOX 2 1/2"        | 229                  | 15.236                         | 8.838.745.85 \$       | 134.667.131.770.60                        | 1.055                                 | 94.343                              |
| 004047             | CADENA TABLETOP RECTA INOX 2 1/2"        | 174                  | 15.236                         | 7.371.055.58 \$       | 112.305.402.816.88                        | 0.880                                 | 95.223                              |

Tabla 12. Referencias de repuestos de la clasificación B

Fuente: autoras del proyecto

Según se acordó con los responsables del taller, los inventarios tipo A y B debían permanecer allí, mientras que los tipo C debían estar en el almacén de abastecimiento. En el Anexo 6 se puede observar el consumo total junto con la categorización realizada.

**Motores.** Junto con los ingenieros líderes de especialistas y el coordinador de mantenimiento se decidió que solo debían permanecer en inventario los motores que presentaban fallas con mayor frecuencia y que por consiguiente si sucediera, la ausencia de alguno de ellos podría ocasionar largas paradas en la producción, también se consideró dejar en inventario motores con mayor demanda por parte del salón de embotellado. Los motores seleccionados fueron ubicados por zonas tal como se presenta en el Anexo 7.

• **Herramientas de uso personal.** Cada uno de los PEST cuenta con un locker en el que guardan su herramienta personal. Con los especialistas se realizó un inventario detallado de los elementos mínimos necesarios que podían tener los mecánicos y electricistas para realizar sus actividades diarias, este se evidencia en el Anexo 8.

• **Herramientas de uso general**. Al igual que con la herramienta de uso personal, junto con los especialistas se elaboró un listado con el inventario de todas las herramientas a las que tienen acceso tanto el personal del taller como mecánicos de línea. Después de la jornada de limpieza con significado y de haber establecido tableros para su almacenamiento, los inventarios quedaron clasificados según la ubicación de la herramienta. En el Anexo 9 se muestra el Inventario de la herramienta de uso general.

#### **7.3 CONTROL DE INVENTARIOS**

Inicialmente fueron necesarios los inventarios de todos los elementos que agregan valor al taller, pero no se llevaba control alguno sobre estos. Así que una vez elaborados todos los inventarios se procedió a establecer políticas y mecanismos para controlar las herramientas, motores y repuestos.

Estos procedimientos de control permitieron poner a disposición de la empresa la cantidad, calidad y tiempo de entrega oportuna de los repuestos y motores, y facilitaron la ubicación de la herramienta que no se encontraba en su sitio.

El documento de control de inventarios elaborado para el taller de mantenimiento de envase describe paso a paso que deben hacer los especialistas en caso de necesitar herramientas, repuestos y motores.

Adicionalmente, se elaboraron 3 formatos con el fin de tener una evidencia, poder llevar un control físico del movimiento de los elementos y sustituir de manera oportuna los repuestos y motores para mantener el nivel mínimo de inventario. Estos documentos fueron empezados a utilizar a partir de la fecha de aprobación.

En el Anexo 10 se muestra el procedimiento de control de inventarios, en el Anexo 11 el formato de control de herramientas, en el Anexo 12 el formato de control de repuestos y en el Anexo 13 el formato de control de motores.

#### **7.4 MANTENIMIENTO AUTONOMO**

Inicialmente se realizó una valoración a los equipos disponibles en el taller de mantenimiento; dichos activos fueron inspeccionados inicialmente con el objetivo de definir su estado de utilización y disponibilidad para la ejecución de los mantenimientos.

La primera labor realizada fue una limpieza profunda a cada equipo buscando fallas ocultas, como grietas, tortillería suelta desajustes, cables sueltos, etc. Esta labor fue realizada por los especialistas de mantenimiento quienes tienen un conocimiento profundo de los equipos, de su operación y mantenimiento.

Se evidenció que algunos de ellos no estaban en funcionamiento óptimo por lo cual se procedió a realizar una jornada de etiquetado. Esta actividad permitió identificar las fallas puntuales en los equipos así como la asignación de las tareas de restauración a los mismos y los responsables de ejecutarlas. Para esto, se utilizaron los tres tipos de tarjetas que se muestran en la Figura 9.

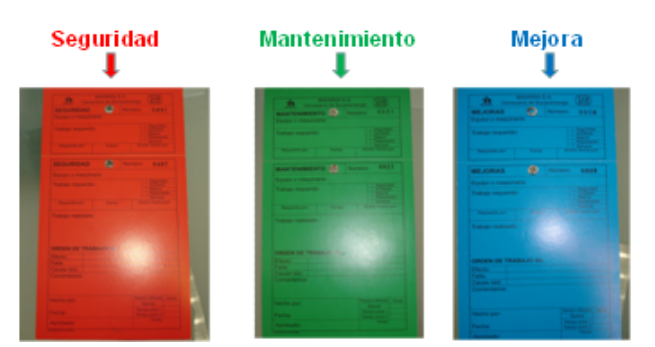

**LAS ETIQUETAS** 

Figura 9: Clases de etiquetas

Fuente: autoras del proyecto

Se llenaron y documentaron las etiquetas detectadas para llevar un control o archivo del equipo establecido en el formato de seguimiento de etiquetas, donde los problemas evidenciados en los cuales las paradas de emergencia no funcionaban se instalaron tarjetas rojas del tipo seguridad y medio ambiente. En los equipos que presentaban fugas de aceite también se utilizaron tarjetas rojas.

Se encontraron problemas de tipo mecánico y eléctrico que no permitían el correcto funcionamiento de los equipos. Dichos problemas fueron convertidos en tarjetas verdes de mantenimiento y ubicados en las maquinas con el fin de realizar seguimiento visual.

Se evidenciaron oportunidades de mejora de los equipos, como la adecuación de mirillas de nivel en los depósitos de aceite, demarcación de los equipos, pintura general y por último la creación de placas de identificación de cada equipo, dichas actividades se relacionaron en tarjetas de color azul de mejora. En la Figura 10 se muestra como se ubicaban las tarjetas en las máquinas.

Figura 10: Detectando anormalidades en el equipo

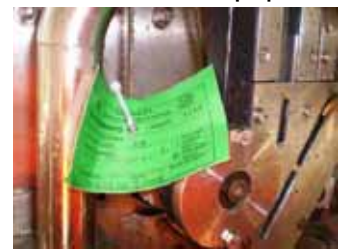

Fuente: autoras del proyecto

Dichas tarjetas fueron recogidas por el personal de mantenimiento y fueron transcritas al sistema SAP PM módulo de mantenimiento, los cuales fueron tratados por el planificador controlador de la planta el cual generó las correspondientes órdenes de trabajo.

Durante la reparación de los equipos se procedió también a identificar las necesidades de mantenimiento periódico a los equipos lo cual culminó con el plan de mantenimiento anual de los mismos.

Este plan de mantenimiento incluye tareas de inspección, tareas preventivas rutinarias como lubricación y ajustes menores, así como se incluyeron tareas de tipo predictivo como el análisis de aceite a los sistemas hidráulicos de las prensas y el análisis de vibraciones a la transmisión de torno. En el Anexo 14 se presenta el plan de mantenimiento del torno, único permitido por BAVARIA para ser mostrado.

La realización de las tareas quedó a cargo del equipo de especialistas ya que ellos son los que frecuentemente utilizan los equipos dispuestos en el taller.

El plan de mantenimiento fue incluido en el programa SAP PM con el fin de generar las ordenes automáticamente y poder relacionar el tiempo (horas/ hombre) empleado en las labores con el total de tiempo de mantenimiento.

Estas tareas permitieron aumentar considerablemente la disponibilidad de estos equipos para las labores de mantenimiento y producción de la planta mejorando la eficiencia mecánica y la confiabilidad de los activos de producción.

En la Figura 11 se puede evidenciar que se cumplió con el objetivo trazado en aumentar la ejecución de los mantenimientos programados en un 5,26% y así mismo incrementó la disponibilidad del envase en 7,84% como se muestra en la Figura 12.

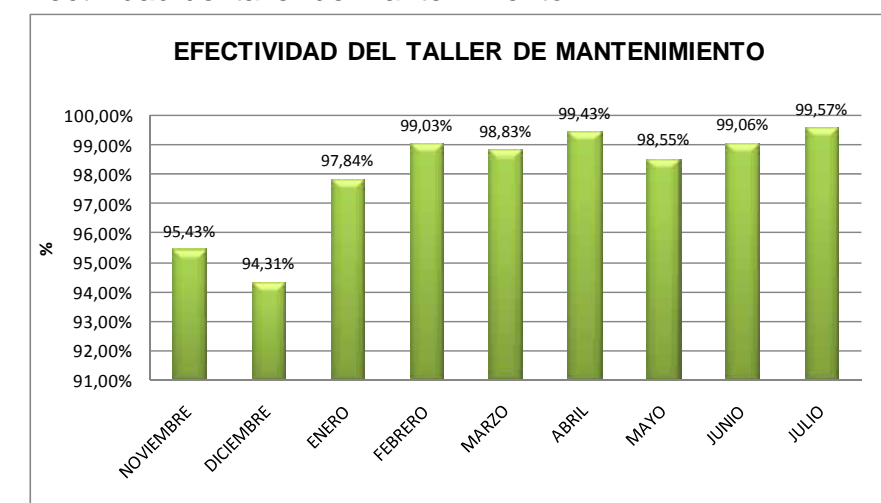

Figura 11. Efectividad del taller de mantenimiento

Fuente: autoras del proyecto

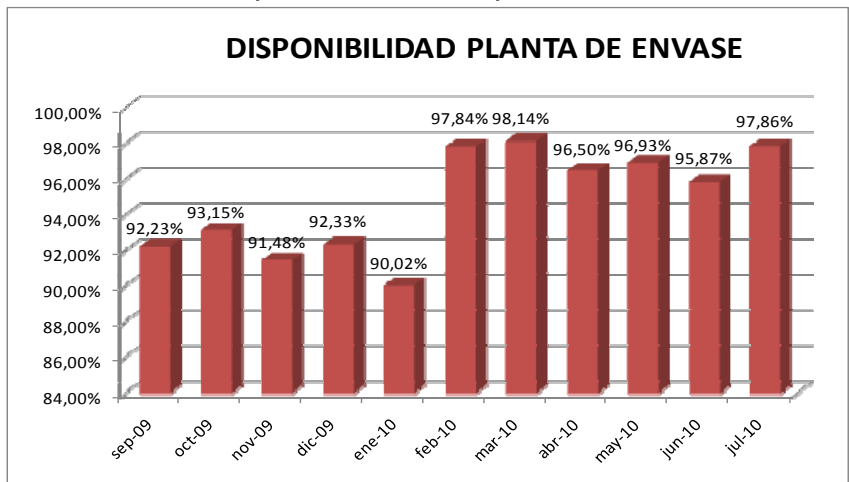

Figura 12. Evolución de la disponibilidad de la planta de envase

Fuente: autoras del proyecto

#### **7.5 5S**

Se cumplen las etapas de la siguiente manera:

**7.5.1 Sensibilización**. Se realizó una capacitación<sup>37</sup>, con la colaboración del Ing. Carlos Andrés Carrillo Quintero, Profesional de entrenamiento de BAVARIA, teniendo como objetivo sensibilizar al equipo especialistas de mantenimiento y algunos contratistas, para recordarles todos los conceptos, principios básicos sobre las 5S y lo esencial que son para incorporar cualquier estrategia futura en la empresa. En esta sesión se adaptaron los términos de las 5s en japonés por nombres en español para recordar fácilmente, estos se evidencian en la Tabla 13.

| <b>NOMBRE JAPONES</b> | <b>NOMBRE BAVARIA</b> |  |  |  |  |  |
|-----------------------|-----------------------|--|--|--|--|--|
| <b>SEIRI</b>          | <b>SELECCIONAR</b>    |  |  |  |  |  |
| <b>SEISO</b>          | <b>SABER LIMPIAR</b>  |  |  |  |  |  |
| <b>SEITON</b>         | SIMPLIFICAR           |  |  |  |  |  |
| <b>SEIKETSU</b>       | <b>STANDARIZAR</b>    |  |  |  |  |  |
| <b>SHITSUKE</b>       | <b>SOSTENER</b>       |  |  |  |  |  |

Tabla 13. Términos de las 5´s adaptados en BAVARIA

Fuente: autoras del proyecto

**7.5.2 Día de despeje.** Se plantearon los objetivos de la jornada, se brindó la formación básica a todos los integrantes y se difundió el plan de trabajo. Se conformaron los equipos de trabajo con los especialistas de la siguiente forma:

 $\overline{a}$  $37$  Toda evidencia de capacitación y sensibilización se puede encontrar en el capítulo 9 COMPETENCIAS Y CAPACITACIONES del presente proyecto.

- Coordinadores: Ing. Carlos Mora, Jenny Chacón y Verónica Torres.
- Líder de repuestos: Hugo González
- Líder de motores: Julio Mendieta
- Líder de herramientas: José Linares
- Líder de instrumentación: Luis Maldonado

Finalmente se seleccionó lo que servía y se desecharon los elementos que no agregaban valor a las funciones específicas del taller. Cabe resaltar la actitud positiva y compromiso del equipo durante la jornada de despeje.

**7.5.3 Determinar situación actual**. Con las lista de verificación de 5S realizada en el diagnóstico inicial y durante una inspección realizada en cada punto del taller se pudo concluir en términos generales que el taller se encontraba en malas condiciones físicas de orden y limpieza y que la principal deficiencia era la falta de organización ya que no se tenían inventarios de las herramientas y repuestos ni se tenía un control de los mismos, razón por la cual no se podía acceder a estos de manera fácil y rápida.

Dentro del análisis de la situación se pudieron evidenciar los siguientes problemas:

- Toda la herramienta se encontraba mezclada y estaba ubicada en cajas de hierro en el piso y lockers con candados.
- Existían objetos innecesarios en el taller.
- El inventario era excesivo y obsoleto en algunos casos.
- La pintura de máquinas, paredes y pisos se encontraba en mal estado.
- El piso se encontraba constantemente con grasas, aceites y viruta generados después de realizar alguna actividad en el taller.
- La mayor parte del tiempo el taller se encontraba sucio y antihigiénico, habían varias fuentes de contaminación, malos olores, telarañas, mosquitos generados por el mal aseo en la estación de limpieza.
- No existía un lugar establecido para el almacenamiento de las herramientas, lo que resultaba en demoras para encontrar lo que se necesita en tal desorden.
- Se realizaban actividades de limpieza a fondo antes de llegar visitas a la planta, sin ser estas sostenibles en el tiempo.
- No había ninguna persona responsable de garantizar el cumplimiento de cada una de las S.

• No había sentido de pertenencia por parte de los especialistas para mantener un lugar de trabajo adecuado y agradable.

La jornada de limpieza se realizó el día sábado 4 de Diciembre de 2009, contando con la presencia y colaboración del Ingeniero especialista de gestión de activos, con los 10 especialistas de mantenimiento y con 5 contratistas de la empresa contratista Pintuvius<sup>38</sup>.

**7.5.5 Ejecutar.** Se programó e inició la ejecución de la actividad de despeje a partir del día 4 de Diciembre de 2009. La semana siguiente se dio paso al arreglo y pintura de las instalaciones del taller por parte de Pintuvius, quién fue la empresa encargada de pintar todas las máquinas, paredes y de arreglar partes del piso que no se encontraban en buen estado, para posteriormente pintarlo y demarcarlo en 9 zonas; la zona 10 son las oficinas del taller.

**7.5.6 Concluir.** Una vez realizada la jornada central, se definieron las reglas de uso del taller (ver Anexo 15) y fue invitado el personal directivo de la empresa a la reinauguración del taller y las normas fueron dadas a conocer. De las actividades realizadas se obtuvieron los siguientes logros:

- Se adecuó la zona 9 exclusivamente para las herramientas de uso general, las cueles fueron ordenadas cada una con su respectivo estándar para facilitar su ubicación.
- El piso de toda la zona queda nivelado y es pintado con pintura epóxica $39$ para protegerlo de rayones y daños.
- Se adecuó una zona para almacenar la pintura y los inyectores de polvo de los fechadores. Al terminar la jornada todo queda bajo llave para evitar pérdidas de materia prima y de los implementos que son utilizados a diario en la zona.
- Se dejó adecuó una zona para implementos de aseo para la limpieza diaria al final de cada jornada laboral.
- Se eliminaron cajas de hierro y armarios de madera que contenían herramientas que obstaculizaban el paso en el interior del taller, ubicando todos elementos en cómodas asignadas para cada uno de los especialistas.

 $\overline{a}$  $38$  Empresa contratista de Bavaria especializada en realizar tareas de pintura y demarcaciones.<br> $39$  Las pinturas epoxi son un grupo de pinturas de alta resistencia a diferentes ataques; se presenta

en dos envases, ya que está compuesta por una parte que contiene la resina epoxi y en la otra parte el catalizador o endurecedor, Su secado se produce luego de la reacción química entre los 2 compuestos, después de evaporarse el disolvente.

- Todos los motores y repuestos fueron clasificados por tipo, función y capacidad, según lo resultante de inventarios.
- Los elementos rodantes, chumaceras, empaquetaduras, tornillos y accesorios eléctricos fueron organizados en estantes y debidamente identificados.
- Se ubicaron 4 bancos de trabajos, 3 de ellos móviles con características ergonómicas y a su vez servían para transportar el motor puesto en reparación.
- Fue notorio el amplio espacio en el taller al adecuar un lugar para cada cosa y dejar cada cosa en su lugar.
- Se adquirió una grúa manual para trasportar motores pesados y reducir el riesgo ergonómico.
- Las máquinas y superficies de cómodas dejaron de ser utilizadas como bodegas temporales para cualquier tipo de objetos.
- Mejoro el clima laboral en el taller.

Adicionalmente fue necesario ubicar y aislar un área dentro del taller para ejecución de trabajos de soldadura ya que por su propia naturaleza al realizar este tipo de labores se presentan humos y ruido, se emiten radiaciones, se hace uso de electricidad o gases y se puede provocar quemaduras, descargas eléctricas, incendios y explosiones.

Este espacio fue adecuado con una carpa de carnaza, un tablero de herramientas especiales para trabajos de soldadura, un tablero con elementos de protección necesarios para esta labor, esmeril, banco de trabajo, equipo de soldadura MIG – por arco eléctrico, equipo de soldadura, equipo de soldadura TIG – Tungsteno ubicando el cilindro de gas argón debidamente señalizado fuera de la carpa de soldadura.

En la Figura 13 se presenta el plano del taller antes pintarlo, cambiar ubicación de algunos máquinas y antes de comprar algunos elementos de almacenamiento de herramientas y repuestos.

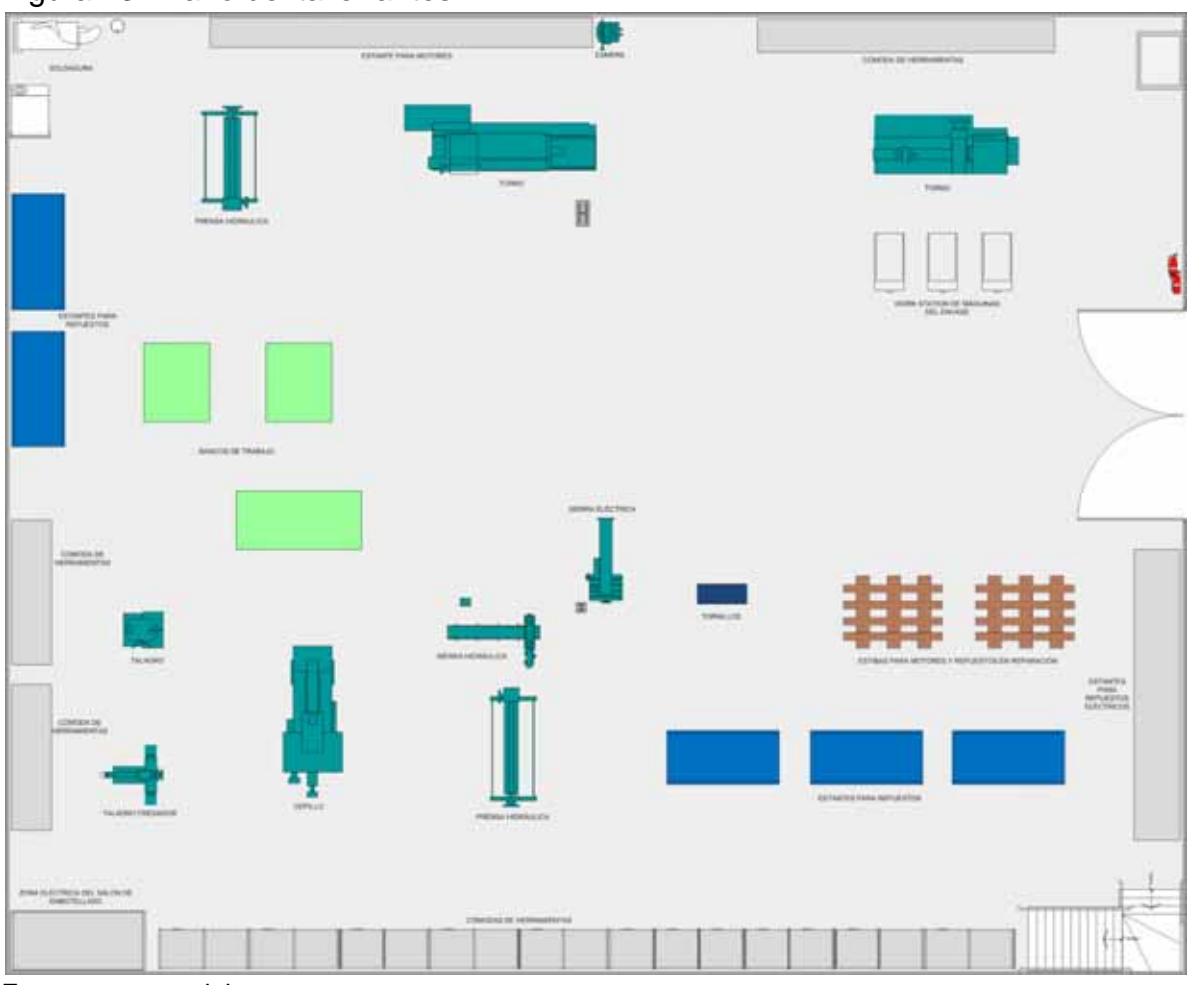

Figura 13. Plano del taller antes

Fuente: autoras del proyecto

En la Figura 14 muestra el plano del taller con sus respectivas demarcaciones y cambios.

En las Figuras 15 a 21 se evidencia el antes y después de algunas zonas en las que fue dividido el taller para facilitar las labores de orden y aseo y poder asignar responsabilidades a los especialistas.

|                |        |                                                 |                       | <b>ZONA B</b> |               |  |
|----------------|--------|-------------------------------------------------|-----------------------|---------------|---------------|--|
| <b>COLOR</b>   |        | 胆                                               | A                     |               |               |  |
| <b>MONH</b>    | ZONA 3 | <b>ZONA 2</b>                                   |                       |               | ZONA 1        |  |
| <b>RIVALUM</b> |        | Ξ                                               | www.clb.clb.treval.ex |               | $\frac{1}{2}$ |  |
|                | ZDNA 1 | ZONA 6<br><b><i>CONDUCTURE OF REPAIRING</i></b> | <b>20NA 5</b>         |               | ZONA 4        |  |

Figura 14. Plano del taller después

Fuente: autoras del proyecto

Figura 15. Antes y después Zona 1 del taller

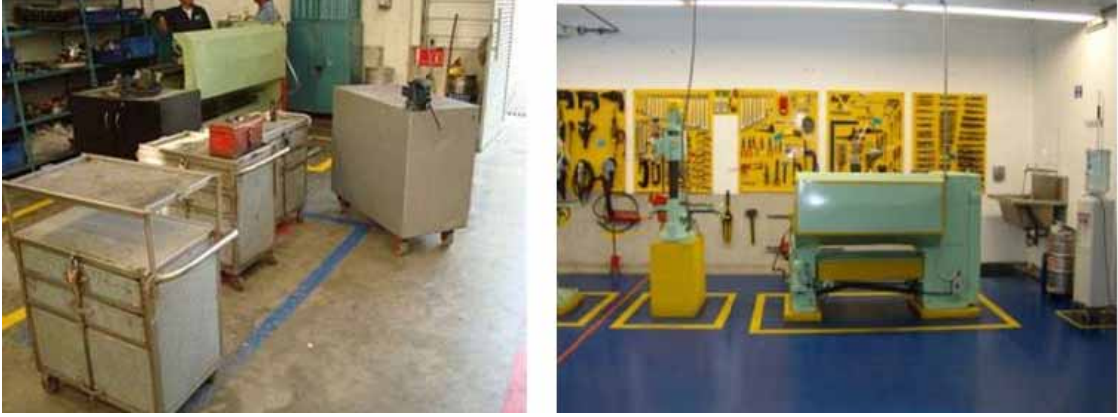

Fuente: autoras del proyecto

# Figura 16. Antes y después zona 2 del taller

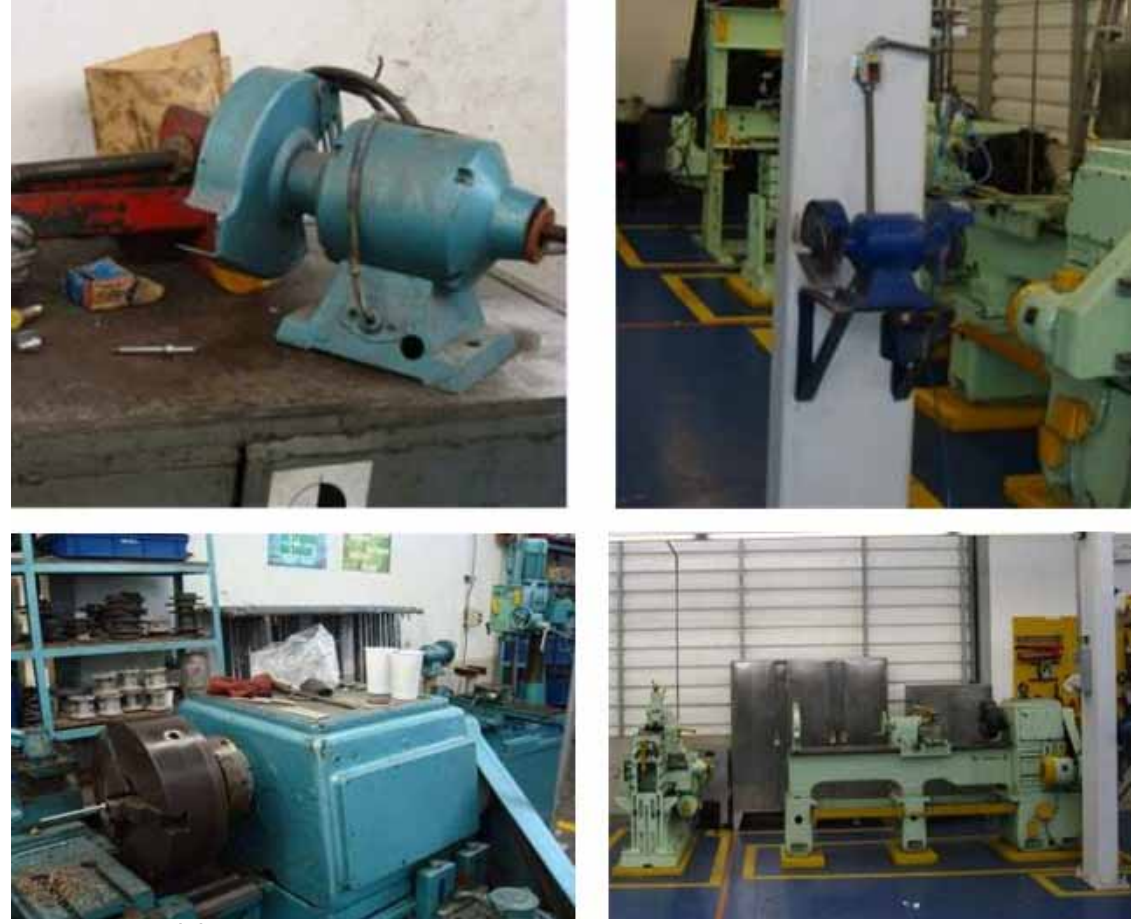

Fuente: autoras del proyecto

Figura 17. Antes y después zona 3 del taller

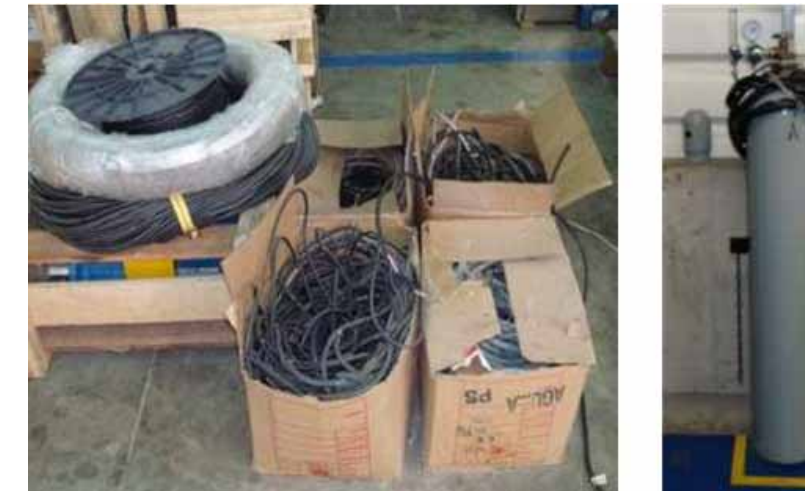

Fuente: autoras del proyecto

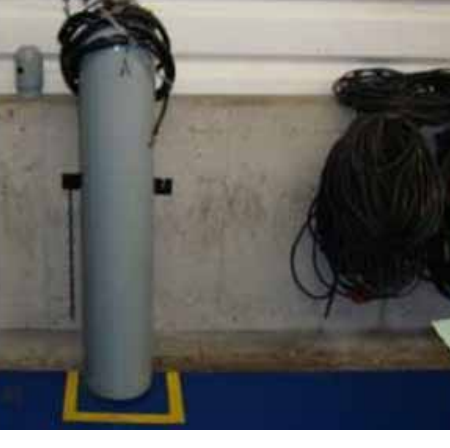

# Figura 18. Antes y después zona 4 del taller

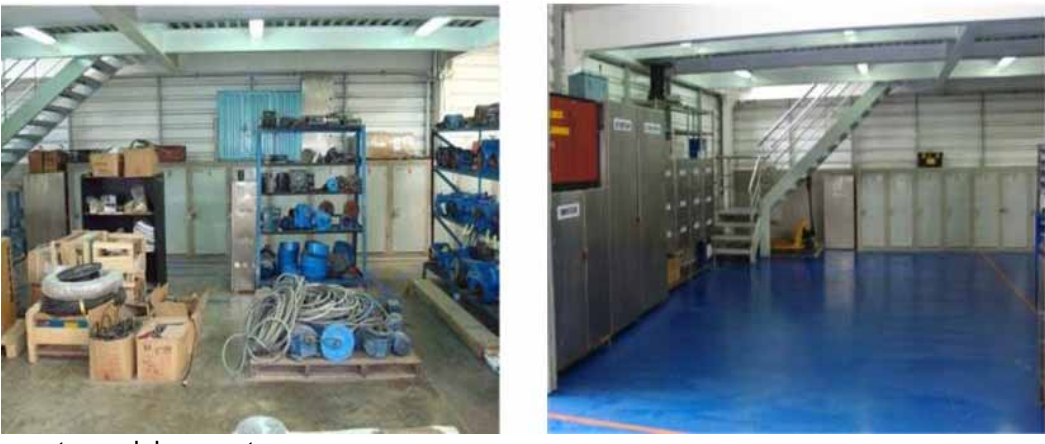

Fuente: autoras del proyecto

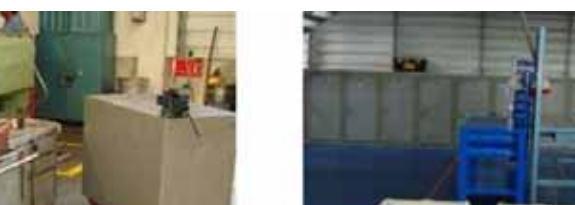

# Figura 19. Antes y después zona 5 del taller

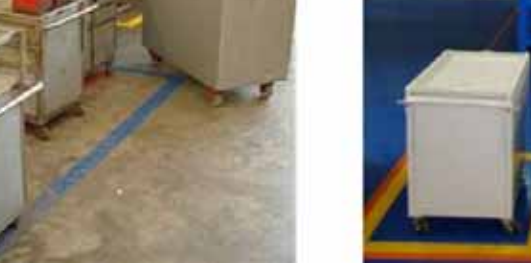

Fuente: autoras del proyecto

## Figura 20. Antes y después zona 8 del taller

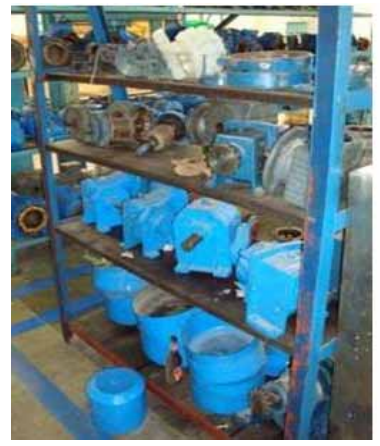

Fuente: autoras del proyecto

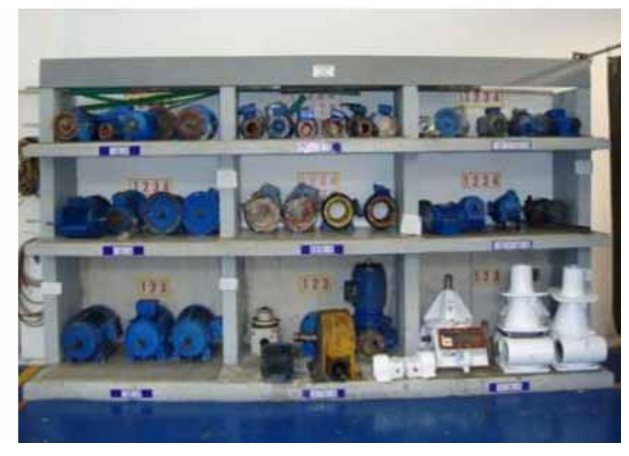

Figura 21. Antes y después zona 9 del taller

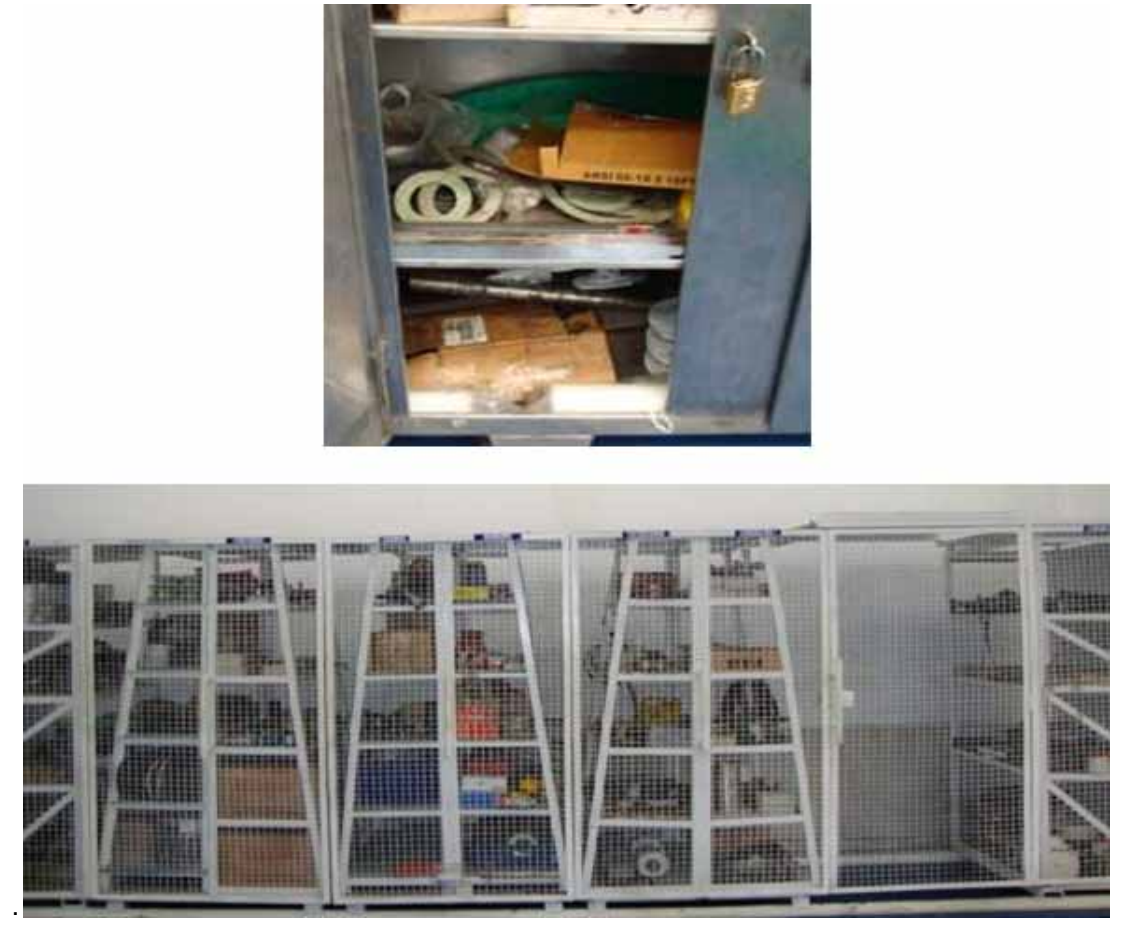

Fuente: autoras del proyecto

Finalmente, con la implementación de 5S en el taller, se logró una mejora evidente en las labores de mantenimiento, siendo esto más notorio durante la ejecución de los mantenimientos correctivos, ya que los especialistas deben actuar y arreglar el daño en el menor tiempo posible pues se trata de una parada no programada que genera un costo de \$24.346,440 por minuto que permanezca sin funcionar.

En la Figura 22 se presentan el costo total de hora de producción del salón de embotellado y en la Figura 23 se puede observar que en promedio se redujo el tiempo de alistamiento y tiempo respuesta ante este tipo de emergencias en un 39,6%

l <sup>40</sup> Tomado de reporte de especialista financiero de Bavaria S.A. cervecería de Bucaramanga

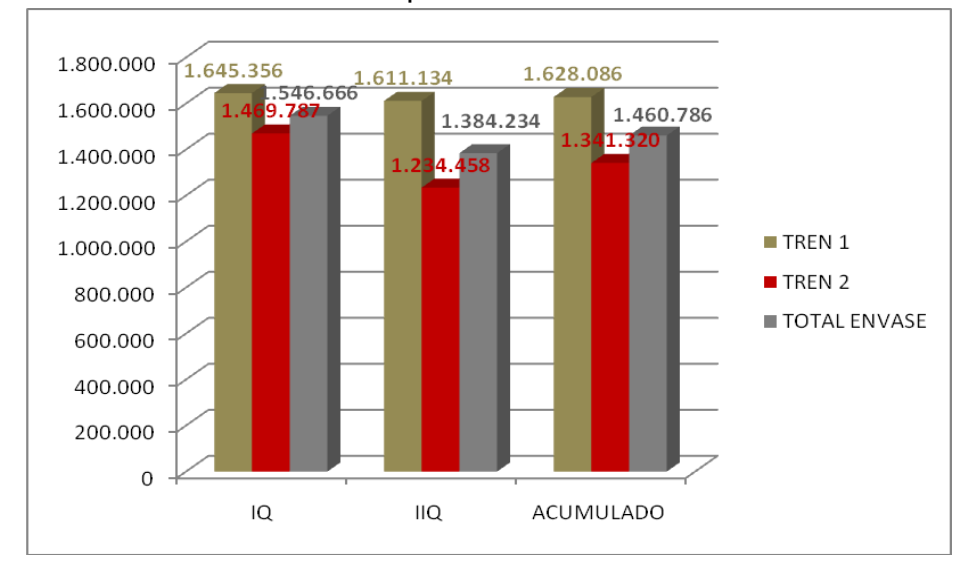

Figura 22. Costo total de la hora de producción de las líneas de envase

Fuente: autoras del proyecto

En la Tabla 14 se relaciona la mejora de los tiempos promedio de alistamiento debido al cumplimiento de los objetivos del programa de 5S.

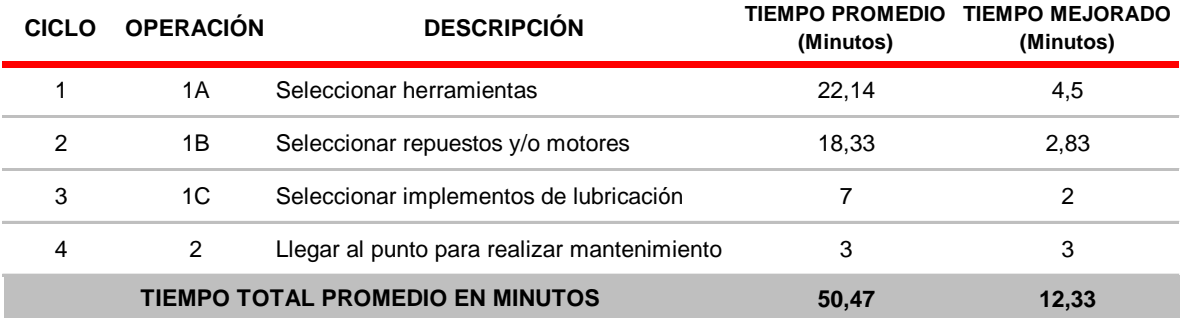

#### Tabla 14. Tiempos promedio de alistamiento

Fuente: autoras del proyecto

En conclusión como se puede ver en la Figura 19 los tiempos de respuesta se redujeron en 38,14 minutos lo que equivale a \$928.572 en ganancias por cada paro no programado que se genere durante la operación. Además se puede evidenciar que el tiempo de respuesta representaba el 70,75% del tiempo total que de duración del paro no programado y después de la implementación del proyecto representa el 28,82 % del tiempo total.

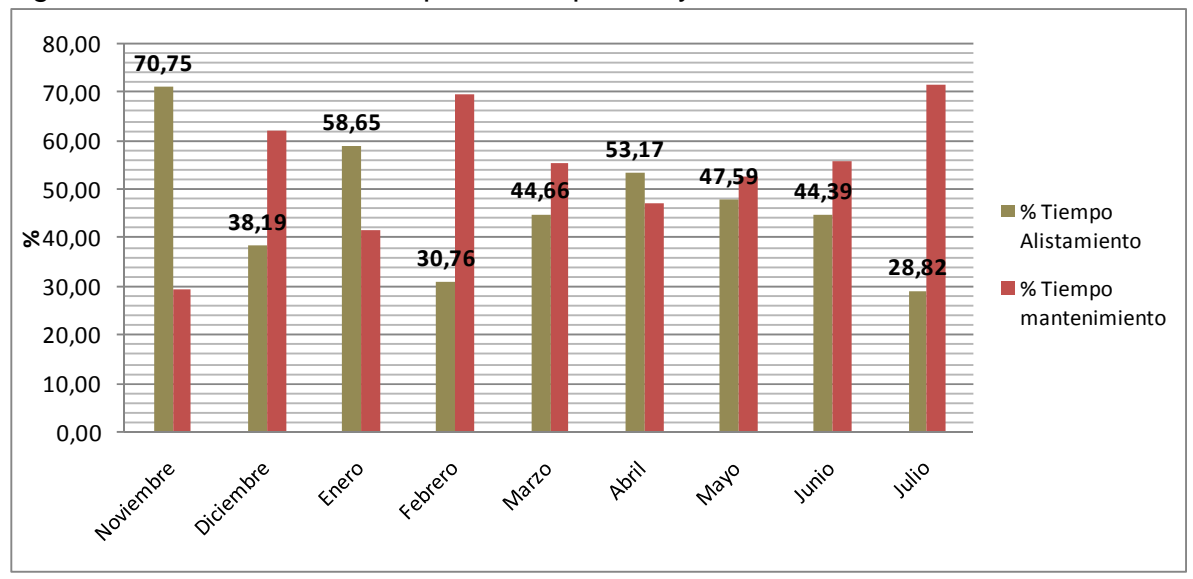

Figura 23. Reducción de tiempos de respuesta y alistamiento

Fuente: autoras del proyecto

#### **7.6 CUARTO DE LUBRICANTES**

Como parte del proceso de mejoramiento en la lubricación de los equipos y como apoyo fundamental para el inicio de las labores de lubricación por parte del personal operativo se realizó el proyecto de remodelación de la sala de lubricantes de la cervecería de Bucaramanga.

El cuarto o sala de lubricantes es el punto de partida de la confiabilidad de la planta. La vida útil de los equipos depende directamente de la buena salud del lubricante y es en el proceso de manejo del mismo, desde el recibo hasta el ingreso al equipo, donde hay mayor posibilidad de contaminación.

Con la adecuación del cuarto de lubricantes y aplicando las buenas prácticas mencionadas en el proyecto, se buscó disminuir la contaminación externa de lubricantes durante su manipulación, basada en el seguimiento del análisis de aceite usado, disminuir las fallas catastróficas en elementos lubricados con aceites y aumentar la disponibilidad y confiabilidad que permitió mantener el desempeño de los equipos del taller y al mismo tiempo del salón de embotellado.

Junto con las personas directamente relacionadas en la ejecución del proyecto (especialista de lubricación, ingeniero líder de especialistas mecánicos, coordinador de mantenimiento del envase y gerente del envase), se analizó su viabilidad y finalmente fue aprobado, recomendando la alternativa de remodelar el
cuarto de lubricación actual y no la de cambiar su ubicación, ya que las dimensiones de los espacios disponibles dificultan la correcta posición de los lubricantes así como su manejo, adicional el presupuesto asignado no permitiría emprender una obra civil desde cero.

Posteriormente se recopilaron estándares de cuartos de lubricantes de otras cervecerías siguiendo los preceptos de 5S, normas ambientales y recomendaciones de la industria y se elaboró un documento, el cual facilitó realizar el diseño y ejecución del nuevo cuarto de lubricantes de la cervecería de Bucaramanga.

La ejecución del cuarto inició el día 25 de febrero de 2010 y su inauguración fue el día 27 de agosto. Esta sala es sin lugar a dudas es una de las mejores a nivel de Colombia y Latinoamérica y es orgullo de los operadores de la cervecería de Bucaramanga.

La sala de lubricación cuenta con medidas de largo 9.15 metros, ancho 3,75 metros, área total 34.3 m2 y con las características presentadas en la Tabla 15.

En la Figura 24 se evidencia el estado del cuarto de lubricantes antes de iniciar el proyecto de mejoramiento de la sala de lubricantes y en la Figura 25 el estado actual.

### **7.7 SEGURIDAD INDUSTRIAL**

**7.7.1 Identificación de peligros y riesgos.** Al igual que en las demás áreas de la cervecería, el taller se esfuerza por mantener la meta de cero accidentes y por darle la importancia que amerita el tema. A pesar de que se cuenta con una matriz de identificación de peligros para cada uno de los cargos del personal que labora en el salón de embotellado, incluyendo los especialistas de mantenimiento, se hizo necesario realizar una matriz que mostrara la identificación de peligros, la valoración de riesgos y determinación de controles de acuerdo a las actividades que se realizan en el taller de mantenimiento.

Como primer paso para el establecimiento del diagnóstico de las condiciones de trabajo, se procedió a su identificación mediante un recorrido por las instalaciones del taller, para lo cual se utilizó la clasificación de factores de riesgos y con ayuda del procedimiento gestión integral de riesgos de BAVARIA permitió identificar y valorar el riesgo.

### Tabla 15. Características de la sala de lubricación

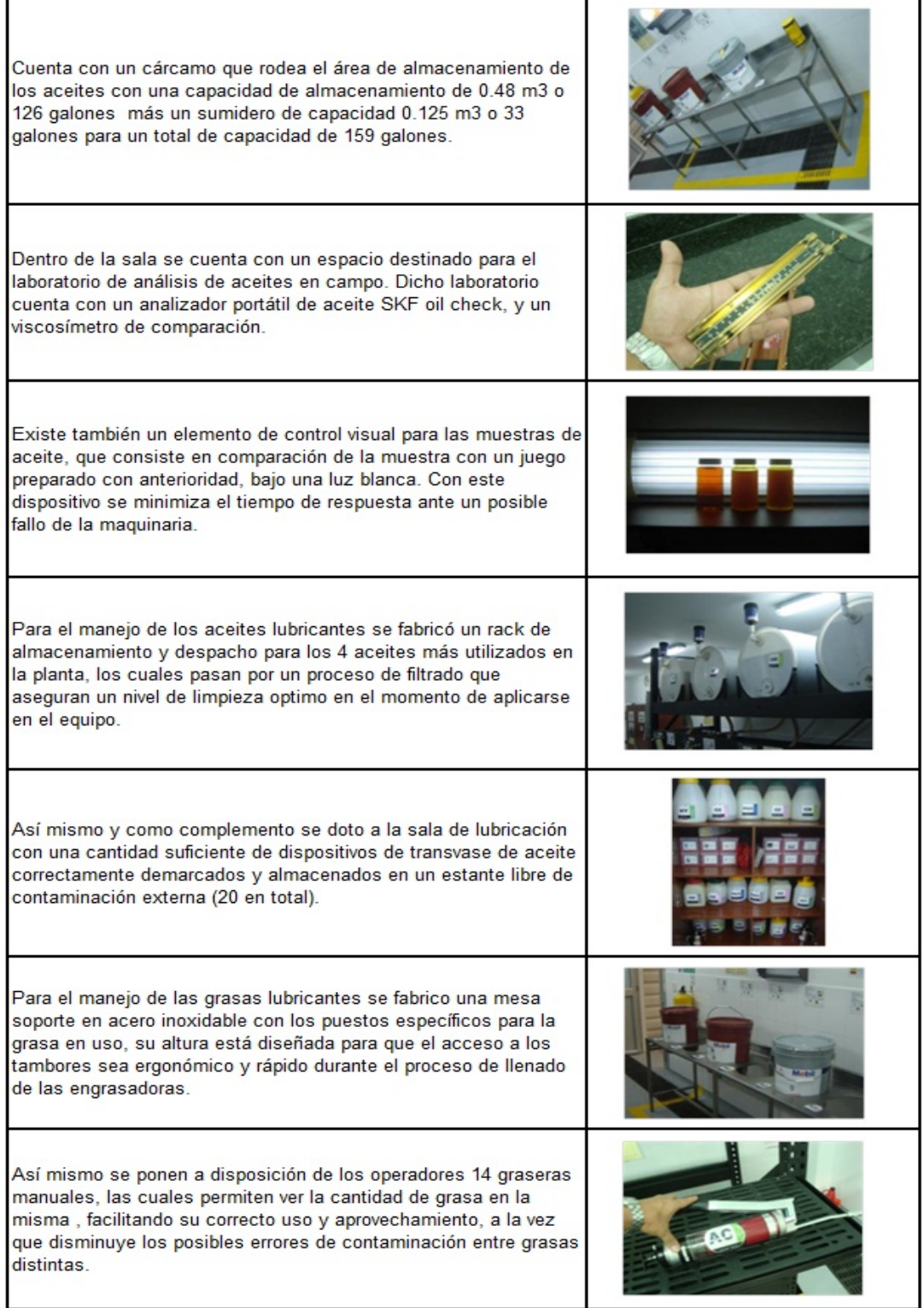

Fuente: autoras del proyecto

### Tabla 15. Características de la sala de lubricación. Continuación.

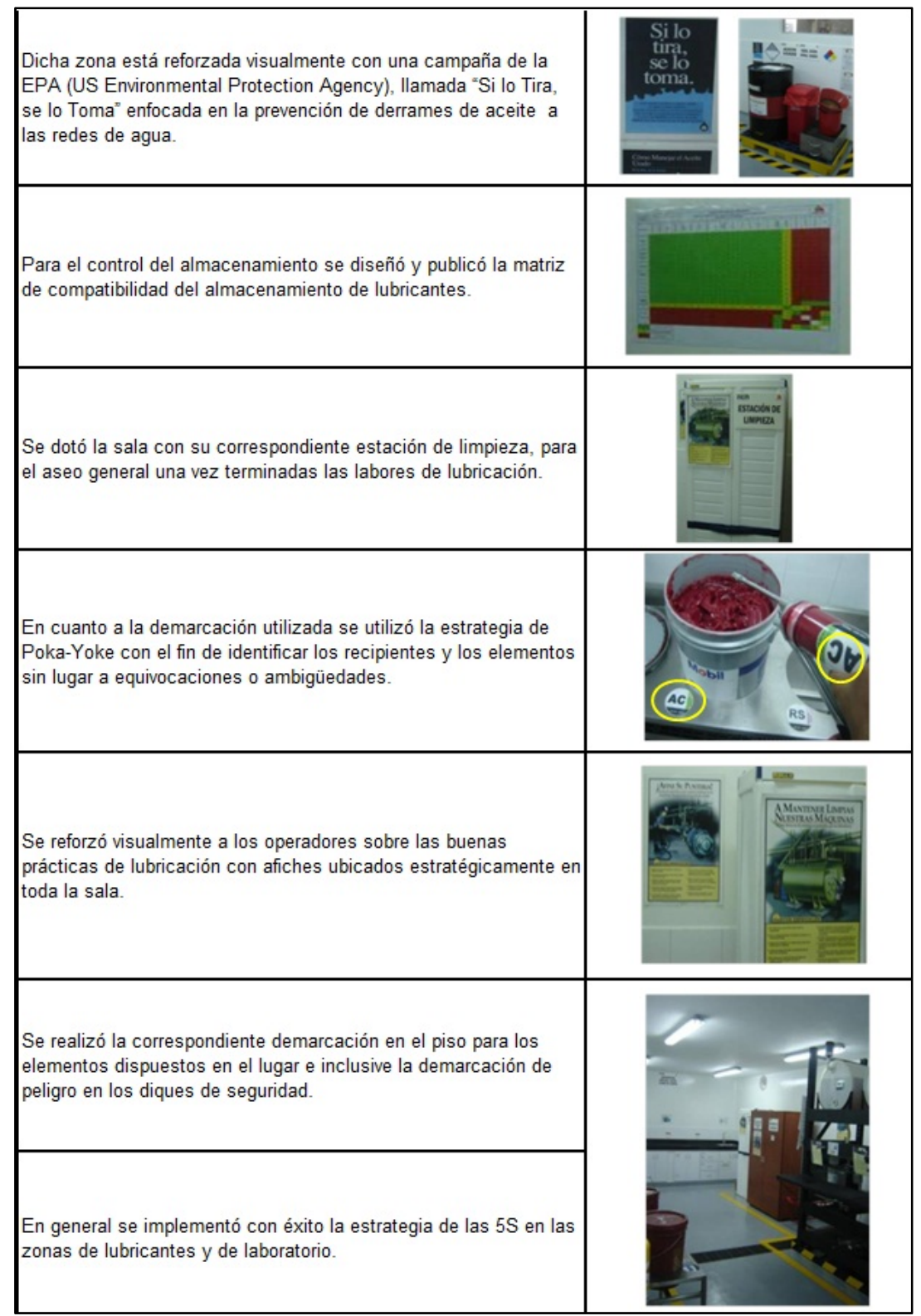

Fuente: autoras del proyecto

#### Figura 24. Cuarto de lubricantes antes de mejoramiento

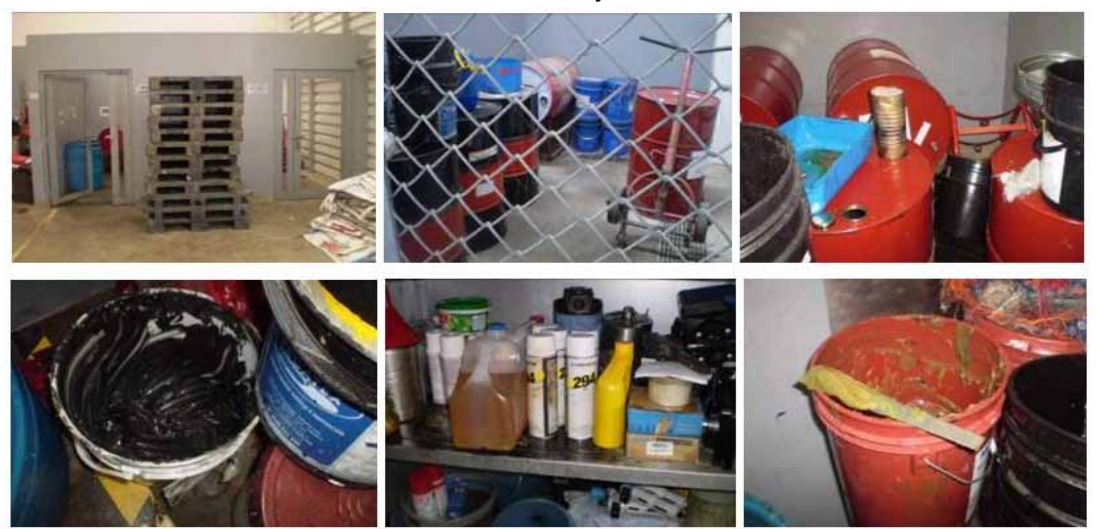

Fuente: autoras del proyecto

# Figura 25. Cuarto de lubricantes después de mejoramiento

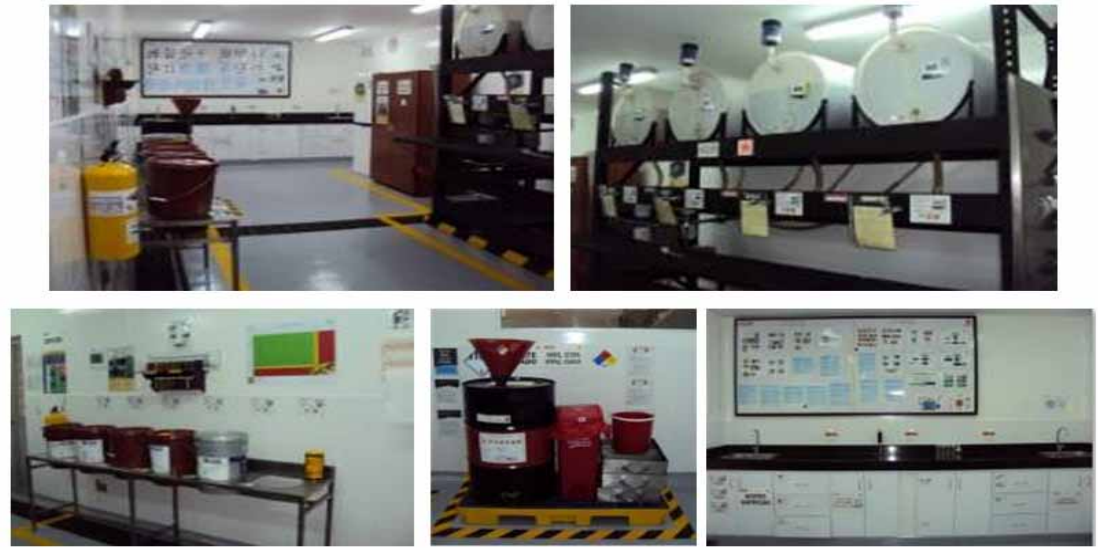

Fuente: autoras del proyecto

La matriz fue elaborada a partir del procedimiento mencionado teniendo en cuenta las actividades que se desarrollan en el taller, identificándose como primera medida 12 riesgos, cada uno con su respectiva descripción.

7.7.1.1 Valoración del riesgo: es de gran importancia valorar los riesgos ya que permite jerarquizarlos de acuerdo a grado de aceptación para intervenirlos buscando la eliminación o control de ellos.

Es por esto que fueron valorados, reconociendo las consecuencias de accidente de trabajo o enfermedad profesional para cada uno de los riesgos y fueron evaluados los controles operacionales existentes tanto para la fuente, el medio como para la persona.

Seguidamente se usaron los criterios de calificación de la probabilidad de ocurrencia y el grado de consecuencia que se muestra en la Tabla 16 Y 17 respectivamente, para estimar el riesgo.

- Probabilidad: posibilidad que los acontecimientos de la cadena se completen en el tiempo, originándose las consecuencias no queridas ni deseadas.
- Consecuencia: alteración en el estado de salud de las personas y daños materiales resultantes de la exposición al factor de riesgo.

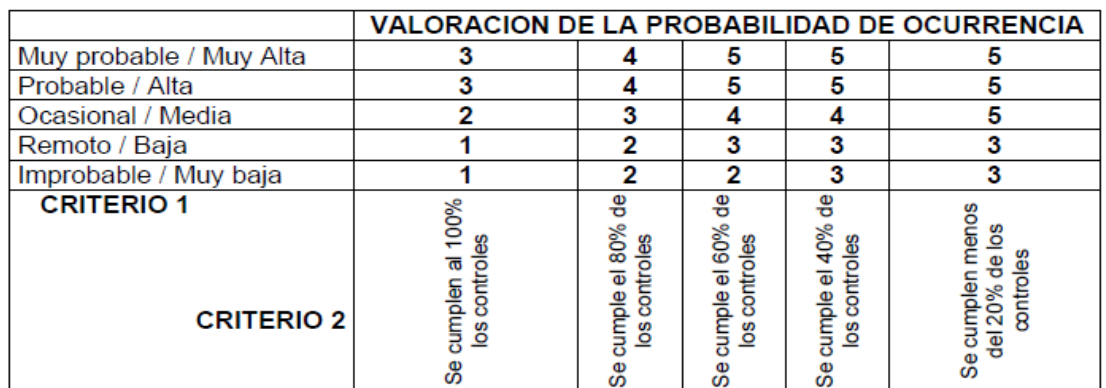

Tabla 16. Criterios de calificación de probabilidad

Fuente: procedimiento de gestión integral de riesgos de BAVARIA

#### Tabla 17. Criterios de calificación de consecuencia

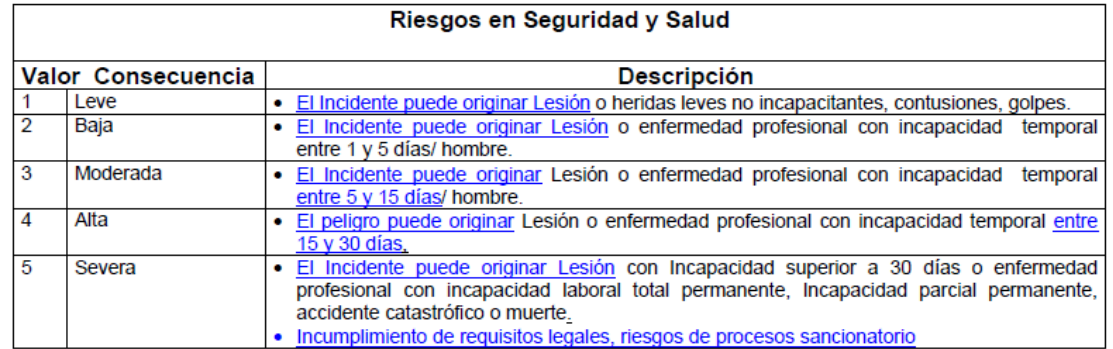

Fuente: procedimiento de gestión integral de riesgos de BAVARIA

Posteriormente se hizo la estimación del riesgo, asignando puntación según la probabilidad y consecuencia considerada para dicho riesgo y su evaluación para determinar si este era o no aceptable se realizó mediante la siguiente fórmula:

#### **Ponderación del riesgo: puntuación de probabilidad \* Puntuación de consecuencia**

La Tabla 18 presenta la ponderación para determinar aceptabilidad del riesgo.

### Tabla 18. Aceptabilidad del riesgo

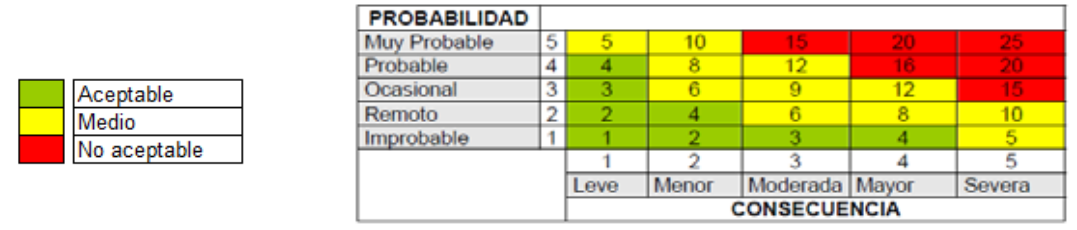

.Fuente: procedimiento de gestión integral de riesgos de BAVARIA

Finalmente y como resultado de la evaluación se obtuvo que los 12 riesgos eran aceptables. Resultado de todo lo anterior se presenta la Matriz de identificación de peligros, valoración de riesgos y determinación de controles en el Anexo 16. La información presentada en la matriz fue revisada y validada por el Coordinador de mantenimiento y el Ingeniero de seguridad industrial.

Una vez identificados los peligros y riesgos a los que están expuestos los especialistas, se averiguó con el área de seguridad industrial, las causas de los accidentes más habituales ocurridos en el taller antes en el periodo comprendido entre abril y octubre de 2009 y el número de accidentes por cada causa representativa. Resultado de lo anterior se presenta en la Figura 26.

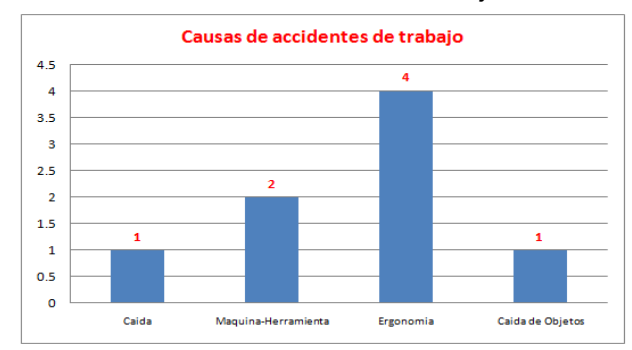

Figura 26. Principales causas de accidentes de trabajo en el taller

Fuente: autoras del proyecto

En la Figura 26 se puede observar que el riesgo más significativo por presentar mayor número de casos de accidentes es el generado por lesiones ergonómicas. Es por esto que se realizó un análisis causa raíz que permitiera identificar las razones por las cuales se estaban desencadenando este tipo de accidentes y se generó un plan acertado que disminuyera los índices de accidentalidad en el taller hasta cumplir la meta de cero accidentes propuesta por la Vicepresidencia Técnica.

En el Anexo 17 se presenta el análisis realizado mediante la herramienta de análisis de causa raíz utilizada en BAVARIA conocida como QC story.

**7.7.2 Estándares de seguridad.** A pesar que la estimación de los riesgos en la matriz no presentó ninguno inaceptable, se decidió realizar estándares de seguridad en todos los puestos de trabajo como medida de prevención de accidentes de trabajo y enfermedades profesionales.

• Cada estándar contiene los peligros del puesto de trabajo y su modelo de seguridad asociado, es decir, se muestra de forma gráfica como prevenirlo. Se presenta también una imagen del trabajador con los elementos de protección personal para trabajar en dicho sitio y finalmente se muestra la identificación de sustancias químicas diamante NFPA – 704 y como actuar en caso de emergencia. En el Anexo 5 capítulo 5 se presenta el estándar de seguridad permitido para publicar por la empresa.

• Como estándar también se realizó una LUP (Lección de un punto) para manejo de extintores que consiste en mostrar de manera gráfica, sencilla y resumida cuáles son sus partes, como se deben manejar y cuando se debe combatir un incendio. Esta fue difundida entre el personal para que tuvieran conocimiento en caso de ocurrir un incendio. En el Anexo 18 se evidencia la LUP.

• Como actividad propuesta para reducir el riesgo ergonómico, se desarrolló un estándar de trabajo seguro para levantar elementos pesados, que se presenta en el Anexo 19.

**7.7.3 Video de seguridad.** Junto con la colaboración del mecánico especialista del envase Fernando Rivera, se desarrolló un video de seguridad en el que se presenta la importancia de mantener el taller en adecuadas condiciones de orden y limpieza, de bloquear las máquinas al realizar aseos o mantenimientos y de utilizar los elementos de seguridad en el taller, incluyendo el área de soldadura y cuarto de lubricantes, todo con el fin de concientizar al personal de mantenimiento y mostrar que hay formas de evitar condiciones inseguras que puedan ocasionar algún accidente de trabajo. En el Anexo 5n medio magnético se muestra el video de seguridad.

**7.7.4 Resultados finales.** Desde que de inicio el proyecto y durante todo el proceso de sensibilización al personal, el principal objetivo fue cumplir con la meta de cero accidentes, por esto se llevo un análisis de accidentalidad con el fin de evaluar el índice de frecuencia, el índice de severidad y el índice de lesiones incapacitantes.

Aunque no se cumplió con la meta, la mejora se logró mes a mes debido a la formación del personal, estándares establecidos, sensibilización constante, y difusión de lecciones aprendidas de accidentes pasados. En la Tabla 19 se presentan los indicadores comparando los períodos comprendidos entre noviembre y julio, antes de iniciar el proyecto y durante su ejecución.

En la Figura 27 se presentan los resultados del análisis de accidentalidad. En la gráfica del comparativo de número de accidentes se puede observar la cantidad de de accidentes reportados mes a mes para cada uno de los periodos mencionados anteriormente. En el gráfico de número de casos de accidente se evidencia el total de casos para los dos períodos pasando de 8 a 2 accidentes, reduciéndose en un 75% la accidentalidad.

En el comparativo de índice de frecuencia se evidencia este indicador mes a mes para los mismos intervalos de tiempo y los resultados se obtuvieron de la siguiente fórmula:

### **IF = (N° de casos \* K) / HHT, siendo K = 200.000**

En este caso, el índice de frecuencia total muestra una reducción de 80,78 a 20,43.

En la siguiente gráfica se muestra mensualmente el número de días de incapacidad generados por accidentes de trabajo, para cada uno de los períodos y se observa que de 40 días se redujo a tan solo 3 días.

Finalmente se compara el índice de severidad de los accidentes, el cual se obtuvo de la fórmula:

#### **IS = (N° de días de incapacidad \* K) / HHT, siendo K = 200.000**

Y se evidencia la mejoría del indicador al pasar de 403,9 a 30,65 posterior a la ejecución del proyecto.

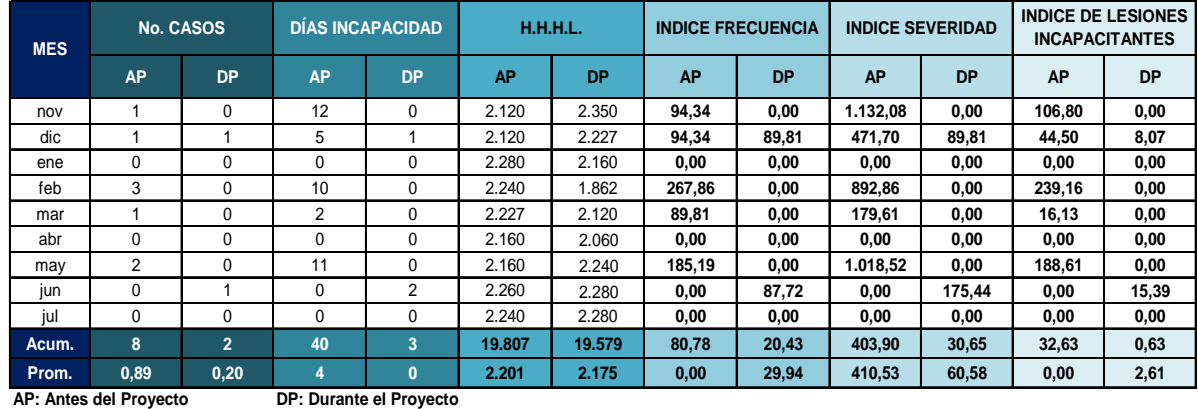

#### Tabla 19. Análisis de accidentalidad

Fuente: autoras del proyecto

### **7.8 MEDIO AMBIENTE**

El sistema de gestión ambiental de la empresa inicia con la identificación de los aspectos ambientales asociados a su proceso productivo. En el Anexo 20 se presenta la matriz de aspectos e impactos ambientales presentes en el taller.

En esta parte del proyecto se presentan las actividades ejecutadas para integrar al taller de mantenimiento en la implementación del sistema de gestión ambiental desarrollado en la Cervecería.

Con el fin de generar conciencia en el personal para la segregación en la fuente y correcto procesamiento de los residuos generados, se inició con la adecuación de un lugar cercano al taller para el acopio de estos residuos sólidos aprovechables y residuos peligrosos (RESPEL), clasificado y señalizado por categorías de la siguiente forma: papel, madera, cartón, plástico, metal y chatarra y RESPEL. De la mano con el desarrollo del programa de formación que se presenta en el capítulo 9 y la realización de una campaña de sensibilización se busca desarrollar una mayor concientización colectiva y fortalecer la participación del equipo respecto a la responsabilidad en torno a la protección del ambiente, contribuyendo activamente a su mejora a través de prácticas que puedan ser compatibles con la conservación y el uso sustentable del ambiente. En la Figura 28 se presenta una muestra de la campaña ambiental realizada en el taller (ver más en Anexo 21).

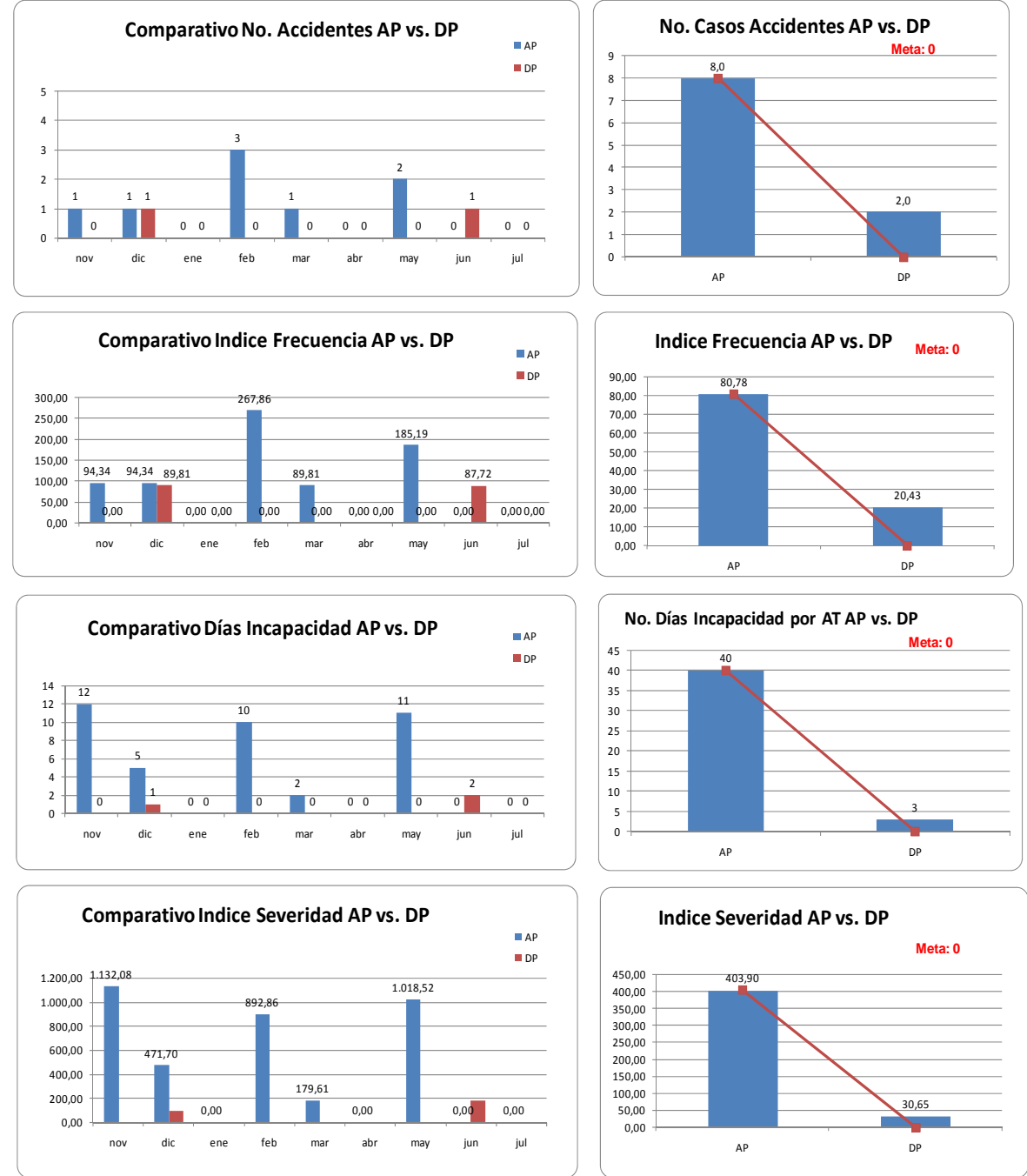

Figura 27. Resultados de análisis de accidentalidad

Con esta finalidad, la campaña de conciencia ambiental logró cumplir con su objetivo en disminuir la generación de residuos y fomentar la correcta segregación en la fuente.

Fuente: autoras del proyecto

### Figura 28. C Campaña a ambiental

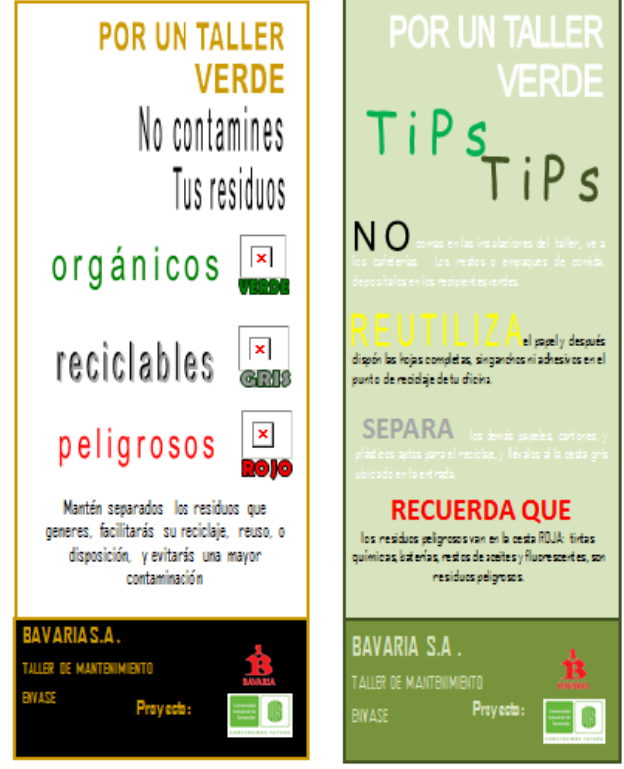

Fuente: autoras del proyecto

**7 7.8.1 Dis** sentido, la labor fue iniciar el reporte de residuos sólidos en el formato de relación de residuos (ver Anexo 22), de manera que permitiera llevar trazabilidad de los residuos generados en el taller, conocer el indicador de generación por hectólitro de cerveza envasado, tipo de disposición y costos de tratamiento o ingresos por comercialización resultante del proceso de manufactura. sminuir la generación de residuos sólidos y peligrosos. En este

residuos generados y conocer el porcentaje de aprovechamiento del taller. El reporte de la información ha sido delegado a la gerencia de abastecimiento; encargada de la gestión de comercialización y vigilancia del tránsito de los residuos en la planta. El formato permite obtener la información para realizar el cálculo aritmético de los

La Tabla 20 presenta el balance de los principales residuos generados por el taller, que corresponden a los meses de Noviembre de 2009 a Julio de 2010.

**Tipo de Residuo Und. Nov Dic Ene Feb Mar Abr May Jun Jul TOTAL Indicador (kg/HL) % Generación** 1. Papel kg. 4,0 4,0 5,0 4,0 3,0 2,5 2,7 2,4 2,5 30,1 0,00 0,02 2. Plásticos kg. 1,383 1,886 0,768 0,890 0,639 0,586 0,484 0,536 0,347 7,519 0,01 7,52 3. Metales y Chatarra kg. 18,082 18,172 23,248 1,710 1,450 1,650 0,680 0,876 0,468 66,336 0,05 66,45 4. Madera kg. 3,000 3,657 4,130 1,832 2,689 0,885 0,523 0,769 0,945 18,43 0,01 15,44 5. Cartón kg. 1,039 2,681 0,705 0,384 0,775 0,688 0,247 0,483 0,242 7,244 0,00 7,25 6. Residuos Peligrosos respective the second of kg. 0,117 0,403 0,698 0,319 0,288 0,432 0,350 0,287 0,437 3,331 0,00 3,32<br>RESPEL HI Equivalentes Producidos | HI 208,512 186,400 189,914 103,146 125,735 163,046 156,435 167,363 172,597 1473,148<br>Producidos

Tabla 20. Relación de residuos sólidos

Fuente: autoras del proyecto

Antes de implementar este proyecto no se tenía un control establecido para la gestión de residuos generados, los que eran aprovechables se disponían en un vehículo recolector que tenía como destino final un relleno sanitario y la chatarra se disponía a una bodega externa de la cervecería sin tener conocimiento de su disposición final. Actualmente es aprovechado el 96.68% de los residuos generados en el taller; el papel, plásticos, metales, chatarra, madera y cartón, se comercializan con un gestor que los recicla adecuadamente. En la Tabla 21 se relaciona el residuo con su costo de comercialización.

Tabla 21. Relación de costos de comercialización de residuos

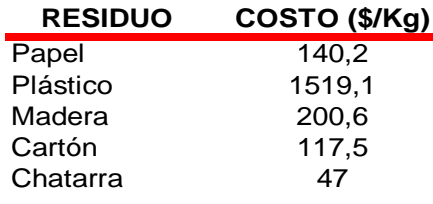

Fuente: autoras del proyecto

Finalmente, el 3.32% restante de los residuos son peligrosos. Este tipo de residuos en el taller son los aceites y lubricantes usados y la estopa contaminada y se disponen con un gestor autorizado.

La Figura 29 presenta el porcentaje de generación de cada residuo teniendo en cuenta el balance presentado anteriormente. Se observa que uno de los residuos peligrosos más significativos corresponde a desechos, mezclas y emulsiones de aceites generados en las labores de mantenimiento de equipos de proceso.

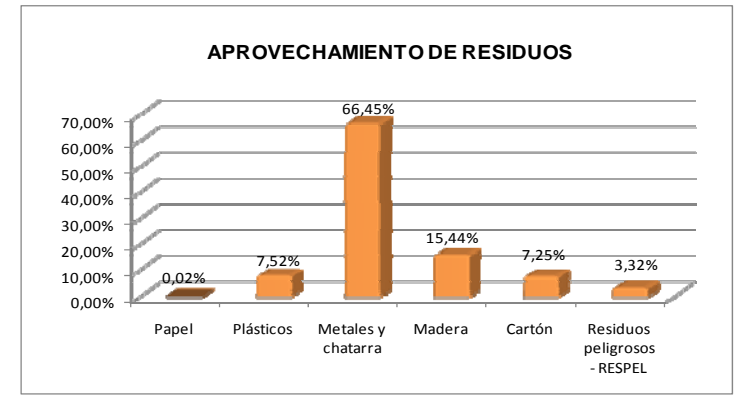

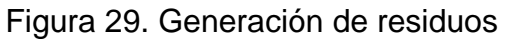

Fuente: autoras del proyecto

**7.8.2 Correcta segregación en la fuente.** Con el fin de hacer seguimiento al plan ambiental de manejo de residuos que se elaboró en el taller (ver Anexo 23), se tuvieron en cuenta los resultados de las inspecciones de las condiciones de orden y aseo e inspecciones de los colectores y zona de acopio de residuos realizadas por parte del área de calidad. Esta actividad se desarrolló a través de visitas mensuales a todas las áreas de la empresa donde se registraron los resultados en los formatos de las inspecciones mencionadas que se evidencian en los Anexos 24 y 25 respectivamente.

Los criterios de calificación empleados fueron bueno, regular y malo y para efectos de poder cuantificar el resultado recibieron la calificación de la gestión de residuos asignada en la Tabla 22, siendo 10 la máxima puntuación y 3 la mínima.

- Bueno: No resultan observaciones o no conformidades durante la auditoría de inspección.
- Regular: Se presenta alguna observación o no conformidad durante la auditoría de inspección.
- Malo: Hay evidencia de no conformidad encontrada en auditorias preliminares.

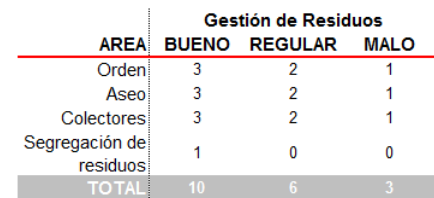

Tabla 22. Criterios de calificación de la gestión de residuos

Fuente: autoras del proyecto

En la Tabla 23 se presentan los resultados de la evaluación realizada a cada área de la planta en cuanto al estado de la gestión de residuos.

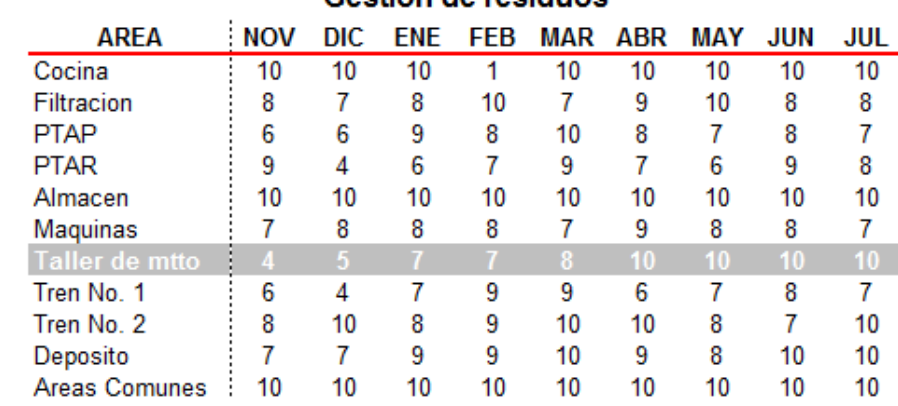

#### Tabla 23. Calificación de gestión de residuos **Gestion de residuos**

Fuente: autoras del proyecto

La adopción de buenas prácticas de manufactura permitió estandarizar las zonas de trabajo del taller, lo cual contribuyó a contar siempre con espacios ordenados y agradables para realizar las labores diarias, adicionalmente, se observó un incremento en la calificación debido al sentido de pertenencia de cada uno de los trabajadores.

### **7.9 CONTROL DE CONTRATISTAS**

Una de las alternativas planteadas en el plan de implementación fue establecer controles para el ingreso de contratistas al taller, fue por esto que antes de definir un mecanismo se optó por elaborar un manual para contratistas que contemplara las principales normas de seguridad, ambientales y de buenas prácticas de manufactura con el fin de reducir riesgos puedan afectar a las personas, al medio ambiente, equipos o instalaciones del taller de mantenimiento de envase. En el Anexo 26 se presenta el manual elaborado para contratistas que realicen alguna labor específica en el taller el cual fue revisado por el coordinador de mantenimiento y aprobado por el gerente de envase.

Antes de iniciar el proyecto se estaban presentando constantes pérdidas de herramienta ya que cualquier persona de BAVARIA y contratistas podían ingresar al taller sin previa autorización y utilizar sus elementos, por esta razón y por falta de controles, se decidió cerrar el taller con llave para que solo tuviera acceso el personal de mantenimiento del envase y así poder controlar el ingreso de contratistas mediante el formato de control de ingreso que se evidencia en el Anexo 27.

Estas medidas fueron muy elementales primero para facilitar el control de herramientas y elementos pertenecientes al taller, segundo para contribuir con orden y limpieza, permitiendo mejorar las calificaciones en las auditorías y tercero para garantizar condiciones seguras al personal contratista.

# **8. AUDITORÍAS**

Más que lograr unos resultados por una vez, a la empresa le interesa contar con mecanismos tendientes a su permanencia y verificación de resultados. Para ello se diseñó una serie de listados de verificación (check lists) de los diferentes aspectos que se adelantaron en el proyecto. Esta es la herramienta de auditoría cuya aplicación permite de manera objetiva, evaluar la situación y evolución de la gestión de activos, en los aspectos de mantenimiento autónomo, 5S, seguridad industrial y medio ambiente.

Los criterios de las listas de verificación fueron validados con el personal directivo y posteriormente dados a conocer a todos los colaboradores del taller de mantenimiento, y a partir de diciembre inició su evaluación quincenalmente, después de lo cual eran publicados los resultados para presentar el estado en que se encontraban en los diferentes aspectos.

### **8.1 AUDITORÍA DE MANTENIMIENTO AUTÓNOMO**

Para el mantenimiento autónomo se diseñó un instrumento de auditoría que incluye 18 criterios organizados en tres grupos: limpieza, lubricación e inspección de los equipos y tres niveles de cumplimiento para cada criterio: insuficiente, aprobado y sobresaliente. El formato de auditoría de mantenimiento autónomo se presenta en el Anexo 28.

En este caso se evaluó cada máquina y se dejó un campo al final del instrumento para registrar las sugerencias de posibles mejoras o recomendaciones identificadas durante la aplicación del instrumento.

En la Figura 30 se muestra el promedio de la calificación de todas las máquinas por cada auditoría realizada y se evidencia gráficamente su progreso a través del tiempo, pasando de 22,43 % en su calificación en diciembre de 2009 a 78,06% en julio de 2010.

### **8.2 AUDITORÍA DE 5S.**

La evolución de las diferentes actividades que comprende la herramienta 5S fue medida mediante el instrumento de auditoría que se presenta en el Anexo 29, el cual contiene 17 criterios de evaluación y se calificaron en 1,3 o 5 si era insuficiente, aprobado y sobresaliente respectivamente.

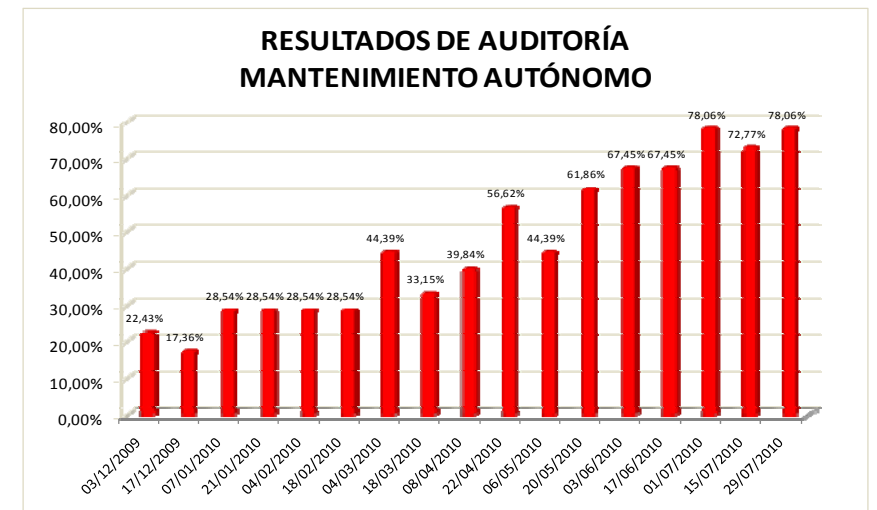

#### Figura 30. Resultado de auditoría de mantenimiento autónomo

Fuente: autoras del proyecto

Este formato de auditoría permitió evidenciar de de forma sencilla tanto los puntajes obtenidos por zonas como la puntuación global de 5S, lo cual facilitó identificar los principales inconvenientes de orden y limpieza por zonas, para poder aplicar los correctivos pertinentes durante la ejecución del proyecto.

En la Figura 31 se presentan los resultados según fechas en que se realizaron las auditorías y se observa una notoria mejoría pasando de 53,18% a 79,42% en el mes de marzo.

#### **8.3 AUDITORÍA DE SEGURIDAD INDUSTRIAL**

Para auditar la evolución de la seguridad industrial se diseñó un instrumento que incluye once criterios diferentes, los cuales se califican en tres diferentes niveles de cumplimiento: insuficiente (un punto), apropiado (tres puntos) y sobresaliente (cinco puntos). Dicho formato de auditoría se muestra en el Anexo 30.

La evaluación se realizó individualmente a cada especialista (PEST) y se seleccionaron aquellos elementos que, con base en la experiencia de la empresa, generan con mayor frecuencia situaciones de riesgo en materia de seguridad industrial. Antes de hacer uso de esta herramienta de auditoría, se socializó entre las personas que trabajan en el área para que conocieran de manera previa el instrumento con el que iban a ser evaluados, además de la campaña de sensibilización y el reconocimiento de parte de ellos de la necesidad de su utilización, en beneficio no solo de la compañía sino propio.

Los criterios se califican también con (1) insuficiente, (3) aprobado y (5) sobresaliente, arrojando un puntaje global por cada especialista evaluado.

En la Figura 32 se muestra el promedio de la calificación de todos los especialistas por cada auditoría realizada, observándose que al iniciar la evaluación en el mes de diciembre, seguridad industrial obtuvo la ponderación más alta en comparación con las demás prácticas con un porcentaje de 41,24%, finalizando en julio con 81,82%.

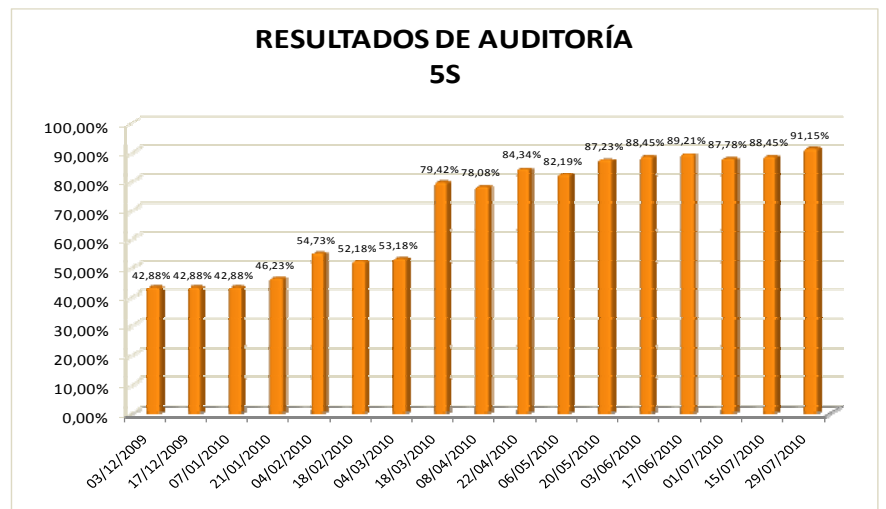

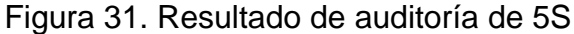

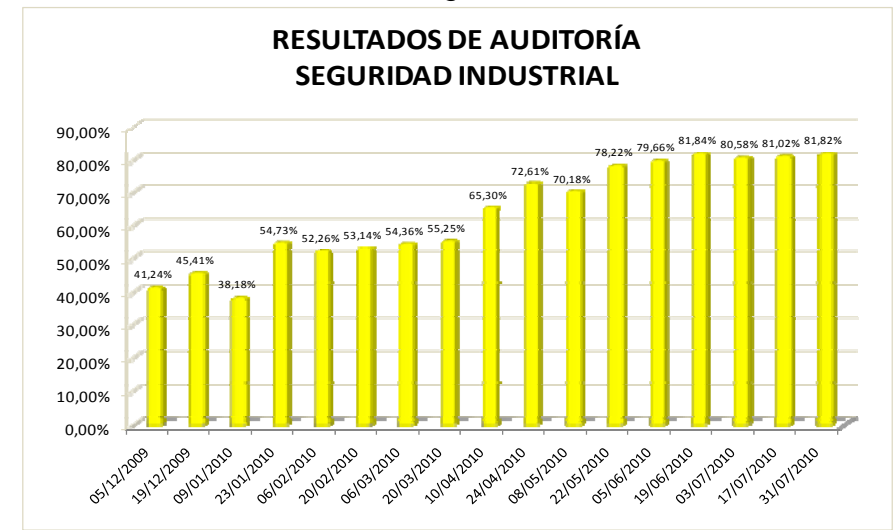

### Figura 32. Resultados de auditoría de seguridad industrial

Fuente: autoras del proyecto

Fuente: autoras del proyecto

### **8.4 AUDITORÍA DE MEDIO AMBIENTE**

Se identificaron seis criterios para la evaluación de la situación de manejo de medio ambiente en cada área del taller, como se muestra en el Anexo 31.

En la Figura 33 se muestran los resultados de las auditorías realizadas, observándose que la primera calificación fue muy baja, esto debido a que la parte ambiental se encontraba descuidada en el taller, pero durante la implementación del proyecto, este tema fue cogiendo fuerza mostrando resultados positivos en julio de 2010 con una calificación promedio de 73,33% y en las valoraciones realizadas por el área de calidad.

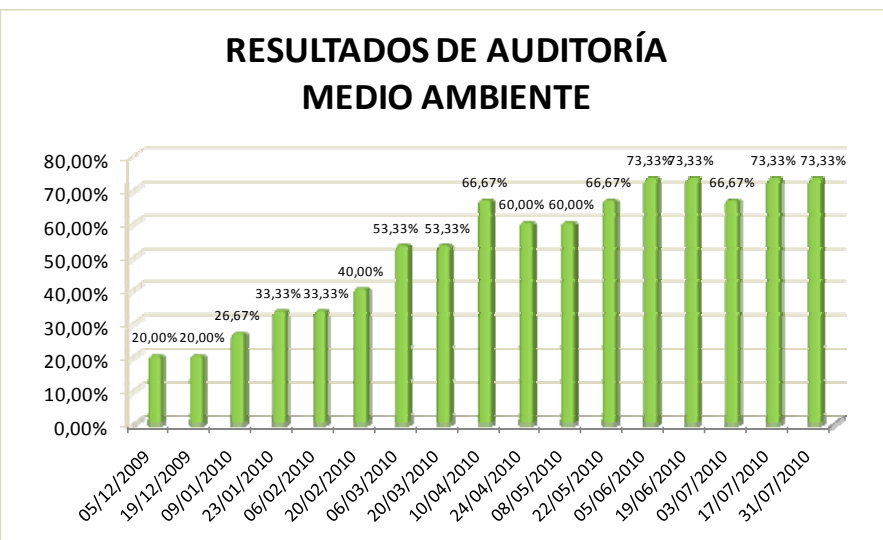

Figura 33. Resultados de auditorías ambientales

Fuente: autoras del proyecto

### **8.5 AUDITORÍA GLOBAL DE GESTIÓN DE ACTIVOS**

La auditoría global fue un promedio quincenal de las prácticas anteriores y al igual que ellas, su resultado final era publicado los lunes posteriores a la calificación.

En la Tabla 24 se presenta el consolidado total de las auditorías y en la Figura 34 se muestra gráficamente el resultado de la auditoría de gestión de activos observándose mes a mes el progreso de la implementación del presente proyecto, iniciando en un 31,36% hasta alcanzar 79,4% su máxima calificación.

Tabla 24. Calificación global de auditoría

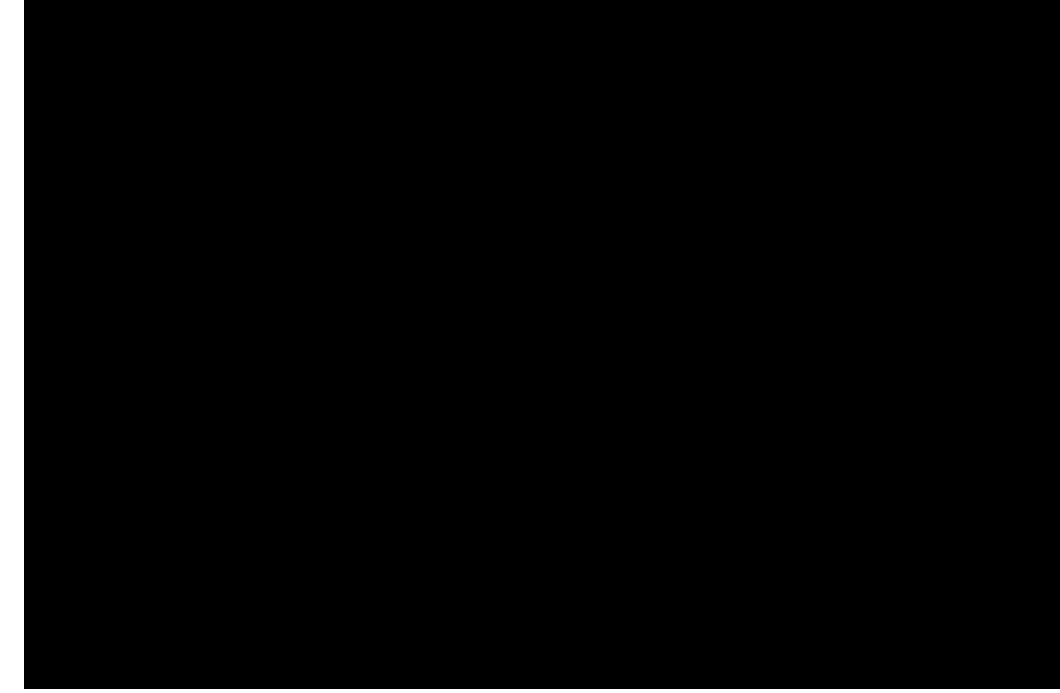

Fuente: autoras del proyecto

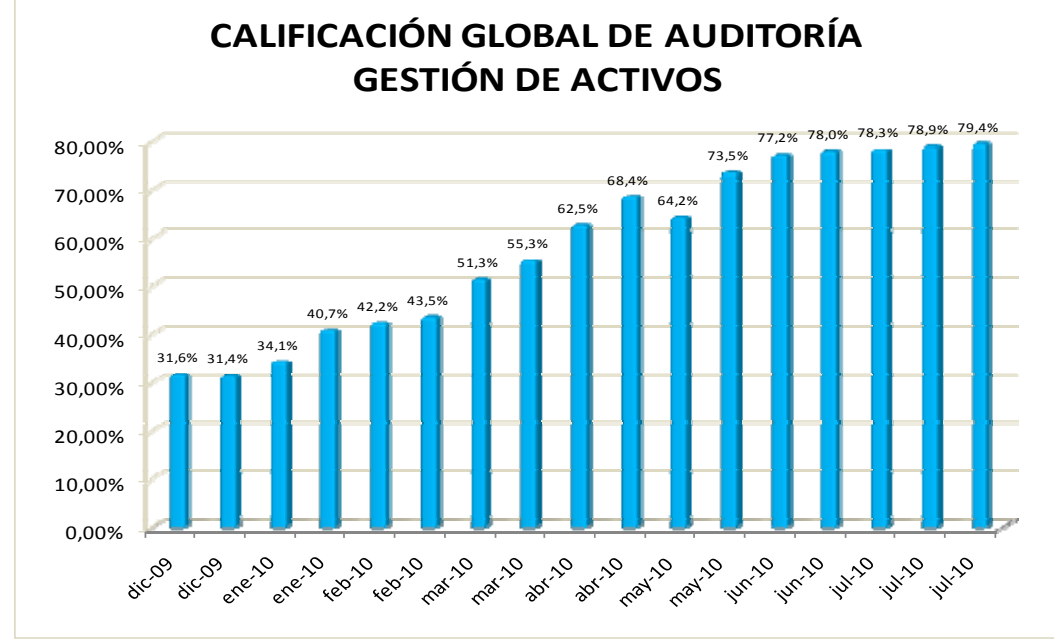

Figura 34. Resultados de auditoría de gestión de activos

Fuente: autoras del proyecto

## **9. SISTEMA DE EVALUACIÓN Y GESTIÓN DE COMPETENCIAS**

Uno de los objetivos específicos comprendidos por el presente proyecto, es la realización de un programa de capacitación enfocado a la consolidación de un compromiso y una cultura de cambio, mejoramiento y apoyo en las diferentes partes vinculadas directamente con la operación del área del taller de mantenimiento, por esta razón en este capítulo se realiza una presentación del desarrollo de competencias y sistema implementado de evaluación y gestión de competencias.

El Sistema de Evaluación y Gestión de Competencias, que de ahora en adelante se denominará SEGCOMP, fue una herramienta diseñada por las autoras y desarrollada con el acompañamiento permanente de un ingeniero de sistemas que centralizó y facilitó el manejo de las competencias del equipo de especialistas del envase que se denomina PANTERAS en tiempo real, evitando la necesidad de formularios en papel o de hojas de cálculo en Microsoft Excel para realizar la misma tarea con enormes contratiempos por la inflexibilidad de la que disponen estos medios tradicionales, aplicados hasta hoy por la Cervecería de Bucaramanga.

SEGCOMP consta de una herramienta software basada en el sistema operativo Microsoft Windows que maneja toda la información de competencias con el apoyo de una base de datos de Microsoft Access 2000 donde se almacena toda esa información, aprovechando los recursos informáticos de los que dispone actualmente la Cervecería de Bucaramanga, que es el destino final de este producto. Con una capacitación o instrucción mínima en su manejo, SEGCOMP se convierte en una herramienta accesible a cualquier persona que sea encargada de la gestión y valoración de las competencias laborales de los empleados de la Cervecería de Bucaramanga sin importar su profesión o nivel de estudios, y a su vez, las autoras esperan con la implementación de SEGCOMP que se optimicen los tiempos, procesos y formatos requeridos para la evaluación, la gestión y el seguimiento de las competencias de los trabajadores de la cervecería en cualquier momento, sin que se vea perjudicada la productividad del equipo o de la planta entera.

### **9.1 DESCRIPCIÓN DEL SISTEMA**

El sistema SEGCOMP fue desarrollado en el lenguaje de programación C# por medio de la aplicación Visual Studio 2010 de Microsoft y con la colaboración permanente de un ingeniero de sistemas, debido a su gran conocimiento y experticia en el tema. La escogencia de C#, sugerida por el ingeniero de sistemas, fue porque este lenguaje de programación de computadores es flexible, extensible, sólido y además permitió un desarrollo rápido de la herramienta. Adicional a eso, el entorno Visual Studio 2010 suministraba varias herramientas para generar el entregable y su instalador, que simplifica enormemente la puesta a punto del SEGCOMP en el computador donde se vaya a utilizar la herramienta.

Al iniciar el sistema, el usuario verá en su pantalla una interfaz gráfica como la que se describe en el Anexo 32, que consiste de una ventana de Windows y de un menú con las opciones descritas en el Anexo 33. La interfaz está diseñada especialmente para permitir la ejecución y el funcionamiento de múltiples formularios a la vez, permitiendo así un cambio rápido de la definición a la manipulación de la nueva información y viceversa.

La base de datos del sistema se localiza en el archivo SEGCOMP.MDB, ubicada en la misma carpeta donde se instale el mismo (que por defecto es C:\Archivos de Programa\SEGCOMP) y que consiste de las tablas y relaciones<sup>41</sup> descritas en el Anexo 34.

En el Anexo 35 se describen en más detalle las distintas funciones que el sistema dispone para la gestión y evaluación de las competencias.

### **9.2 ESTADO INICIAL DE COMPETENCIAS**

Con el diseño de SEGCOMP se buscó mejorar el sistema de capacitaciones y competencias para el personal de mantenimiento de envase establecido por BAVARIA con el fin de facilitar consolidación de información y consulta de competencias después de estas ser evaluadas.

Es por esto que al iniciar la implementación del proyecto se tomó como referencia el archivo de competencias por equipo de BAVARIA, en este caso el del equipo de especialistas, con el fin de reconocer falencias y oportunidades de capacitación

 $\overline{a}$ <sup>41</sup> En una base de datos, una relación vincula un registro en una tabla maestra con otro(s) relacionado(s) en otra(s) tabla(s) por medio de uno o varios de sus campos que se denomine en conjunto "Llave primaria", la cual conforma una referencia única a cada uno de los registros maestros. Por ejemplo, las valoraciones de un trabajador, que se registran en la tabla "Competencias", están vinculadas a los datos de ese trabajador, que se encuentran en la tabla "Operarios", por medio de la llave primaria, que en ese caso es el campo IDSAP, para mantener siempre la consistencia de los datos y evitar duplicidades y redundancias que perjudican en ultimas a la cervecería.

mediante los reportes individuales y grupales por cada una de las competencias establecidas y resultado general del equipo.

Las competencias establecidas por BAVARIA son:

- Competencias organizacionales: son las competencias genéricas que debe tener todo el personal de la compañía.
- Competencias funcionales: son las competencias exigidas para cada vicepresidencia.
- Competencias específicas: son las de mayor importancia, ya que se enfocan en el desarrollo integral para el excelente funcionamiento de cada operación y están basadas en las buenas prácticas de manufactura.

Después de haber ingresado las calificaciones de los especialistas en todas sus competencias, se generó un reporte inicial que se presenta en la Figura 35 mostrando gráficamente el nivel de competencia por equipo.

### **9.3 NECESIDAD DE CAPACITACIÓN**

De los resultados arrojados anteriormente y del diagnóstico de la operación del taller, se pudo evidenciar que no se cumplía con las expectativas de BAVARIA de ser un modelo a seguir.

En las competencias específicas se encontró un 90% fortalezas, lo cual es positivo para la empresa, pero también se evidenció un 10% de necesidad de desarrollo indicando oportunidades de mejora.

Como resultado se identificaron capacitaciones y entrenamientos necesarios para el desarrollo sostenible del taller, los cuales fueron programados en el plan de implementación mostrado en el Anexo 3, ejecutados durante el tiempo de desarrollo de este proyecto y así mismo la posibilidad de brindar herramientas al personal para mejorar su rendimiento laboral. Como evidencia de las capacitaciones se presentan los registros de asistencia en el Anexo 36.

### **9.4 RESULTADOS DE COMPETENCIAS**

 Durante todo el proceso de capacitación los datos fueron siendo consolidados en el programa SEGCOMP con el fin de mostrar el progreso del desarrollo del programa.

Después de realizar todas las capacitaciones y entrenamientos planeados y de ejecutar las mejoras propuestas para el taller, se pudo evidenciar en un reporte final presentado en la Figura 36 la adquisición de nuevas competencias de los especialistas.

Las competencias organizacionales se vieron reflejadas en un incremento del 9% como modelo a seguir, las funcionales aumentaron en un 11% en el mismo nivel y las organizacionales aumentando en un 6% su nivel de fortaleza.

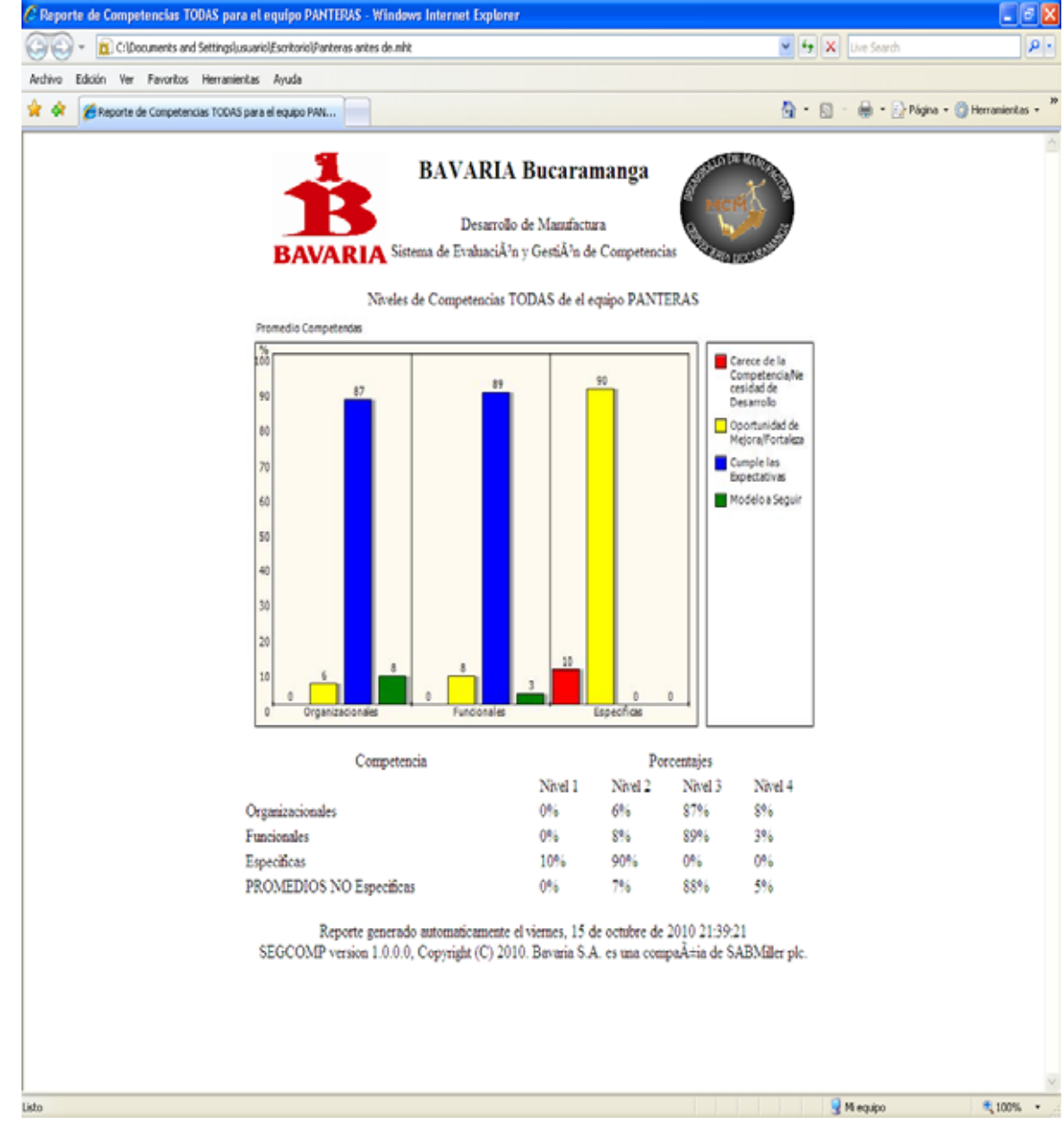

Figura 35. Reporte inicial de competencias del equipo PANTERAS

Fuente: SEGCOMP, autoras del proyecto

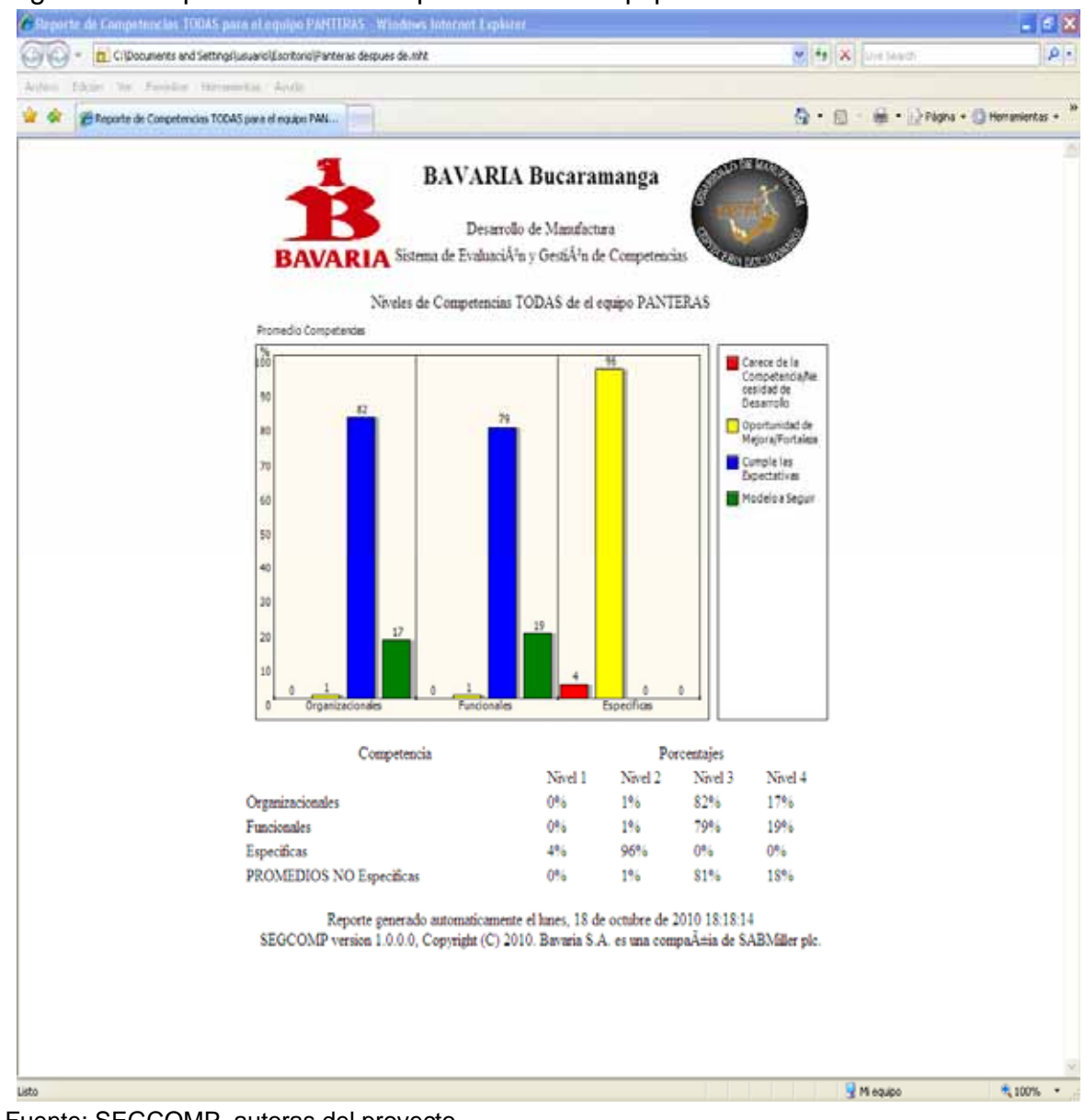

### Figura 36. Reporte final de competencias del equipo PANTERAS

Fuente: SEGCOMP, autoras del proyecto

### **10. ROLES Y RESPONSABILIDADES**

Uno de los objetivos específicos que comprende el presente proyecto, es la elaboración de un manual que defina las funciones y las responsabilidades del personal que se encuentra directamente relacionado con la operación del taller.

Este manual muestra el perfil del cargo y las funciones y responsabilidades del mismo. En el Anexo 37 se encuentra el manual de funciones de los cargos de especialistas del salón de embotellado.

La realización de este manual fue desarrollado a partir de las siguientes etapas:

1. Identificación de los cargos de los especialistas del envase.

2. Elaboración del perfil de cada cargo: Se recopiló la información necesaria para definir las condiciones de educación, formación, habilidades y experiencia.

- Educación: Hace referencia a la educación recibida de manera formal en un centro especializado o institución concebida para tal fin.
- Formación: Hace referencia a la formación basada o no en competencias requeridas para el desempeño de la ocupación.
- Habilidades: Hace referencia a la capacidad y disposición para desarrollar el cargo.
- Experiencia: Es la educación no formal requerida para el desempeño de la ocupación. La educación y la experiencia no son mutuamente excluyentes.

3. Identificación de funciones para cada cargo: durante las jornadas de trabajo se realizó acompañamiento al personal del taller para identificar actividades y responsabilidades de cada uno de los tres cargos.

4. Recopilación de información: Se recopiló toda la información disponible relacionada con las actividades que debe realizar cada uno de los cargos de los especialistas de envase y junto con las funciones identificadas en el acompañamiento de sus labores, se redactaron las funciones que deben cumplir.

5. Elaboración del manual de funciones: se estructuró el manual de funciones y responsabilidades, definiendo a demás objetivo, alcance, responsabilidades, condiciones generales y organigrama.

### **11. NIVEL DE CUMPLIMIENTO DE OBJETIVOS DEL PROYECTO**

La Tabla 25 presenta los objetivos planteados al inicio de este proyecto y relación en que capítulo de este libro se les da cumplimiento de acuerdo a la descripción del trabajo realizado.

Tabla 25. Cumplimiento de objetivos del proyecto

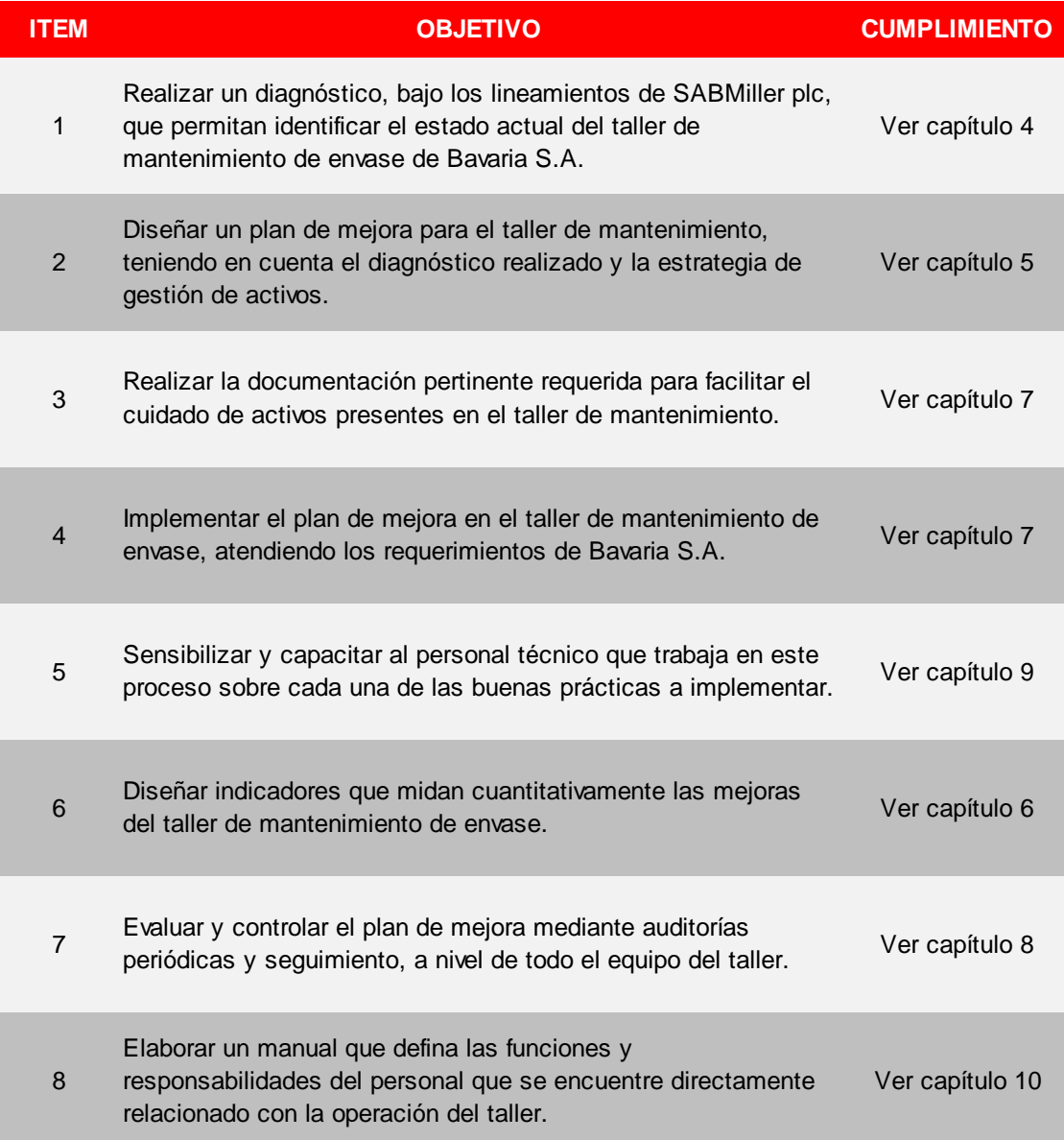

Fuente: autoras del proyecto

### **12. CONCLUSIONES**

En cuanto al seguimiento realizado en la práctica, a la gestión integral de los residuos de la Cervecería, se concluye que la adopción de buenas prácticas de manufactura ha permitido estandarizar las zonas de trabajo de la planta, lo cual permite contar con espacios ordenados para realizar las labores diarias, a la vez que se observa un incremento en la calificación de cada una de las áreas debido al sentido de pertenencia de cada uno de los trabajadores.

La práctica empresarial incluyó también la evaluación del desempeño en gestión activos del taller y el salón de envase de la cervecería mediante la calificación de 6 indicadores: % de tiempo de alistamiento, % de efectividad del taller de mantenimiento, índice de frecuencia, índice de severidad, índice de lesiones incapacitantes y aprovechamiento de residuos. De esta evaluación se observa que el indicador asociado con efectividad del taller en mantenimientos fue quien obtuvo el mas bajo incremento de un 4.41% total de crecimiento debido principalmente a los altos costos de operación que afectan el indicador.

El mejoramiento en los indicadores de desempeño en gestión de activos del taller de mantenimiento significan también beneficios económicos para la empresa, derivados de un menor costo por paro que se genere en las líneas de embotellado y en ingresos adicionales que se perciben por la comercialización de los residuos aprovechables, principalmente. Es así como la empresa puede presentar un ahorro en cada parada de producción de \$ 928.572.

El taller de mantenimiento de la planta de la Cervecería de Bucaramanga requería la intervención en diferentes mecanismos con el propósito de emplear elementos vigentes de la ingeniería industrial en diferentes aspectos como organización física, seguridad industrial, gestión ambiental, gestión de activos, actividades de mantenimiento de equipos y asignación de funciones. Por tratarse de la compañía líder en la producción y comercialización de bebidas en el departamento de Santander, el proyecto permitió evidenciar que aún las compañías líderes y exitosas son susceptibles de mejoramiento y que la ingeniería industrial incluye una serie de elementos que tienen aplicación y pueden producir resultados significativos para este nivel de compañías.

Las áreas de apoyo, como en este caso el taller de mantenimiento, también deben y pueden ser analizadas bajo los diferentes temas de la ingeniería industrial y que los resultados que se obtienen pueden resultar de importancia, no solo para dichas, sino para la función principal de una empresa, en este caso, la producción y comercialización de bebidas. En la medida en que las áreas de apoyo estén en capacidad de operar en óptimas condiciones, su aporte a la misión principal de la empresa es más efectivo; la mayor disponibilidad de los equipos del área de producción de la cervecería como consecuencia de la mayor eficiencia general de su taller de mantenimiento, va a contribuir a que la empresa pueda asegurar en mayor medida el logro de sus objetivos estratégicos.

Cada una de las áreas de una empresa es susceptible de ser administrada con criterios gerenciales a su propia escala y que no son suficientes los lineamientos de la alta gerencia de una compañía y el aparente cumplimiento de los objetivos estratégicos globales de la organización, para afirmar que cada una de sus áreas estén funcionando a su máximo nivel. Seguramente si se aplican metodologías similares a las que se aplicaron a través del presente proyecto al taller de mantenimiento, se podrán obtener resultados importantes en otras áreas y todos sumados pueden posicionar a la compañía en una situación de competitividad aún mejor que la que ya tiene.

En cuanto a la experiencia lograda en la fase de diagnóstico del taller y posteriormente en la fase de implantación de las oportunidades de mejoramiento identificadas, se verificó la importancia de contar con el compromiso y la motivación del personal operativo para poder desarrollar los objetivos propuestos. Si bien el papel del ingeniero o directivo de un área es liderar el enfoque del área bajo su responsabilidad, en la medida en que mejor liderazgo ejerza sobre las personas que realizan a nivel operativo las diferentes actividades del área, mejores serán los resultados dado que son ellos, los operarios, quienes conocen el detalle práctico de cada máquina y de cada proceso. En la medida en que el líder del área logre comunicarse de mejor manera con los operarios y técnicos, es posible que éstos no solo hagan lo que se espera de ellos sino que vayan más allá y enriquezcan el punto de vista del líder, como se experimentó por parte de las autoras en el desarrollo de las diferentes metas que se propusieron desarrollar.

### **13. RECOMENDACIONES**

La primera recomendación es la continuidad que se le debe dar a los diferentes planes de mejoramiento diseñados para que el efecto logrado hasta el momento se mantenga. Es necesario que en materia de orden, por ejemplo, se insista con los operarios en el empleo de las zonas demarcadas, que se mantengan las herramientas, equipos, repuestos y demás insumos y desechos en los puestos definidos hasta que esto se convierta en un hábito automático, pues, si bien hasta ahora se han logrado los resultados señalados, la tendencia podría ser la de regresar a la forma tradicional de hacer las cosas. Lo mismo sucede en los demás aspectos desarrollados, como seguridad industrial, medio ambiente, mantenimiento autónomo, manejo de inventarios, etc.

Una segunda recomendación consiste en la aplicación de los mismos conceptos aplicados en el taller de mantenimiento, a las demás áreas que conforman la planta de la cervecería BAVARIA. En la medida en que se involucren otras áreas y toda la organización trabaje bajo los mismos principios, va a ser mucho más sencillo no solo que los logros se mantengan sino que los resultados van a tener un impacto aún mayor y le van a permitir a la empresa un nivel de competitividad que la distanciará de cualquier competidor, local, nacional o internacional, que surja en el mercado.

En la medida en que se involucren nuevos funcionarios al área del taller de mantenimiento, debe incluirse dentro de su programa de entrenamiento el conocimiento detallado de las diferentes políticas definidas a lo largo del presente proyecto, con el propósito de que, desde el momento en que inicie su primer día de trabajo, lo haga cumpliendo con estas directrices, lo cual contribuirá a mantener en el tiempo los logros alcanzados.

Igualmente debe incluirse dentro de los criterios de evaluación individual de desempeño de todos los funcionarios del taller de mantenimiento, su observancia y contribución a los programas aquí definidos, de manera que se mantenga la claridad respecto de que esta forma de hacer las cosas hace parte de una visión corporativa y no solamente del punto de vista ocasional de su jefe de turno. Para poder hacerlo, es necesario también que se revisen los contratos de trabajo para asegurarse de que la compañía pueda aplicar las medidas disciplinarias correspondientes en caso de que sea necesario hacerlo, en casos de desconocimiento de las indicaciones y en general las políticas que se desprenden del presente proyecto.

En la medida en que el desarrollo tecnológico vaya haciendo que nuevos equipos, herramientas y procedimientos se involucren al taller de mantenimiento, es necesario que se estudie su impacto respecto de los logros del presente proyecto, incorporando los correspondientes manuales de procedimiento, disposición de inventarios, medidas de seguridad industrial, análisis de impacto ambiental y demás conceptos, con el fin de garantizar que los procedimientos y técnicas aquí contenidos se mantengan actualizados y vigentes.

Teniendo en cuenta los resultados obtenidos, se recomienda que se realicen diseños metodológicos similares al aplicado en la planta de Bucaramanga, a todos los talleres de mantenimiento y plantas de producción de la cervecería BAVARIA en las demás ciudades del país en donde existen plantas de producción. El hecho de que ya existan resultados verificables hace más fácil que los directivos de cada una de esas plantas y talleres de mantenimiento observen de manera tangible y por simple comparación, las diferencias que hoy existen entre sus instalaciones y las de la planta de Bucaramanga, lo que además se puede apoyar por medio de la producción de videos y/o la realización de visitas de los directivos e ingenieros de la empresa en el resto del país. Es probable que inclusive otros países de la firma SABMiller se interesen por conocer y aplicar la experiencia.

En los contratos que se suscriban con contratistas que deban laborar en las instalaciones del taller o cuya labor tenga incidencia en los programas diseñados, debe estipularse su obligación de observar estrictamente los lineamientos definidos, así como las implicaciones legales y económicas que tendrá el desconocimiento de los mismos.

### **14. BIBLIOGRAFÍA**

ÁLVAREZ, Humberto. Manual de entrenamiento para coordinadores TPM, [en línea]: documento electrónico de internet, 2008 [fecha de consulta: 9 Noviembre 2009]. Disponible en:

http://www.ceroaverias.com/centroTPM/articulospublicados/autonomoydo.pdf

ARATA, Adolfo. Mantenimiento centrado en el negocio. En su: Manual de gestión de activos y mantenimiento, Editorial Ril, 2005.

BLANCO, Santiago. Los factores clave del mantenimiento. Confederación Panamericana de Ingeniería Mecánica, Eléctrica, Industrial y Ramas Afines. Documento electrónico. Disponible en Internet. Consultado en agosto 30 de 2010. http://www.copimerainternacional.org/publicaciones/revista\_techno/ing\_mant/1\_fac tores.pdf

COLOMBIA. MINISTERIO DEL MEDIO AMBIENTE. Guía de gestión ambiental subsector férreo. 2004. p. 75

FERNÁNDEZ, Ricardo. Manual de prevención de riesgos laborales para no iniciados. 2008. p. 31

GÓMEZ, Carola. Mantenimiento productivo total, [en línea]: documento electrónico de internet, 2008 [fecha de consulta: 9 Noviembre 2009]. Disponible en: http://www.scribd.com/doc/6884750/MANTENIMIENTO-PRODUCTIVO-TOTAL-TPM

Institute of Asset Management (IAM). Seminario Internacional de Mantenimiento en Sistemas Eléctricos CIER 2009 29 septiembre – 2 Octubre Bogotá, Colombia.

LA ROCCA, Sergio. Definición e importancia de la gestión ambiental, [en línea]: documento electrónico de internet, 2007 [fecha de consulta: 9 Noviembre 2009]. Disponible en: http://www.estrucplan.com.ar/Importanciaga/Articulo=166

NARASHIHAM, Sim. Planeación de la producción y control de inventarios, segunda edición, México: Prentice-Hall, 1996. p.95-96.

Organización Internacional del Trabajo – OIT. Normas de la OIT sobre Seguridad y Salud en el trabajo. 2009. p.88

SUZUKI, Tokutaro. TPM en Industrias de Proceso. 1996, 404 p.

Universidad la Gran Colombia. Implementación ISO 9001:2008 - Programa 5s. Bogotá D.C. 2009. 19 pp.

VARGAS, Héctor. Manual de implementación programa 5s Corporación Autónoma Regional de Santander – CAS. Oficina de Control Interno. Bucaramanga. s. f. 16 pp.

# Anexo 1. Diagnóstico inicial

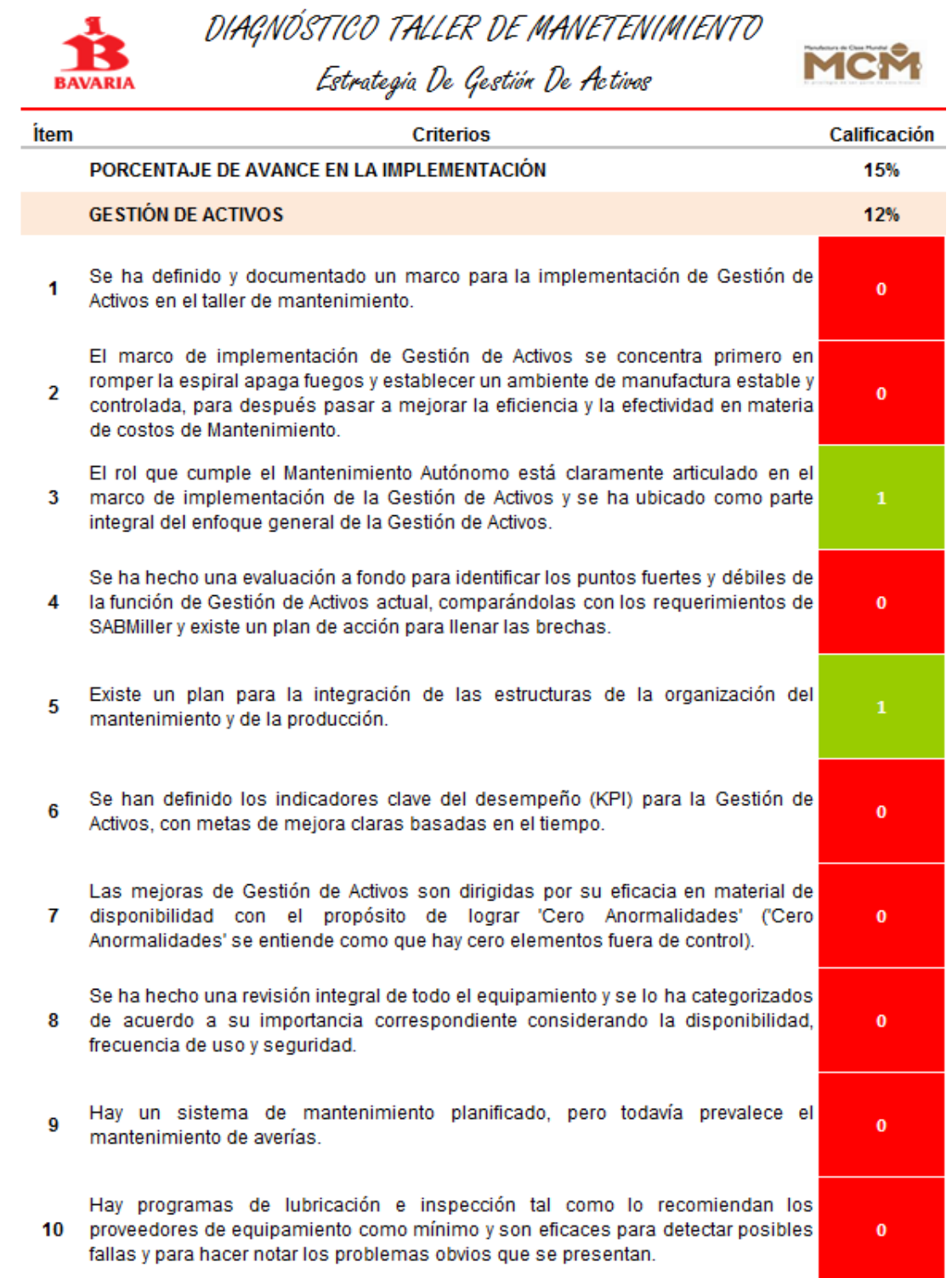

DIAGNÓSTICO TALLER DE MANETENIMIENTO

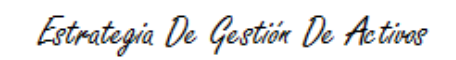

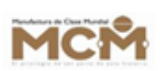

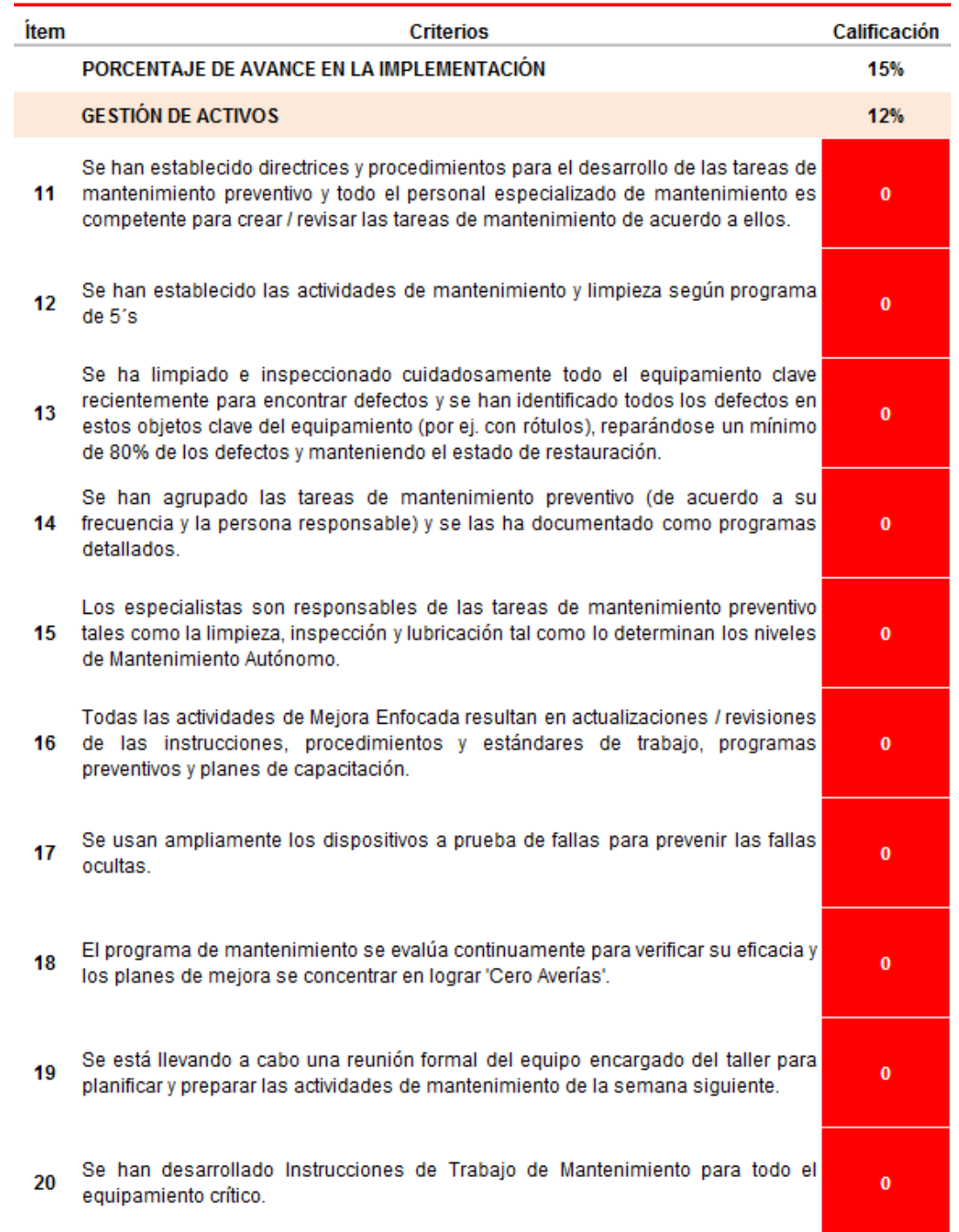
**VARIA** 

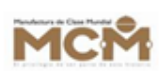

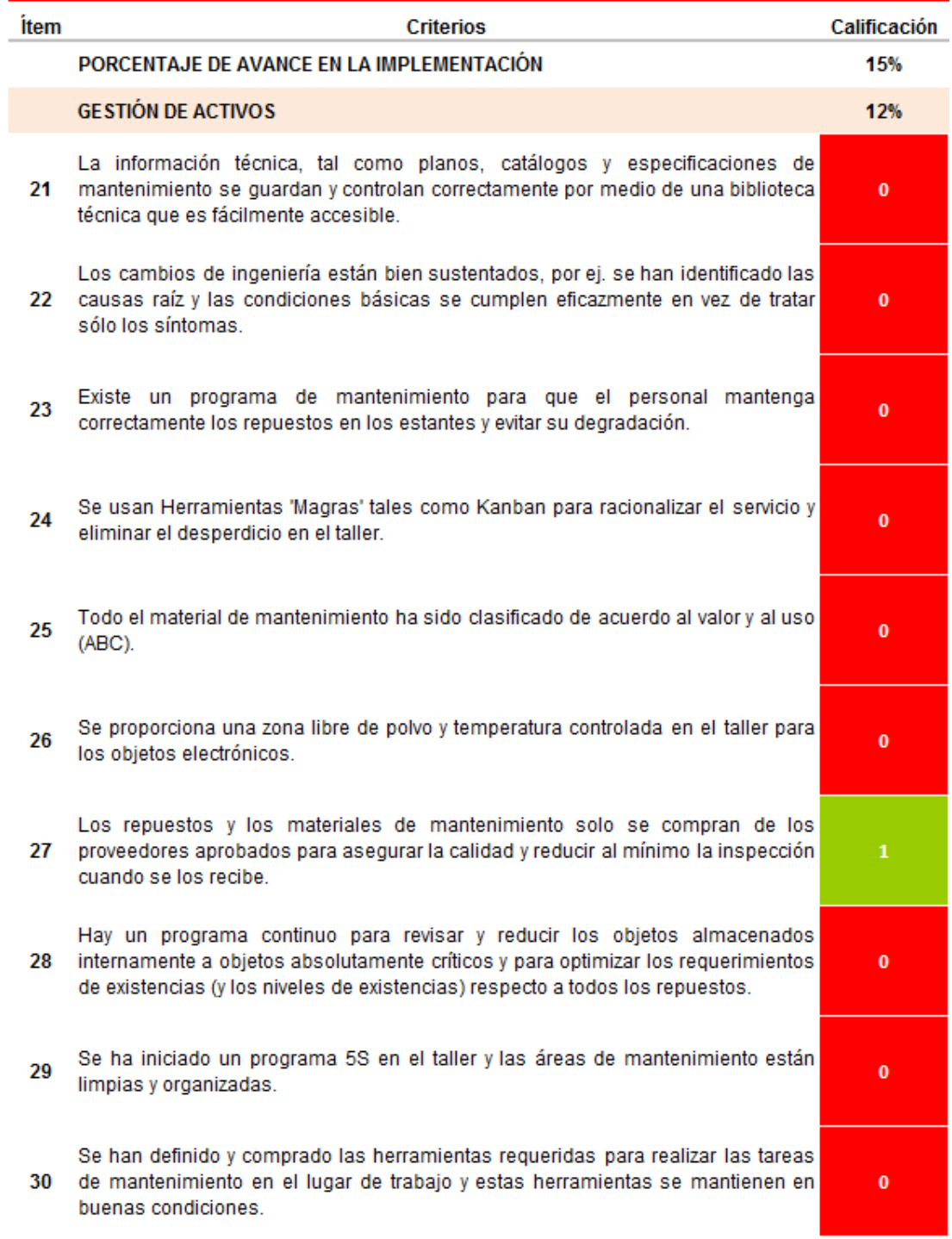

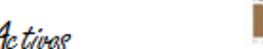

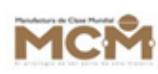

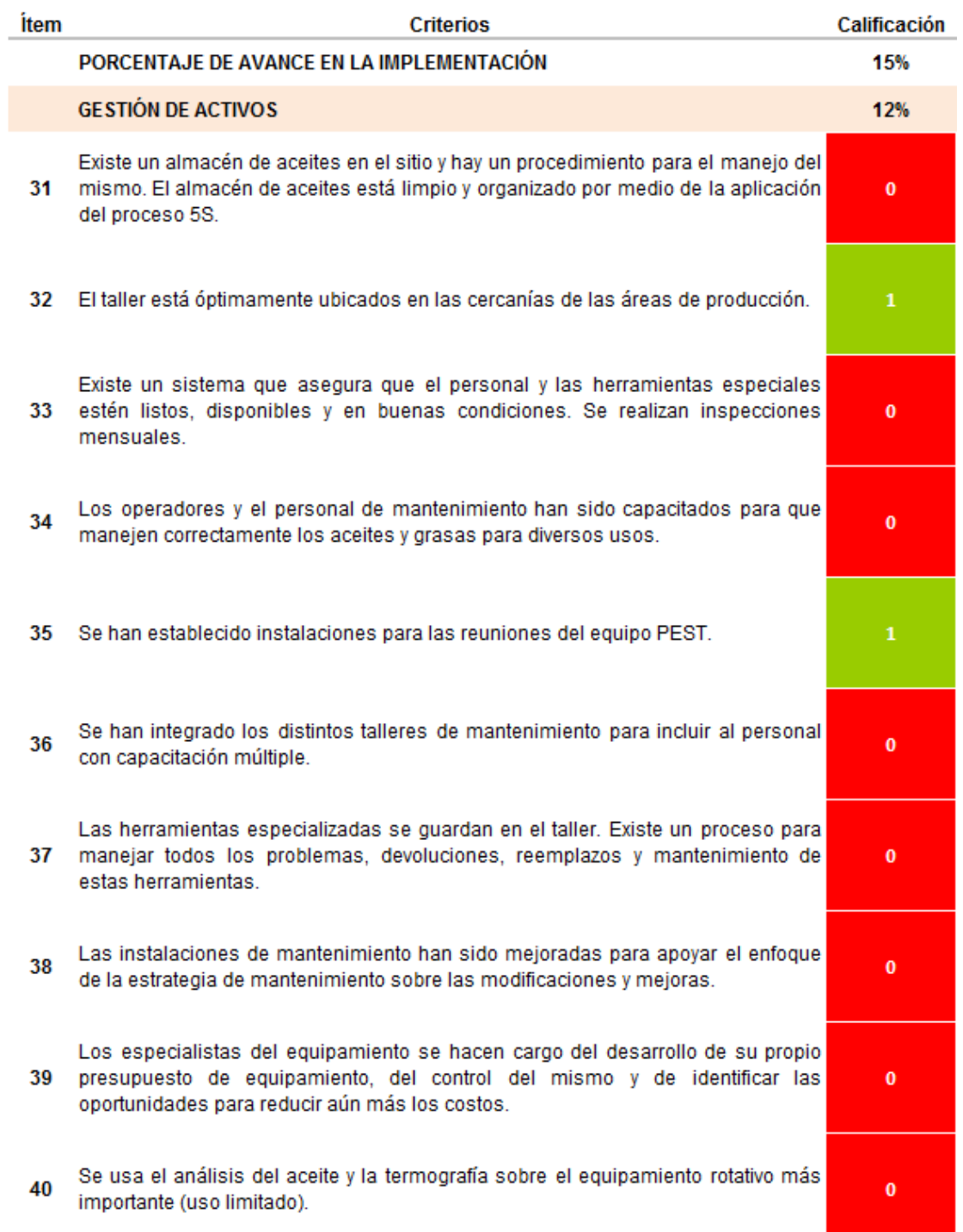

### Estrategia De Gestión De Activos

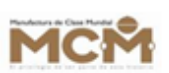

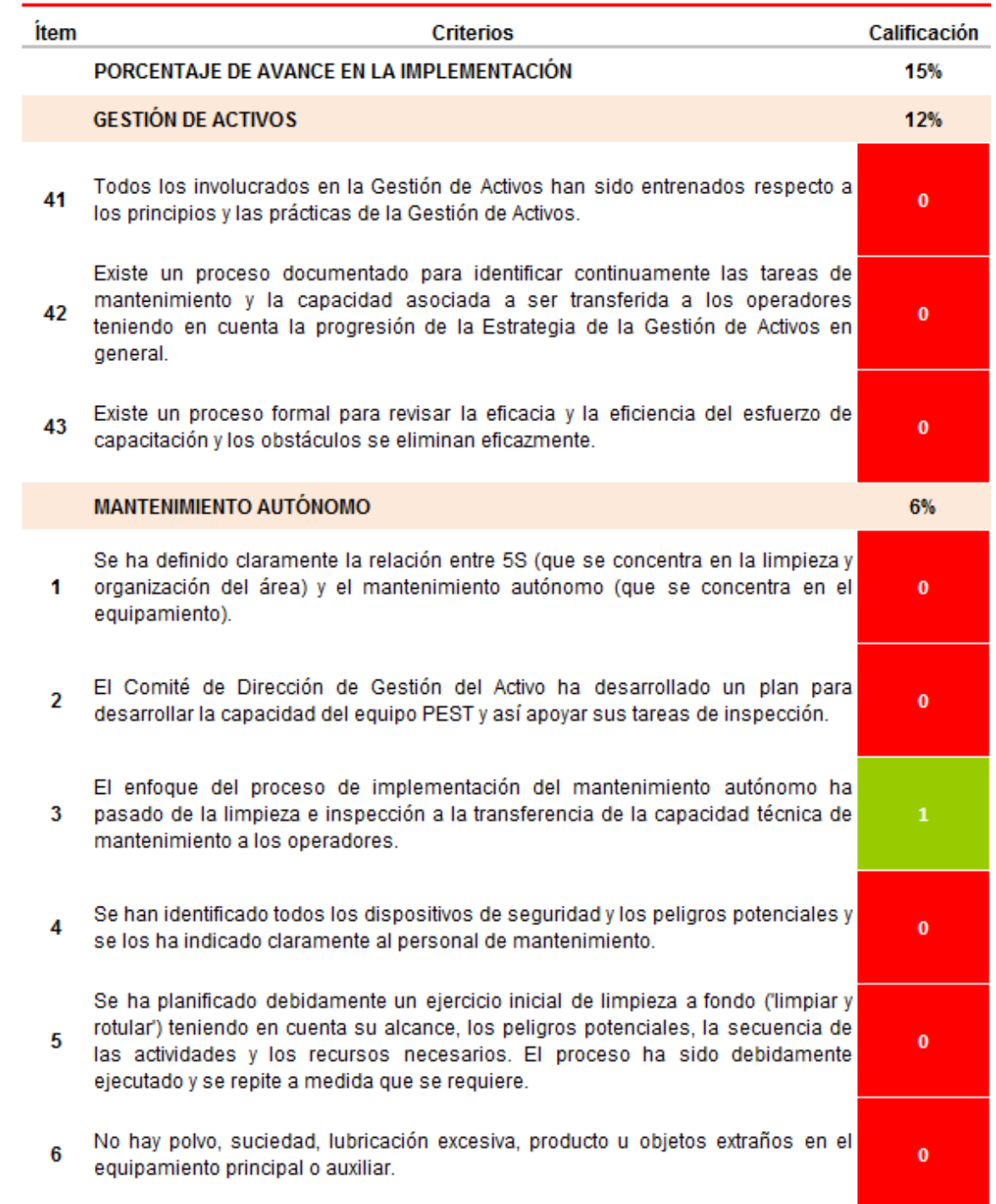

Estrategia De Gestión De Activos

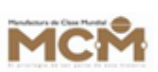

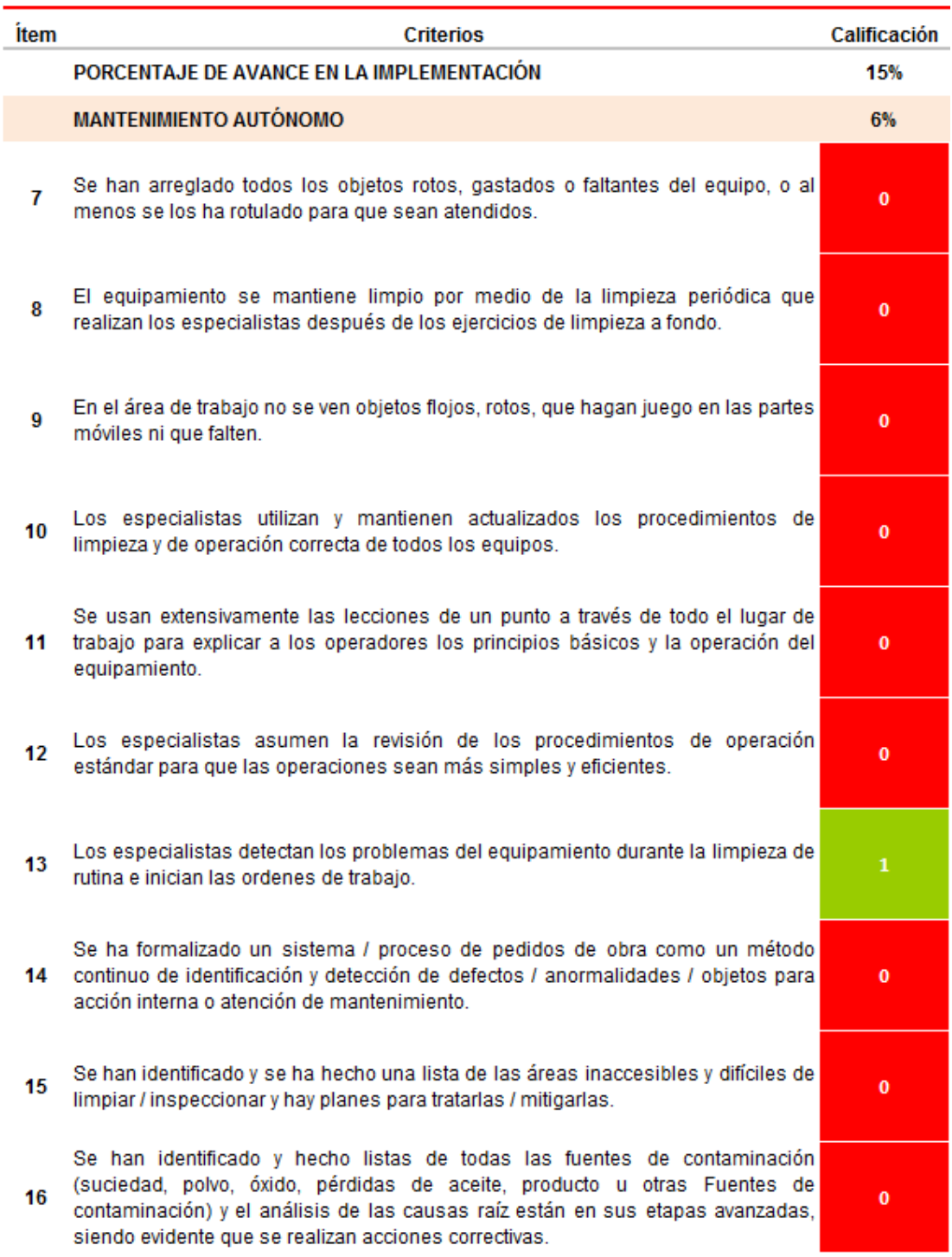

**RAVARIA** 

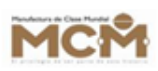

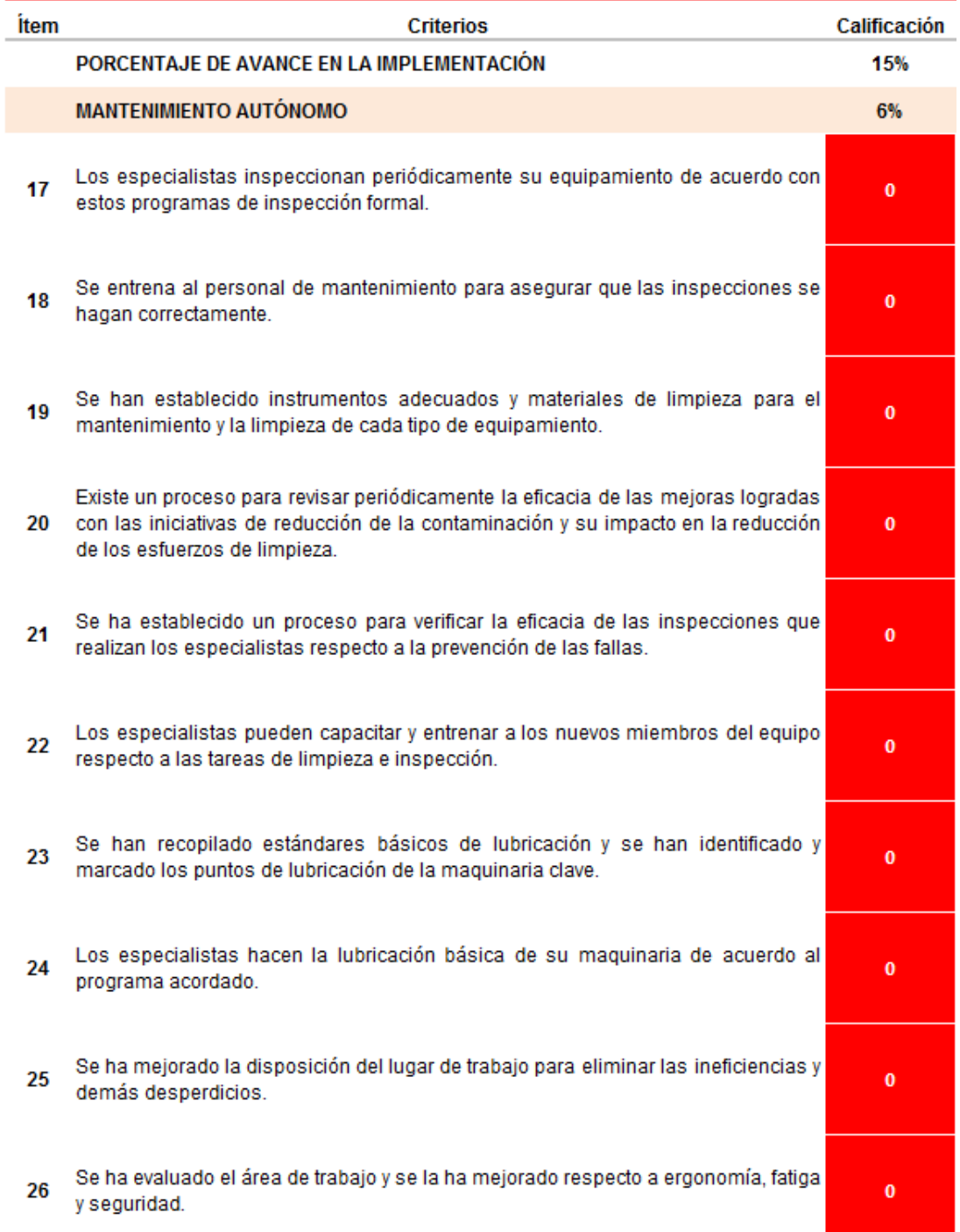

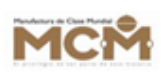

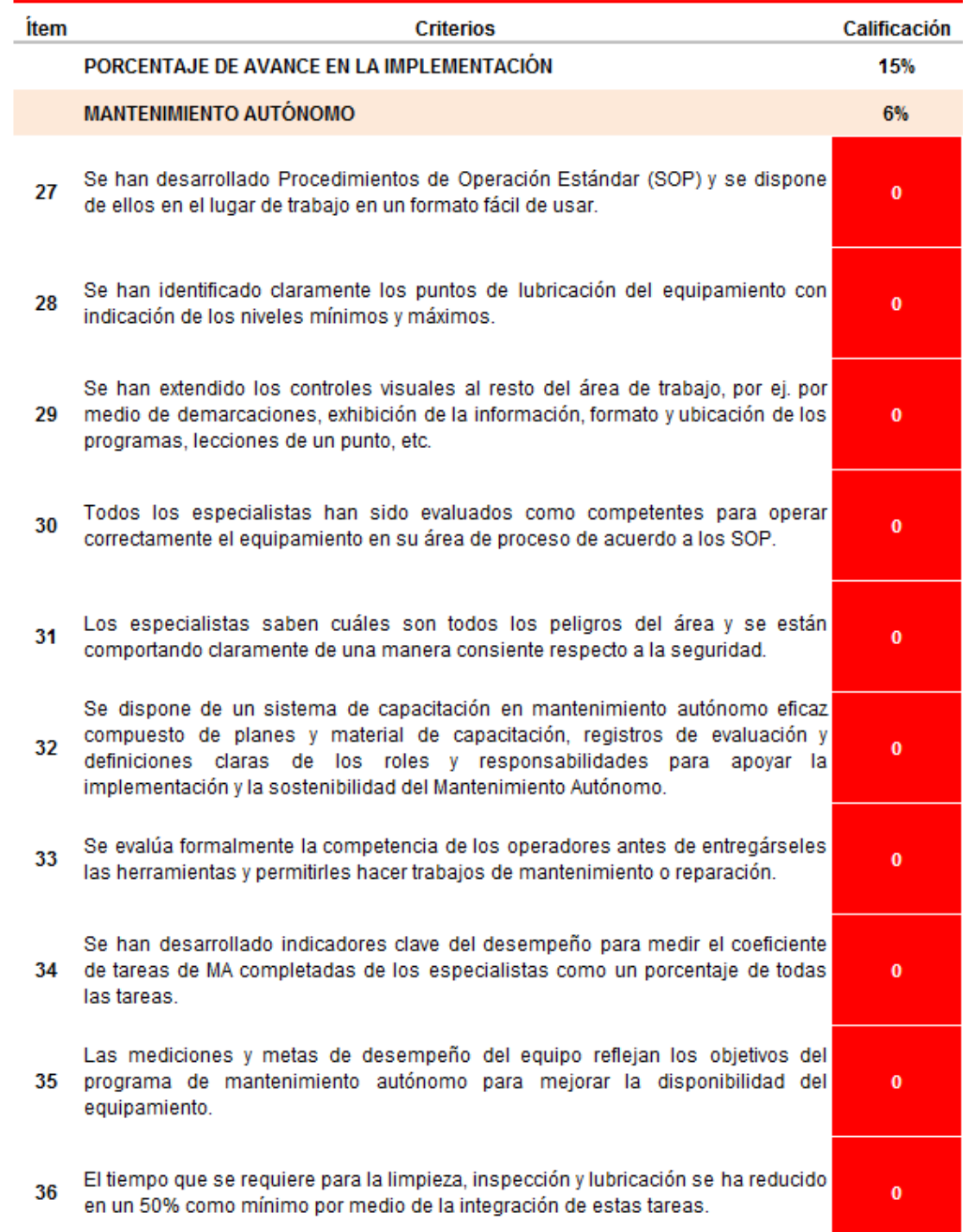

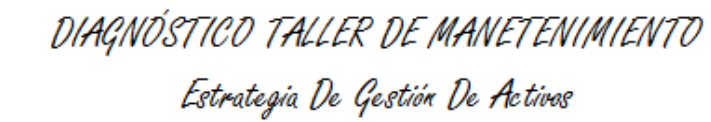

WARIA

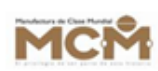

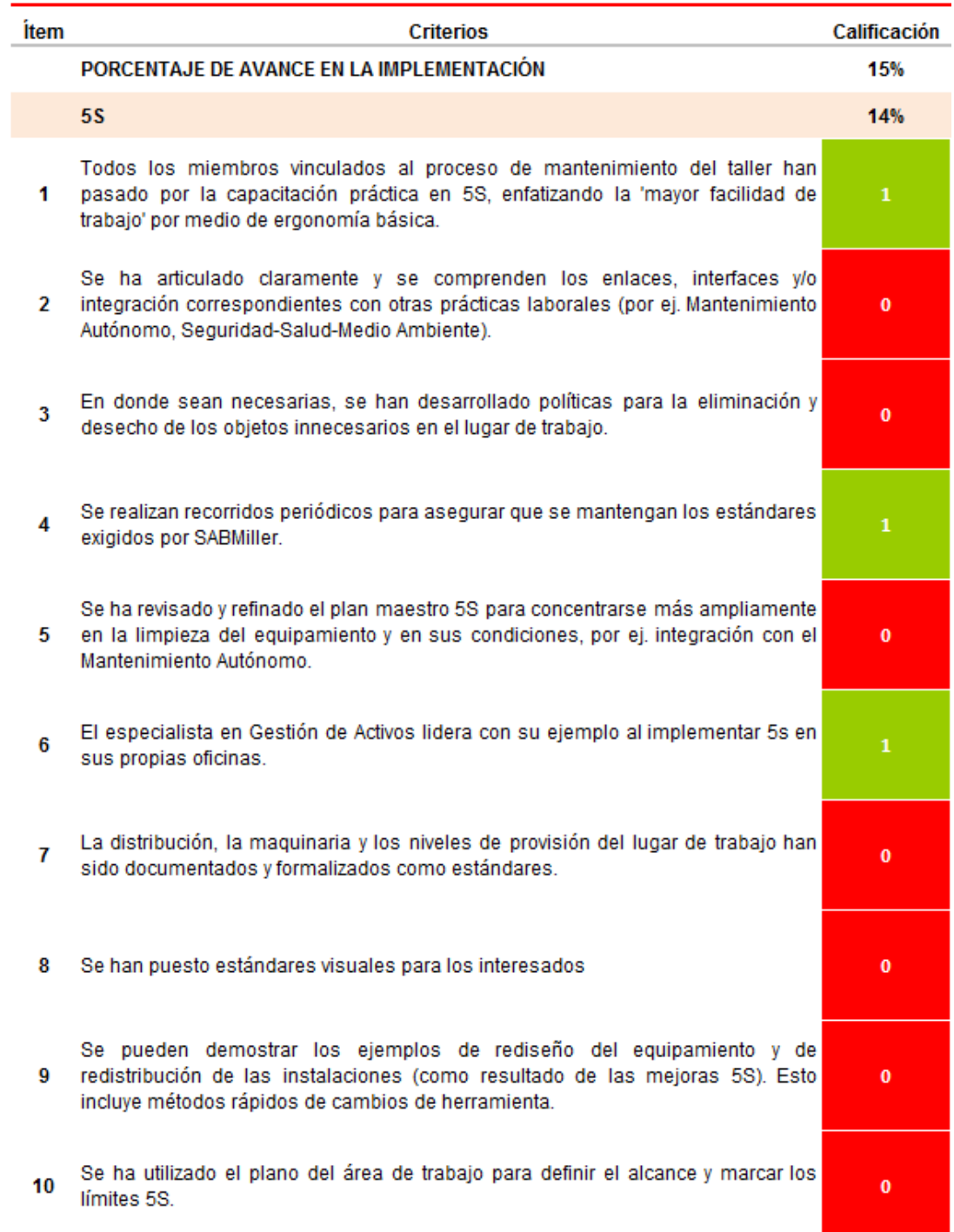

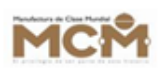

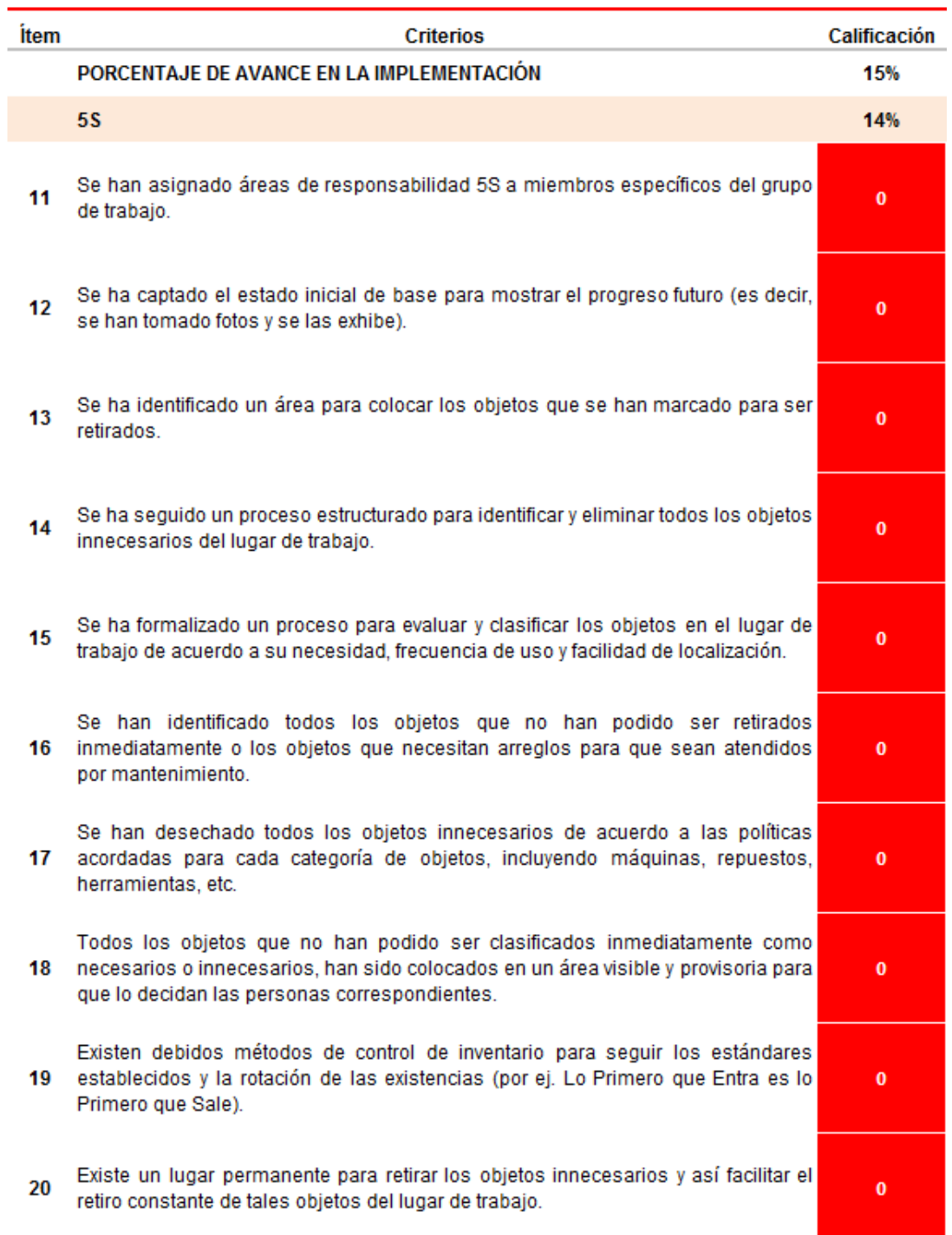

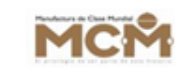

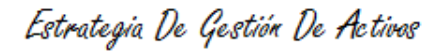

**BAVARIA** 

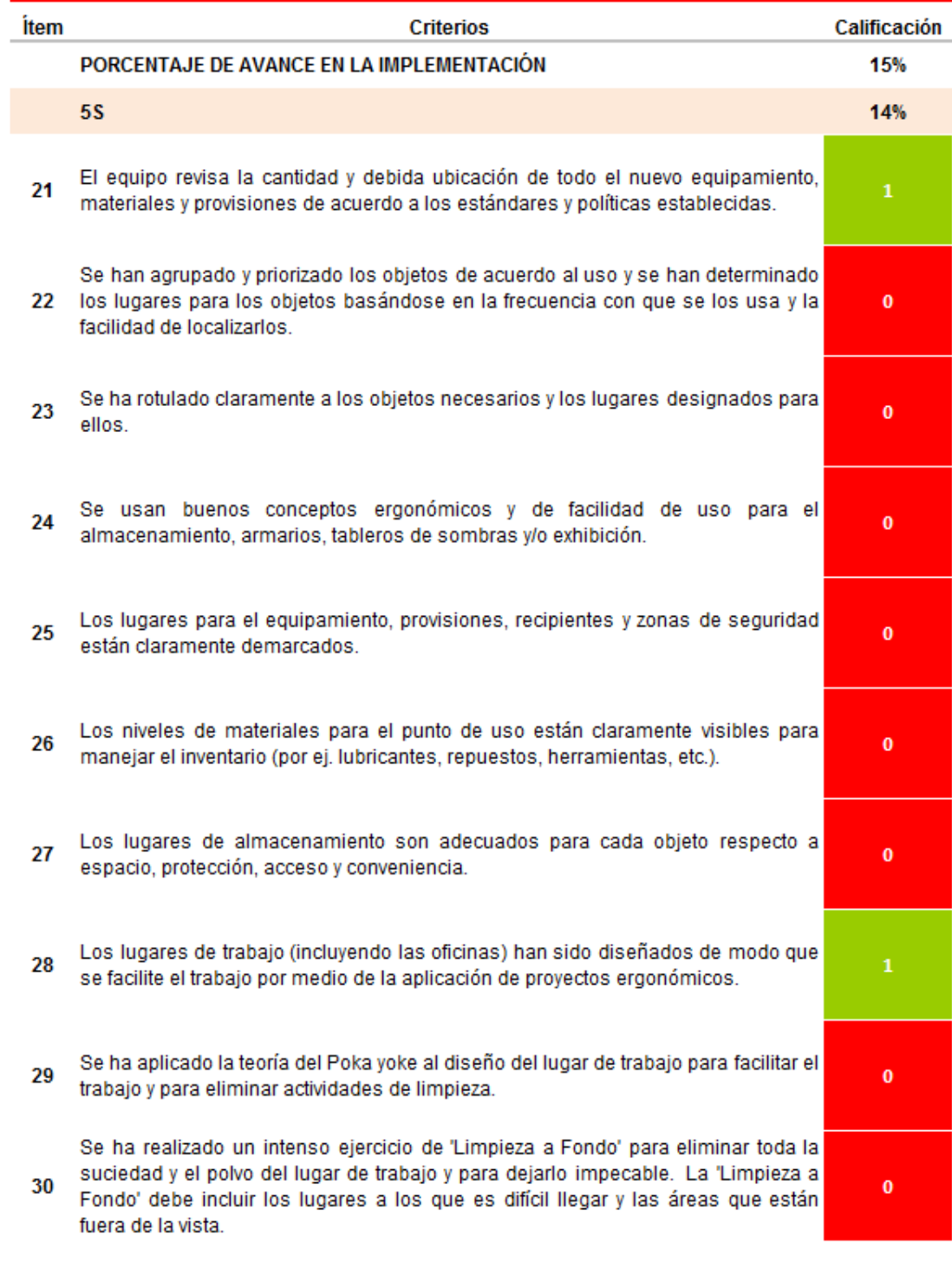

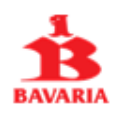

### Estrategia De Gestión De Activos

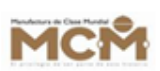

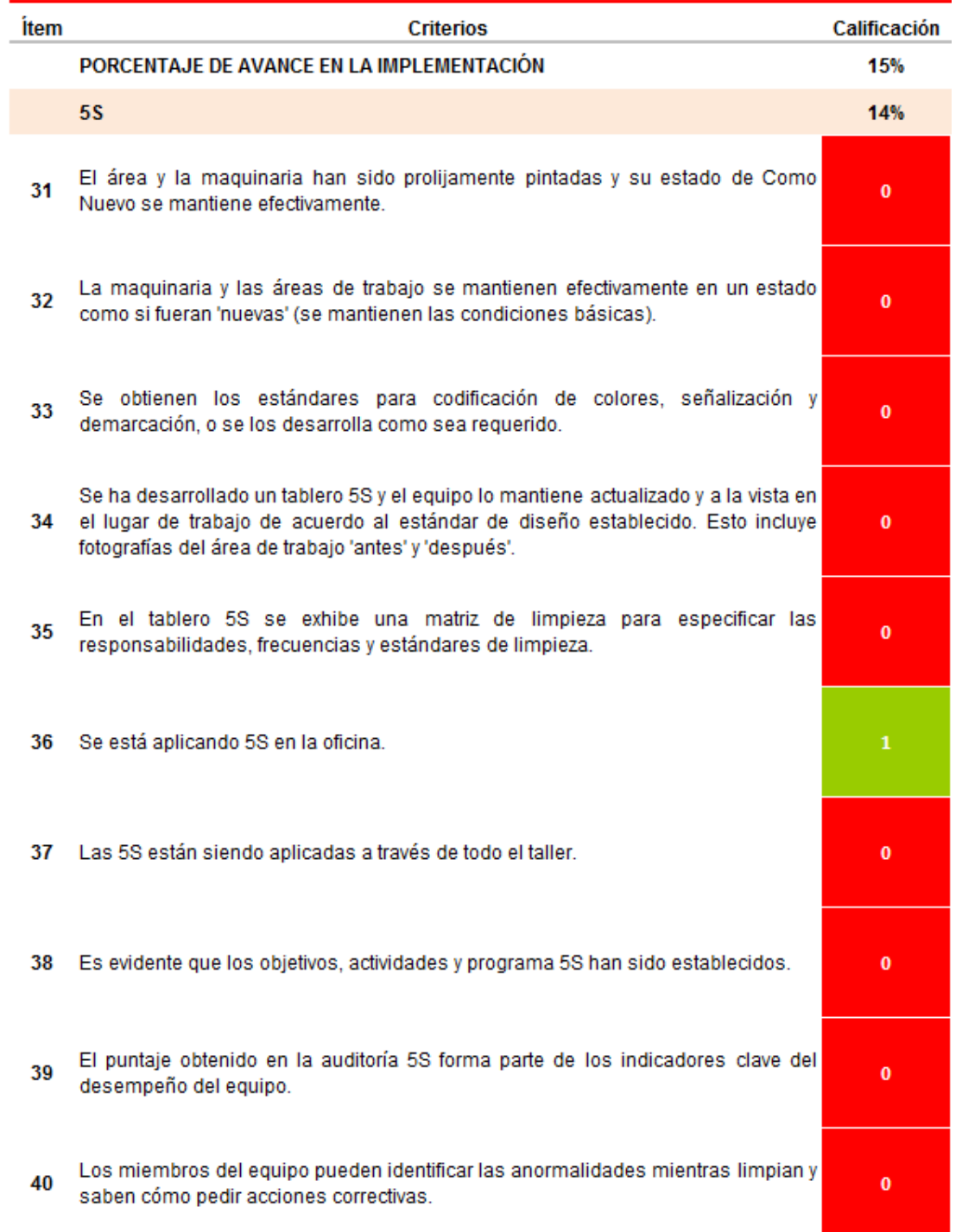

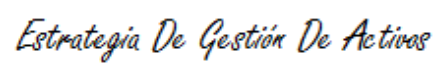

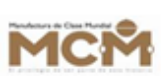

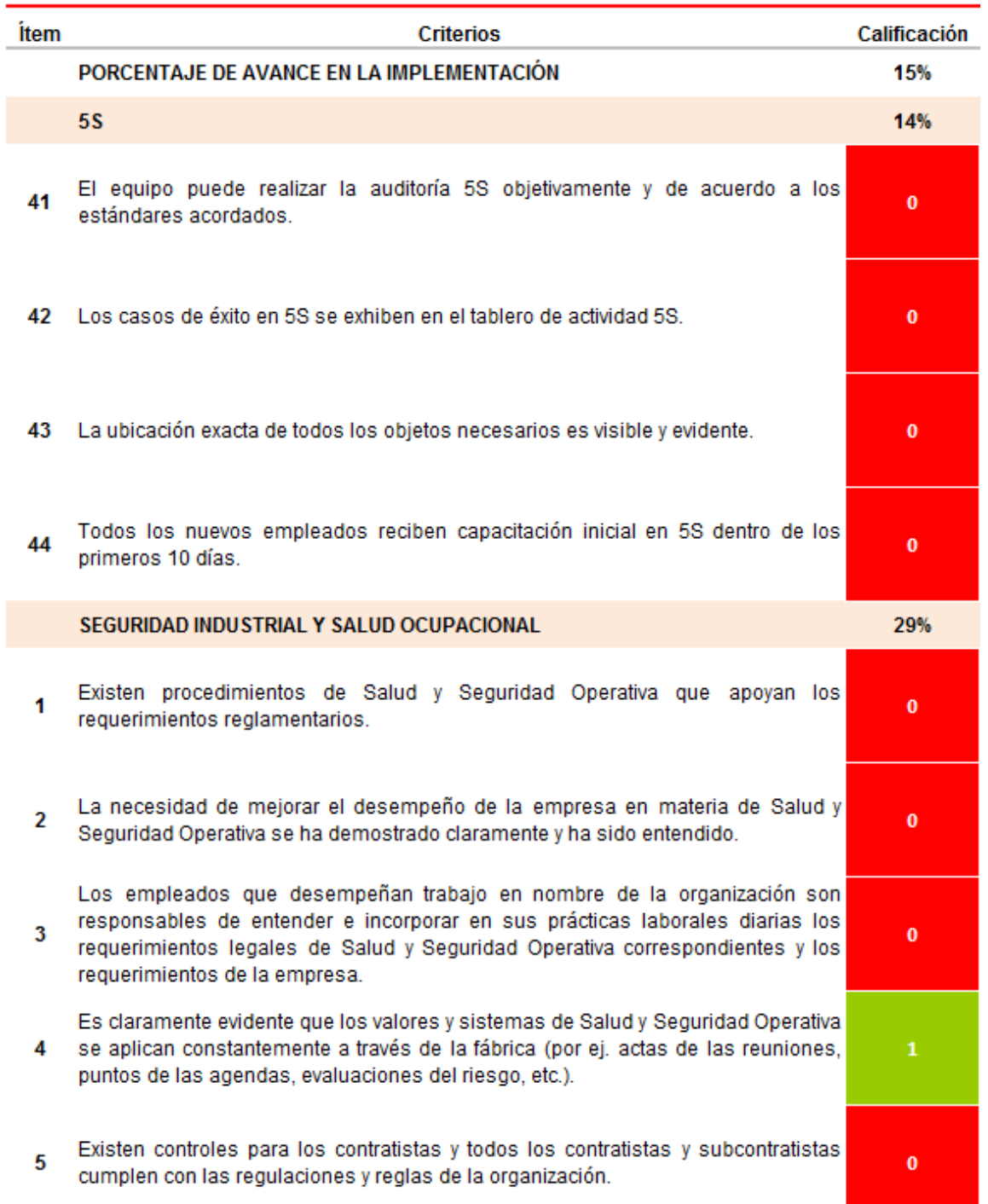

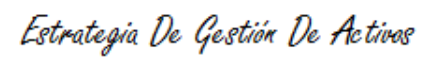

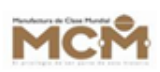

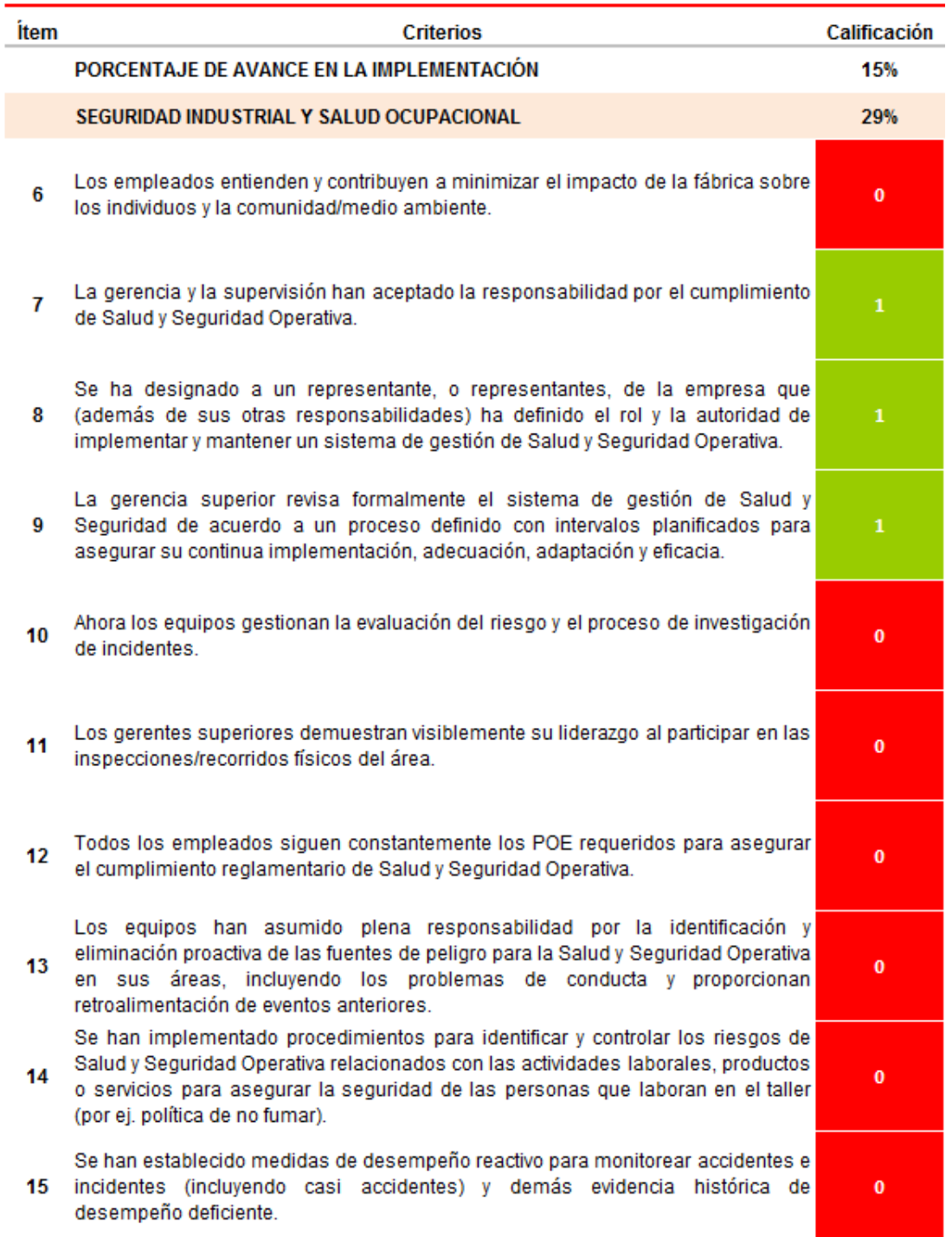

### Estrategia De Gestión De Activos

RIA

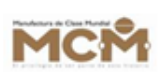

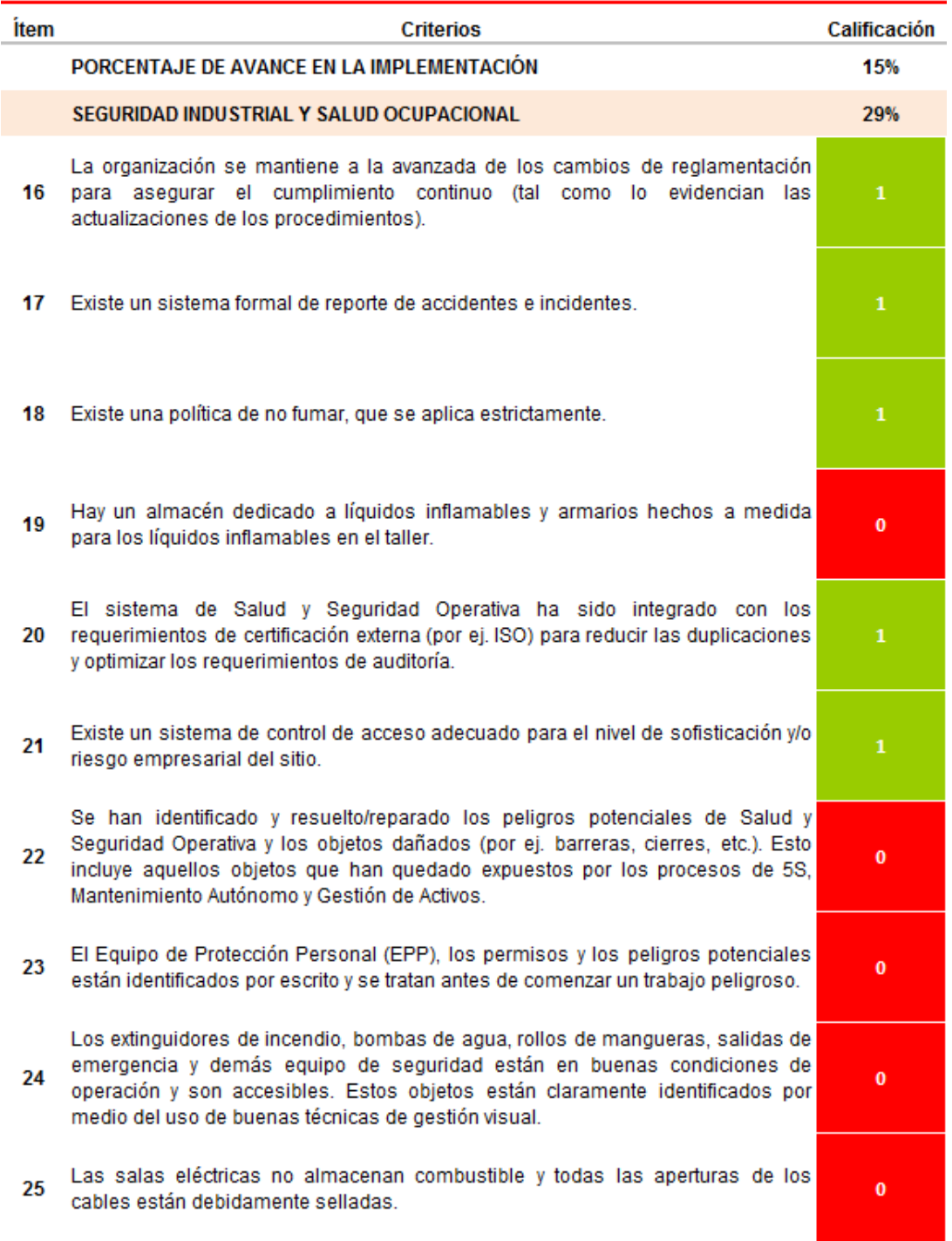

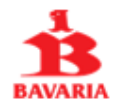

Estrategia De Gestión De Activos

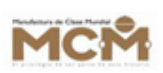

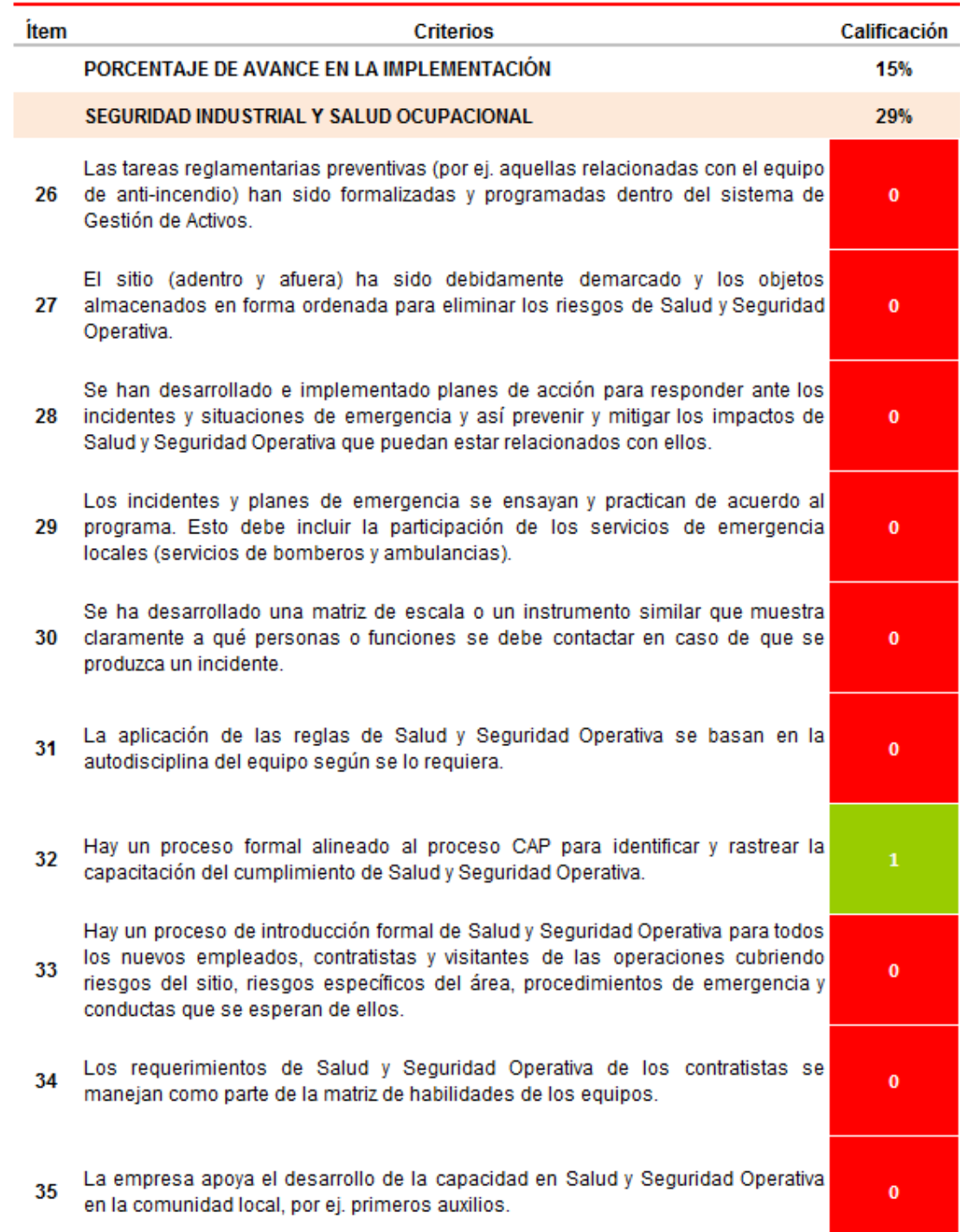

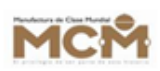

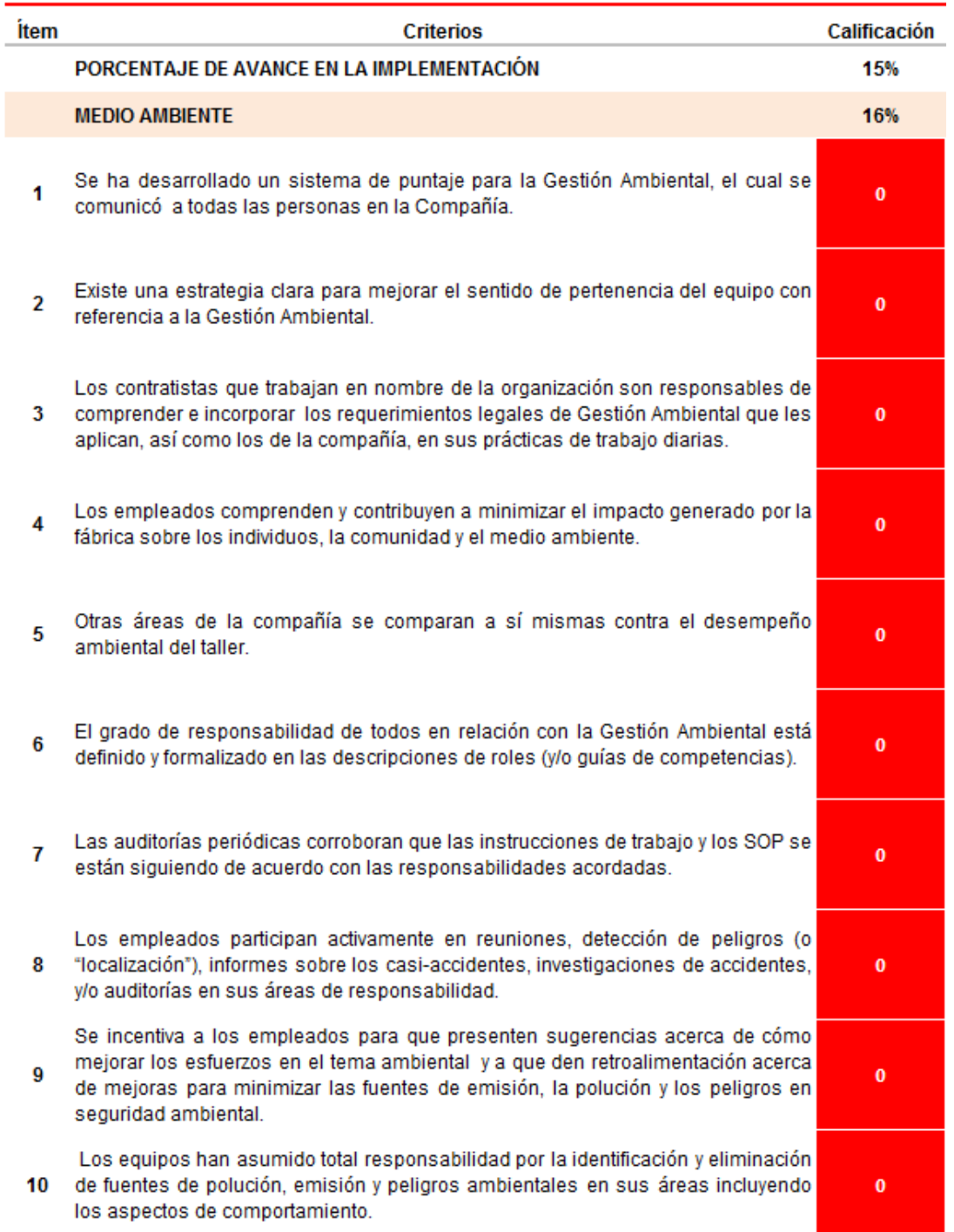

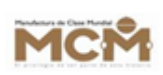

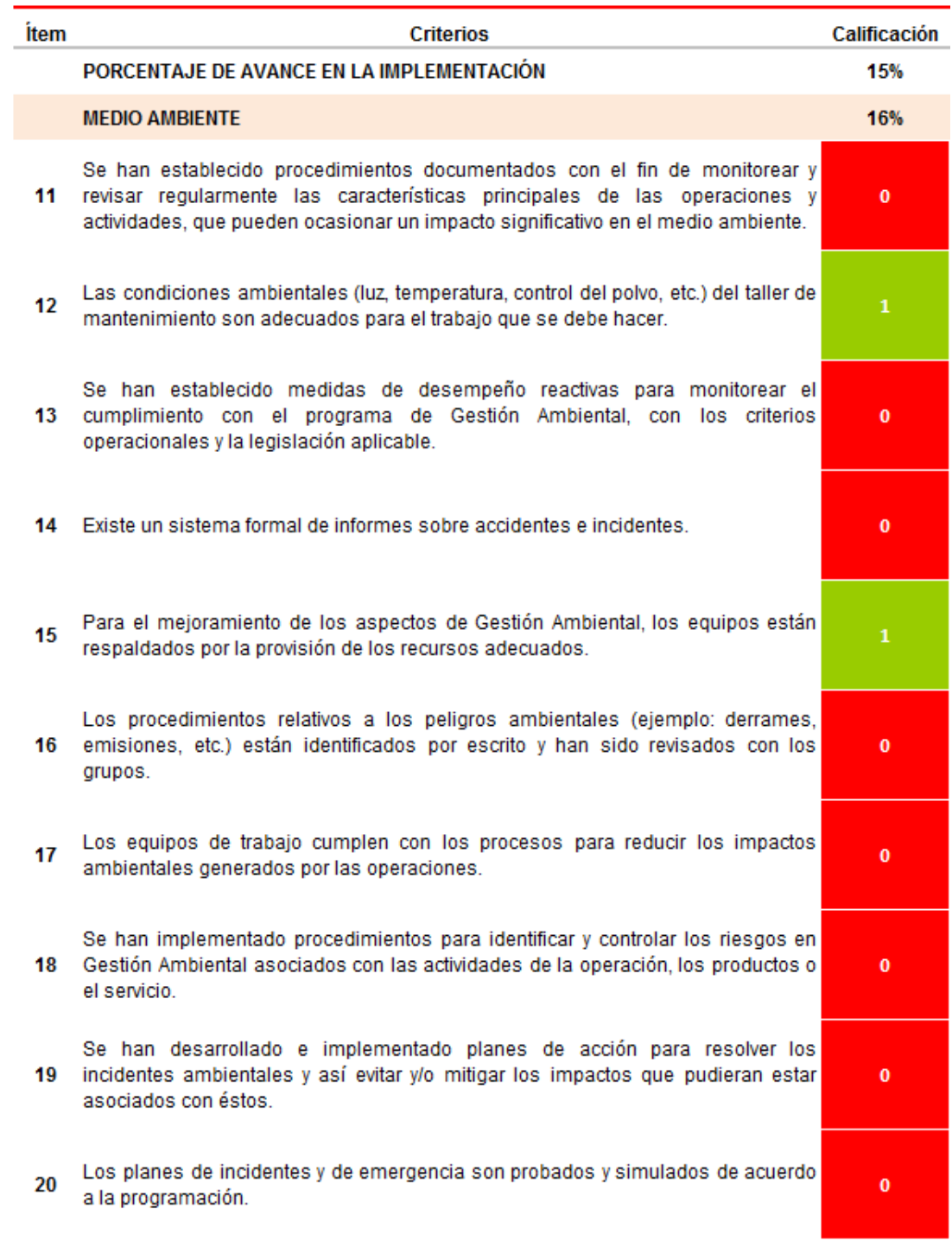

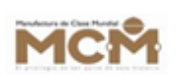

### Estrategia De Gestión De Activos

**RAVARIA** 

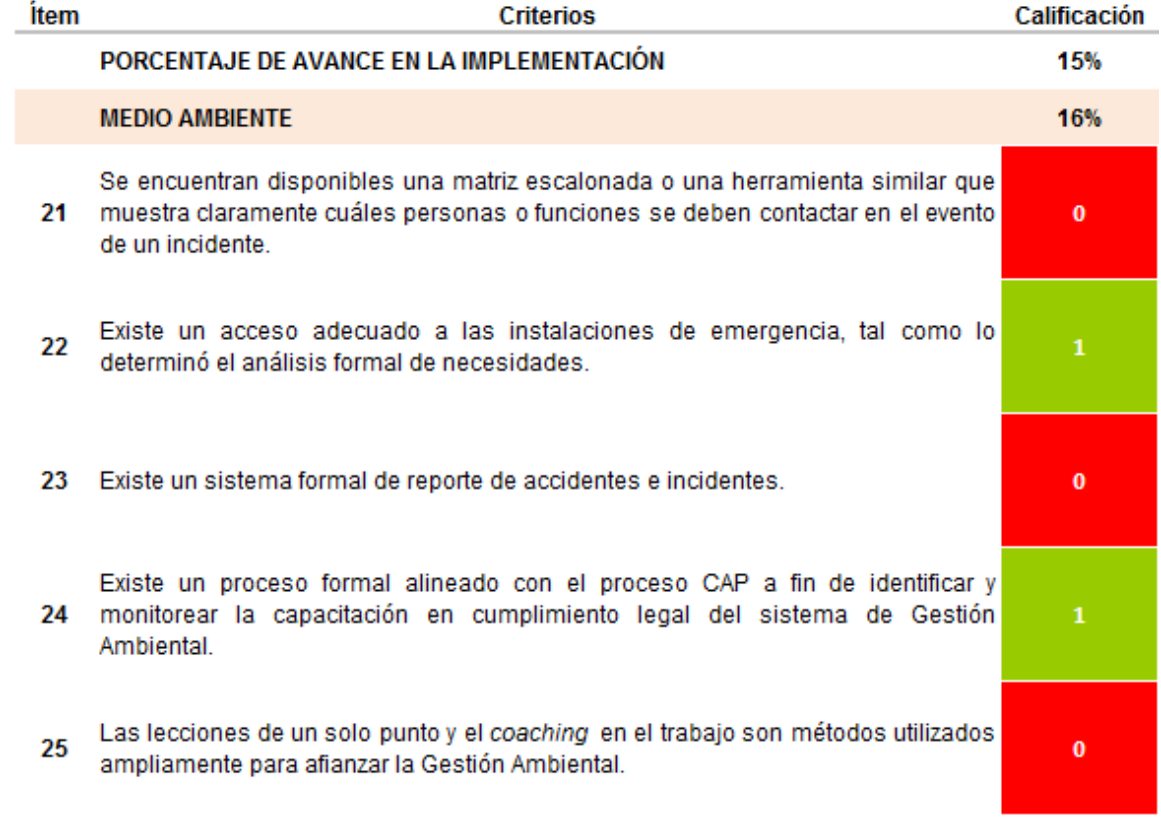

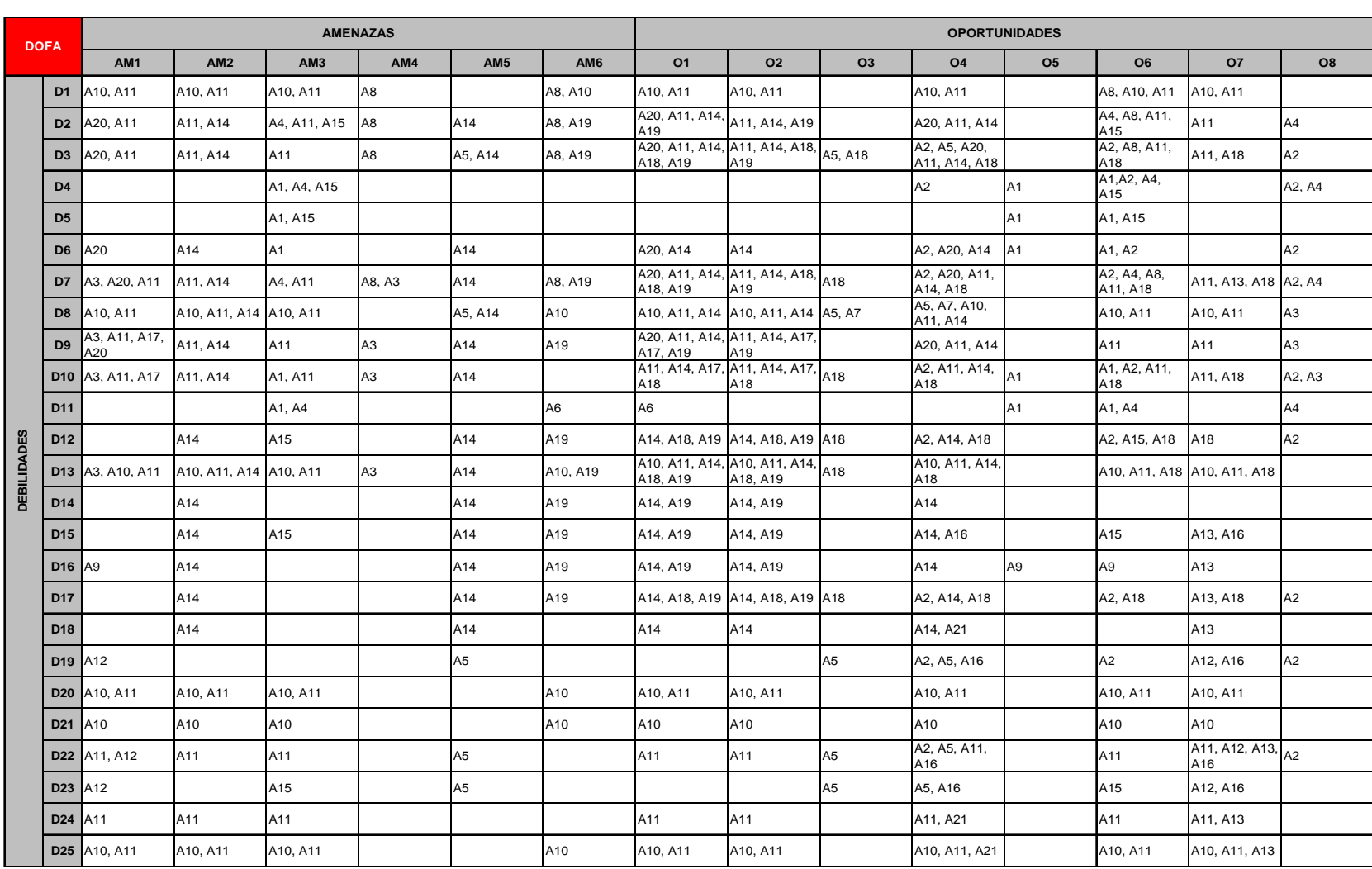

#### Anexo 2. Matriz dofa

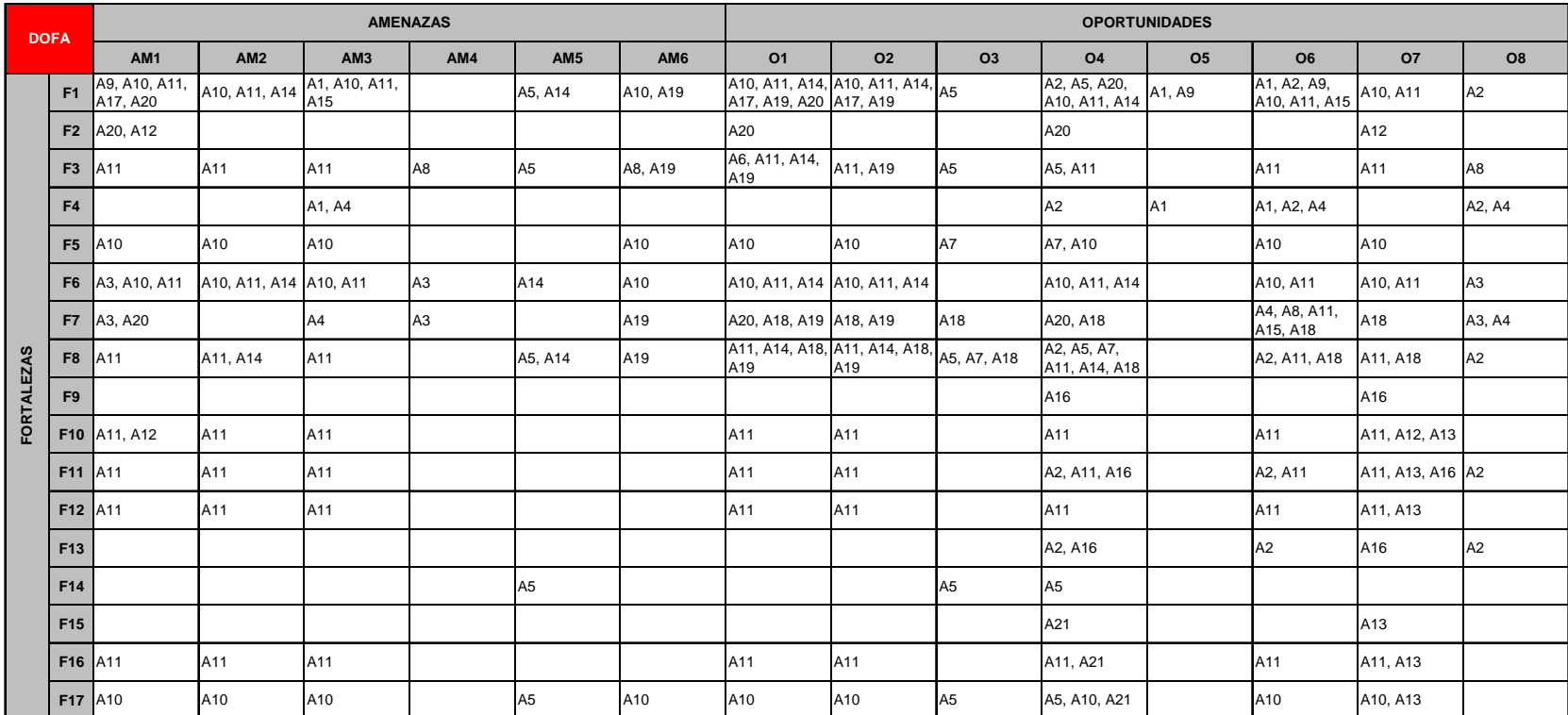

### Anexo 3. Plan de implementación

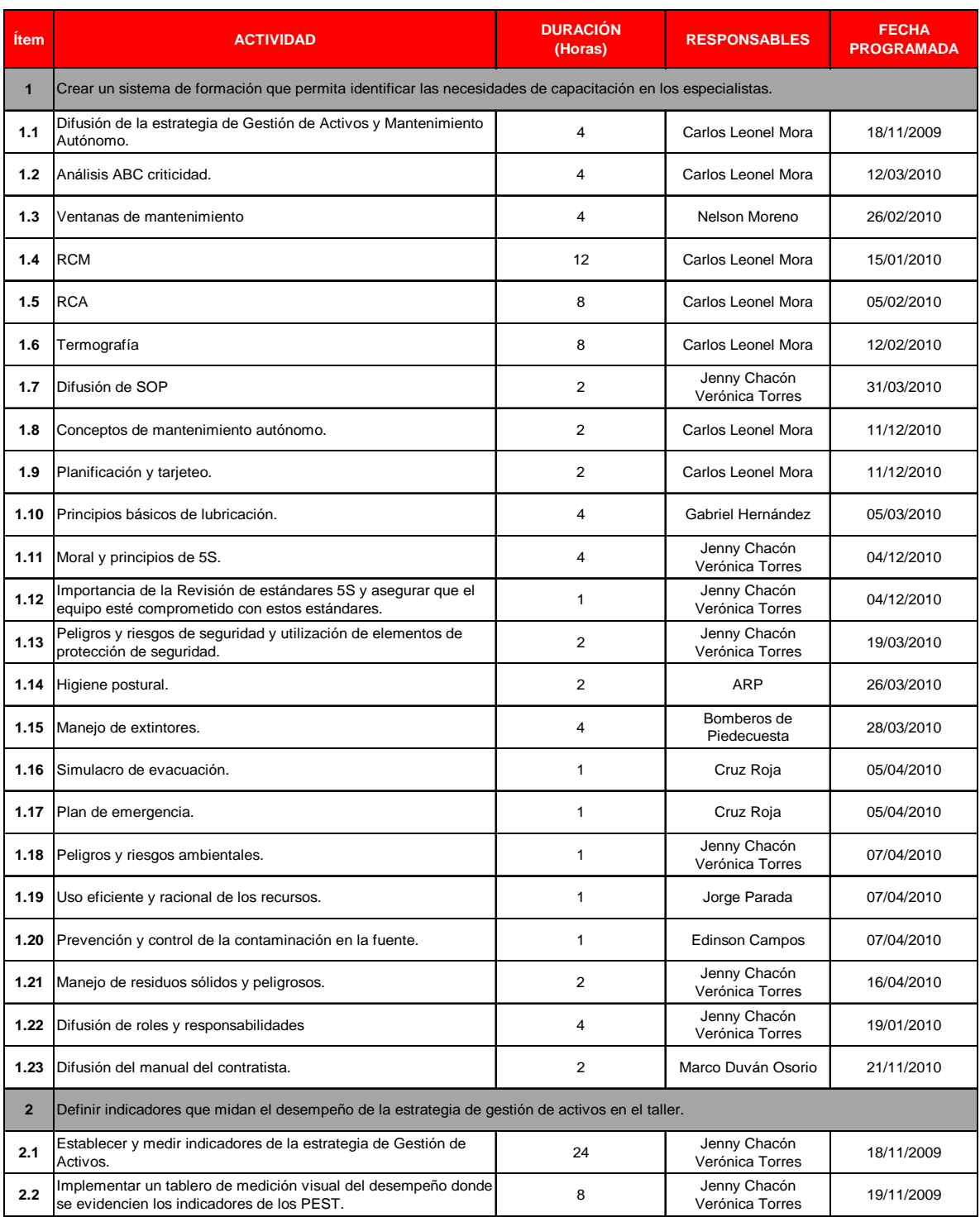

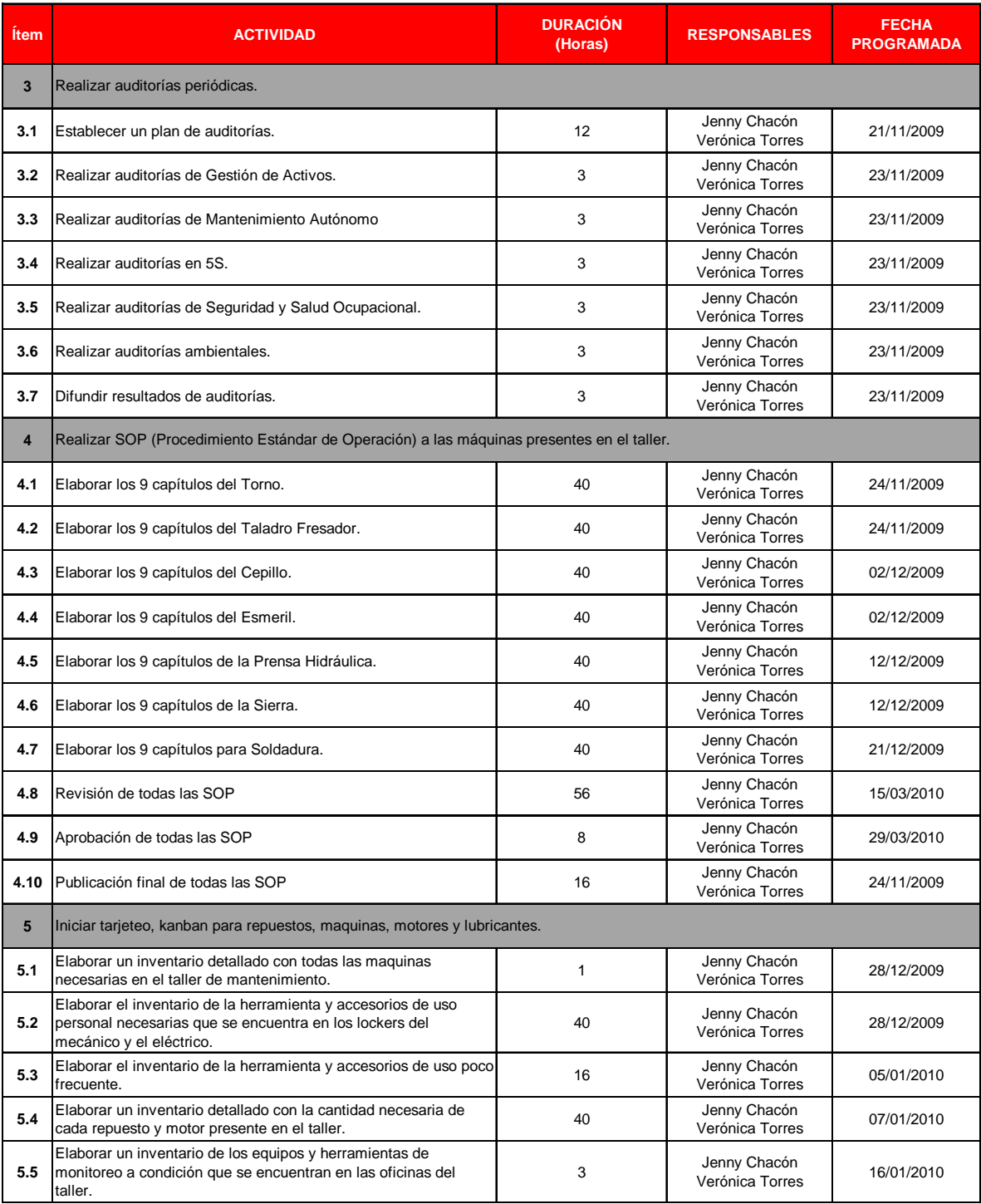

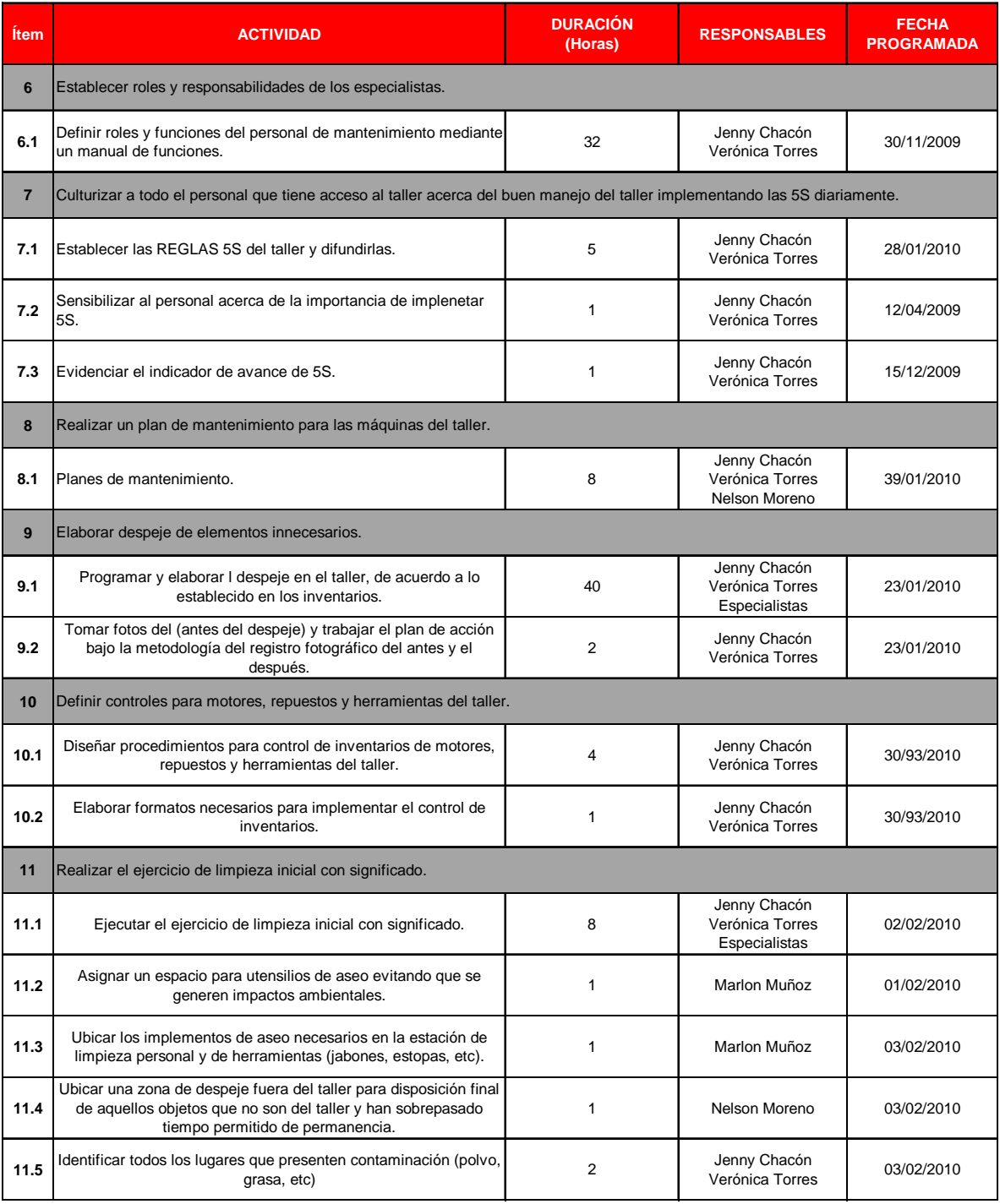

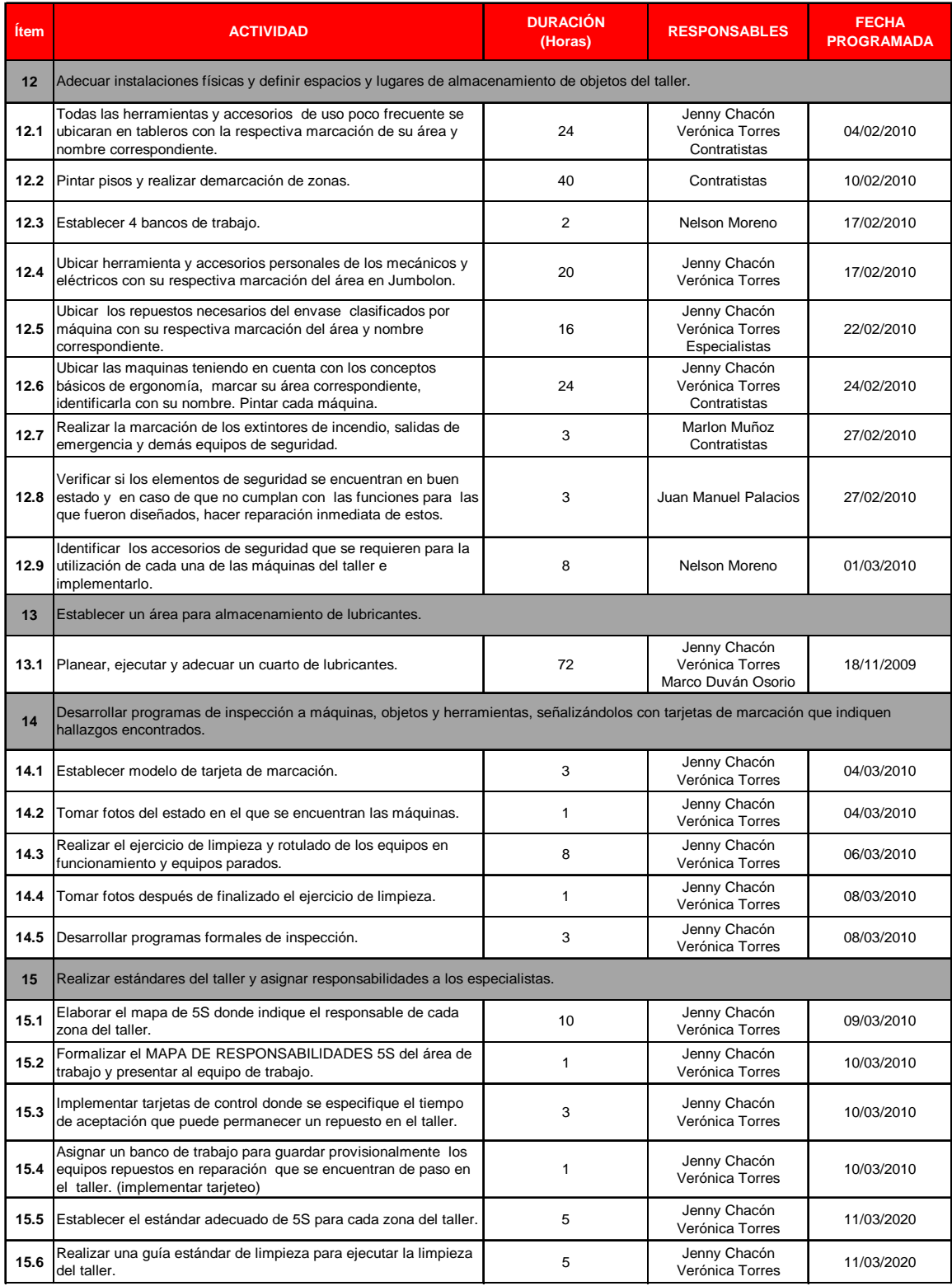

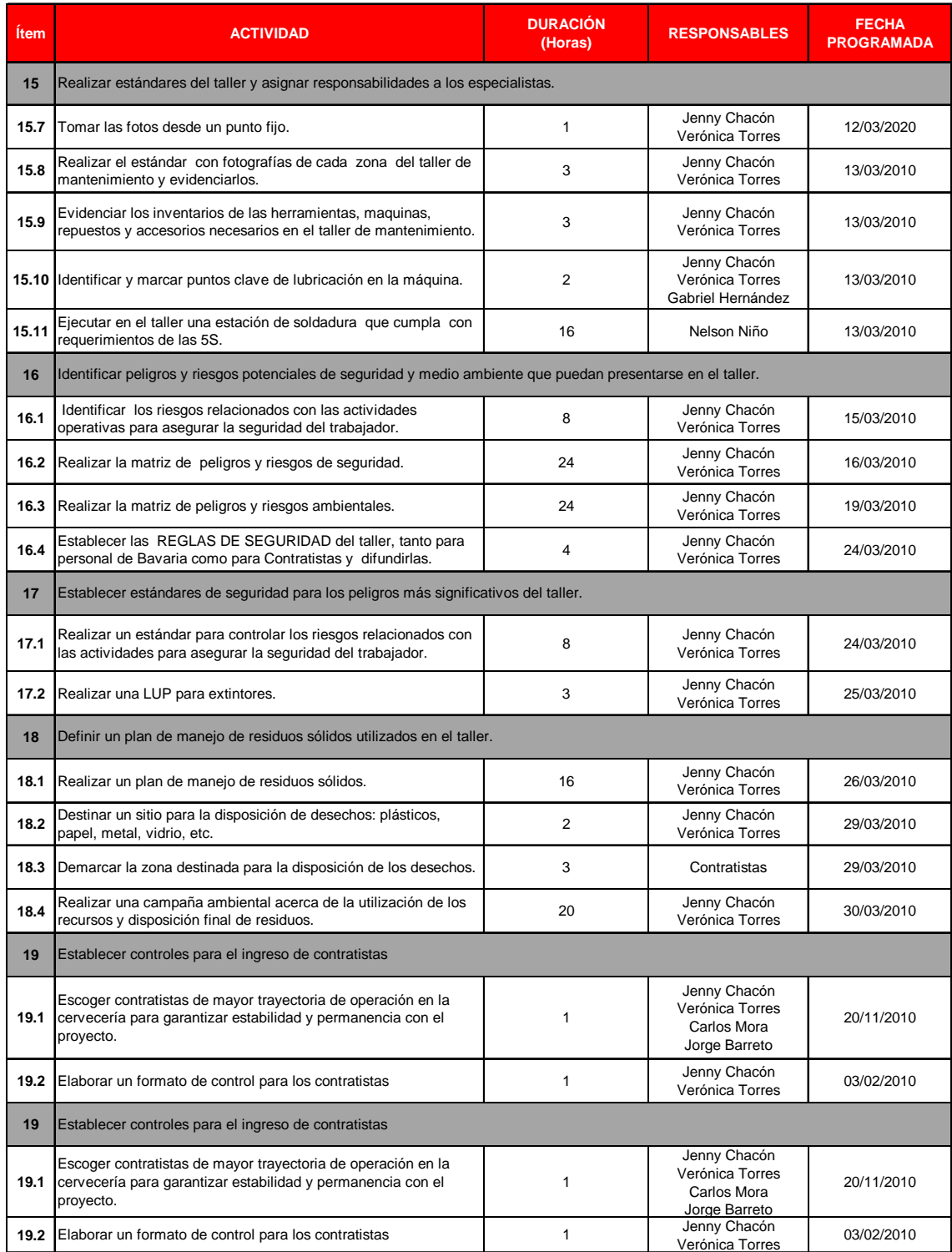

#### Anexo 4. Contenido del sop

#### **0- Índice de la instrucción de trabajo**

• Lista con el nombre del capítulo y su contenido.

#### **1- Descripción básica**

- Breve descripción de la máquina.
- Diagrama de entradas y salidas.
- Estructura de la máquina.

#### **2- Conceptos básicos**

• Funcionamiento general de la máquina.

#### **3- Requerimientos administrativos**

- Estructura organizativa del taller.
- Guía de competencias requeridas por equipos.

#### **4- Diseño del trabajo**

- Ubicación de la máquina en el taller
- Estándar de 5´s de la máquina y zona de trabajo.

#### **5- Seguridad industrial**

- Estándar de seguridad de cada puesto de trabajo.
- Actuación en caso de emergencia
- Identificación de sustancias químicas (diamante NFPA-704)

#### **6- Instrucciones de operación**

• Instrucciones de arranque, operación y parada de la máquina.

#### **7- Mantenimiento autónomo**

- Etapas y descripción
- Mapa de fuentes de contaminación
- Mapa de lubricación

#### **8- Limpieza y desinfección**

• Orden y limpieza del puesto de trabajo

#### **9- Monitoreo del progreso de la documentación**

• Estado de avance de implementación de SOP

 Escala de evaluación: Elaboración 30% Revisión 20% Aprobación 10% Publicación 15% Difusión 25%

### Anexo 5. Sop del torno

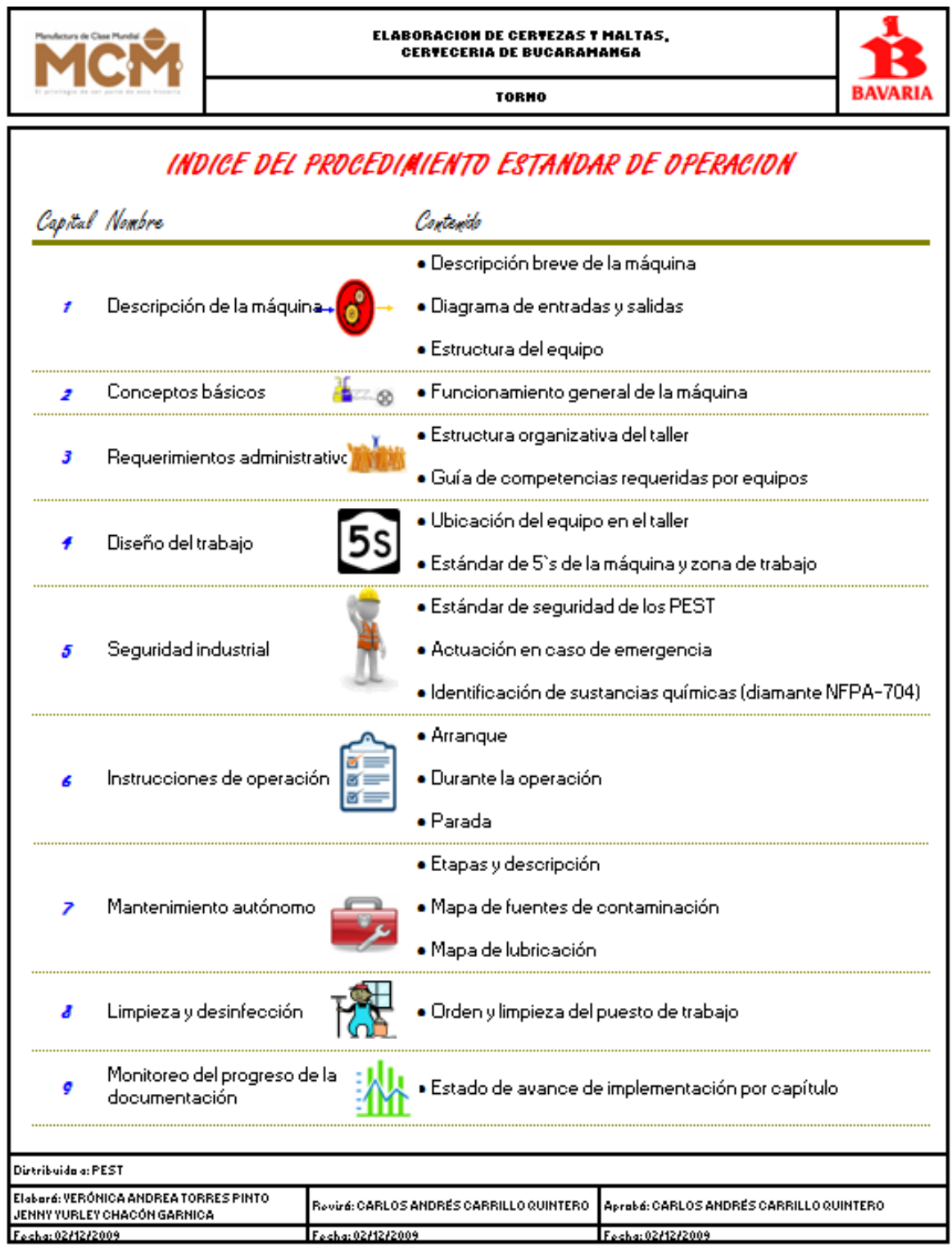

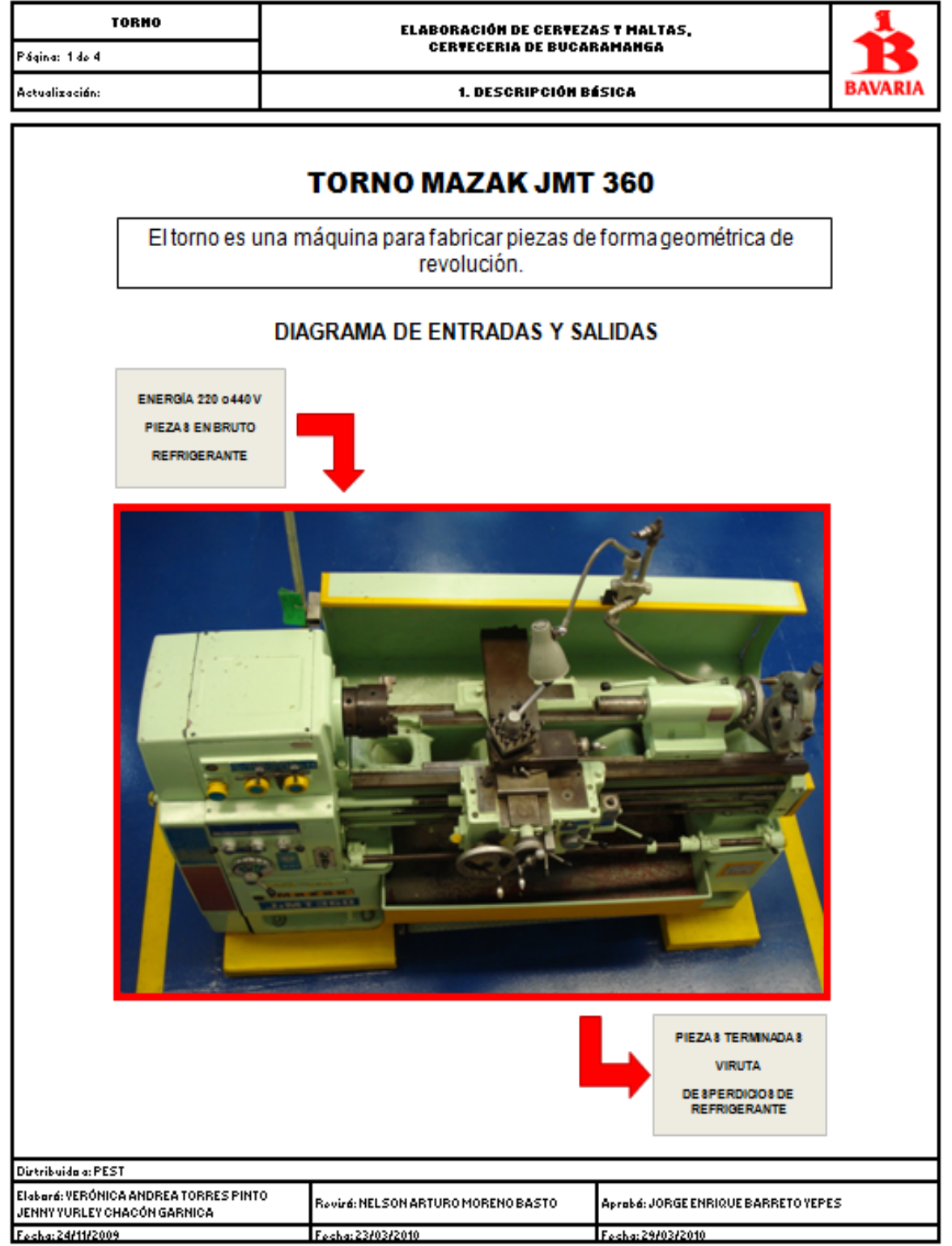

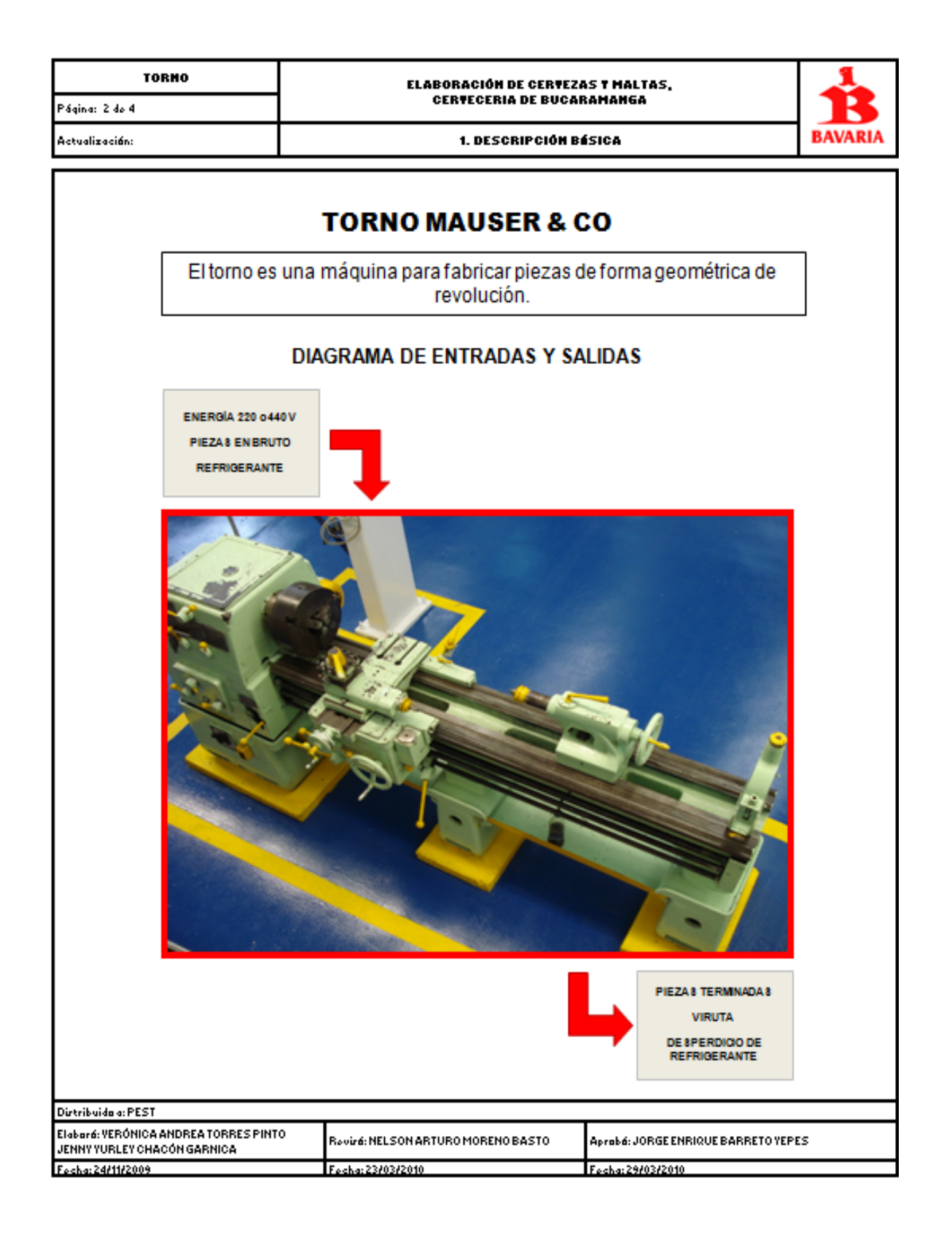

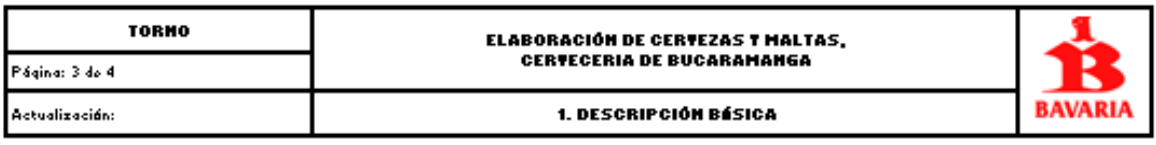

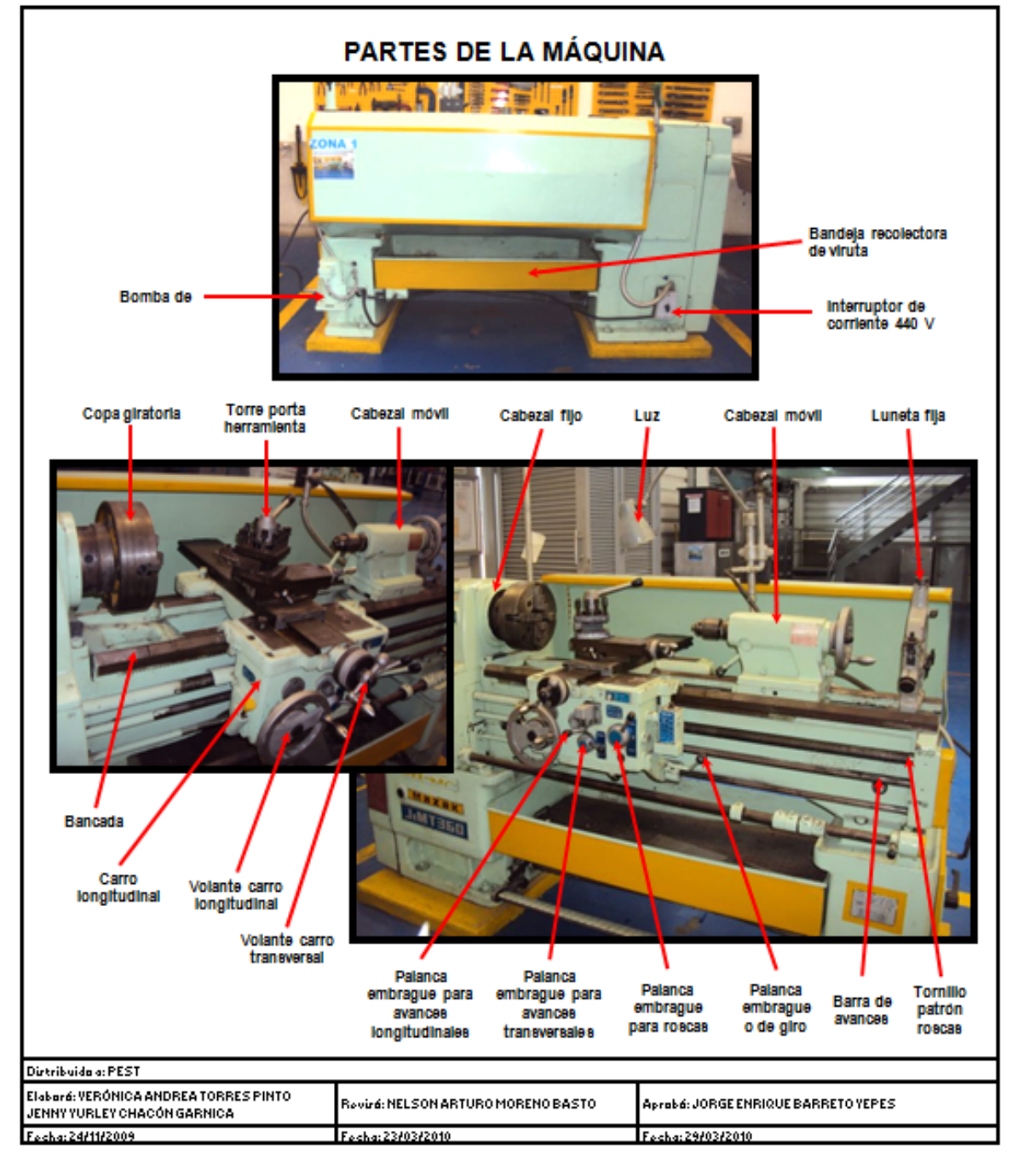

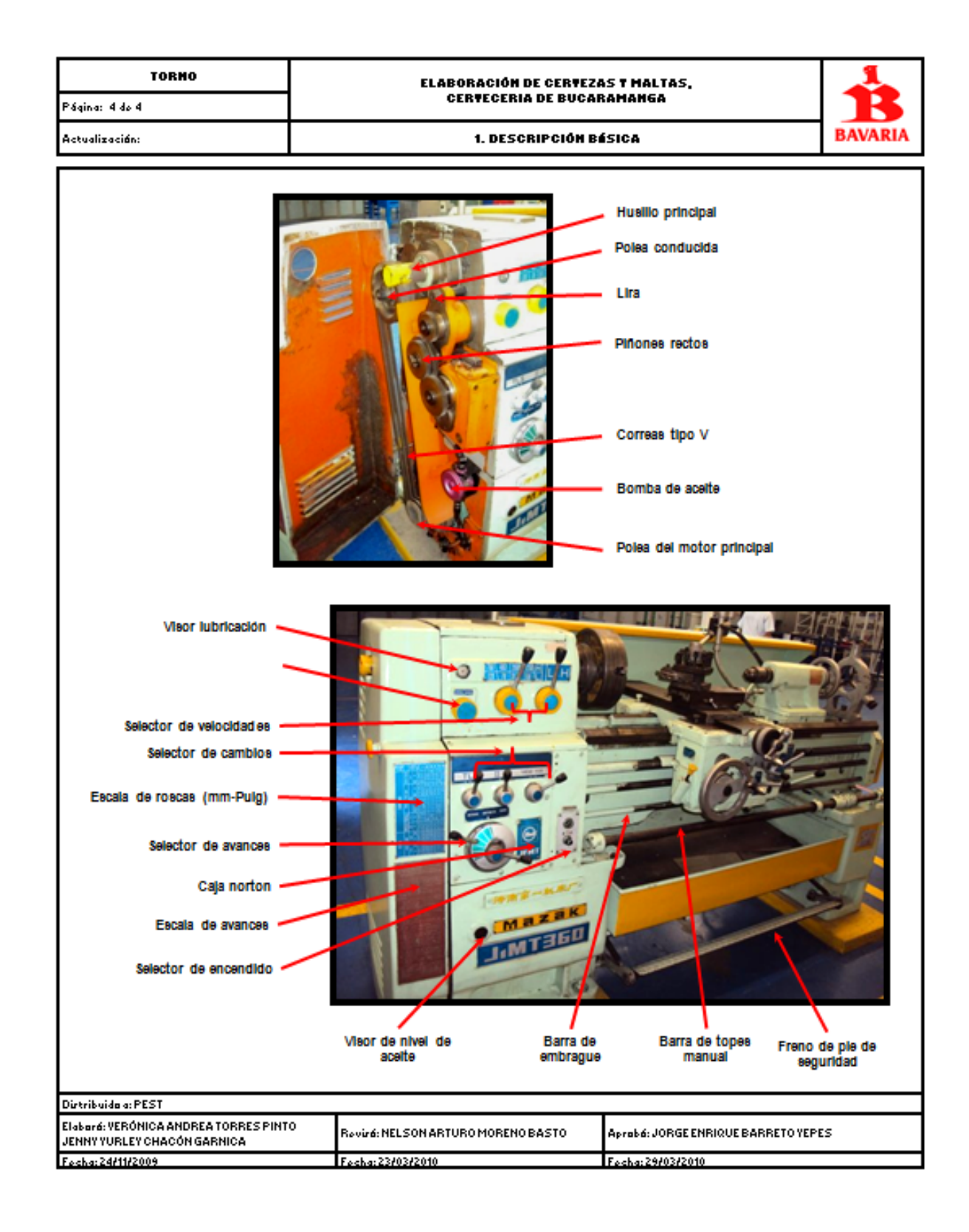

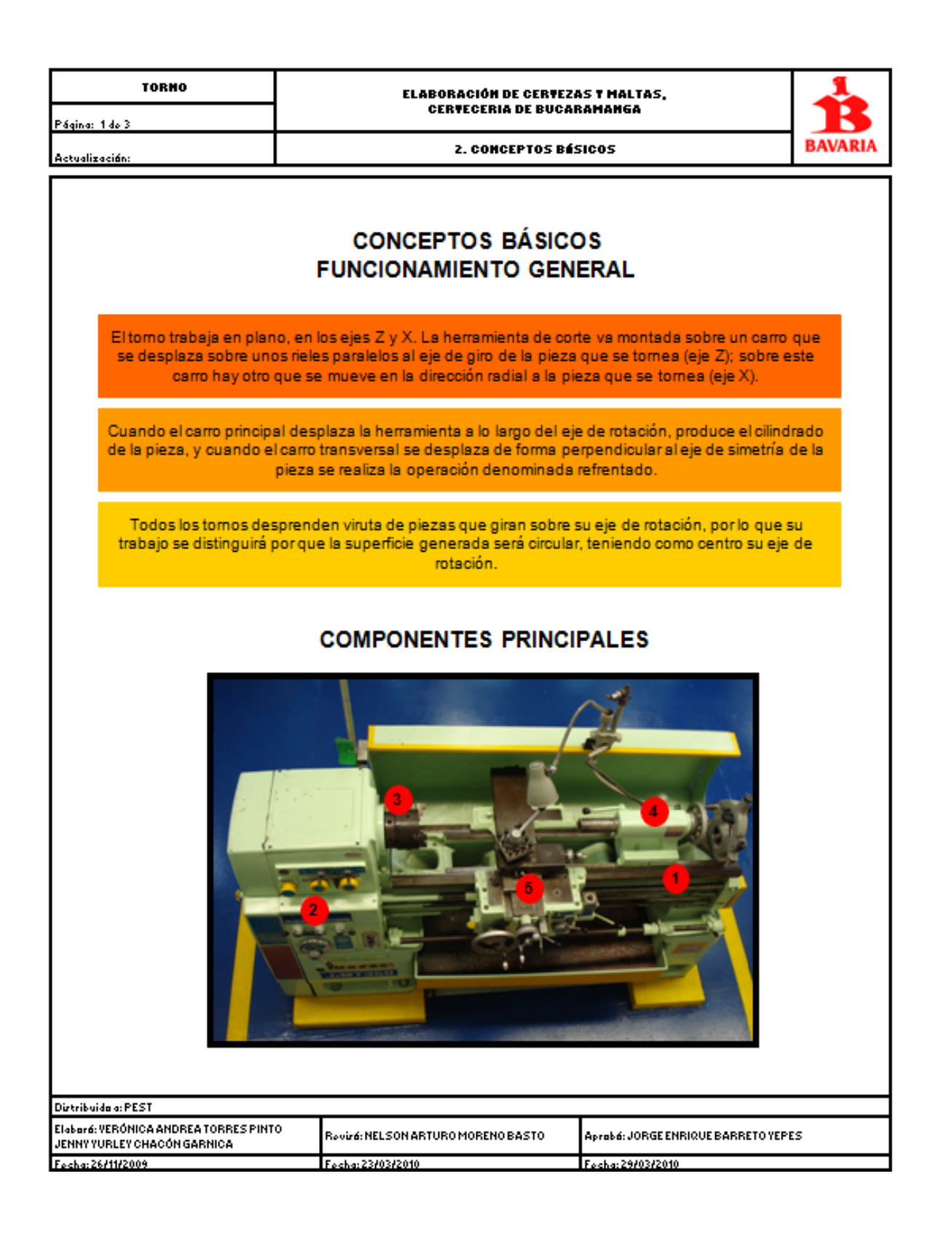

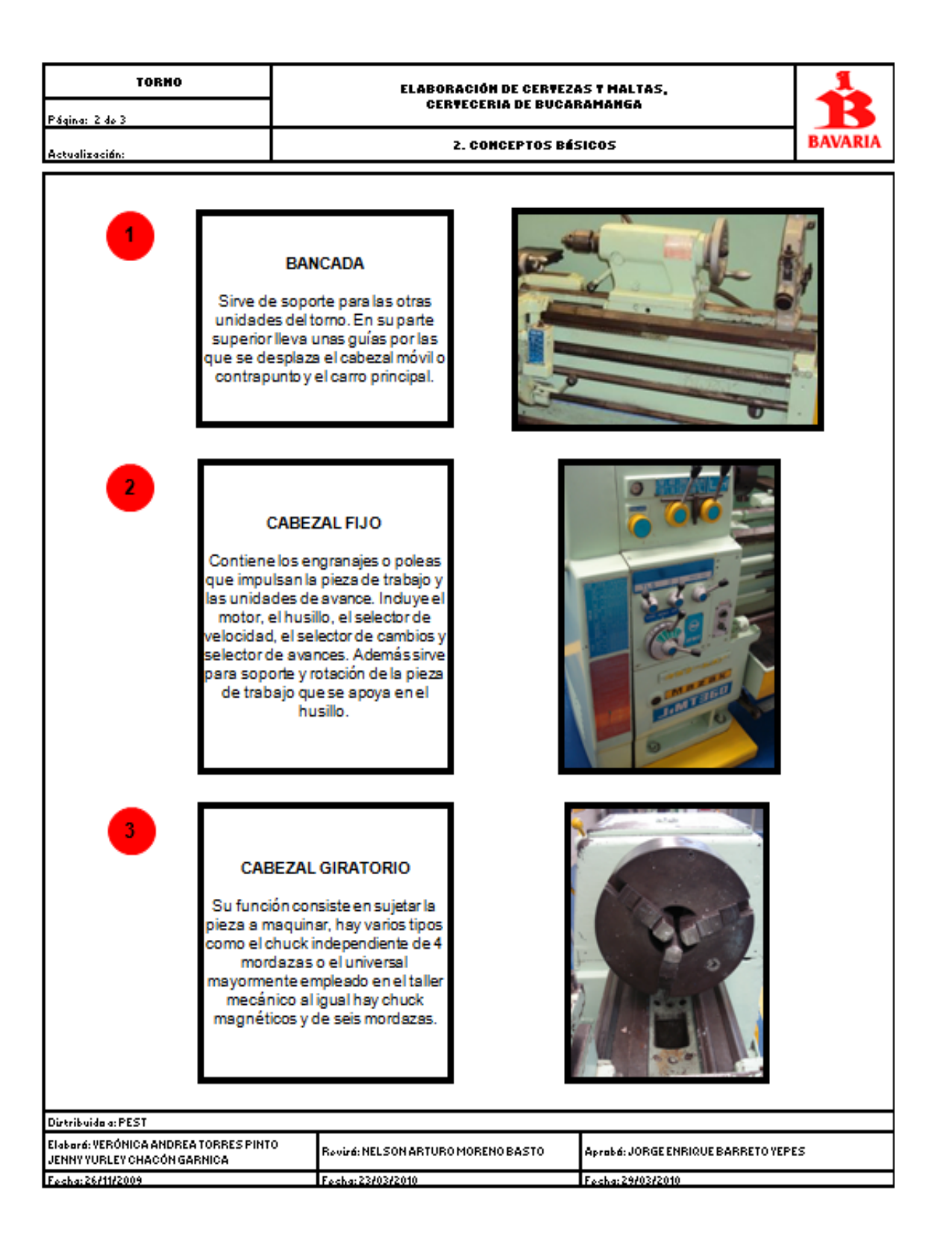

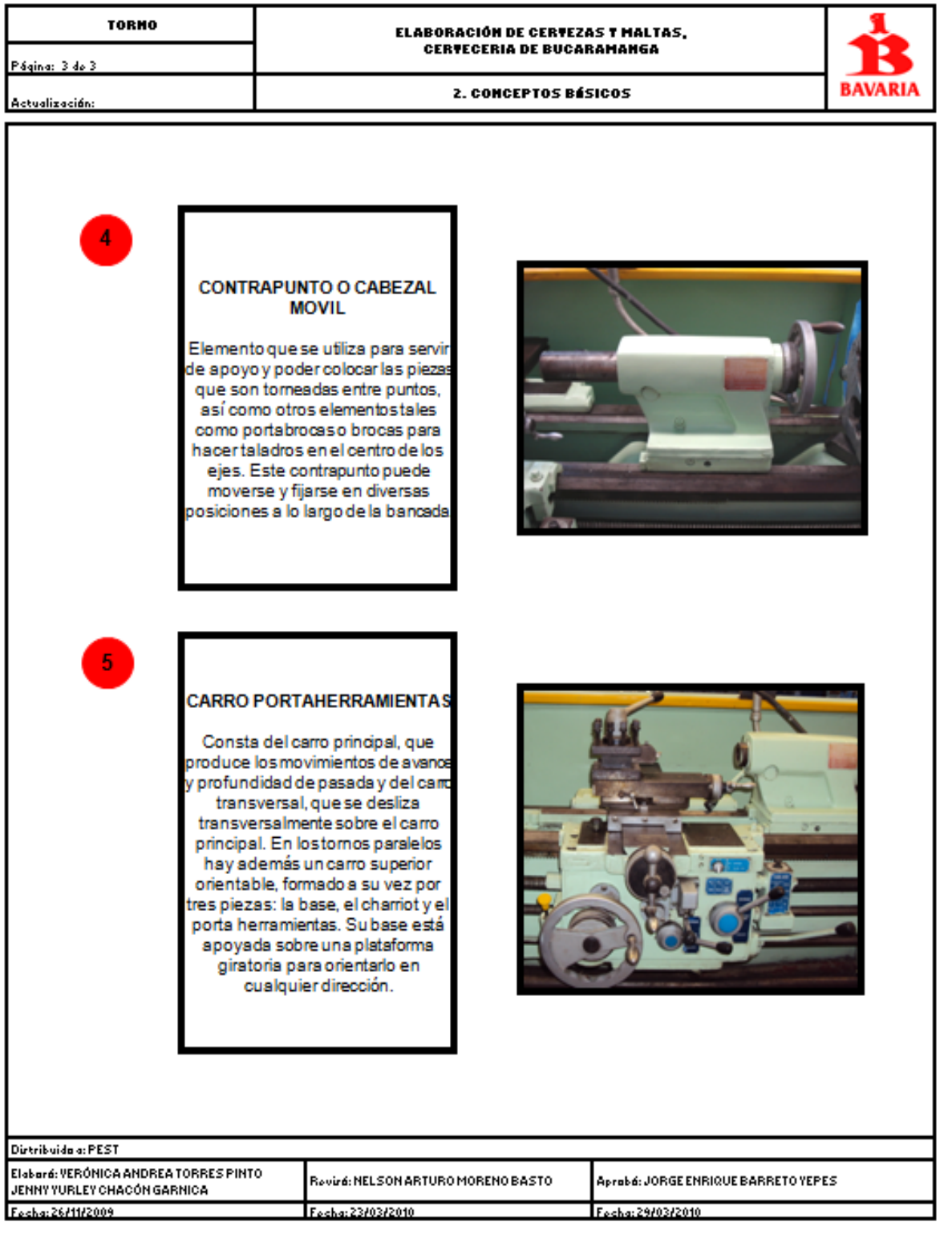

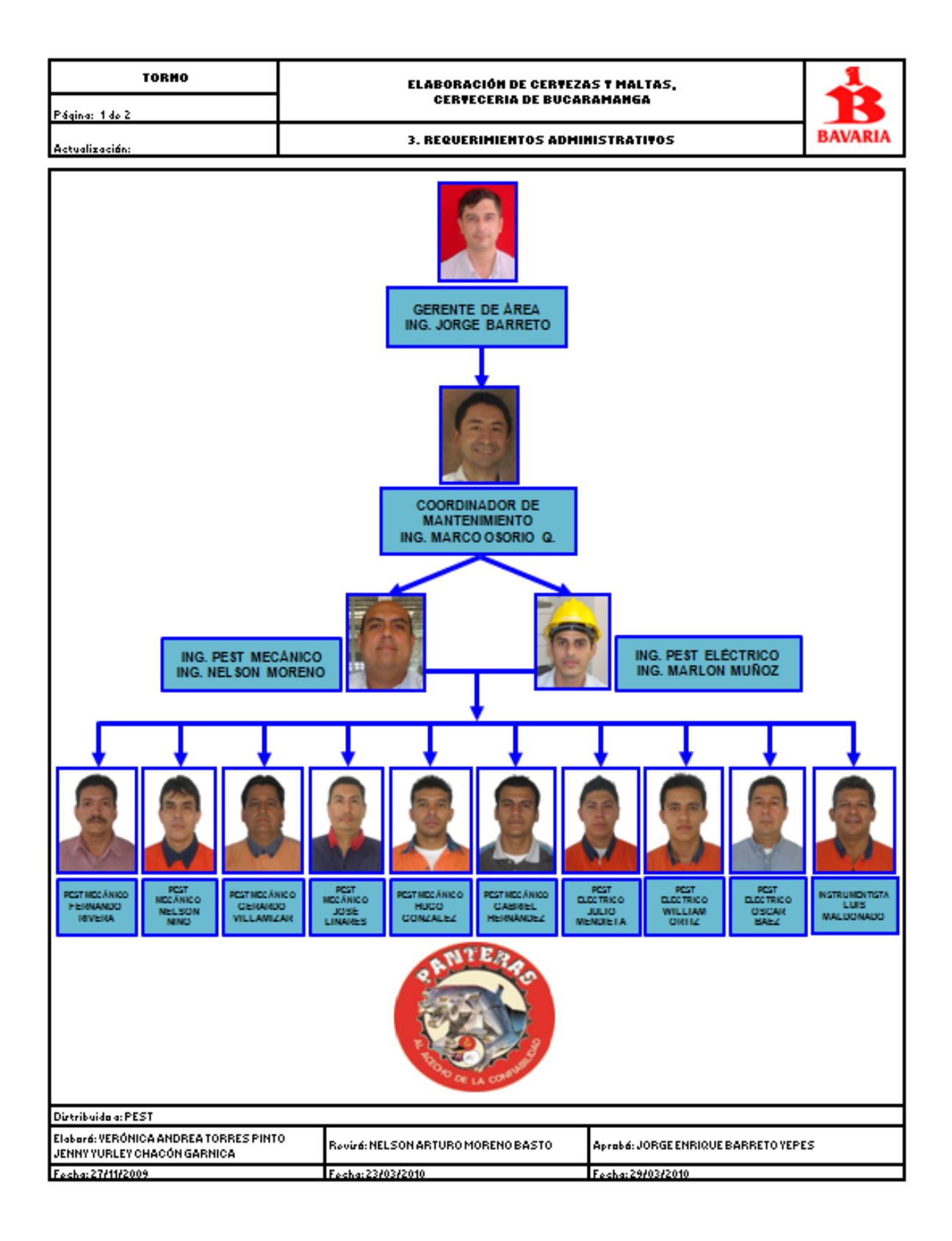

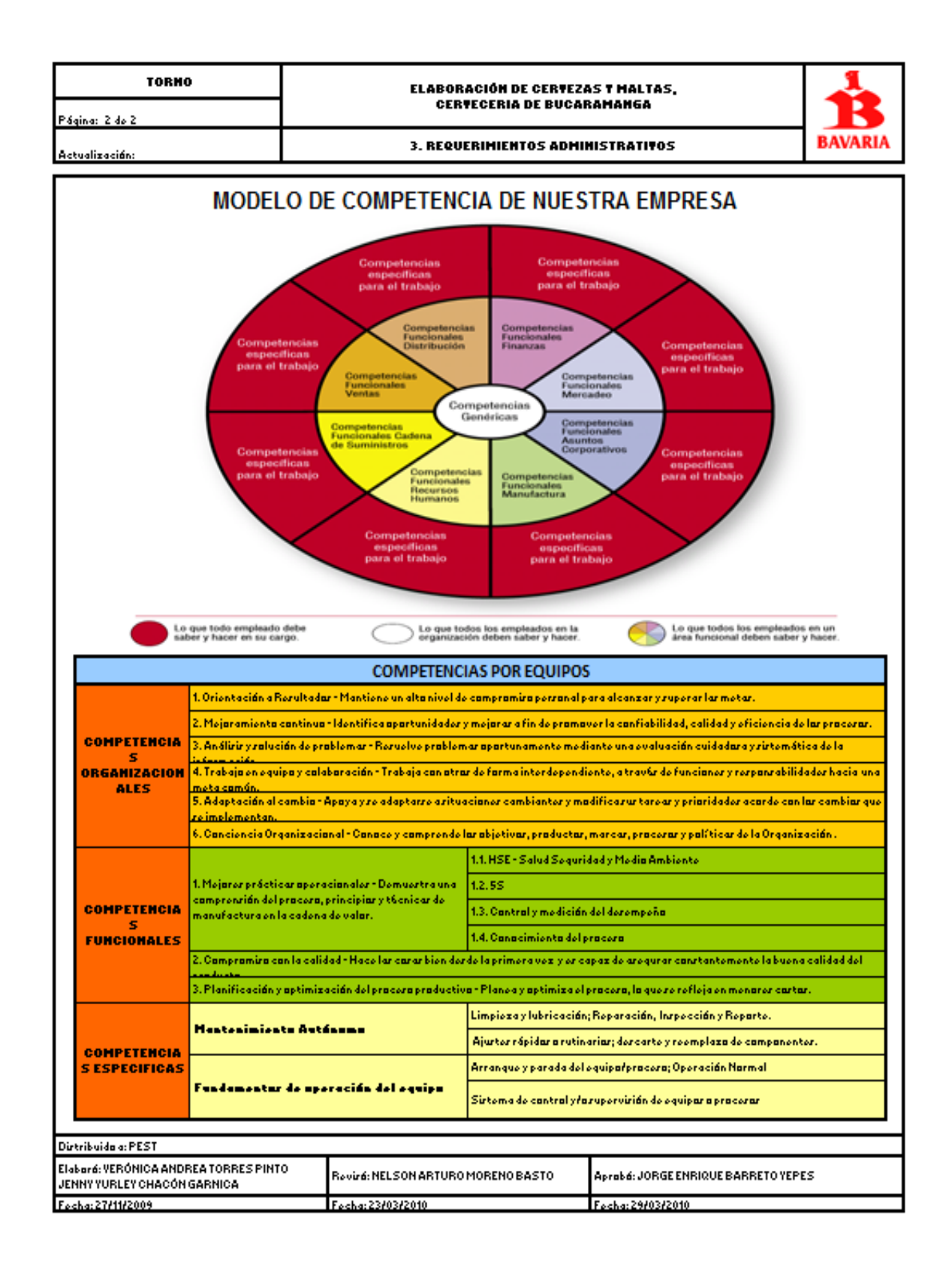

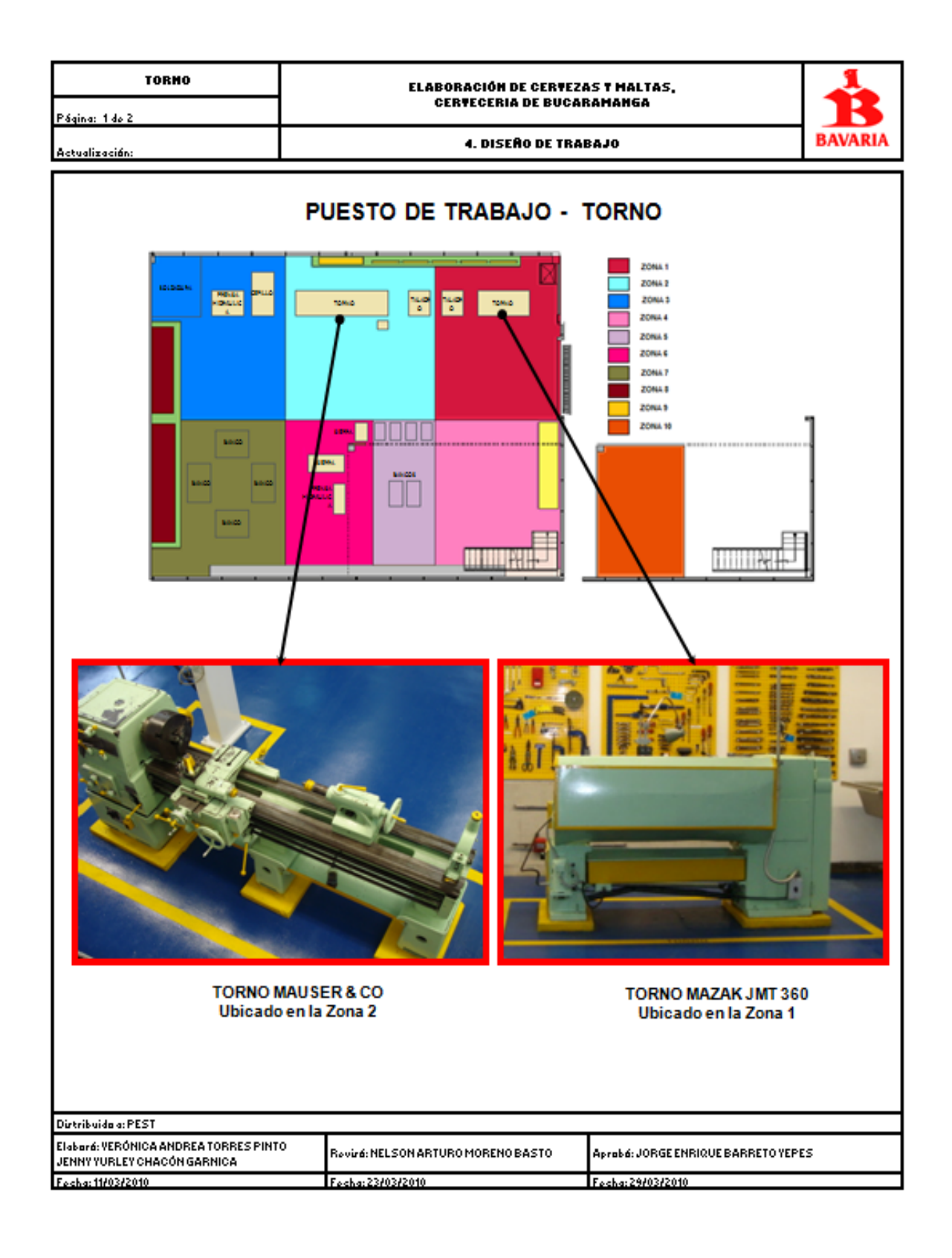
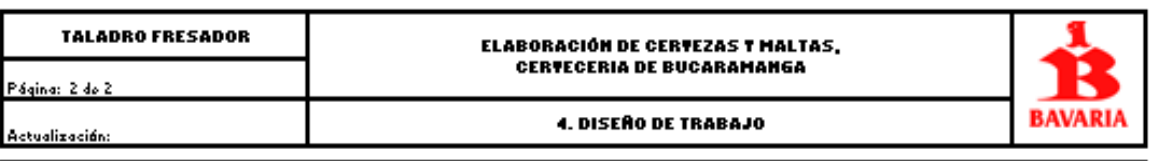

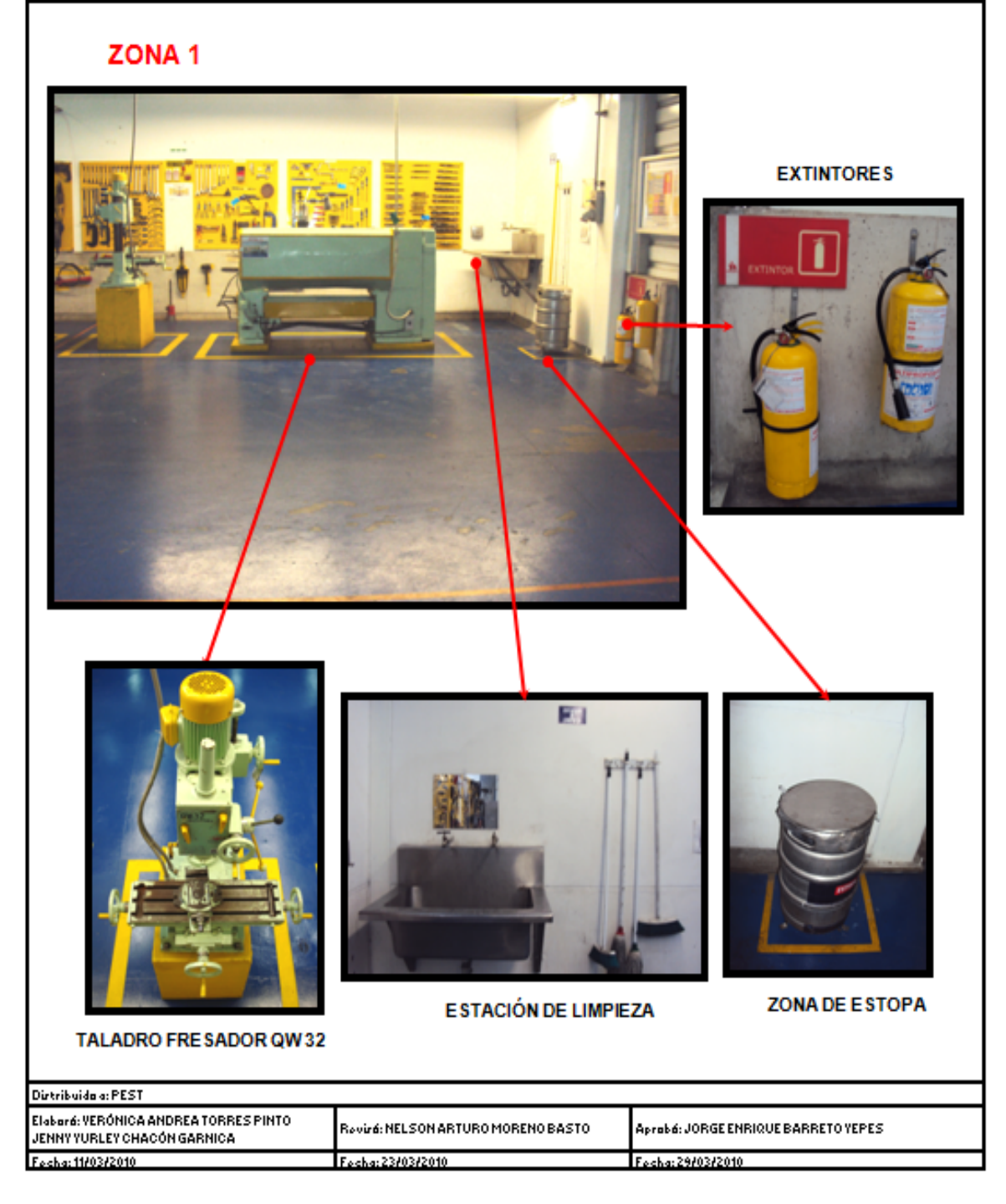

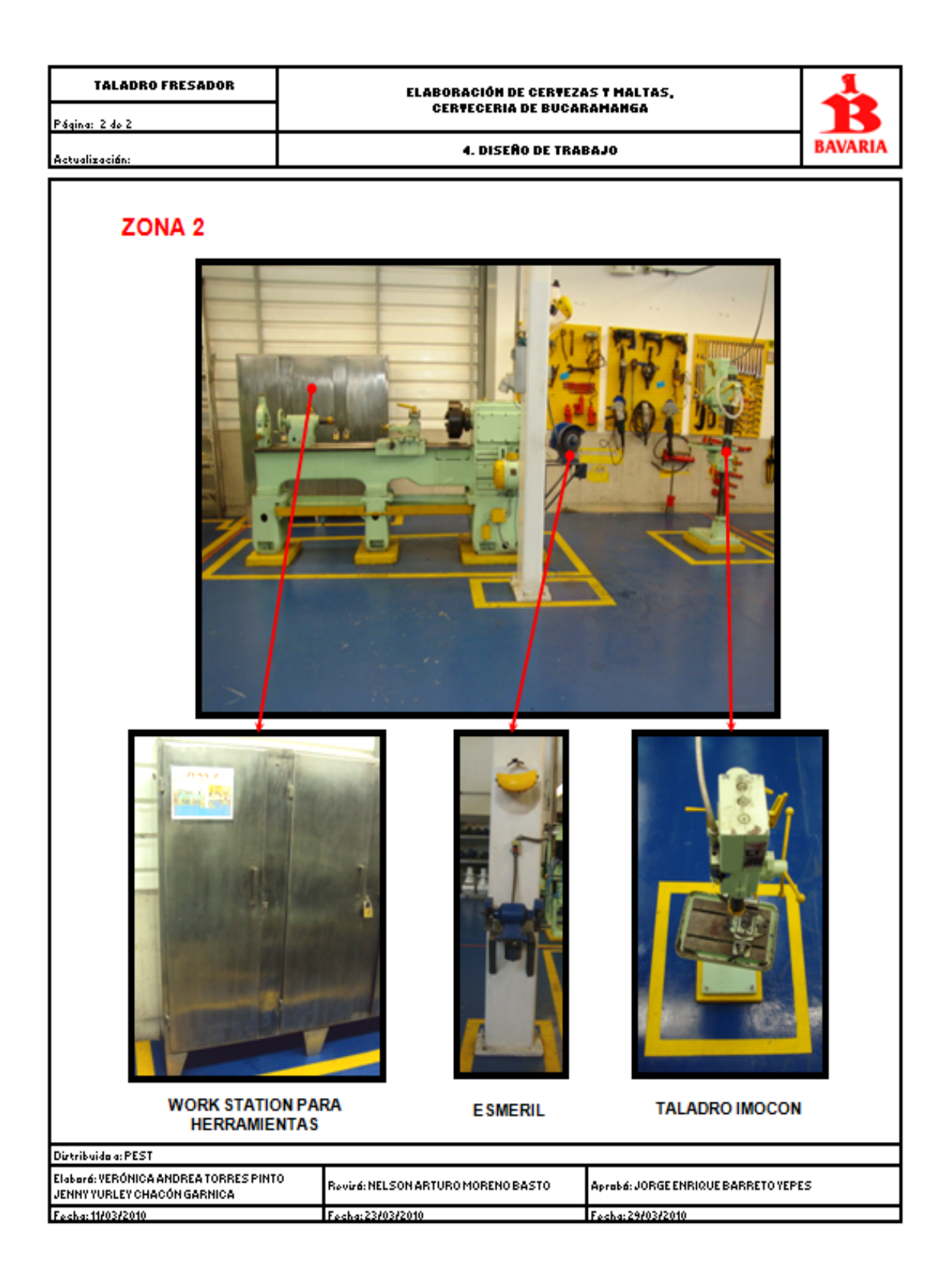

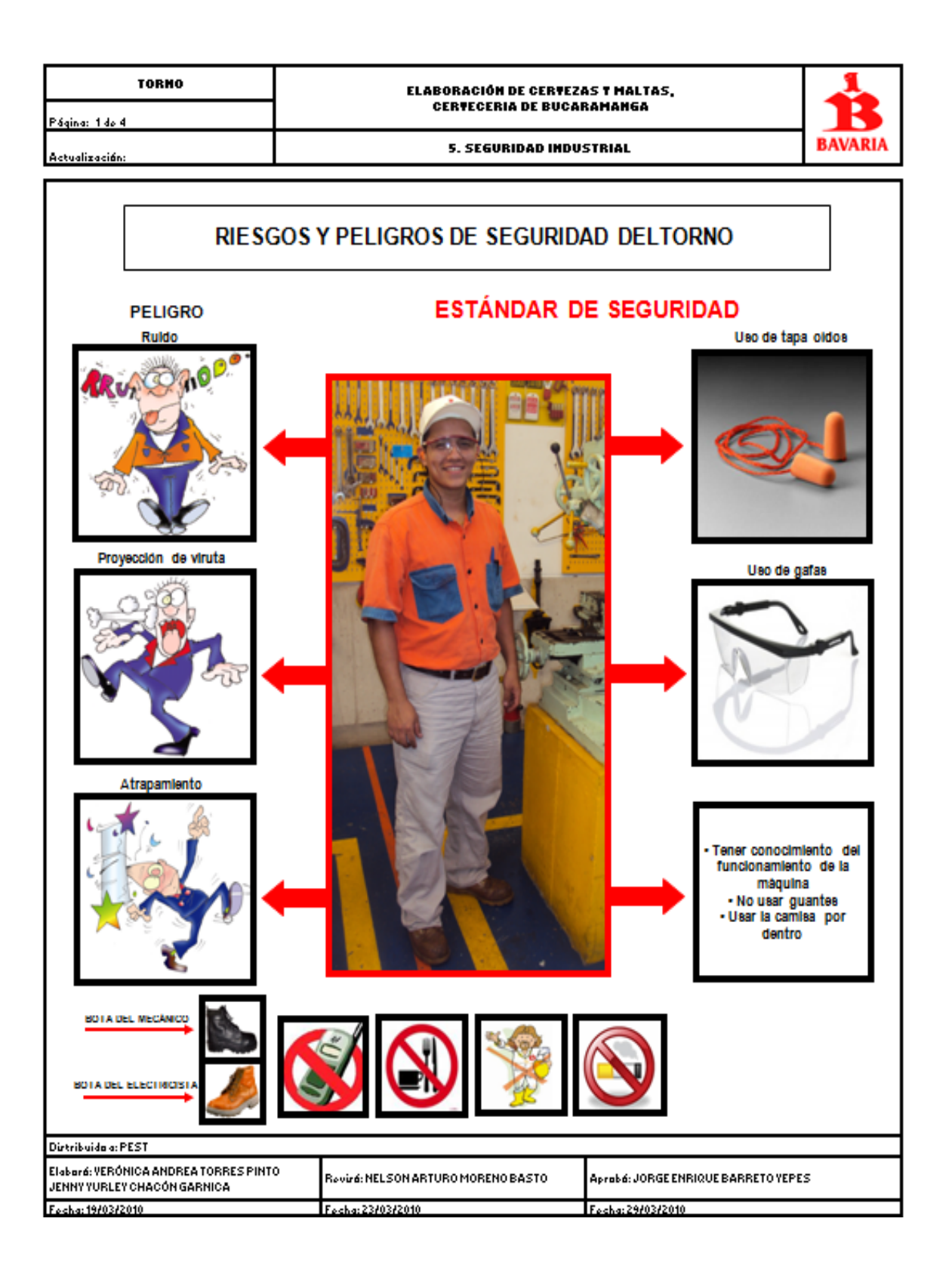

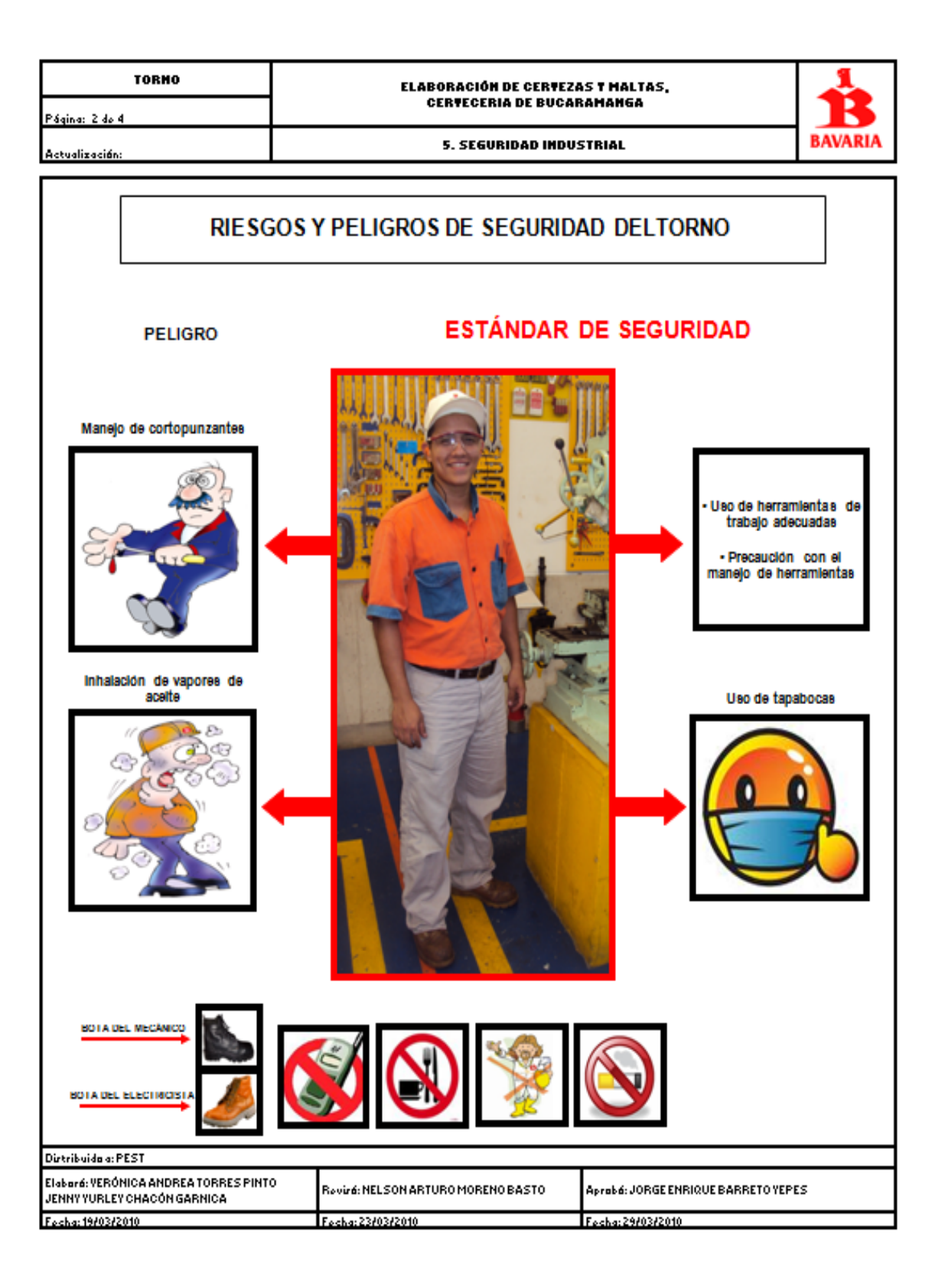

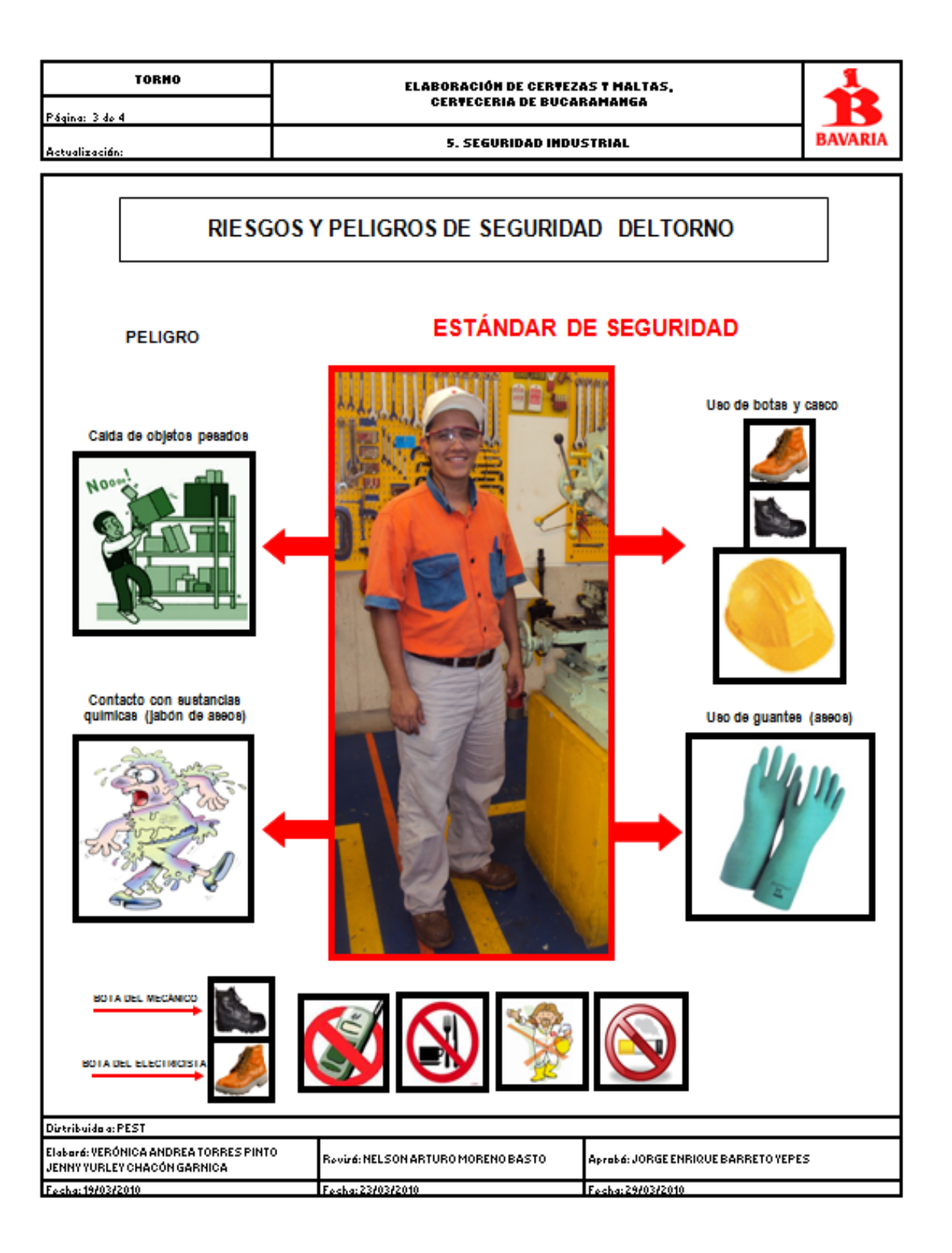

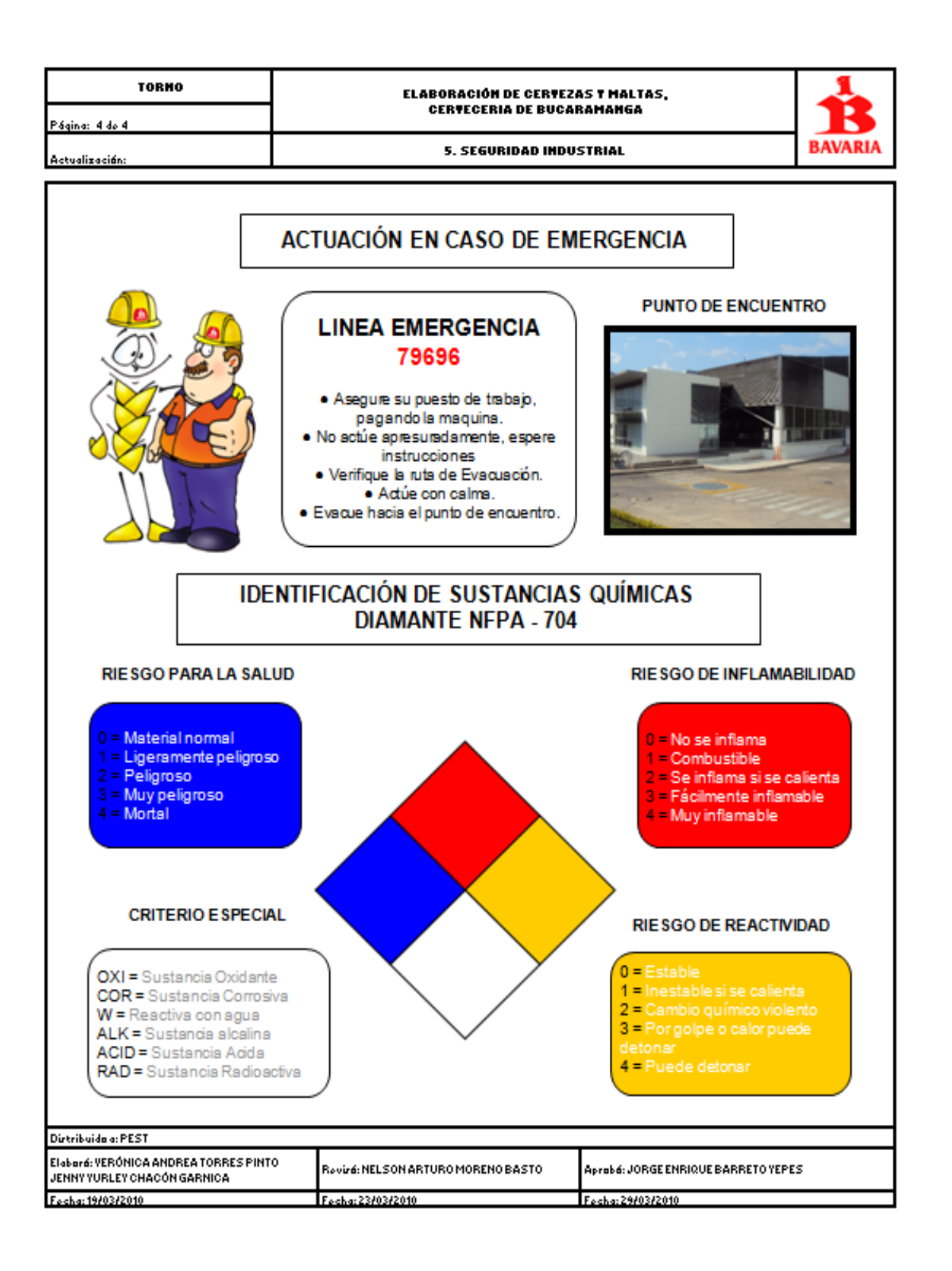

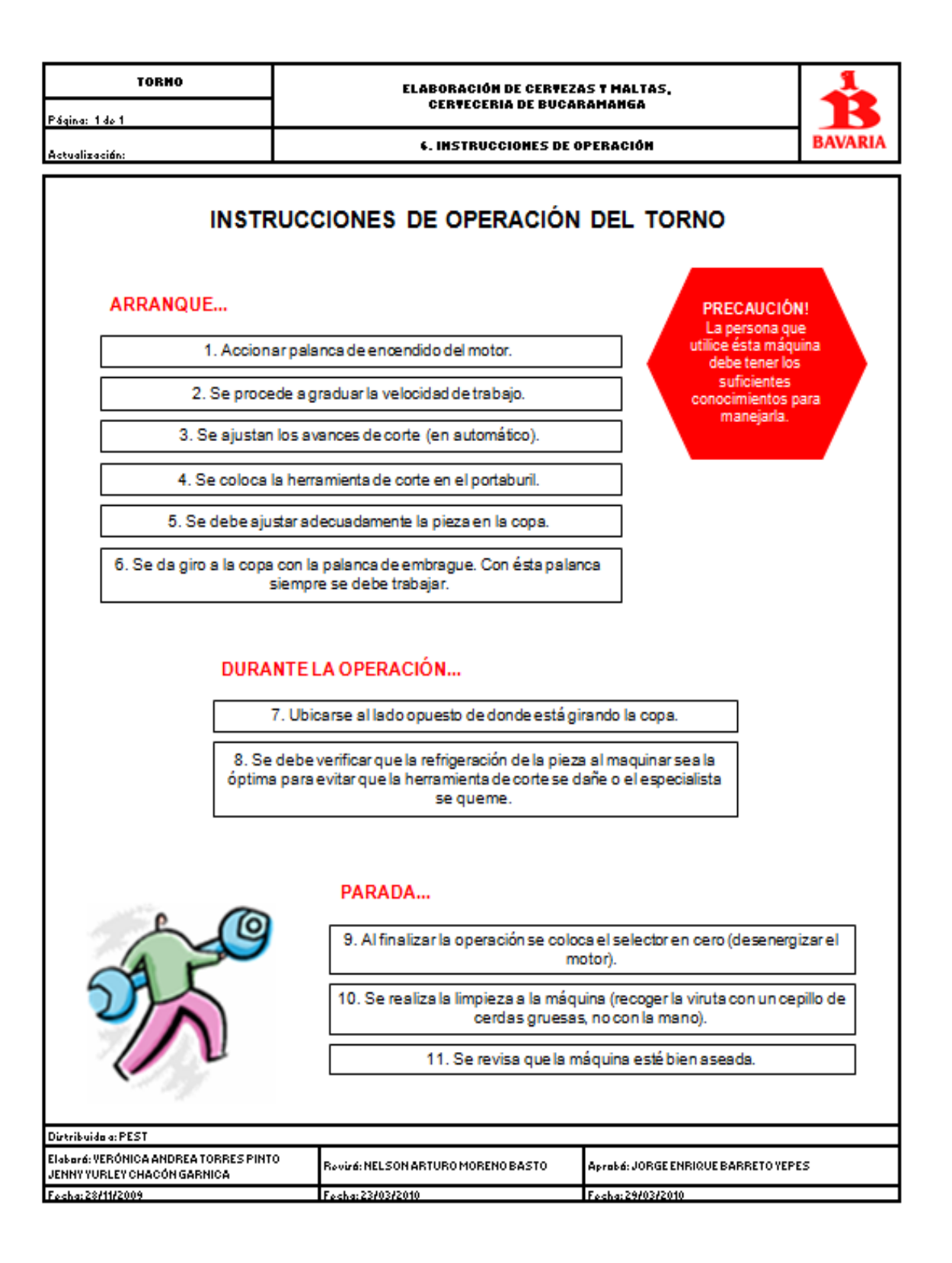

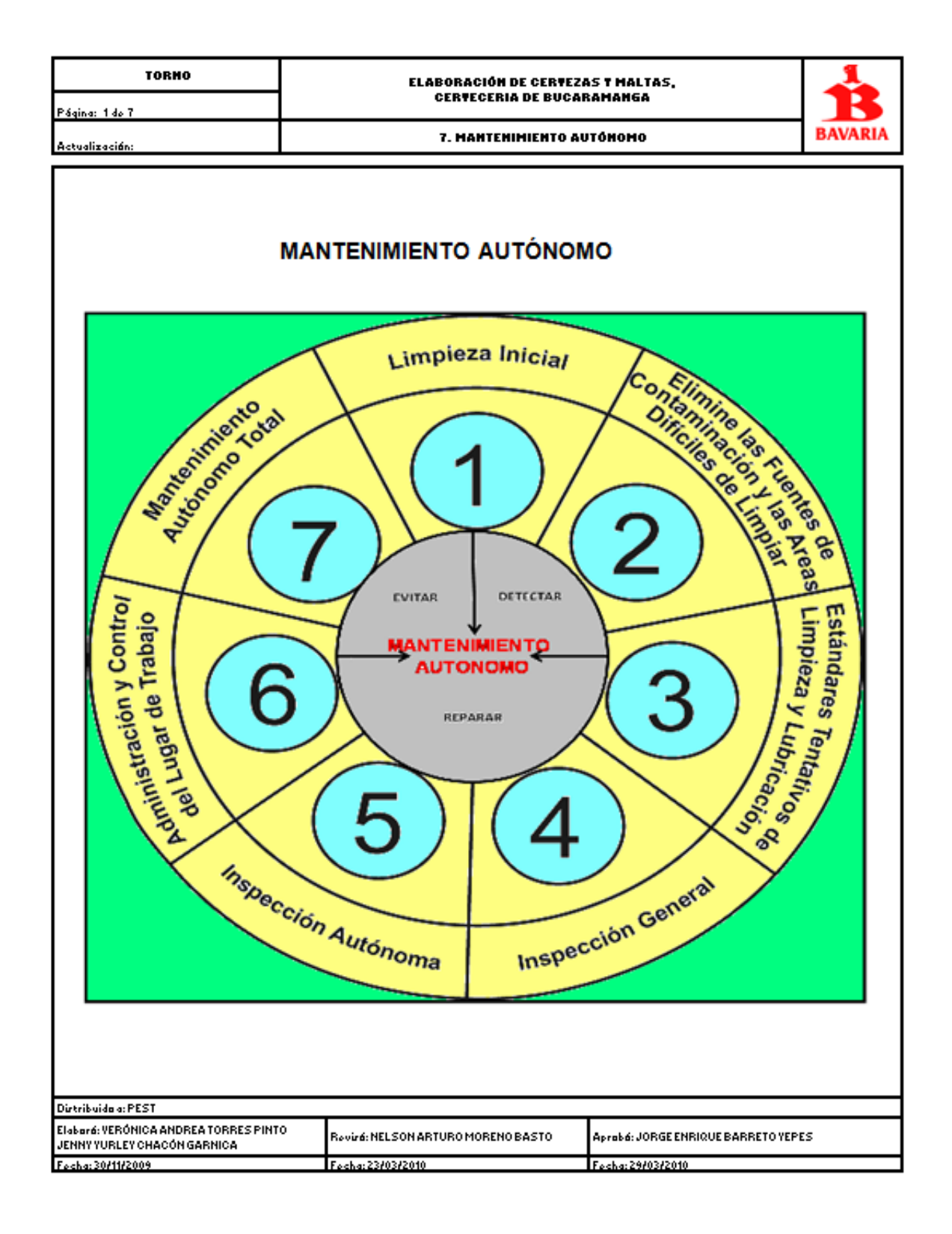

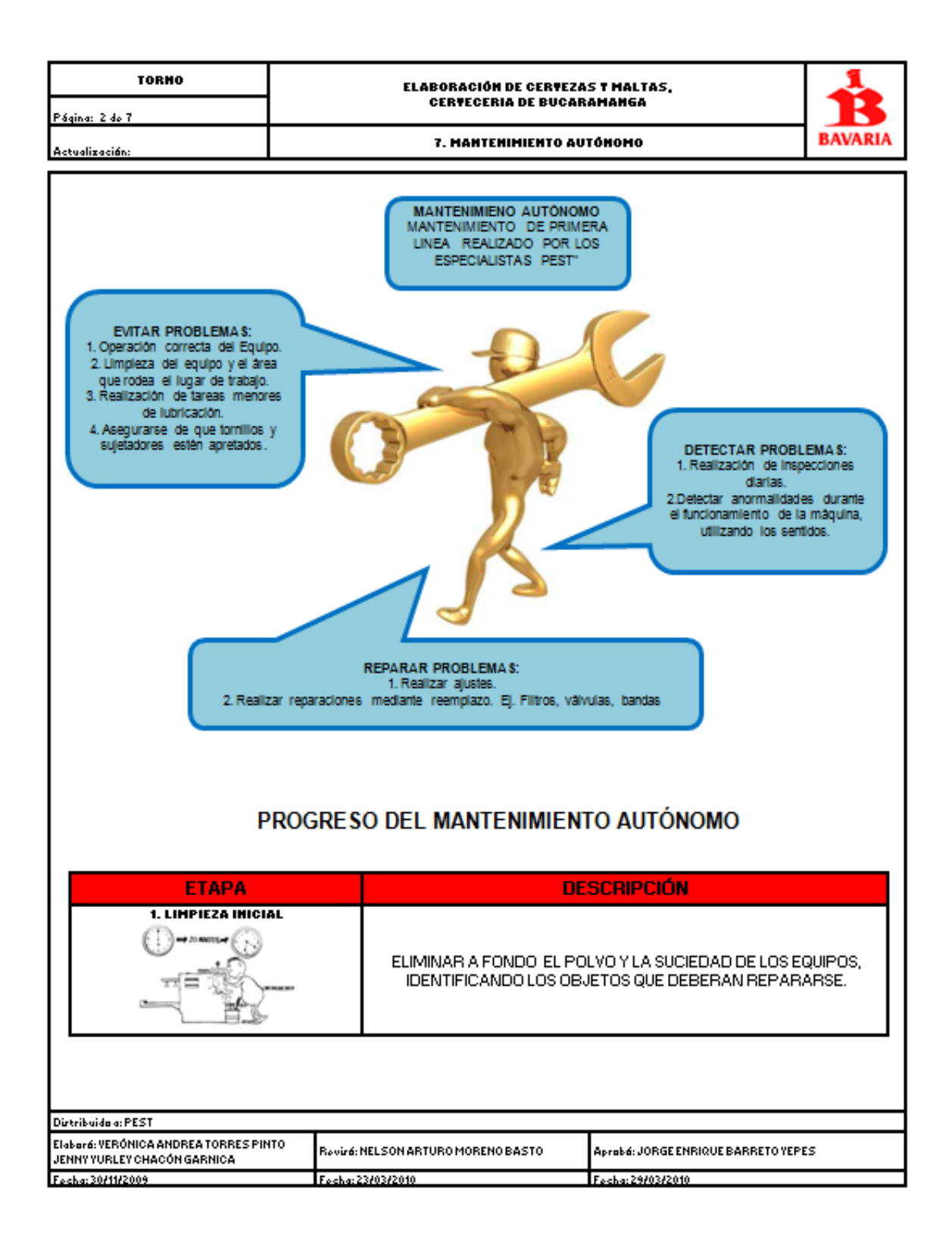

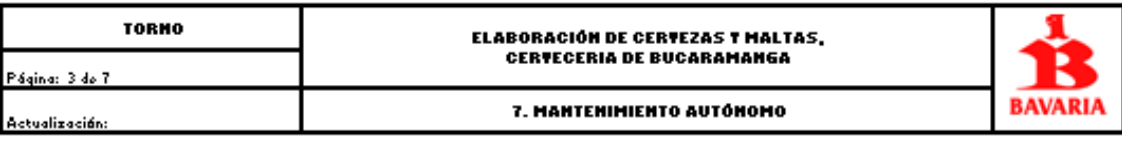

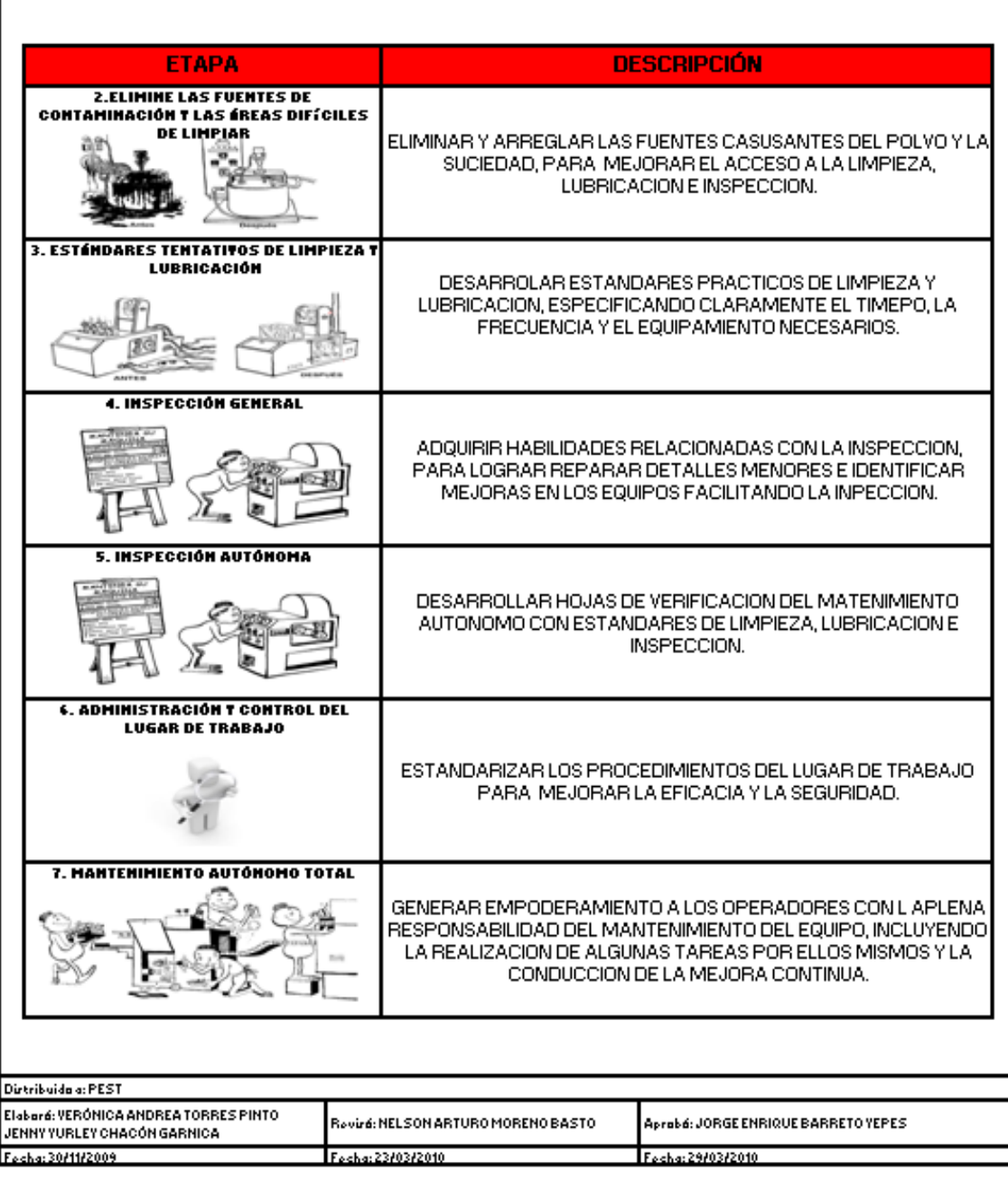

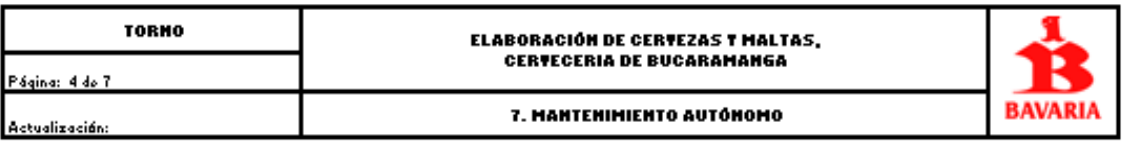

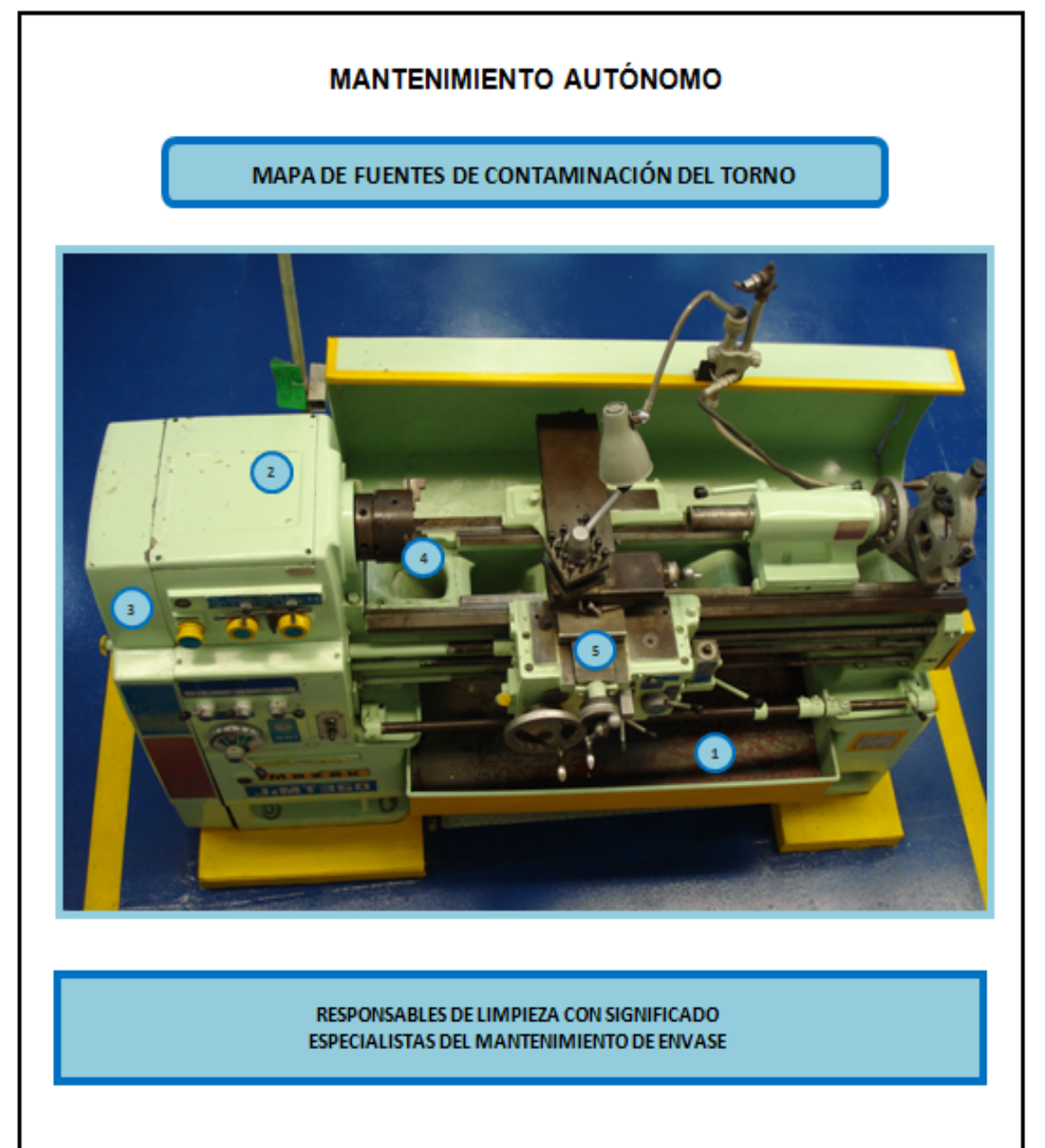

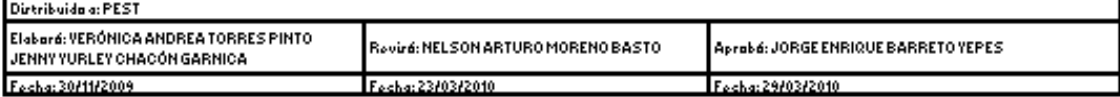

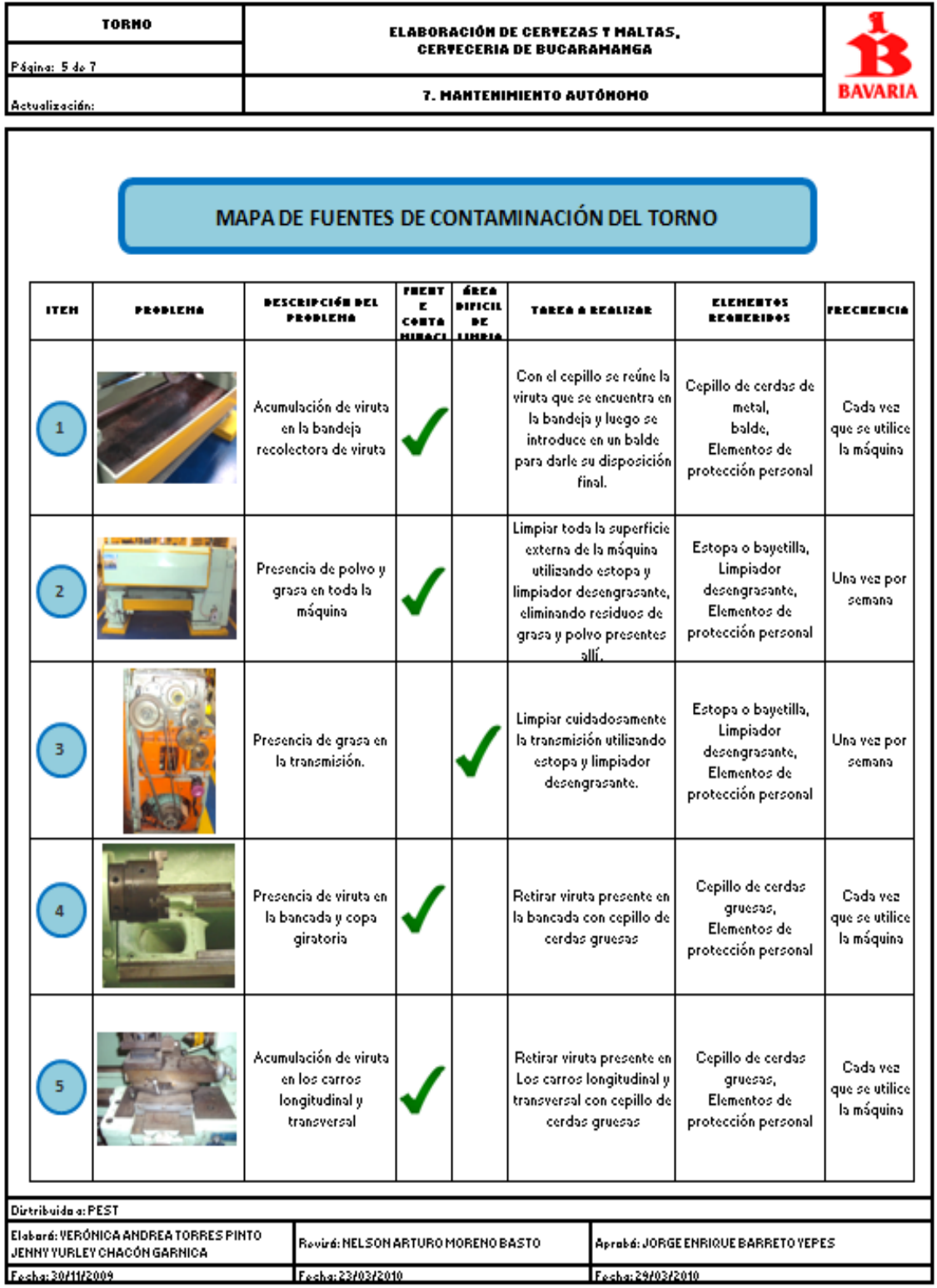

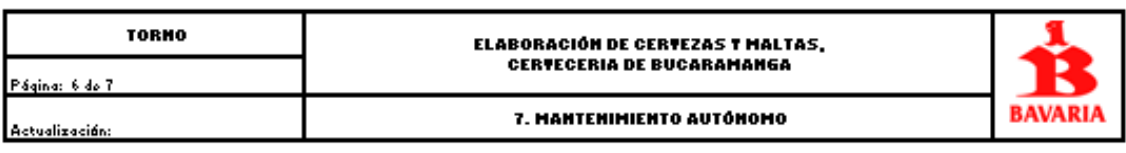

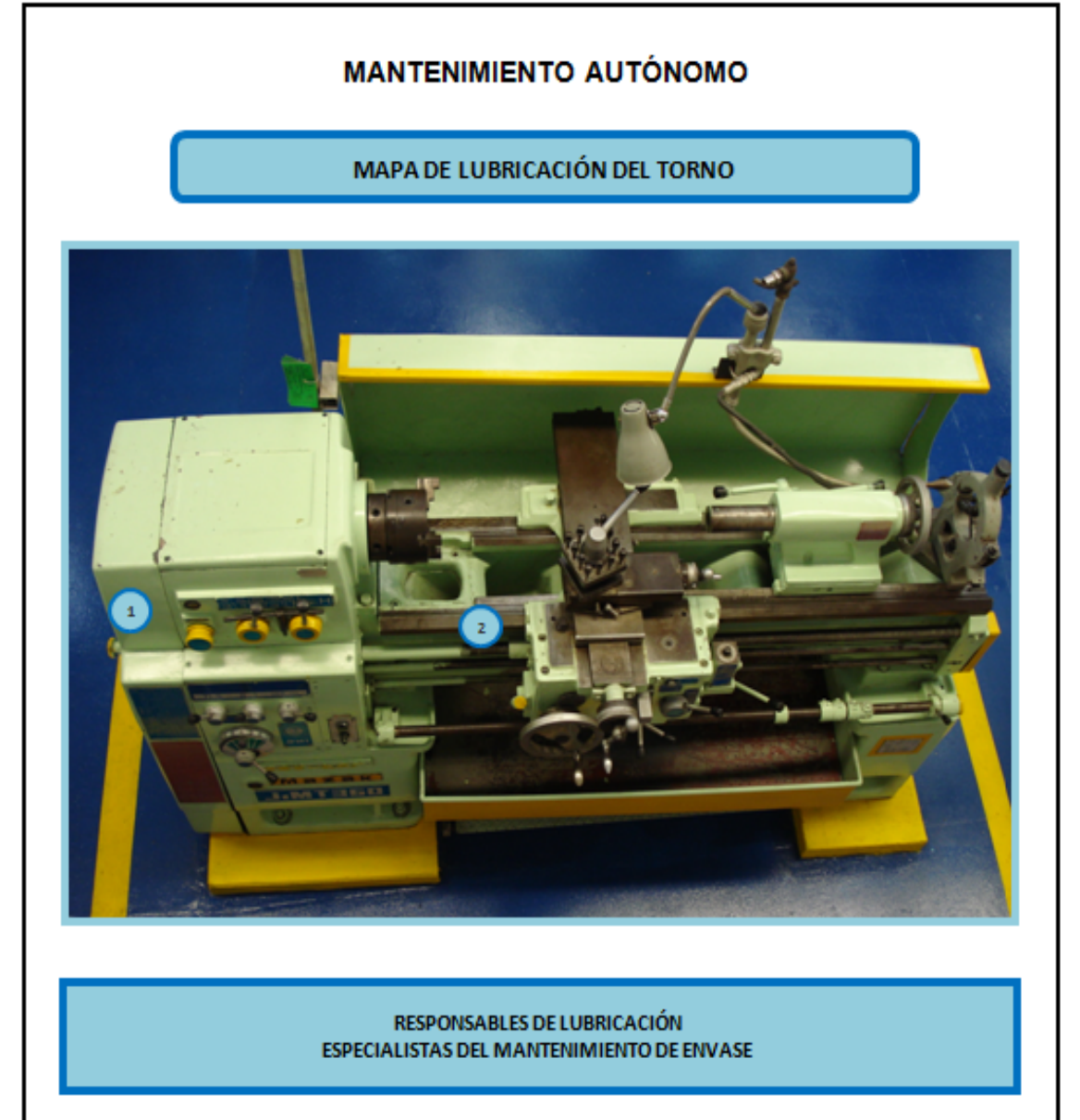

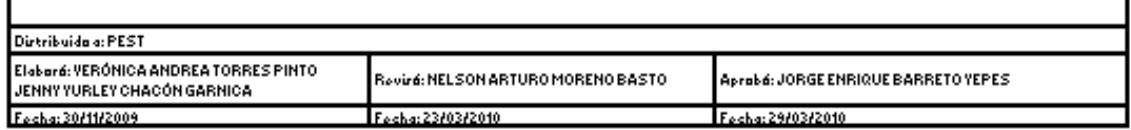

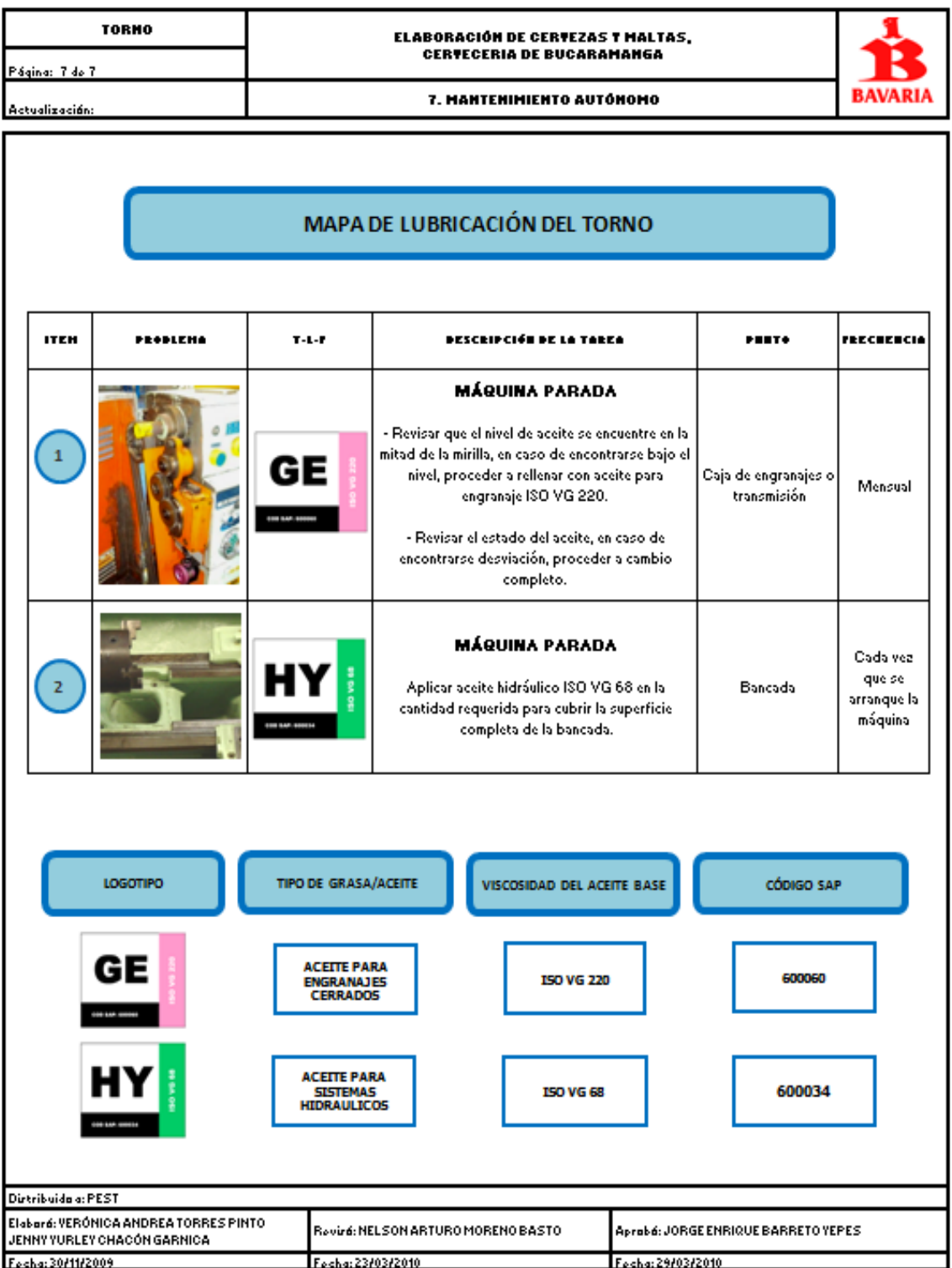

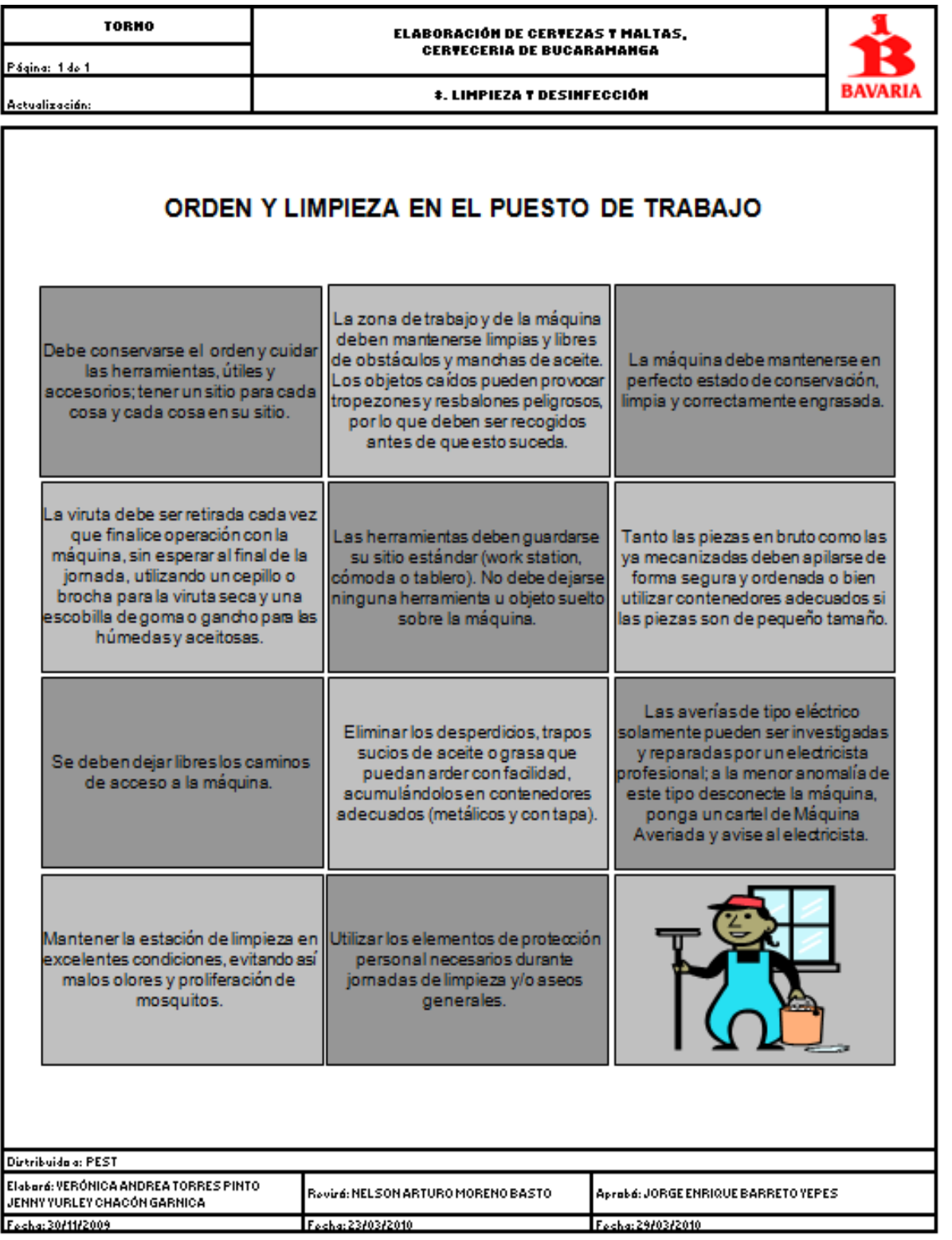

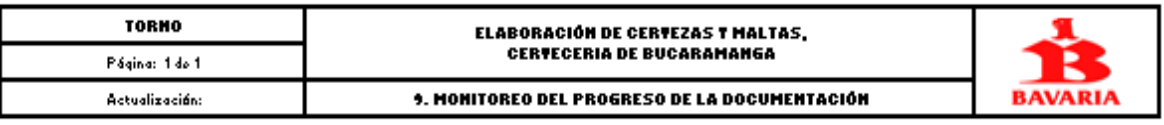

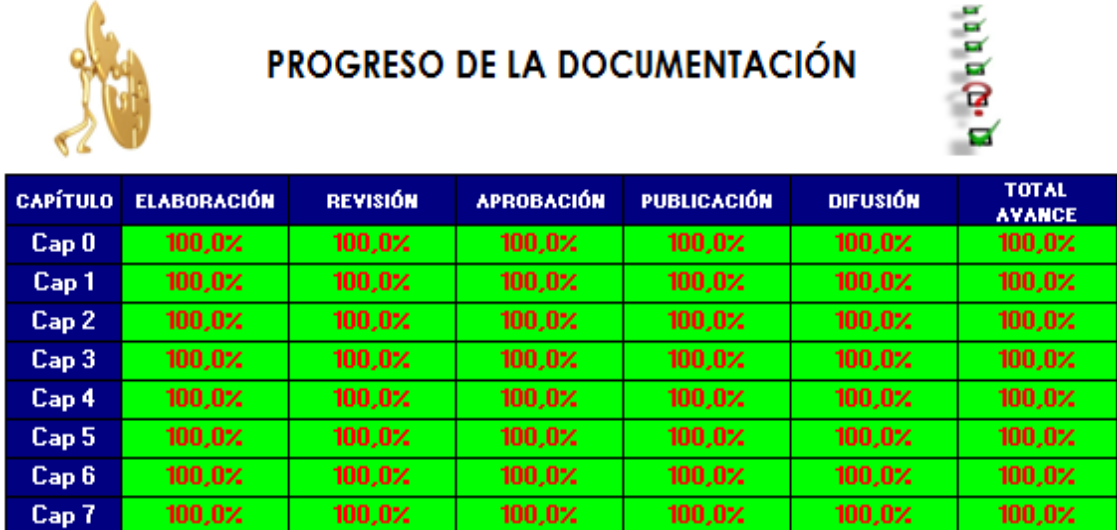

 $100,0%$ 

 $100,0$ %

 $100,0%$ 

 $100,0%$ 

Cap 8

 $100,0%$ 

 $100,0$ %

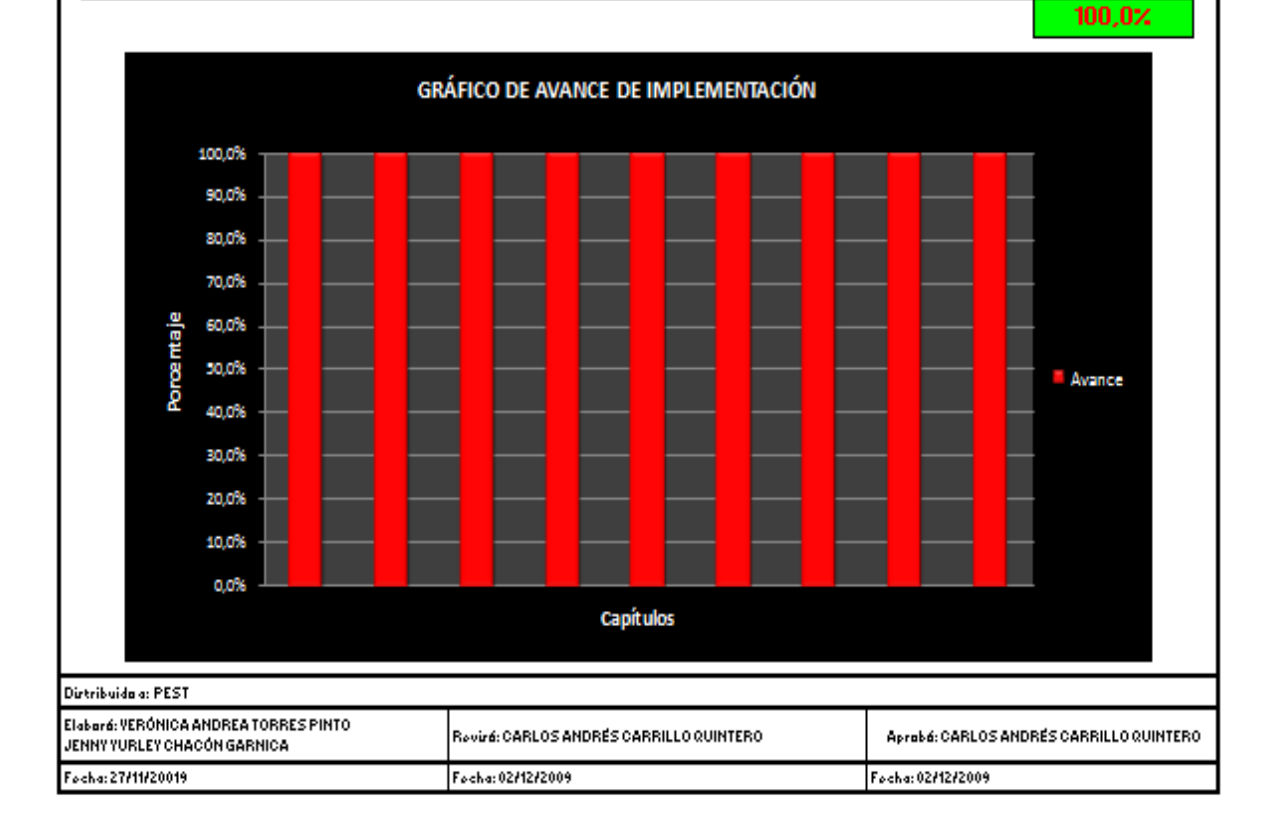

### Anexo 6. Clasificación abc

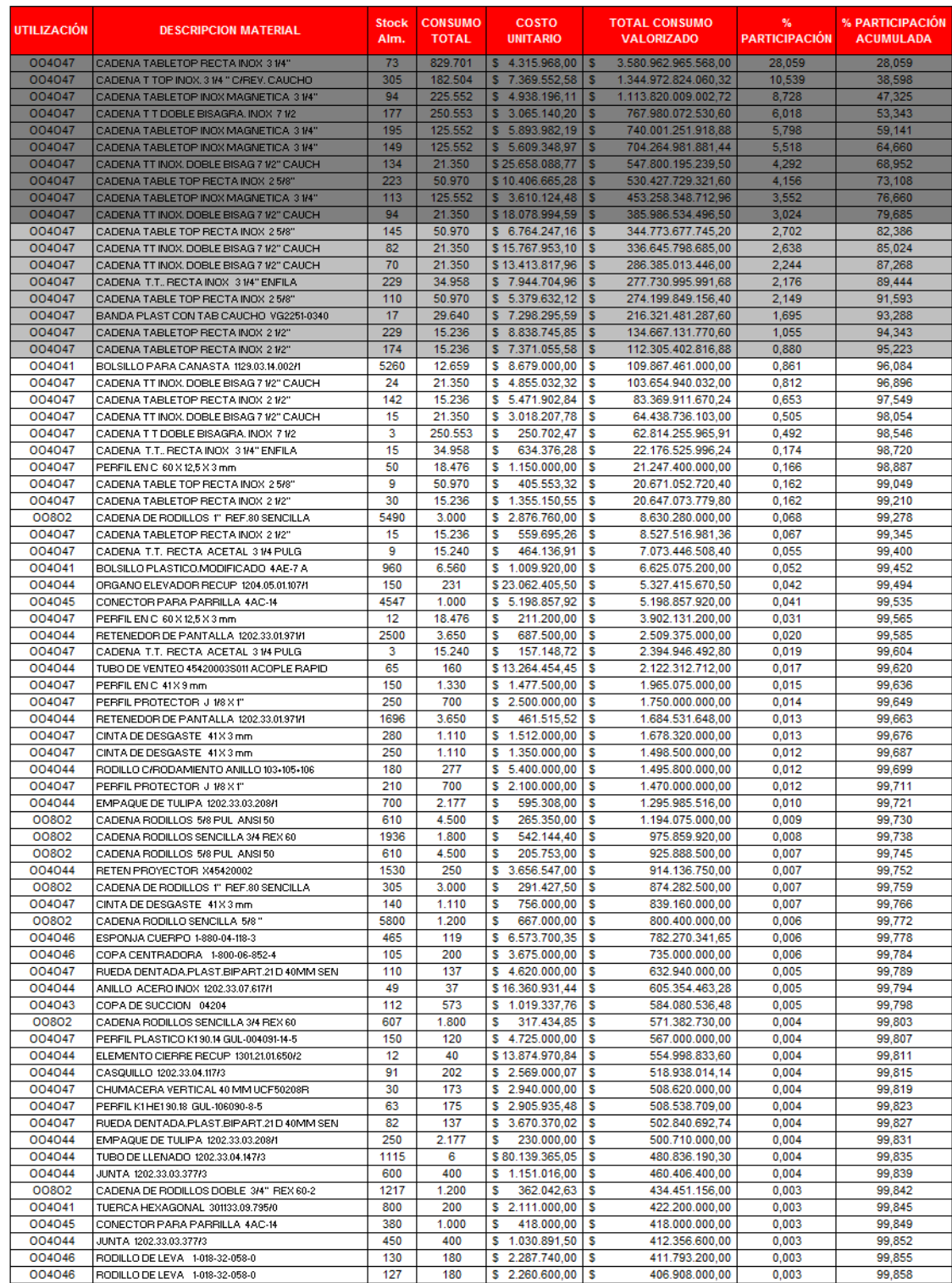

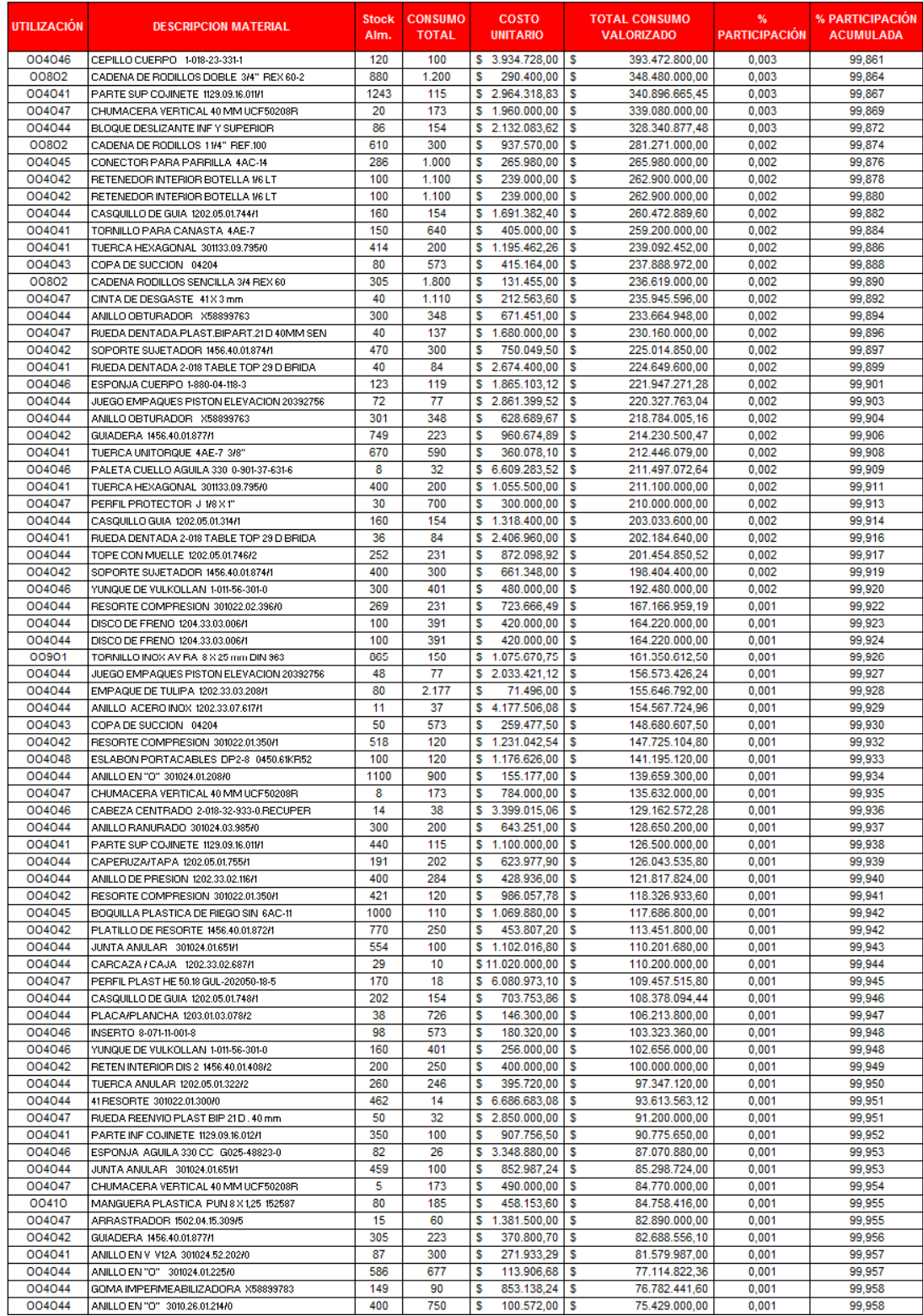

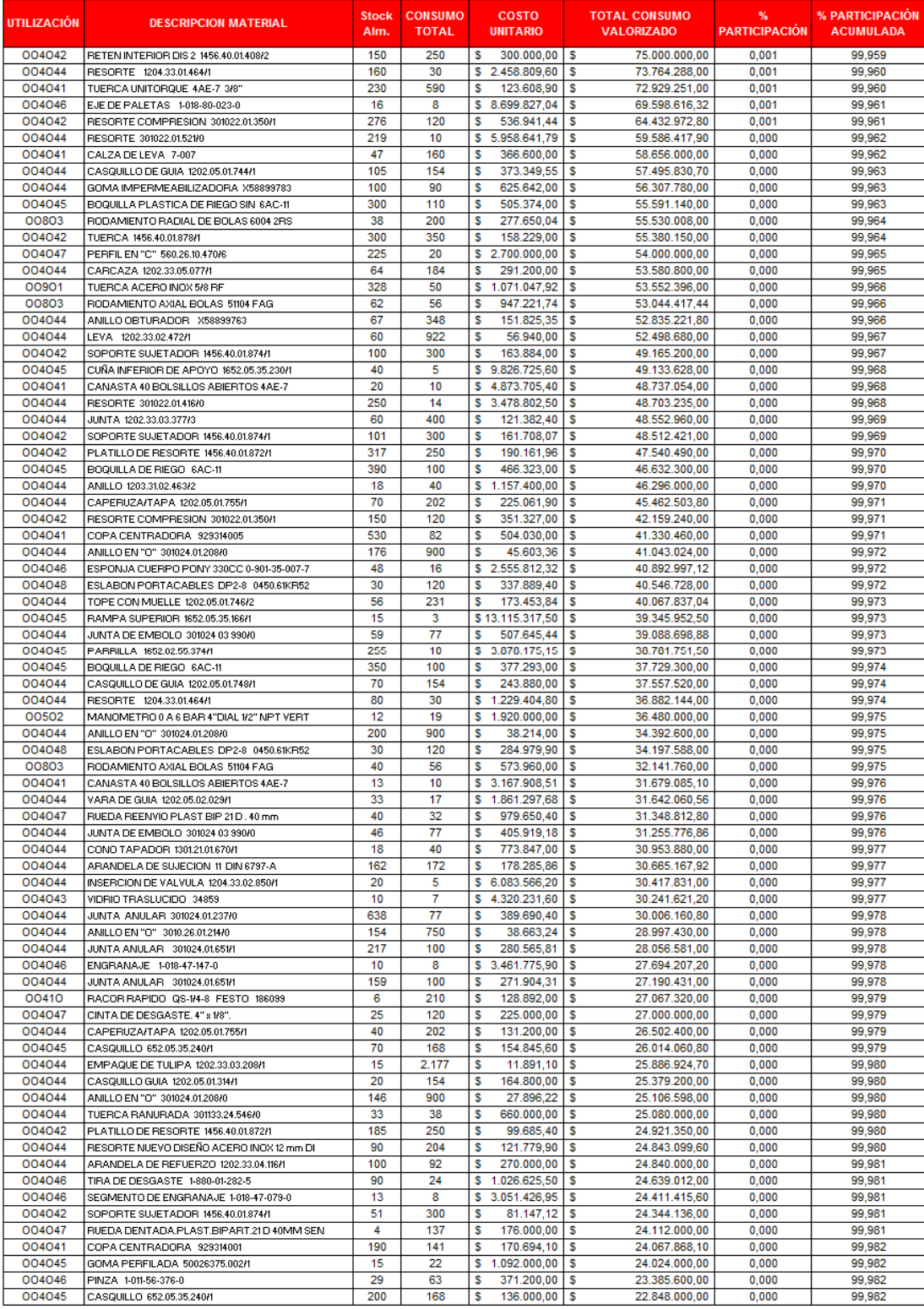

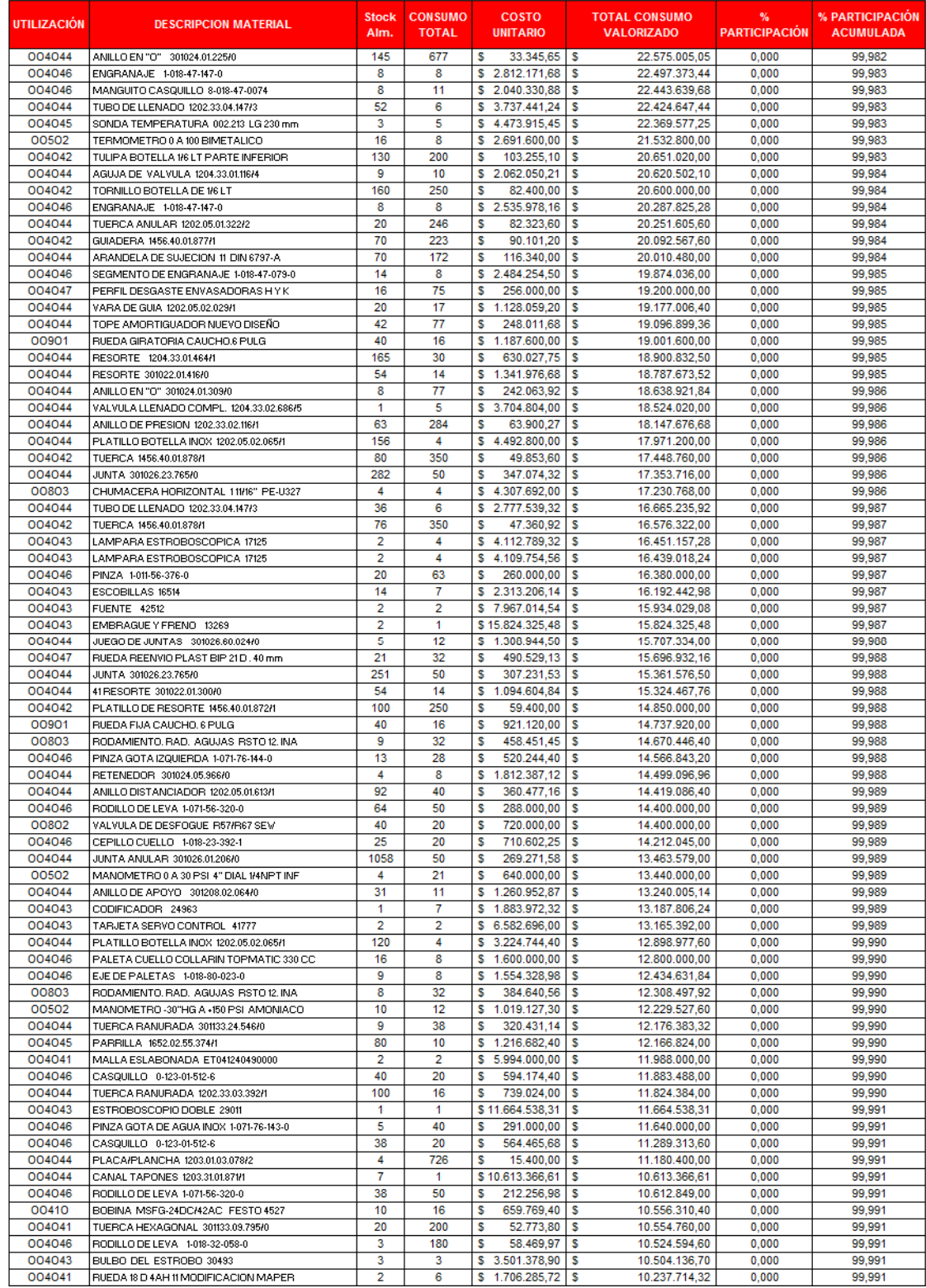

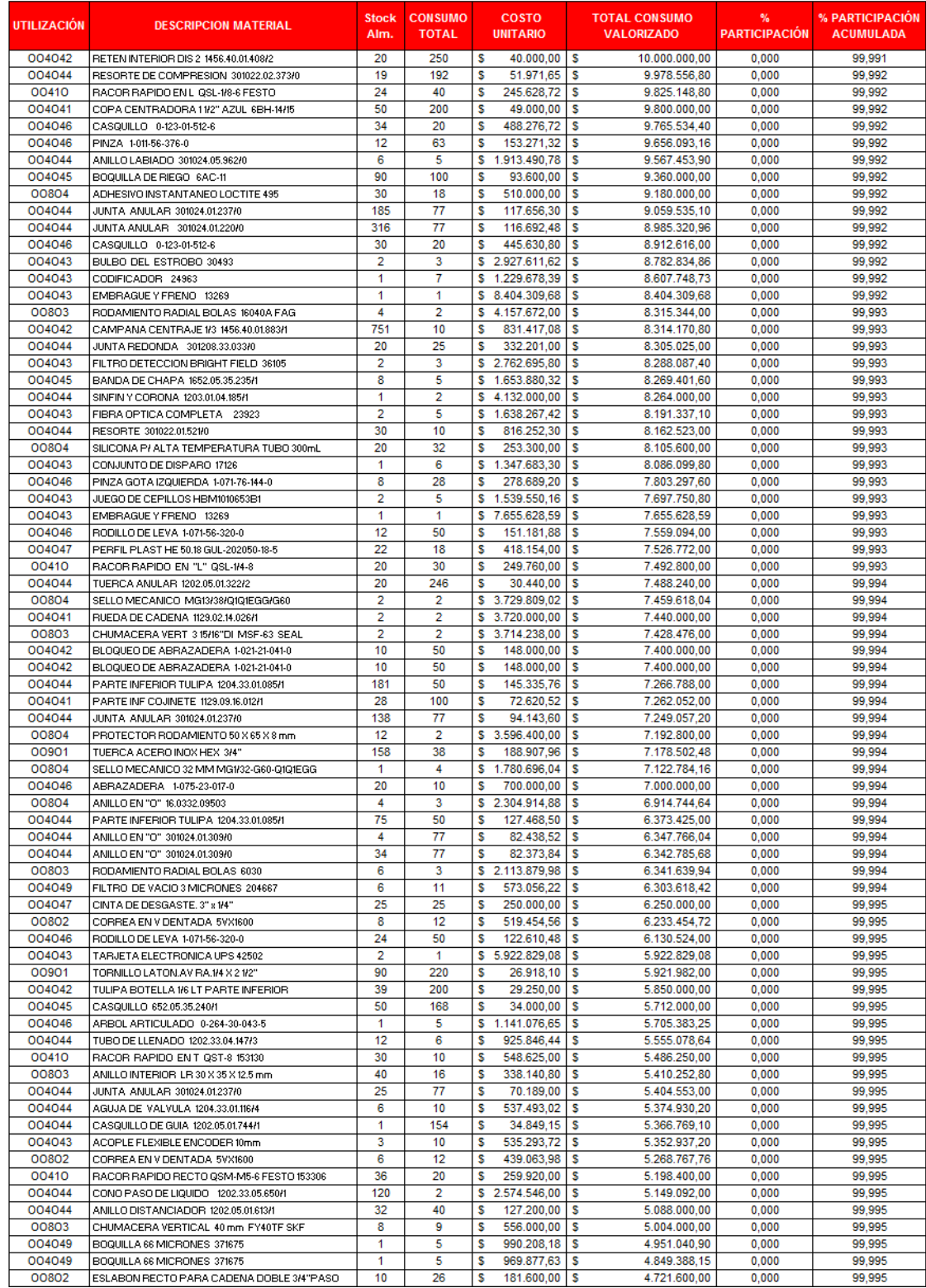

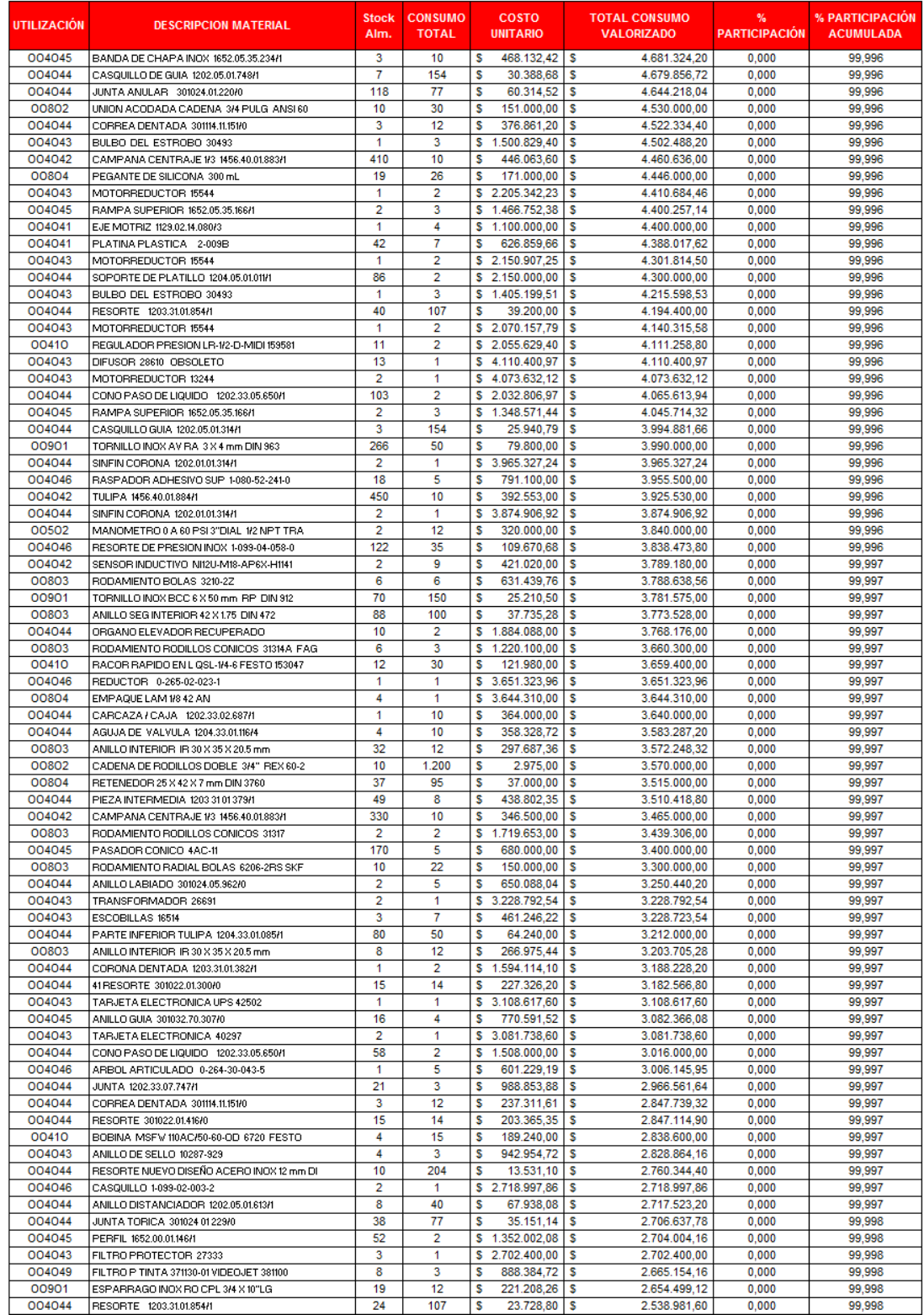

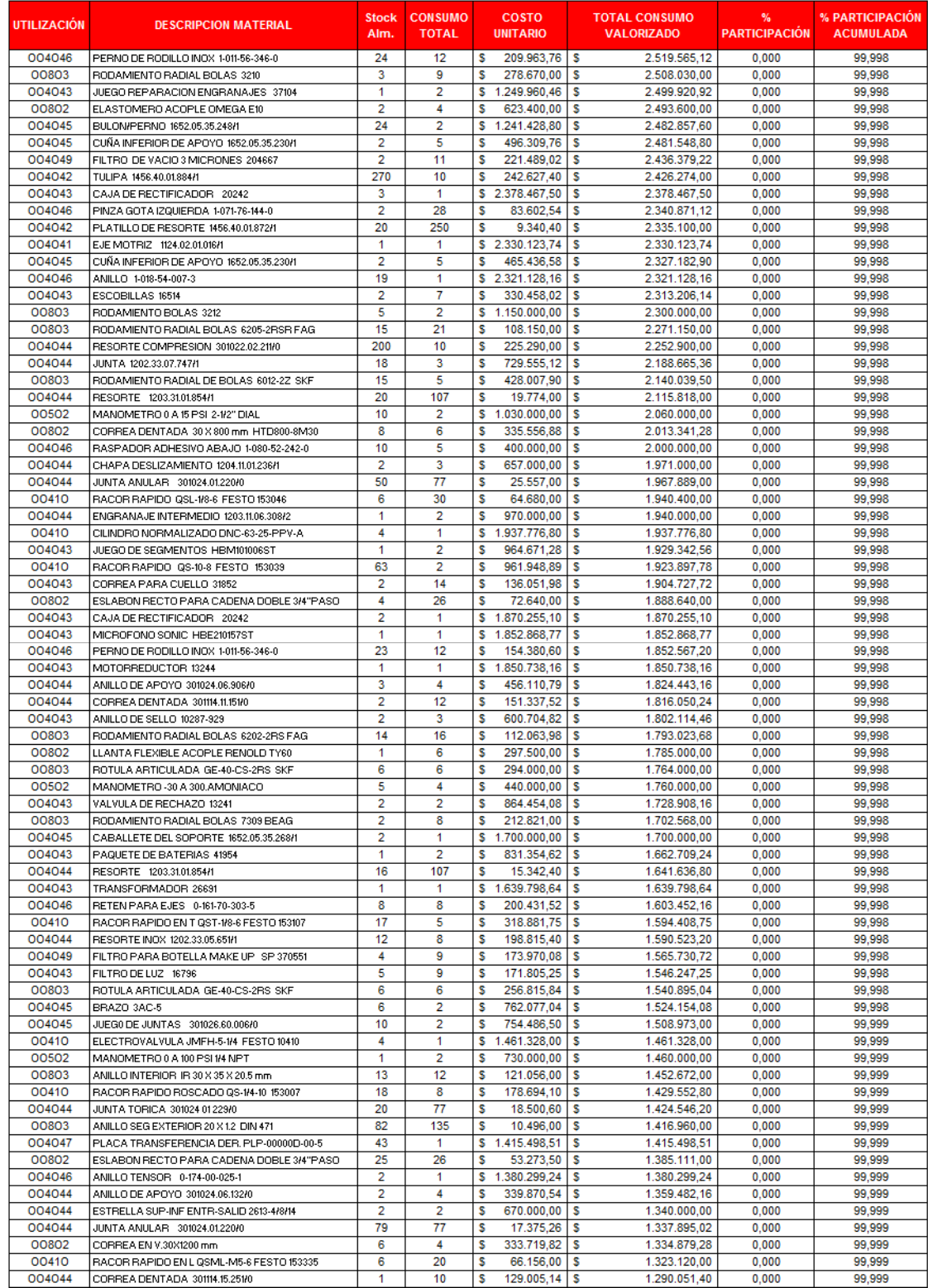

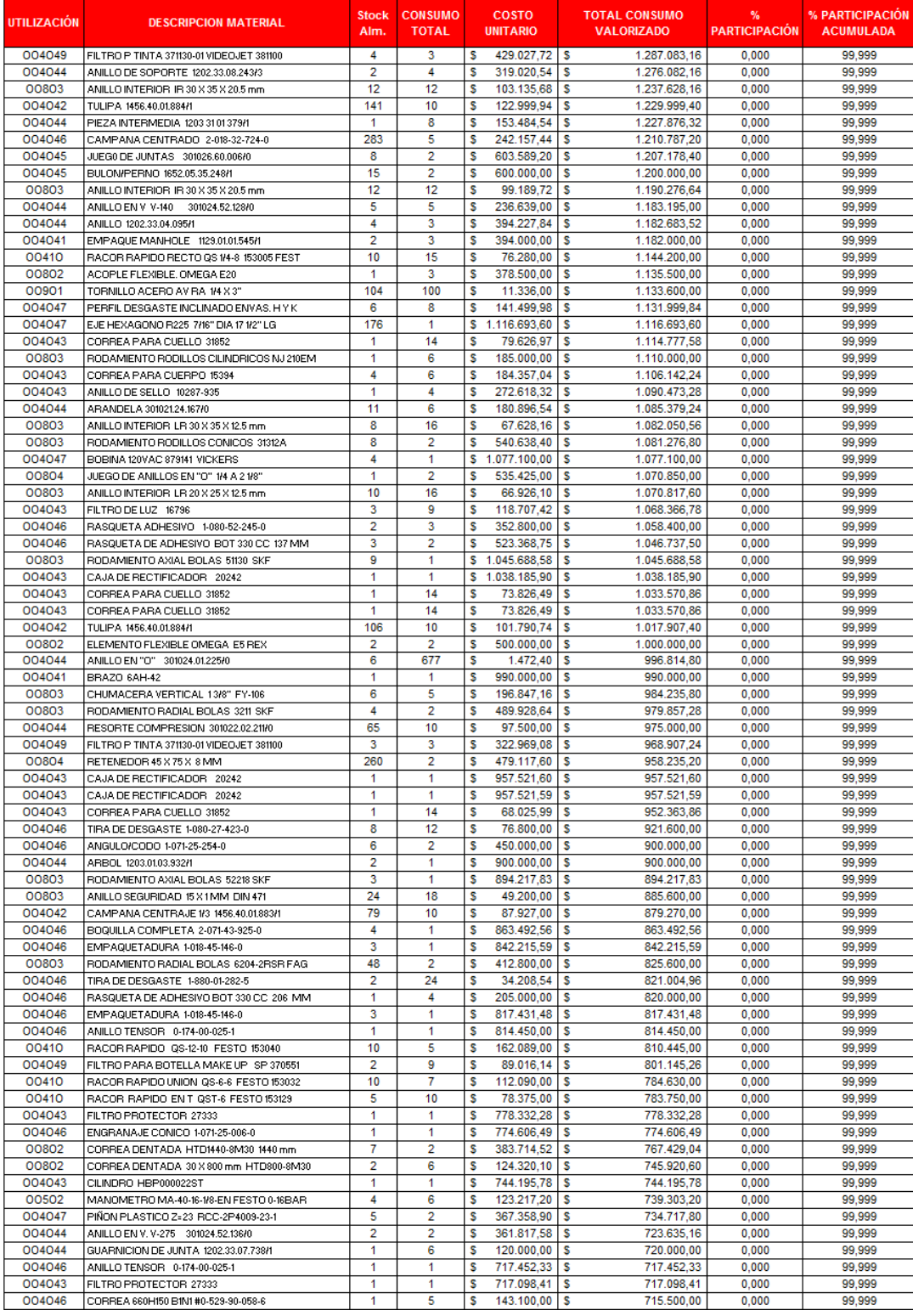

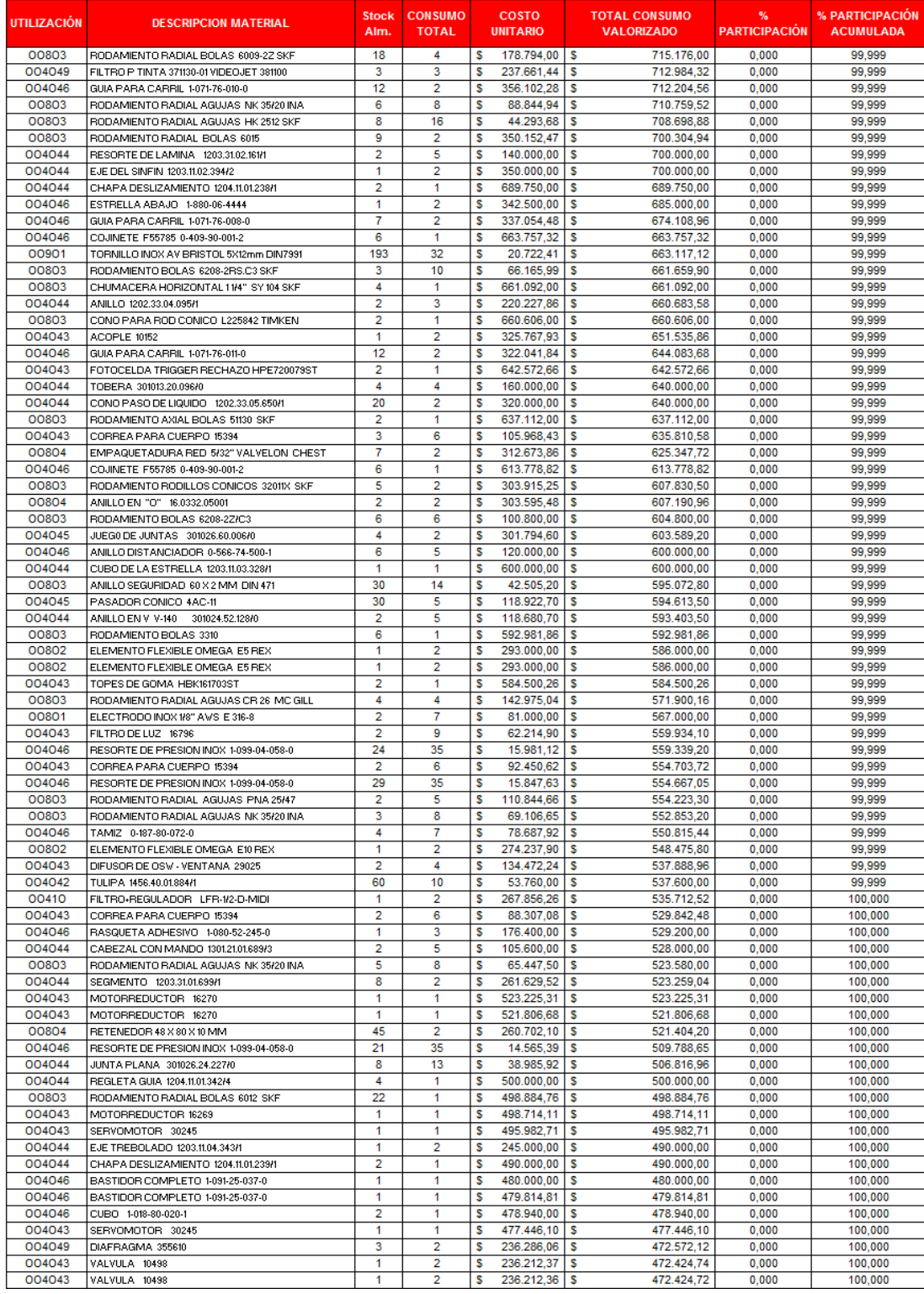

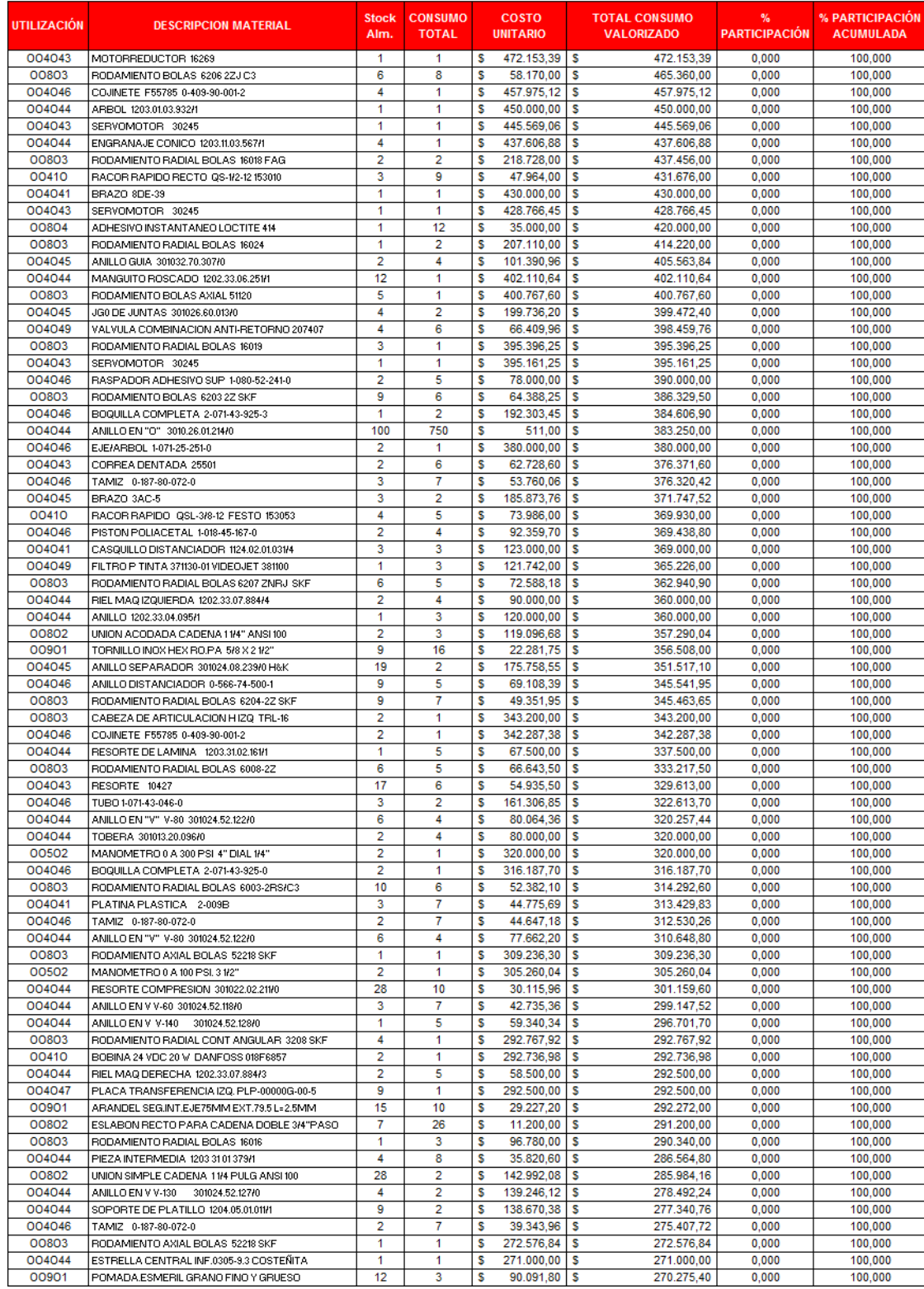

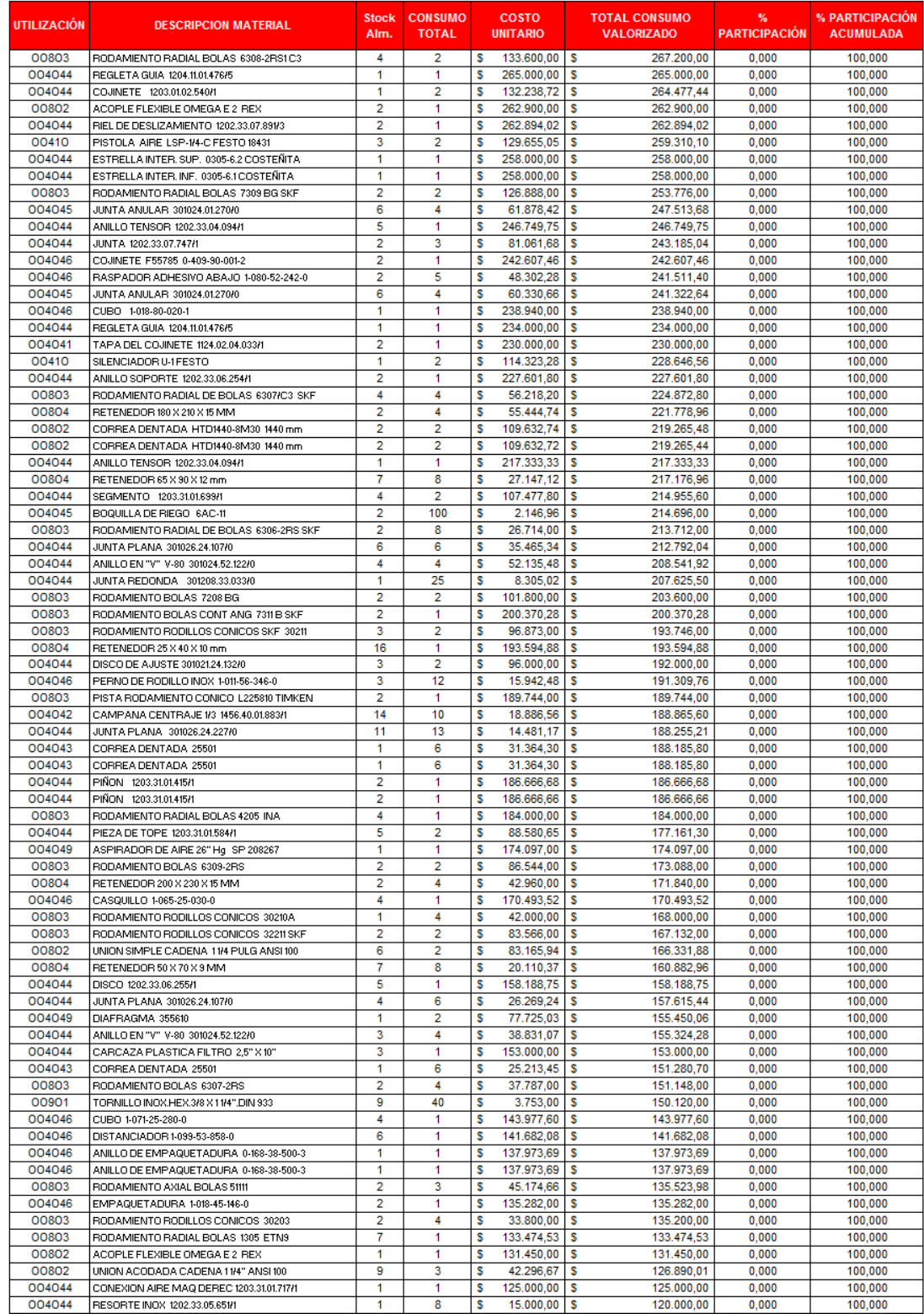

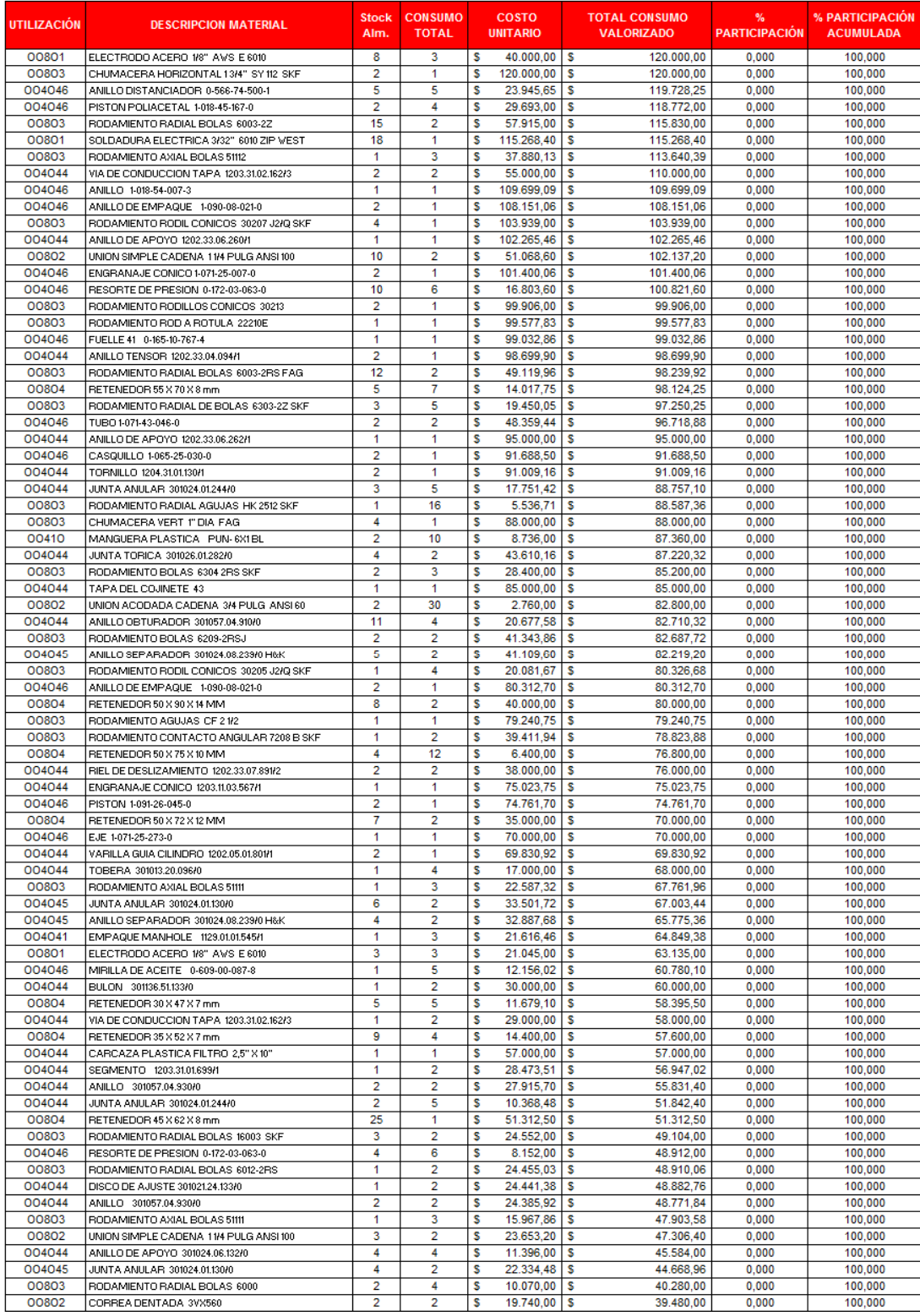

.

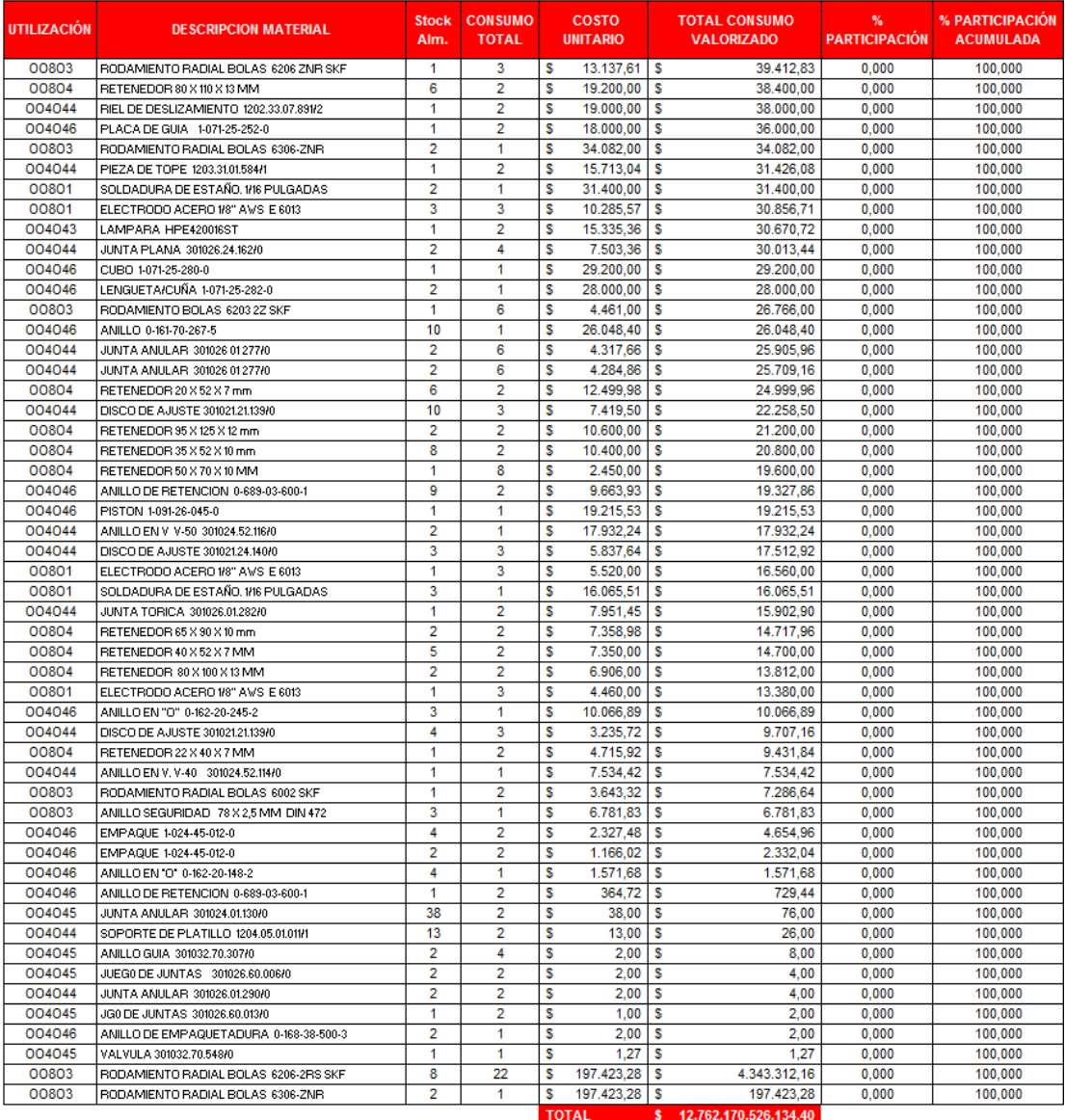

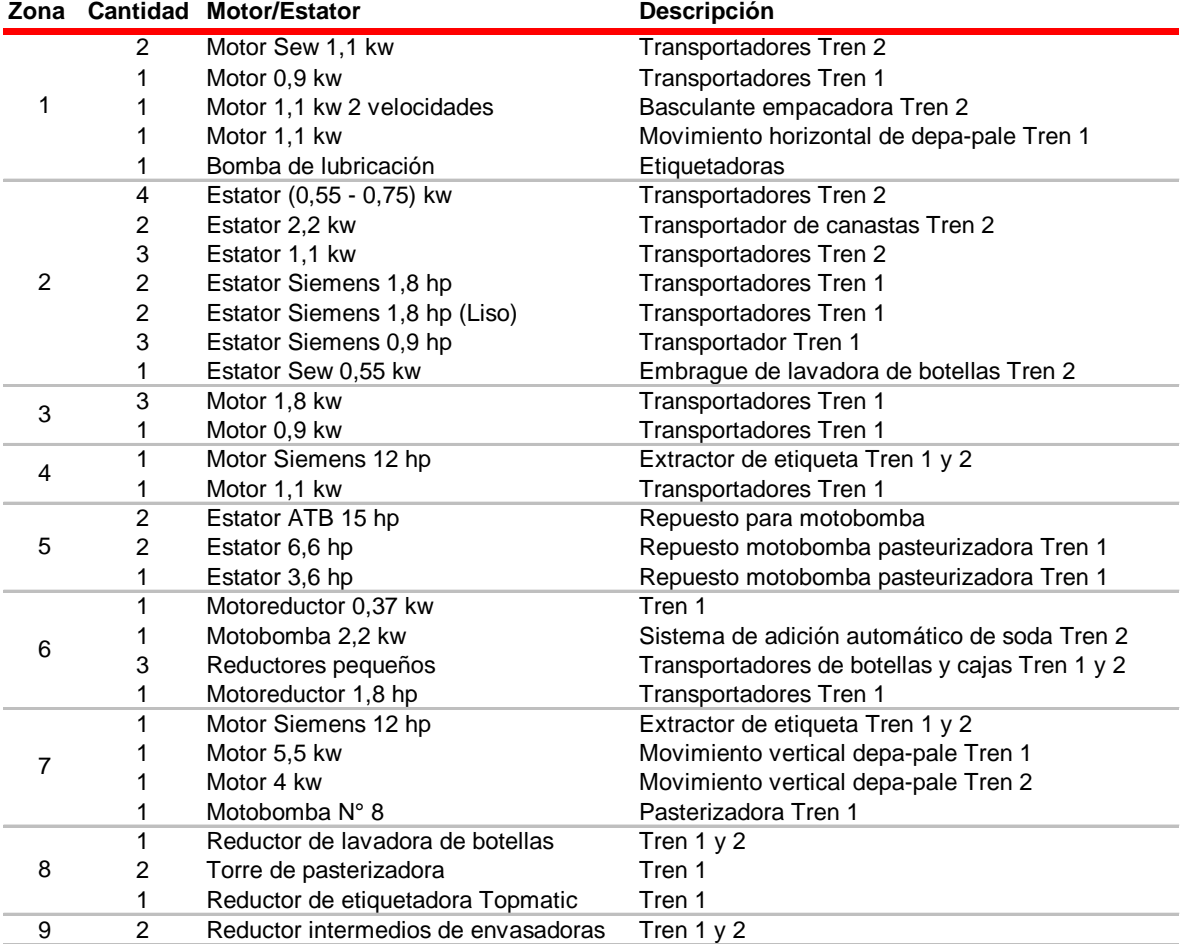

## Anexo 8. Inventario de herramienta personal

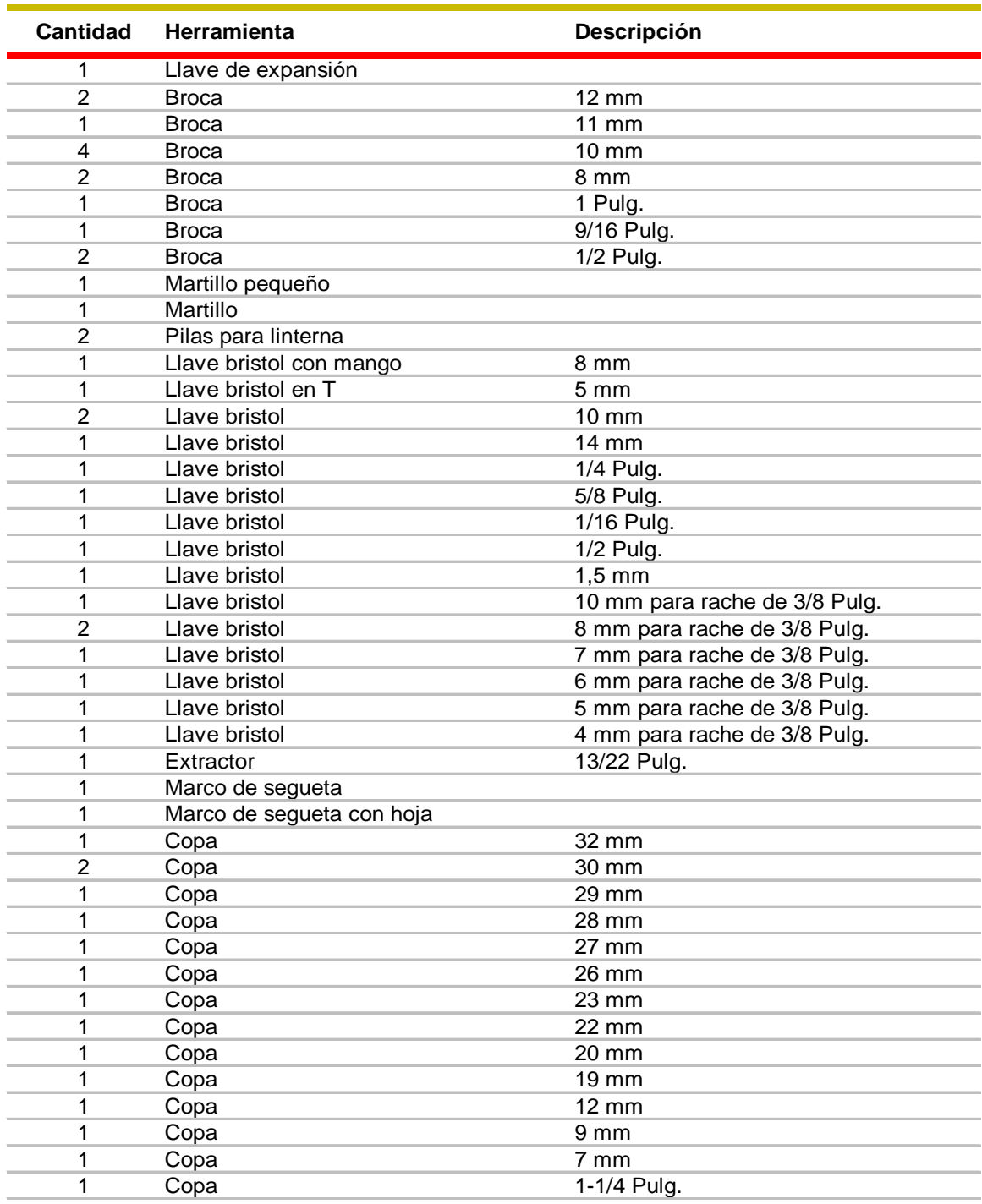

#### **Inventario de Herramientas Cómoda Personal de Mecánicos**

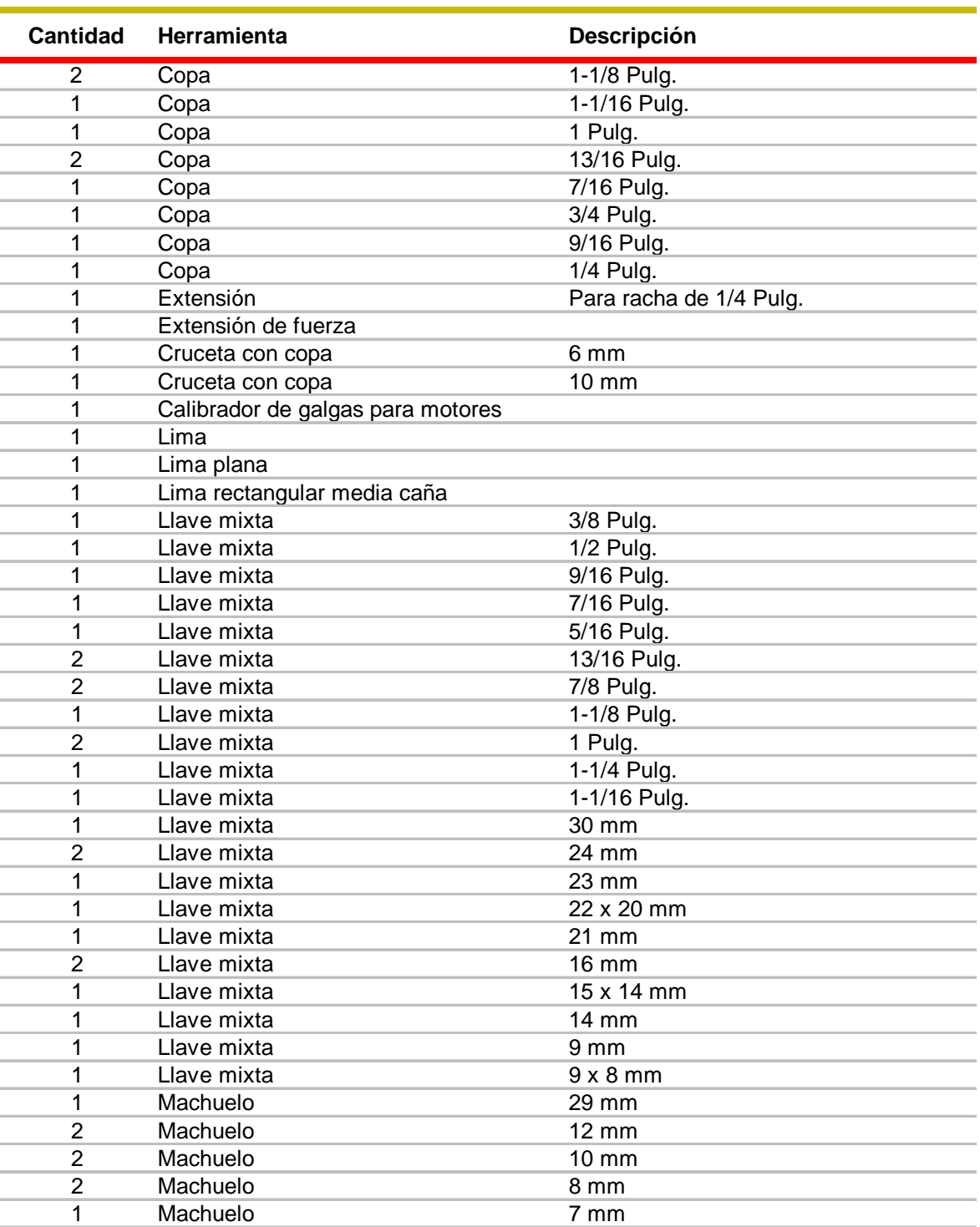

#### **Inventario de Herramientas Cómoda Personal de Mecánicos**

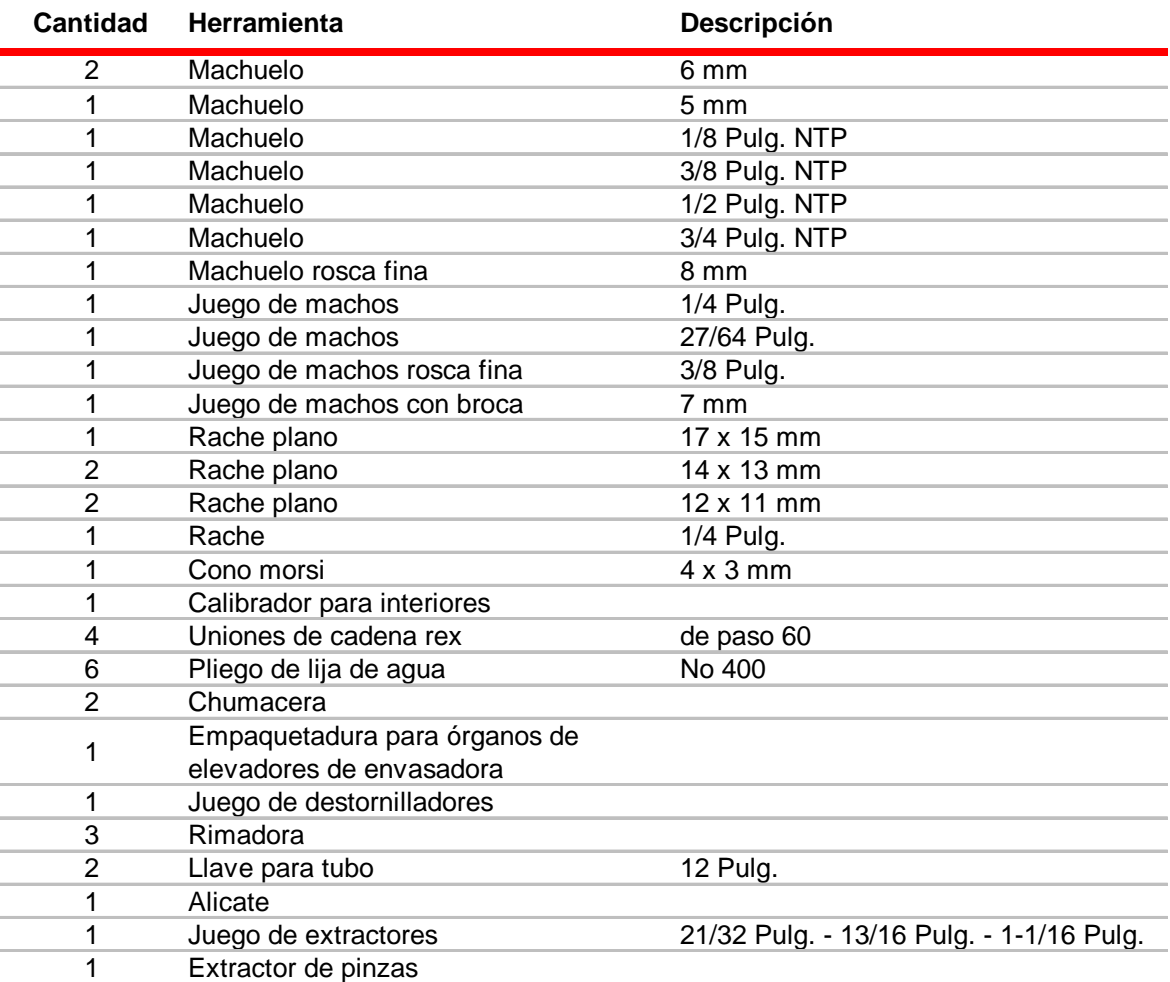

### **Inventario de Herramientas Cómoda Personal de Mecánicos**

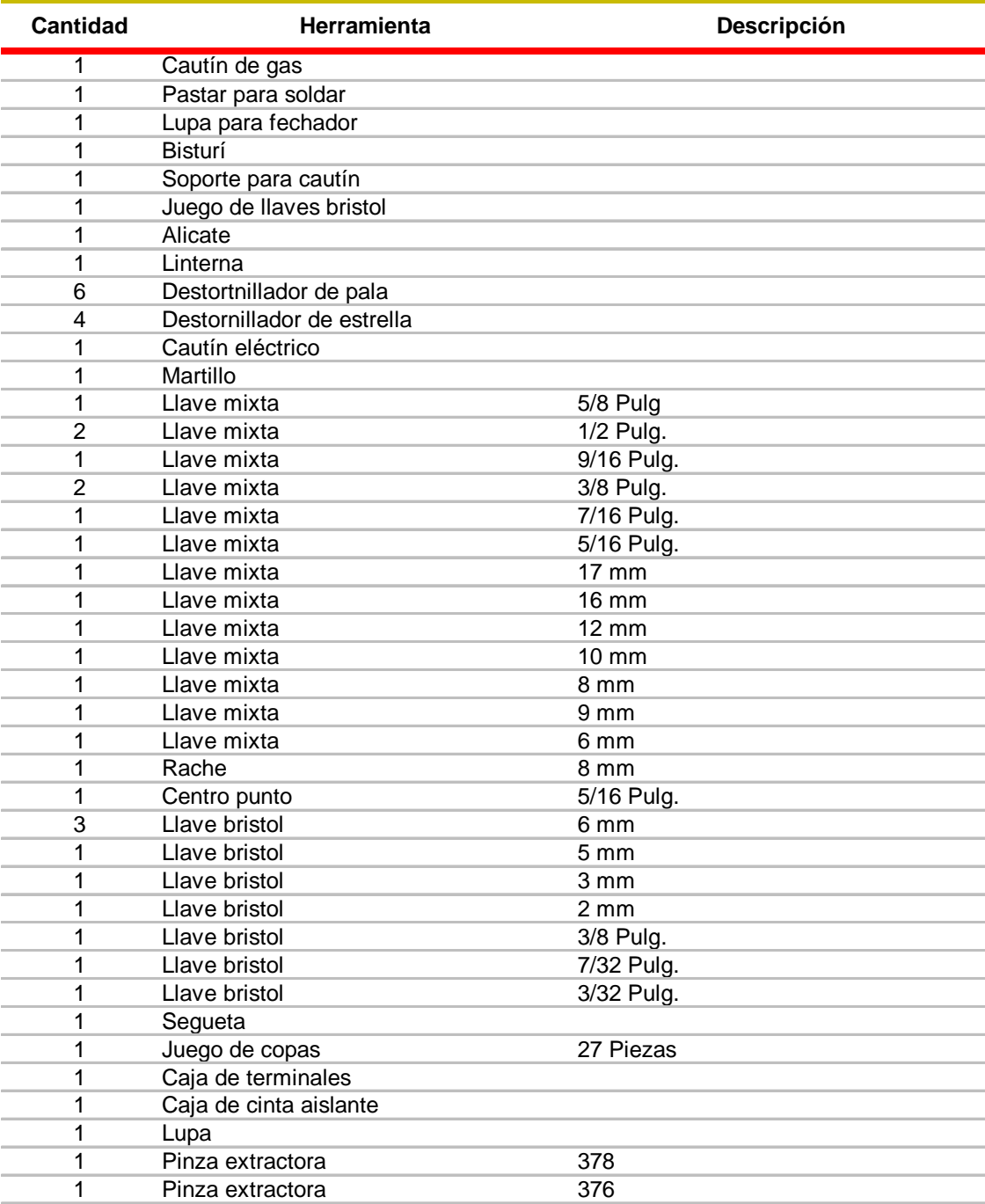

#### **Inventario de Herramientas Comoda Personal de Electricistas**

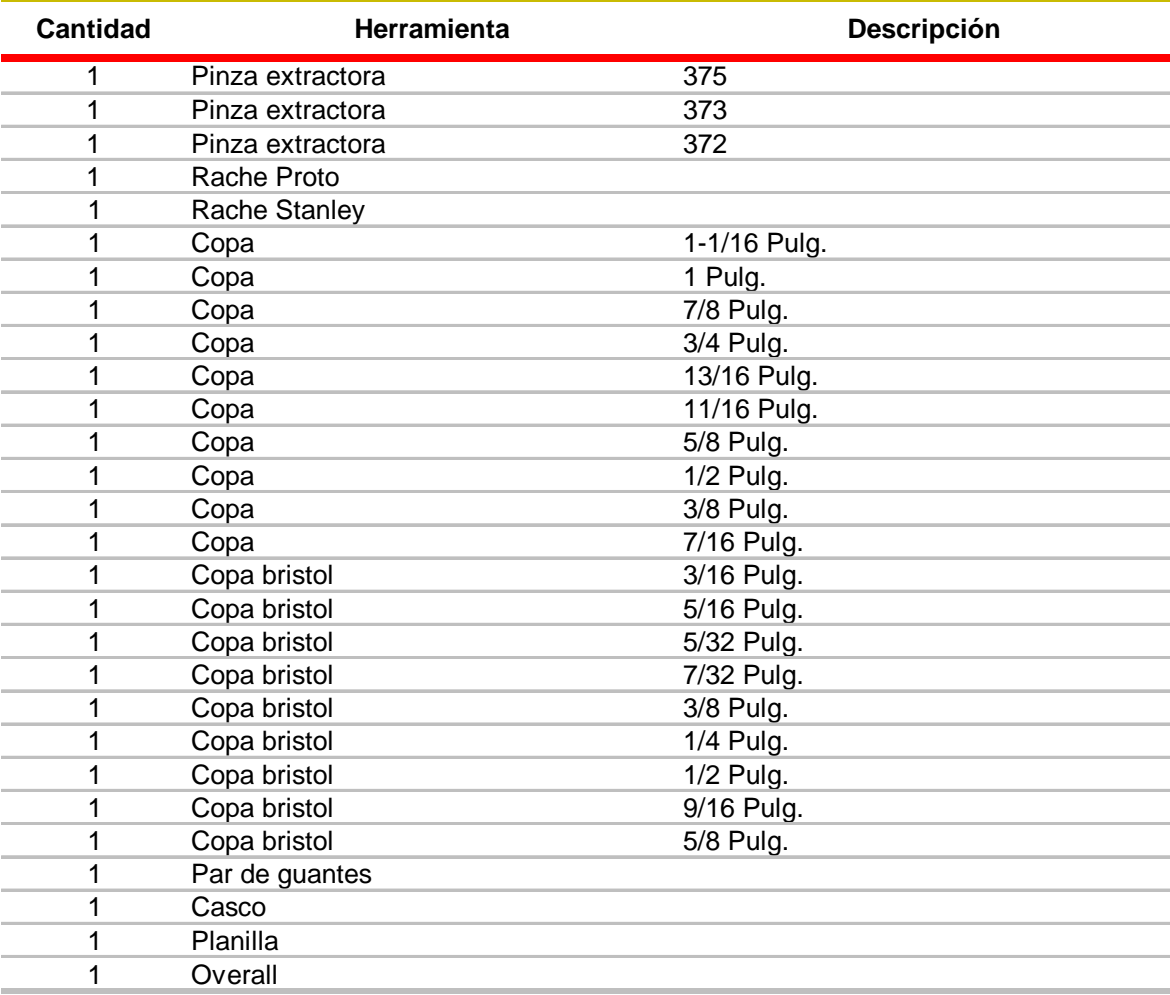

### **Inventario de Herramientas Comoda Personal de Electricistas**

## Anexo 9. Inventario de herramientas en general

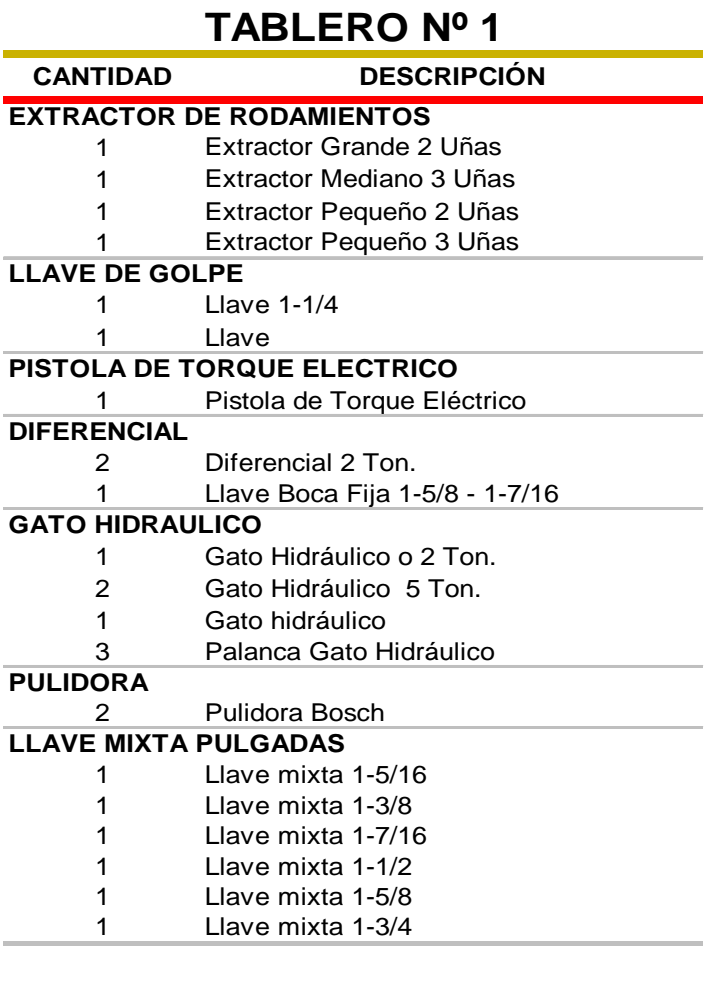

# **TABLERO Nº 2**

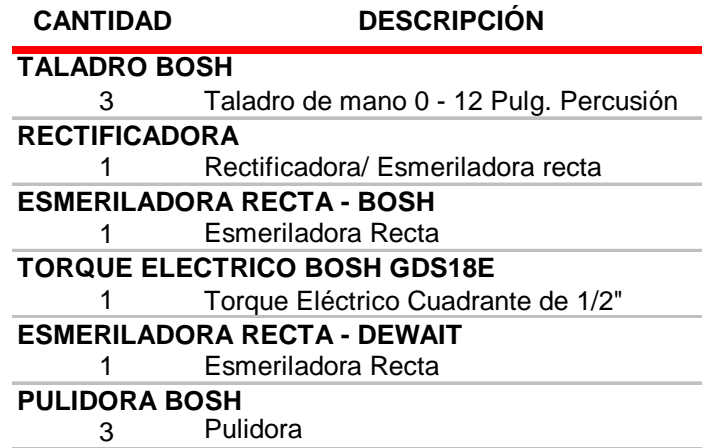
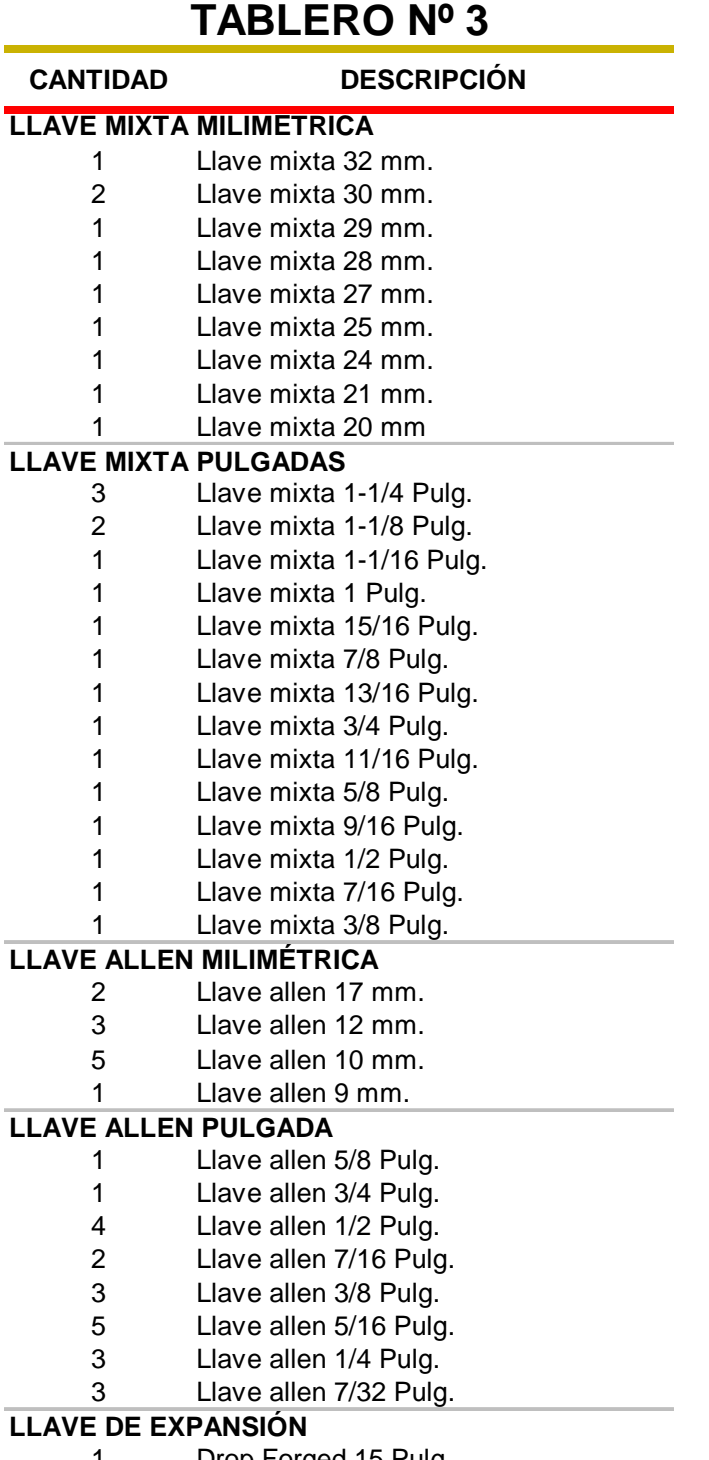

1 Drop Forged 15 Pulg.

## **TABLERO Nº 3**

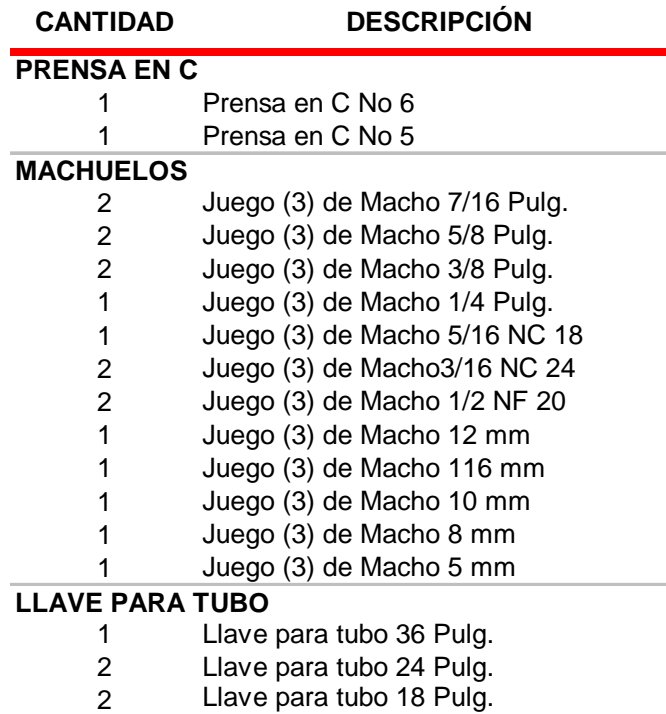

## **TABLERO Nº 4**

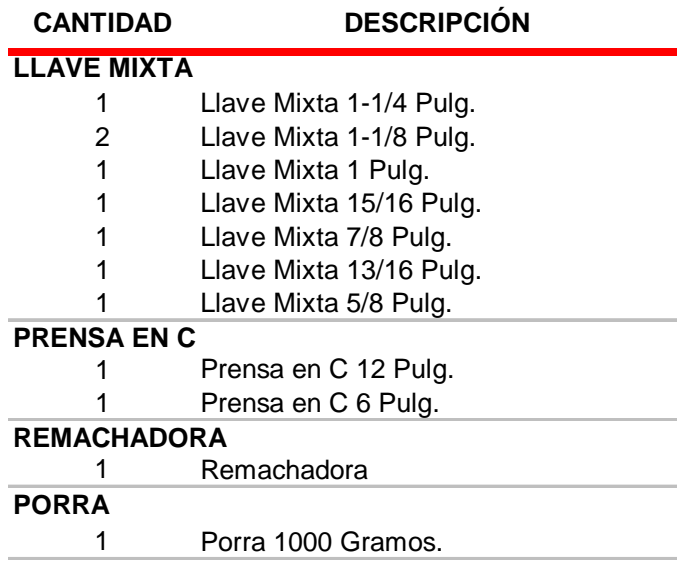

## **TABLERO Nº 4**

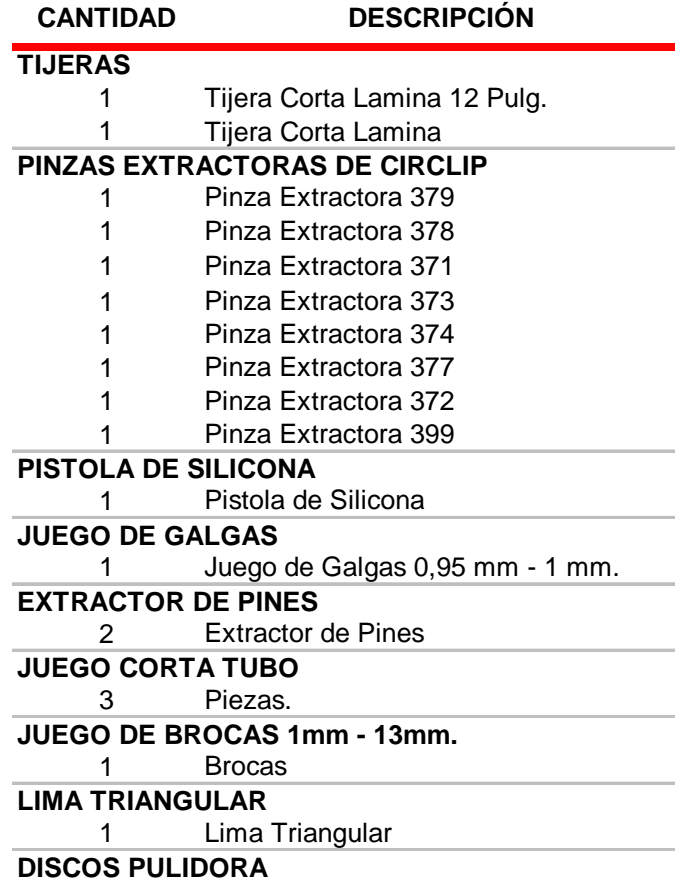

## **TABLERO Nº 5**

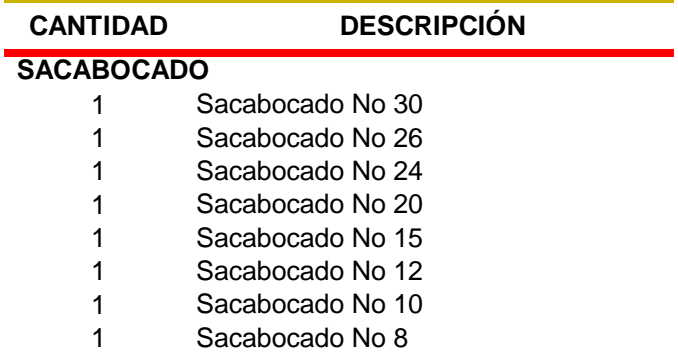

S

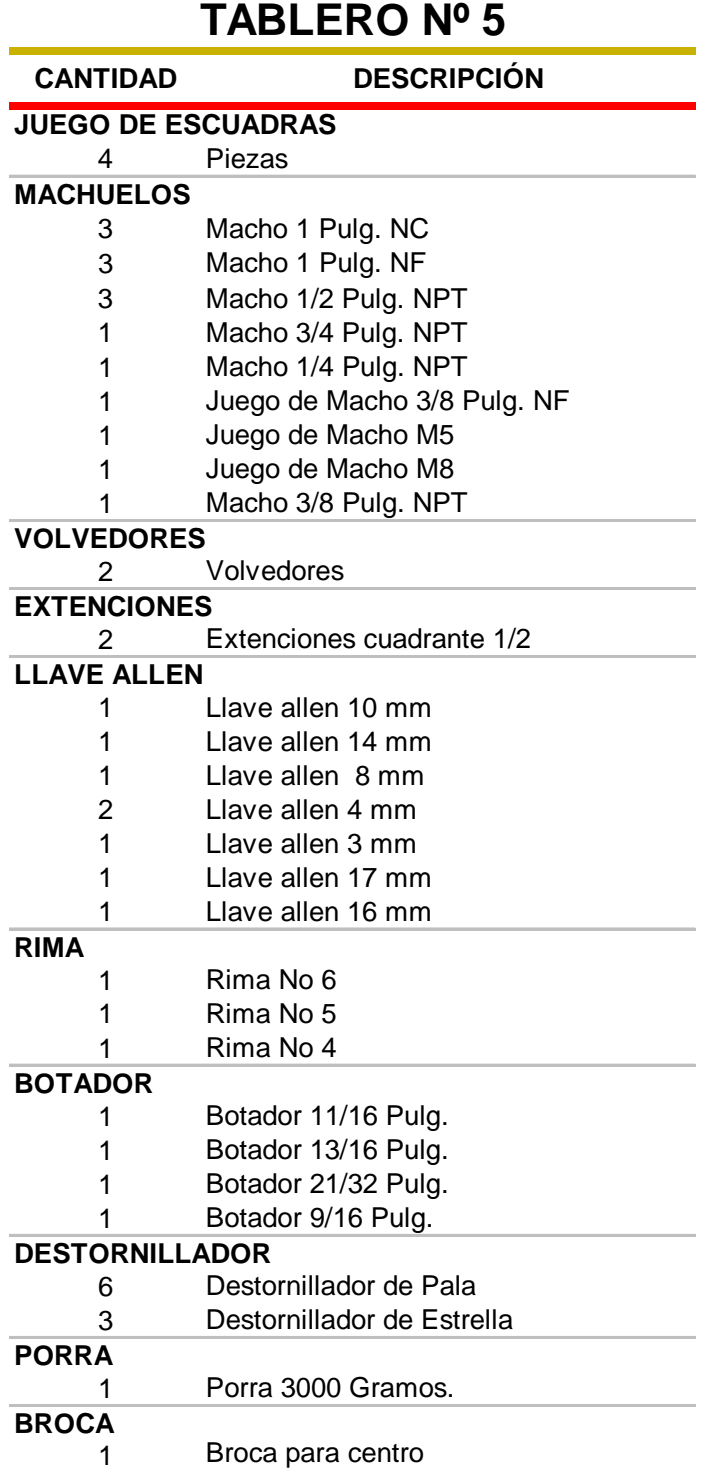

ċ

ł,

í.

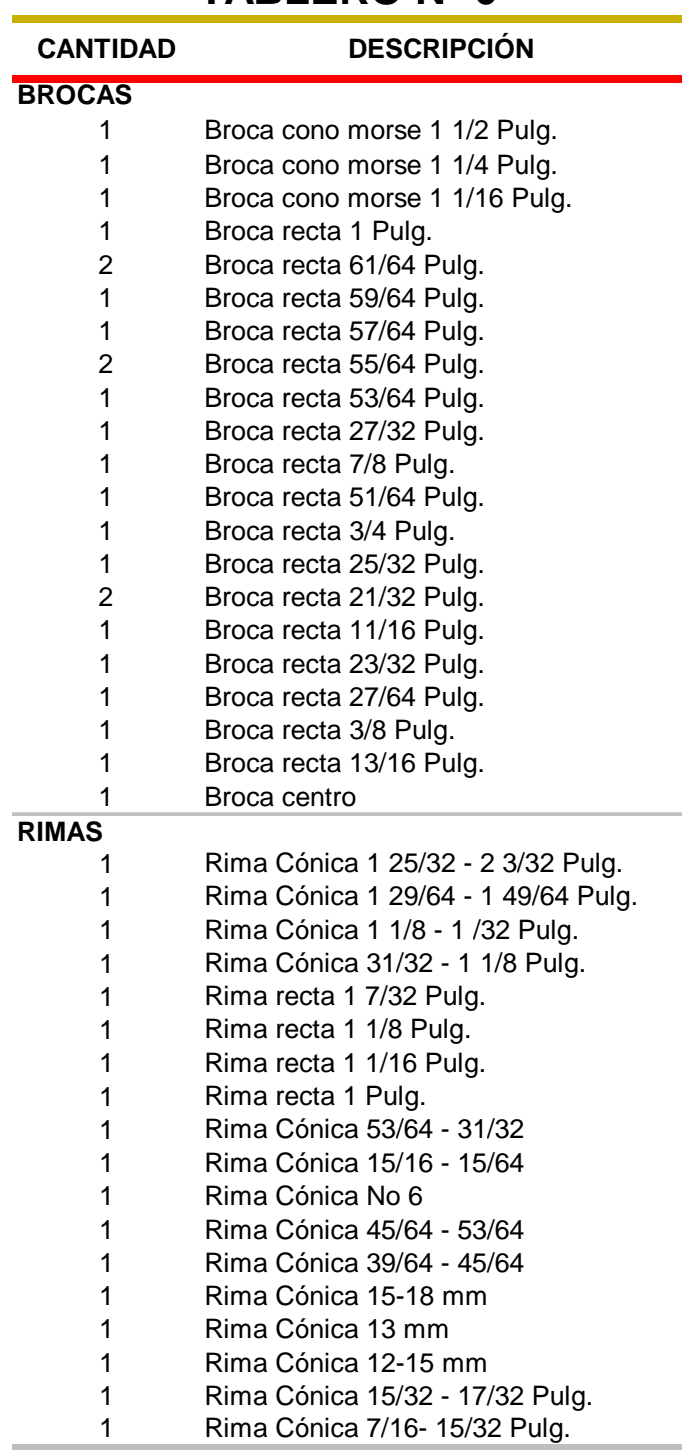

### **TABLERO Nº 6**

Anexo 10. Procedimiento de control de inventarios

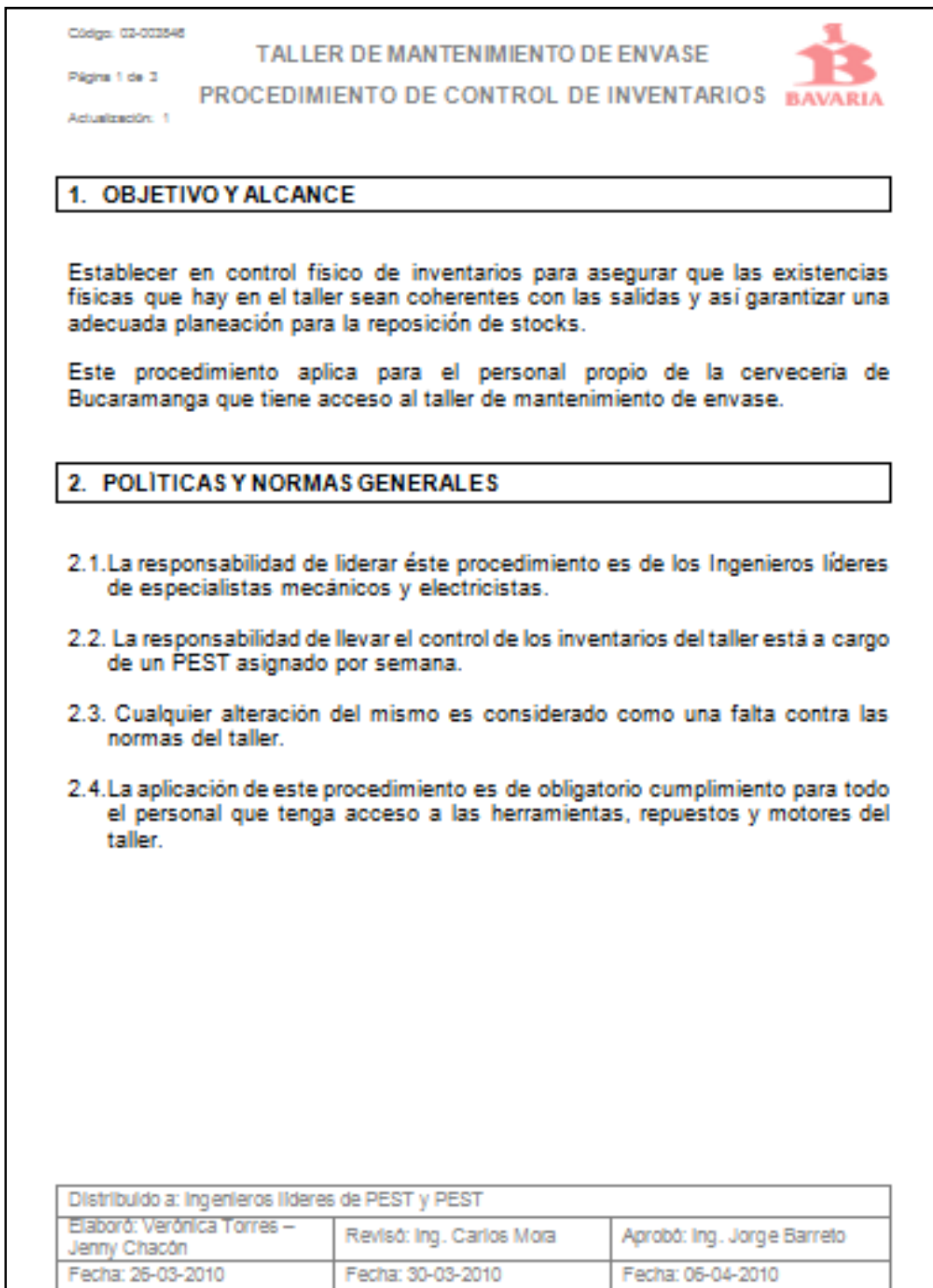

Códres 02-003545

TALLER DE MANTENIMIENTO DE ENVASE

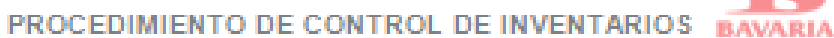

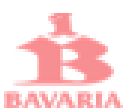

Página 2 de 3 Actualmentos: 11

### 3. DESCRIPCIÓN DEL PROCEDIMIENTO

### 3.1. PROCEDIMIENTO PARA CONTROL DE HERRAMIENTA EN TABLEROS

El PEST encargado durante cada semana del control de inventarios de las herramientas de los tableros debe:

- · Llevar un control de la herramienta utilizada, por medio del formato de control de herramienta, que debe ser diligenciado cada vez que alguien use alguna de las herramientas presente en los tableros.
- · Verificar al menos una vez al día que todas las herramientas se encuentren en su sitio estándar.
- · De no ser así, debe tener conocimiento de que especialista, craftman u operador tiene dicha herramienta.
- · En caso de pérdida o daño de alguna herramienta, debe reportar a los Ingenieros líderes de especialistas.

### 3.2. PROCEDIMIENTO PARA CONTROL DE REPUESTOS

El PEST encargado durante cada semana del control de inventarios de repuestos debe:

- · Verificar que durante y después de las ventanas de mantenimiento o después de que ocurra alguna parada de emergencia, los PEST diligencien el formato de control de repuestos.
- · Una vez diligenciado el formato, debe entregarlo al Ingeniero lider de especialistas (mecánico o electricista) para que él gestione el reporte de las salidas de repuestos vía SAP PM y el Ingeniero planificador/controlador tramite su reposición para mantener el stock de inventario.

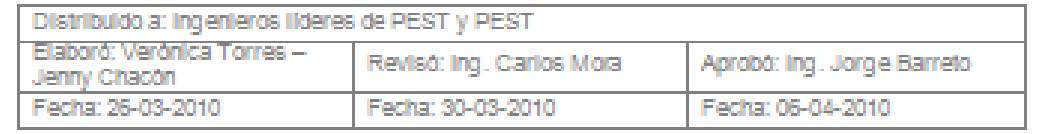

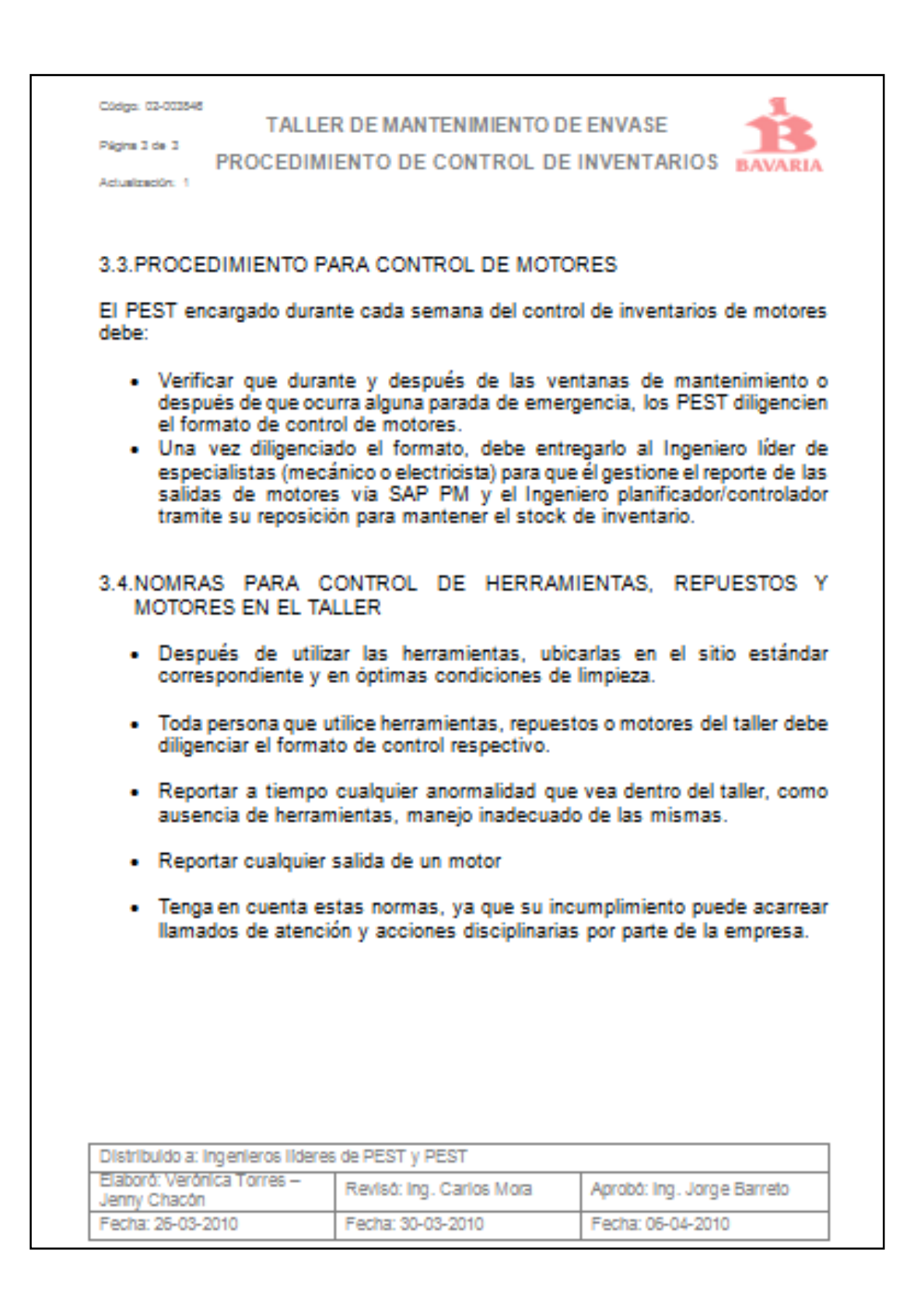

Anexo 11. Formato de contrl de herramientas

# **CONTROL DE HERRAMIENTAS**

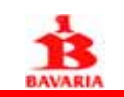

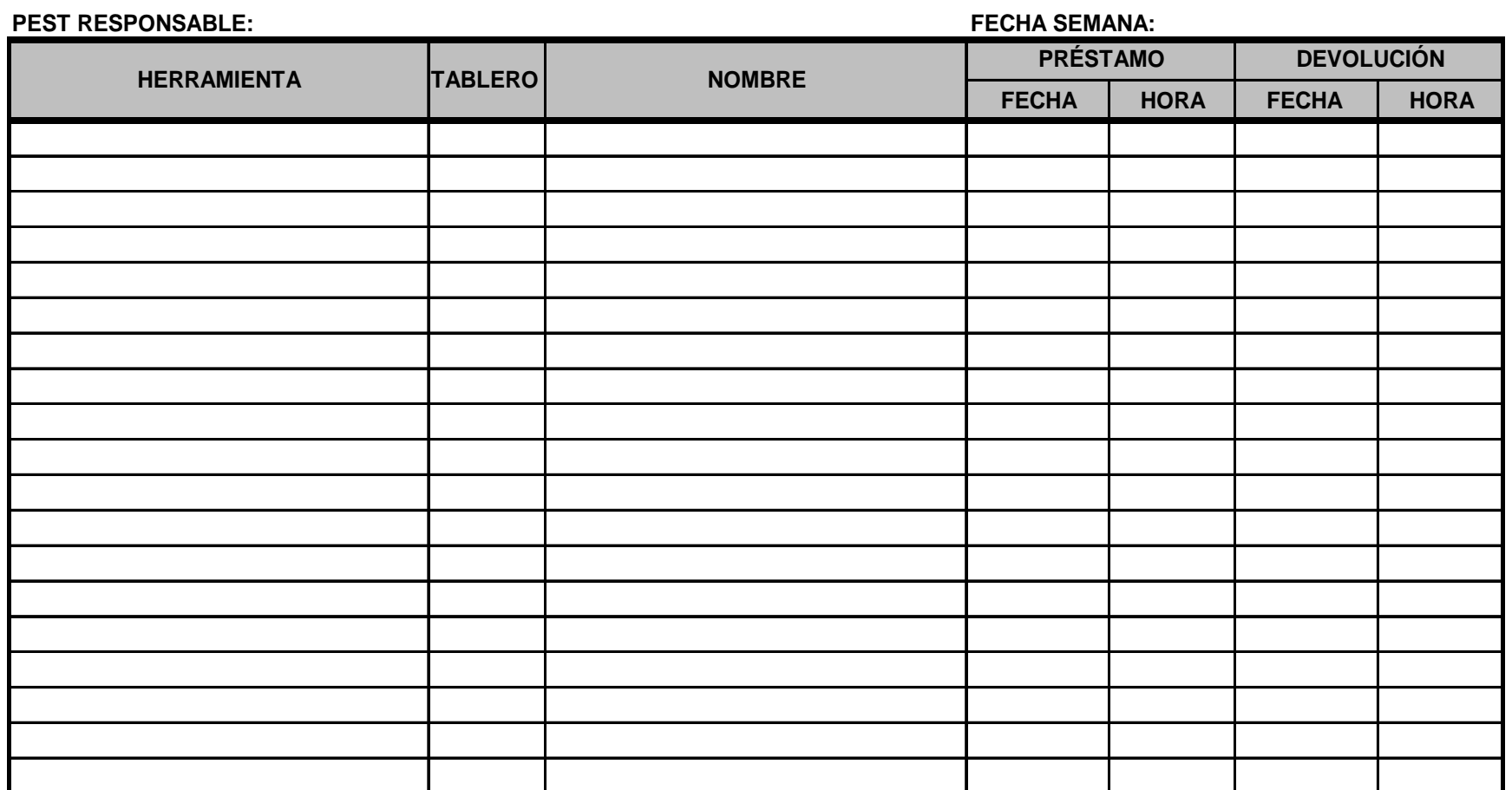

Anexo 12. Formato de control de repuestos

## **CONTROL DE REPUESTOS**

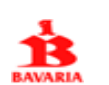

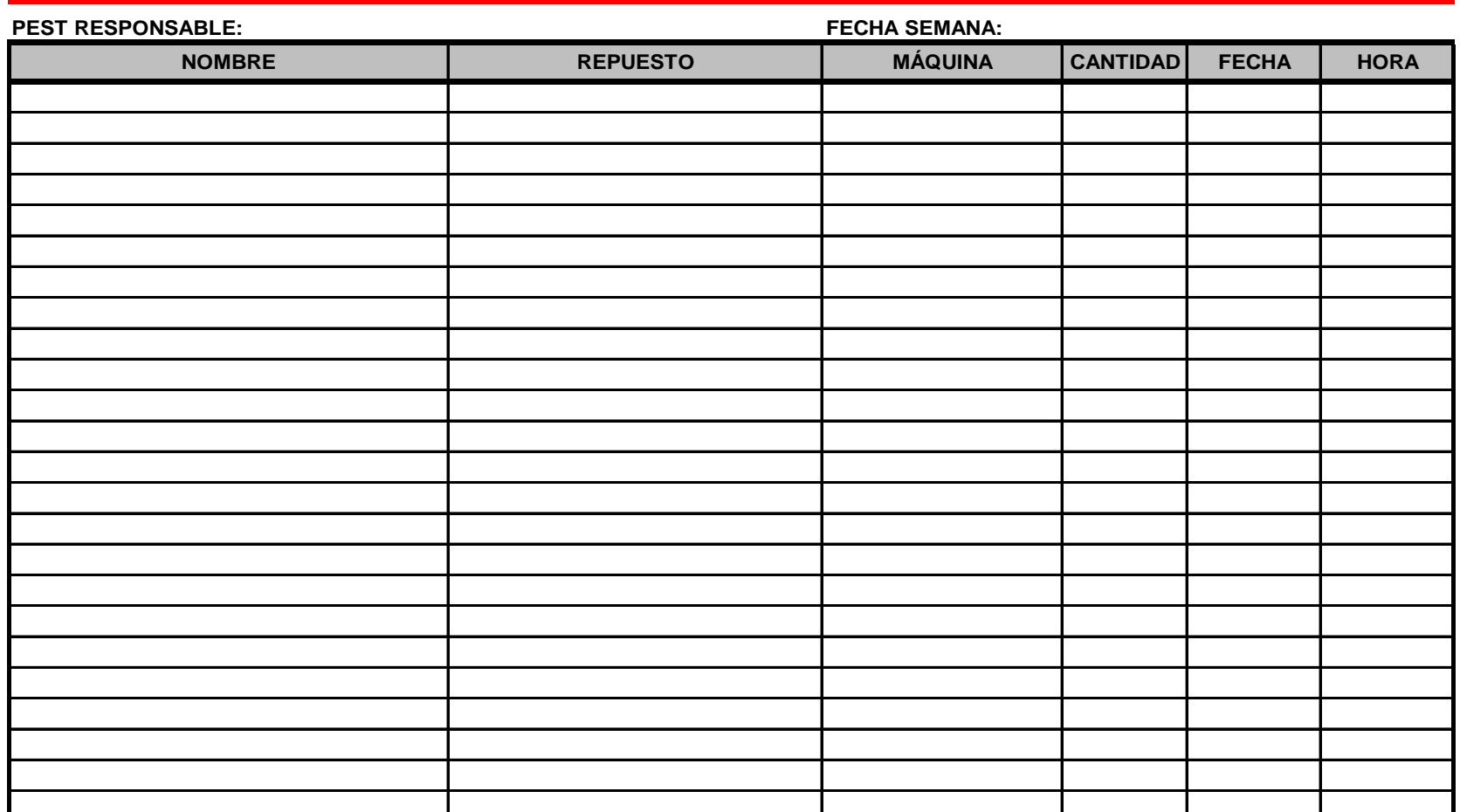

## **CONTROL DE MOTORES**

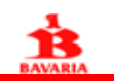

NOMBRE **MOTOR FECHA** HORA **PEST RESPONSABLE: FECHA SEMANA:**

### Anexo 14. Plan de mantenimiento del torno

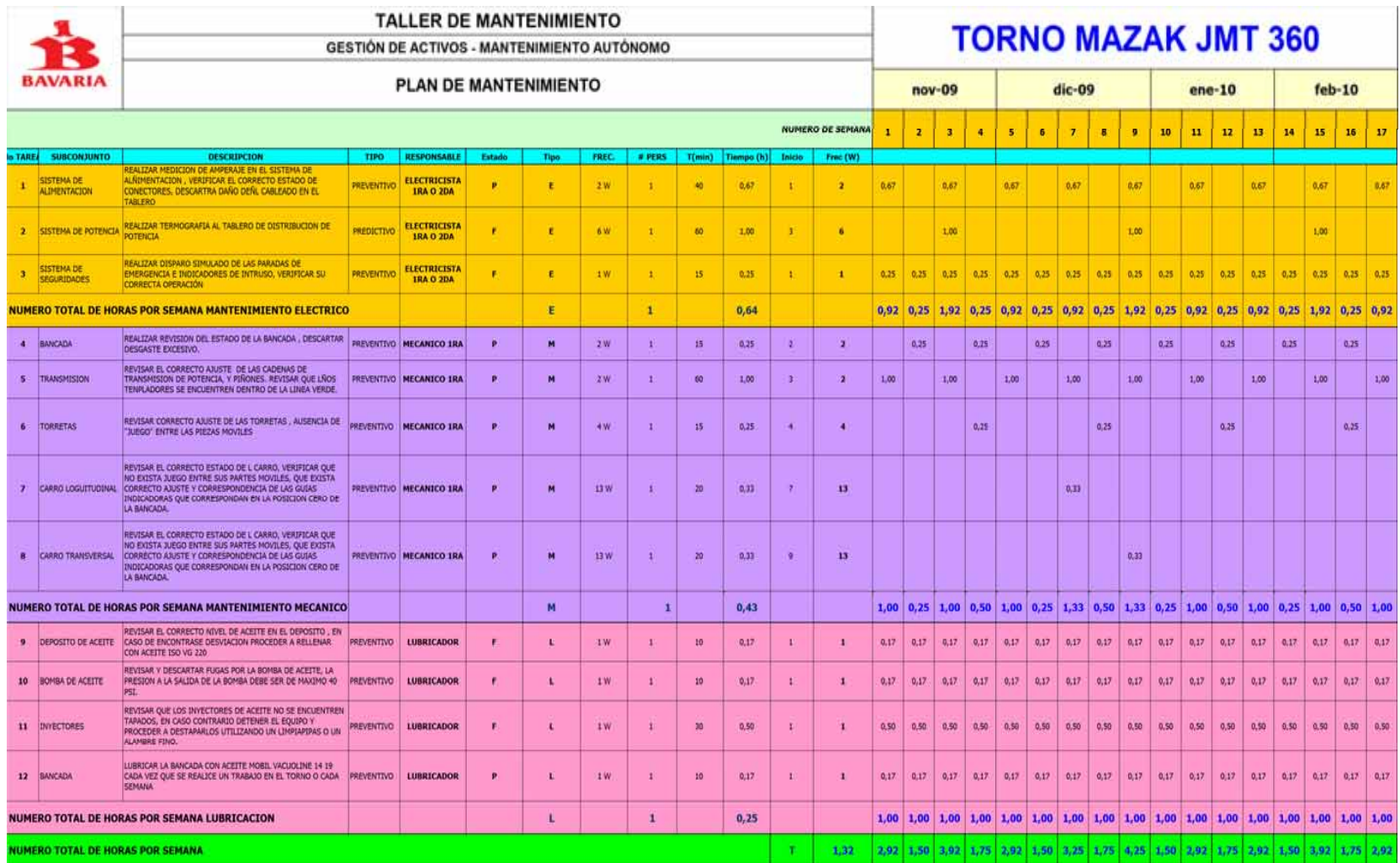

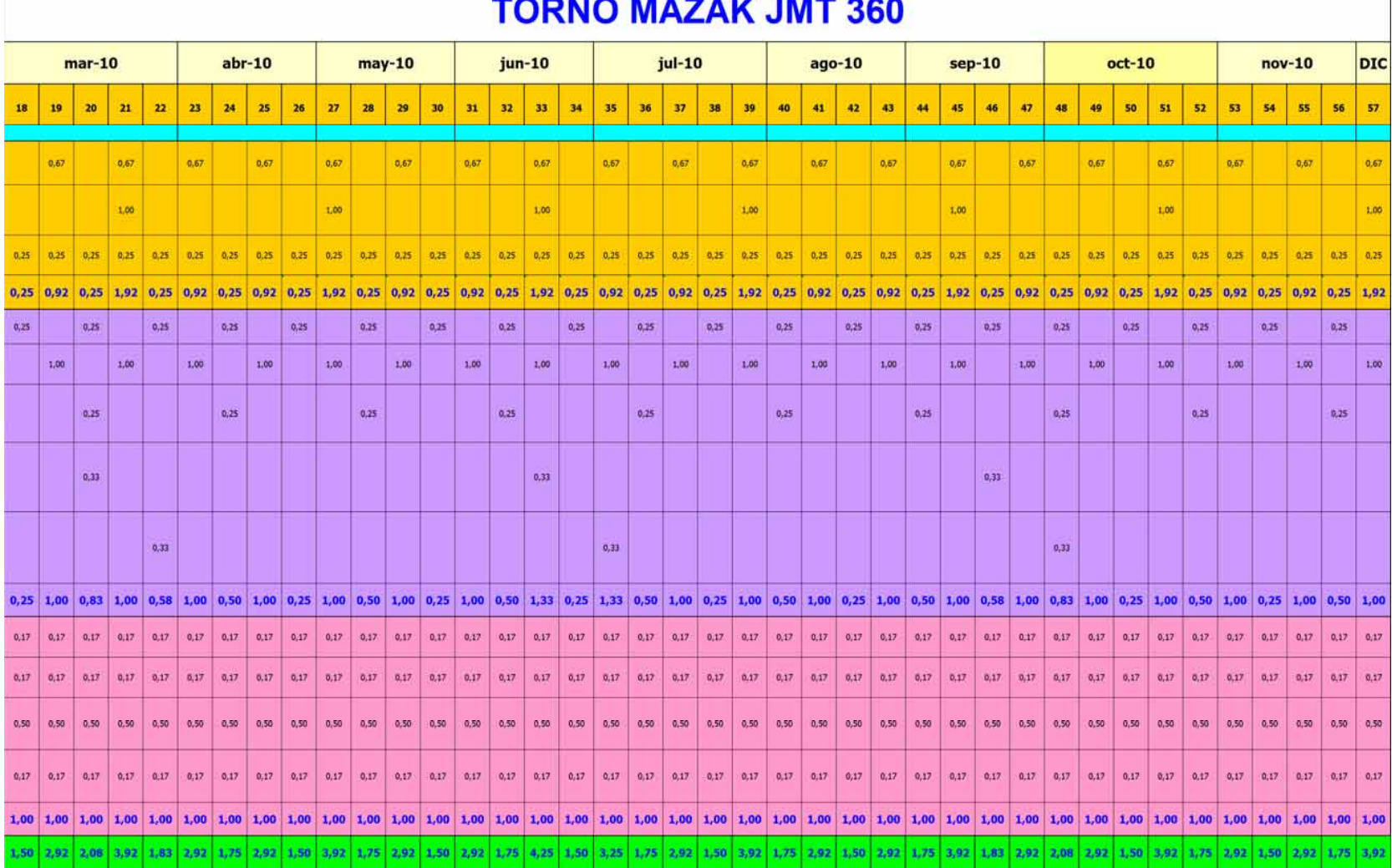

### Anexo 15. Reglas del taller

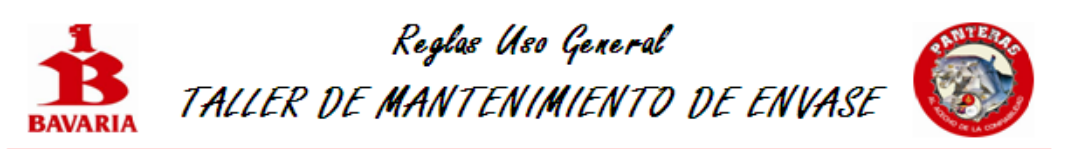

· Dentro del taller se deben utilizar todos los elementos de protección personal necesarios según la actividad a realizar.

• La puerta del taller debe permanecer cerrada y con seguro.

· Está prohibido ingresar bebidas o comida al taller.

• Cada zona del taller debe permanecer en excelentes condiciones de orden y aseo para esto cuenta con un responsable por cada zona.

• Las máquinas del taller deben permanecer en perfectas condiciones de limpieza y funcionamiento.

· El cuarto de soldadura debe permanecer en completo orden y aseo.

· Quincenalmente se realiza una jornada de limpieza general.

• Cuando termine de usar la herramienta debe dejarla en el sitio apropiado de almacenamiento.

• Cada persona que utilice alguno de los equipos necesarios para realizar mantenimiento predictivo, debe diligenciar el formato de control.

• Cada persona que use alguna herramienta, repuesto o motor debe diligenciar el respectivo formato.

• No deben haber objetos personal en el sitio de trabajo

• Todos los residuos deben ser seleccionados y depositados en el recipiente correspondiente.

• Limpiar cualquier derrame de forma inmediata.

• La herramienta de uso general está ubicada en los tableros zona 9.

• Cuando se requiera desplazar un repuesto, motor y otro elemento pesado, se debe utilizar la montacargas manual y no se debe deslizar sobre el piso.

• Cada persona que utilice alguna máquina, herramienta, repuesto o motor, es responsable del orden, limpieza y cuidado de los mismos.

• Cada persona debe hacer uso de una cómoda disponible en el taller, máximo de un carro adicional

• Los contratistas únicamente tienen acceso al taller cuando hayan sido autorizados y hayan diligenciado el formato de ingreso de contratistas.

No olvide que el taller es suyo.... CUIDELO!

## Anexo 16. Matriz de seguridad industrial

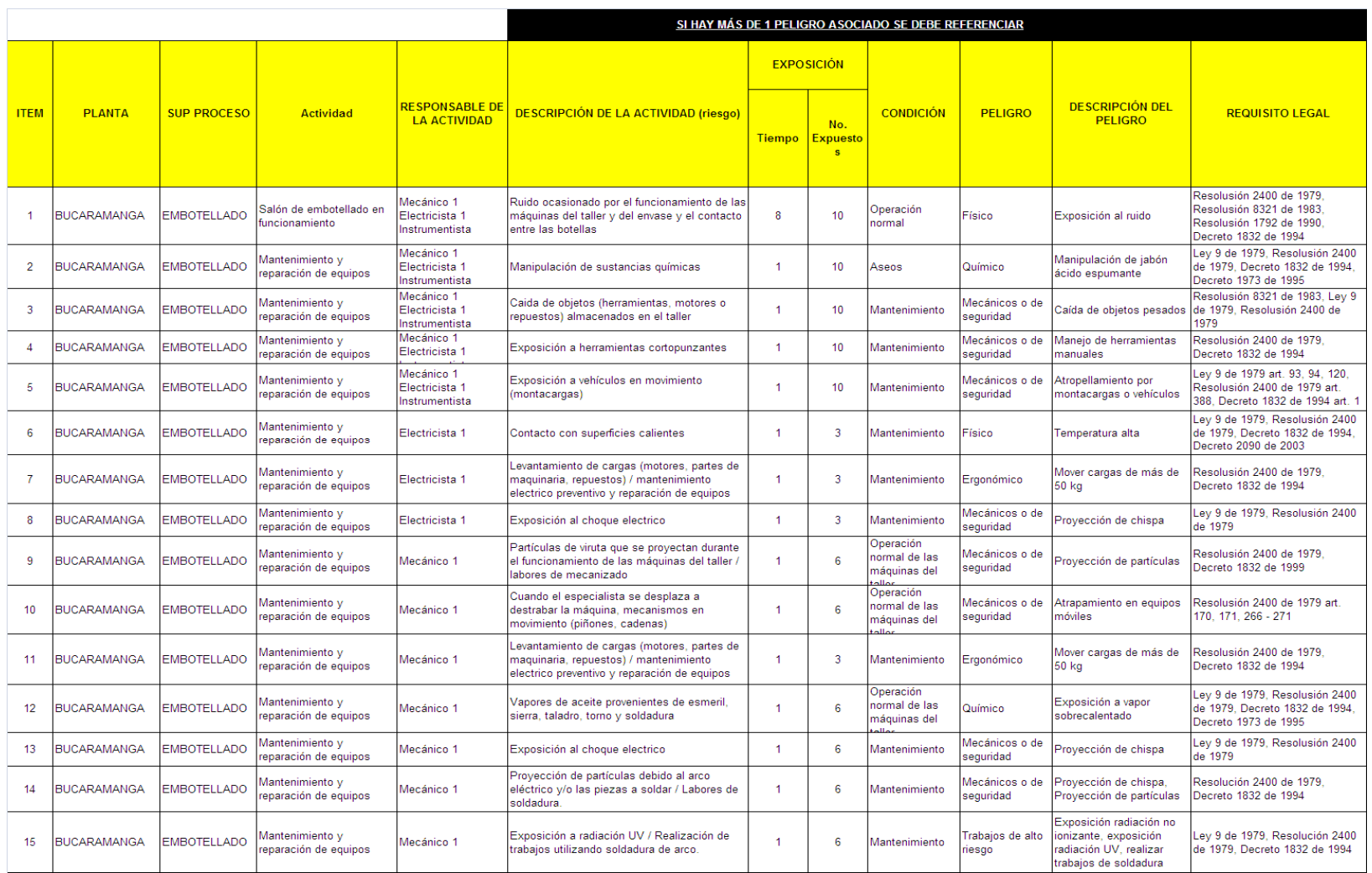

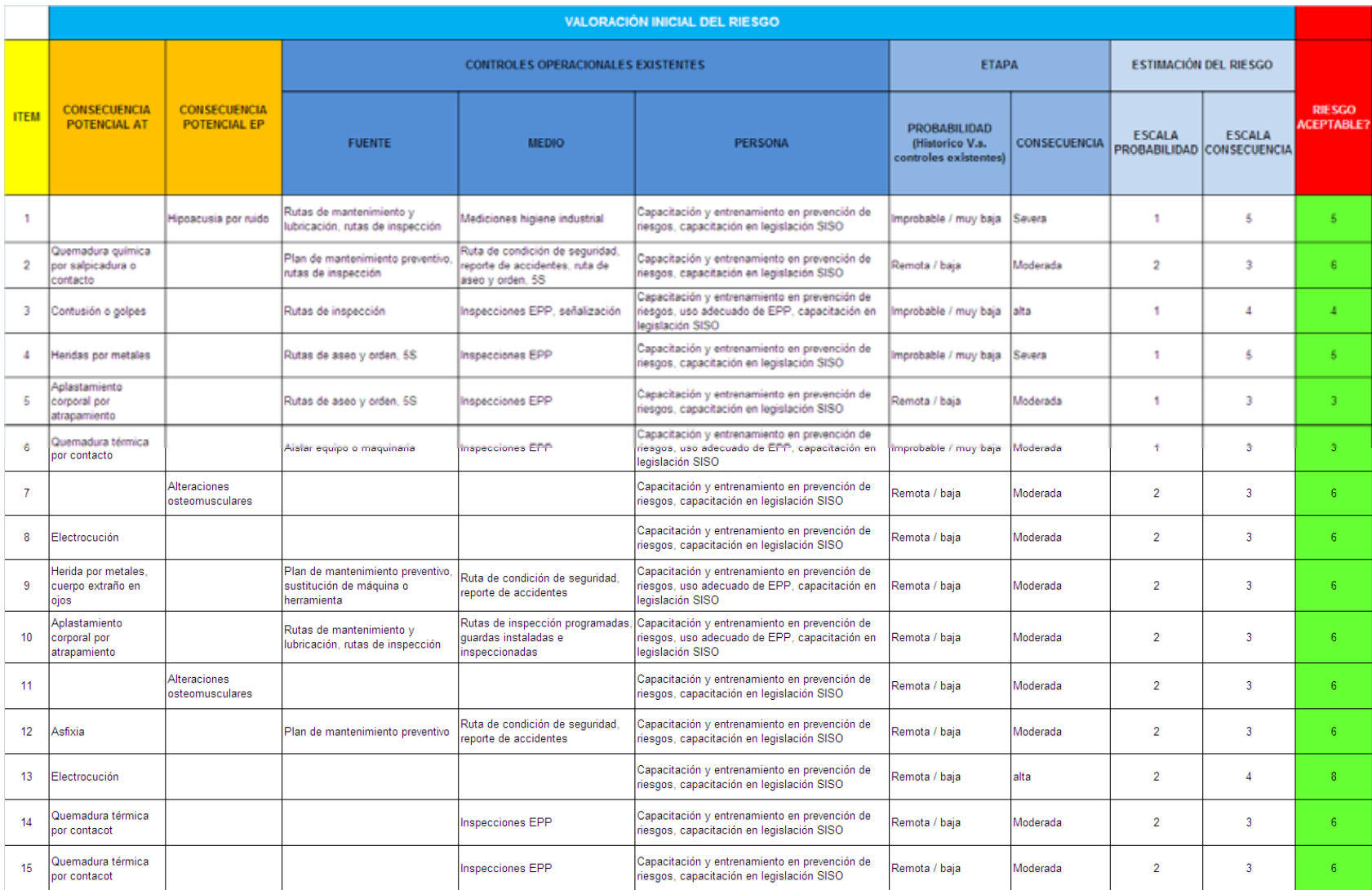

### Anexo 17. Qc story control de riesgos posturas inadecuadas

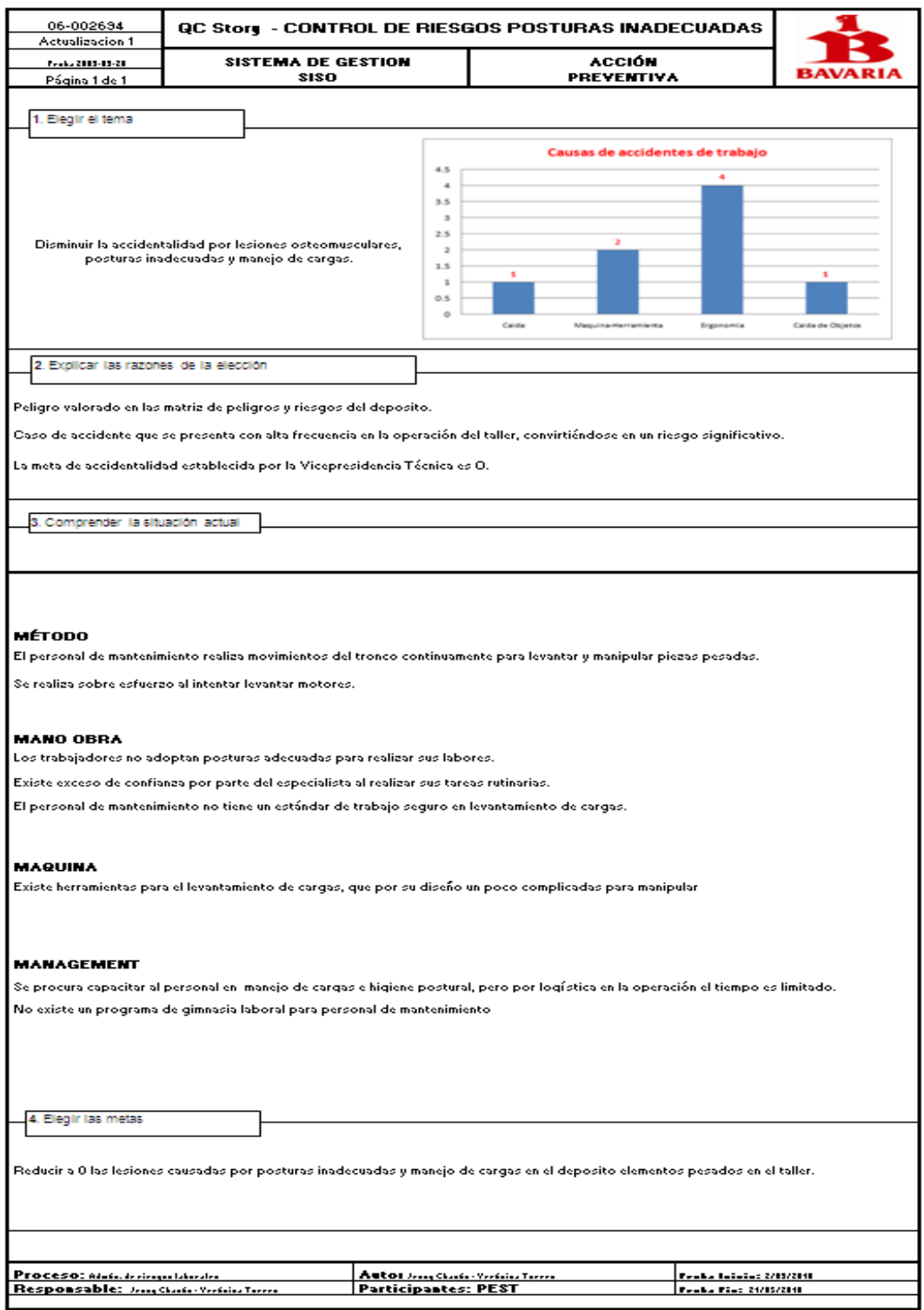

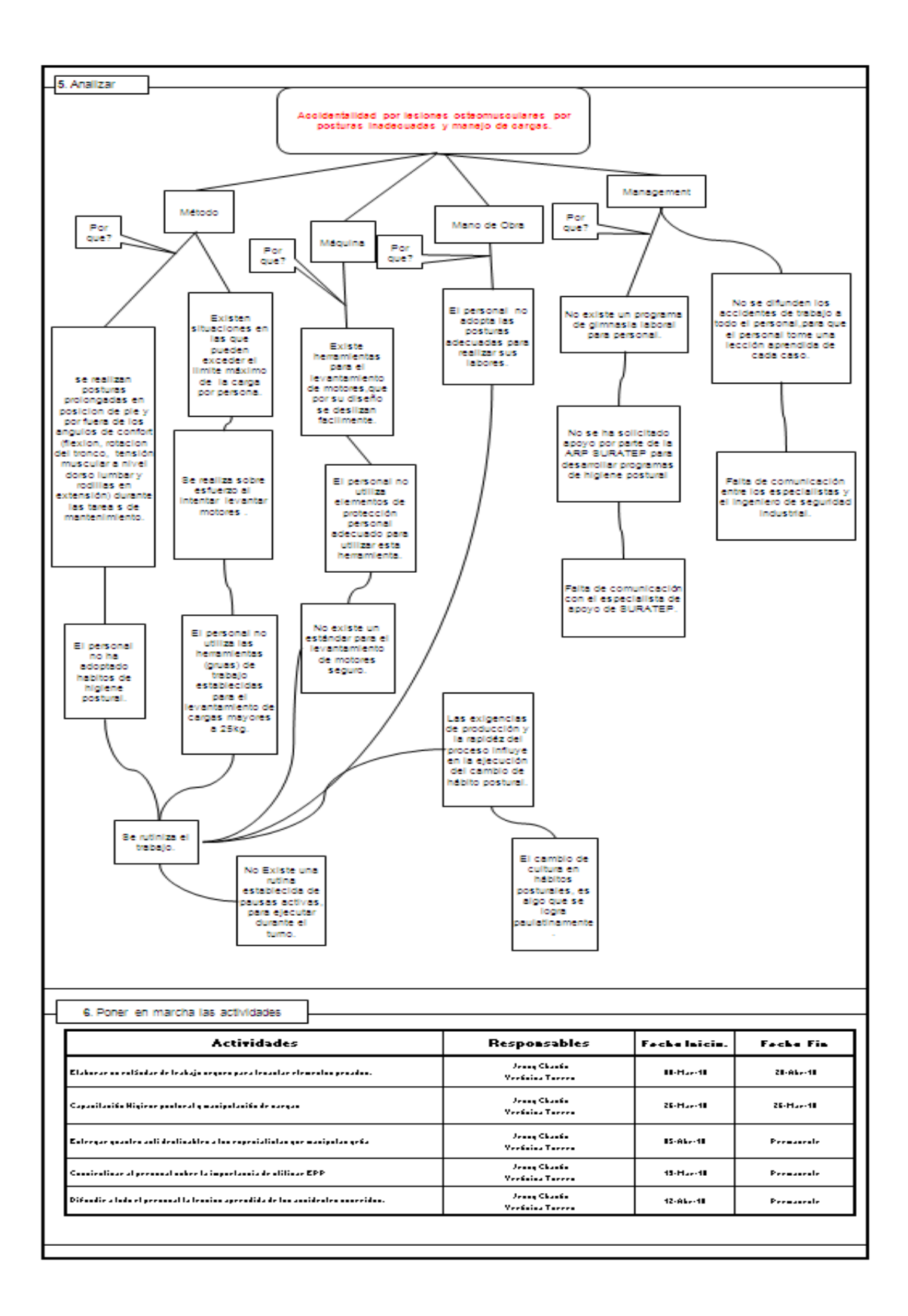

### Anexo 18. Lup extintores

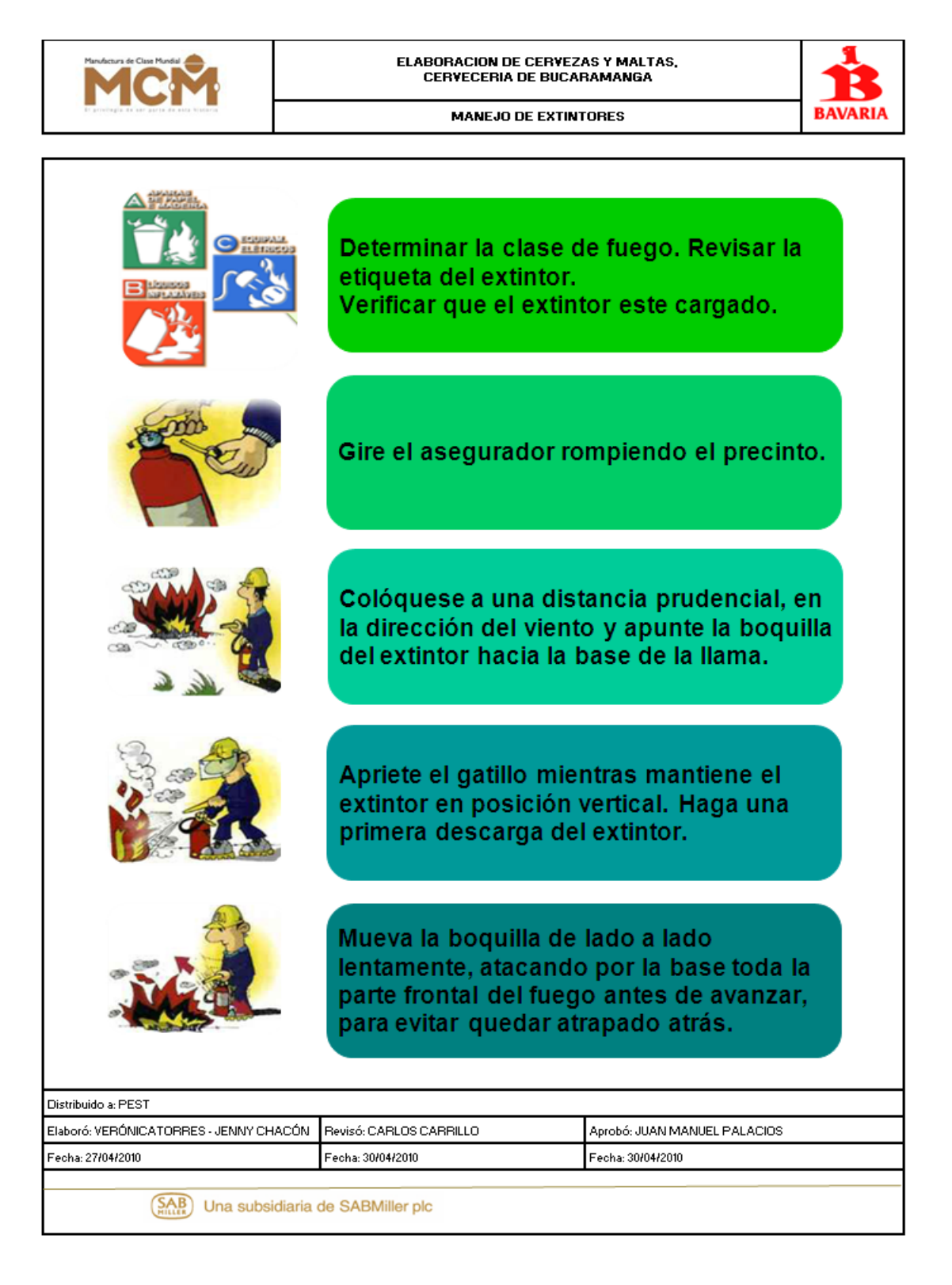

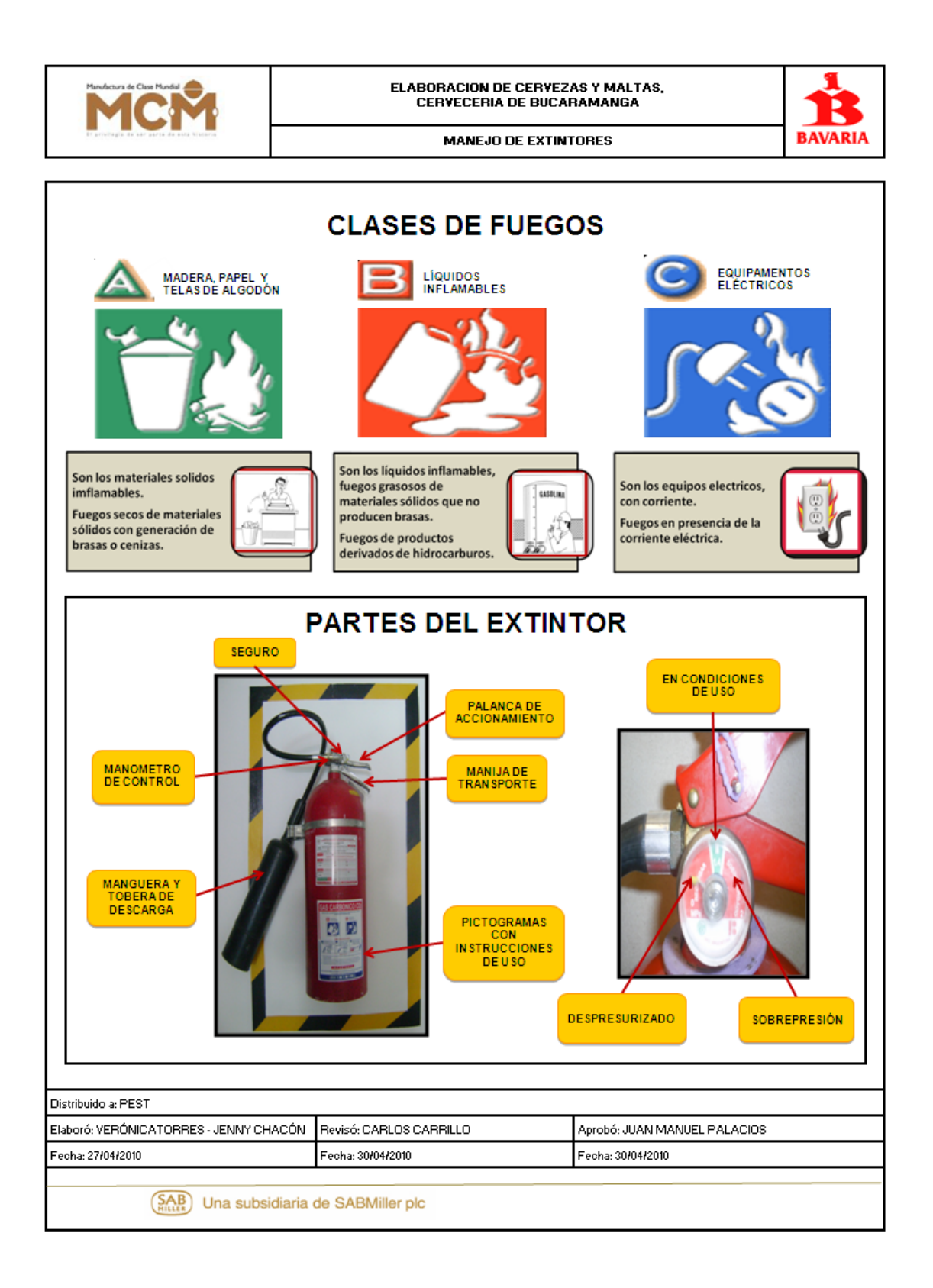

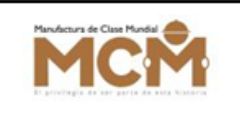

#### ELABORACION DE CERVEZAS Y MALTAS, CERVECERIA DE BUCARAMANGA

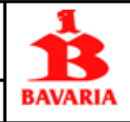

**MANEJO DE EXTINTORES** 

## **NO COMBATA EL INCENDIO SI...** • No tiene el extintor adecuado. · No está seguro de cómo usar el extintor. · El fuego se propaga bloqueando su vía de salida. · El fuego sobrepasa el tamaño de un escritorio. **COMBATAEL INCENDIO SI...** · Existen personas en peligro. · El incendio es pequeño y está confinado en su área de origen: papeleras, motores, muebles. · Puede atacar el incendio de espalda a la vía, cuando la salida está segura. · Puede actuar con seguridad y salir si su esfuerzo es insuficiente. Distribuido a: PEST Aprobó: JUAN MANUEL PALACIOS Elaboró: VERÓNICATORRES - JENNY CHACÓN | Revisó: CARLOS CARRILLO Fecha: 30/04/2010 Fecha: 27/04/2010 Fecha: 30/04/2010  $(SAB)$  Una subsidiaria de SABMiller plc

Anexo 19. Estándar de trabajo seguro para levantar elementos pesados

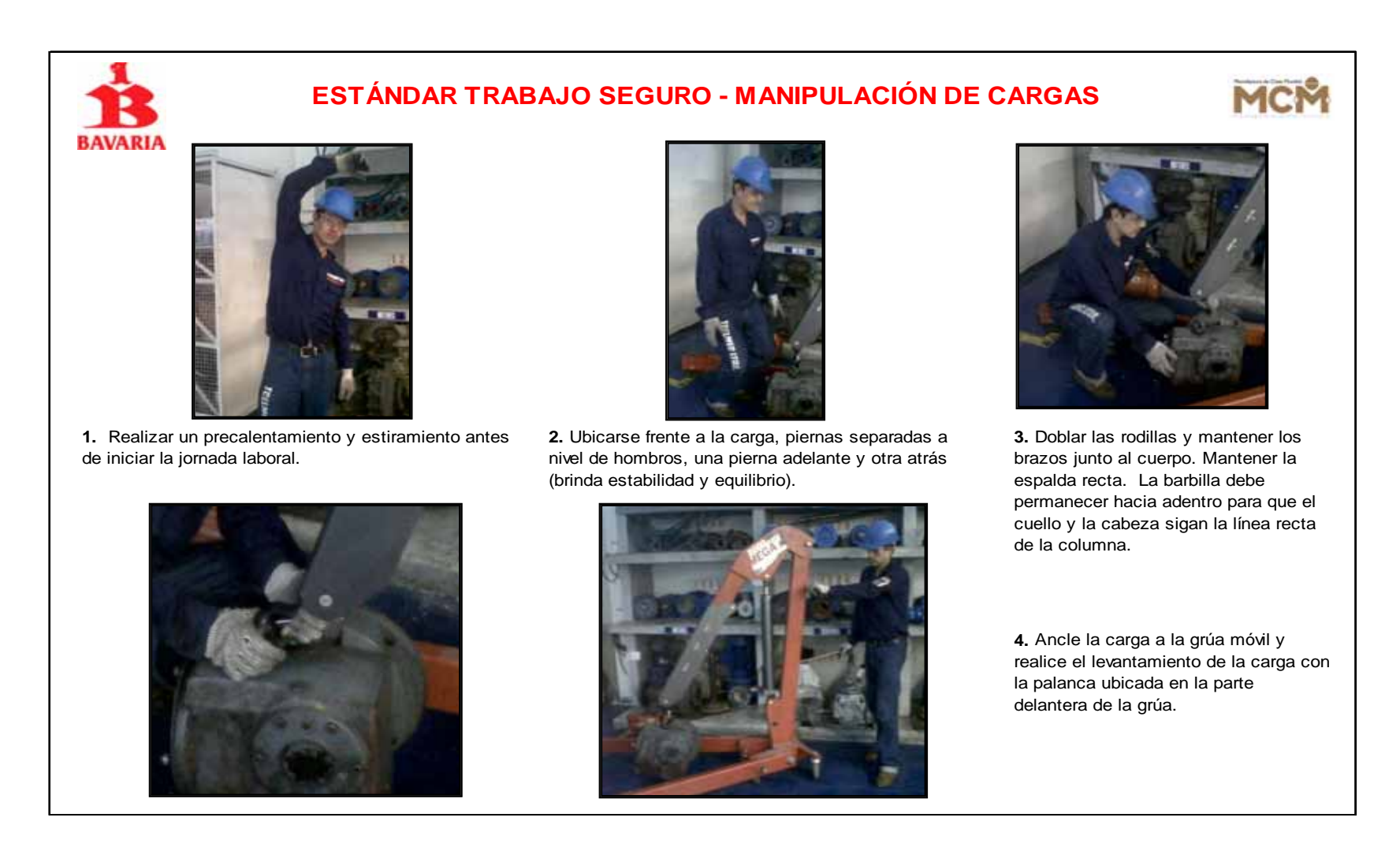

### Anexo 20. Matriz de aspectos e impactos ambientales

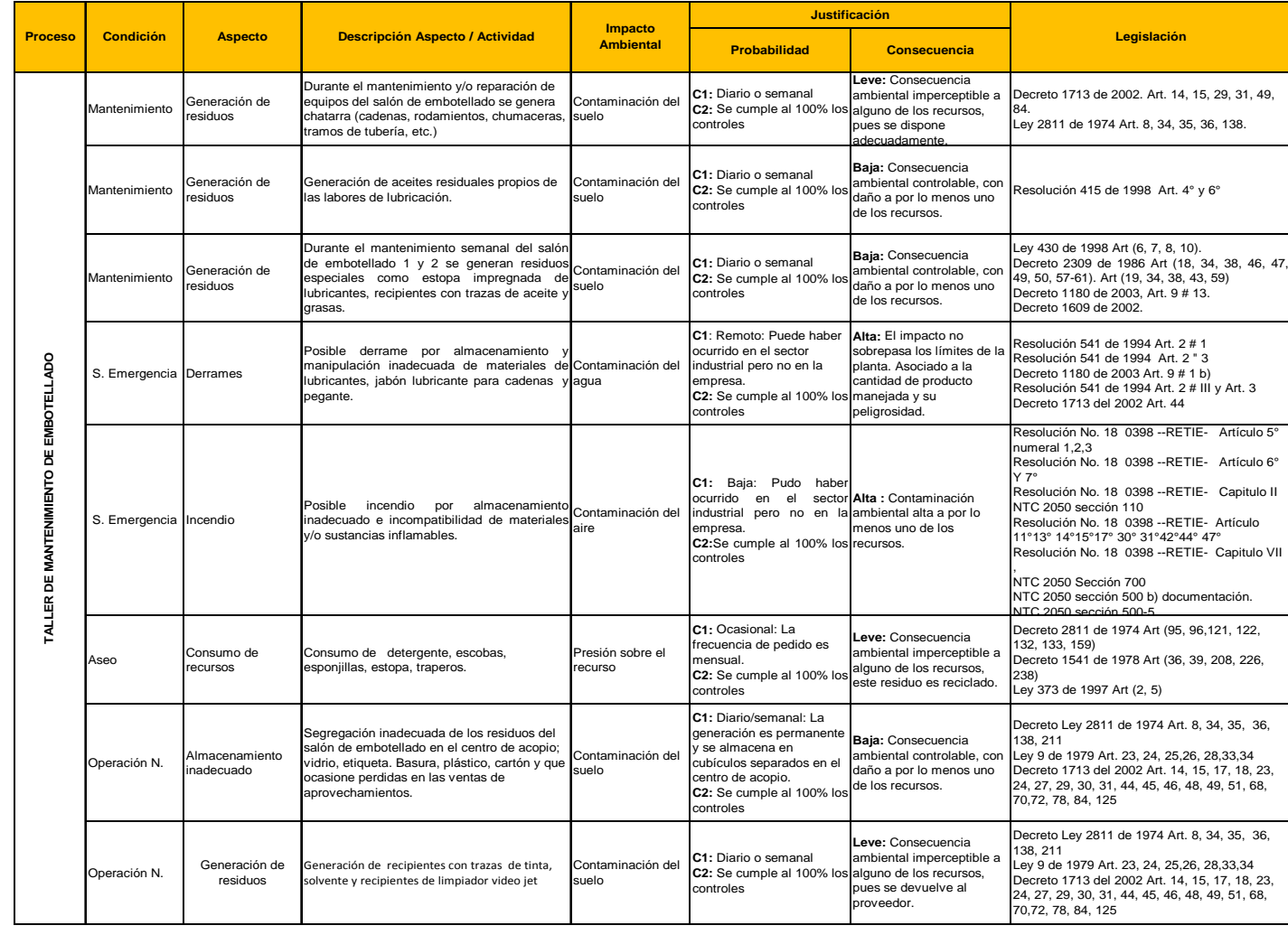

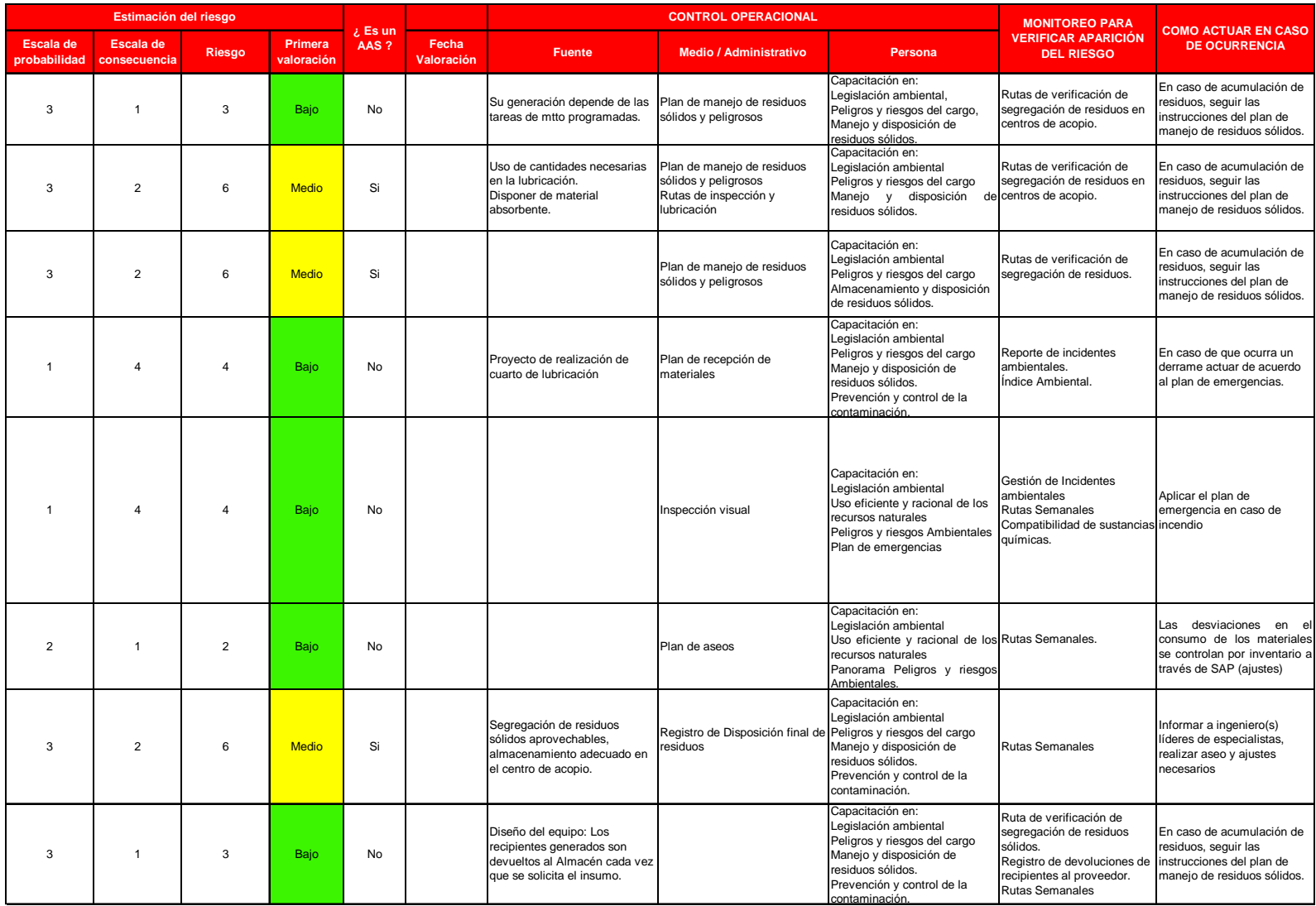

Anexo 21. Camapaña ambiental

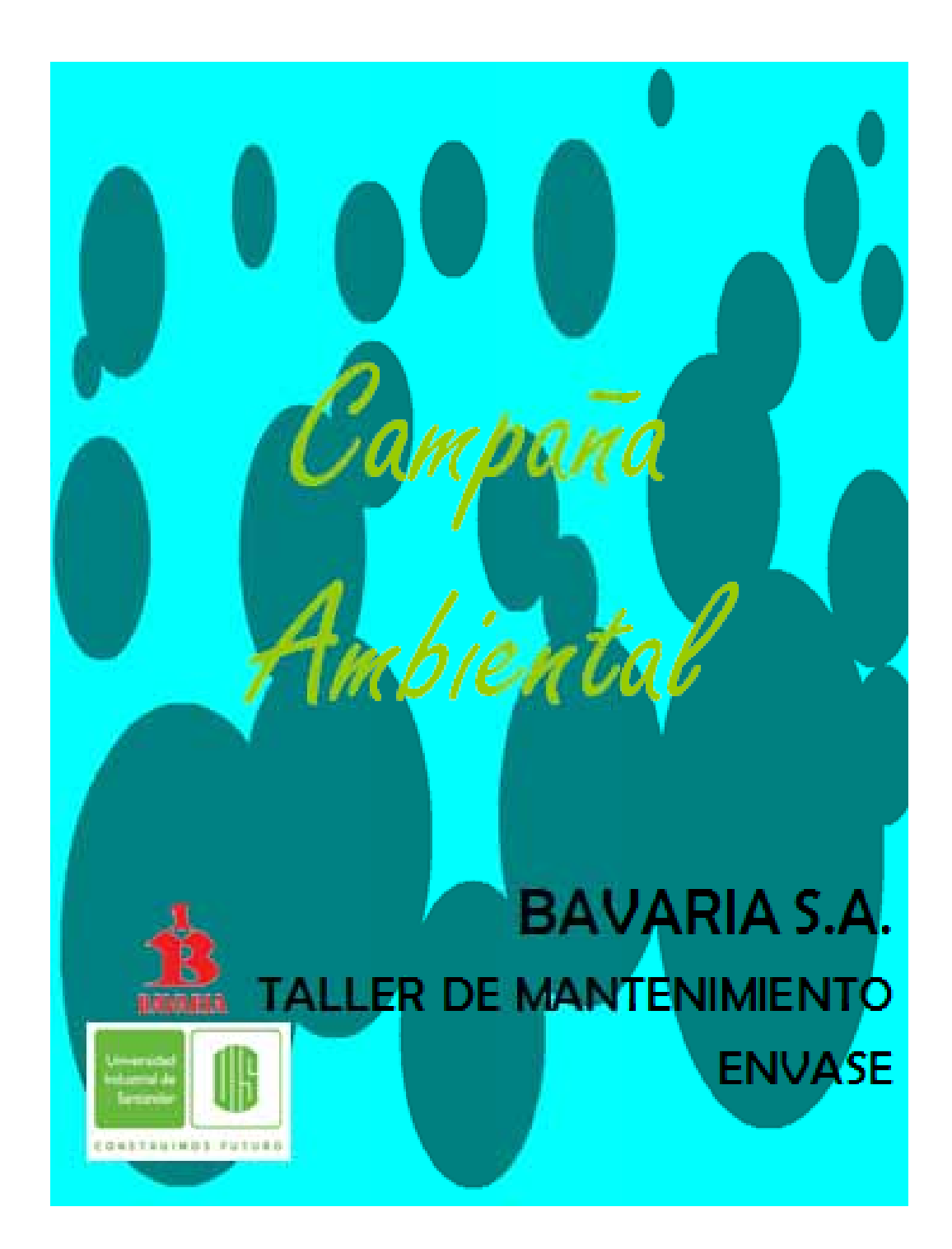

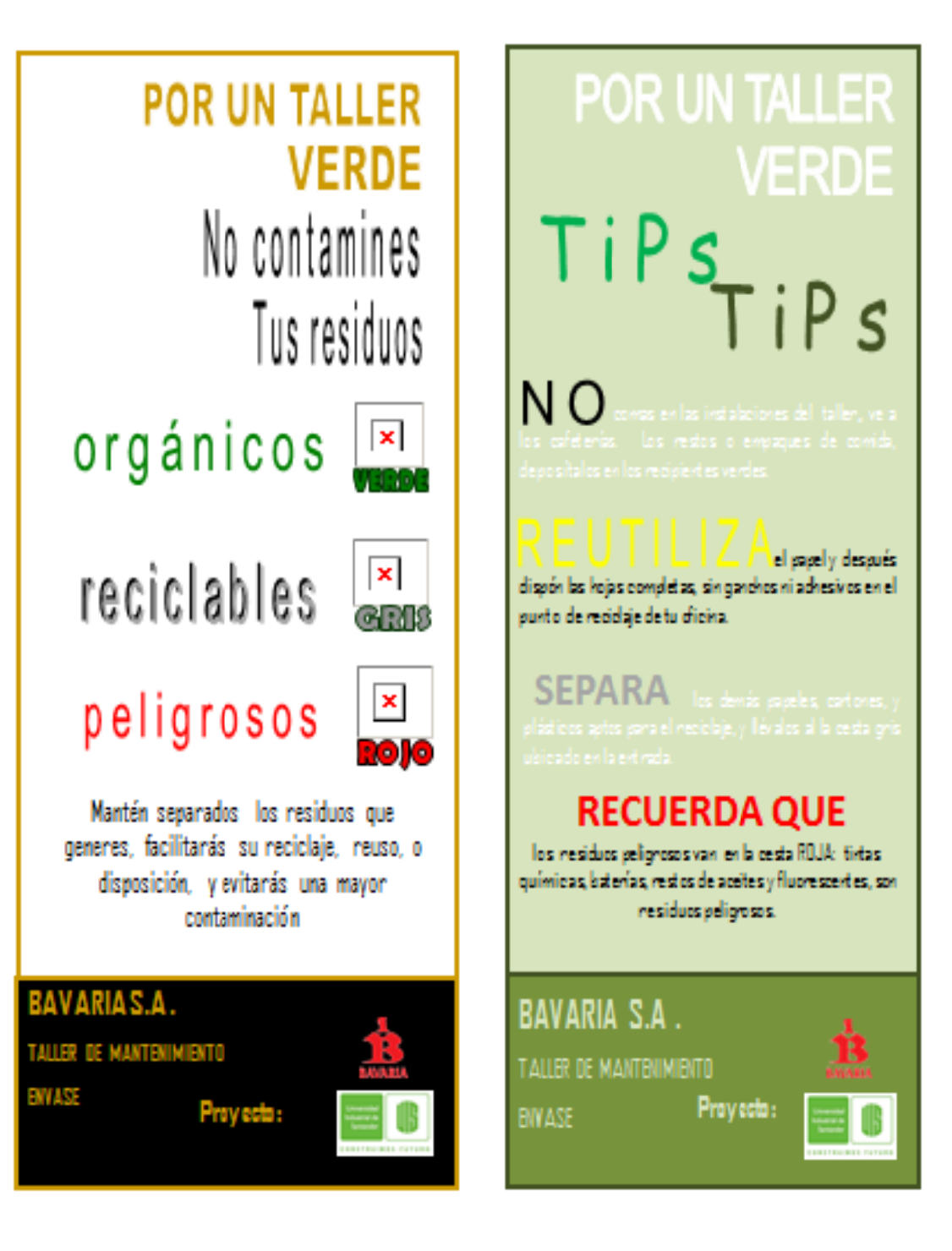

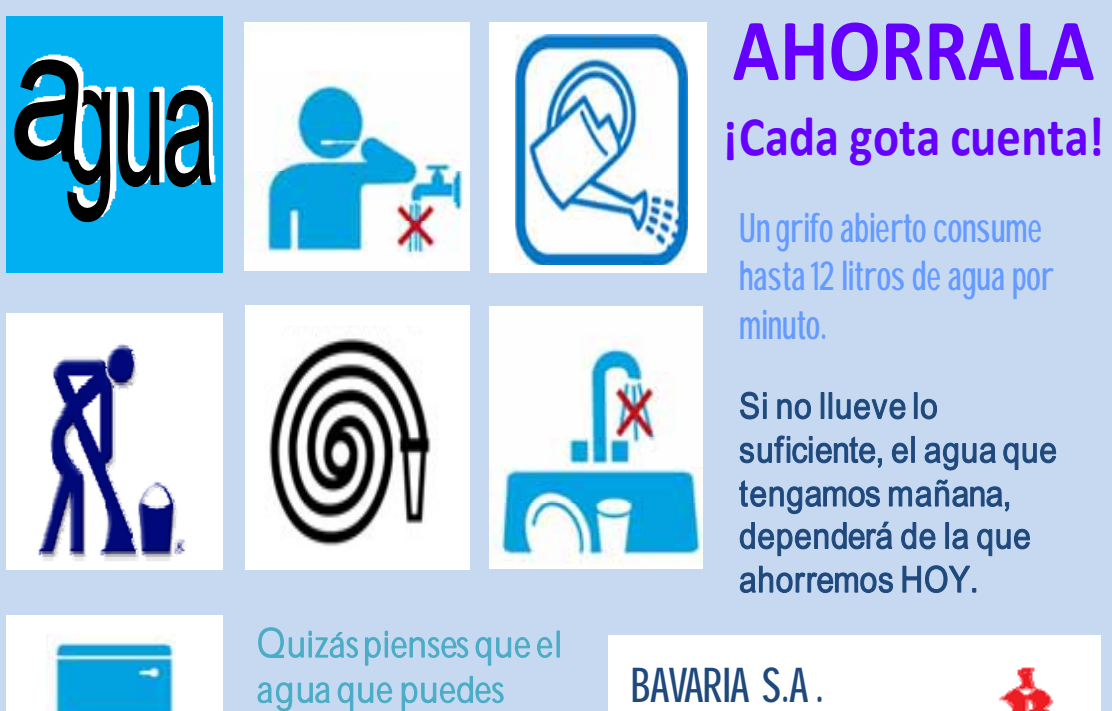

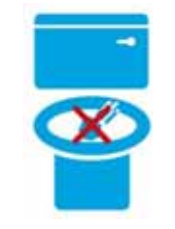

ahorrar es poco, pero si la sumas a la de todos, es mucho.

TALLER DE MANTENIMIENTO ENVASE **Proyecto:**

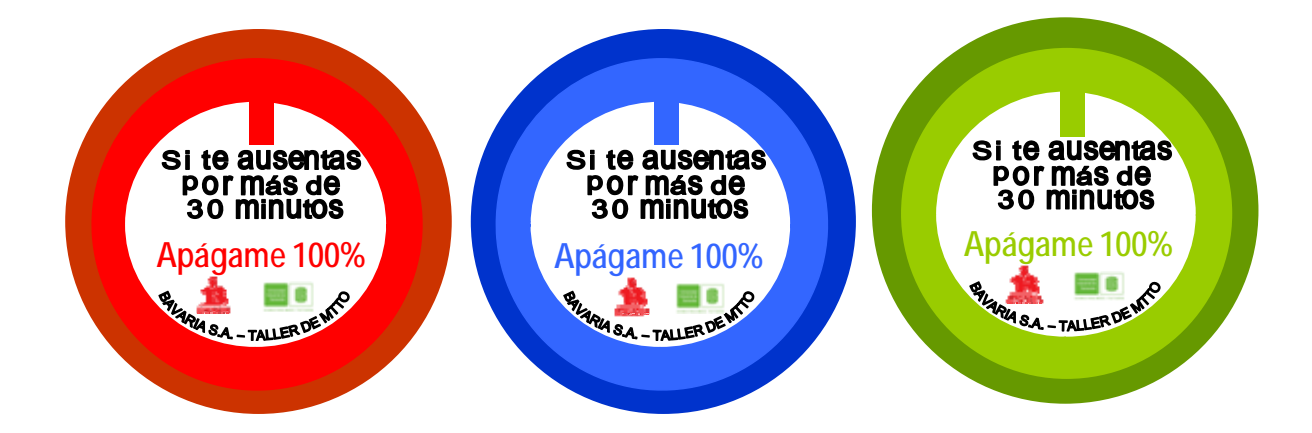

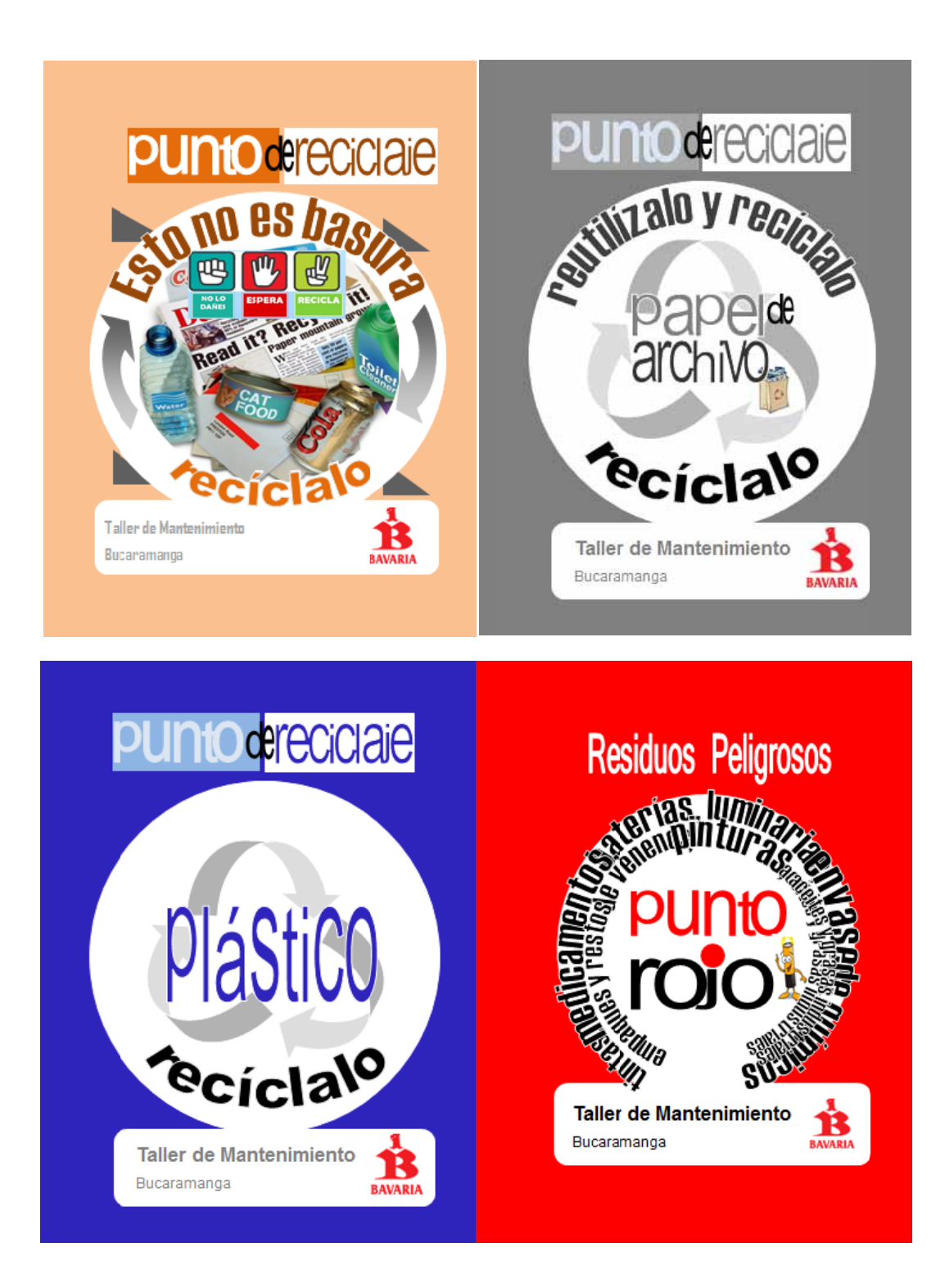

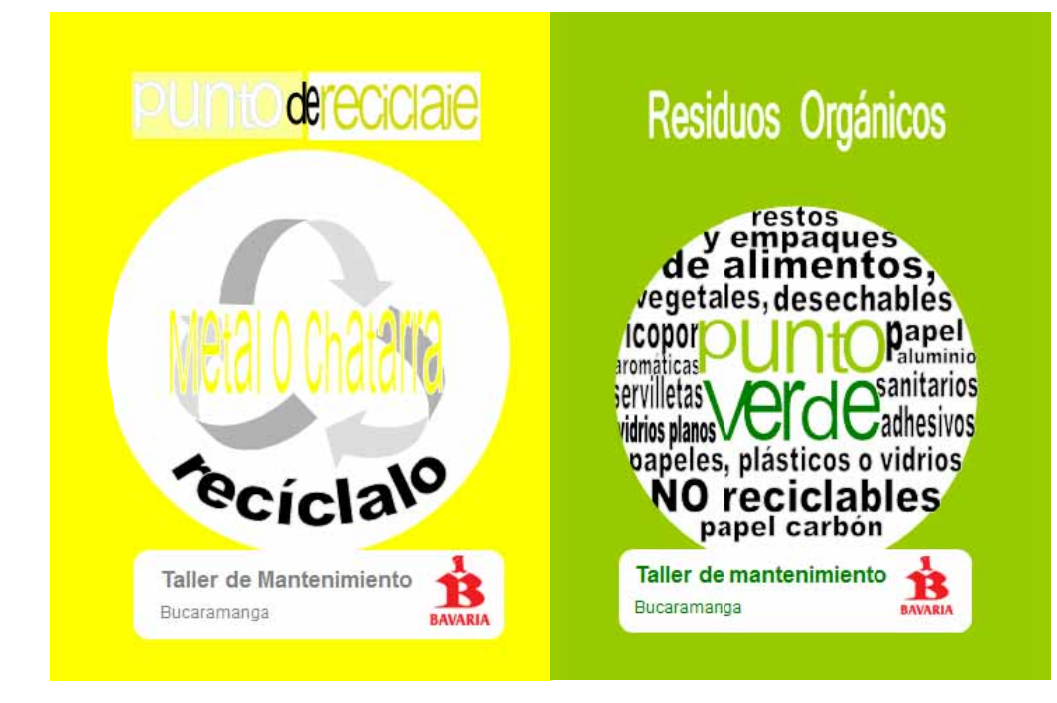

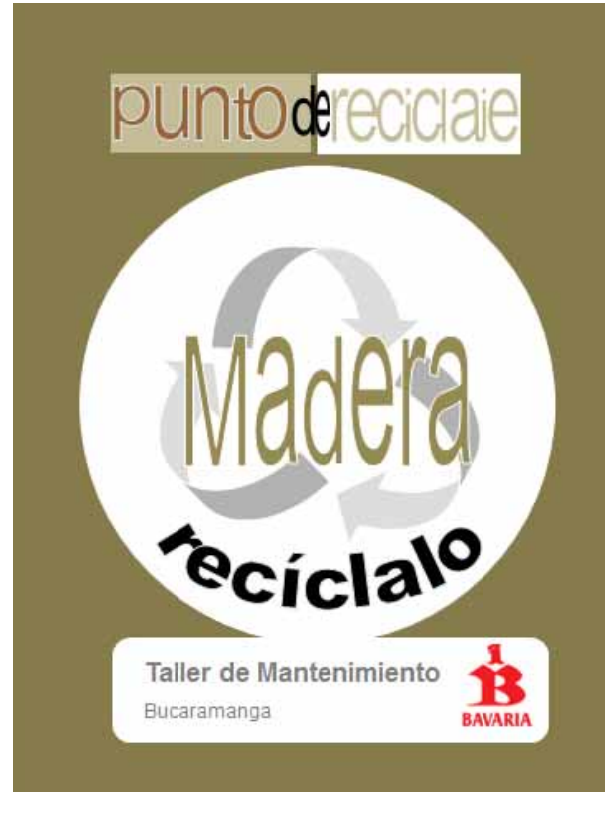

### Anexo 22. Formato relación de residuos generados

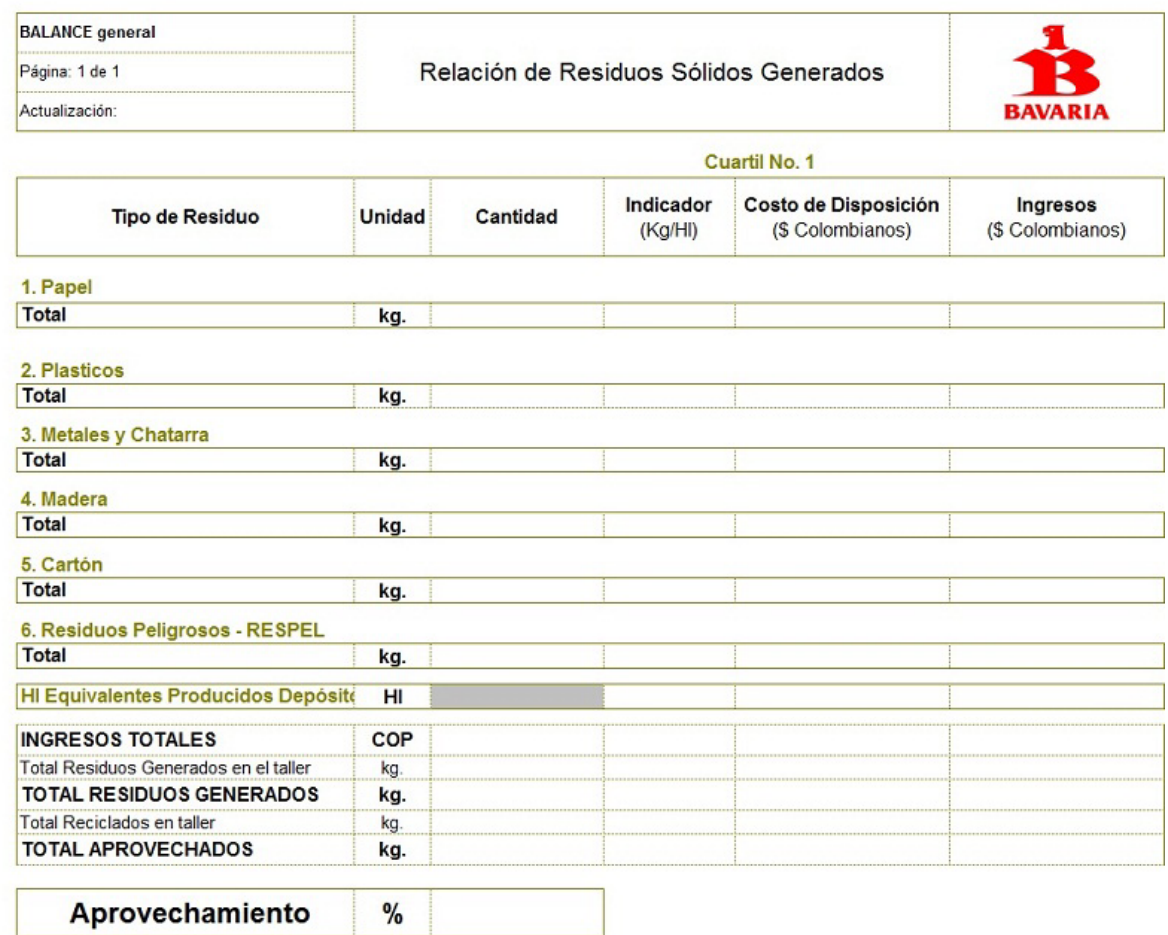

## Anexo 23. Plan de manejo de residuos sólidos y peligrosos

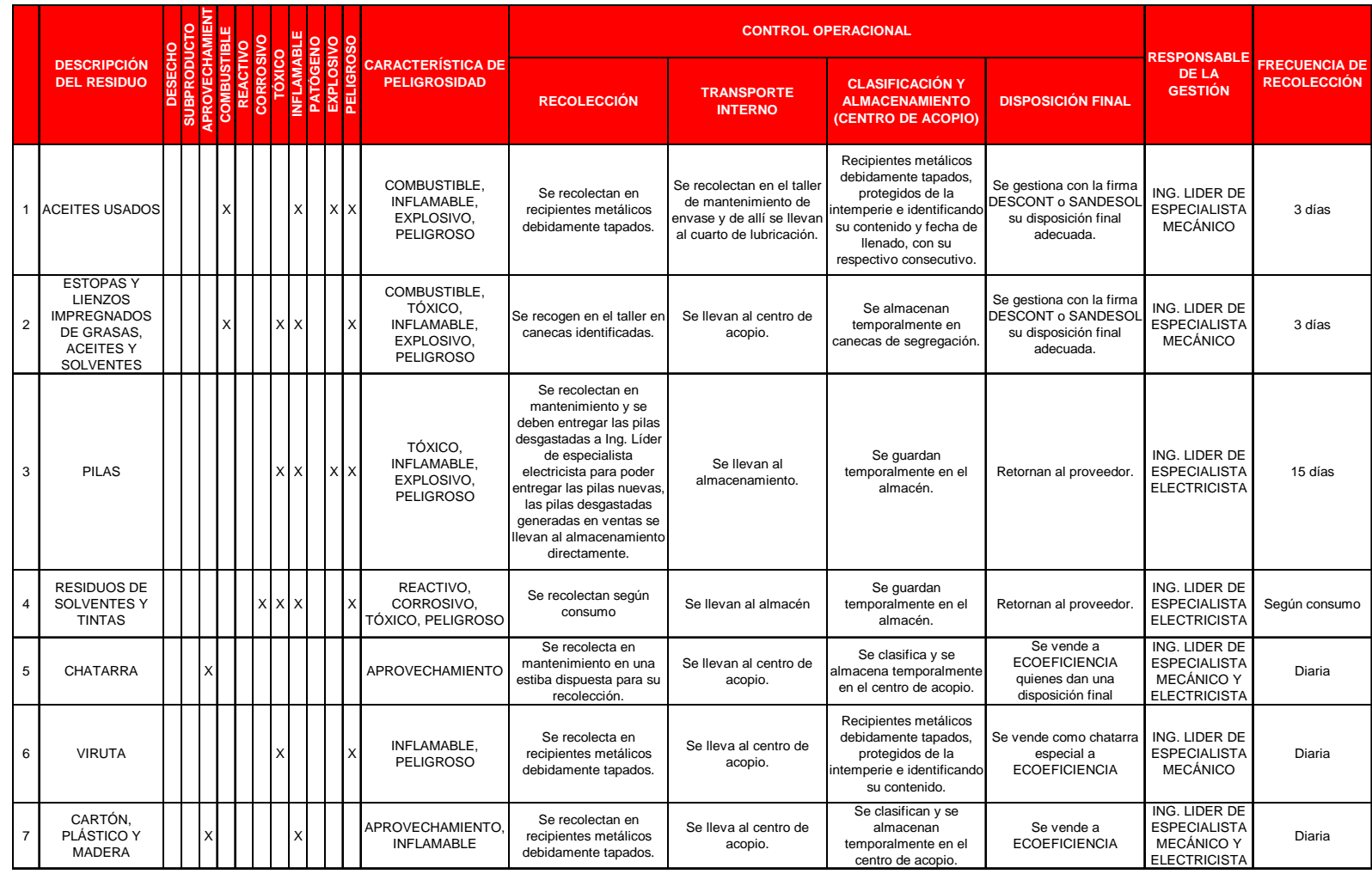

Anexo 24. Formato de inspección de orden y aseo

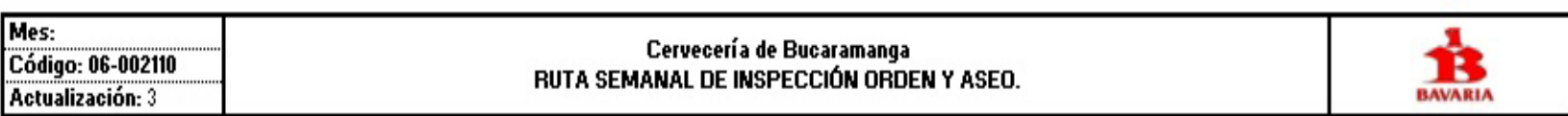

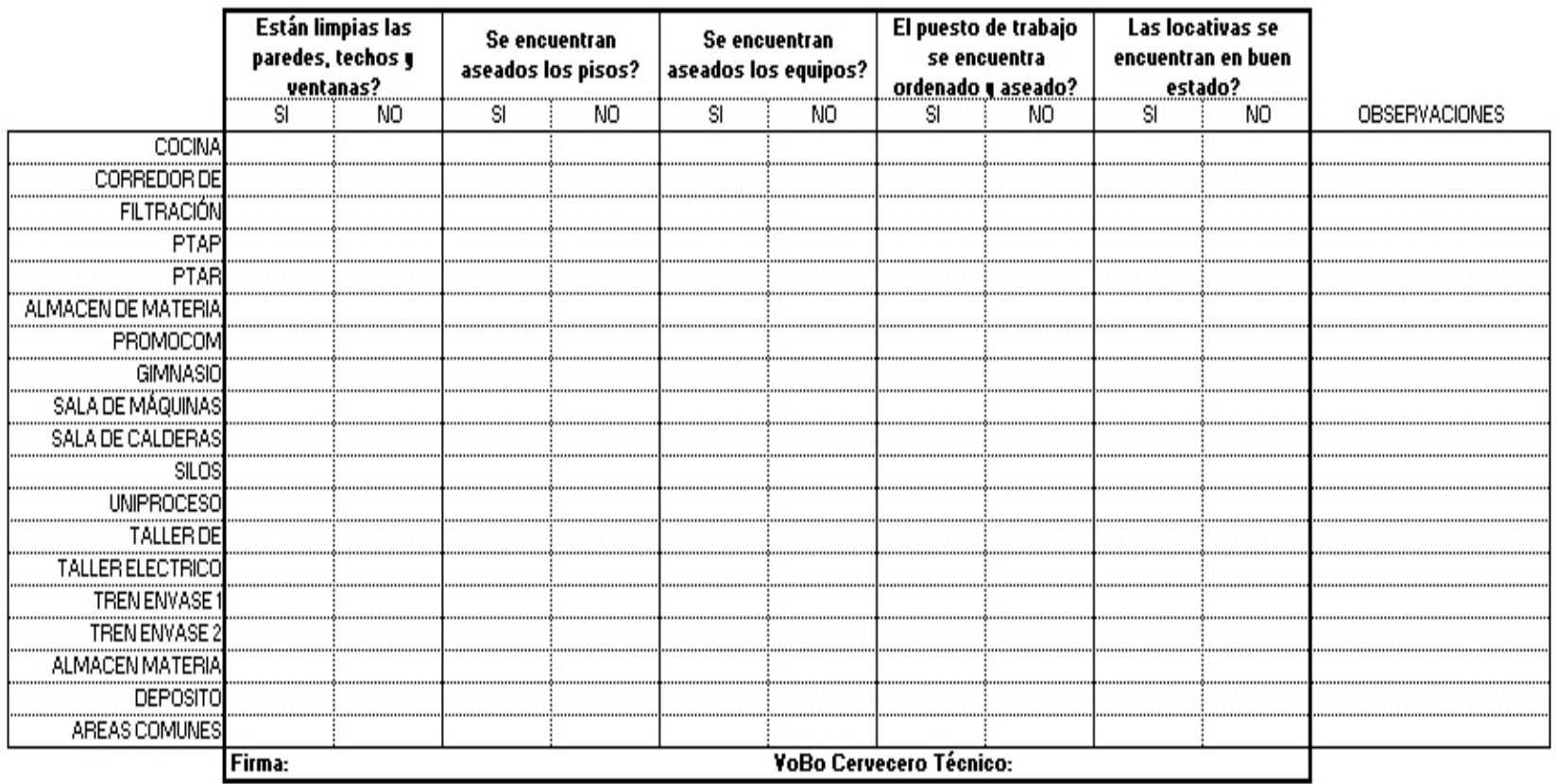

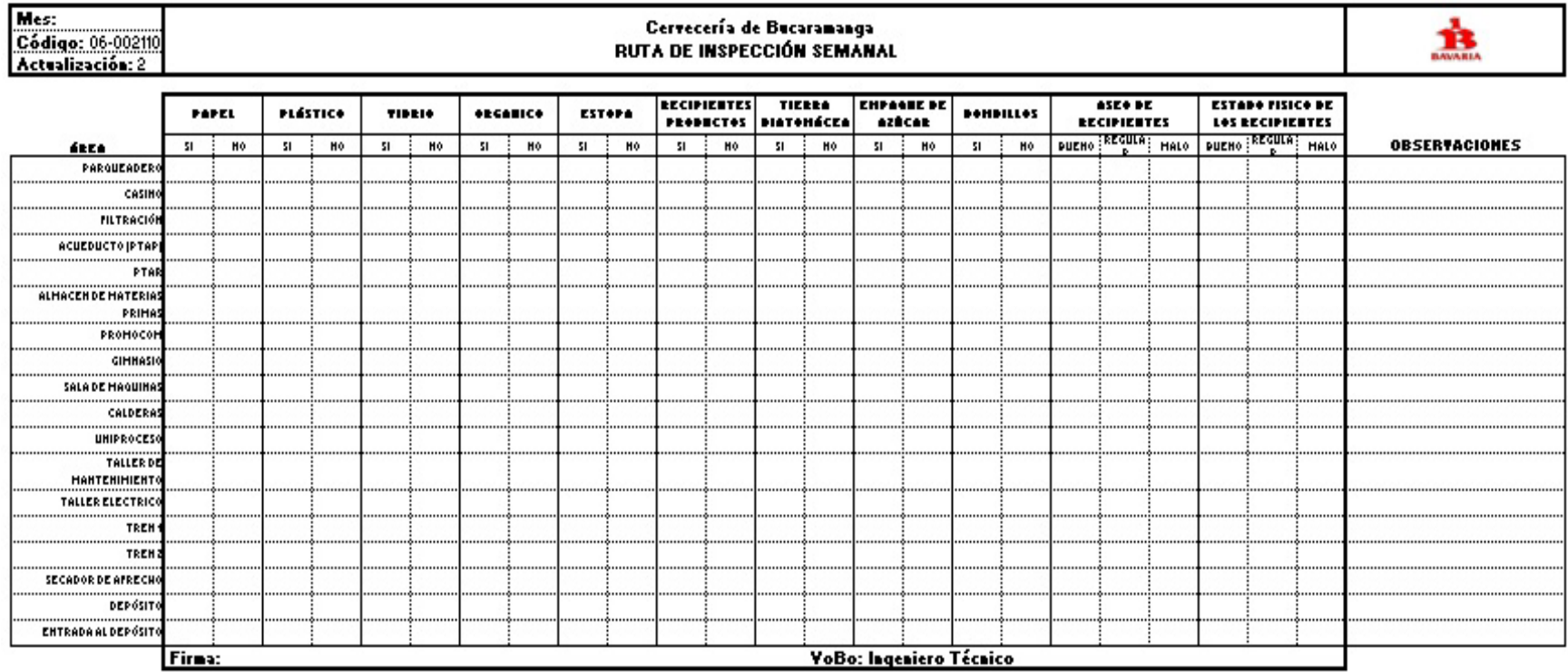

Anexo 25. Formato de inspección colectores

### Anexo 26. Manual del contratista

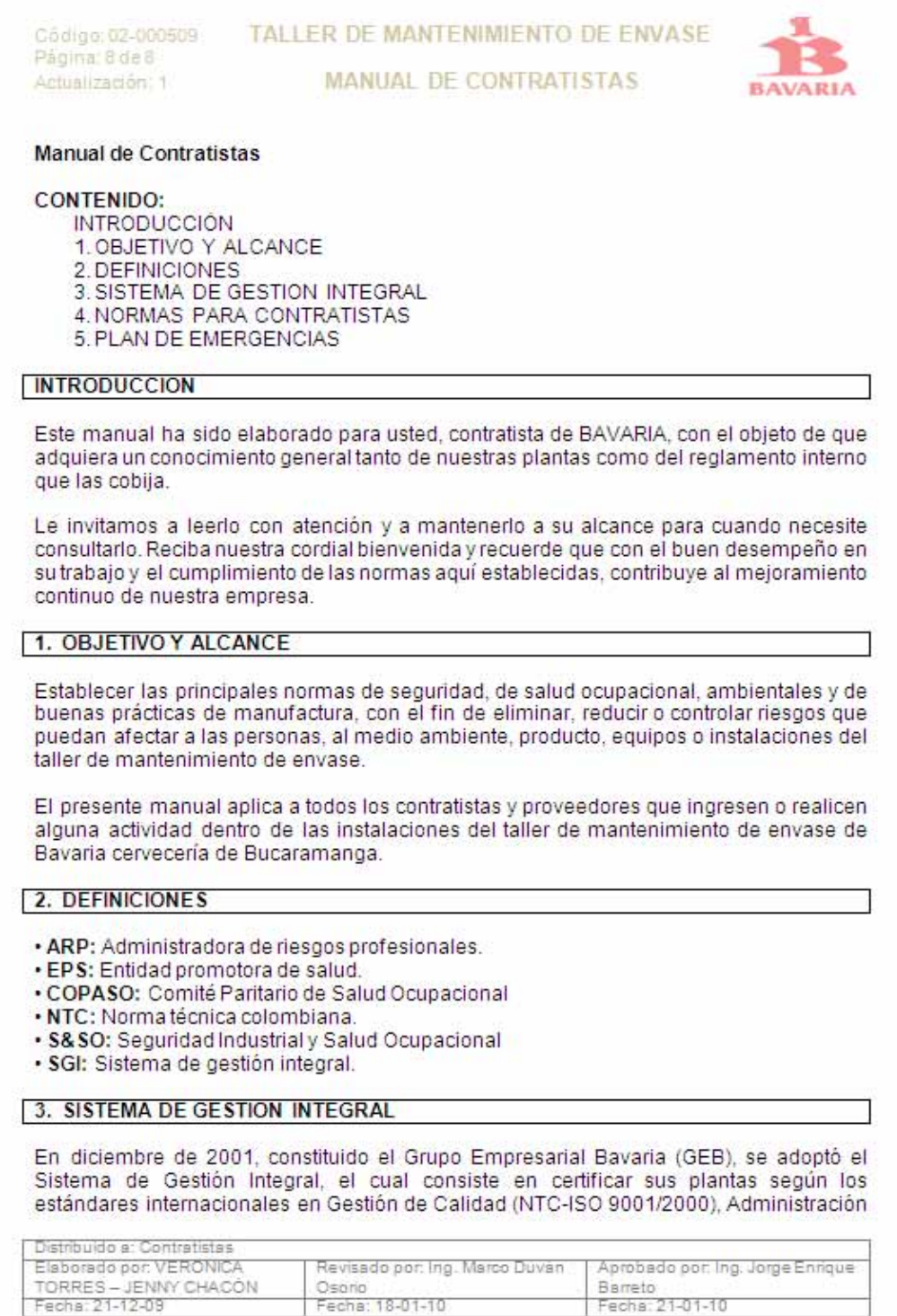

Código: 02-000509 Página: 8 de 8 Actualización 1

### TALLER DE MANTENIMIENTO DE ENVA SE

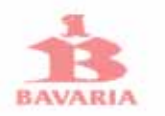

**MANUAL DE CONTRATISTAS** 

Ambiental (NTC-ISO 14001) y Gestión de Seguridad y Salud Ocupacional (OHSAS  $18001$ )

3.1 Política del Sistema de Gestión Integral:

La política de gestión de calidad, inocuidad, ambiental, seguridad y salud ocupacional, se encuentra enmarcada en la Misión, Valores, Principios, Eles estratégicos y Visión de Bavaria: soportándose en tres compromisos:

- Prevención de riesgos.
- Cumplimiento de requisitos legales y otros asociados al negocio.
- Meiora continua de los procesos.

3.1.1 Misión: Ser la compañía más admirada en Colombia y un gran contribuyente a la reputación global de SABMiller.

- Por la efectividad de nuestro mercadeo
- Por la calidad de nuestros productos
- Como la mejor fuente de empleo
- Como el mejor socio
- Por nuestra responsabilidad social

3.1.2 Visión: Crecer en el mercado a un consumo per cápita anual de 60 litros. asegurando el liderazgo de nuestro portafolio de marcas nacionales e internacionales en cada una de las categorías de bebidas y en todos los segmentos del mercado.

#### 3.1.3 Valores Corporativos:

- · Nuestra gente es nuestra ventaja más duradera:
- El calibre y compromiso de nuestra gente nos distingue de los demás.
- Apreciamos y fomentamos la diversidad.
- Seleccionamos y desarrollamos a nuestro personal para el logro de metas a largo plazo.
- Lo que cuenta para nosotros es el desempeño.

· La responsabilidad es clara e individual:

- Apoyamos la gerencia descentralizada con un máximo práctico de autonomía local.
- Las metas y los objetivos están alineados y claramente articulados.
- Valoramos tanto el rigor intelectual como el compromiso emocional.
- Decimos la verdad sobre nuestro desempeño.
- Exigimos y permitimos la autogestión.

· Trabajamos y ganamos en equipo:

- Desarrollamos y compartimos activamente el conocimiento dentro del Grupo.
- Equilibramos conscientemente los intereses locales y los del Grupo.
- Fomentamos la confianza y la integridad en las relaciones internas.
- Promovemos la camaradería y la diversión.

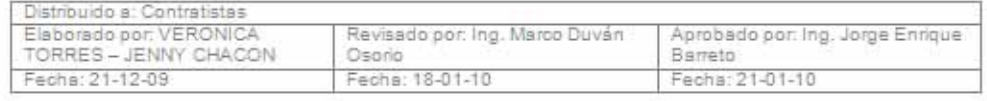

Código: 02-000509 Pagina 8 de 8 Actualización: 1

## TALLER DE MANTENIMIENTO DE ENVASE

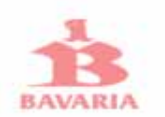

**MANUAL DE CONTRATISTAS** 

#### · Entendemos y respetamos a nuestros clientes y consumidores:

- Nos preocupamos siempre por conocer las necesidades y percepciones de nuestros clientes y consumidores.

- Construimos relaciones duraderas basadas en la confianza.
- Aspiramos a ofrecer las mejores opciones de productos y servicios.
- Somos innovadores y pioneros en un mundo en constante cambio.

#### · Nuestra reputación es indivisible:

- Nuestra reputación se basa en lo que hace y dice cada uno de nuestros empleados.
- Construimos nuestra reputación para un futuro a largo plazo.
- Somos justos y éticos en todos nuestros negocios.
- Beneficiamos a las comunidades locales donde operamos.

#### 4. NORMAS GENERALES PARA CONTRATISTAS

El presente documento contiene aquellas normas de carácter disciplinario y administrativo que regulan las relaciones entre la Empresa y sus Contratistas.

El cumplimiento de los aspectos establecidos en este reglamento basado en normas de control legal, es de carácter obligatorio desde el ingreso, y hace parte de los pliegos de condiciones o términos de referencia, de los contratos de trabajos, servicios u obras, escritos o verbales, que se celebren con todos los contratistas.

#### 4.1 Responsabilidad:

El contratista que labora en las instalaciones de Bavaria, tiene la responsabilidad de cumplir con las disposiciones legales Colombianas y con las responsabilidades adquiridas en el contrato.

#### 4.2 Requisitos de personal contratista:

A continuación se enuncian los requerimientos para el ingreso del personal de contratistas a las instalaciones del taller de mantenimiento de envase:

#### 4.2.1 Ingreso del personal en días laborales:

4.2.1.1 El horario de entrada será coordinado de acuerdo al tipo de trabajo, obra o servicio con el interventor respectivo y/o con Seguridad Industrial.

4.2.1.2 El contratista debe portar en un lugar visible de su uniforme el carné vigente, con foto reciente, expedido por la empresa para la cual trabaja, carné de la EPS, ARP y cedula de ciudadanía.

4.2.1.3 Las autorizaciones de entrada deben entregarse a los ingenieros líderes de especialistas o coordinador de mantenimiento de envase en papel membreteado o con

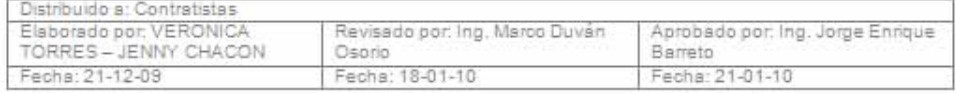
Código 02-000509 Pagina 8 de 8 Actualización 1

TALLER DE MANTENIMIENTO DE ENVASE

**MANUAL DE CONTRATISTAS** 

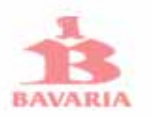

logotipo de la empresa contratista. No se reciben autorizaciones de entrada diligenciadas a mano

El contratista debe diligenciar el formato de ingreso al taller cada vez que reguiera realizar alguna labor o tarea en las instalaciones del taller.

4.2.1.4 Toda empresa contratista permanente debe presentar mensualmente a más tardar el décimo día hábil de cada mes, o cuando ingrese por primera vez, en Seguridad Industrial o en la Gerencia de Mantenimiento, fotocopias de los recibos de pago de autoliquidación de EPS, ARP y AFP del mes respectivo, debidamente cancelado.

4.2.1.5 Cada Empresa contratista ocasional debe presentar en Seguridad Industrial o en la Gerencia de Mantenimiento, un día antes de iniciar el trabajo, obra o servicio, fotocopias de los recibos de pago de autoliquidación de EPS, ARP y AFP del mes respectivo, debidamente cancelado.

#### 4.2.2 Obligaciones generales de los contratistas:

Las gerencias de las empresas contratistas y sus trabajadores tienen como obligaciones con su personal y con Bavaria:

4.2.2.1 Seleccionar al personal que ejecutará los trabajos, obras o servicios, mediante procedimientos que garanticen la idoneidad personal, social y laboral, el entrenamiento, la concientización y la competencia del mismo.

4.2.2.2 Asequrar mediante los exámenes de admisión médicos exigidos por la ley, la adecuada aptitud física, mental y psicológica de los trabajadores acorde con los riesgos de exposición en sus actividades.

4.2.2.3 Antes de iniciar cualquier tipo de obra, trabajo o servicio, el contratista está en la obligación de identificar los riesgos a los que se estará expuesto en el taller de mantenimiento de envase y dar al personal la formación requerida para garantizar que sea una persona calificada, y que tendrá en cuenta los controles operacionales que eliminen, reduzcan y/o controlen el riesgo.

4.2.2.4 Diligenciar o reportar los incidentes o condiciones inseguras que pudieran afectar la calidad de los productos, la integridad de las personas y del medio ambiente.

4.2.2.5 Toda empresa contratista deberá llevar registro de accidentes tecnológicos, incidentes, accidentes de trabajo, casi-accidentes y registros de ausentismo.

4.2.2.6 Suministrar al personal a su cargo:

a. Vestuario de trabajo: en la cantidad y calidad exigida por la ley, con el nombre de la empresa contratista en letras grandes en la espalda (exceptuando los colores utilizados por Bavaria), el cual debe mantenerse limpio, en especial si el trabajo se desarrolla en áreas de proceso.

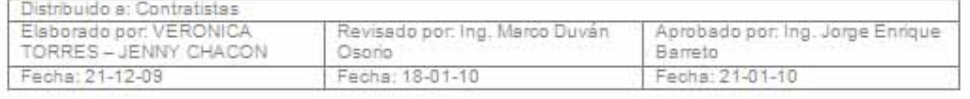

Codigo: 02-000509 Página: 8 de 8 Actualización: 1

TALLER DE MANTENIMIENTO DE ENVASE **MANUAL DE CONTRATISTAS** 

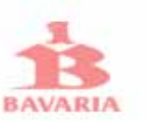

b. Carné de identificación laminado, el cual debe contener: nombre completo del trabajador, número de cédula, nombre y firma de la empresa contratista, con vigencia no superior a un año, foto reciente, dirección y teléfono del contratista.

c. Elementos de protección personal de acuerdo con el desempeño y los riesgos existentes en el taller de mantenimiento de envase. Estos elementos deben cumplir los requerimientos y especificaciones de los elementos que Bavaria entrega para sus trabajadores.

d. Herramientas y elementos de trabajo en buen estado, el estado de las herramientas debe ser revisado y validado por el contratista cada mes. Las herramientas para trabajos eléctricos deben tener la protección y aprobación requerida para este tipo de trabajo.

4.2.2.7 Capacitación sobre las normas a cumplir en Bavaria y de la empresa contratista y las precauciones necesarias en el desempeño de sus labores.

4.2.2.8 Participar en las capacitaciones y charlas dictadas por el contratista y por la empresa; y acatar las disposiciones establecidas.

4.2.2.9 Cumplir rigurosamente las normas de Seguridad Industrial, Seguridad Física, ambientales y de buenas prácticas de manufactura establecidas por Bavaria.

4.2.2.10 Asignar la persona responsable del personal contratista dentro de las instalaciones de Bavaria. Siempre debe haber un responsable dentro de las instalaciones cuando se ejecuten trabajos.

4.2.2.11 Retirarse de las instalaciones del taller y de Bavaria una vez terminada su jornada laboral, excepto los que tengan previa autorización del interventor y de Seguridad Industrial para la realización de algunos trabajos excepcionales.

4.2.2.12 Al ingresar herramientas, equipos o elementos para el desarrollo de alguna obra, trabajo o servicio se presentará la relación detallada (Original y copia) en la portería respectiva, haciéndola sellar del encargado para así dejar constancia de su ingreso y posterior retiro.

4.2.2.13 Para retirar herramientas, equipos y/o materiales sobrantes de propiedad del contratista se deberá hacerlo con la misma remisión de entrada.

4.2.2.14 Mantener el área del taller de mantenimiento de envase en completo orden y aseo.

4.2.1.15 Retirar oportunamente fuera de la planta, los escombros resultantes del desarrollo de los trabajos, llevando los residuos a los sitios destinados y aprobados para este fin.

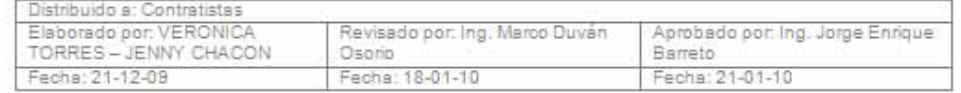

Codigo 02-000509 Página: 8 de 8 Actualizacion: 1

TALLER DE MANTENIMIENTO DE ENVASE **MANUAL DE CONTRATISTAS** 

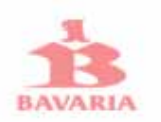

4.2.2.16 Avisar inmediatamente a la administración de la planta respectiva, sobre el despido y/o exclusión de algún trabajador.

4.2.2.17 Informar inmediatamente a Seguridad Industrial la ocurrencia de cualquier accidente de trabajo o ambiental, en caso de los accidentes de trabajo deberá entregar durante las 48 horas siguientes de la ocurrencia fotocopia del reporte de accidentes de trabajo, con el análisis de causas y el informe de las medidas correctivas del caso.

4.2.2.18 No Fumar dentro de las instalaciones de Bavaria, ni consumir alimentos en áreas de proceso.

4.2.2.19 Antes de iniciar cualquier tipo de trabajo, obra o servicio, el contratista deberá identificar o tener conocimiento sobre la ruta de evacuación del taller de mantenimiento de envase y el punto de encuentro más cercano a este en caso de presentarse una emergencia, y es de su responsabilidad comunicar esta información a sus trabajadores.

Además deberán acatar las señales de alarma y/o evacuación de las áreas de trabajo que la empresa tiene definidas.

4.2.2.20 Cumplir con el plan de maneio de residuos sólidos del taller de mantenimiento de envase, dando la disposición adecuada a los mismos en las canecas y/o áreas destinadas para esta actividad.

#### 4.3 Prohibiciones:

4.3.1 Contratar personal menor de edad.

4.3.2 Utilizar elementos de dotación y protección personal suministrados por Bavaria a sus trabajadores.

4.3.3 Utilizar herramientas, autoelevadores, vallas, útiles de trabajo, materiales, etc. de propiedad de la empresa. La manipulación de los elementos antes mencionados se hará con previa autorización de los ingenieros líderes de especialistas, coordinador de mantenimiento o ingeniero especialista de gestión de activos.

4.3.4 Ingresar o permanecer dentro de las instalaciones de Bavaria en estado de alicoramiento o bajo la influencia de sustancias o drogas que alteren su comportamiento.

4.3.6 Entrar y circular por dependencias o áreas en diferentes al taller de mantenimiento de envase.

4.3.5 Ingresar a la fábrica sin el visto bueno del interventor y Seguridad Industrial. También aquellos que han sido retirados de la empresa.

4.3.6 Consumir productos elaborados o comercializados por Bavaria, sin la debida autorización.

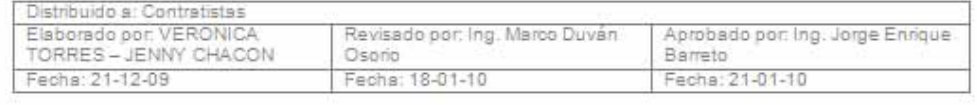

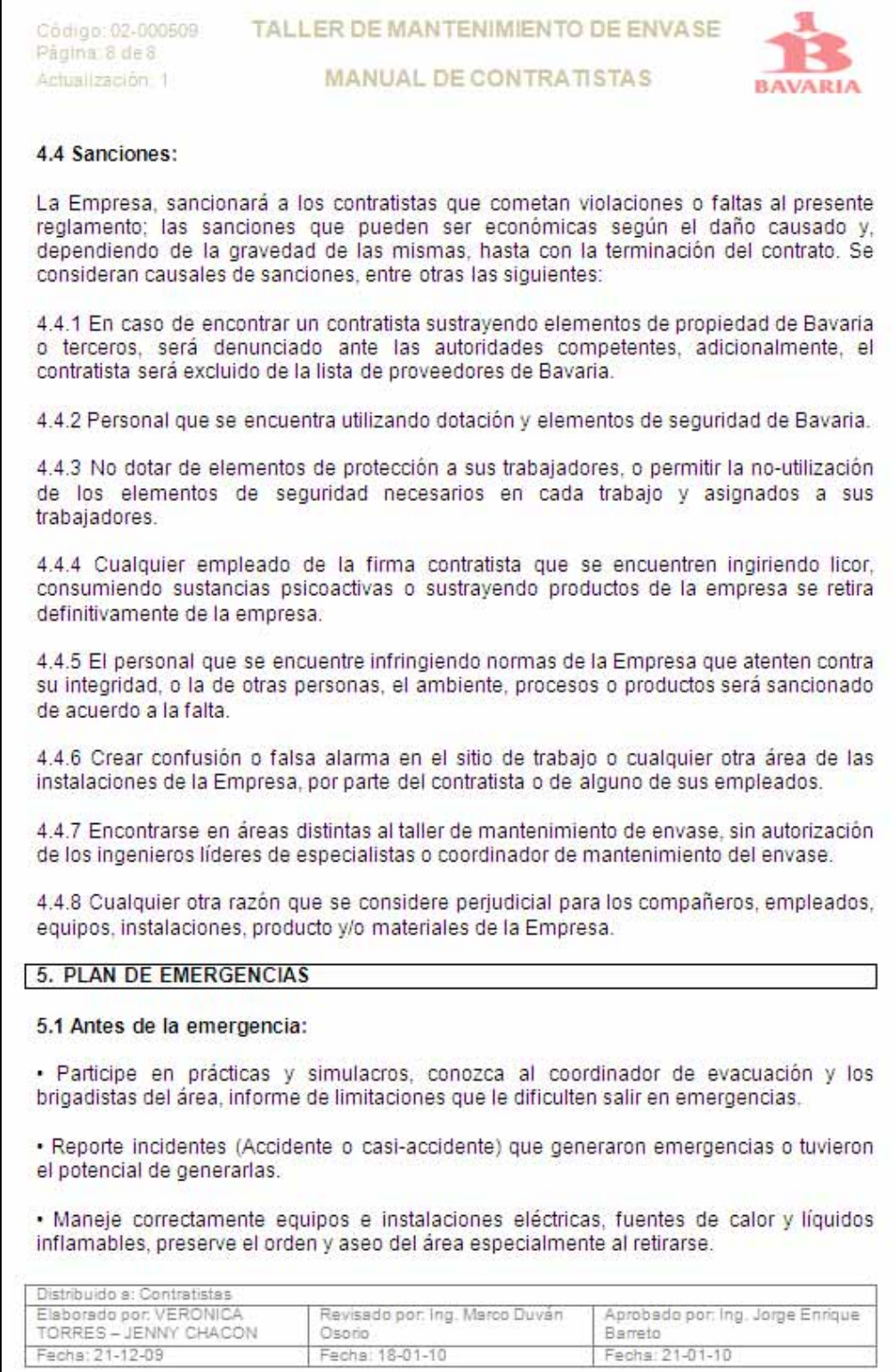

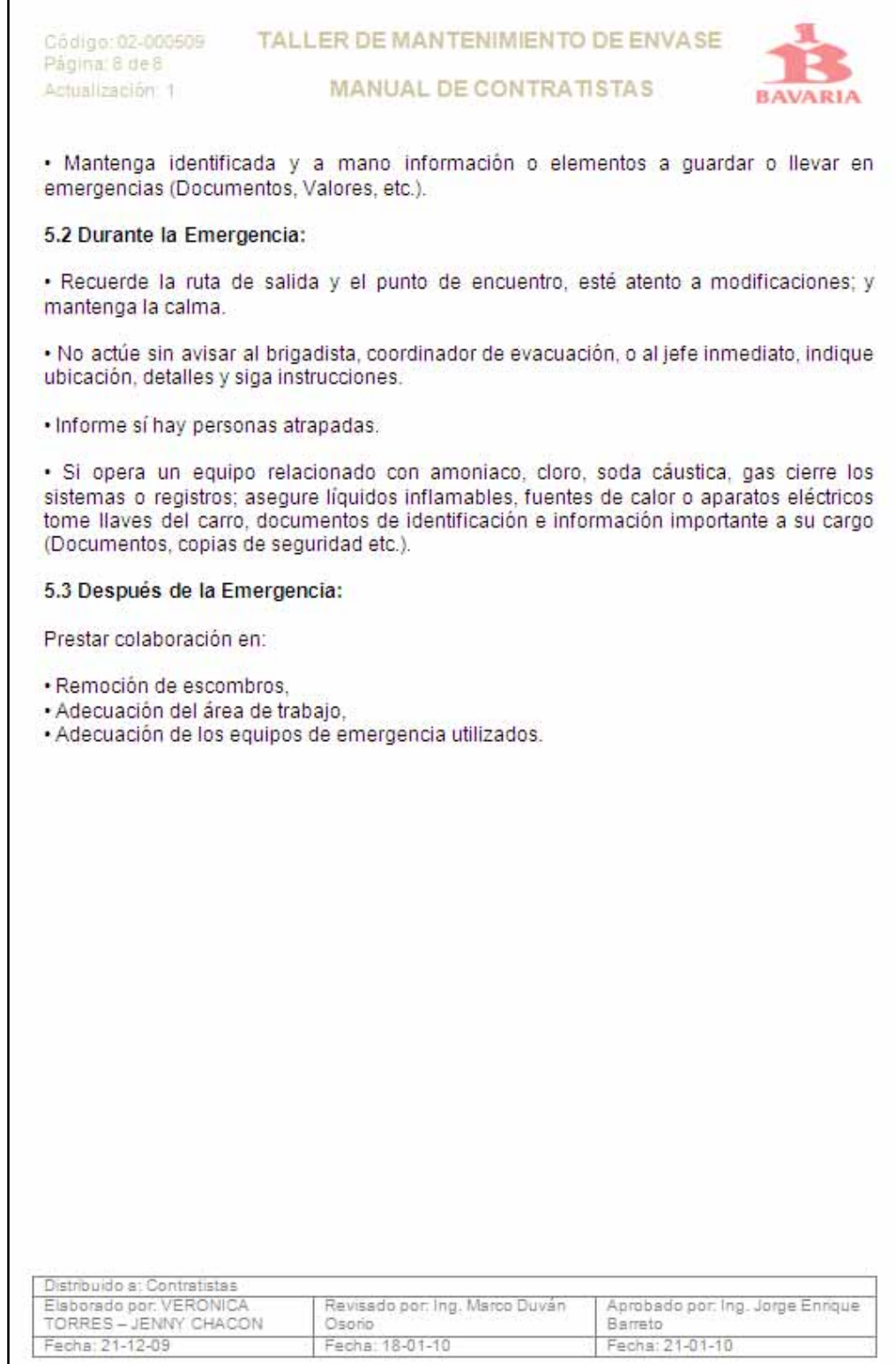

Anexo 27. Formato de control de ingreso de contratistas

# **FORMATO DE CONTROL DE INGRESO DE CONTRATISTAS Taller de Mantenimiento de Envase**

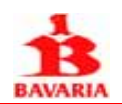

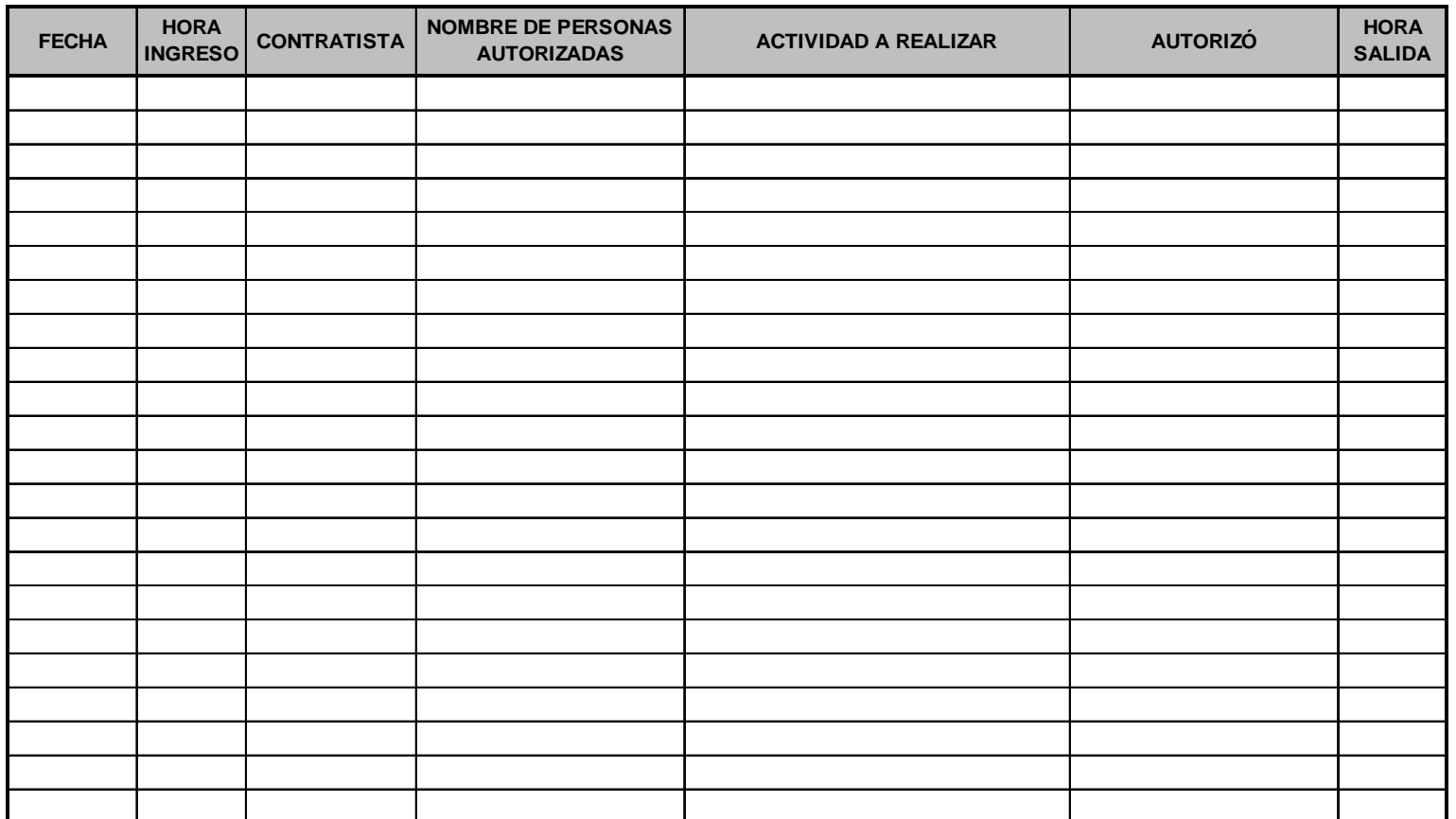

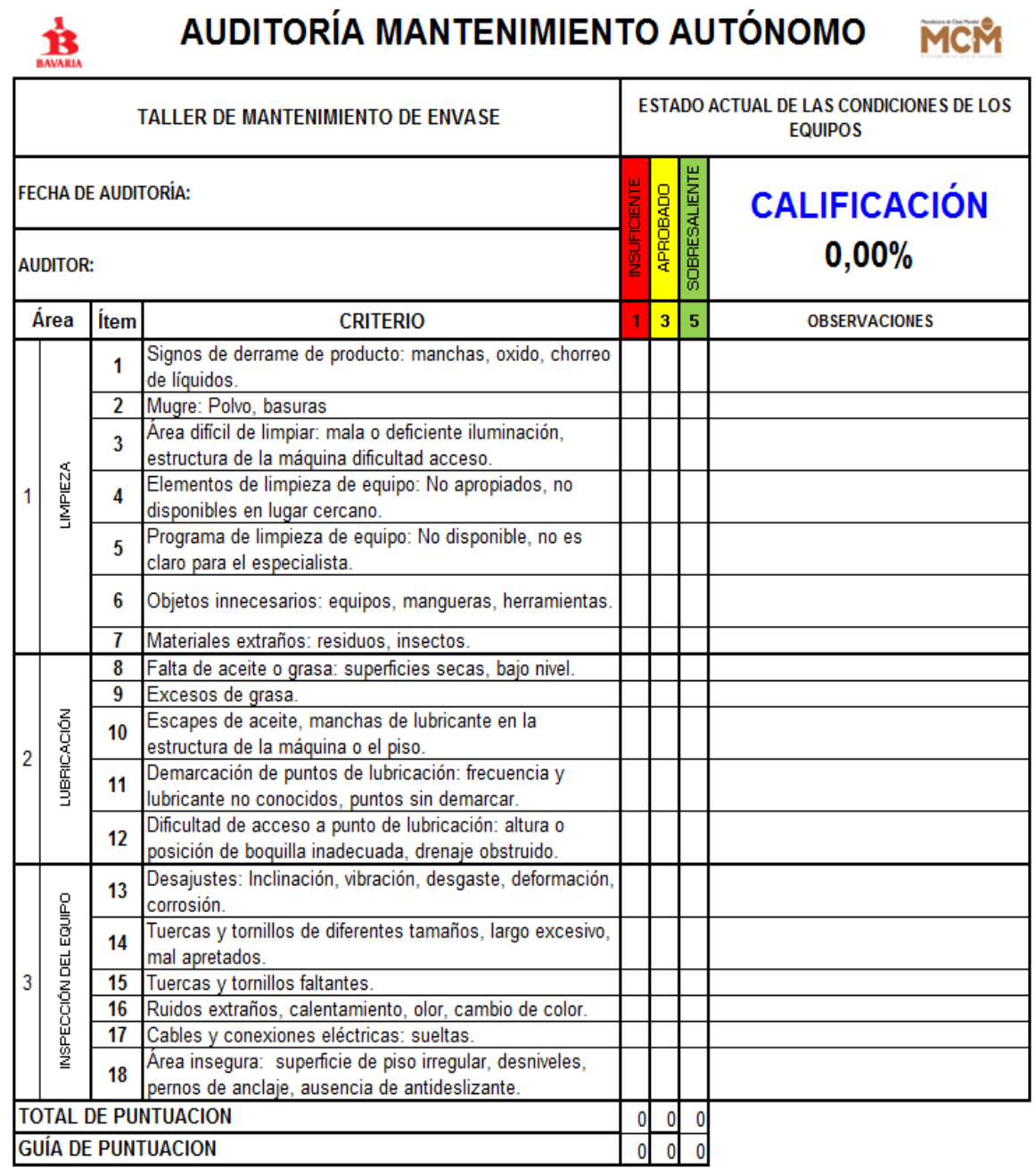

POSIBLE ÁREA DE MEJORA:

# Anexo 29. Formato de auditoría de 5s

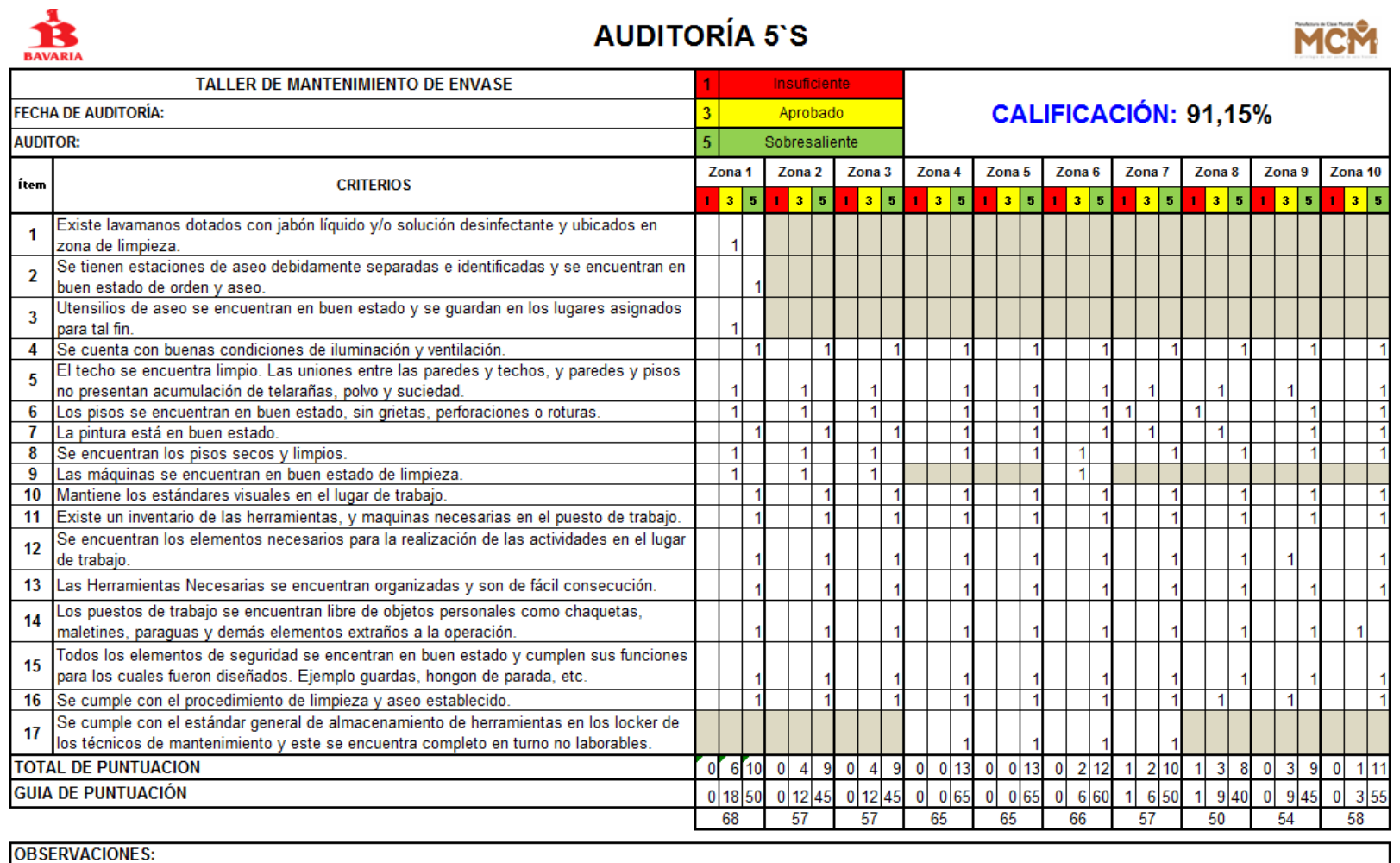

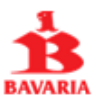

# AUDITORÍA SEGURIDAD INDUSTRIAL MCM

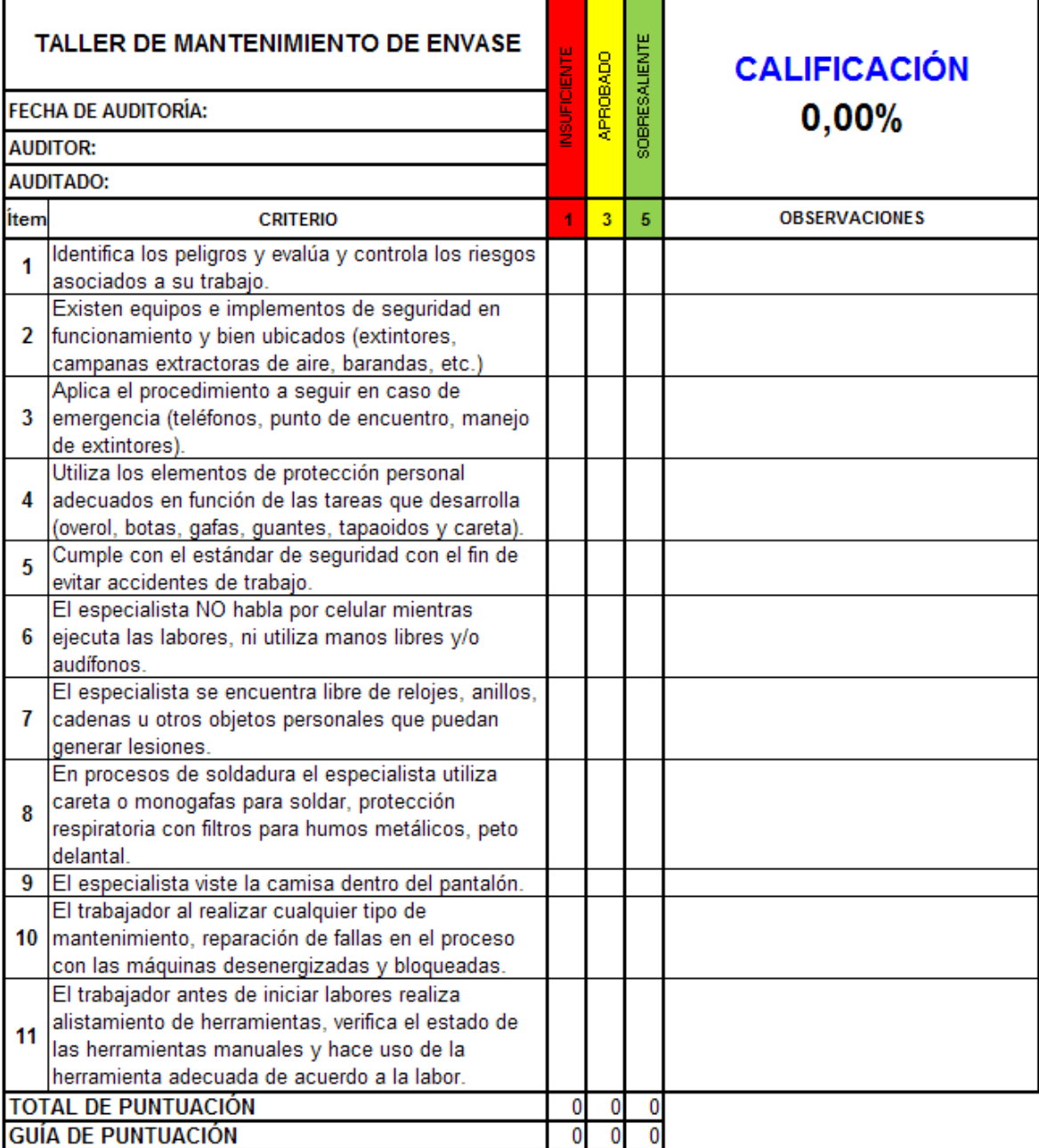

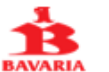

# **AUDITORÍA MEDIO AMBIENTE**

**MCM** 

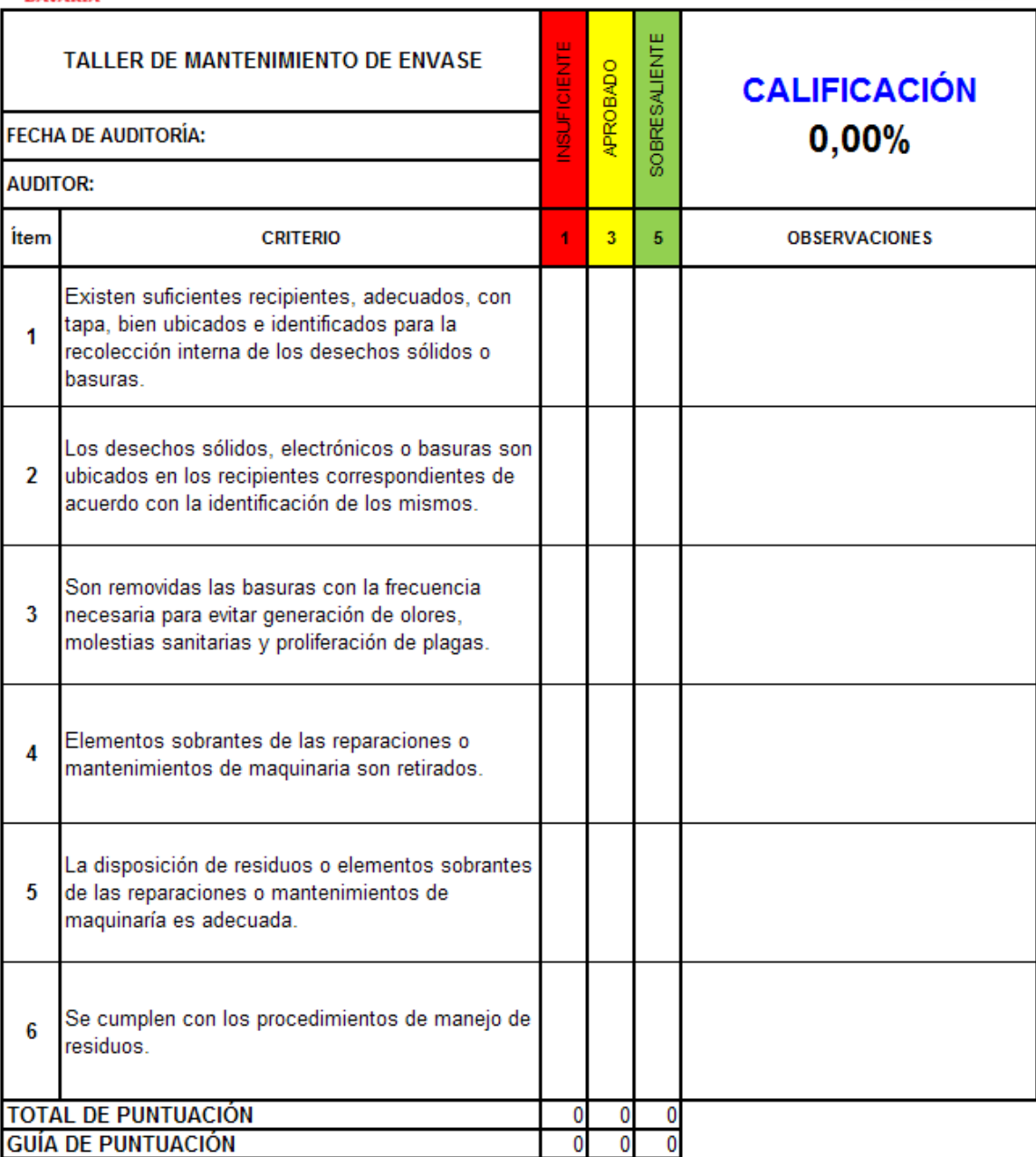

Anexo 32. Interfaz de usuario del segcomp

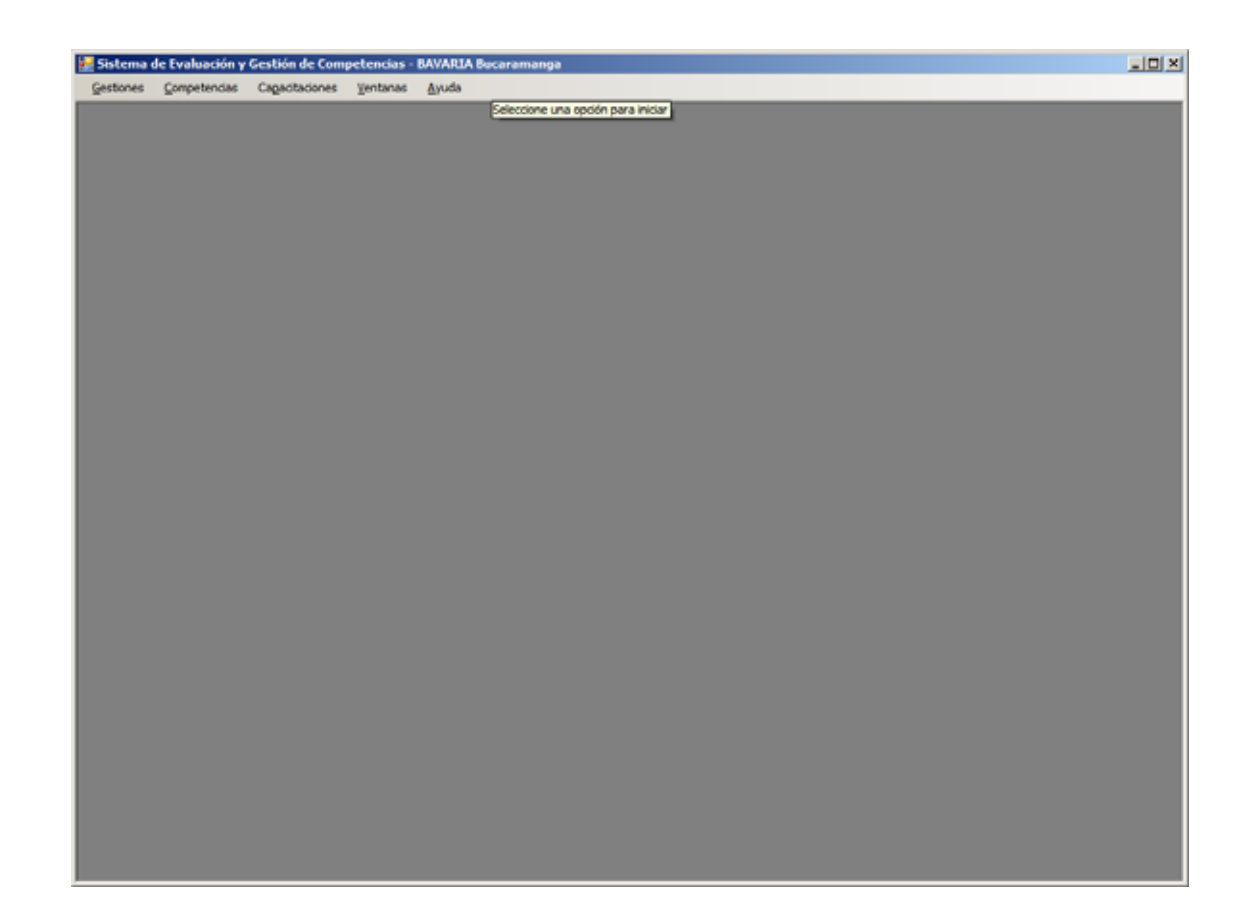

# Anexo 33. Descripción general de las funciones del sistema segcomp

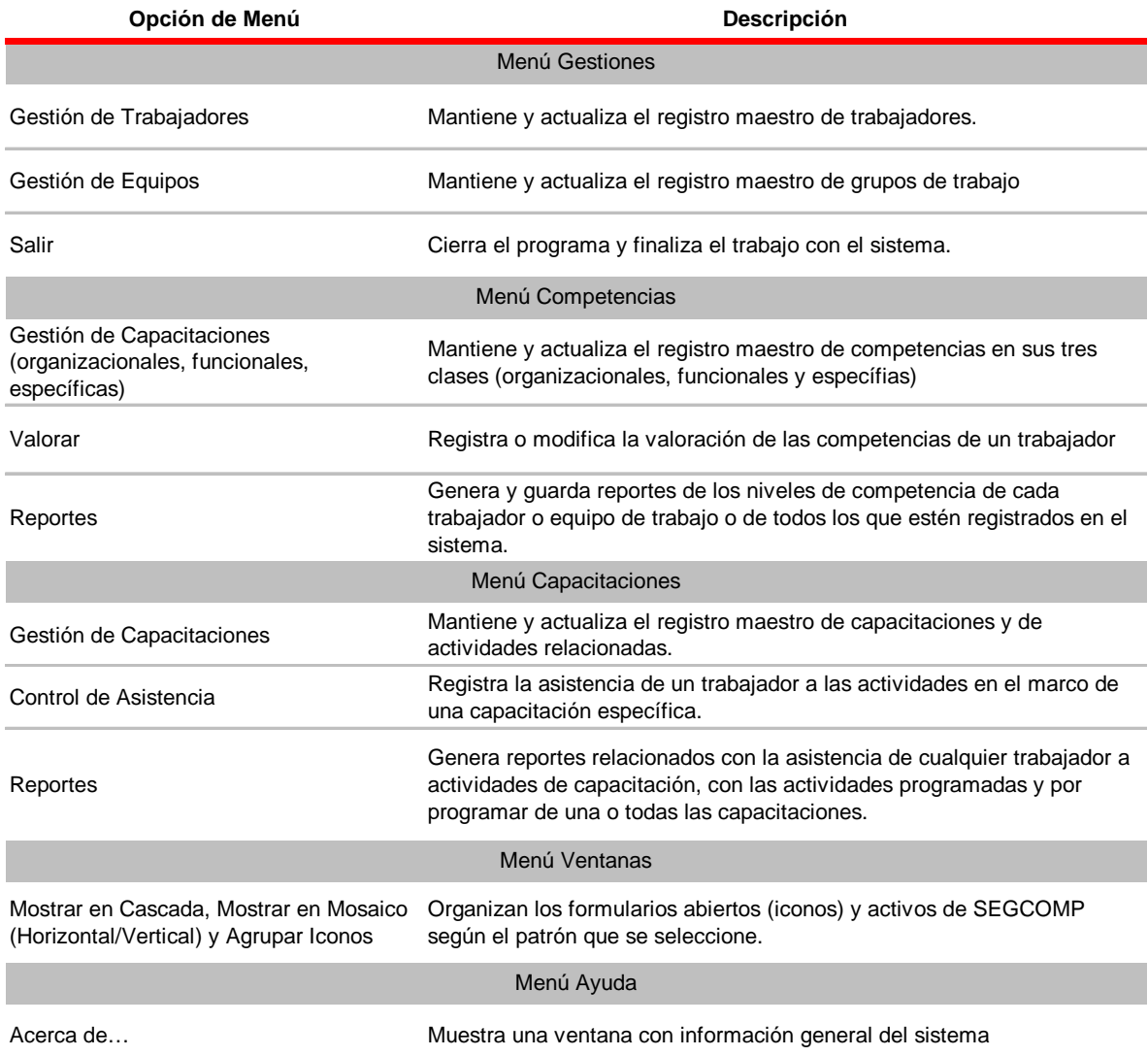

# Anexo 34. Descripción de las tablas de la base de datos de segcomp

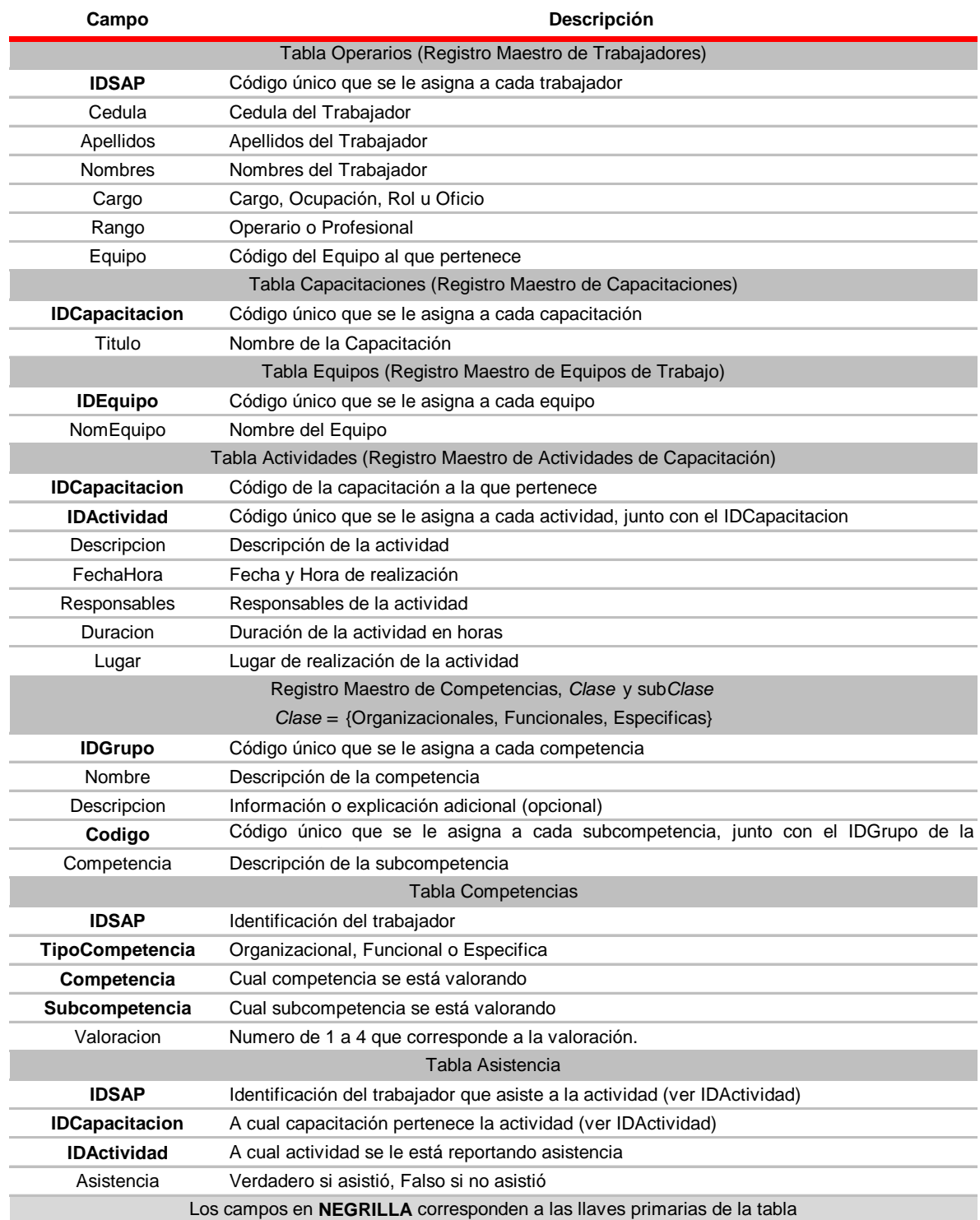

# A Anexo 35. Funciones del sistema

Anexo 35. Funciones del sistema<br>Una de las principales características del sistema SEGCOMP es la posibilidad de usar sus diversas funciones (ver Anexo 3) en simultánea, reflejando los cambios o los nuevos registros en tiempo real sin bloquear ni interferir con las demás funciones desplegadas.

A continuación se hará una descripción ilustrada de las funciones que dispone el sistema para la gestión y evaluación de competencias.

# **1. Gestión de trabajadores**

La gestión de trabajadores se encarga de mantener y actualizar el registro maestro de los trabajadores que formen parte del sistema para su valoración de competencias y registro de asistencia a actividades de capacitación, si es el caso.

AI seleccionar esta opción, SEGCOMP muestra enseguida un formulario (ver Figura 1A) con el listado de trabajadores registrados en el sistema y un recuadro en su parte inferior para agregar o m modificar los datos de los trabajadores nuevos o exi stentes, resp pectivamente.

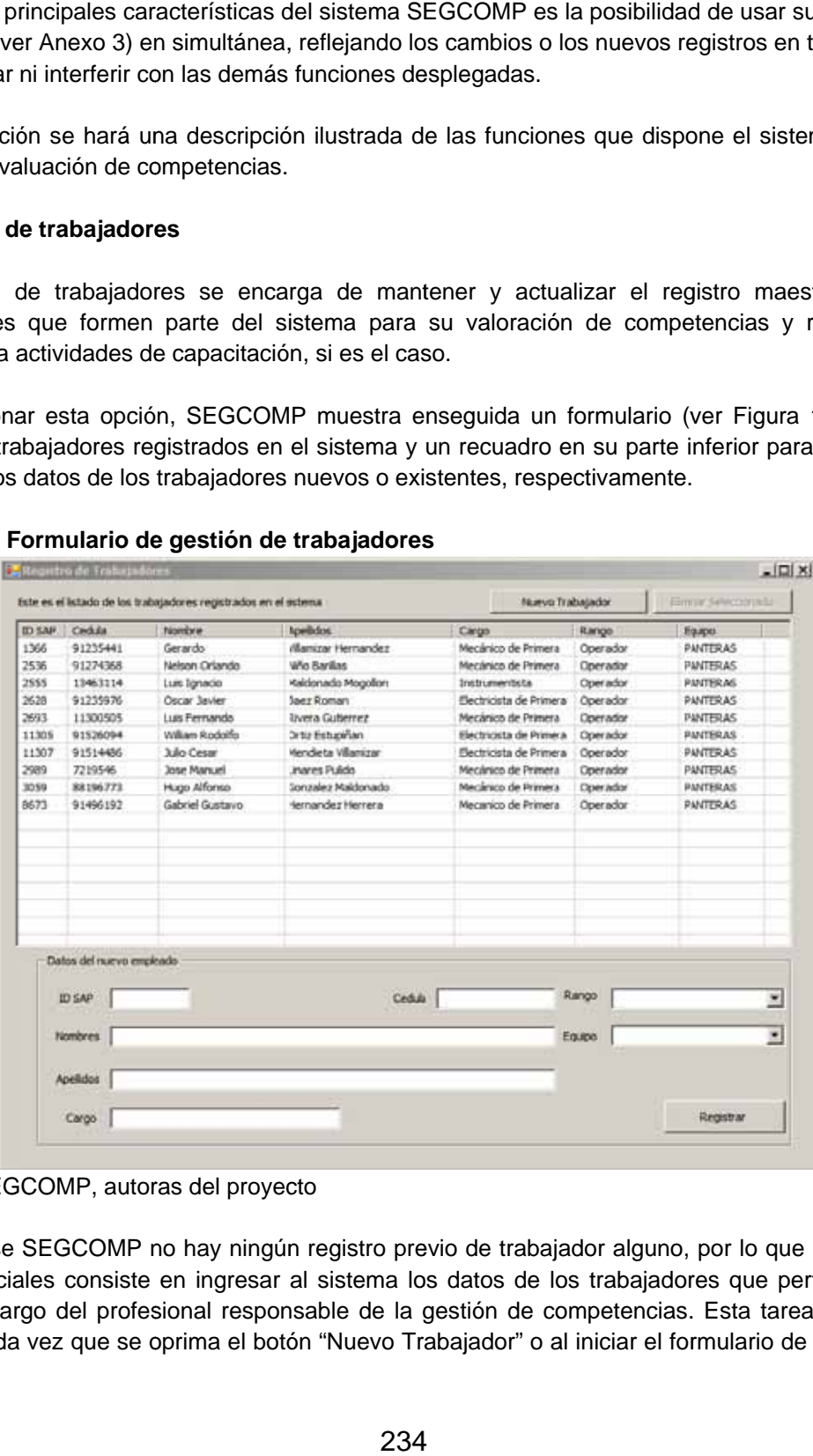

# **F Figura 1A. F ormulario de e gestión de trabajadores s**

Fuente: SEGCOMP, autoras del proyecto

Al instalarse SEGCOMP no hay ningún registro previo de trabajador alguno, por lo que una de las labores iniciales consiste en ingresar al sistema los datos de los trabajadores que pertenecen al equipo a cargo del profesional responsable de la gestión de competencias. Esta tarea se puede realizar cada vez que se oprima el botón "Nuevo Trabajador" o al iniciar el formulario de gestión de trabajadores, para proceder inmediatamente a diligenciar los campos que se describen en la Figura 1B y en la Tabla 1A.

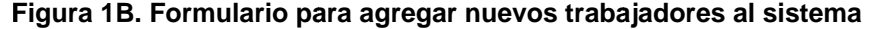

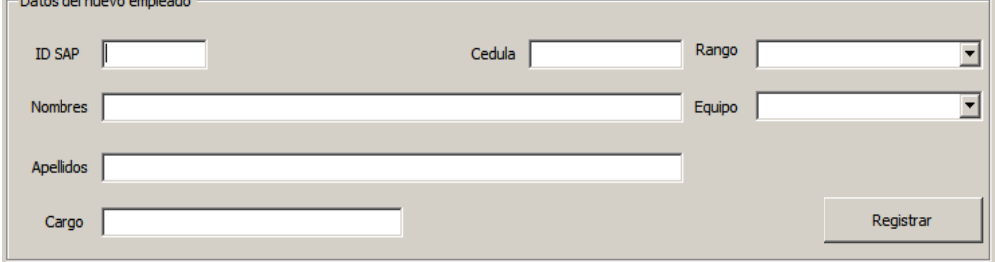

Fuente: SEGCOMP, autoras del proyecto

.

Tabla 1A. Descripción de los campos del formulario para agregar nuevos trabajadores al **s sistema** 

| Datos del nuevo empleado          | a 1B. Formulario para agregar nuevos trabajadores al sistema                                                                                                    |                 |                                   |        |          |           |
|-----------------------------------|----------------------------------------------------------------------------------------------------|-----------------|-----------------------------------|--------|----------|-----------|
| <b>ID SAP</b>                     |                                                                                                    | Cedula          |                                   | Rango  |          |           |
| Nombres                           |                                                                                                    |                 |                                   | Equipo |          |           |
| <b>Apellidos</b>                  |                                                                                                    |                 |                                   |        |          |           |
|                                   |                                                                                                    |                 |                                   |        |          |           |
| Cargo                             |                                                                                                    |                 |                                   |        |          | Registrar |
|                                   | e: SEGCOMP, autoras del proyecto                                                                                                    |                 |                                   |        |          |           |
|                                   |                                                                                                    |                 |                                   |        |          |           |
|                                   | 1A. Descripción de los campos del formulario para agregar nuevos trabajado                                                                                                    |                 |                                   |        |          |           |
| Campo                             |                                                                                                    |                 | Descripción                       |        |          |           |
| <b>IDSAP</b>                      | Número que se usa para mantener la relación entre el trabajador, su equipo, sus<br>datos, sus competencias y sus capacitaciones en el sistema. Este campo es<br>usualmente asignado por el sistema SAP implementado en BAVARIA y no se puede<br>modificar una vez se registre este nuevo trabajador. |                 |                                   |        |          |           |
| Cedula                            | Cédula de ciudadanía del trabajador                                                                                                    |                 |                                   |        |          |           |
| Nombre                            | Nombres del trabajador                                                                                                    |                 |                                   |        |          |           |
| Apellidos                         | Apellidos del trabajador                                                                                                    |                 |                                   |        |          |           |
| Cargo                             | Ocupación, Actividad, Rol o Cargo del Trabajador                                                                                                    |                 |                                   |        |          |           |
| Rango                             | Permite seleccionar entre Profesional y Operador                                                                                                    |                 |                                   |        |          |           |
| Equipo                            | Permite seleccionar de un listado el equipo de trabajo al que pertenece el trabajador                                                                                                    |                 |                                   |        |          |           |
|                                   |                                                                                                    |                 | Todos los campos son obligatorios |        |          |           |
|                                   | e: SEGCOMP, autoras del proyecto                                                                                                    |                 |                                   |        |          |           |
|                                   |                                                                                                    |                 |                                   |        |          |           |
|                                   | cualquier motivo deben cambiarse o corregirse los datos de un trabajador que ya se<br>ado en el sistema, este debe seleccionarse del listado de trabajadores para que sus                                                                                                    |                 |                                   |        |          |           |
|                                   | n editarse en el formulario de Actualización de Datos que se muestra en la                                                                                                    |                 |                                   |        |          |           |
|                                   | alquier dato puede ser modificado, a excepción del IDSAP.                                                                                                    |                 |                                   |        |          |           |
|                                   | a 1C. Formulario de Actualización de Datos                                                                                                    |                 |                                   |        |          |           |
|                                   | Actualice los datos del trabajador seleccionado                                                                                                    |                 |                                   |        |          |           |
| 2536<br><b>ID SAP</b>             |                                                                                                    | Cedula 91274368 |                                   | Rango  | Operador |           |
| Nelson Orlando<br>Nombres         |                                                                                                    |                 |                                   | Equipo | PANTERAS |           |
|                                   |                                                                                                    |                 |                                   |        |          |           |
| Niño Barillas<br><b>Apellidos</b> |                                                                                                    |                 |                                   |        |          |           |
|                                   | Mecánico de Primera                                                                                                    |                 |                                   |        |          | Registrar |

Fuente: SEGCOMP, autoras del proyecto

Si por cualquier motivo deben cambiarse o corregirse los datos de un trabajador que ya se haya registrado en el sistema, este debe seleccionarse del listado de trabajadores para que sus datos puedan editarse en el formulario de Actualización de Datos que se muestra en la Figura 1C. Cualquier dato puede ser modificado, a excepción del IDSAP.

#### Figura 1C. Formulario de Actualización de Datos

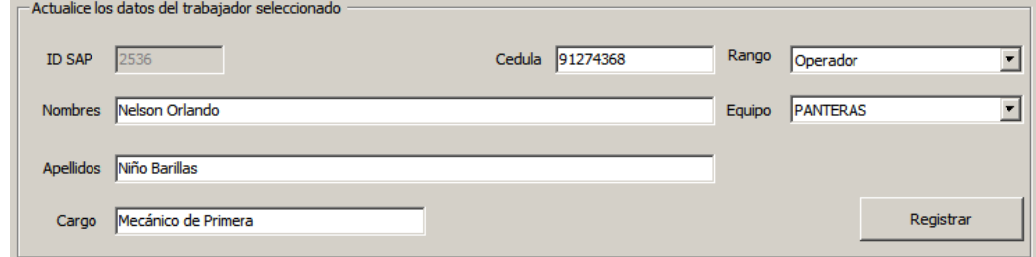

Fuente: SEGCOMP, autoras del proyecto

Después de haber ingresado o modificado la información del (nuevo) empleado, el usuario debe oprimir el botón "Registrar" para incluir esa información en el registro maestro de trabajadores. Posteriormente el formulario vuelve al estado inicial que se muestra en la Figura 1B desde donde puede ingresar un nuevo trabajador, modificar los datos de alguien ya registrado o retirar del SEGCOMP a un trabajador que se seleccione de la lista, oprimiendo el botón "Eliminar Selección" en seguida. Antes de eliminar los registros del trabajador que se seleccione, el formulario pedirá la confirmación del usuario, tal cual se muestra en la Figura 1D.

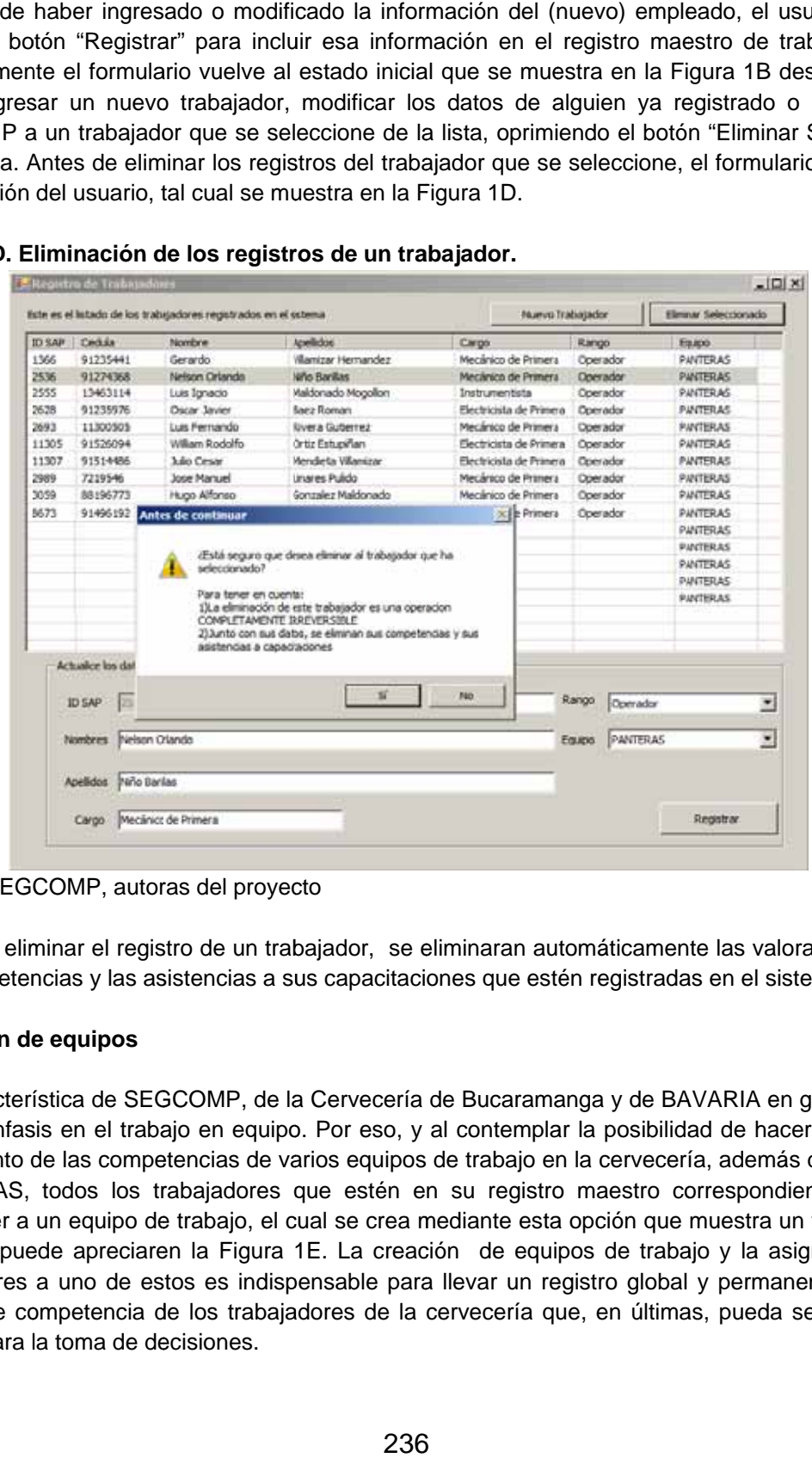

# Figura 1D. Eliminación de los registros de un trabajador.

Fuente: SEGCOMP, autoras del proyecto

NOTA: Al eliminar el registro de un trabajador, se eliminaran automáticamente las valoraciones de sus competencias y las asistencias a sus capacitaciones que estén registradas en el sistema.

# **2 2. Gestión de e equipos**

Una característica de SEGCOMP, de la Cervecería de Bucaramanga y de BAVARIA en general, es el gran énfasis en el trabajo en equipo. Por eso, y al contemplar la posibilidad de hacer gestión y seguimiento de las competencias de varios equipos de trabajo en la cervecería, además del equipo PANTERAS, todos los trabajadores que estén en su registro maestro correspondiente deben pertenecer a un equipo de trabajo, el cual se crea mediante esta opción que muestra un formulario como se puede apreciaren la Figura 1E. La creación de equipos de trabajo y la asignación de trabajadores a uno de estos es indispensable para llevar un registro global y permanente de los niveles de competencia de los trabajadores de la cervecería que, en últimas, pueda ser de gran utilidad para la toma de decisiones.

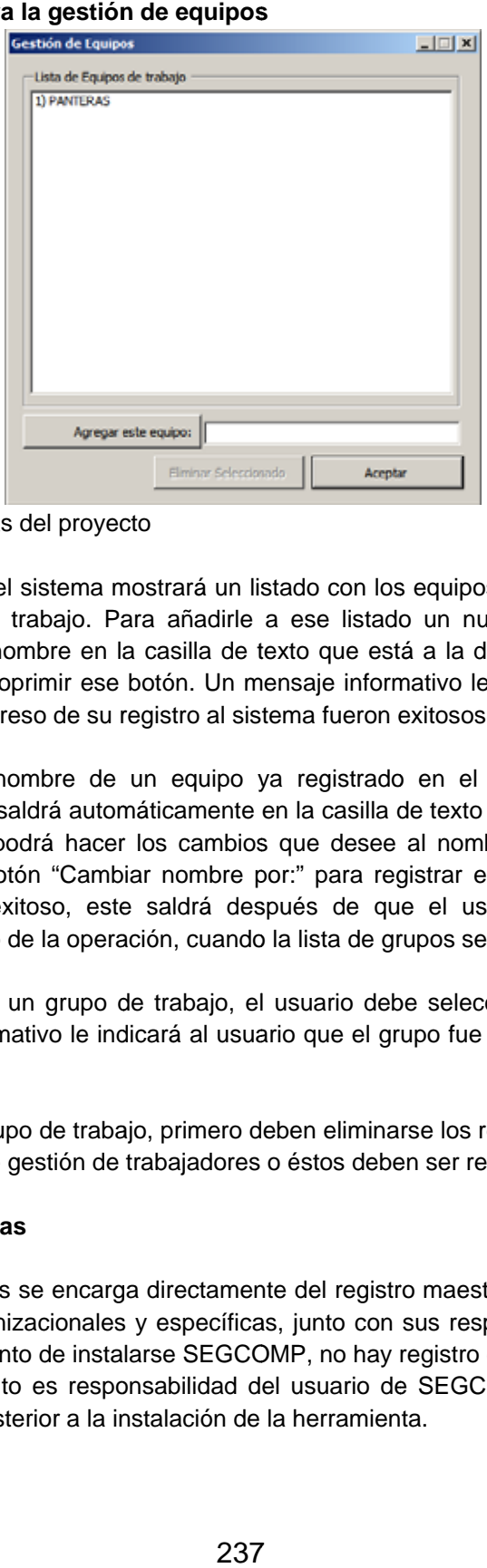

# **F Figura 1E. Fo ormulario pa ara la gestión n de equipos**

Fuente: SEGCOMP, autoras del proyecto

Al abrirse este formulario, el sistema mostrará un listado con los equipos que estén registrados en el maestro de equipos de trabajo. Para añadirle a ese listado un nuevo equipo de trabajo, el usuario debe ingresar su nombre en la casilla de texto que está a la derecha del botón "Agregar este grupo:" y luego debe oprimir ese botón. Un mensaje informativo le indicará al usuario que la creación del equipo y el ingreso de su registro al sistema fueron exitosos.

Si se desea cambiar el nombre de un equipo ya registrado en el sistema, el usuario debe seleccionarlo y su nombre saldrá automáticamente en la casilla de texto al lado del botón "Cambiar nombre por:". Desde ahí podrá hacer los cambios que desee al nombre del equipo y, una vez hechos, debe oprimir el botón "Cambiar nombre por:" para registrar este cambio en la base de datos. Si el cambio es exitoso, este saldrá después de que el usuario acepte un mensaje informativo acerca del éxito de la operación, cuando la lista de grupos se vuelva a generar.

informativo acerca del éxito de la operación, cuando la lista de grupos se vuelva a generar.<br>Cuando se desee eliminar un grupo de trabajo, el usuario debe seleccionarlo y oprimir el botón eliminar. Un mensaje informativo le indicará al usuario que el grupo fue eliminado de los registros d del sistema.

NOTA: Para eliminar un grupo de trabajo, primero deben eliminarse los registros de sus integrantes por medio del formulario de gestión de trabajadores o éstos deben ser reubicados en otro grupo.

# **3. Gestión de competencias**

La gestión de competencias se encarga directamente del registro maestro de las competencias de los tipos funcionales, organizacionales y específicas, junto con sus respectivas subcompetencias. Cabe resaltar que al momento de instalarse SEGCOMP, no hay registro de ninguna competencia ni subcompetencia, y por tanto es responsabilidad del usuario de SEGCOMP que se registre esta información como tarea posterior a la instalación de la herramienta.

Cuando el usuario desee invocar esta función, el sistema mostrará un formulario como el de la Figura 1F.

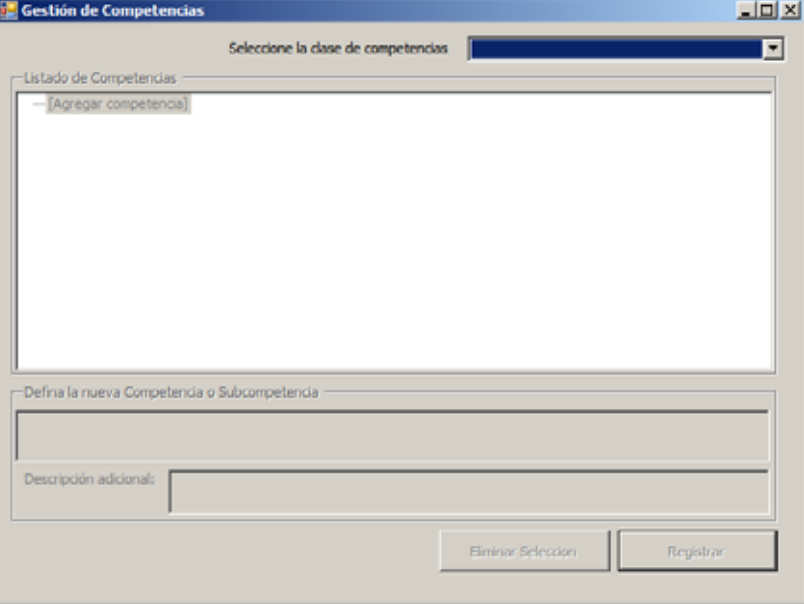

# **Figura 1F. Formulario de gestión de competencias**

Fuente: SEGCOMP, autoras del proyecto

Como paso inicial, el usuario deberá seleccionar una de las tres clases de competencias predefinidas (organizacionales, funcionales, específicas). Enseguida, el sistema generará y mostrará el listado de competencias que estén registradas en el sistema, según la clase seleccionada, junto con sus subcompetencias relacionadas si las hubiera. Inicialmente, al no haber competencias registradas, el usuario solo dispone de la opción "Agregar Competencia", la primera en la lista, la cual se debe seleccionar para así activar el formulario de registro de la nueva competencia, que se puede apreciar en la Figura 1G.

#### **Figura 1G. Formulario de registro de una nueva competencia**

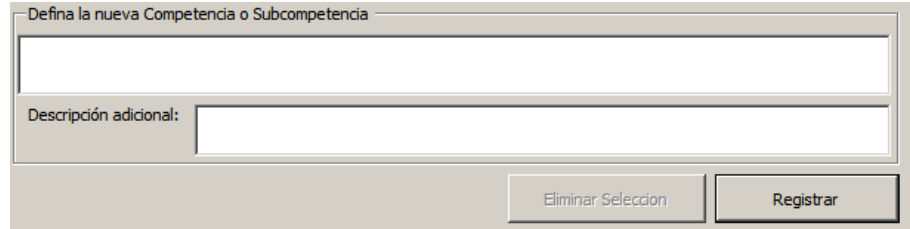

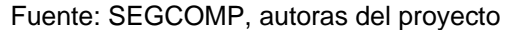

En ese formulario ya activado, el usuario debe ingresar la competencia como tal en la casilla de texto ubicada en la parte superior y además debe ingresar una breve explicación o descripción de la nueva competencia en la casilla de texto inferior. Una vez esta información se haya diligenciado, el usuario debe oprimir el botón "Registrar", y si el registro es exitoso, el sistema mostrará un mensaje informativo.

Tan pronto la nueva competencia se haya registrado con éxito en el sistema, saldrá un nuevo listado de competencias, mostrando la competencia recién registrada de ultima en la lista. Para que esa nueva competencia pueda ser valorada posteriormente, debe tener al menos una subcompetencia registrada en el sistema.

**Registro de Subcompetencias**: Para agregarle una nueva subcompetencia a cualquiera de las competencias registradas en el sistema, y previa selección de alguna competencia, el usuario puede hacer clic en el símbolo '+' que se ubica a la izquierda de cada competencia. Enseguida, el formulario mostrará un listado de subcompetencias relacionadas o que se desprenden de la competencia seleccionada como se puede apreciar en la Figura 1H.

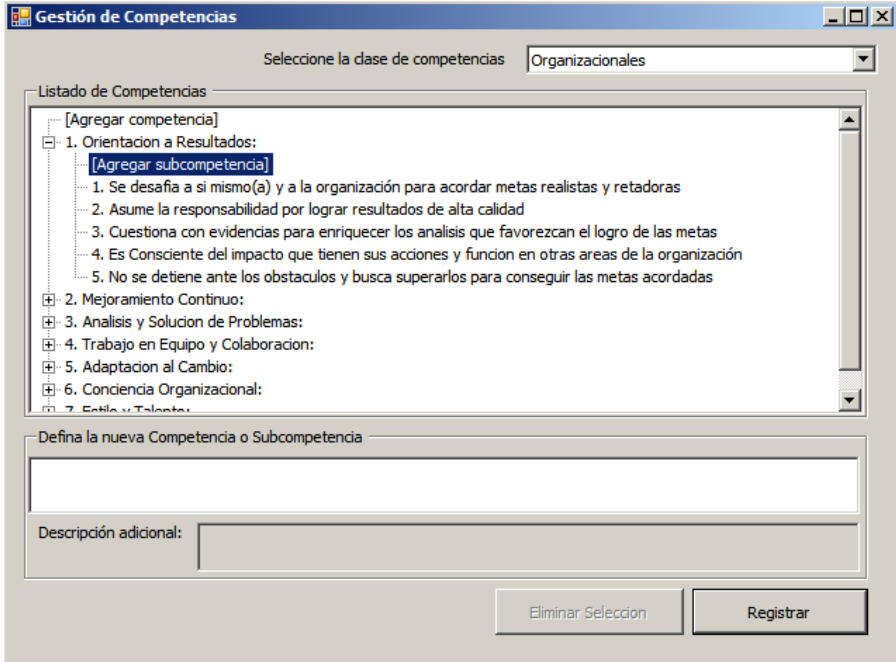

**Figura 1H. Listado de subcompetencias** 

Fuentes: SEGCOMP, autoras del proyecto

De primera en el listado de subcompetencias, aparecerá la opción "Agregar Subcompetencia]", que deberá seleccionar el usuario cada vez que desee agregar una nueva subcompetencia. Una vez seleccionada esta opción, se activará el formulario que se muestra en la figura 1G salvo la casilla de "Descripción", por lo que el usuario solo deberá ingresar el texto que defina la nueva subcompetencia y una vez lo haga, deberá oprimir el botón "Registrar". Si la operación fue exitosa, el usuario verá en su pantalla el mensaje de que el registro fue exitoso y una vez acepte ese mensaje, la lista de competencias se actualizará y la nueva subcompetencia saldrá al final de las subcompetencias relacionadas con la competencia a la que pertenecen.

**Editar competencias/subcompetencias:** Si hubo algún error o si necesita hacerse un cambio en alguna competencia o subcompetencia, el usuario debe seleccionar la competencia o subcompetencia de su interés y de inmediato, el sistema diligencia automáticamente el formulario mostrado en la Figura 1G con los contenidos de la competencia o subcompetencia seleccionada

para editarlos ahí mismo. Tan pronto termine la edición, el usuario debe oprimir el botón "Registrar" y si la operación fue exitosa, la lista de competencias/subcompetencias se actualizará, reflejando los cambios hechos.

**Eliminar competencias/subcompetencias**: Para eliminar una competencia o subcompetencia, el usuario debe primero seleccionarla y después debe oprimir el botón "Eliminar Selección". El sistema le pedirá confirmación al usuario antes de continuar (ver Figura I).

#### **Figura I. Confirmación de eliminación de competencia**

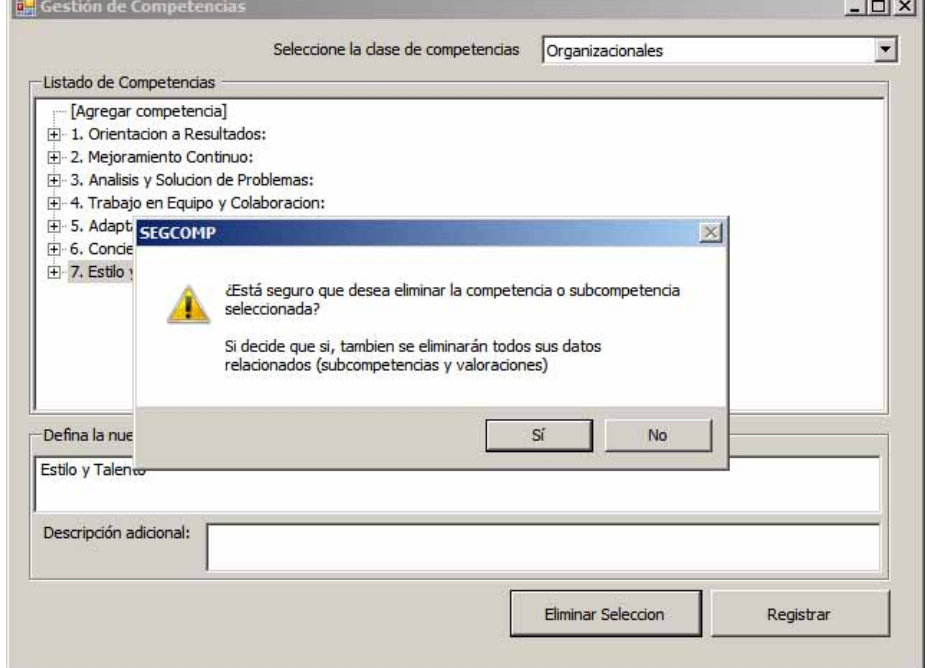

Fuentes: SEGCOMP, autoras del proyecto

Si el usuario confirma la eliminación oprimiendo el botón "Si", la competencia se eliminará junto con sus subcompetencias y los registros de estas que hubieran en las valoraciones. Para el caso de las subcompetencias, estas se eliminarán junto con sus registros de valoraciones. En ambos casos, saldrá un mensaje informando que registros (competencias/subcompetencias/valoraciones) se eliminaron con éxito y la lista de competencias se actualizará para reflejar los cambios.

# **4. Valoración de competencias**

Al haberse registrado al menos una subcompetencia en cualquiera de las tres competencias previamente definidas en el sistema, y al haber al menos un trabajador perteneciente a un equipo de trabajo determinado, este formulario (ver Figura J) le permitirá al usuario valorar las competencias de cada trabajador.

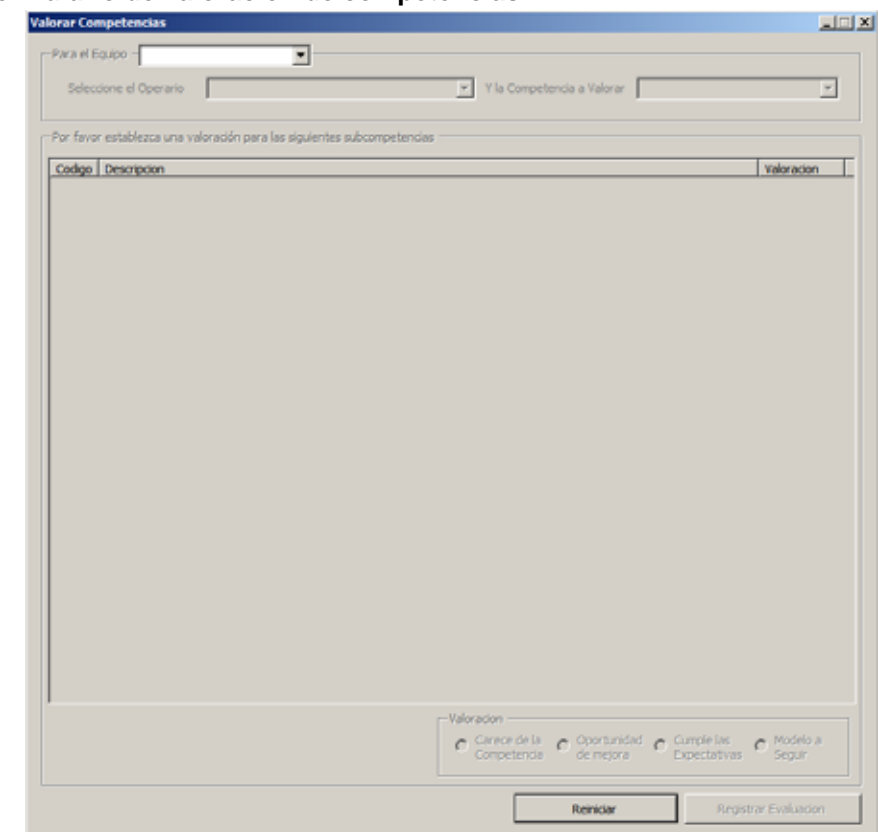

**Figura J. Formulario de valoración de competencias** 

Fuentes: SEGCOMP, autoras del proyecto

Para iniciar la valoración, el usuario debe seleccionar primero el equipo de trabajo a su cargo, previo registro del(los) mismo(s). A continuación, saldrá el listado de los trabajadores que conforman el grupo seleccionado como se puede apreciar en la Figura 1K.

Figura 1K

| Seleccione el Operario |                                                                                                    | Y la Competencia a Valorar |            |
|------------------------|----------------------------------------------------------------------------------------------------|----------------------------|------------|
|                        | (11112) Marlon Javier Muñoz Uribe                                                                               |                            |            |
|                        | (11305) William Rodolfo Ortiz Estupiñan<br>Por favor establezca una vald (11307) Julio Cesar Mendieta Vilamizar |                            |            |
|                        | (12539) Julian Mauricio Salazar Supelano                                                                        |                            |            |
| Codigo Descripcion     | (1366) Gerardo Villamizar Hernandez                                                                             |                            | Valoracion |
|                        | (15608) Nelson Arturo Moreno Basto<br>(2536) Nelson Orlando Niño Barillas                                       |                            |            |
|                        | (2555) Luis Ignacio Maldonado Mogollon                                                                          |                            |            |
|                        | (2628) Oscar Javier Baez Roman                                                                                  |                            |            |
|                        | (2693) Luis Fernando Rivera Gutierrez<br>(2709) Pedro Luis Acevedo Leal                                         |                            |            |
|                        | (2718) Marco Duvan Osorio Quintero                                                                              |                            |            |
|                        | (2989) Jose Manuel Linares Pulido                                                                               |                            |            |
|                        | (3059) Hugo Alfonso Gonzalez Maldonado                                                                          |                            |            |

Fuentes: SEGCOMP, autoras del proyecto

El usuario debe seleccionar de ese listado el trabajador al que vaya a valorarle sus competencias y finalmente se selecciona, entre Organizacionales, Funcionales o Específicas, la competencia a valorar. Una vez se haya seleccionado la clase de competencia, se obtendrá de su registro maestro correspondiente la lista de competencias y subcompetencias relacionadas tal como se muestra en la Figura 1L para las competencias Funcionales que se han registrado previamente en SEGCOMP. Si no hay registro alguno de valoración de alguna subcompetencia, en su respectiva casilla de valoración saldrá la palabra "Pendiente".

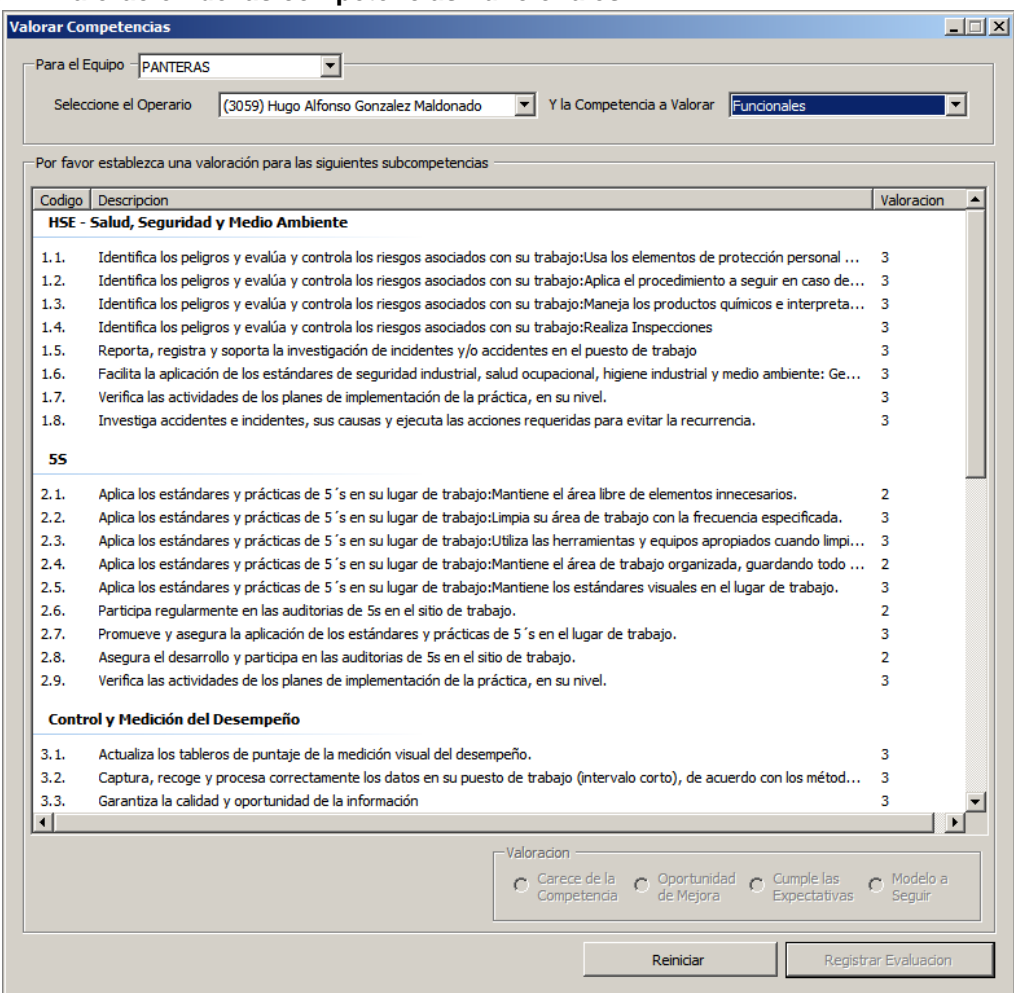

# **Figura 1L. Valoración de las competencias Funcionales**

Fuentes: SEGCOMP, autoras del proyecto

La valoración como tal consiste en seleccionar una de las subcompetencias que estén en lista para enseguida asignarle una de las dos (solo para las competencias específicas) o cuatro opciones disponibles:

- 1. Carece de la Competencia: La menor valoración posible, correspondiente a la falta completa de conocimiento o de demostración de la subcompetencia seleccionada. Para las competencias específicas, esta opción corresponde a "Necesidad de Desarrollo", conservando este mismo valor numérico.
- 2. Oportunidad de Mejora: Cuando el trabajador conoce la subcompetencia, pero falla demostrándola. Para las competencias específicas, esta opción corresponde a "Fortaleza", conservando este mismo valor numérico.
- 3. Cumple las Expectativas: Cuando el trabajador conoce y demuestra la subcompetencia seleccionada. Esta opción no está disponible para las competencias específicas.
- 4. Ejemplo a Seguir: Además de cumplir las expectativas de la Cervecería, el trabajador se destaca por su excepcional demostración de la subcompetencia seleccionada y puede servir para ayudar a quienes carecen de la misma. Esta opción no está disponible para las competencias específicas.

Dependiendo de la opción seleccionada, saldrá al lado de la subcompetencia valorada, en la columna "Valoración", un número del 1 al 4 como se puede apreciar en la Figura 1M.

#### **Figura 1M. Proceso de valoración de una subcompetencia seleccionada**

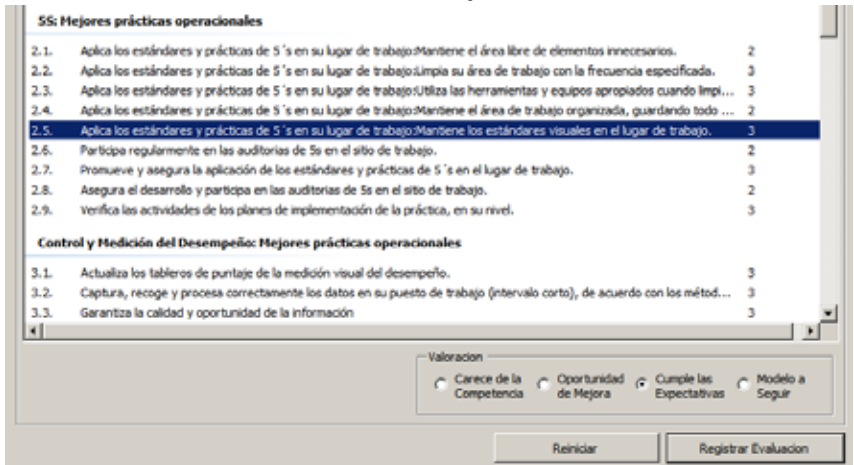

Fuentes: SEGCOMP, autoras del proyecto

Si hubo un error o un cambio de opinión en una subcompetencia ya valorada, y si se requiere cambiar de valoración (ver Figura 1N), se puede seleccionar la subcompetencia en cuestión y en seguida se seleccionará, de acuerdo a su valor numérico, la opción originalmente registrada para que el usuario pueda cambiar de selección y este cambio quede inmediatamente registrado en lista.

#### **Figura 1N. Cambio de Valoración**

| 2.4. | Aplica los estándares y prácticas de 5 's en su lugar de trabajo:Mantiene el área de trabajo organizada, guardando todo  2 |                                  |
|------|----------------------------------------------------------------------------------------------------|----------------------------------|
| 2.5. | Aplica los estándares y prácticas de 5 's en su lugar de trabajo:Mantiene los estándares visuales en el lugar de trabajo.  |                                  |
| 2.6. | Participa regularmente en las auditorias de 5s en el sitio de trabajo.                                                     |                                  |
| 2.7. | Promueve y asegura la aplicación de los estándares y prácticas de 5 's en el lugar de trabajo.                             |                                  |
| 2.8. | Asegura el desarrollo y participa en las auditorias de Ss en el sitio de trabajo.                                          |                                  |
| 2.9. | Verifica las actividades de los planes de implementación de la práctica, en su nivel.                                      |                                  |
|      | Control y Medición del Desempeño                                                                                           |                                  |
| 11.  | Actualiza los tableros de puntaje de la medición visual del desempeño.                                                     |                                  |
| 3.2. | Captura, recoge y procesa correctamente los datos en su puesto de trabajo (intervalo corto), de acuerdo con los métod      |                                  |
| 3.3. | Garantiza la calidad y oportunidad de la información                                                                       |                                  |
| 14   | Analiza el desempeño, acuerda y toma decisiones que conduzcan a la mejora con el equipo.                                   |                                  |
| 莽    | Verifica las actividades de los olanes de implementación de la práctica, en su nivel,                                      |                                  |
|      |                                                                                                    |                                  |
|      | Valoracion                                                                                                    |                                  |
|      | Oportunidad on Cumple las<br>Carece de la<br>r.<br>Competencia<br>de Mesora<br>Expectativas                                | C Modelo a<br>Seguir             |
|      |                                                                                                    | Se desempeña a un nivel superior |
|      | Reinidar                                                                                                    | Registrar Evaluacion             |

Fuentes: SEGCOMP, autoras del proyecto

Luego de haber registrado o cambiado al menos una valoración en cualquiera de las subcompetencias que salen en lista, se ingresa esa información en la base de datos oprimiendo el botón "Registrar". Si la operación fue exitosa, saldrá el mensaje informativo.

Después de esto, desaparece el listado correspondiente a la competencia ya valorada, y si el usuario desea seguir valorando las competencias del trabajador seleccionado, debe seleccionar la próxima competencia a valorar para obtener su listado y (si las hubiera) las valoraciones que se han registrado previamente.

NOTA: Si el usuario desea cambiar de trabajador o de equipo cuando ya una valoración está en proceso, se le advierte que ha perdido automáticamente cualquier valoración hecha o cambiada que no se haya registrado.

# **5. Reportes de competencia**

SEGCOMP puede ser de gran ayuda para la toma de decisiones por medio de los reportes que genera con base en los datos que estén almacenados en su base de datos. Para esto, la función Reportes del menú Capacitaciones dispone del formulario que se aprecia en la Figura 1O y que permite generar reportes de competencia para cada trabajador o equipo de trabajo en cualquiera de las competencias funcionales, organizacionales y/o especificas.

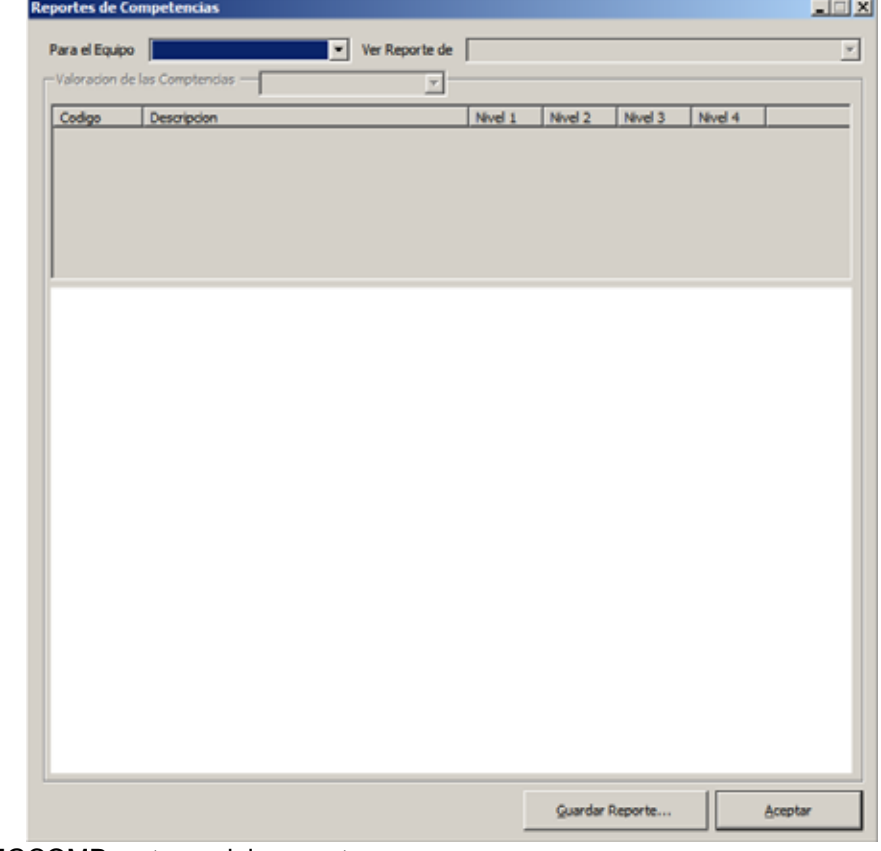

# **Figura 1O. Formulario de generación de reporte de competencias**

Fuentes: SEGCOMP, autoras del proyecto

Antes de generar un reporte, primero se debe seleccionar un equipo de trabajo de su lista desplegable correspondiente. Inmediatamente se obtendrá un listado con los integrantes del equipo seleccionado, la cual es accesible en una lista desplegable aparte (ver Figura 1P).

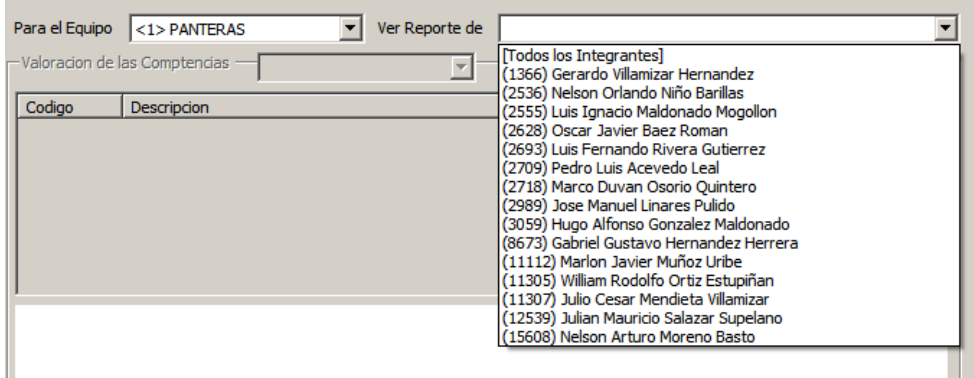

**Figura 1P. Proceso de selección de equipo entrante** 

Fuentes: SEGCOMP, autoras del proyecto

NOTA 1: Para generar un reporte grupal, es decir, con los datos de todos los integrantes de un equipo, se debe seleccionar la opción "Todos los integrantes" en la lista desplegable de trabajadores.

NOTA 2: Si se desea generar un reporte de todos los trabajadores registrados en SEGCOMP, sin importar su grupo de trabajo, el usuario debe seleccionar la primera opción ("TODOS") de la lista desplegable con los grupos de trabajo y en la lista desplegable con los trabajadores se seleccionará automáticamente la opción "Todos los Integrantes".

Finalmente se selecciona la clase de competencia de la que se desee generar el reporte: organizacionales, funcionales, especificas o todas en general. A continuación, se hace una consolidación de todas las valoraciones del empleado o equipo seleccionado y los resultados de ese proceso, agrupados por competencia, se mostrarán como se puede apreciar en la Figura 1Q.

# **Figura 1Q. Consolidación de valoraciones**

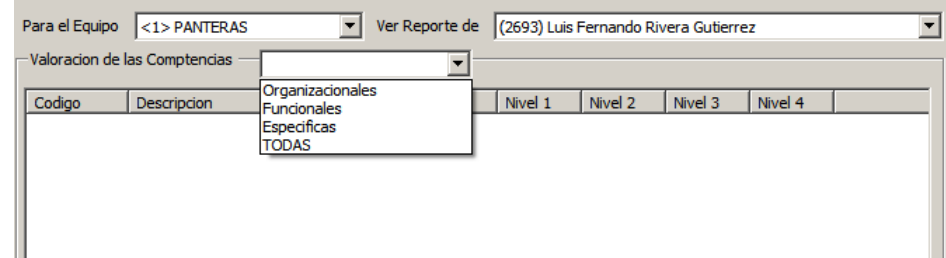

Fuentes: SEGCOMP, autoras del proyecto

Si se desea complementar el reporte con un gráfico de barras que ilustre mejor los resultados (ver Figura 1R), se debe seleccionar una competencia y automáticamente, debajo de la tabla resumen, saldrá el grafico de barras correspondiente a la competencia seleccionada.

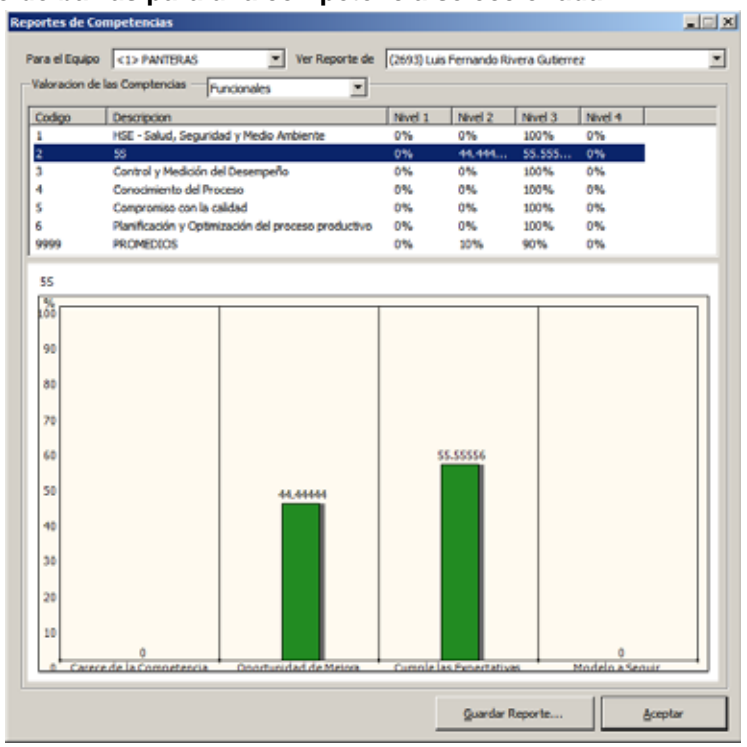

# **Figura 1R. Gráfico de barras para una competencia seleccionada**

Fuentes: SEGCOMP, autoras del proyecto

Si se desea guardar una copia de este reporte para su posterior referencia, el formulario dispone del botón "Guardar Reporte", el cual al oprimirse, muestra el cuadro de dialogo por medio del cual el usuario puede especificar el nombre del archivo conteniendo el reporte y su ubicación final (ver Figura 1S). Si el usuario decide que es mejor no guardar el informe, puede oprimir el botón cancelar o cerrar el dialogo.

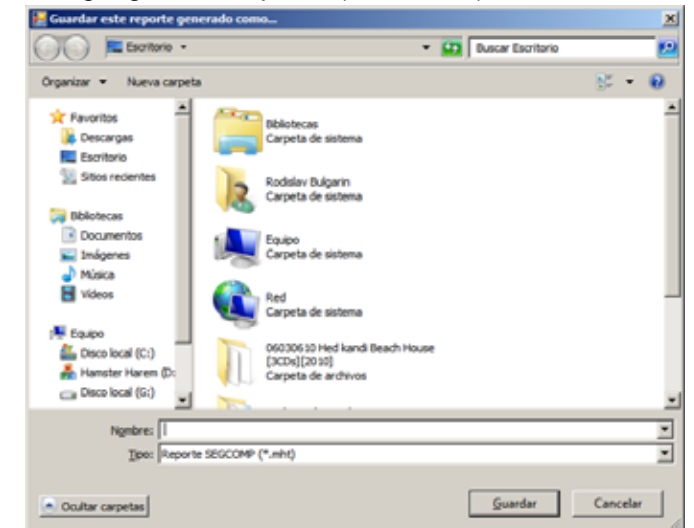

Figura 1S. Cuadro de diálogo "guardar Reporte" (Windows 7)

Fuentes: SEGCOMP, autoras del proyecto

Después de unos segundos, SEGCOMP genera un archivo de extensión MHT con el reporte generado (ver Figura 1T). Ese reporte puede verse en Microsoft Internet Explorer o puede editarse en Microsoft Word (desde la versión XP).

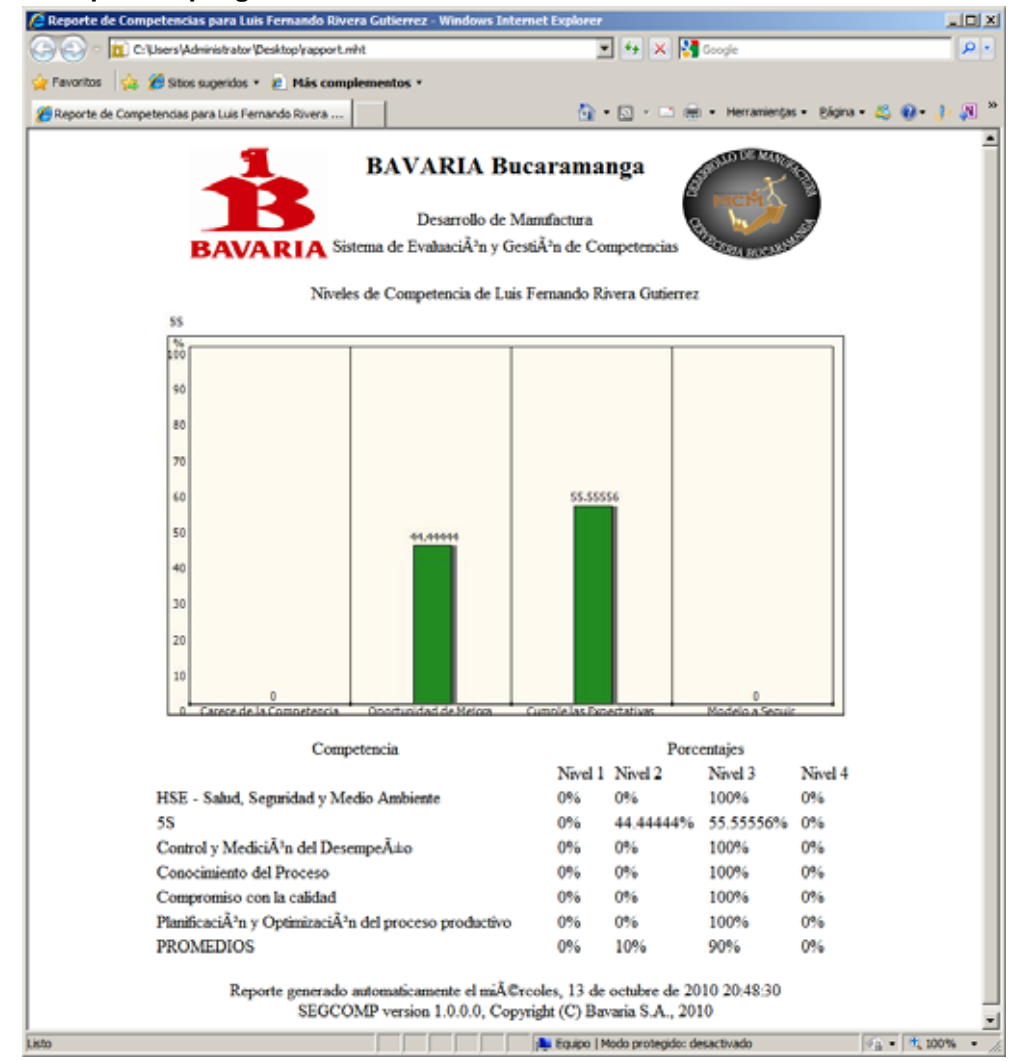

# **Figura 1T. Reportes que genera SEGCOMP**

Fuentes: SEGCOMP, autoras del proyecto

Para ver un reporte general de competencias, el usuario debe seleccionar "TODAS" en la lista de competencias, previa selección del trabajador o equipo de interés. Automáticamente se consolidaran y promediarán todas las valoraciones del trabajador o equipo seleccionado en las competencias de tipo Funcional, Organizacional y Especificas, se promediará el nivel de competencia en las dos primeras y se generará un gráfico de barras con los niveles promedio de competencia en las tres clases. El resultado de este proceso se puede ver en la Figura 1U.

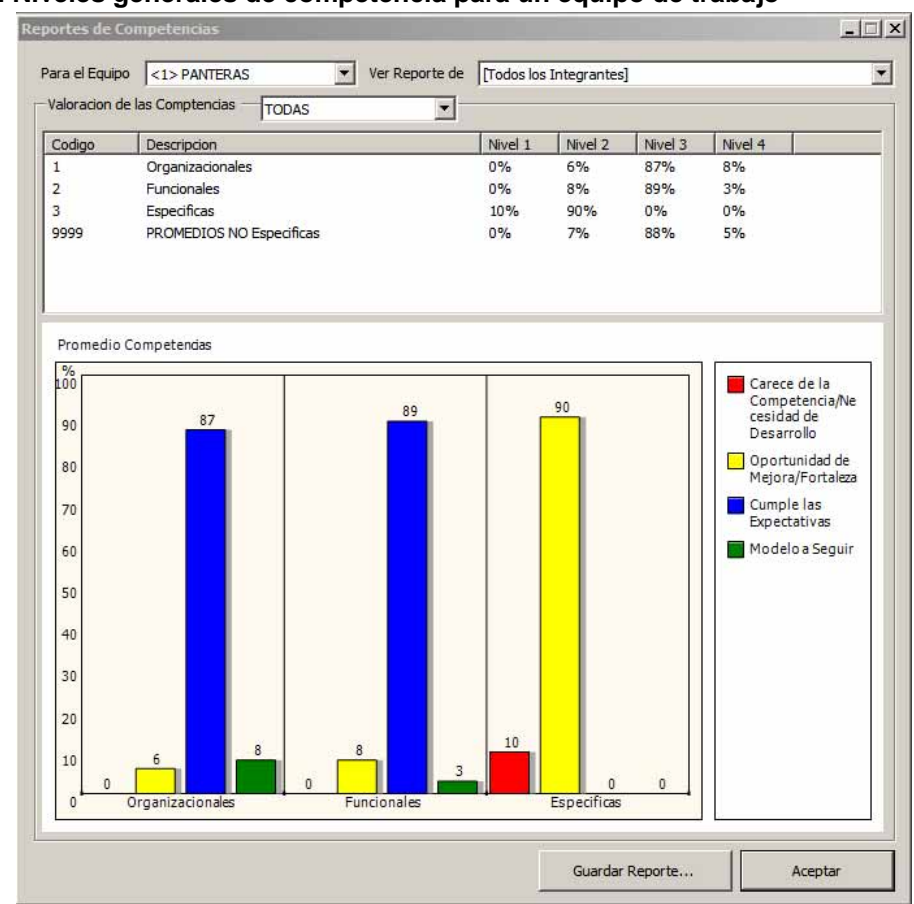

**Figura 1U. Niveles generales de competencia para un equipo de trabajo** 

Fuentes: SEGCOMP, autoras del proyecto

Este reporte puede guardarse oprimiendo el botón "Guardar Reporte", siguiendo el mismo proceso, y se obtendrá un reporte similar al visto en la Figura 1T. Por último, estos reportes son susceptibles a cualquier cambio en las capacitaciones, subcapacitaciones o valoraciones que se haga, incluso mientras este formulario permanezca abierto.

NOTA: Cualquier cambio de competencia, trabajador o equipo luego de haberse generado su reporte respectivo, borrará dicho reporte.

# **6. Gestión de capacitaciones**

Otro componente primordial de esta herramienta para ayudar a la gestión de competencias de un equipo de trabajo, es la gestión de las capacitaciones que la Cervecería diseñe para mejorar las competencias de quienes tengan falencias o carezcan de las mismas. A su vez, cada capacitación consiste de una serie de actividades a las cuales deben asistir los trabajadores con niveles bajos de competencias.

Al momento de su instalación, SEGCOMP no tiene ninguna capacitación ni actividad registrada previamente, por lo que el usuario deberá dirigirse a esta opción para definir las capacitaciones

vigentes y sus actividades respectivas que serán guardadas en el registro maestro de capacitaciones y actividades. Una vez el usuario seleccione esta opción, saldrá en pantalla el formulario que aparece en la Figura 1V.

La información de capacitaciones y actividades saldrá en forma de árbol, donde cada capacitación será un nodo que contendrá sus respectivas actividades en forma de ramas, las cuales se mostrarán cuando el usuario haga clic en el signo '+' que sale a la izquierda de cada nodo y se ocultarán cuando haga clic en el signo '-' que saldrá en ese mismo lugar. Cada nueva capacitación que se cree dará origen a un nuevo nodo y cada nueva actividad dará origen a una nueva rama dentro de su respectivo nodo.

 $\sim$   $\sim$ 

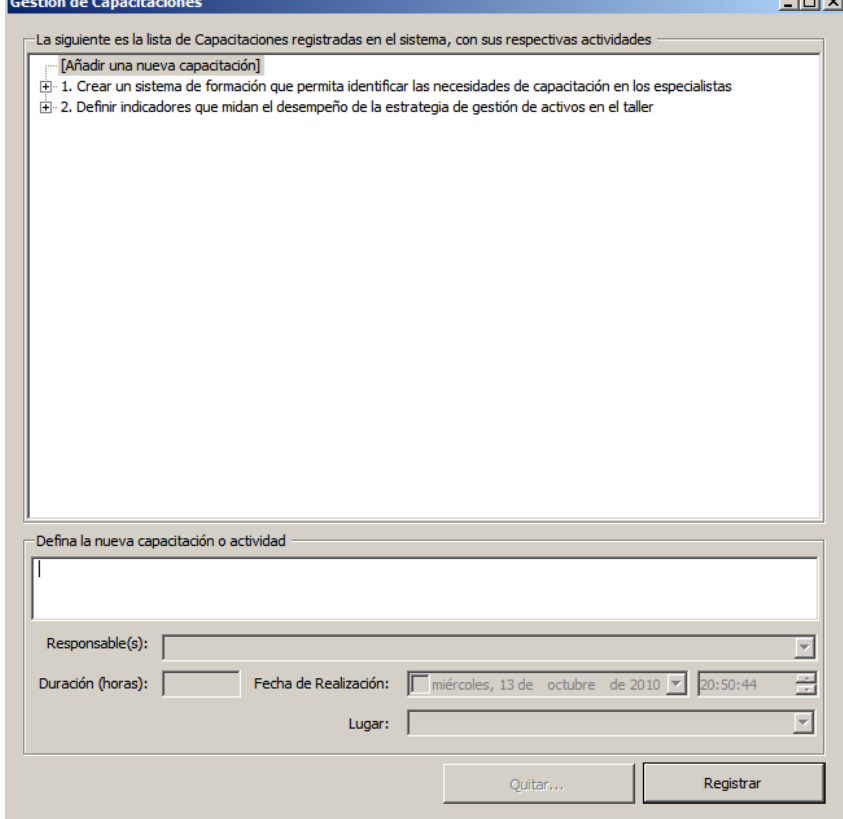

**Figura 1V. Formulario de gestión de capacitaciones y actividades**

Para crear nuevas capacitaciones, el usuario deberá seleccionar el primer nodo de la lista, que dice "Agregar Nueva Capacitación" y, a continuación, deberá ponerle un nombre a esa nueva capacitación antes de oprimir el botón "Registrar" que agregará esta nueva capacitación al registro maestro. Si el registro fue exitoso, el usuario verá un mensaje informativo y después de aceptarlo saldrá la nueva capacitación como el último de los nodos en el árbol.

Después de registrar las (nuevas) capacitaciones, se debe definir al menos una actividad que se realice en el marco de las mismas. Para eso, primero se expande el nodo haciendo clic en el '+' ubicado a la izquierda de la capacitación que se desee, y debajo de este saldrá como primera rama

Fuentes: SEGCOMP, autoras del proyecto

la opción "Agregar Nueva Actividad". Se selecciona esa rama y enseguida se pasa al formulario mostrado en la Figura 1W, cuyos campos se explican en la Tabla 1B.

# **Figura 1W. Formulario para el registro de una nueva actividad**

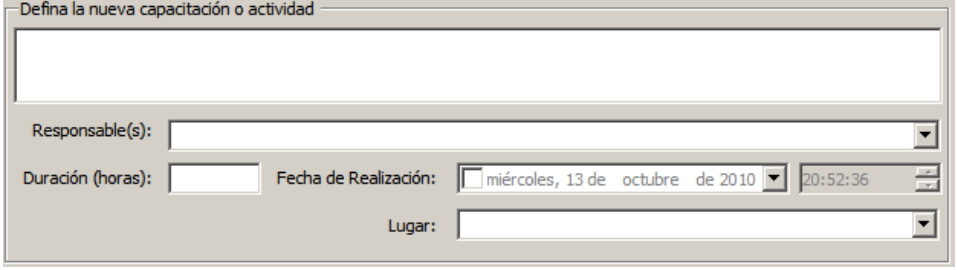

Fuentes: SEGCOMP, autoras del proyecto

#### **Tabla 1B. Descripción de los campos del formulario "Nueva Actividad"**

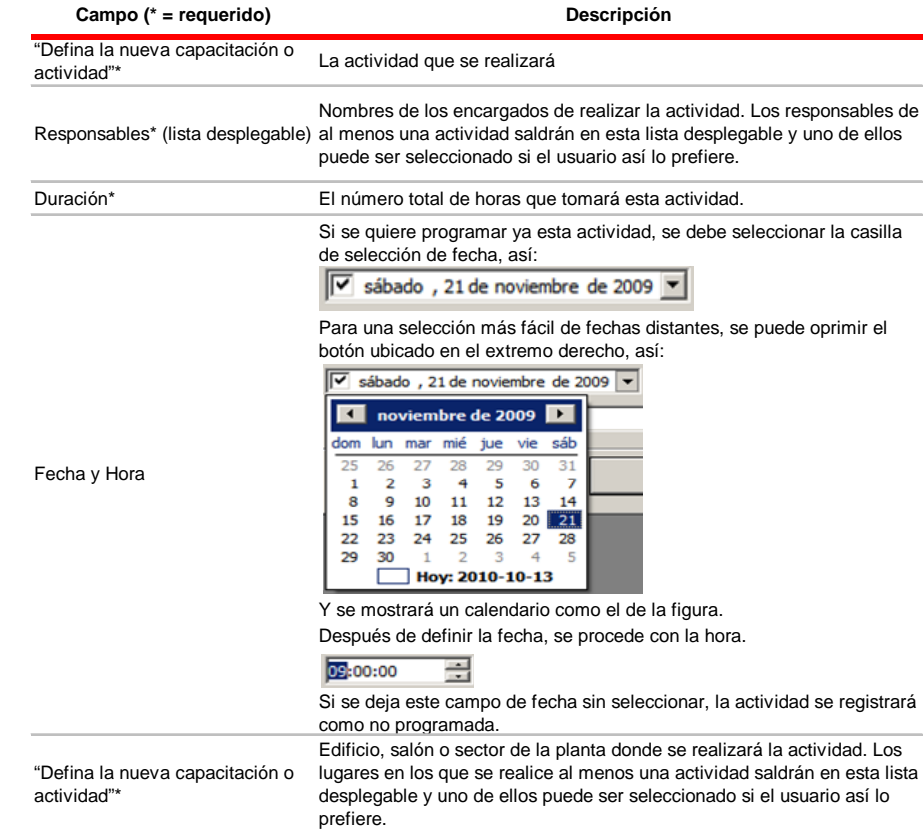

Fuentes: SEGCOMP, autoras del proyecto

Tan pronto se haya ingresado la información requerida, el usuario debe oprimir el botón "Registrar". Un mensaje informativo saldrá si el registro de la nueva actividad fue exitoso. De lo contrario, saldrá un mensaje de error y no se creará la nueva actividad. A continuación, se actualiza la lista de capacitaciones y de actividades, saliendo la actividad recientemente creada como última rama en el nodo correspondiente

Para cambiar o corregir la información de una actividad, y también para programarla, se debe seleccionar esa actividad y en seguida, SEGCOMP consultará su registro correspondiente para diligenciar automáticamente el formulario que se mostró en la Figura 1W. Sobre los datos ya registrados y automáticamente diligenciados en sus lugares correspondientes, el usuario puede cambiarlos, pero no omitir los requeridos al menos, puesto que se produciría un error. Si la actividad seleccionada no está programada, el campo correspondiente a la fecha sale inhabilitado, a la espera de que el usuario lo seleccione. Una vez realizados los cambios, el usuario debe oprimir el botón "Registrar" y esperar que salga un mensaje informativo indicando que no hubo errores en el proceso. Después de aceptar ese mensaje, se actualiza la lista de capacitaciones y actividades.

Para eliminar una capacitación o actividad, ésta debe seleccionarse primero y después debe oprimirse el botón eliminar. Luego de la confirmación del usuario y si la eliminación fue exitosa, saldrá un mensaje informativo, de lo contrario, saldrá un mensaje de error y la capacitación o actividad a eliminar permanecerá en los registros hasta que se corrija tal error.

# **7. Control de asistencia a actividades**

Como parte del proceso de mejora de la competitividad de los trabajadores de la Cervecería de Bucaramanga, se analizan las necesidades de capacitación y se efectúan para ayudar a sus trabajadores con bajas competencias. Es indispensable, por supuesto, que el trabajador asista a las actividades que se programen en el marco de la capacitación que se le recomiende tomar, y que esas asistencias sean debidamente reportadas en SEGCOMP para que a partir de estas se pueda reportar la eventual mejoría en sus competencias (revaloración). Para esto último, SEGCOMP dispone de un formulario especial que se puede apreciar en la Figura 1Y.

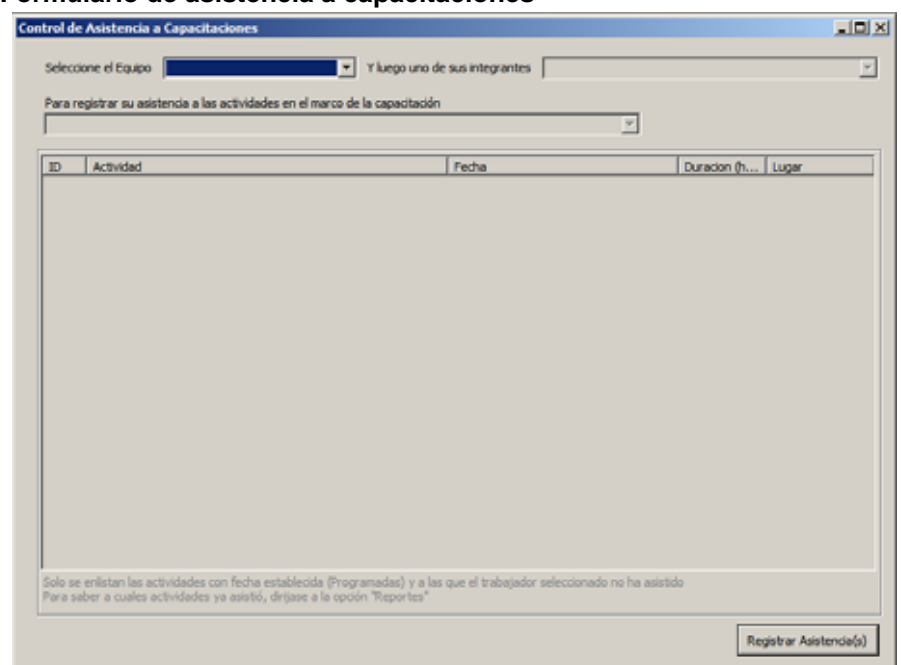

#### **Figura 1Y. Formulario de asistencia a capacitaciones**

#### Fuentes: SEGCOMP, autoras del proyecto

SEGCOMP no puede determinar automáticamente quien asiste a cual(es) capacitación(es) y cual(es) actividad(es) debe tomar dependiendo de su (bajo) nivel de competencia, por lo que el control de asistencia a dichas actividades y la asignación de las mismas al trabajador carente de competencias es una responsabilidad que recae únicamente en el usuario de SEGCOMP.

Teniendo en cuenta lo anterior, el usuario debe seleccionar un equipo de trabajo, y enseguida a uno de sus integrantes, quien habrá asistido (o no) a una o más actividades en el marco de la capacitación que se seleccione por ultimo. Una vez se haya elegido la capacitación que le fue asignada al trabajador previamente seleccionado, saldrá una lista con sus actividades programadas, y de ahí, el usuario deberá seleccionar a cual(es) asistió haciendo clic en la casilla de selección ubicada en la primera columna del listado como se puede apreciar en la Figura 1Z.Si hay registros previos de asistencia a actividades de capacitación, estos harán que la actividad registrada salga ya seleccionada.

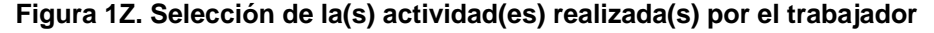

| Actividad                                                      |                                                                                                    |                                                                                                    |                                                 |
|----------------------------------------------------------------|----------------------------------------------------------------------------------------------------|----------------------------------------------------------------------------------------------------|-------------------------------------------------|
|                                                                | Fecha                                                                                                    | Duradon (h                                                                                                    | Lugar                                           |
| Difusión de la estrategia de Gestión de Activos y Mantenimient | miércoles. 18 de noviembre de 2009 02:00 p.m.                                                                                                    | 4                                                                                                    | <b>Auditorio Menor</b>                          |
|                                                                |                                                                                                    |                                                                                                    | <b>Auditorio Mayor</b>                          |
|                                                                |                                                                                                    |                                                                                                    | Salón MCM Envase                                |
|                                                                |                                                                                                    |                                                                                                    | Salón MCM Elaboración                           |
| <b>RCA</b>                                                     |                                                                                                    |                                                                                                    | Salón MCM Elaboración                           |
|                                                                |                                                                                                    |                                                                                                    | Salón MCM Envase                                |
|                                                                |                                                                                                    |                                                                                                    | Salón MCM Enwase                                |
|                                                                |                                                                                                    |                                                                                                    | Salón MCM Elaboración                           |
|                                                                |                                                                                                    |                                                                                                    | Salón MCM Envase                                |
|                                                                |                                                                                                    |                                                                                                    | <b>Auditorio Menor</b>                          |
|                                                                |                                                                                                    | 4                                                                                                    | <b>Auditorio Menor</b>                          |
|                                                                |                                                                                                    | ı                                                                                                    | <b>Auditorio Menor</b>                          |
|                                                                | viernes. 19 de marzo de 2010 02:00 p.m.                                                                                                    |                                                                                                    | Salón MCM Elaboración                           |
|                                                                | viernes, 26 de marzo de 2010 03:00 p.m.                                                                                                    | $\overline{2}$                                                                                                    | <b>Auditorio Menor</b>                          |
|                                                                |                                                                                                    | 4                                                                                                    | Salón MCM Envase                                |
|                                                                |                                                                                                    |                                                                                                    | <b>Exteriores Planta</b>                        |
|                                                                |                                                                                                    | ٠                                                                                                    | <b>Auditorio Menor</b>                          |
|                                                                |                                                                                                    |                                                                                                    | Auditorio Menor                                 |
|                                                                |                                                                                                    |                                                                                                    | <b>Auditorio Menor</b>                          |
|                                                                | miércoles, 07 de abril de 2010 08:30 a.m.                                                                                                    | 1                                                                                                    | Salón MCM Elaboración                           |
| 21 Manejo de residuos sólidos y peligrosos                     | viernes, 16 de abril de 2010 02:30 p.m.                                                                                                    | 2                                                                                                    | Salón MCM Elaboración                           |
|                                                                | martes, 19 de enero de 2010 01:30 p.m.                                                                                                    |                                                                                                    | <b>Auditorio Mayor</b>                          |
| 23 Difusión del manual del contratista                         | domingo, 21 de noviembre de 2010 10:00 a.m.                                                                                                    | $\overline{\mathbf{z}}$                                                                                                    | <b>Auditorio Menor</b>                          |
|                                                                | Análisis ABC criticidad.<br>Ventanas de mantenimiento<br>ROM<br>Termografia<br>Difusión de SOP<br>Conceptos de Mantenimiento Autónomo<br>Planificación y Tarteteo<br>Principios Básicos de Lubricación<br>Moral y Principios de SS<br>7 13 Peligros y riesgos de seguridad y utilización de elementos de pr<br>14 Hojene postural.<br>15 Manejo de extintores.<br>16 Simulacro de Evacuación<br>17 Plan de Emergencia<br>18 Peligros y riesgos ambientales<br>19 Uso eficiente y racional de los recursos.<br>20 Prevención y control de la contaminación en la fuente.<br>22 Difusión de roles y responsabilidades | viernes. 12 de marzo de 2010 02:00 p.m.<br>viernes, 26 de febrero de 2010 03:30 p.m.<br>viernes, 15 de enero de 2010 08:00 a.m.<br>viernes, 05 de febrero de 2010 09:00 a.m.<br>viernes, 12 de febrero de 2010 09:00 a.m.<br>miércoles, 31 de marzo de 2010 10:00 a.m.<br>sábado, 11 de diciembre de 2010 02:00 p.m.<br>sábado, 11 de diciembre de 2010 04:00 p.m.<br>viernes, 05 de marzo de 2010 01:30 p.m.<br>sábado, 04 de diciembre de 2010 01:15 p.m.<br>Importancia de la Revisión de estándares SS y asegurar que el<br>sábado, 04 de diciembre de 2010 12:00 p.m.<br>domingo, 28 de marzo de 2010 11:00 a.m.<br>lunes, 05 de abril de 2010 10:00 a.m.<br>lunes, 05 de abril de 2010 11:30 a.m.<br>miércoles, 07 de abril de 2010 04:30 p.m.<br>miércoles, 07 de abril de 2010 03:30 p.m. | 4<br>4<br>12<br>å<br>ġ<br>2<br>2<br>2<br>4<br>2 |

Fuentes: SEGCOMP, autoras del proyecto

Si no se seleccionó o se seleccionó por error una actividad a la que el trabajador asistió o no, respectivamente, se pueden realizar las correcciones debidas una vez se obtengan los listados de actividades correspondientes a la capacitación seleccionada y los listados de asistencia del trabajador a dichas actividades que eventualmente las hará seleccionar automáticamente. Inmediatamente el usuario podrá seleccionar o quitar la selección de las actividades correctas o incorrectas, respectivamente.

Cualquiera que sea el cambio o el nuevo registro, este debe almacenarse en la base de datos del sistema haciendo clic en el botón "Reportar Asistencia". Si se cambia de equipo, de trabajador y/o de capacitación sin haber registrado las asistencias nuevas o modificadas, se perderán. Cuando el registro de la información sea exitoso, el usuario verá el mensaje informativo, de lo contrario, verá un mensaje de error y los cambios no se guardarán.

El proceso se puede repetir para todos los empleados de uno o todos los grupos previamente registrados en SEGCOMP sin cerrar el formulario en ningún momento y sin alterar las asistencias existentes o previamente registradas en esa misma sesión.

# **8. Reportes de capacitación**

De una forma similar a la generación de reportes de competencias, los reportes de capacitación permiten llevar un registro y una estadística en tiempo real de la asistencia a actividades y de las actividades programadas o por programar.

El formulario de generación de reportes de capacitación (ver Figura 1AA) ofrece cuatro opciones para una o todas las capacitaciones que se hayan registrado en SEGCOMP:

- Reporte de asistencia a actividades de capacitación por trabajador
- Reporte de actividades de capacitación que aún no se han programado
- Reporte con las actividades programadas, junto con sus fechas y lugares
- Reporte de todas las actividades registradas en el sistema

Estos reportes se pueden seleccionar en una lista desplegable que se señala en la Figura 1AA.

# **Figura 1AA. Formulario de generación de reportes de capacitaciones**

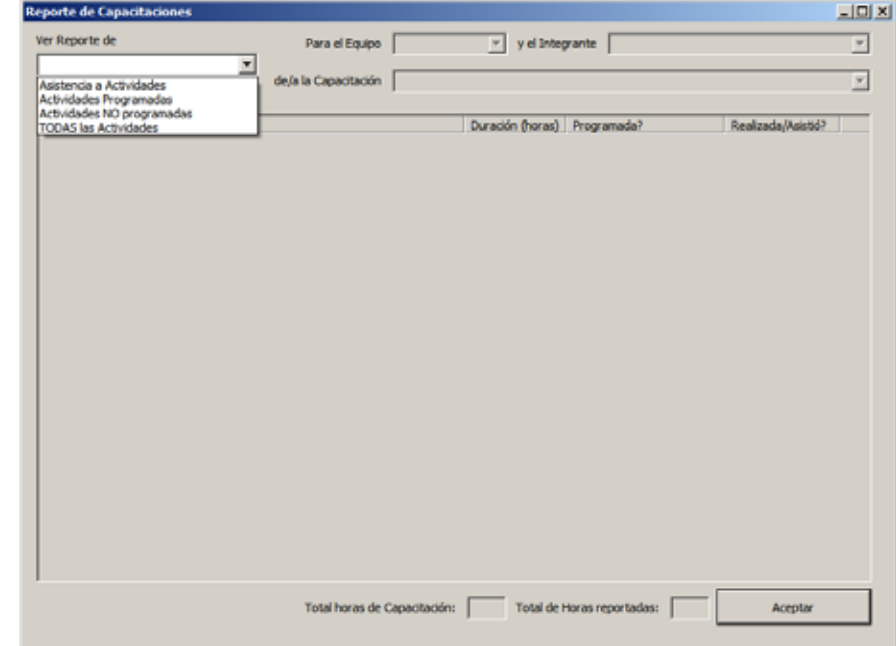

Fuentes: SEGCOMP, autoras del proyecto

Luego de haber seleccionado el reporte que se desea generar, el usuario deberá escoger la capacitación de su interés. Si desea que en el reporte muestre todas las actividades de todas las capacitaciones que cumplan con el criterio especifico del reporte a generar, deberá seleccionar la opción "TODAS".

Después de seleccionar la capacitación deseada, el formulario buscará las actividades sin programar, programadas o todas en general, según el caso, y hará una lista como la que se puede apreciar en la Figura 1AB. Al final de la lista, el formulario mostrará el total de horas de actividades de capacitación registradas en el sistema, para una o todas las capacitaciones existentes, junto con la sumatoria de horas de actividades reportadas.

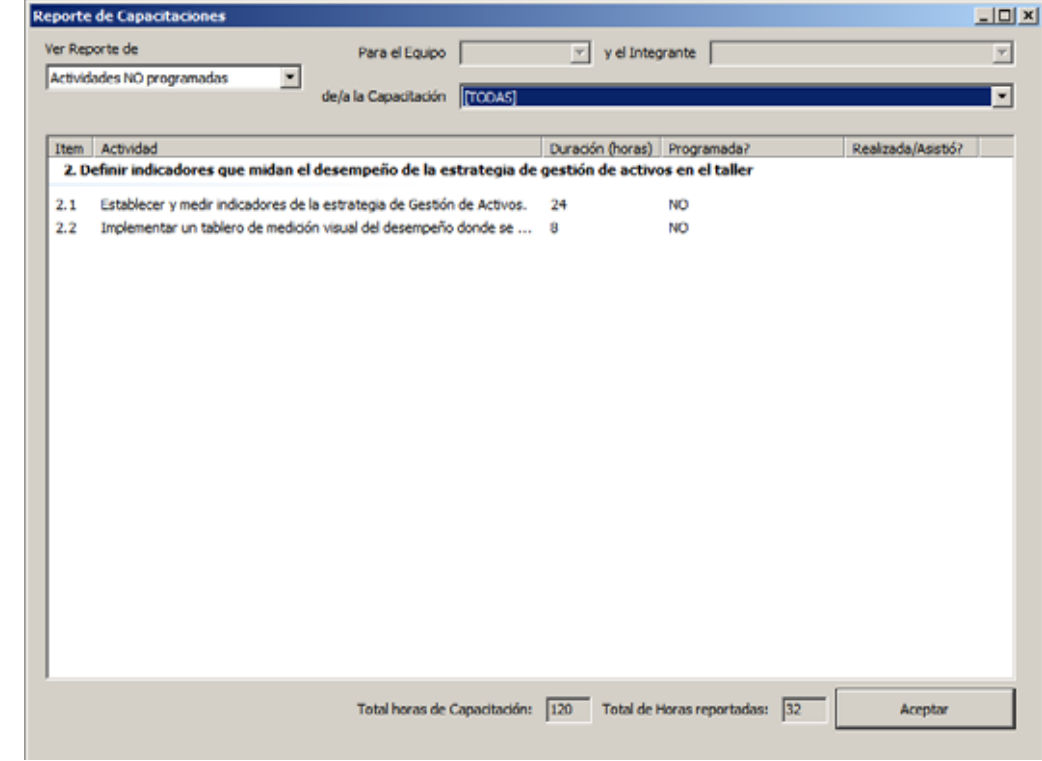

#### **Figura 1AB. Reporte de actividades**

Fuentes: SEGCOMP, autoras del proyecto

Estos reportes no pueden guardarse en archivos y son susceptibles a cualquier cambio que se haga en los listados de capacitaciones, actividades y asistencia a actividades.

NOTA: Si se selecciona el reporte de asistencia a actividades, el usuario primero debe seleccionar un equipo de trabajo y luego uno de los trabajadores perteneciente al grupo seleccionado con el fin de buscar sus registros de asistencia a actividades y seleccionarlas del listado correspondiente antes de mostrarlas en el reporte.

# Anexo 36. Registros de asistencia a capacitaciones

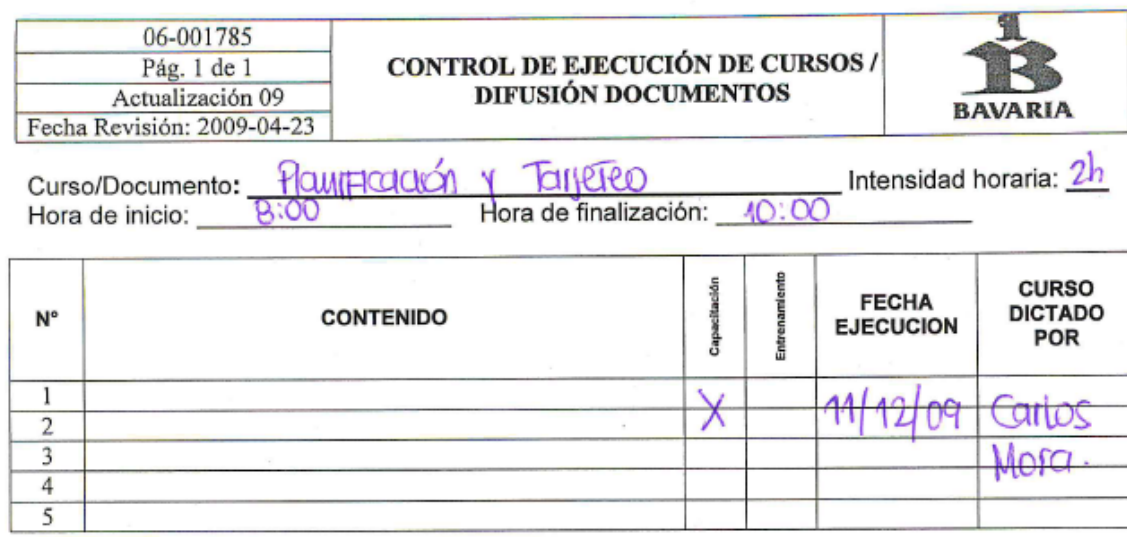

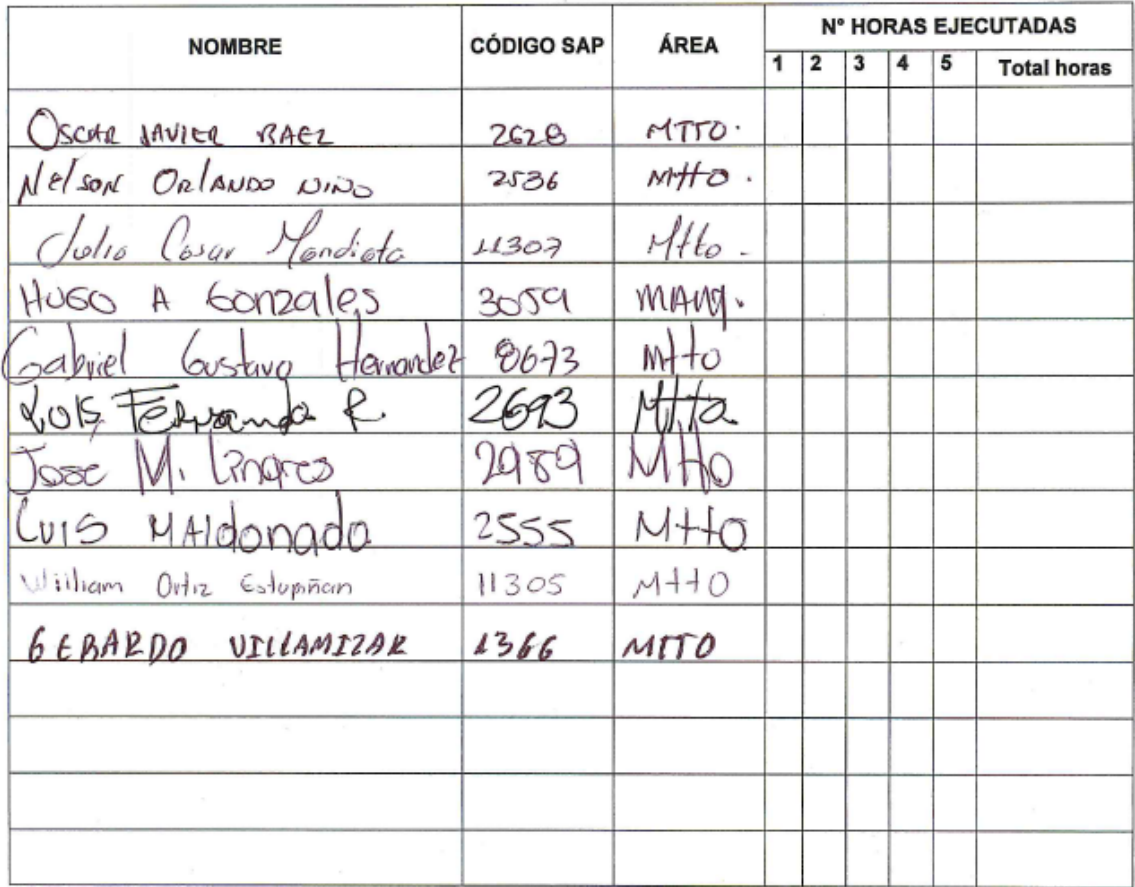

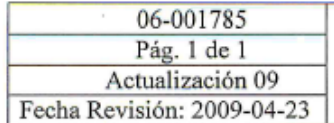

# CONTROL DE EJECUCIÓN DE CURSOS / **DIFUSIÓN DOCUMENTOS**

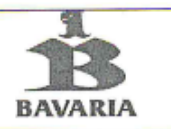

Curso/Documento: Conceptor de Matteninieno Audionolo Intensidad horaria: 2h<br>Hora de inicio: 40:00 Hora de finalización: 42:00

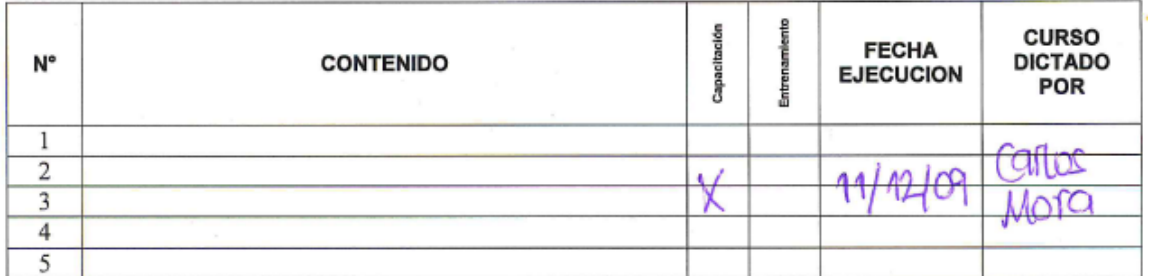

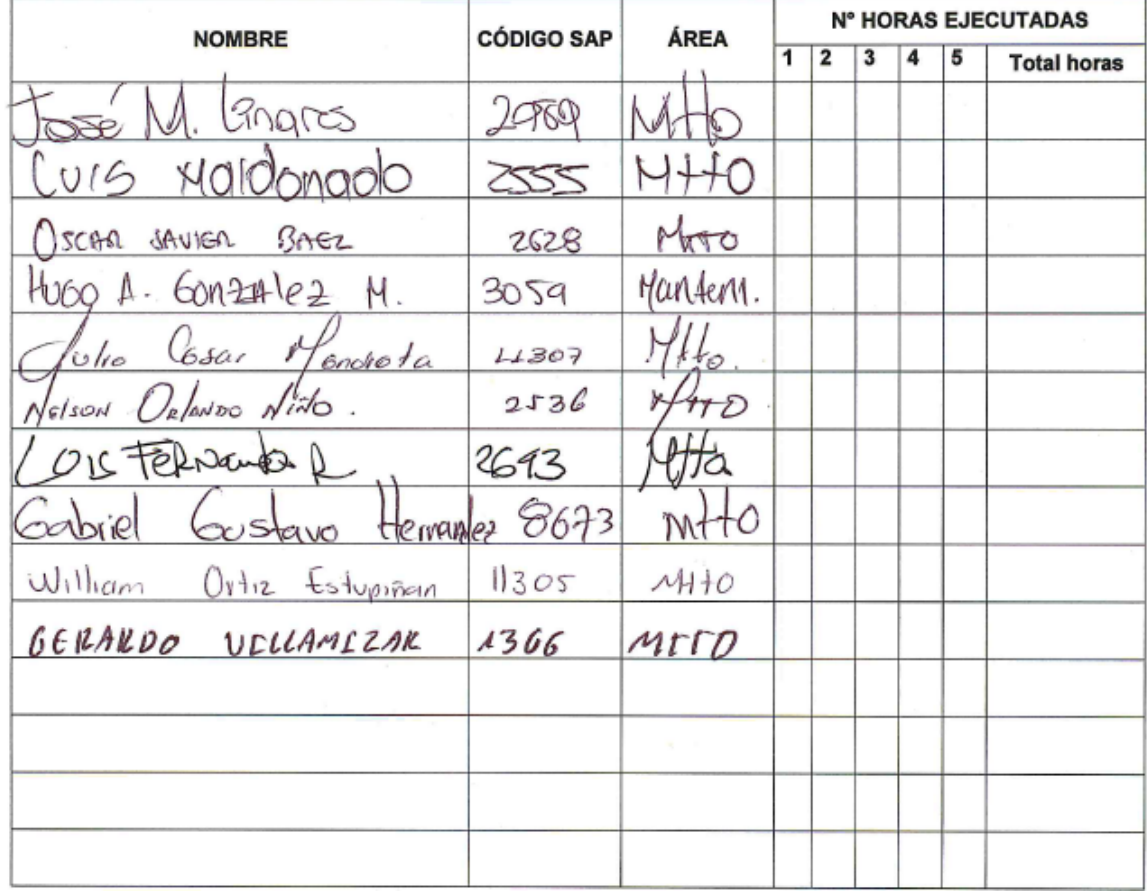
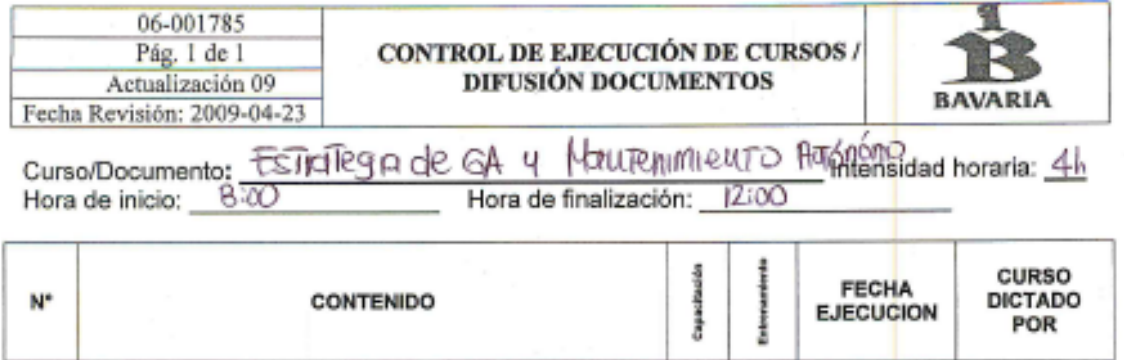

100101

s.

 $\mathbb{Q}$ 

X

1

 $\frac{2}{3}$   $\frac{2}{4}$   $\frac{2}{5}$ 

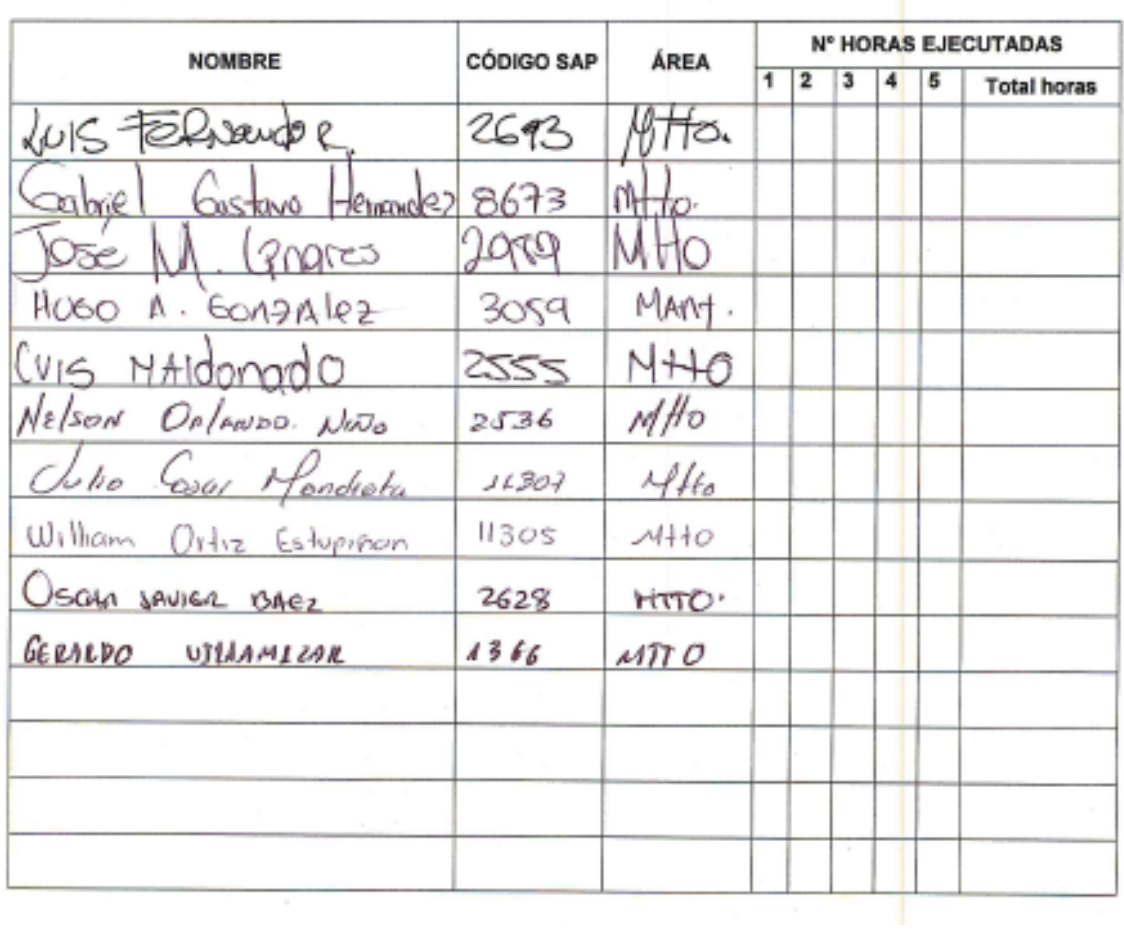

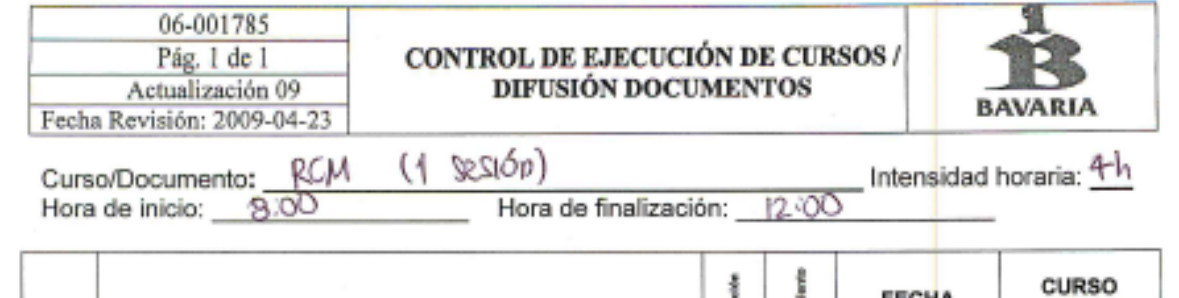

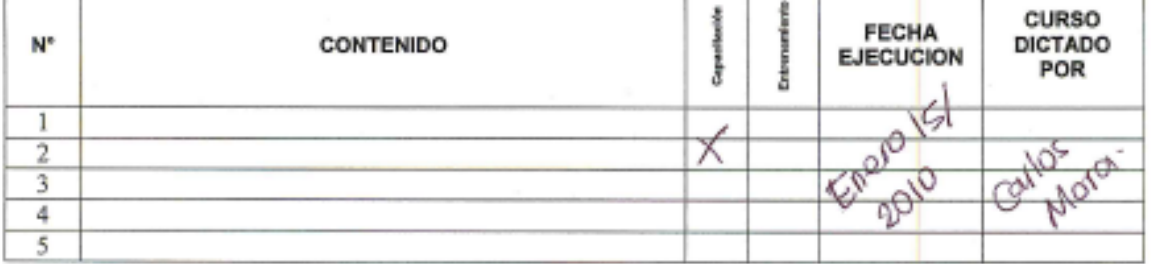

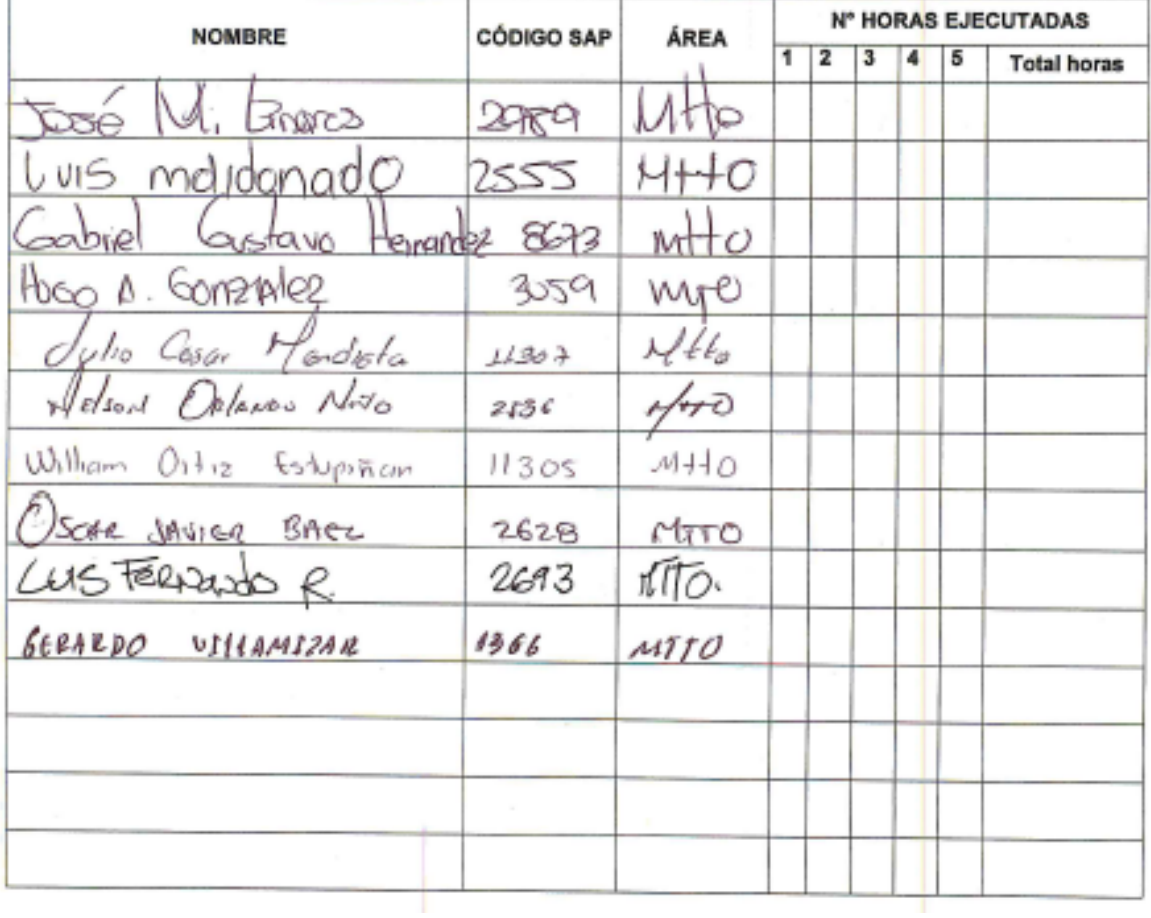

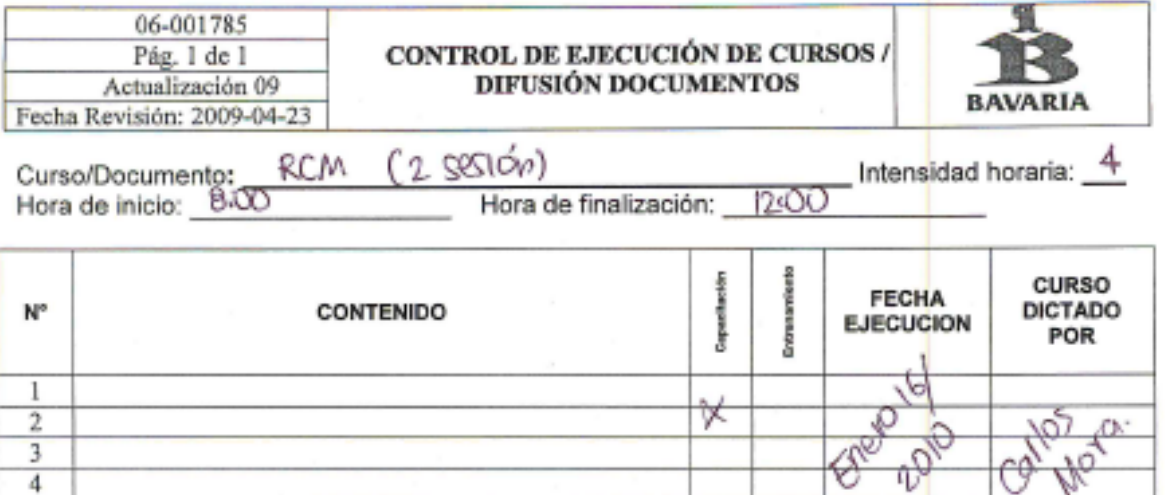

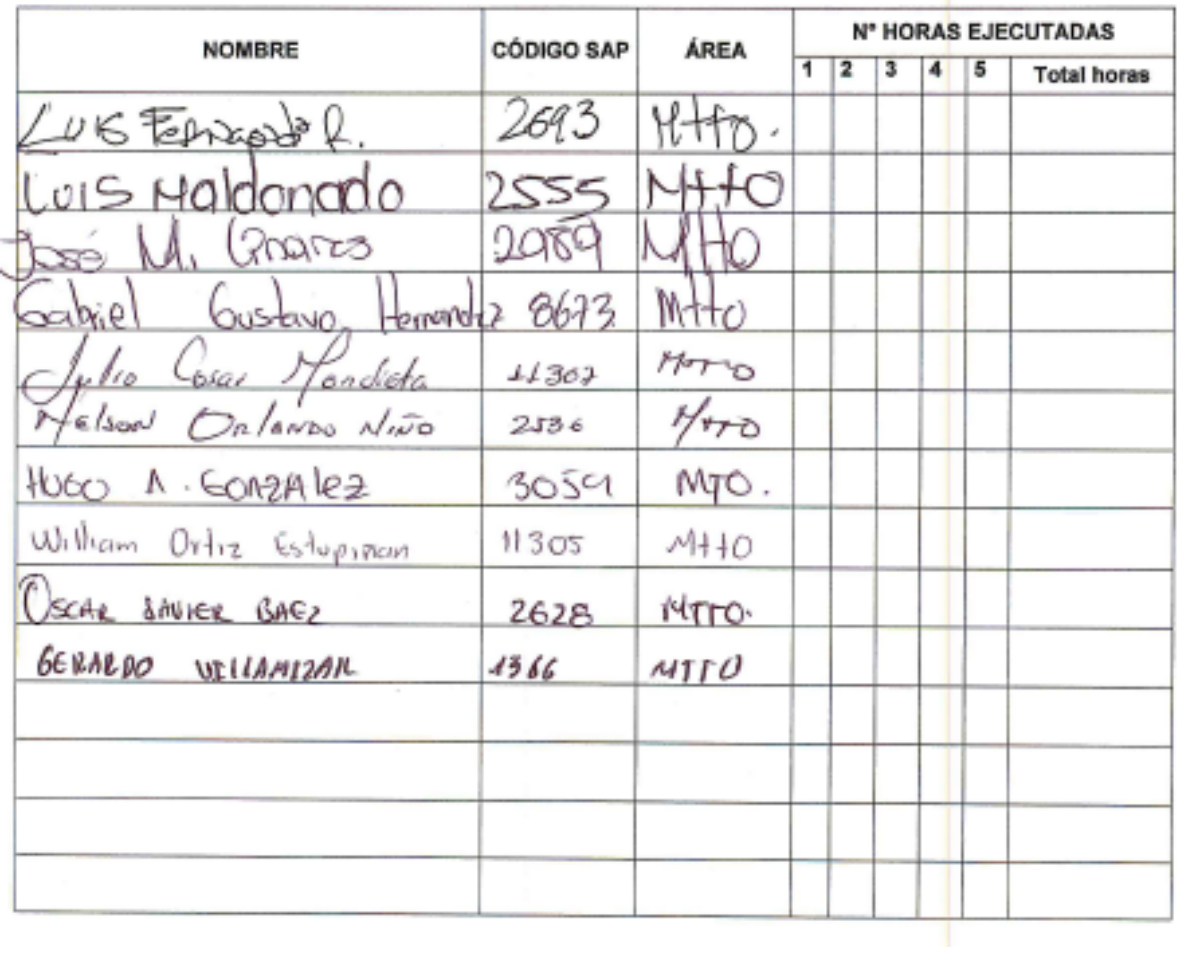

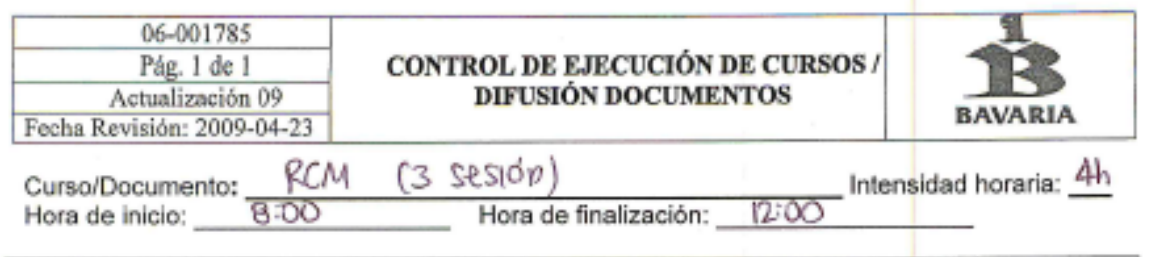

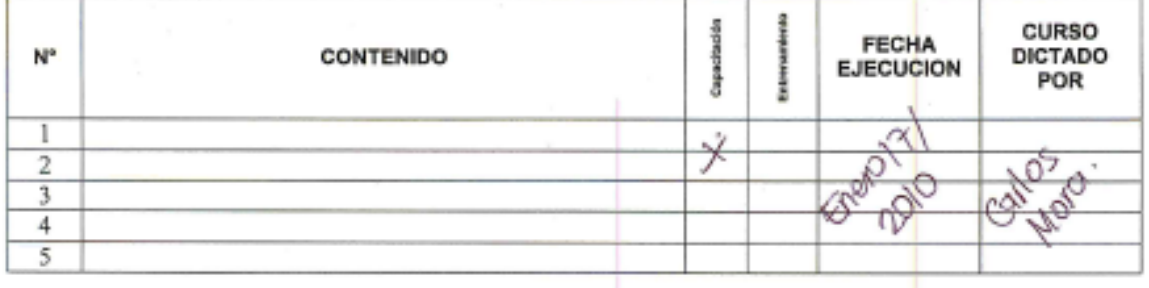

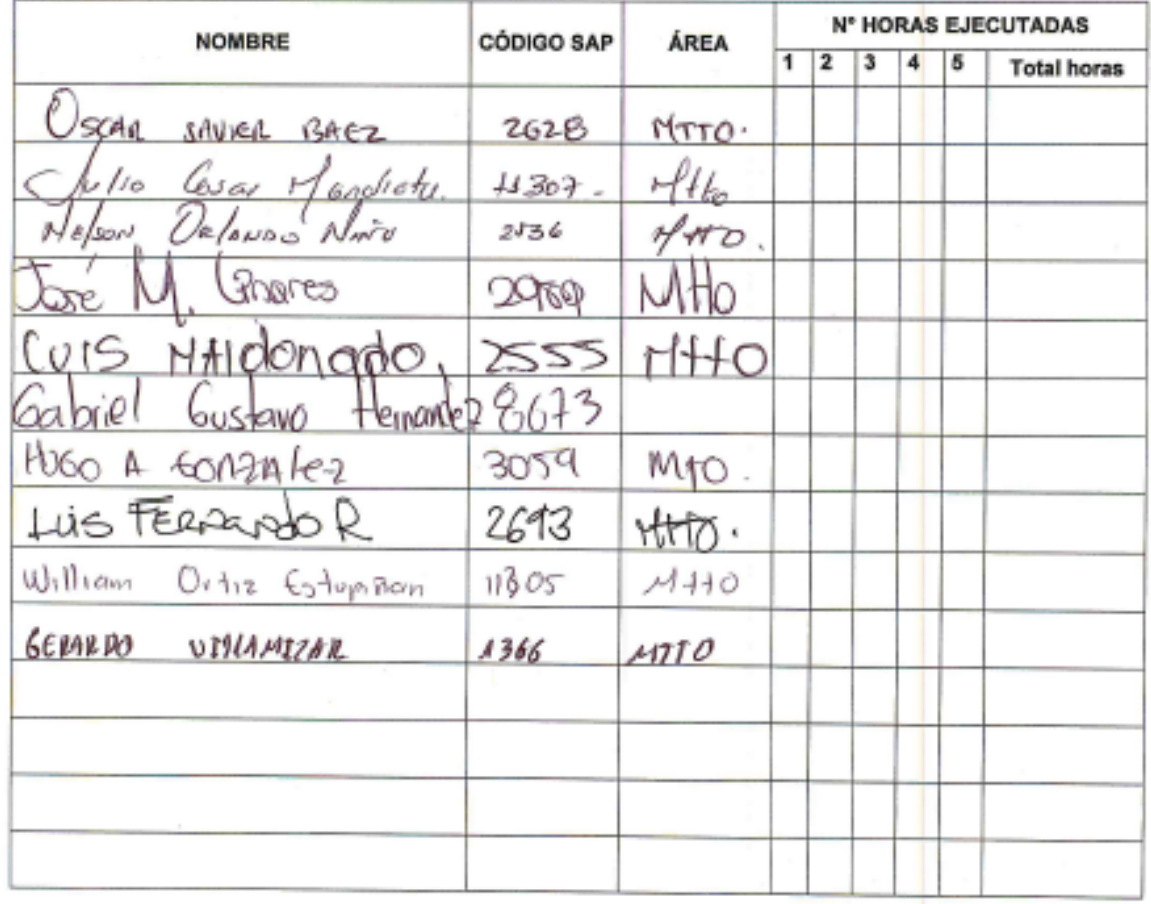

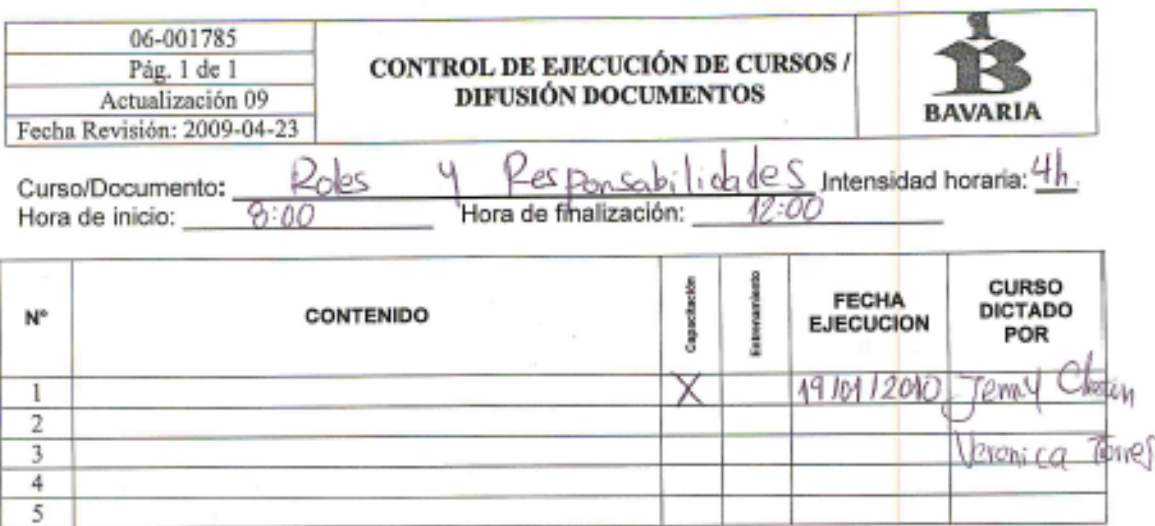

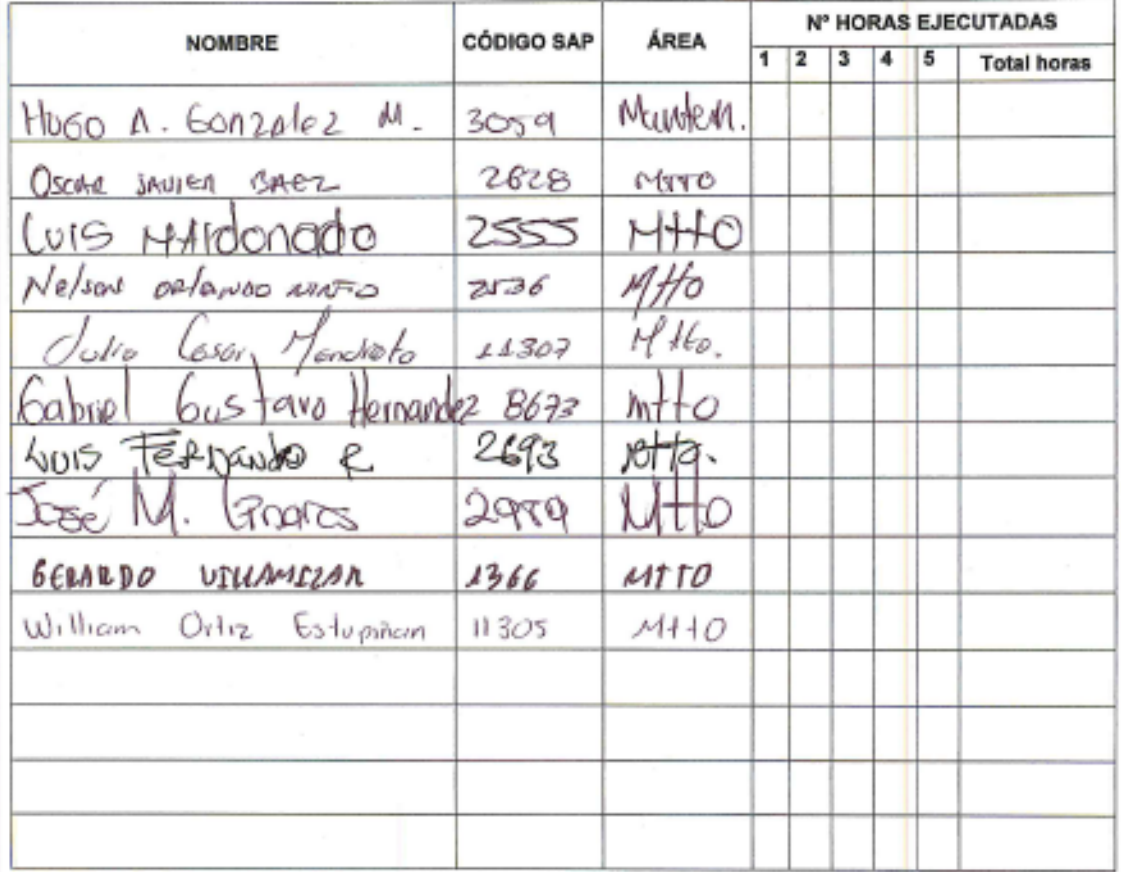

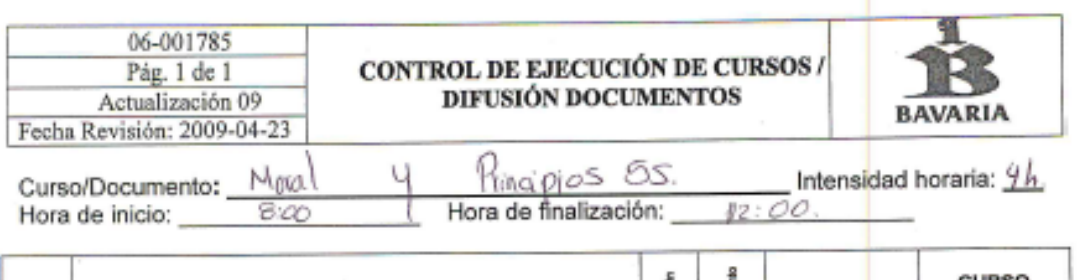

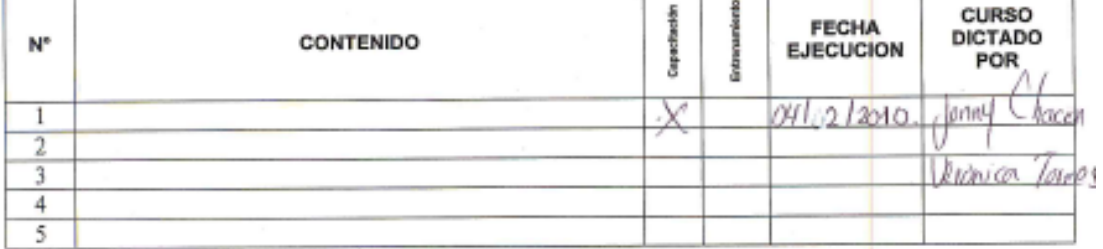

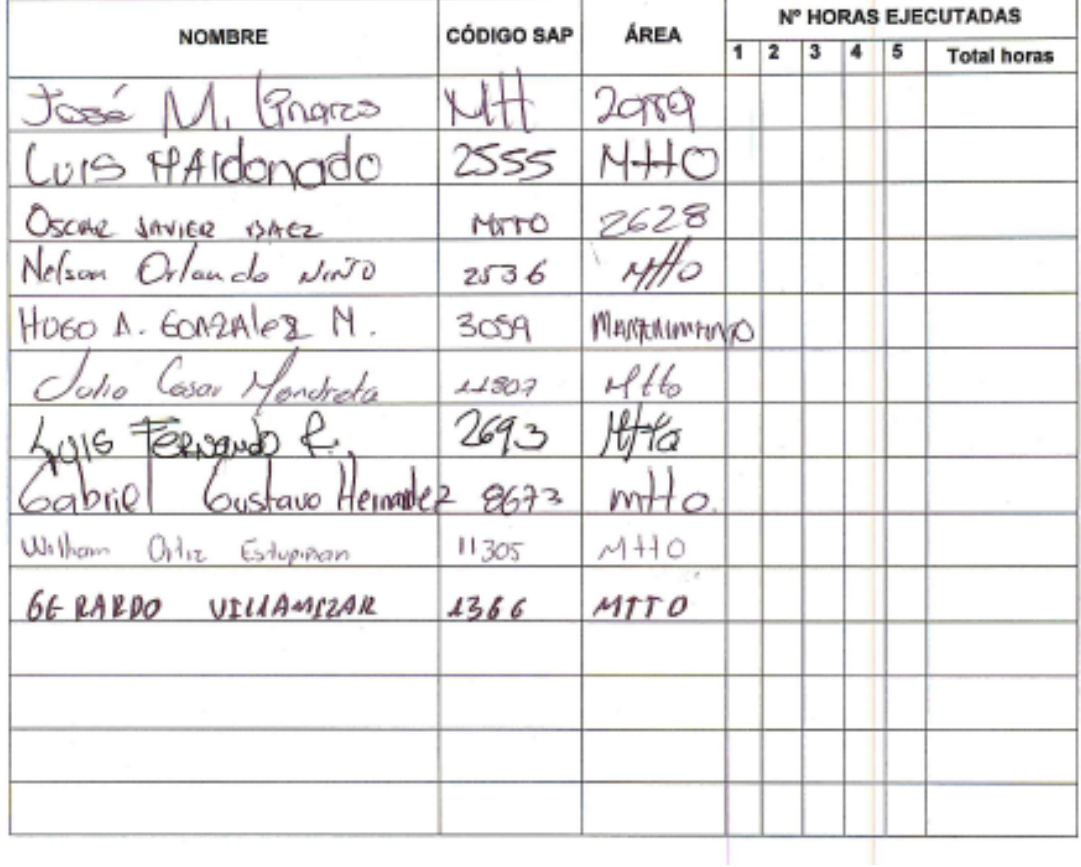

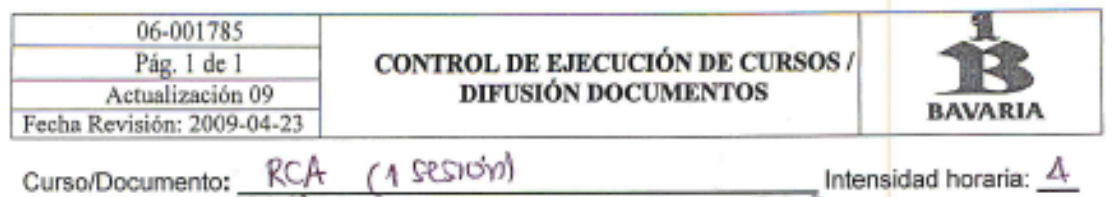

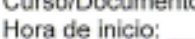

Intensidad horaria:  $7200$ 

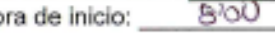

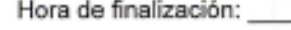

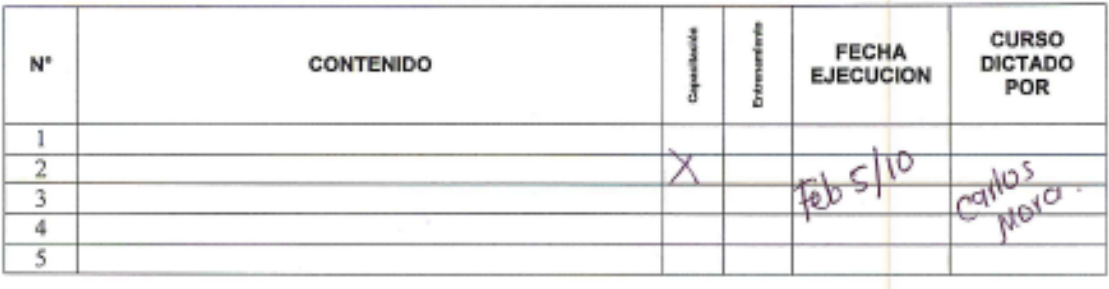

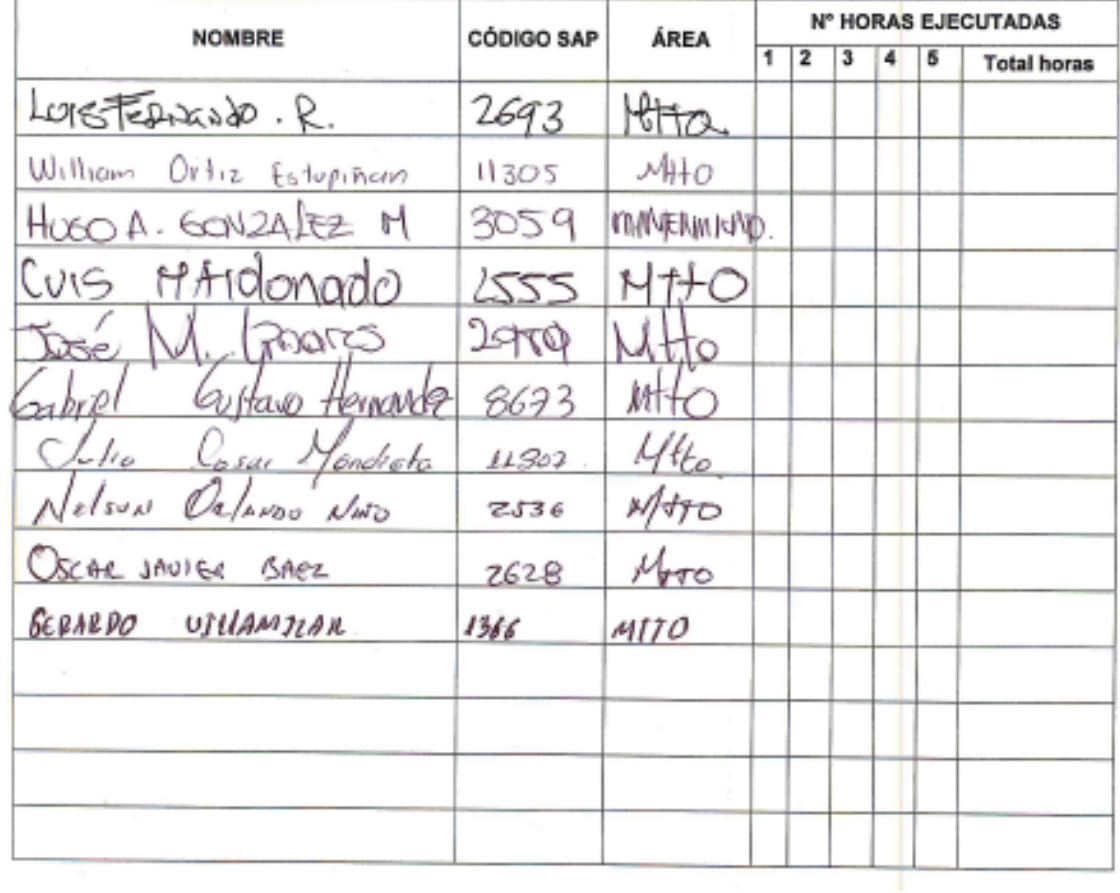

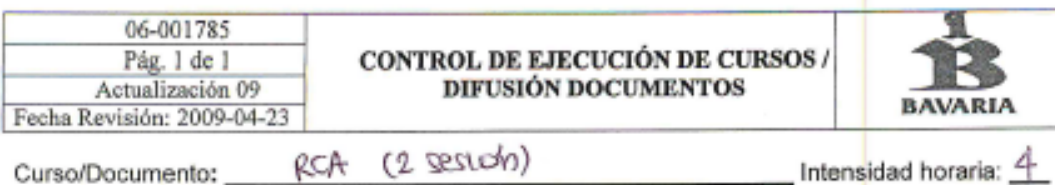

Curso/Documento: \_\_<br>Hora de inicio: \_\_\_\_\_\_

 $9:00$ 

Hora de finalización:  $D:OO$ 

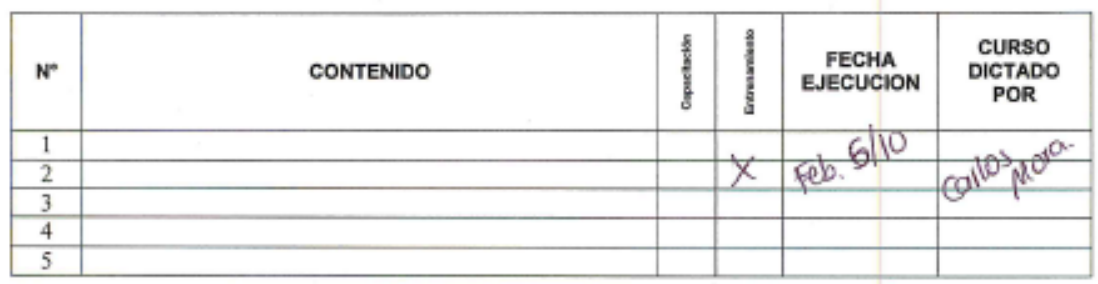

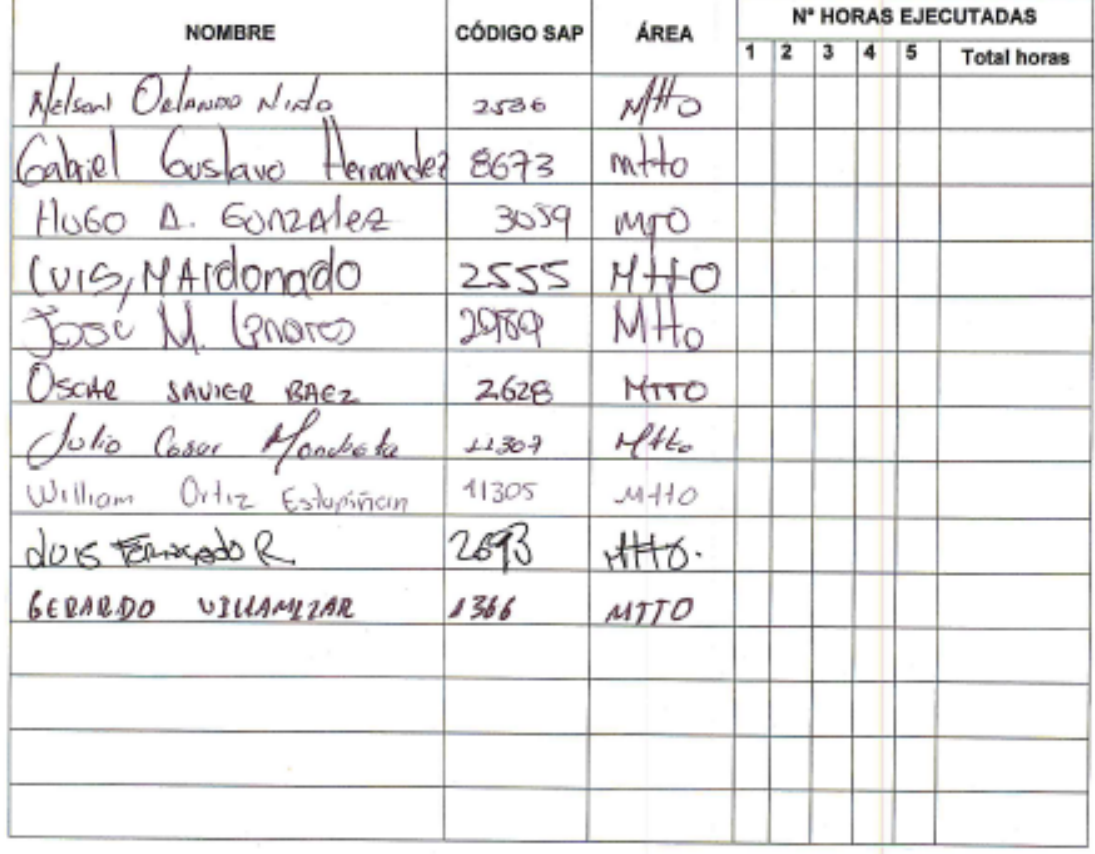

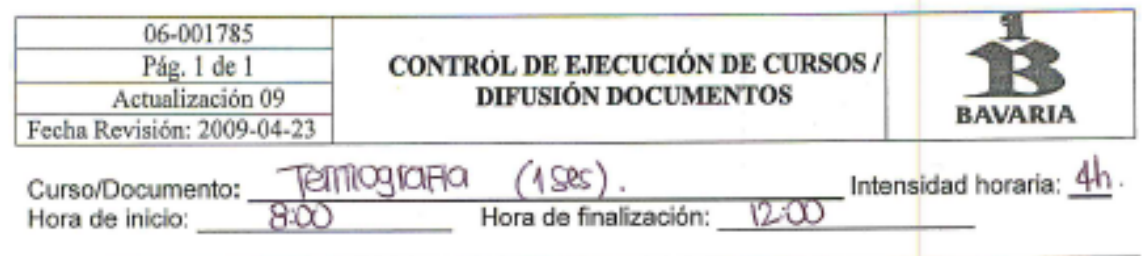

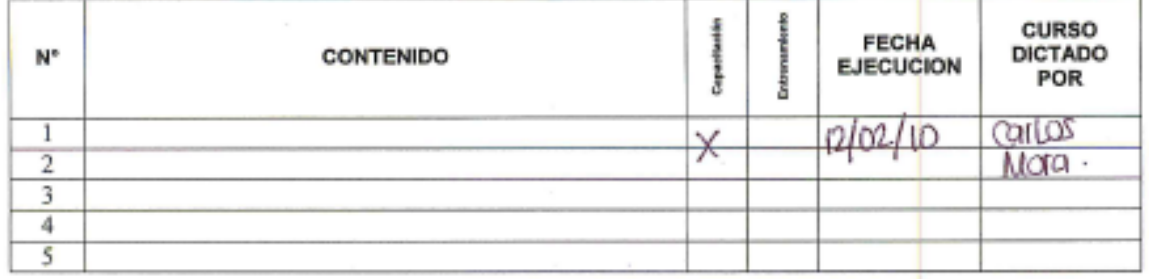

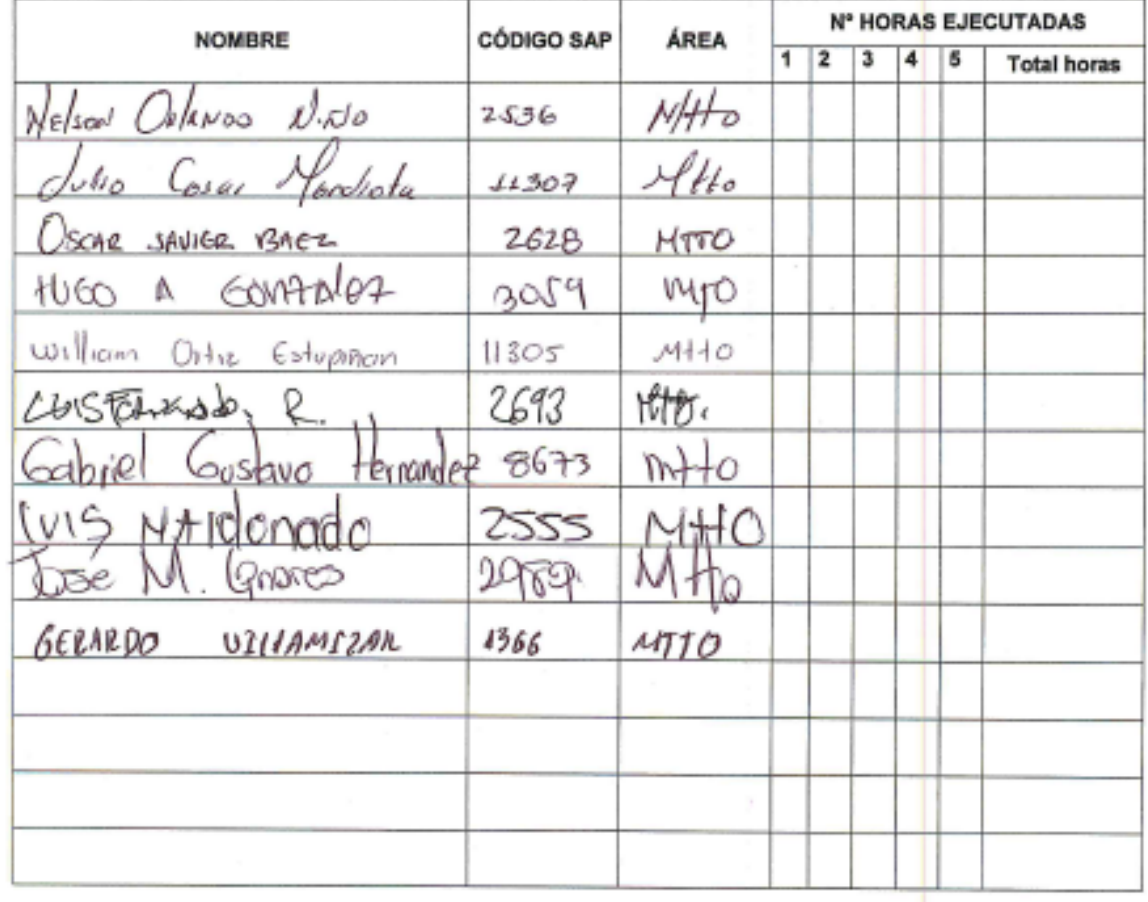

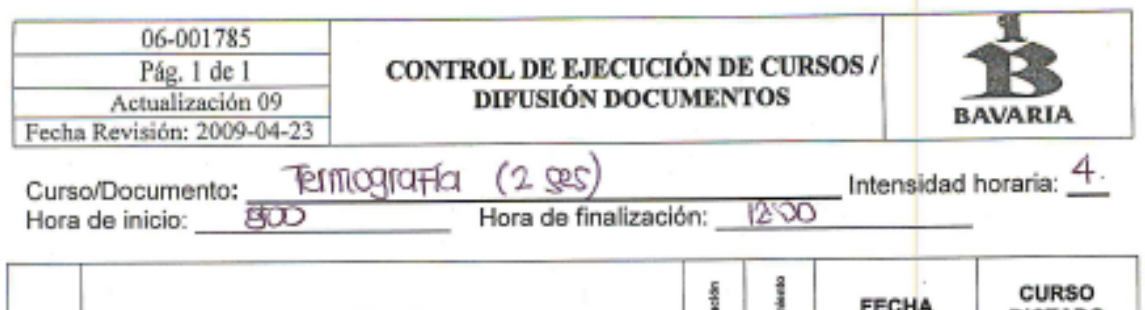

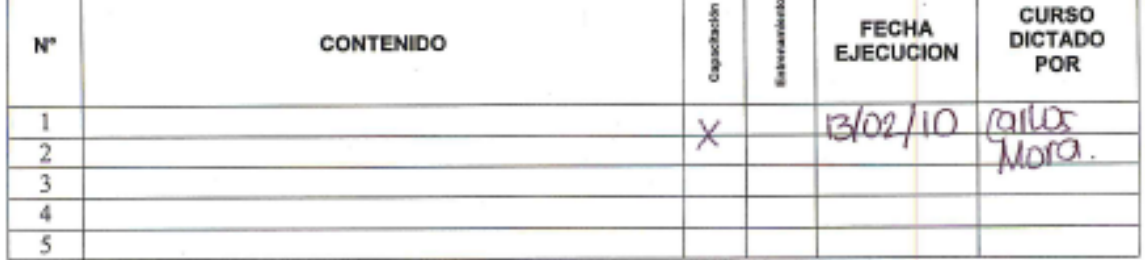

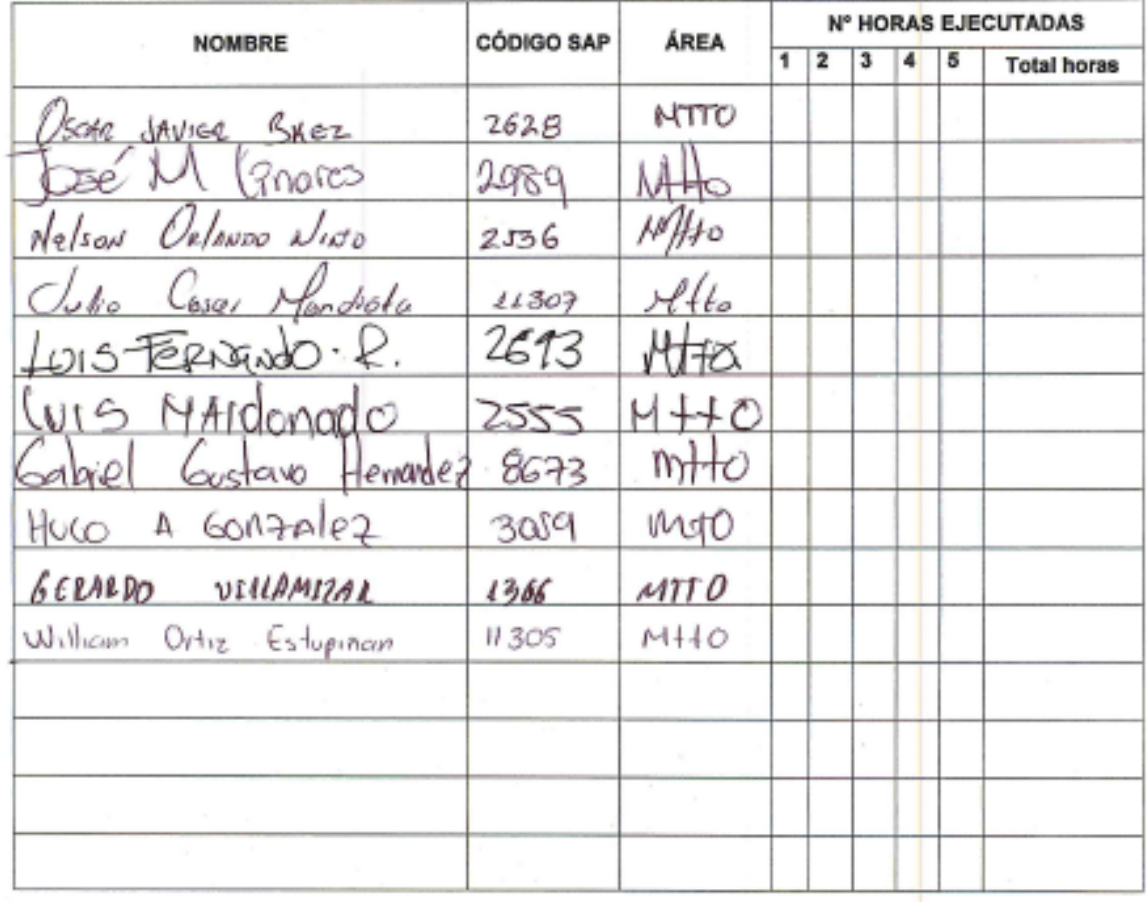

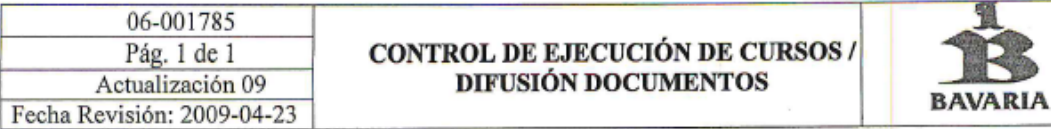

Curso/Documento: Venterins de Metuten in neutro<br>Hora de inicio: <u>8:00</u> Hora de finalización: <u>12:00</u> \_ Intensidad horaria: <u>\_4l∧</u>

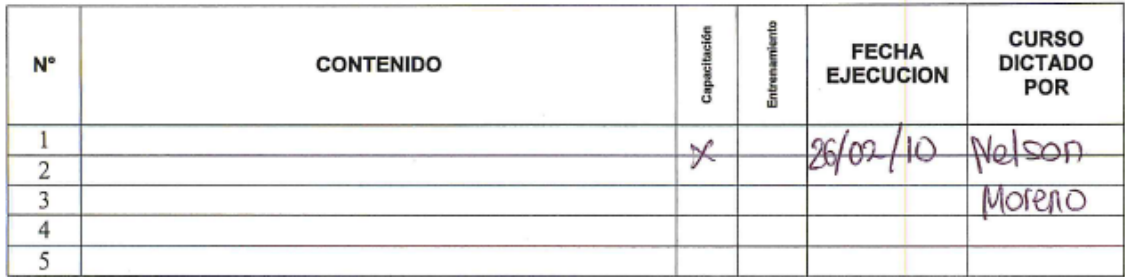

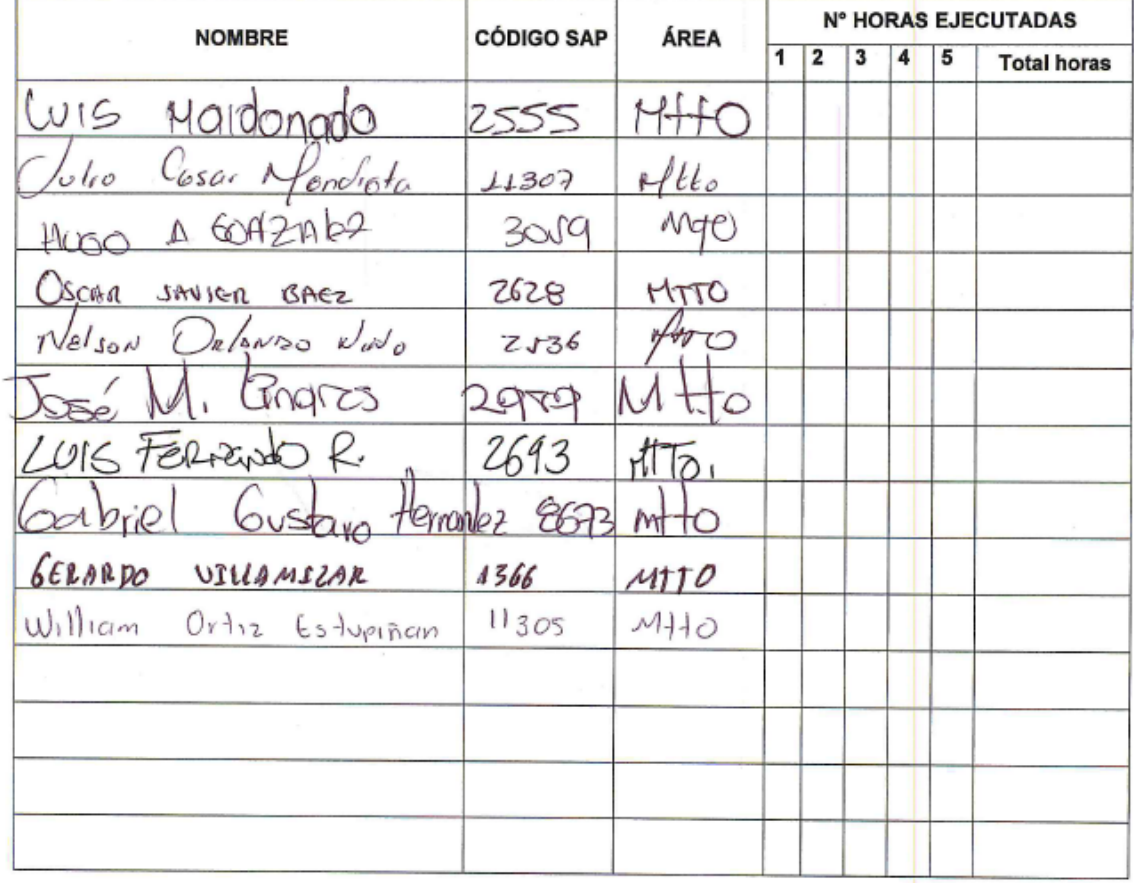

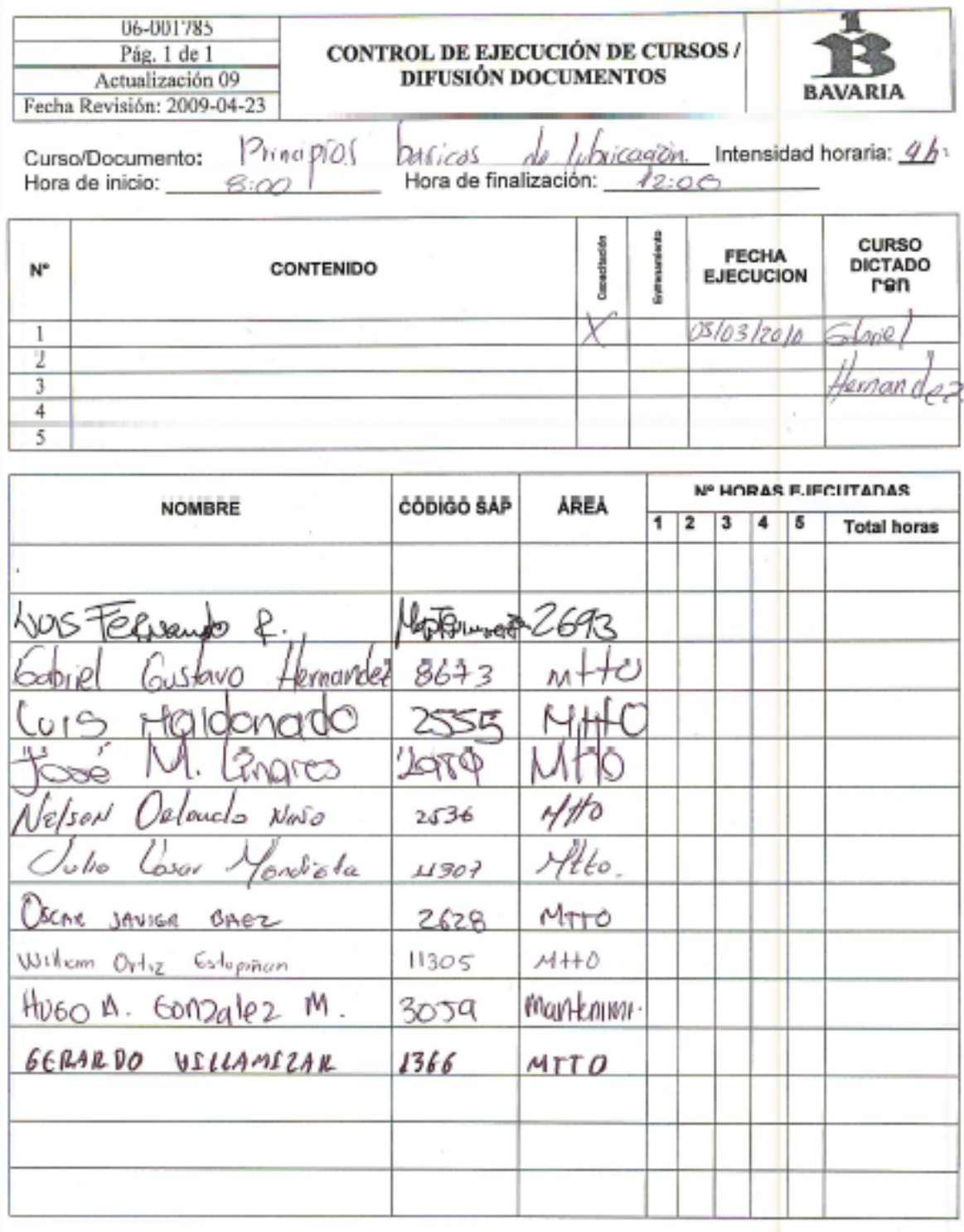

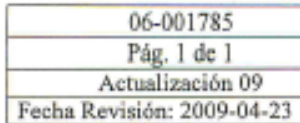

# CONTROL DE EJECUCIÓN DE CURSOS / DIFUSIÓN DOCUMENTOS

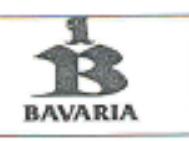

\_<br>Intens<mark>idad horaria: 4k</mark>of⊙ 12:00

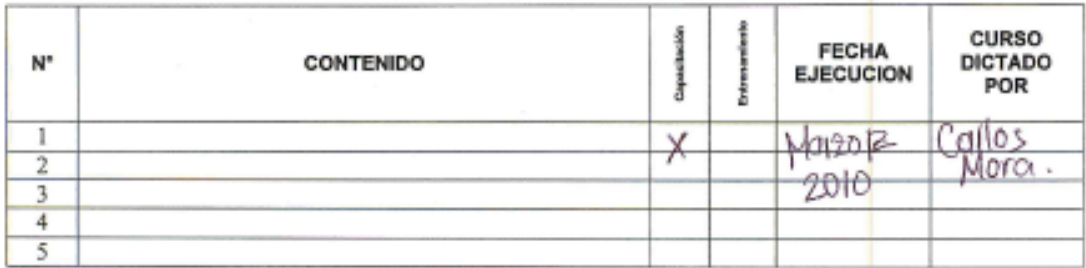

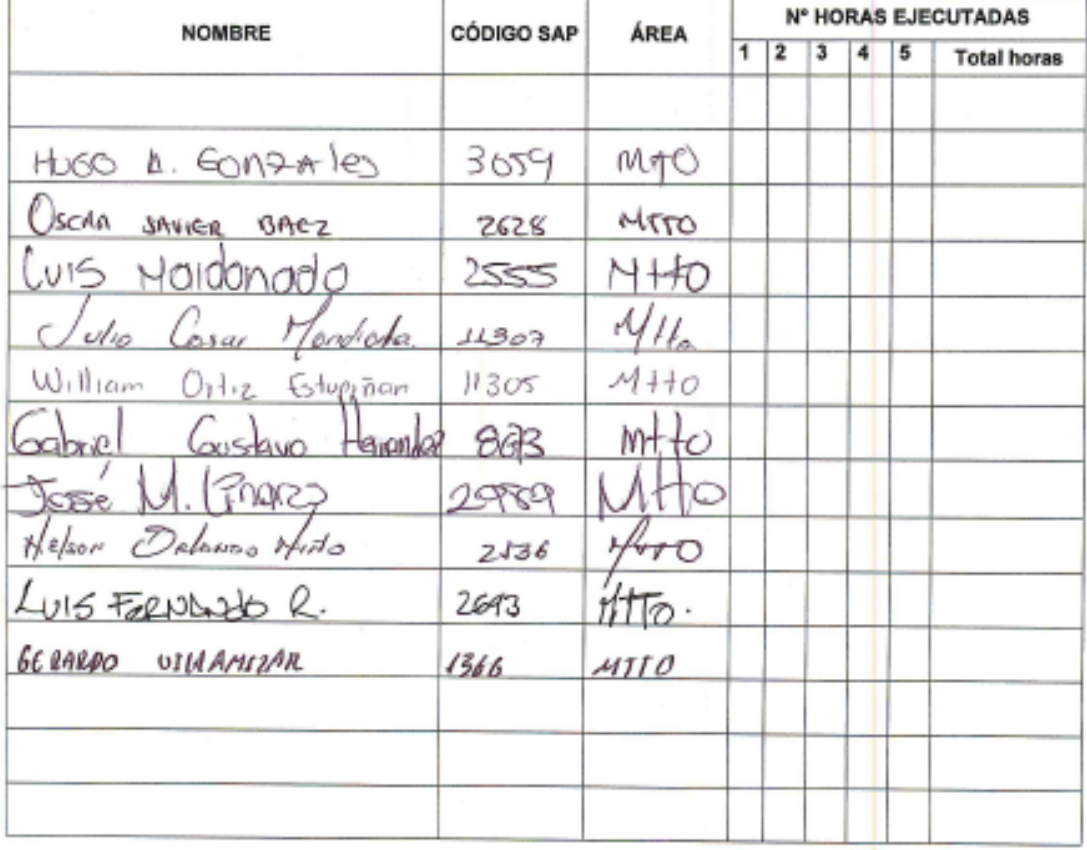

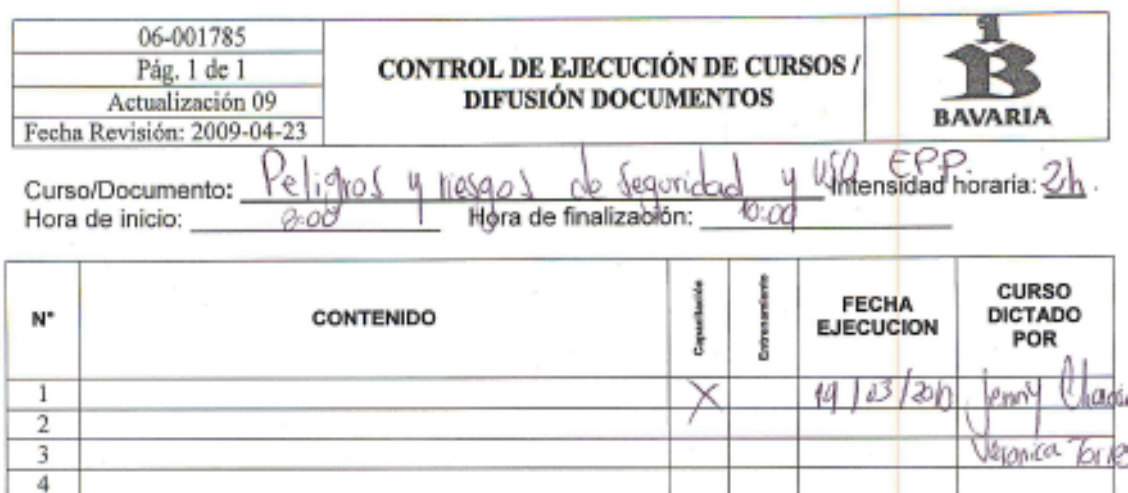

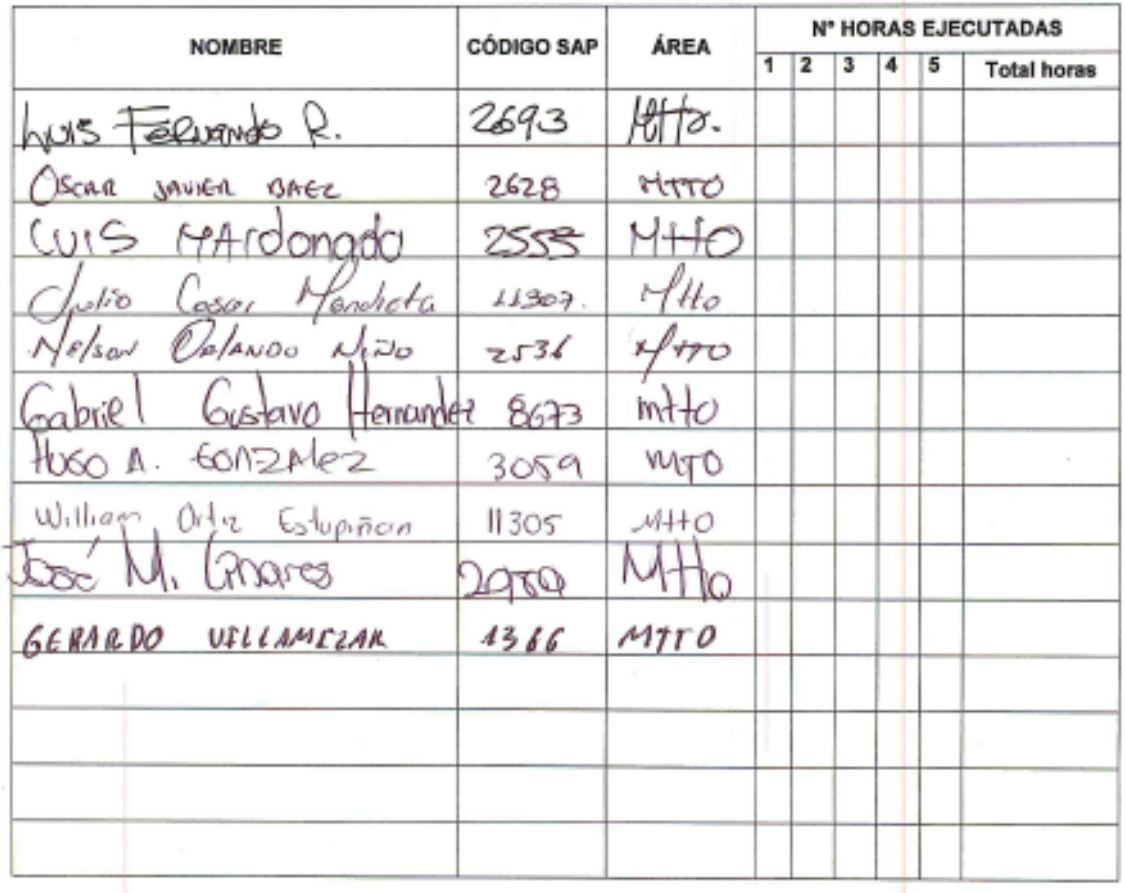

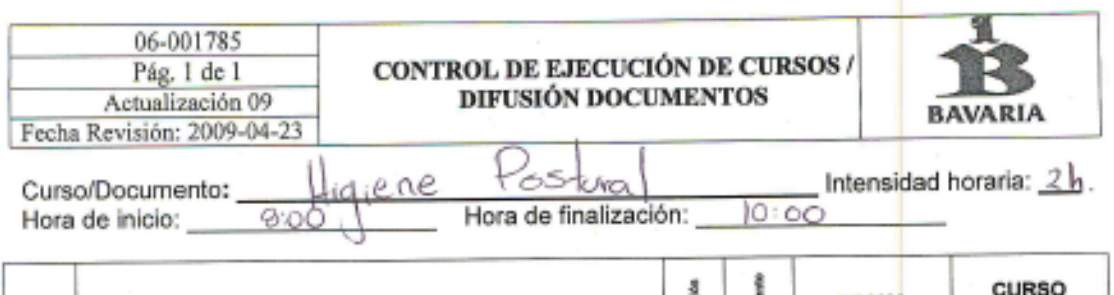

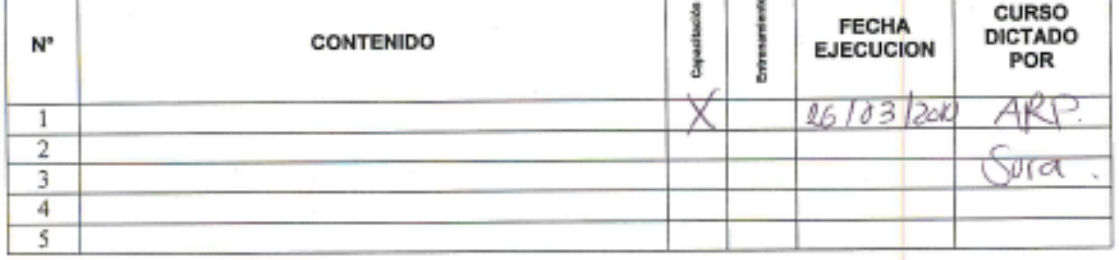

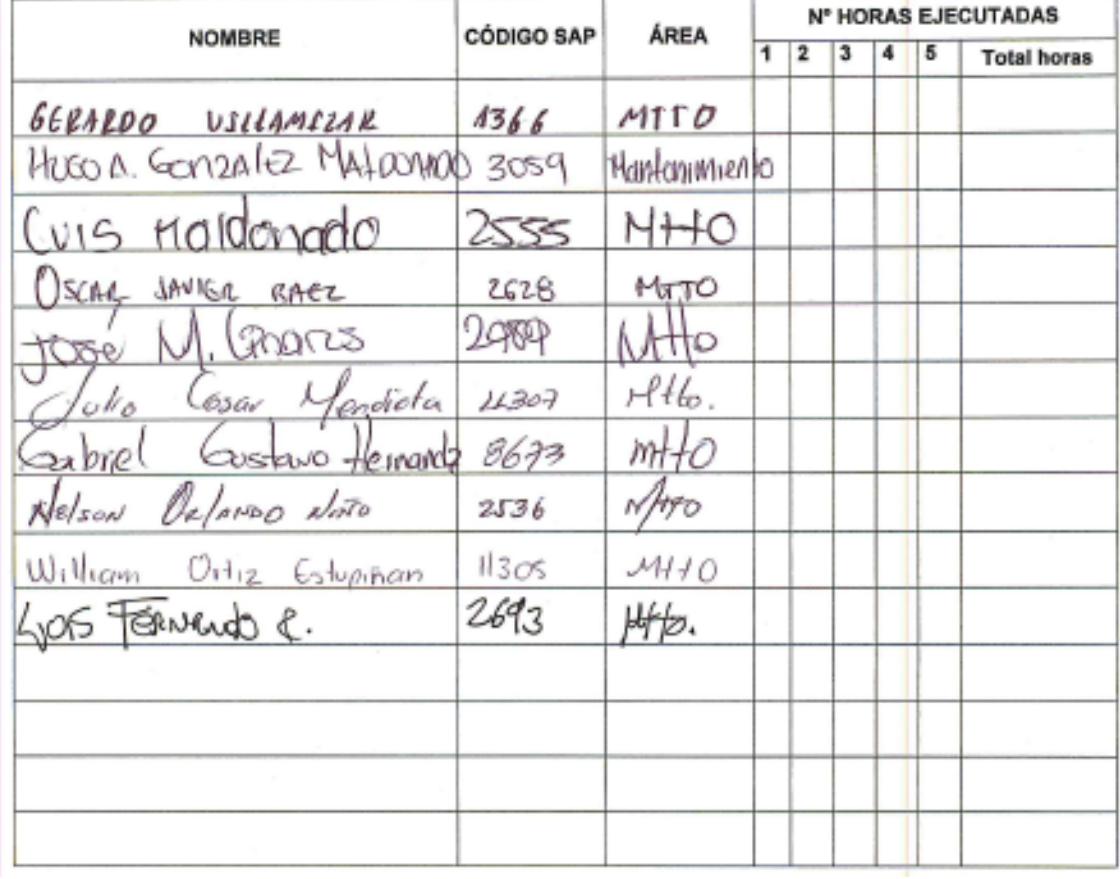

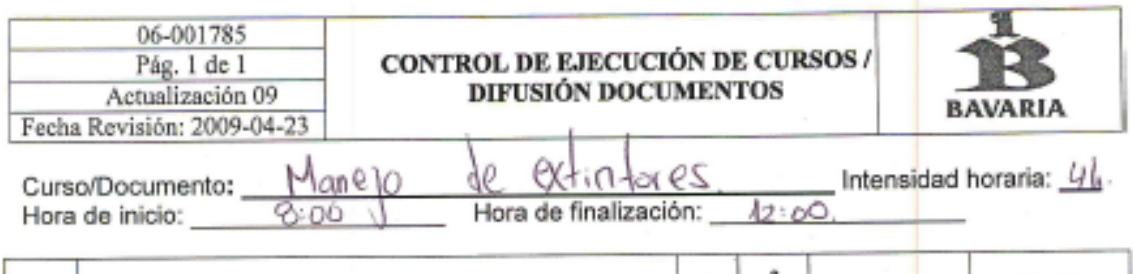

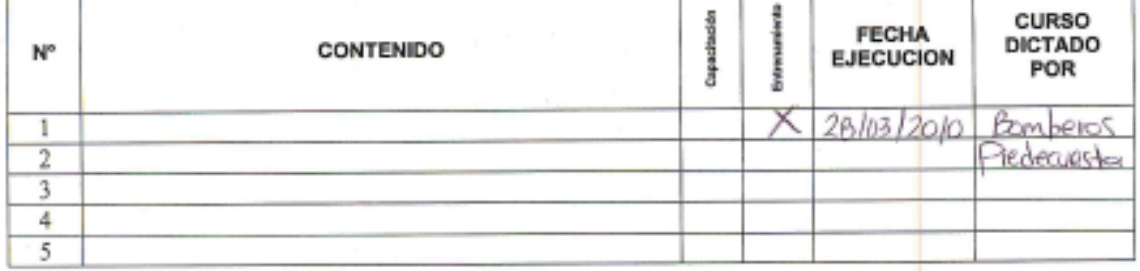

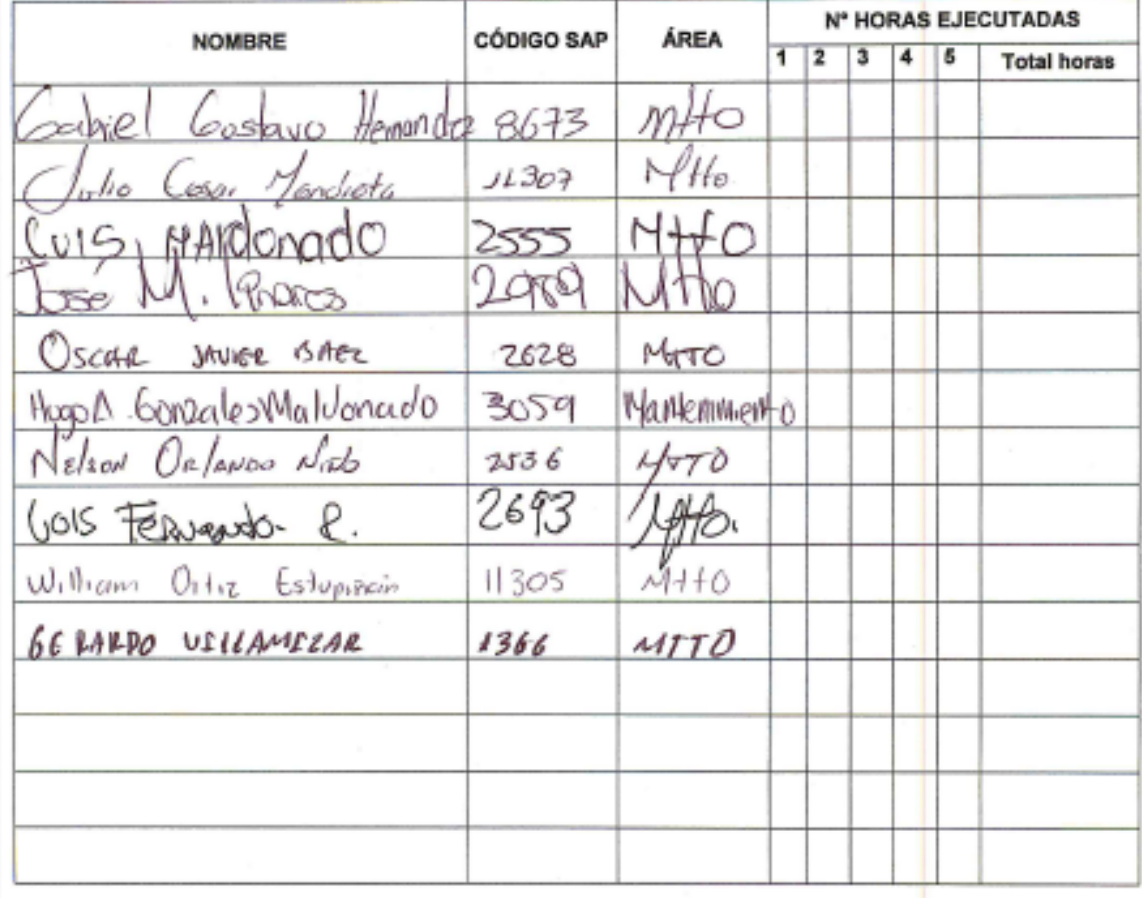

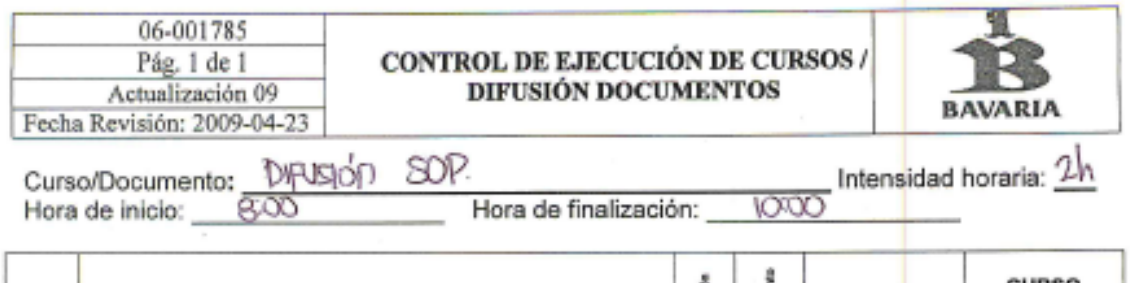

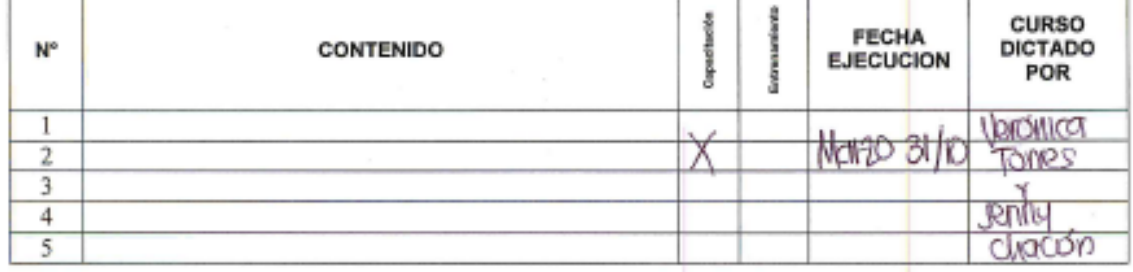

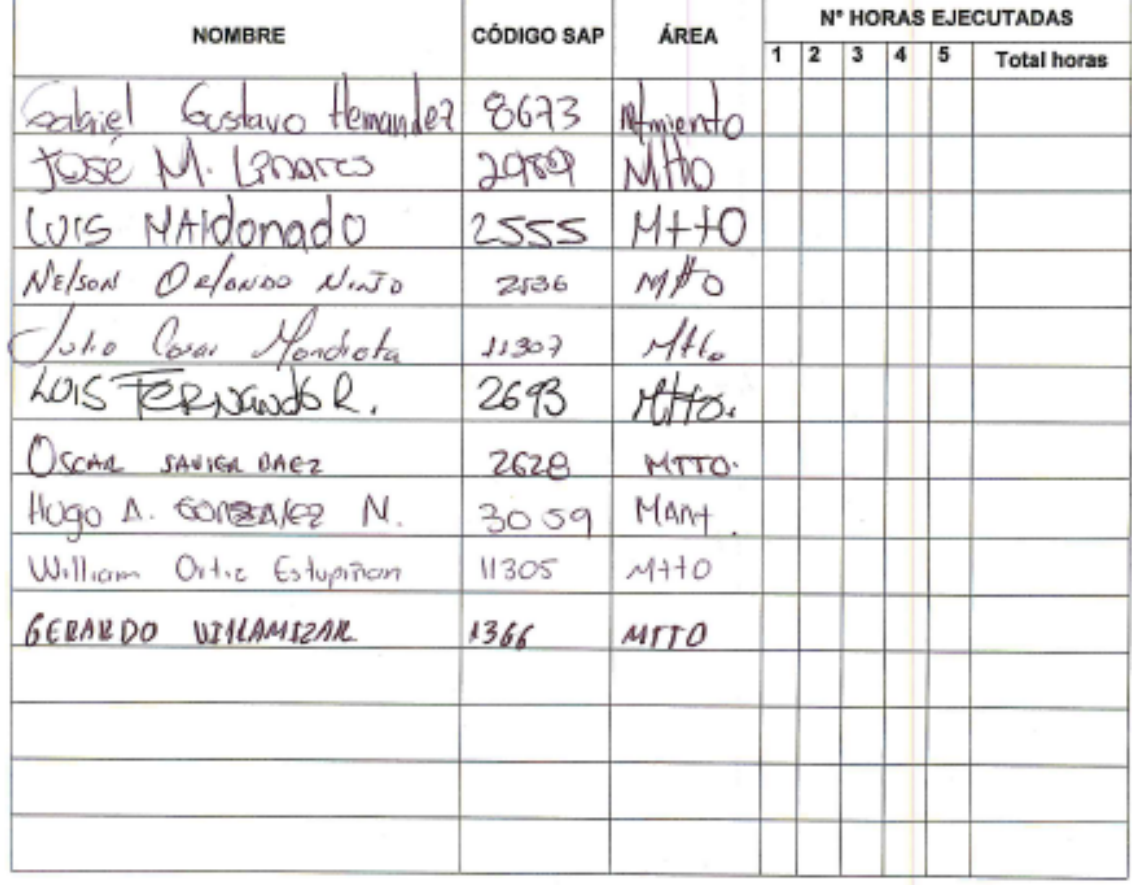

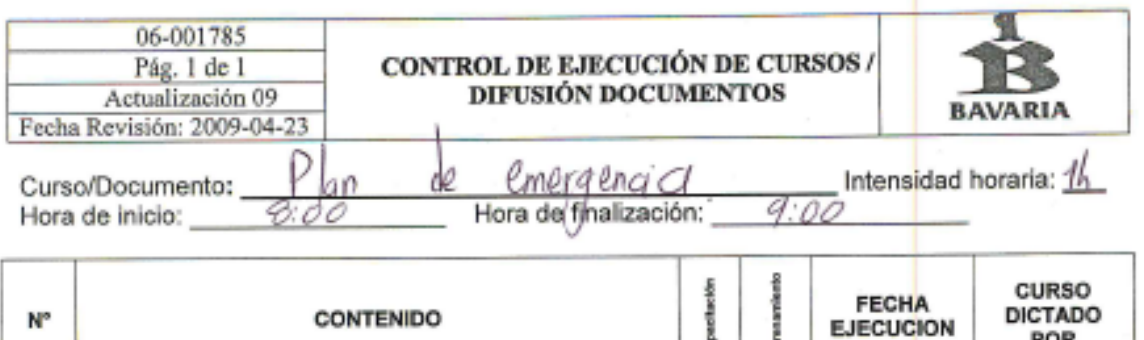

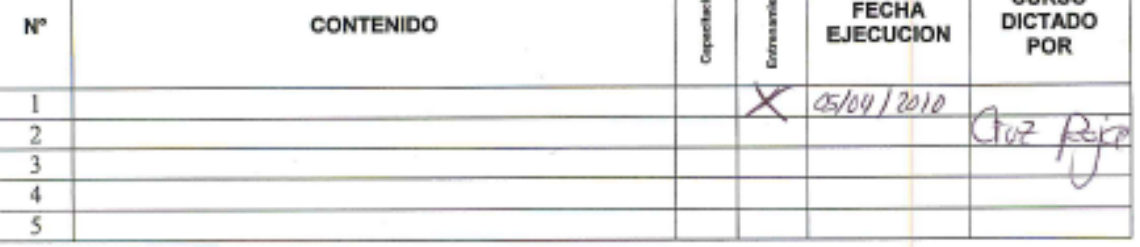

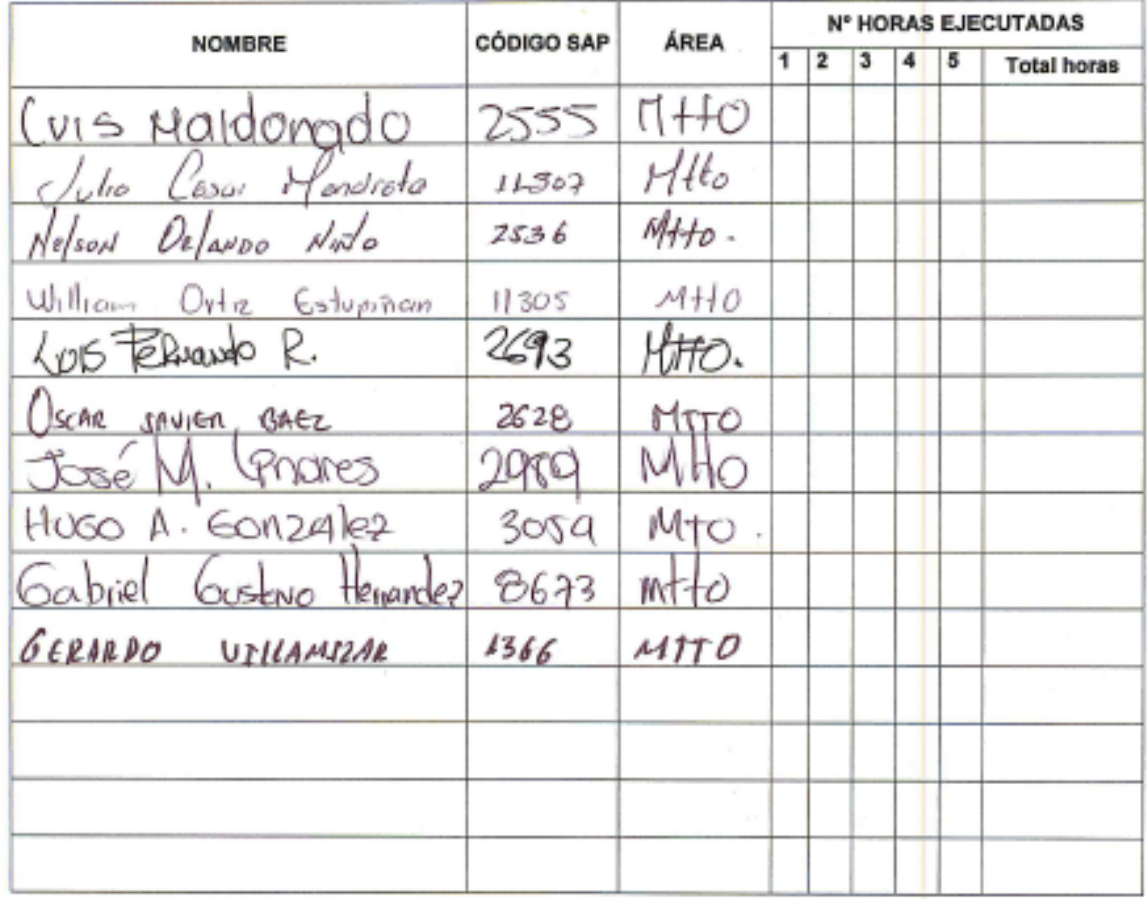

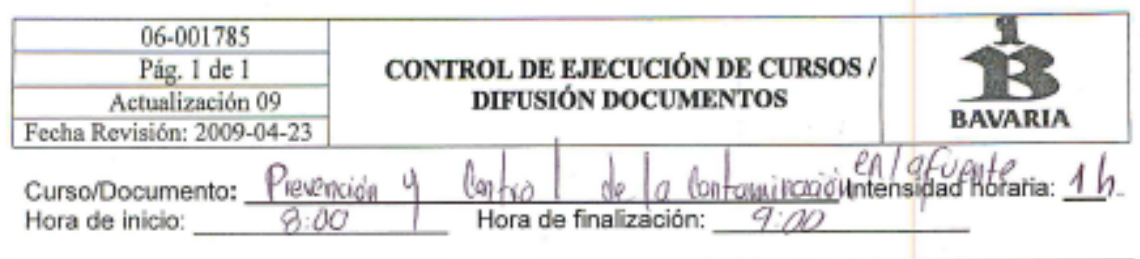

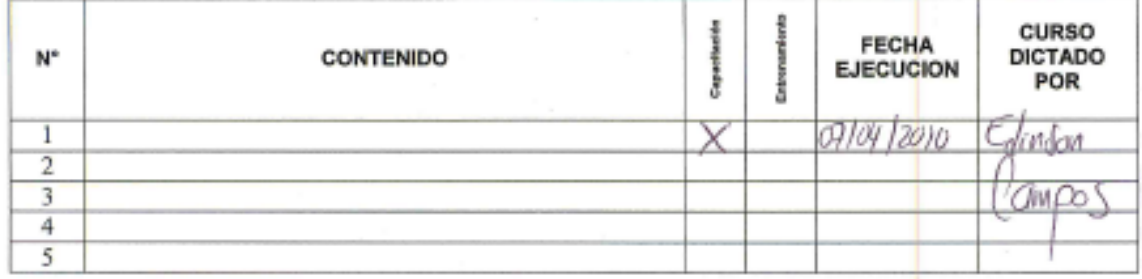

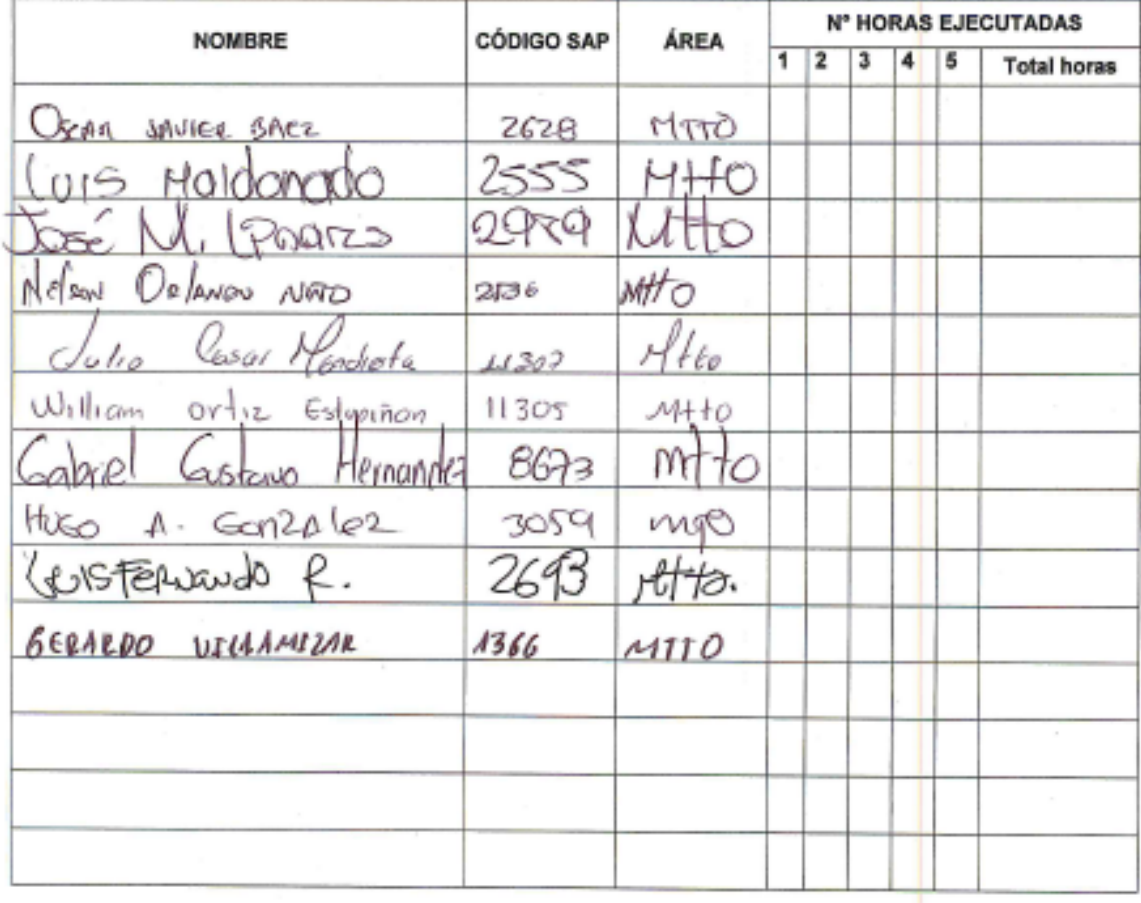

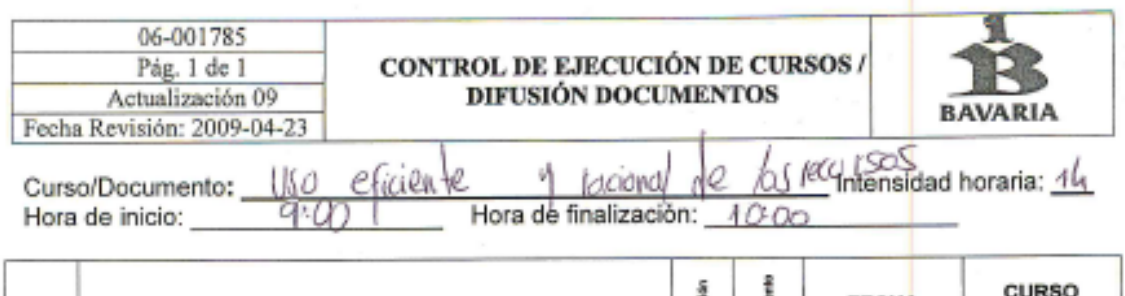

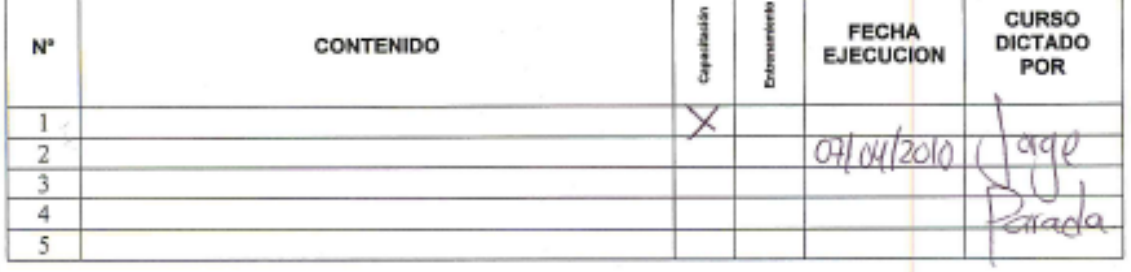

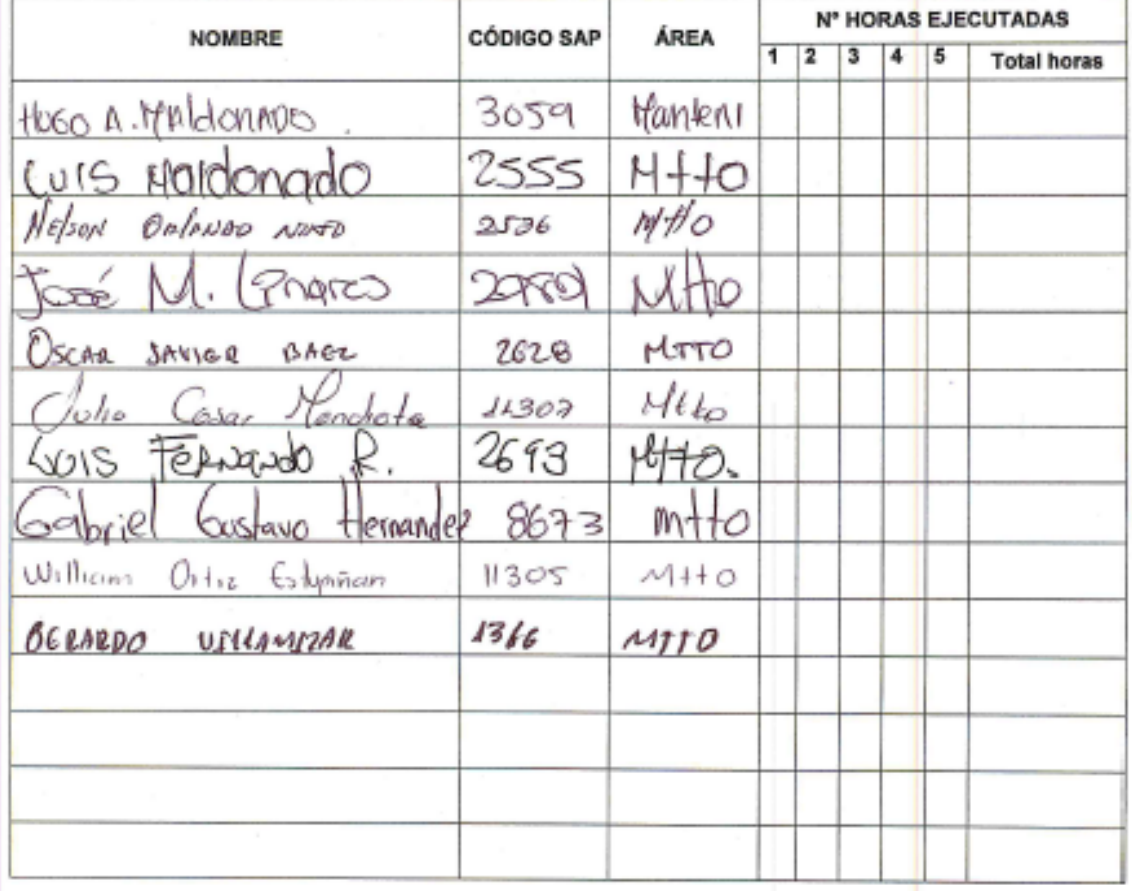

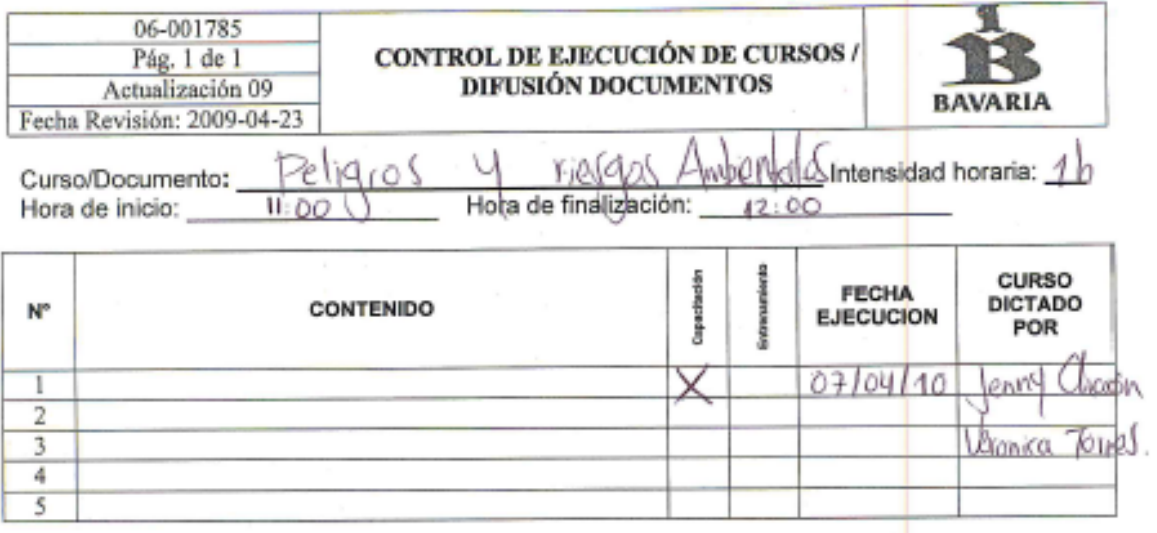

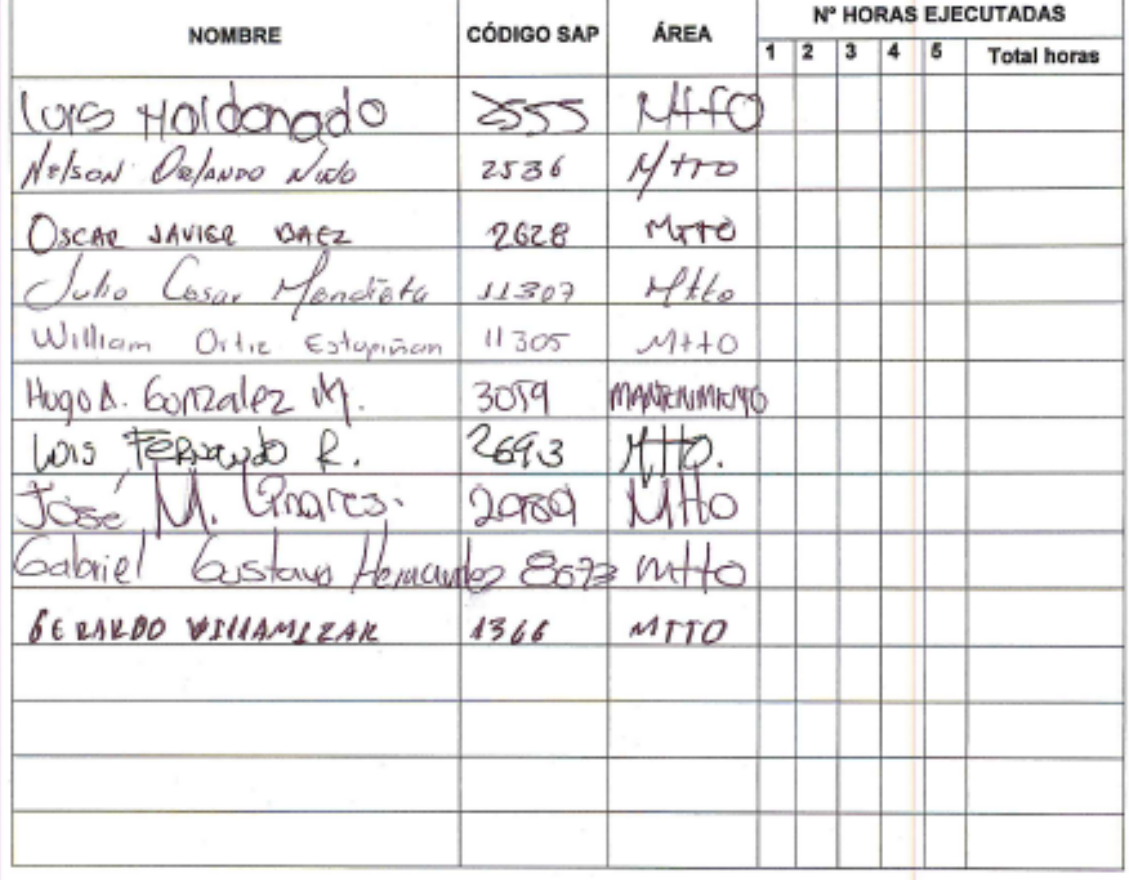

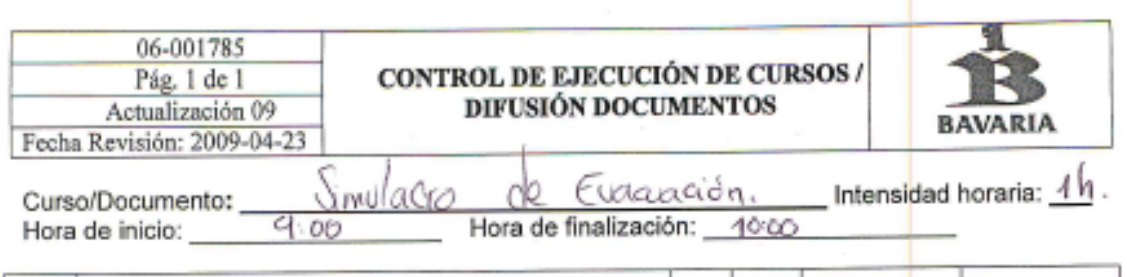

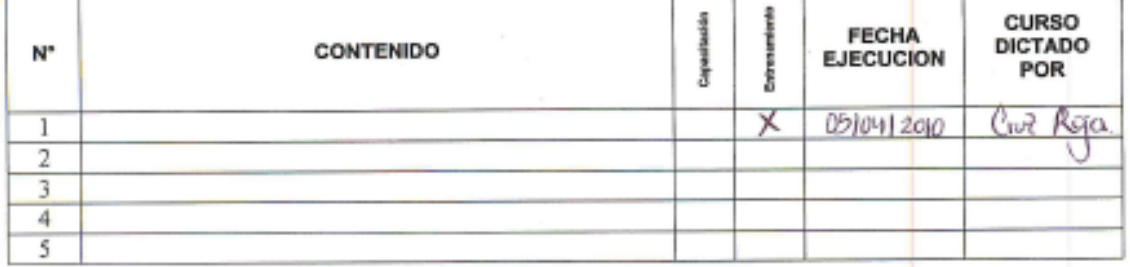

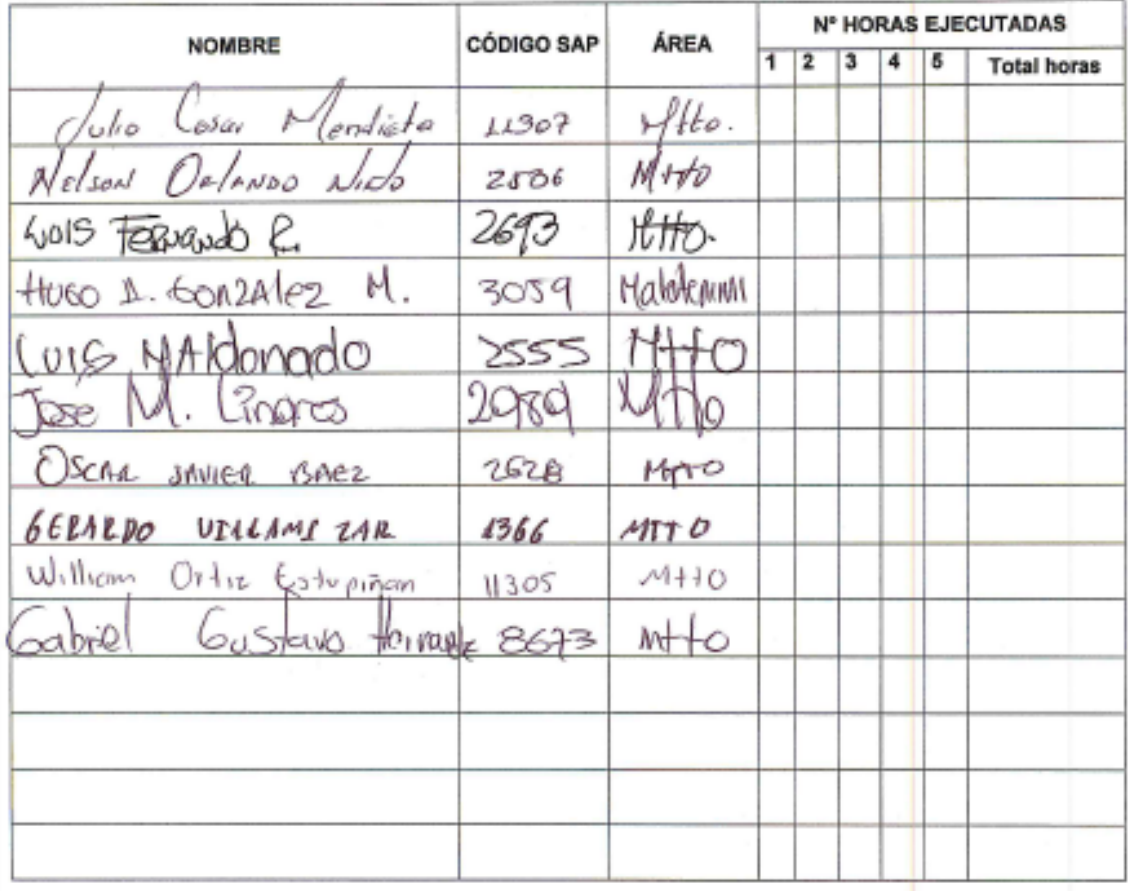

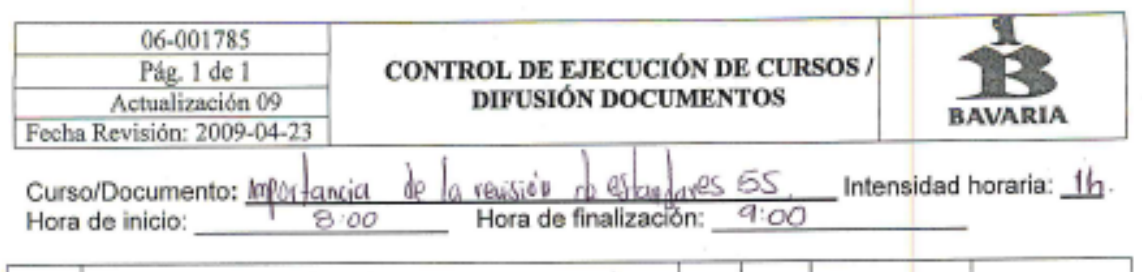

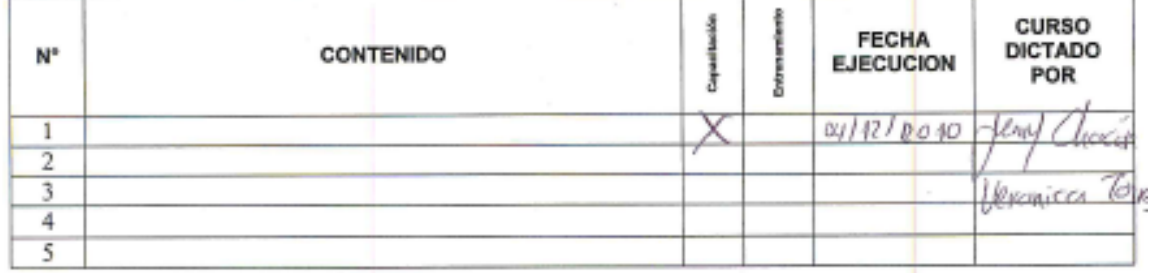

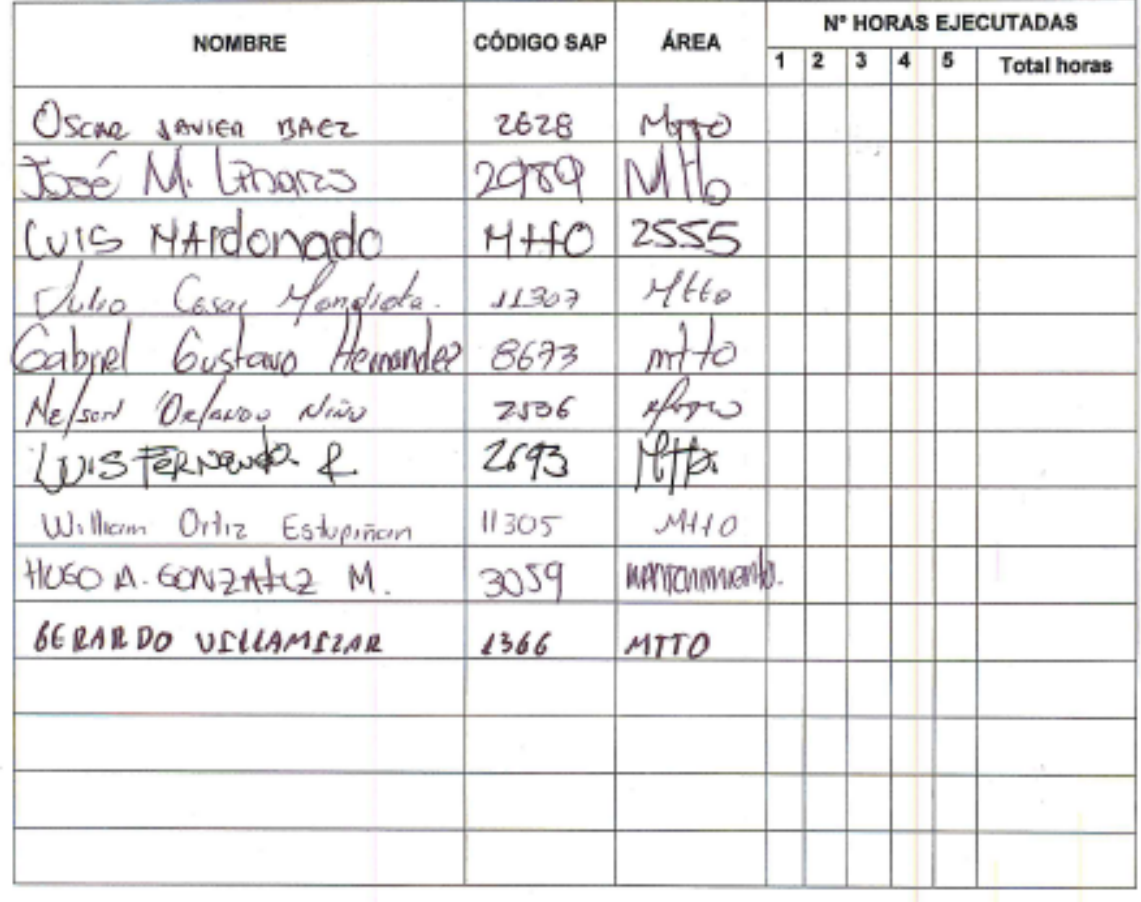

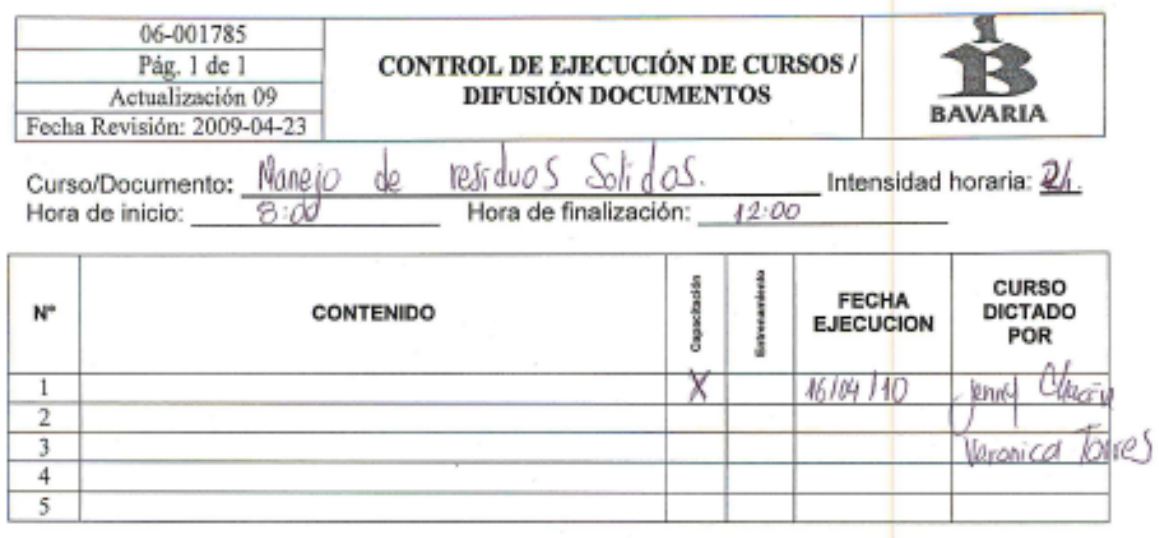

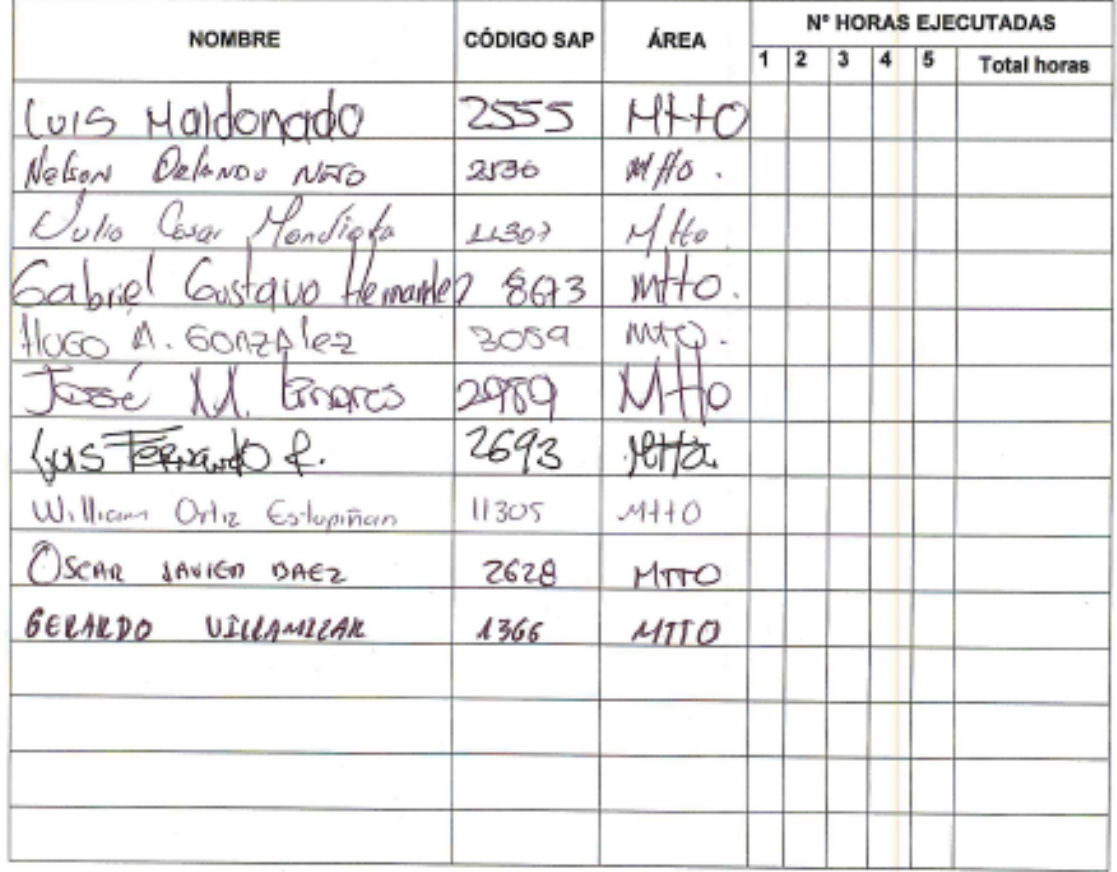

Anexo 37. Manual de funciones

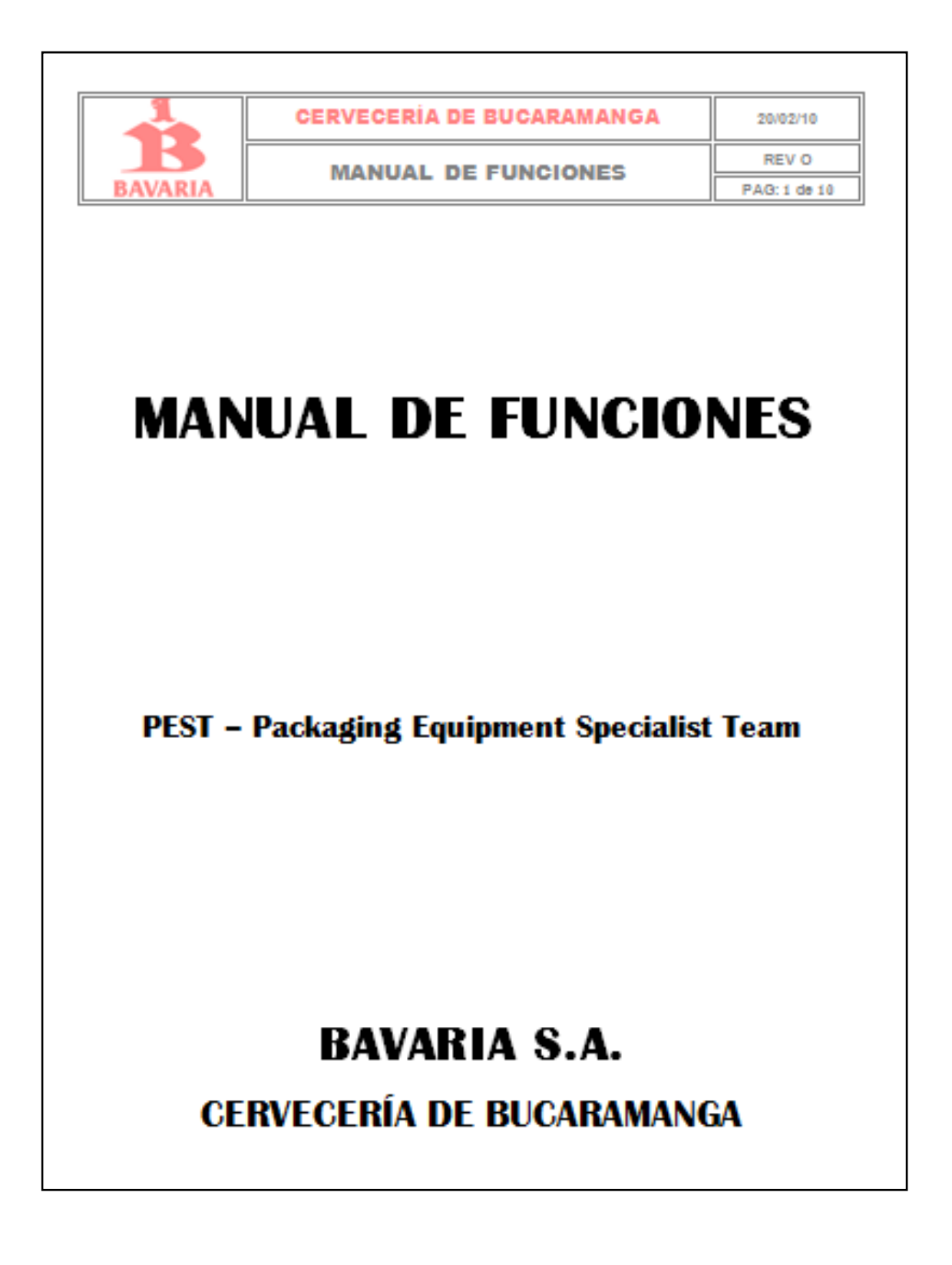

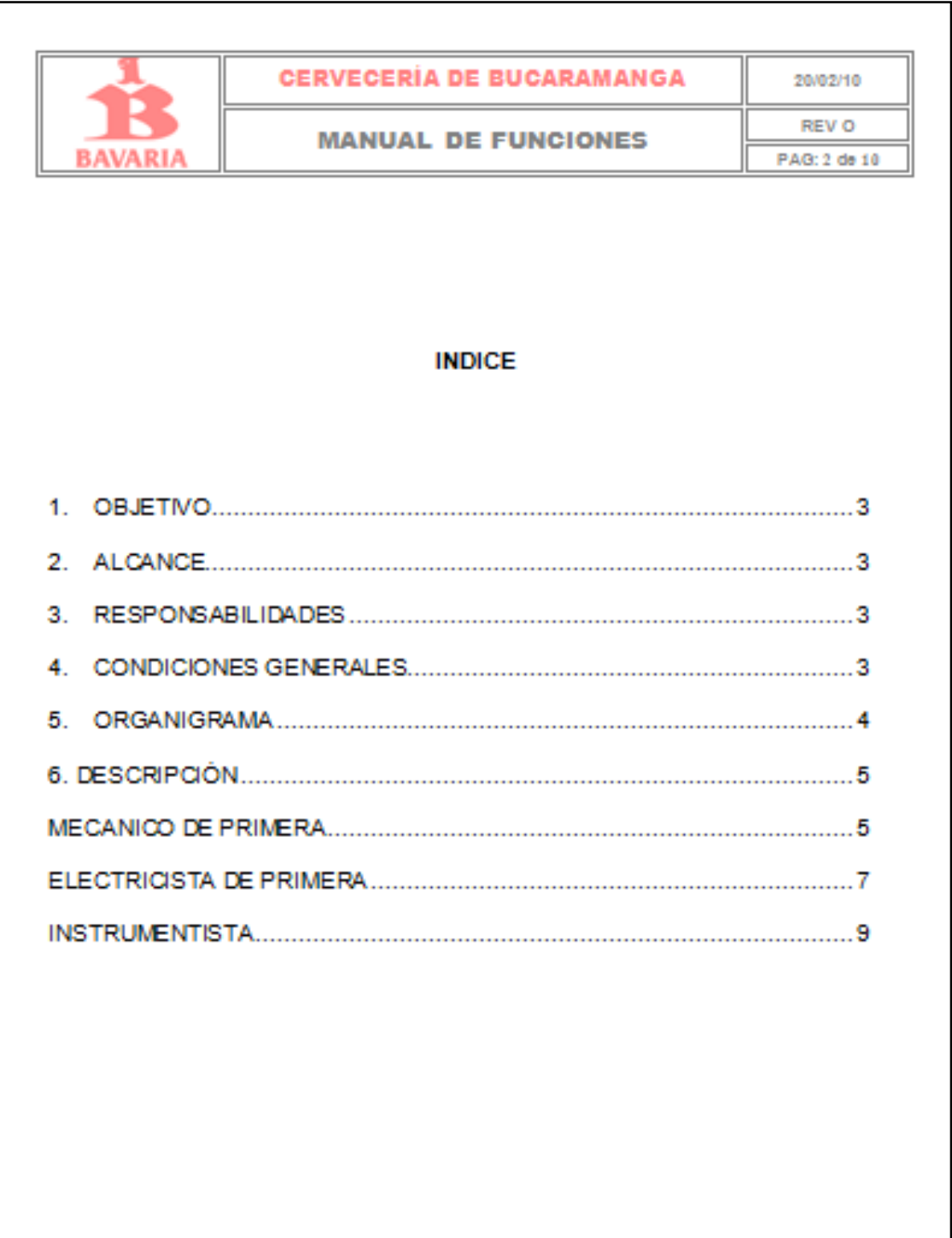

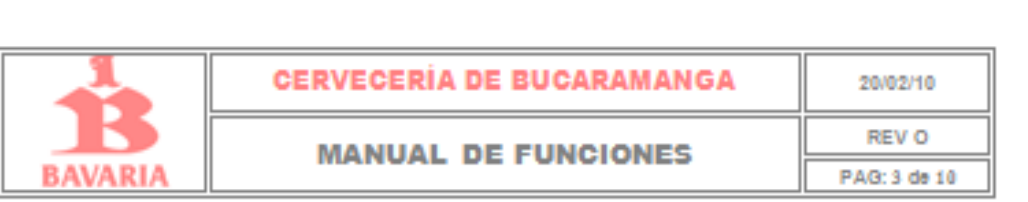

#### 1. OBJETIVO

Formular un adecuado manual de funciones en donde se describan los puestos y las actividades de cada uno de ellos, funcionando como guía para la asignación de responsabilidades de cada uno de los ocupantes creando una fuente y sólida estructura organizacional que puede coordinar tanto dentro como fuera de la institución en cada capacitación.

### 2. ALCANCE

Este Manual de funciones es dirigido y abarca los cargos de los especialistas del envase de la empresa BAVARIA S.A Cerveceria de Bucaramanga.

## 3. RESPONSABILIDADES

La aplicación del manual de funciones es responsabilidad de cada uno de los trabajadores del taller de mantenimiento de envase de BAVARIA S.A. Cerveceria de Bucaramanga.

La supervisión y verificación del cumplimiento del manual de funciones es responsabilidad de los jefes inmediatos de cada cargo.

### 4. CONDICIONESGENERALES

- El Manual de Funciones es utilizado como referencia para la contratación de nuevo personal dentro de la empresa y como elemento para la inducción inicial del nuevo trabajador.
- · La equivalencia es un criterio que usa la experiencia en determinada labor, como homologación de otros requisitos, cuando el perfil de la persona se rige en la equivalencia, esta equivalencia es válida para la educación y formación.

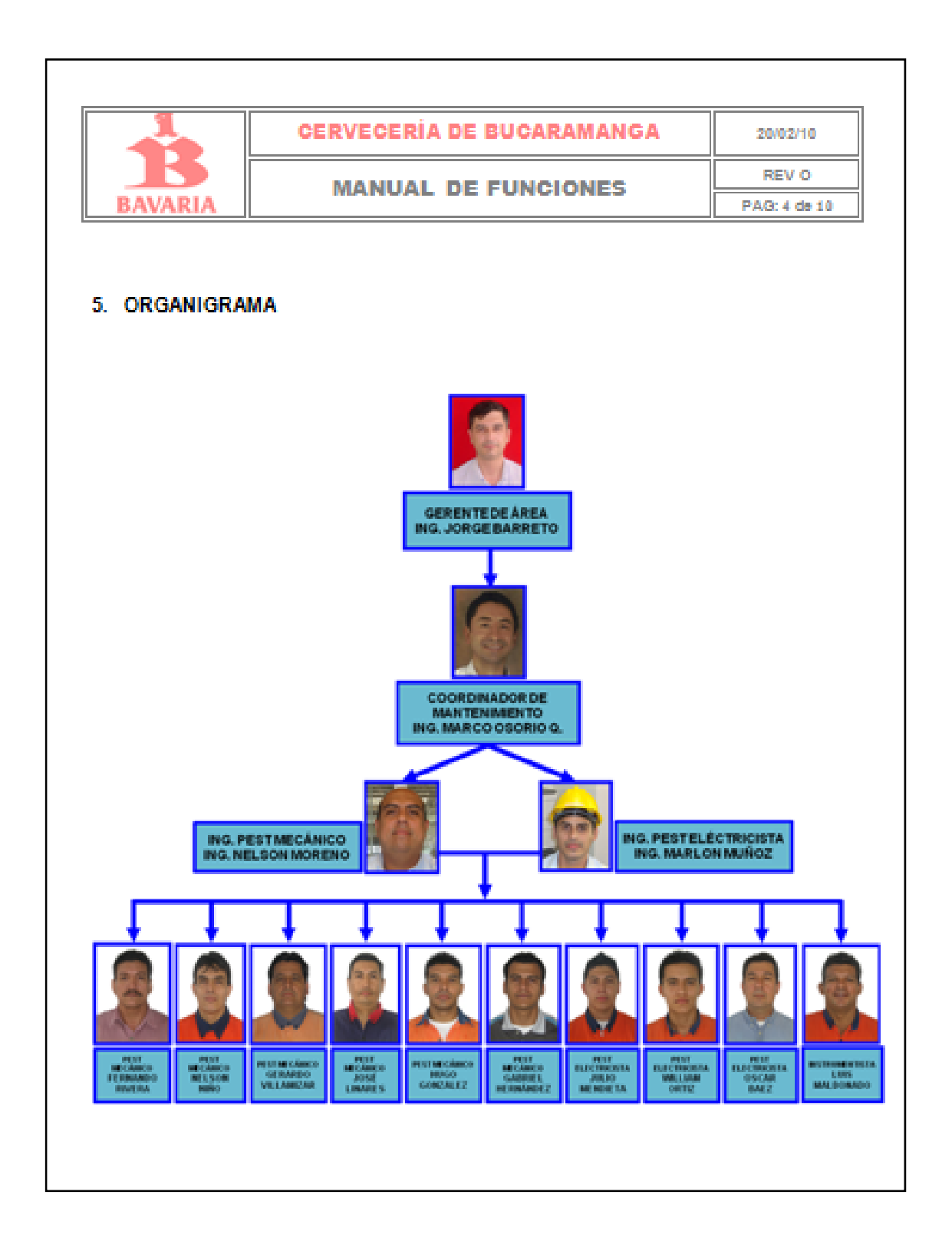

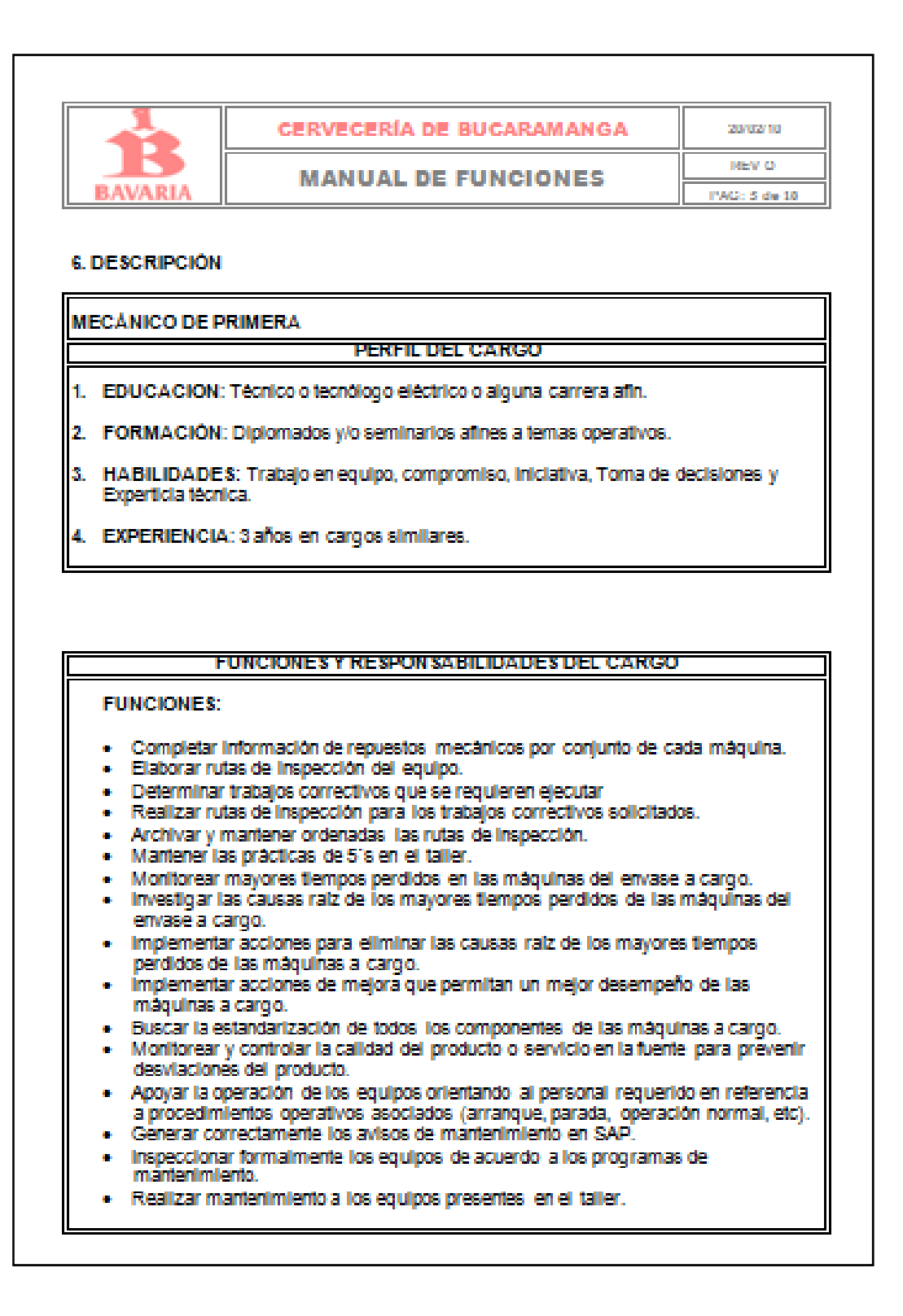

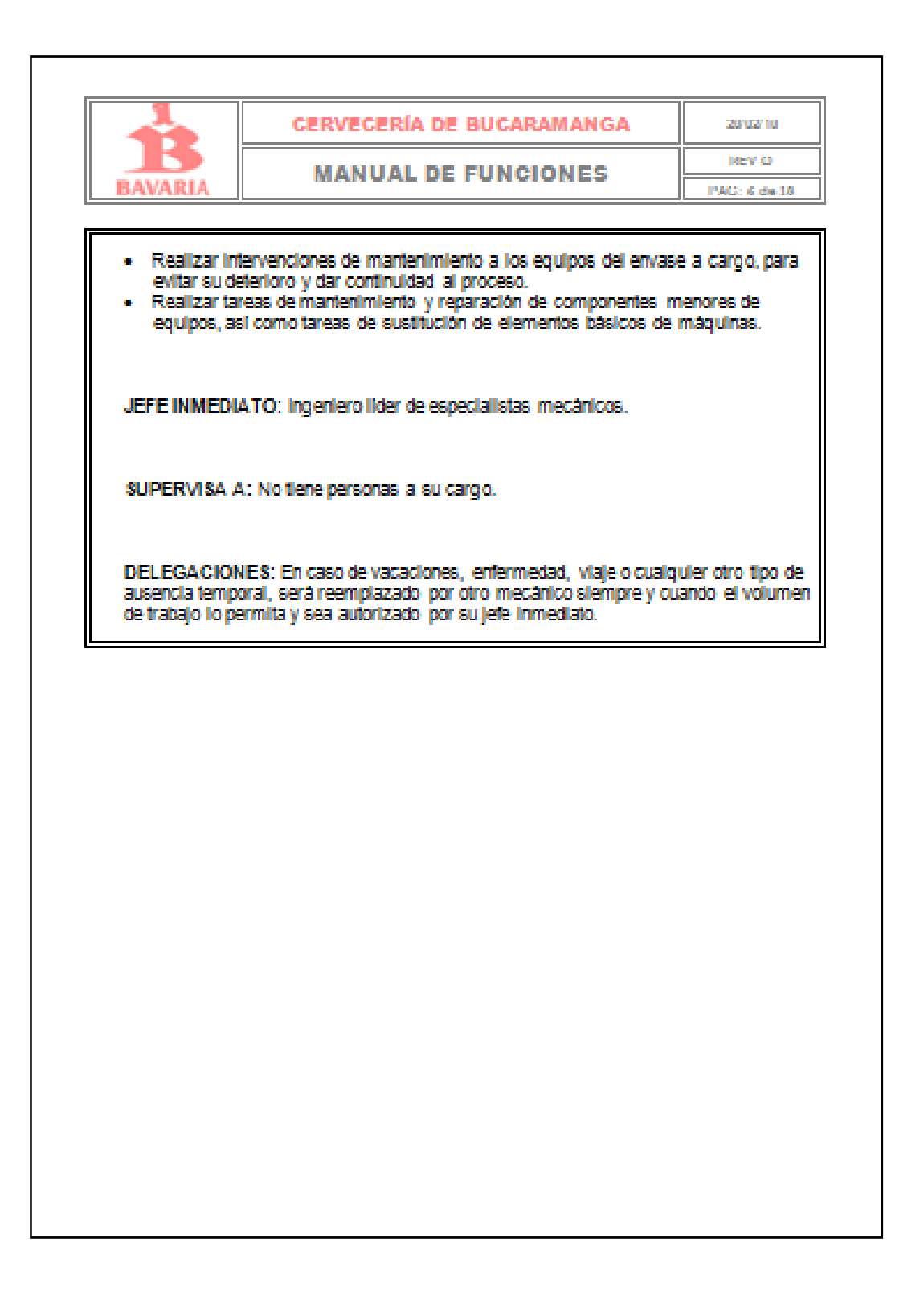

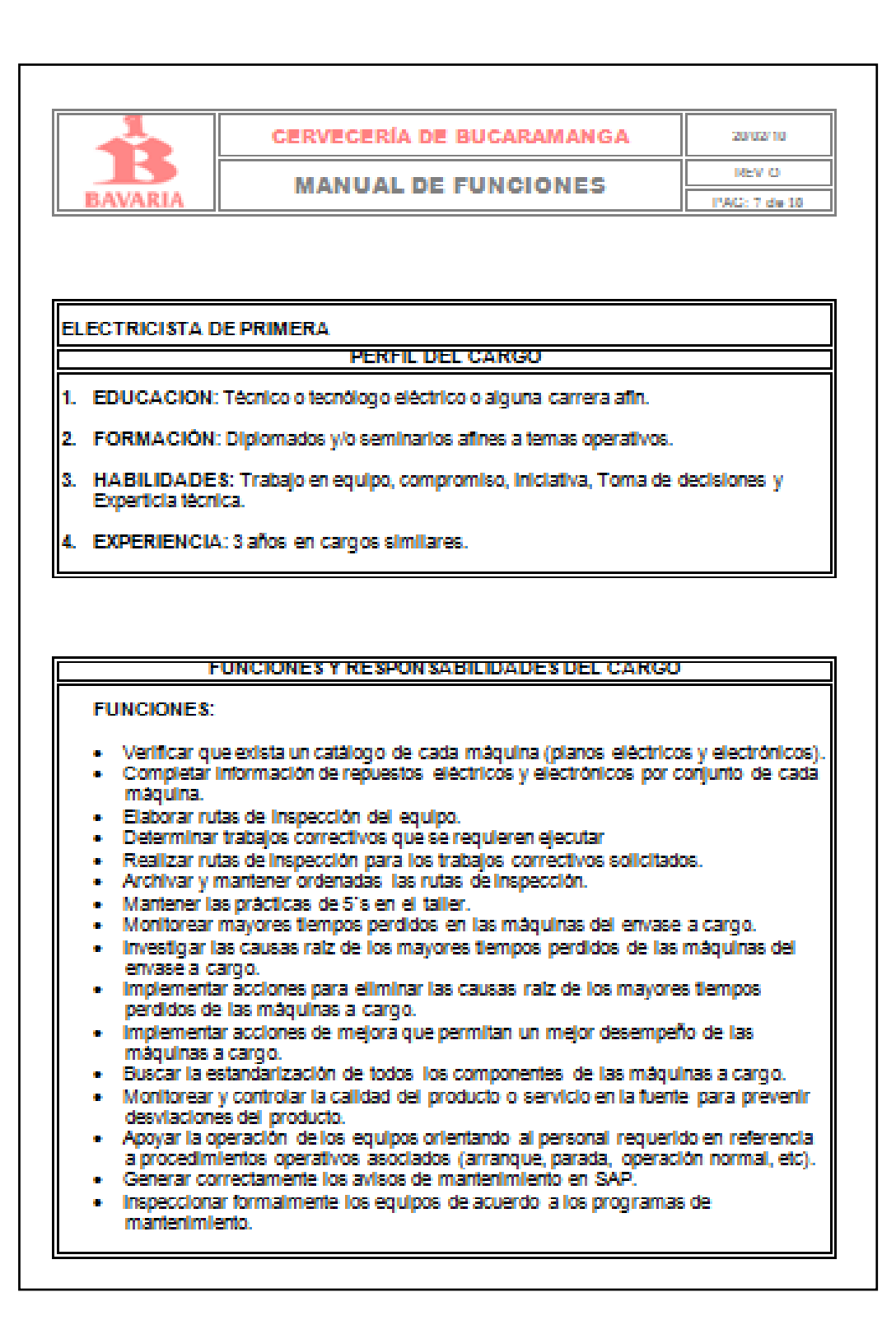

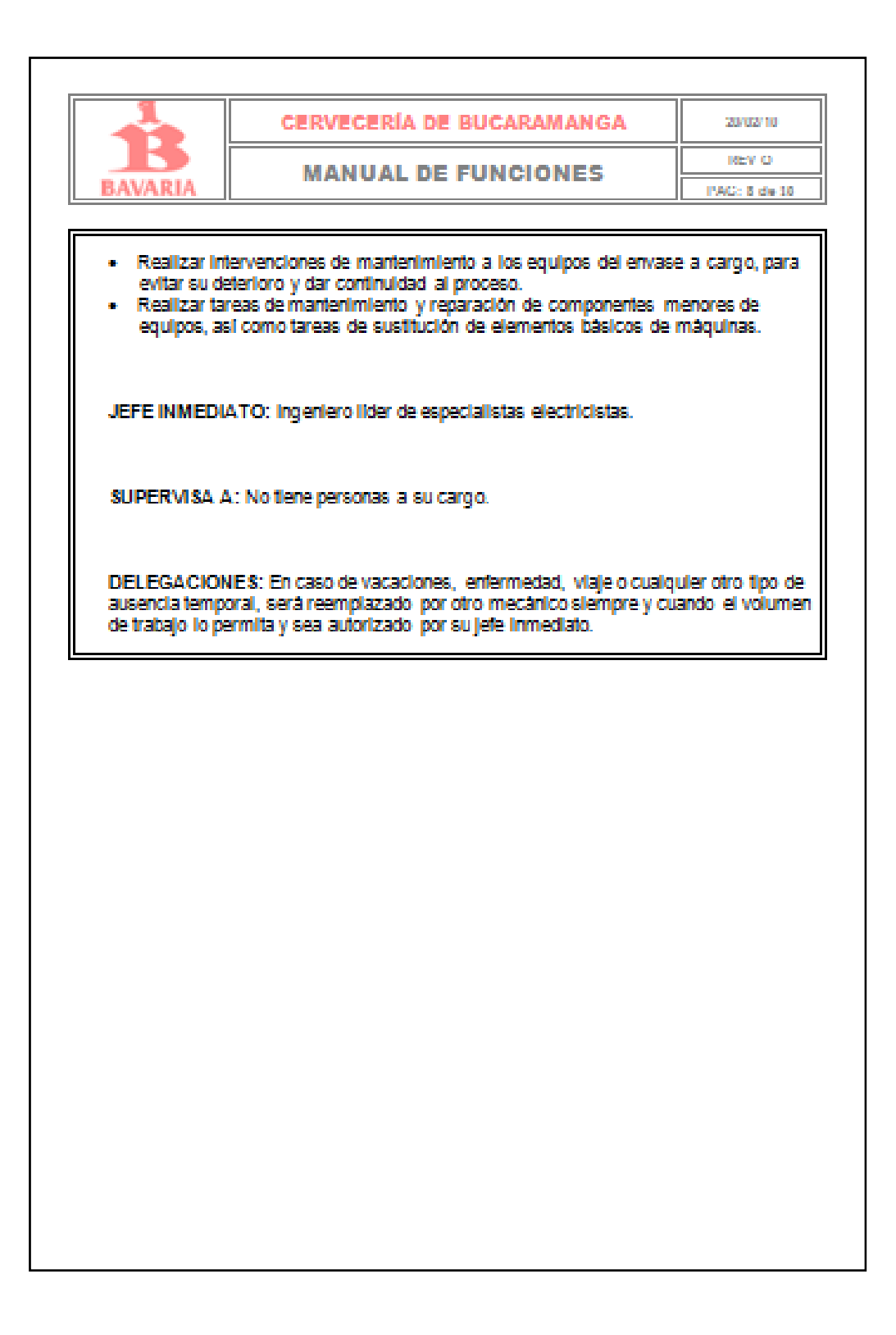

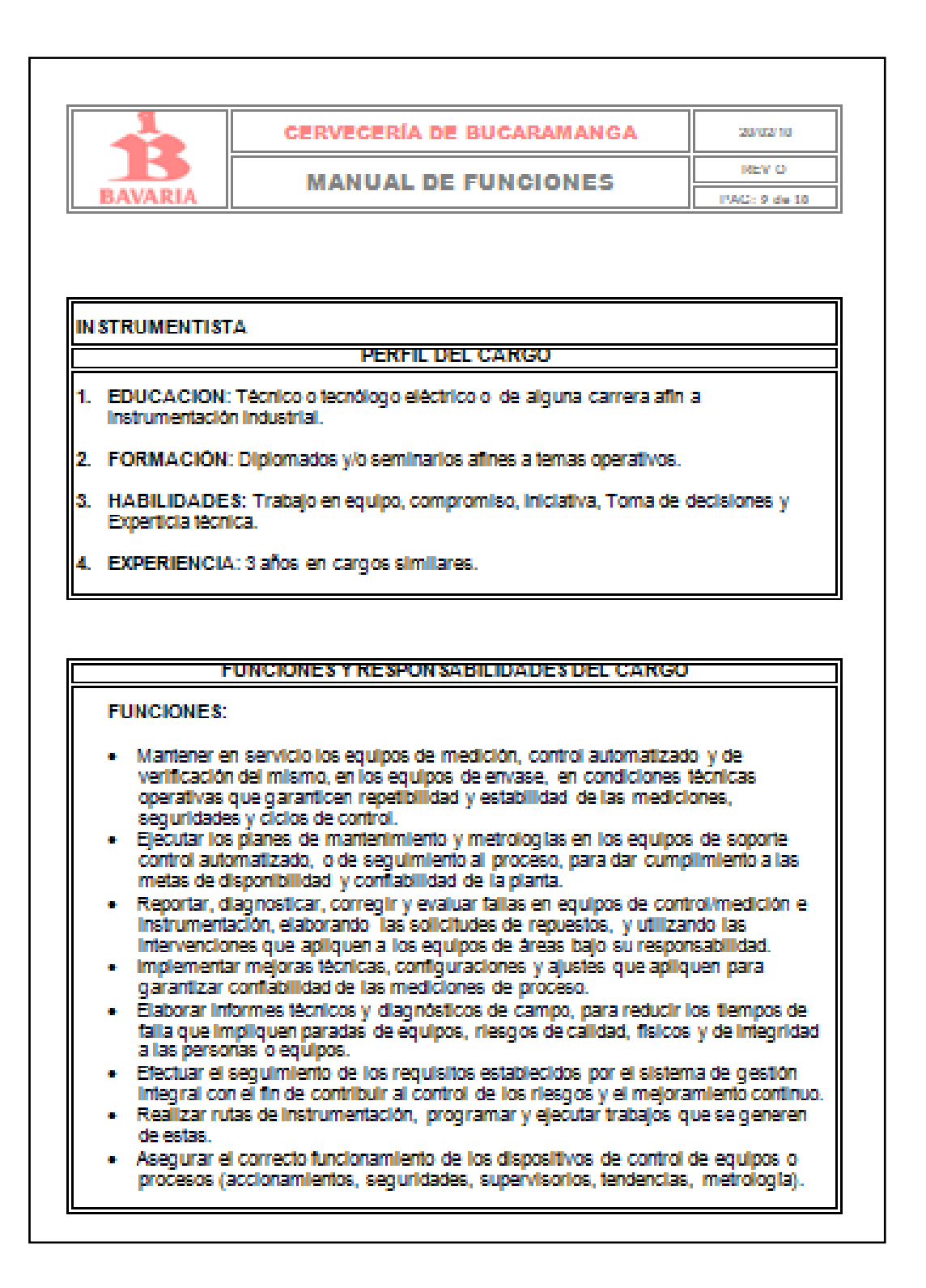

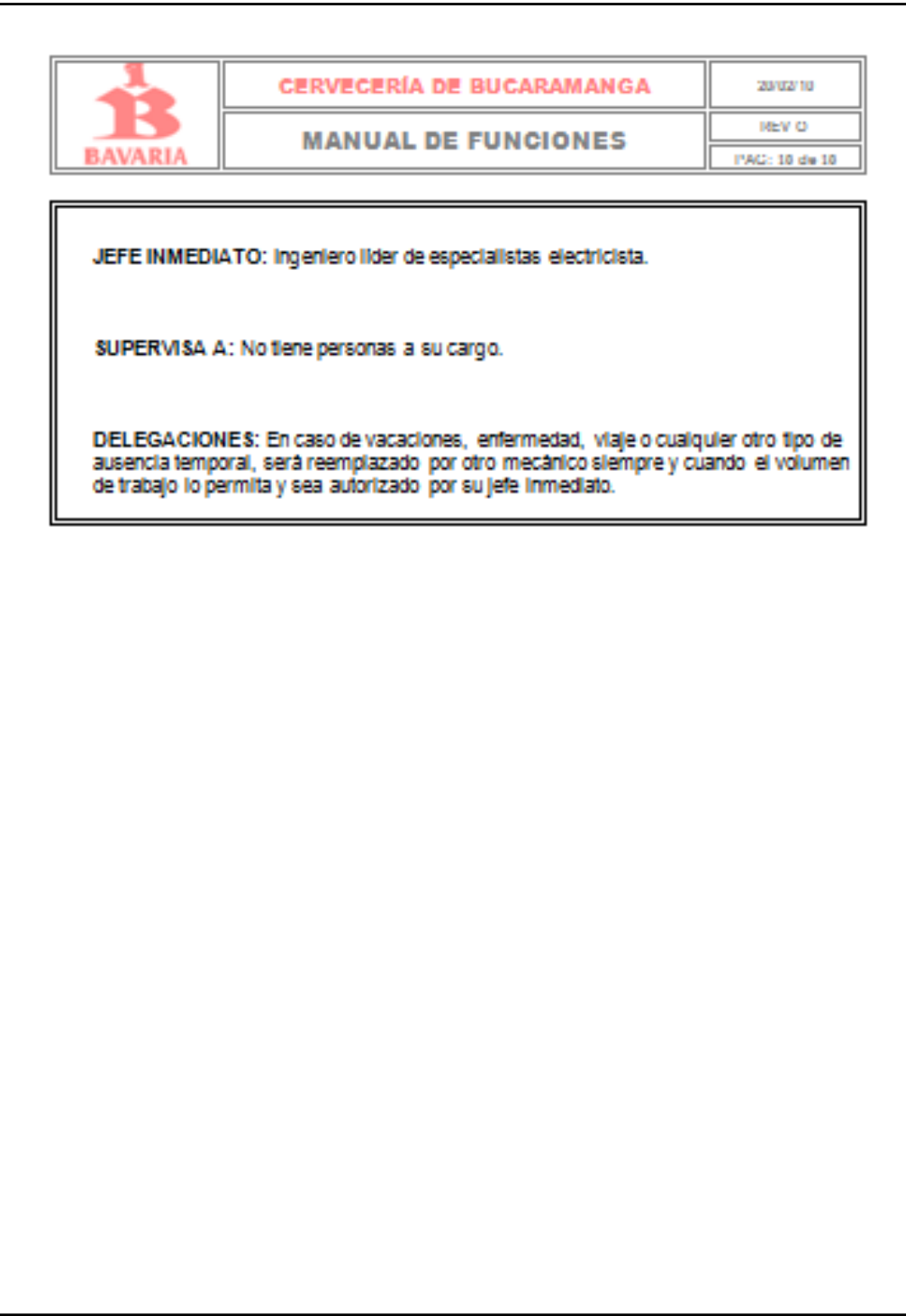